# Oracle Fusion Cloud Procurement

**Security Reference for Procurement** 

24A

24A

F88651-01

Copyright © 2023, Oracle and/or its affiliates.

#### Author: Oracle Procurement Cloud Security Reference for Procurement

This software and related documentation are provided under a license agreement containing restrictions on use and disclosure and are protected by intellectual property laws. Except as expressly permitted in your license agreement or allowed by law, you may not use, copy, reproduce, translate, broadcast, modify, license, transmit, distribute, exhibit, perform, publish, or display any part, in any form, or by any means. Reverse engineering, disassembly, or decompilation of this software, unless required by law for interoperability, is prohibited.

The information contained herein is subject to change without notice and is not warranted to be error-free. If you find any errors, please report them to us in writing.

If this is software, software documentation, data (as defined in the Federal Acquisition Regulation), or related documentation that is delivered to the U.S. Government or anyone licensing it on behalf of the U.S. Government, then the following notice is applicable:

U.S. GOVERNMENT END USERS: Oracle programs (including any operating system, integrated software, any programs embedded, installed, or activated on delivered hardware, and modifications of such programs) and Oracle computer documentation or other Oracle data delivered to or accessed by U.S. Government end users are "commercial computer software," "commercial computer software documentation," or "limited rights data" pursuant to the applicable Federal Acquisition Regulation and agency-specific supplemental regulations. As such, the use, reproduction, duplication, release, display, disclosure, modification, preparation of derivative works, and/or adaptation of i) Oracle programs (including any operating system, integrated software, any programs embedded, installed, or activated on delivered hardware, and modifications of such programs), ii) Oracle computer documentation and/or iii) other Oracle data, is subject to the rights and limitations specified in the license contained in the applicable contract. The terms governing the U.S. Government's use of Oracle cloud services are defined by the applicable contract for such services. No other rights are granted to the U.S. Government.

This software or hardware is developed for general use in a variety of information management applications. It is not developed or intended for use in any inherently dangerous applications, including applications that may create a risk of personal injury. If you use this software or hardware in dangerous applications, then you shall be responsible to take all appropriate fail-safe, backup, redundancy, and other measures to ensure its safe use. Oracle Corporation and its affiliates disclaim any liability for any damages caused by use of this software or hardware in dangerous applications.

Oracle®, Java, and MySQL are registered trademarks of Oracle and/or its affiliates. Other names may be trademarks of their respective owners.

Intel and Intel Inside are trademarks or registered trademarks of Intel Corporation. All SPARC trademarks are used under license and are trademarks or registered trademarks of SPARC International, Inc. AMD, Epyc, and the AMD logo are trademarks or registered trademarks of Advanced Micro Devices. UNIX is a registered trademark of The Open Group.

This software or hardware and documentation may provide access to or information about content, products, and services from third parties. Oracle Corporation and its affiliates are not responsible for and expressly disclaim all warranties of any kind with respect to third-party content, products, and services unless otherwise set forth in an applicable agreement between you and Oracle. Oracle Corporation and its affiliates will not be responsible for any loss, costs, or damages incurred due to your access to or use of third-party content, products, or services, except as set forth in an applicable agreement between you and Oracle.

## Contents

| Get Help                                          | i   |
|---------------------------------------------------|-----|
| 2 Introduction                                    | 3   |
| Overview of Security Reference                    | 3   |
| Procurement Offering                              | 3   |
| Advisory Note on Subscription Impact              | 4   |
| 3 What's New                                      | 5   |
| Overview                                          | 5   |
| New Duties                                        | 5   |
| New Aggregate Privileges                          | 5   |
| New Privileges                                    | 6   |
| 4 Roles                                           | 7   |
| Advanced Procurement Requester (Abstract Role)    | 7   |
| Anonymous User (Abstract Role)                    | 20  |
| Buyer (Job Role)                                  | 40  |
| Category Manager (Job Role)                       | 64  |
| Contingent Worker (Abstract Role)                 | 104 |
| Employee (Abstract Role)                          | 170 |
| Line Manager (Abstract Role)                      | 254 |
| Procurement Application Administrator (Job Role)  | 338 |
| Procurement Catalog Administrator (Abstract Role) | 379 |
| Procurement Contract Administrator (Job Role)     | 384 |
| Procurement Data Analyst (Abstract Role)          | 432 |
| Procurement Integration Specialist (Job Role)     | 433 |
| Procurement Manager (Job Role)                    | 439 |
| Procurement Preparer (Abstract Role)              | 466 |
| Procurement Requester (Abstract Role)             | 479 |
| Purchase Analysis (Abstract Role)                 | 490 |
| Purchase Pricing Manager (Job Role)               | 494 |

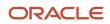

| Sourcing Project Collaborator (Abstract Role)       | 503 |
|-----------------------------------------------------|-----|
| Supplier Accounts Receivable Specialist (Job Role)  | 517 |
| Supplier Administrator (Abstract Role)              | 528 |
| Supplier Bidder (Abstract Role)                     | 547 |
| Supplier Customer Service Representative (Job Role) | 555 |
| Supplier Demand Planner (Job Role)                  | 566 |
| Supplier Intelligence (Discretionary Role)          | 572 |
| Supplier Manager (Abstract Role)                    | 573 |
| Supplier Qualification (Discretionary Role)         | 593 |
| Supplier Sales Representative (Job Role)            | 607 |
| Supplier Self Service Administrator (Abstract Role) | 624 |
| Supplier Self Service Clerk (Abstract Role)         | 634 |
| Team Collaborator (Abstract Role)                   | 643 |
|                                                     |     |

#### **5** Unassigned Duties

Duties

**647** 

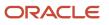

## Get Help

There are a number of ways to learn more about your product and interact with Oracle and other users.

#### Get Help in the Applications

Use help icons O to access help in the application. If you don't see any help icons on your page, click your user image or name in the global header and select Show Help Icons.

#### Get Support

You can get support at My Oracle Support. For accessible support, visit Oracle Accessibility Learning and Support.

#### Get Training

Increase your knowledge of Oracle Cloud by taking courses at Oracle University.

#### Join Our Community

Use *Cloud Customer Connect* to get information from industry experts at Oracle and in the partner community. You can join forums to connect with other customers, post questions, suggest *ideas* for product enhancements, and watch events.

#### Learn About Accessibility

For information about Oracle's commitment to accessibility, visit the *Oracle Accessibility Program*. Videos included in this guide are provided as a media alternative for text-based topics also available in this guide.

#### Share Your Feedback

We welcome your feedback about Oracle Applications user assistance. If you need clarification, find an error, or just want to tell us what you found helpful, we'd like to hear from you.

You can email your feedback to *oracle\_fusion\_applications\_help\_ww\_grp@oracle.com*.

Thanks for helping us improve our user assistance!

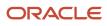

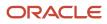

## **2** Introduction

### **Overview of Security Reference**

If you are an IT Security Manager, this guide is for you. Use the reference information for implementing security for an offering in Oracle Applications Cloud. Depending on the needs of your enterprise, determine what works best for your offering, and make the required configuration changes.

Broadly, the reference information includes these details:

- Abstract and job roles for an offering
- Duty roles and the role hierarchy for each job role and abstract role
- · Privileges that are required to perform duties defined by a duty role
- · Data security policies for each job role or abstract role
- · Policies that protect personally identifiable information

To know more about the roles, privileges, and polices and to learn how to implement and administer security for your offering, refer to your product security guide.

#### How to Use This Guide

You can review the information in this guide to decide how to assign roles and privileges to specific users. For each role, you will find these details:

- The role hierarchy that lists the other inherited roles
- A list of duties assigned to that role
- Privileges granted to that role
- Data security policies and their implementation scope

**Note:** The changes you make to the security reference implementation are preserved during upgrades or maintenance patches.

#### **Procurement Offering**

This guide describes the security reference implementation for the roles applicable to the Procurement offering.

For the common roles applicable to the all offerings, see the Oracle Applications Cloud Security Reference for Common Features.

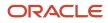

## Advisory Note on Subscription Impact

Assigning predefined roles and privileges as is to users may impact subscription usage, even if you haven't purchased the subscription. Privileges that are assigned but remain unused can still account for subscription consumption.

Before you assign predefined roles with privileges, evaluate the business needs of your users. Do your users need the entire role and all its privileges in full scope? Or, do they need the role but only a few of its privileges? Evaluating what your users need will help you avoid potential security risks and also keep a check on the subscription consumption.

If you want users to have the predefined role in full scope and have purchased all the impacted cloud services, you can assign the role with privileges as is. For example, only while setting up an application, you may need to assign the predefined Application Implementation Consultant role as is. Once the setup is complete, you can unassign it. Otherwise, Oracle recommends that you make a copy of that predefined role, remove the privileges you don't need, and assign only the required privileges. For a list of all predefined roles with privileges that impact subscription usage, see the spreadsheet *Predefined Roles with Subscription Impact*. To give you an example, here's an indicative list of the top three roles that impact subscription usage:

- Employee (ORA\_PER\_EMPLOYEE\_ABSTRACT)
- Application Implementation Consultant (ORA\_ASM\_APPLICATION\_IMPLEMENTATION\_CONSULTANT\_JOB)
- Contingent Worker (ORA\_PER\_CONTINGENT\_WORKER\_ABSTRACT)

#### **Related Topics**

Guidance for Assigning Predefined Roles

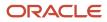

## **3** What's New

## Overview

This release of the offering includes new job roles, abstract roles, duties, aggregate privileges, or privileges.

### **New Duties**

This table lists the new duties for the Procurement offering.

| Duty Role                      | Description                                                                  |
|--------------------------------|------------------------------------------------------------------------------|
| Compliance Checklist Authoring | Create and update compliance checklists.                                     |
| Compliance Checklist Control   | Perform purchase order control tasks including complete, reopen, and cancel. |
| Compliance Checklist Inquiry   | Search for and review compliance checklists as a procurement agent.          |

## New Aggregate Privileges

This table lists the new aggregate privileges for the Procurement offering.

| Aggregate Privilege                                 | Description                                                                                                    |
|-----------------------------------------------------|----------------------------------------------------------------------------------------------------|
| Change Worker Location By Worker                    | Allows workers to change their work locations.                                                                                    |
| Change Worker Working Hour by Worker                | Allows workers to change their working hours.                                                                                     |
| Purchase Agreement Management Using<br>REST Service | Do not use: Allows users to call all methods except administrative methods with the Purchase Agreement REST service for all rows. |
| Purchase Agreement Viewing Using REST<br>Service    | Do not use: Allows users to call the GET method with the Purchase Agreement REST service for all rows.                            |

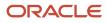

## New Privileges

This table lists the new privileges for the Procurement offering.

| Granted Role                                          | Privilege                                                                   | Description                                                                    |
|-------------------------------------------------------|-----------------------------------------------------------------------------|--------------------------------------------------------------------------------|
| Advanced Procurement Requester                        | Allow Users to Provide Additional Contact Email while Creating Requisitions | Allows users to provide additional contact emails while creating requisitions. |
| Contingent Worker                                     | Claim Shifts                                                                | Allows workers to view and claim open shifts                                   |
| Employee                                              | Claim Shifts                                                                | Allows workers to view and claim open shifts                                   |
| Line Manager                                          | Access HCM Celebrate Manager Dashboard                                      | Allows accessing the manager dashboard for recognitions and awards.            |
| Line Manager                                          | Award People                                                                | Allows sending awards                                                          |
| Receiving Self Service Responsive Application<br>User | View Inbound Shipment Using Responsive<br>Receiving Application             | Allows viewing an inbound shipment using the responsive receiving application. |
| Receiving Self Service Responsive Application<br>User | View Inbound Shipment for Business Unit by<br>Web Service                   | Allows viewing an inbound shipment for a business unit by web service.         |
| Requisition Self Service User                         | View Inbound Shipment Using Responsive<br>Receiving Application             | Allows viewing an inbound shipment using the responsive receiving application. |
| Requisition Self Service User                         | View Inbound Shipment for Business Unit by<br>Web Service                   | Allows viewing an inbound shipment for a business unit by web service.         |

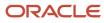

## **4** Roles

## Advanced Procurement Requester (Abstract Role)

Prepares requisitions on behalf of others and has access to advanced requisition creation permissions.

#### Role Hierarchy

The Advanced Procurement Requester abstract role directly and indirectly inherits these roles.

- Advanced Procurement Requester
  - Procurement Preparer
    - Procurement Requester
      - Payables Invoice Inquiry
      - Procurement Folder Reporting
      - Receiving Management Requester
        - Item Inquiry
      - Receiving Self Service Responsive Application User
      - Requisition Self Service User
        - Use REST Service Locations List of Values
        - Use REST Service Locations Read Only
      - Requisition Viewing
        - Payables Invoice Inquiry
      - $_{\circ}$   $\,$  Transaction Entry with Budgetary Control  $\,$ 
        - Business Intelligence Consumer

#### Duties

This table lists the duties assigned directly and indirectly to the Advanced Procurement Requester abstract role.

| Duty Role                       | Description                                                                                                    |
|---------------------------------|----------------------------------------------------------------------------------------------------|
| Business Intelligence Authoring | An author of Business Intelligence reports as presented in the web catalog. The role allows authoring within Business Intelligence Applications, Business Intelligence Publisher, Real Time Decisions, Enterprise Performance Management and Business Intelligence Office. |
| Business Intelligence Consumer  | A role required to allow reporting from Business Intelligence Applications, Business Intelligence<br>Publisher, Real Time Decisions, Enterprise Performance Management and Business Intelligence Office.                                                                   |

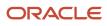

| Duty Role                                             | Description                                                                                                    |
|-------------------------------------------------------|----------------------------------------------------------------------------------------------------|
|                                                       | This role allow you to run reports from the web catalog but it will not allow a report to be authored from a subject area.                                                                                         |
| Item Inquiry                                          | Queries and views items in the enterprise.                                                                                                    |
| Payables Invoice Inquiry                              | Views Oracle Fusion Payables invoices.                                                                                                    |
| Procurement Folder Reporting                          | Grants access to the Procurement web catalog folder.                                                                                                    |
| Receiving Management Requester                        | Allows a requester in Oracle Fusion iProcurement to receive items, correct receipts, and return receipts.                                                                                                    |
| Receiving Self Service Responsive<br>Application User | Creates, updates, and returns receipts using the Responsive Self Service Receiving Application.                                                                                                    |
| Requisition Self Service User                         | Manages requisitions including creating, searching, and viewing requisitions, creating noncatalog requests, creating requisitions with one-time locations, and changing deliver-to locations on requisition lines. |
| Requisition Viewing                                   | View requisition and associated documents.                                                                                                    |
| Transaction Entry with Budgetary Control              | Manages the budgetary control tasks by job roles who perform transactions that are subject to budgetary control, such as accounts payable manager.                                                                 |

#### Aggregate Privileges

This table lists aggregate privileges assigned directly and indirectly to the Advanced Procurement Requester abstract role.

| Aggregate Privilege                            | Description                                                                            |
|------------------------------------------------|----------------------------------------------------------------------------------------|
| Use REST Service - Locations List of<br>Values | Allows the user to call the GET method associated with the Locations LOV REST Service. |
| Use REST Service - Locations Read Only         | Allows the user to call the GET method associated with the Locations REST Service.     |

#### Privileges

This table lists privileges granted to duties of the Advanced Procurement Requester abstract role.

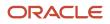

| Granted Role                   | Granted Role Description                                                                               | Privilege                                                                            |
|--------------------------------|----------------------------------------------------------------------------------------------------|--------------------------------------------------------------------------------------|
| Advanced Procurement Requester | Prepares requisitions on behalf of others and has access to advanced requisition creation permissions. | Allow Users to Provide Additional Contact Email while Creating Requisitions          |
| Advanced Procurement Requester | Prepares requisitions on behalf of others and has access to advanced requisition creation permissions. | Create Requisition with Changes to Negotiated Indicator                              |
| Advanced Procurement Requester | Prepares requisitions on behalf of others and has access to advanced requisition creation permissions. | Create Requisition with Inventory Destination<br>Type                                |
| Advanced Procurement Requester | Prepares requisitions on behalf of others and has access to advanced requisition creation permissions. | Create Requisition with Manual Item Source<br>Selection                              |
| Advanced Procurement Requester | Prepares requisitions on behalf of others and has access to advanced requisition creation permissions. | Create Requisition with Quick Entry                                                  |
| Advanced Procurement Requester | Prepares requisitions on behalf of others and has access to advanced requisition creation permissions. | Request Budgetary Control Override                                                   |
| Advanced Procurement Requester | Prepares requisitions on behalf of others and has access to advanced requisition creation permissions. | View Global Inventory Organizations List of<br>Values by Web Service                 |
| Advanced Procurement Requester | Prepares requisitions on behalf of others and has access to advanced requisition creation permissions. | View Inventory Organizations List of Values by<br>Web Service                        |
| Advanced Procurement Requester | Prepares requisitions on behalf of others and has access to advanced requisition creation permissions. | View Subinventory List of Values by Web<br>Service for Self Service Procurement User |
| Item Inquiry                   | Queries and views items in the enterprise.                                                             | Manage Item Attachment                                                               |
| Item Inquiry                   | Queries and views items in the enterprise.                                                             | Manage Item Catalog                                                                  |
| Item Inquiry                   | Queries and views items in the enterprise.                                                             | Manage Item Global Search                                                            |
| Item Inquiry                   | Queries and views items in the enterprise.                                                             | Manage Product Management Search                                                     |
| Item Inquiry                   | Queries and views items in the enterprise.                                                             | Manage Trading Partner Item Reference                                                |
| Item Inquiry                   | Queries and views items in the enterprise.                                                             | Manage Unit of Measure                                                               |

| Granted Role                   | Granted Role Description                                                                                        | Privilege                                            |
|--------------------------------|----------------------------------------------------------------------------------------------------|------------------------------------------------------|
| Item Inquiry                   | Queries and views items in the enterprise.                                                                      | View Item                                            |
| Item Inquiry                   | Queries and views items in the enterprise.                                                                      | View Item Organization Association                   |
| Item Inquiry                   | Queries and views items in the enterprise.                                                                      | View Item Relationship                               |
| Item Inquiry                   | Queries and views items in the enterprise.                                                                      | View Product Management Search                       |
| Payables Invoice Inquiry       | Views Oracle Fusion Payables invoices.                                                                          | Manage Payables Invoices                             |
| Payables Invoice Inquiry       | Views Oracle Fusion Payables invoices.                                                                          | View Payables Invoice                                |
| Procurement Preparer           | Prepares requisitions on behalf of others.                                                                      | Create Requisition with Changes to Requester         |
| Procurement Preparer           | Prepares requisitions on behalf of others.                                                                      | Create Requisition with Emergency Purchase<br>Orders |
| Procurement Requester          | Prepares requisitions for themselves.                                                                           | Cancel Purchase Order as Procurement<br>Requester    |
| Procurement Requester          | Prepares requisitions for themselves.                                                                           | Change Purchase Order as Procurement<br>Requester    |
| Receiving Management Requester | Allows a requester in Oracle Fusion<br>iProcurement to receive items, correct receipts,<br>and return receipts. | Correct Self-Service Receiving Receipt               |
| Receiving Management Requester | Allows a requester in Oracle Fusion<br>iProcurement to receive items, correct receipts,<br>and return receipts. | Create Self-Service Receiving Receipt                |
| Receiving Management Requester | Allows a requester in Oracle Fusion<br>iProcurement to receive items, correct receipts,<br>and return receipts. | Manage Inventory Transfer Order                      |
| Receiving Management Requester | Allows a requester in Oracle Fusion<br>iProcurement to receive items, correct receipts,<br>and return receipts. | Manage Self-Service Receiving Receipt Return         |
| Receiving Management Requester | Allows a requester in Oracle Fusion<br>iProcurement to receive items, correct receipts,<br>and return receipts. | Monitor Self-Service Receiving Receipt Work<br>Area  |
| Receiving Management Requester | Allows a requester in Oracle Fusion<br>iProcurement to receive items, correct receipts,<br>and return receipts. | Review Inbound Shipment Details                      |

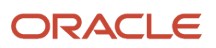

| Granted Role                                          | Granted Role Description                                                                                                    | Privilege                                                                |
|-------------------------------------------------------|----------------------------------------------------------------------------------------------------|--------------------------------------------------------------------------|
| Receiving Management Requester                        | Allows a requester in Oracle Fusion<br>iProcurement to receive items, correct receipts,<br>and return receipts.                              | Review Receiving Receipt Summary                                         |
| Receiving Management Requester                        | Allows a requester in Oracle Fusion<br>iProcurement to receive items, correct receipts,<br>and return receipts.                              | Review Self-Service Receiving Receipt                                    |
| Receiving Management Requester                        | Allows a requester in Oracle Fusion<br>iProcurement to receive items, correct receipts,<br>and return receipts.                              | View Purchase Order                                                      |
| Receiving Management Requester                        | Allows a requester in Oracle Fusion<br>iProcurement to receive items, correct receipts,<br>and return receipts.                              | View Receiving Receipt Notification                                      |
| Receiving Management Requester                        | Allows a requester in Oracle Fusion<br>iProcurement to receive items, correct receipts,<br>and return receipts.                              | View Requisition                                                         |
| Receiving Management Requester                        | Allows a requester in Oracle Fusion<br>iProcurement to receive items, correct receipts,<br>and return receipts.                              | View Work Confirmation                                                   |
| Receiving Self Service Responsive Application<br>User | Creates, updates, and returns receipts using the Responsive Self Service Receiving Application.                                              | Create Receipt with the Responsive Self Service<br>Receiving Application |
| Receiving Self Service Responsive Application User    | Creates, updates, and returns receipts using the Responsive Self Service Receiving Application.                                              | Get Trading Partner Item Relationship Rest                               |
| Receiving Self Service Responsive Application<br>User | Creates, updates, and returns receipts using the Responsive Self Service Receiving Application.                                              | Return Receipt with the Responsive Self Service<br>Receiving Application |
| Receiving Self Service Responsive Application<br>User | Creates, updates, and returns receipts using the Responsive Self Service Receiving Application.                                              | Update Receipt with the Responsive Self Service<br>Receiving Application |
| Receiving Self Service Responsive Application<br>User | Creates, updates, and returns receipts using the Responsive Self Service Receiving Application.                                              | View Inbound Shipment Using Responsive<br>Receiving Application          |
| Receiving Self Service Responsive Application<br>User | Creates, updates, and returns receipts using the Responsive Self Service Receiving Application.                                              | View Inbound Shipment for Business Unit by<br>Web Service                |
| Receiving Self Service Responsive Application<br>User | Creates, updates, and returns receipts using the Responsive Self Service Receiving Application.                                              | View Receipt with the Responsive Self Service<br>Receiving Application   |
| Requisition Self Service User                         | Manages requisitions including creating,<br>searching, and viewing requisitions, creating<br>noncatalog requests, creating requisitions with | Create Requisition for Internal Material<br>Transfers                    |

| Granted Role                  | Granted Role Description                                                                                                    | Privilege                                              |
|-------------------------------|----------------------------------------------------------------------------------------------------|--------------------------------------------------------|
|                               | one-time locations, and changing deliver-to locations on requisition lines.                                                                                                    |                                                        |
| Requisition Self Service User | Manages requisitions including creating,<br>searching, and viewing requisitions, creating<br>noncatalog requests, creating requisitions with<br>one-time locations, and changing deliver-to<br>locations on requisition lines. | Create Requisition with Changes to Deliver-to Location |
| Requisition Self Service User | Manages requisitions including creating,<br>searching, and viewing requisitions, creating<br>noncatalog requests, creating requisitions with<br>one-time locations, and changing deliver-to<br>locations on requisition lines. | Create Requisition with Noncatalog Requests            |
| Requisition Self Service User | Manages requisitions including creating,<br>searching, and viewing requisitions, creating<br>noncatalog requests, creating requisitions with<br>one-time locations, and changing deliver-to<br>locations on requisition lines. | Create Requisition with One Time Location              |
| Requisition Self Service User | Manages requisitions including creating,<br>searching, and viewing requisitions, creating<br>noncatalog requests, creating requisitions with<br>one-time locations, and changing deliver-to<br>locations on requisition lines. | Distribute Award Project Costs and Quantities          |
| Requisition Self Service User | Manages requisitions including creating,<br>searching, and viewing requisitions, creating<br>noncatalog requests, creating requisitions with<br>one-time locations, and changing deliver-to<br>locations on requisition lines. | Get Best Or All Available Supply Sources               |
| Requisition Self Service User | Manages requisitions including creating,<br>searching, and viewing requisitions, creating<br>noncatalog requests, creating requisitions with<br>one-time locations, and changing deliver-to<br>locations on requisition lines. | Get Enterprise Structures Using REST Service           |
| Requisition Self Service User | Manages requisitions including creating,<br>searching, and viewing requisitions, creating<br>noncatalog requests, creating requisitions with<br>one-time locations, and changing deliver-to<br>locations on requisition lines. | Get Internal Transfer Requesting Organization<br>Price |
| Requisition Self Service User | Manages requisitions including creating,<br>searching, and viewing requisitions, creating<br>noncatalog requests, creating requisitions with<br>one-time locations, and changing deliver-to<br>locations on requisition lines. | Get Item Category Rest                                 |
| Requisition Self Service User | Manages requisitions including creating,<br>searching, and viewing requisitions, creating<br>noncatalog requests, creating requisitions with                                                                                   | Manage Inventory Transfer Order                        |

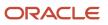

| Granted Role                  | Granted Role Description                                                                                                    | Privilege                                                       |
|-------------------------------|----------------------------------------------------------------------------------------------------|-----------------------------------------------------------------|
|                               | one-time locations, and changing deliver-to locations on requisition lines.                                                                                                    |                                                                 |
| Requisition Self Service User | Manages requisitions including creating,<br>searching, and viewing requisitions, creating<br>noncatalog requests, creating requisitions with<br>one-time locations, and changing deliver-to<br>locations on requisition lines. | Manage Requisition                                              |
| Requisition Self Service User | Manages requisitions including creating,<br>searching, and viewing requisitions, creating<br>noncatalog requests, creating requisitions with<br>one-time locations, and changing deliver-to<br>locations on requisition lines. | Submit Requisition with One Click                               |
| Requisition Self Service User | Manages requisitions including creating,<br>searching, and viewing requisitions, creating<br>noncatalog requests, creating requisitions with<br>one-time locations, and changing deliver-to<br>locations on requisition lines. | View Daily Conversion Rate                                      |
| Requisition Self Service User | Manages requisitions including creating,<br>searching, and viewing requisitions, creating<br>noncatalog requests, creating requisitions with<br>one-time locations, and changing deliver-to<br>locations on requisition lines. | View Geography Information                                      |
| Requisition Self Service User | Manages requisitions including creating,<br>searching, and viewing requisitions, creating<br>noncatalog requests, creating requisitions with<br>one-time locations, and changing deliver-to<br>locations on requisition lines. | View Inbound Shipment Using Responsive<br>Receiving Application |
| Requisition Self Service User | Manages requisitions including creating,<br>searching, and viewing requisitions, creating<br>noncatalog requests, creating requisitions with<br>one-time locations, and changing deliver-to<br>locations on requisition lines. | View Inbound Shipment for Business Unit by<br>Web Service       |
| Requisition Self Service User | Manages requisitions including creating,<br>searching, and viewing requisitions, creating<br>noncatalog requests, creating requisitions with<br>one-time locations, and changing deliver-to<br>locations on requisition lines. | View Requisition                                                |
| Requisition Self Service User | Manages requisitions including creating,<br>searching, and viewing requisitions, creating<br>noncatalog requests, creating requisitions with<br>one-time locations, and changing deliver-to<br>locations on requisition lines. | View Trading Community Location                                 |
| Requisition Self Service User | Manages requisitions including creating,<br>searching, and viewing requisitions, creating<br>noncatalog requests, creating requisitions with                                                                                   | View Units Of Measure List of Values by Web<br>Service          |

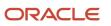

| Granted Role                             | Granted Role Description                                                                                                    | Privilege                                                |
|------------------------------------------|----------------------------------------------------------------------------------------------------|----------------------------------------------------------|
|                                          | one-time locations, and changing deliver-to locations on requisition lines.                                                                                 |                                                          |
| Requisition Viewing                      | View requisition and associated documents.                                                                                                    | Review Inbound Shipment Details                          |
| Requisition Viewing                      | View requisition and associated documents.                                                                                                    | Review Receiving Transaction History                     |
| Requisition Viewing                      | View requisition and associated documents.                                                                                                    | View Purchase Order as Procurement Requeste              |
| Requisition Viewing                      | View requisition and associated documents.                                                                                                    | View Requisition                                         |
| Requisition Viewing                      | View requisition and associated documents.                                                                                                    | View Supplier Negotiation                                |
| Transaction Entry with Budgetary Control | Manages the budgetary control tasks by job<br>roles who perform transactions that are subject<br>to budgetary control, such as accounts payable<br>manager. | Check Funds                                              |
| Transaction Entry with Budgetary Control | Manages the budgetary control tasks by job<br>roles who perform transactions that are subject<br>to budgetary control, such as accounts payable<br>manager. | Reserve Funds                                            |
| Transaction Entry with Budgetary Control | Manages the budgetary control tasks by job<br>roles who perform transactions that are subject<br>to budgetary control, such as accounts payable<br>manager. | Review Budget Impact                                     |
| Transaction Entry with Budgetary Control | Manages the budgetary control tasks by job<br>roles who perform transactions that are subject<br>to budgetary control, such as accounts payable<br>manager. | Review Budget Period Statuses                            |
| Transaction Entry with Budgetary Control | Manages the budgetary control tasks by job<br>roles who perform transactions that are subject<br>to budgetary control, such as accounts payable<br>manager. | Review Budgetary Control Balances                        |
| Transaction Entry with Budgetary Control | Manages the budgetary control tasks by job<br>roles who perform transactions that are subject<br>to budgetary control, such as accounts payable<br>manager. | Review Budgetary Control Transactions                    |
| Transaction Entry with Budgetary Control | Manages the budgetary control tasks by job<br>roles who perform transactions that are subject<br>to budgetary control, such as accounts payable<br>manager. | Transfer Budget Balances to Budget Cubes<br>Continuously |
| Transaction Entry with Budgetary Control | Manages the budgetary control tasks by job<br>roles who perform transactions that are subject                                                               | View Funds Available Balances                            |

| Granted Role | Granted Role Description                                | Privilege |
|--------------|---------------------------------------------------------|-----------|
|              | to budgetary control, such as accounts payable manager. |           |

#### **Data Security Policies**

This table lists data security policies and their enforcement across analytics application for the Advanced Procurement Requester abstract role.

| Business Object        | Policy Description                                                                                                    | Policy Store Implementation                                                                                     |
|------------------------|----------------------------------------------------------------------------------------------------|----------------------------------------------------------------------------------------------------|
| Application Attachment | An Advanced Procurement Requester can<br>delete application attachment for the purchase<br>order categories including miscellaneous, to<br>supplier, to buyer, to receiver, to approver, and<br>to payables         | Role: Procurement Requester<br>Privilege: Delete Application Attachment<br>Resource: Application Attachment     |
| Application Attachment | An Advanced Procurement Requester can read<br>application attachment for the negotiation<br>categories including miscellaneous, to<br>approver, to buyer, to payables, to receiver, and<br>to supplier              | Role: Procurement Requester<br>Privilege: Read Application Attachment<br>Resource: Application Attachment       |
| Application Attachment | An Advanced Procurement Requester can read<br>application attachment for the purchase order<br>categories including document, miscellaneous,<br>to supplier, to buyer, to receiver, to approver,<br>and to payables | Role: Procurement Requester<br>Privilege: Read Application Attachment<br>Resource: Application Attachment       |
| Application Attachment | An Advanced Procurement Requester can<br>update application attachment for the purchase<br>order categories including miscellaneous, to<br>supplier, to buyer, to receiver, to approver, and<br>to payables         | Role: Procurement Requester<br>Privilege: Update Application Attachment<br>Resource: Application Attachment     |
| Location               | An Advanced Procurement Requester can<br>choose location for all locations in the<br>enterprise                                                                                                    | Role: Use REST Service - Locations List of<br>Values<br>Privilege: Choose Location (Data)<br>Resource: Location |
| Location               | An Advanced Procurement Requester can view location for all locations in the enterprise                                                                                                    | Role: Use REST Service - Locations Read Only<br>Privilege: View Location (Data)<br>Resource: Location           |

| Business Object | Policy Description                                                                                                    | Policy Store Implementation                                                                                                    |
|-----------------|----------------------------------------------------------------------------------------------------|----------------------------------------------------------------------------------------------------|
| Public Person   | An Advanced Procurement Requester can<br>choose public person for all workers in the<br>enterprise                                                                 | Role: Procurement Requester<br>Privilege: Choose Public Person (Data)<br>Resource: Public Person                                        |
| Requisition     | A Advanced Procurement Requester can<br>manage requisition for themselves for the<br>business units for which they are authorized                                  | Role: Advanced Procurement Requester<br>Privilege: Manage Requisition (Data)<br>Resource: Business Unit                                 |
| Requisition     | A Advanced Procurement Requester can<br>manage requisition for themselves for the<br>business units for which they are authorized                                  | Role: Advanced Procurement Requester<br>Privilege: Manage Requisition in Other BUs by<br>REST Service (Data)<br>Resource: Business Unit |
| Requisition     | An Advanced Procurement Requester can<br>manage requisition for themselves for the<br>business units for which they are authorized                                 | Role: Procurement Preparer<br>Privilege: Manage Requisition (Data)<br>Resource: Business Unit                                           |
| Requisition     | An Advanced Procurement Requester can<br>manage requisition for themselves for the<br>business units for which they are authorized                                 | Role: Procurement Requester<br>Privilege: Manage Requisition (Data)<br>Resource: Business Unit                                          |
| Requisition     | An Advanced Procurement Requester can<br>manage requisition for themselves for the<br>business units for which they are authorized                                 | Role: Requisition Self Service User<br>Privilege: Manage Requisition (Data)<br>Resource: Business Unit                                  |
| Requisition     | An Advanced Procurement Requester can<br>manage requisition for themselves for the<br>financial business unit associated with their<br>primary assignment          | Role: Requisition Self Service User<br>Privilege: Manage Requisition (Data)<br>Resource: Business Unit                                  |
| Requisition     | An Advanced Procurement Requester can<br>manage requisition in other bus by rest service<br>for themselves for the business units for which<br>they are authorized | Role: Procurement Preparer<br>Privilege: Manage Requisition in Other BUs by<br>REST Service (Data)<br>Resource: Business Unit           |
| Requisition     | An Advanced Procurement Requester can<br>manage requisition in other bus by rest service<br>for themselves for the business units for which<br>they are authorized | Role: Procurement Requester<br>Privilege: Manage Requisition in Other BUs by<br>REST Service (Data)                                     |

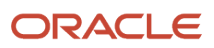

| Business Object                                              | Policy Description                                                                                                    | Policy Store Implementation                                                                                                    |
|--------------------------------------------------------------|----------------------------------------------------------------------------------------------------|----------------------------------------------------------------------------------------------------|
|                                                              |                                                                                                    | Resource: Business Unit                                                                                                    |
| Requisition                                                  | An Advanced Procurement Requester can<br>manage requisition in primary bu by rest<br>service for themselves for the financial business<br>unit associated with their primary assignment | Role: Requisition Self Service User<br>Privilege: Manage Requisition in Primary BU by<br>REST Service (Data)<br>Resource: Business Unit                                                 |
| Trading Community Org Address Email Contact<br>Preference    | An Advanced Procurement Requester can<br>manage trading community legal contact<br>preference for all trading community contact<br>preferences not of type legal.                       | Role: Requisition Self Service User<br>Privilege: Manage Trading Community Legal<br>Contact Preference (Data)<br>Resource: Trading Community Org Address<br>Email Contact Preference    |
| Trading Community Org Address Phone<br>Contact Preference    | An Advanced Procurement Requester can<br>manage trading community legal contact<br>preference for all trading community contact<br>preferences not of type legal.                       | Role: Requisition Self Service User<br>Privilege: Manage Trading Community Legal<br>Contact Preference (Data)<br>Resource: Trading Community Org Address<br>Phone Contact Preference    |
| Trading Community Organization Address<br>Contact Preference | An Advanced Procurement Requester can<br>manage trading community legal contact<br>preference for all trading community contact<br>preferences not of type legal.                       | Role: Requisition Self Service User<br>Privilege: Manage Trading Community Legal<br>Contact Preference (Data)<br>Resource: Trading Community Organization<br>Address Contact Preference |
| Trading Community Organization Email Contact<br>Preference   | An Advanced Procurement Requester can<br>manage trading community legal contact<br>preference for all trading community contact<br>preferences not of type legal.                       | Role: Requisition Self Service User<br>Privilege: Manage Trading Community Legal<br>Contact Preference (Data)<br>Resource: Trading Community Organization<br>Email Contact Preference   |
| Trading Community Organization Party                         | An Advanced Procurement Requester can<br>view trading community organization for all<br>organizations in the enterprise                                                                 | Role: Payables Invoice Inquiry<br>Privilege: View Trading Community<br>Organization (Data)<br>Resource: Trading Community Organization<br>Party                                         |
| Trading Community Organization Party                         | An Advanced Procurement Requester can<br>view trading community organization for all<br>organizations in the enterprise                                                                 | Role: Procurement Requester<br>Privilege: View Trading Community<br>Organization (Data)<br>Resource: Trading Community Organization<br>Party                                            |

| Business Object                                              | Policy Description                                                                                                    | Policy Store Implementation                                                                                                    |
|--------------------------------------------------------------|----------------------------------------------------------------------------------------------------|----------------------------------------------------------------------------------------------------|
| Trading Community Organization Phone<br>Contact Preference   | An Advanced Procurement Requester can<br>manage trading community legal contact<br>preference for all trading community contact<br>preferences not of type legal.      | Role: Requisition Self Service User<br>Privilege: Manage Trading Community Legal<br>Contact Preference (Data)<br>Resource: Trading Community Organization<br>Phone Contact Preference |
| Trading Community Party                                      | An Advanced Procurement Requester can<br>view trading community contact for all trading<br>community persons in the enterprise except<br>contacts created by partners. | Role: Procurement Requester<br>Privilege: View Trading Community Contact<br>(Data)<br>Resource: Trading Community Party                                                               |
| Trading Community Party                                      | An Advanced Procurement Requester can view trading community person for all people in the enterprise                                                                   | Role: Payables Invoice Inquiry<br>Privilege: View Trading Community Person<br>(Data)<br>Resource: Trading Community Party                                                             |
| Trading Community Party                                      | An Advanced Procurement Requester can view trading community person for all people in the enterprise                                                                   | Role: Procurement Requester<br>Privilege: View Trading Community Person<br>(Data)<br>Resource: Trading Community Party                                                                |
| Trading Community Party                                      | An Advanced Procurement Requester can view trading community person for all people in the enterprise other than sales accounts and sales prospects.                    | Role: Procurement Requester<br>Privilege: View Trading Community Person<br>(Data)<br>Resource: Trading Community Party                                                                |
| Trading Community Party                                      | An Advanced Procurement Requester can view trading community person for all resources in the enterprise                                                                | Role: Procurement Requester<br>Privilege: View Trading Community Person<br>(Data)<br>Resource: Trading Community Party                                                                |
| Trading Community Person Address Contact<br>Preference       | An Advanced Procurement Requester can<br>manage trading community legal contact<br>preference for all trading community contact<br>preferences not of type legal.      | Role: Requisition Self Service User<br>Privilege: Manage Trading Community Legal<br>Contact Preference (Data)<br>Resource: Trading Community Person Address<br>Contact Preference     |
| Trading Community Person Address Phone<br>Contact Preference | An Advanced Procurement Requester can<br>manage trading community legal contact                                                                                        | Role: Requisition Self Service User                                                                                                    |

| Business Object                                      | Policy Description                                                                                                    | Policy Store Implementation                                                                                                    |
|------------------------------------------------------|----------------------------------------------------------------------------------------------------|----------------------------------------------------------------------------------------------------|
|                                                      | preference for all trading community contact preferences not of type legal.                                                                                                    | Privilege: Manage Trading Community Legal<br>Contact Preference (Data)<br>Resource: Trading Community Person Address<br>Phone Contact Preference                                |
| Trading Community Person Email Contact<br>Preference | An Advanced Procurement Requester can<br>manage trading community legal contact<br>preference for all trading community contact<br>preferences not of type legal.                                                          | Role: Requisition Self Service User<br>Privilege: Manage Trading Community Legal<br>Contact Preference (Data)<br>Resource: Trading Community Person Email<br>Contact Preference |
| Trading Community Person Phone Contact<br>Preference | An Advanced Procurement Requester can<br>manage trading community legal contact<br>preference for all trading community contact<br>preferences not of type legal.                                                          | Role: Requisition Self Service User<br>Privilege: Manage Trading Community Legal<br>Contact Preference (Data)<br>Resource: Trading Community Person Phone<br>Contact Preference |
| Trading Community Relationship                       | An Advanced Procurement Requester can view<br>trading community relationship for all trading<br>community relationships in the enterprise                                                                                  | Role: Procurement Requester<br>Privilege: View Trading Community<br>Relationship (Data)<br>Resource: Trading Community Relationship                                             |
| Trading Community Relationship                       | An Advanced Procurement Requester can<br>view trading community relationship for<br>all trading community relationships in the<br>enterprise except partner contact relationships,<br>or relationships created by partners | Role: Procurement Requester<br>Privilege: View Trading Community<br>Relationship (Data)<br>Resource: Trading Community Relationship                                             |
| Trading Community Relationship                       | An Advanced Procurement Requester can<br>view trading community relationship for<br>all trading community relationships in the<br>enterprise except partner contact relationships,<br>or relationships created by partners | Role: Requisition Self Service User<br>Privilege: View Trading Community<br>Relationship (Data)<br>Resource: Trading Community Relationship                                     |

#### Privacy

This table lists data security policies for privacy for the Advanced Procurement Requester abstract role.

| Business Object                | Policy Description                                                               | Policy Store Implementation |
|--------------------------------|----------------------------------------------------------------------------------|-----------------------------|
| Trading Community Person Phone | An Advanced Procurement Requester can view trading community person mobile phone | Role: Procurement Requester |

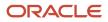

| Business Object | Policy Description                                              | Policy Store Implementation                                                                                 |
|-----------------|-----------------------------------------------------------------|----------------------------------------------------------------------------------------------------|
|                 | number for all trading community person<br>mobile phone numbers | Privilege: View Trading Community Person<br>Mobile Phone Number<br>Resource: Trading Community Person Phone |

## Anonymous User (Abstract Role)

Maps to OPSS system Anonymous Role

#### **Role Hierarchy**

The Anonymous User abstract role directly and indirectly inherits these roles.

- Anonymous User
  - Attachments User
    - CRM Stage Write
  - PSC Anonymous User
    - PSC Anonymous Business License Inquiry
    - PSC Anonymous Code Enforcement Incident Inquiry
    - PSC Anonymous Permit Application Inquiry
    - PSC Anonymous Planning and Zoning Application Inquiry
      - PSC Hearings Inquiry
      - PSC Review Summary Inquiry
    - PSC Anonymous User Landing Page
    - PSC Execute OPA Questionnaire
    - PSC Map User
    - PSC Projects Inquiry
      - PSC View Permit Project Attachments OBSOLETE
    - PSC Self Registration

#### Duties

This table lists the duties assigned directly and indirectly to the Anonymous User abstract role.

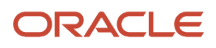

| Duty Role                                             | Description                                                                                                   |
|-------------------------------------------------------|----------------------------------------------------------------------------------------------------|
| Attachments User                                      | UCM application role for access to attachments using the integrated user interface or the standalone product. |
| CRM Stage Write                                       | Allows uploading CRM content to stage area on content server                                                  |
| PSC Anonymous Business License Inquiry                | Allows the anonymous user to view business licenses.                                                          |
| PSC Anonymous Code Enforcement<br>Incident Inquiry    | Anonymous Code Enforcement Incident Inquiry Duty                                                              |
| PSC Anonymous Permit Application<br>Inquiry           | Anonymous Permit Application Inquiry Duty                                                                     |
| PSC Anonymous Planning and Zoning Application Inquiry | The anonymous Planning and Zoning application inquiry duty.                                                   |
| PSC Anonymous User                                    | Unregistered public users                                                                                     |
| PSC Anonymous User Landing Page                       | Anonymous User Landing Page Duty                                                                              |
| PSC Execute OPA Questionnaire                         | Execute OPA Questionnaire Duty                                                                                |
| PSC Hearings Inquiry                                  | Allows users to view hearings.                                                                                |
| PSC Map User                                          | Map User Duty                                                                                                 |
| PSC Projects Inquiry                                  | Allows users to view Public Sector projects. This access is assigned to all users.                            |
| PSC Review Summary Inquiry                            | Allows users to view Pre-Application Review Summary.                                                          |
| PSC Self Registration                                 | Self Registration Duty                                                                                        |

## Aggregate Privileges

This table lists aggregate privileges assigned directly and indirectly to the Anonymous User abstract role.

| Aggregate Privilege                             | Description              |
|-------------------------------------------------|--------------------------|
| PSC View Permit Project Attachments<br>OBSOLETE | View Project Attachments |

### Privileges

This table lists privileges granted to duties of the Anonymous User abstract role.

| Granted Role                           | Granted Role Description                             | Privilege                                   |
|----------------------------------------|------------------------------------------------------|---------------------------------------------|
| Anonymous User                         | Maps to OPSS system Anonymous Role                   | Add Class to Shopping Cart                  |
| Anonymous User                         | Maps to OPSS system Anonymous Role                   | CRM Anonymous Permissions                   |
| Anonymous User                         | Maps to OPSS system Anonymous Role                   | Create Self Service Partner Registration    |
| Anonymous User                         | Maps to OPSS system Anonymous Role                   | Get Chat Configurations                     |
| Anonymous User                         | Maps to OPSS system Anonymous Role                   | HCM Anonymous Role Permissions              |
| Anonymous User                         | Maps to OPSS system Anonymous Role                   | Make Adjustments to Shopping Cart           |
| Anonymous User                         | Maps to OPSS system Anonymous Role                   | Record Communication Response               |
| Anonymous User                         | Maps to OPSS system Anonymous Role                   | Register Self Service Student Record        |
| Anonymous User                         | Maps to OPSS system Anonymous Role                   | Register Supplier                           |
| Anonymous User                         | Maps to OPSS system Anonymous Role                   | Request for chat                            |
| Anonymous User                         | Maps to OPSS system Anonymous Role                   | Use REST Service - Recruiting Internal Only |
| Anonymous User                         | Maps to OPSS system Anonymous Role                   | View Student Management Settings            |
| Anonymous User                         | Maps to OPSS system Anonymous Role                   | View Supplier Negotiation Abstract          |
| Anonymous User                         | Maps to OPSS system Anonymous Role                   | View User Page Permissions                  |
| PSC Anonymous Business License Inquiry | Allows the anonymous user to view business licenses. | View Business Entity Licenses               |
| PSC Anonymous Business License Inquiry | Allows the anonymous user to view business licenses. | View Business License Conditions            |
| PSC Anonymous Business License Inquiry | Allows the anonymous user to view business licenses. | View Business License Entity Overview       |

| Granted Role                                       | Granted Role Description                             | Privilege                                                |
|----------------------------------------------------|------------------------------------------------------|----------------------------------------------------------|
| PSC Anonymous Business License Inquiry             | Allows the anonymous user to view business licenses. | View Business License Overview                           |
| PSC Anonymous Code Enforcement Incident<br>Inquiry | Anonymous Code Enforcement Incident Inquiry<br>Duty  | Access Public Sector Recent issues                       |
| PSC Anonymous Permit Application Inquiry           | Anonymous Permit Application Inquiry Duty            | Access Apply for Permit Page                             |
| PSC Anonymous Permit Application Inquiry           | Anonymous Permit Application Inquiry Duty            | Access Permit Level Communication List                   |
| PSC Anonymous Permit Application Inquiry           | Anonymous Permit Application Inquiry Duty            | View Applicant Information                               |
| PSC Anonymous Permit Application Inquiry           | Anonymous Permit Application Inquiry Duty            | View Communication in Permit Level<br>Communication List |
| PSC Anonymous Permit Application Inquiry           | Anonymous Permit Application Inquiry Duty            | View Inspector Calendar                                  |
| PSC Anonymous Permit Application Inquiry           | Anonymous Permit Application Inquiry Duty            | View PSC GIS Attribute                                   |
| PSC Anonymous Permit Application Inquiry           | Anonymous Permit Application Inquiry Duty            | View Permit                                              |
| PSC Anonymous Permit Application Inquiry           | Anonymous Permit Application Inquiry Duty            | View Permit Amendment                                    |
| PSC Anonymous Permit Application Inquiry           | Anonymous Permit Application Inquiry Duty            | View Permit Application Information                      |
| PSC Anonymous Permit Application Inquiry           | Anonymous Permit Application Inquiry Duty            | View Permit Comments                                     |
| PSC Anonymous Permit Application Inquiry           | Anonymous Permit Application Inquiry Duty            | View Permit Conditions                                   |
| PSC Anonymous Permit Application Inquiry           | Anonymous Permit Application Inquiry Duty            | View Permit Fees                                         |
| PSC Anonymous Permit Application Inquiry           | Anonymous Permit Application Inquiry Duty            | View Permit Overview                                     |
| PSC Anonymous Permit Application Inquiry           | Anonymous Permit Application Inquiry Duty            | View Permit Projects                                     |
| PSC Anonymous Permit Application Inquiry           | Anonymous Permit Application Inquiry Duty            | View Permit Property Information                         |
| PSC Anonymous Permit Application Inquiry           | Anonymous Permit Application Inquiry Duty            | View Permit Related Records                              |
| PSC Anonymous Permit Application Inquiry           | Anonymous Permit Application Inquiry Duty            | View Permit Workflow                                     |
| PSC Anonymous Permit Application Inquiry           | Anonymous Permit Application Inquiry Duty            | View Permit Workflow Comments                            |

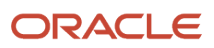

| Granted Role                                             | Granted Role Description                                    | Privilege                                                |
|----------------------------------------------------------|-------------------------------------------------------------|----------------------------------------------------------|
| PSC Anonymous Permit Application Inquiry                 | Anonymous Permit Application Inquiry Duty                   | View Permits                                             |
| PSC Anonymous Permit Application Inquiry                 | Anonymous Permit Application Inquiry Duty                   | View Planning and Zoning Fees                            |
| PSC Anonymous Permit Application Inquiry                 | Anonymous Permit Application Inquiry Duty                   | View Refund Fees and Payments                            |
| PSC Anonymous Permit Application Inquiry                 | Anonymous Permit Application Inquiry Duty                   | View Void Fees and Payments                              |
| PSC Anonymous Permit Application Inquiry                 | Anonymous Permit Application Inquiry Duty                   | View Workflow list                                       |
| PSC Anonymous Planning and Zoning<br>Application Inquiry | The anonymous Planning and Zoning application inquiry duty. | Access Apply for Planning and Zoning Page                |
| PSC Anonymous Planning and Zoning<br>Application Inquiry | The anonymous Planning and Zoning application inquiry duty. | View PSC GIS Attribute                                   |
| PSC Anonymous Planning and Zoning<br>Application Inquiry | The anonymous Planning and Zoning application inquiry duty. | View Planning and Zoning Conditions                      |
| PSC Anonymous Planning and Zoning<br>Application Inquiry | The anonymous Planning and Zoning application inquiry duty. | View Planning and Zoning Overview                        |
| PSC Anonymous Planning and Zoning<br>Application Inquiry | The anonymous Planning and Zoning application inquiry duty. | View Planning and Zoning Projects                        |
| PSC Anonymous Planning and Zoning<br>Application Inquiry | The anonymous Planning and Zoning application inquiry duty. | View Planning and Zoning Property Information            |
| PSC Anonymous Planning and Zoning<br>Application Inquiry | The anonymous Planning and Zoning application inquiry duty. | View Planning and Zoning Workflow                        |
| PSC Anonymous Planning and Zoning<br>Application Inquiry | The anonymous Planning and Zoning application inquiry duty. | View Refund Fees and Payments                            |
| PSC Anonymous User Landing Page                          | Anonymous User Landing Page Duty                            | Access Anonymous User Landing Page                       |
| PSC Anonymous User Landing Page                          | Anonymous User Landing Page Duty                            | Access PSC default access needed by all PSC Users        |
| PSC Anonymous User Landing Page                          | Anonymous User Landing Page Duty                            | View Communication in Permit Level<br>Communication List |
| PSC Anonymous User Landing Page                          | Anonymous User Landing Page Duty                            | View Public Sector Related Transactions                  |
| PSC Execute OPA Questionnaire                            | Execute OPA Questionnaire Duty                              | Execute OPA Questionnaire                                |

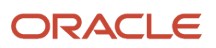

| Granted Role                  | Granted Role Description                                                           | Privilege                                                    |
|-------------------------------|------------------------------------------------------------------------------------|--------------------------------------------------------------|
| PSC Execute OPA Questionnaire | Execute OPA Questionnaire Duty                                                     | Save OPA Recommended Permits                                 |
| PSC Hearings Inquiry          | Allows users to view hearings.                                                     | View Hearings                                                |
| PSC Map User                  | Map User Duty                                                                      | View GIS                                                     |
| PSC Projects Inquiry          | Allows users to view Public Sector projects. This access is assigned to all users. | View Project Fees and Payments                               |
| PSC Projects Inquiry          | Allows users to view Public Sector projects. This access is assigned to all users. | View Project Inspections                                     |
| PSC Projects Inquiry          | Allows users to view Public Sector projects. This access is assigned to all users. | View Public Sector Project Permits                           |
| PSC Projects Inquiry          | Allows users to view Public Sector projects. This access is assigned to all users. | View Public Sector Project Property                          |
| PSC Projects Inquiry          | Allows users to view Public Sector projects. This access is assigned to all users. | View Public Sector Projects                                  |
| PSC Review Summary Inquiry    | Allows users to view Pre-Application Review Summary.                               | View Pre-Application Required Applications on Review Summary |
| PSC Self Registration         | Self Registration Duty                                                             | Self Registration                                            |

#### **Data Security Policies**

This table lists data security policies and their enforcement across analytics application for the Anonymous User abstract role.

| Business Object        | Policy Description                                                                                                    | Policy Store Implementation                                                                          |
|------------------------|----------------------------------------------------------------------------------------------------|----------------------------------------------------------------------------------------------------|
| Application Attachment | A Anonymous User can delete application<br>attachment for the supplier category from<br>supplier used in the self service registration                                     | Role: Anonymous User<br>Privilege: Delete Application Attachment<br>Resource: Application Attachment |
| Application Attachment | A Anonymous User can delete application<br>attachment for the supplier qualification<br>response category including from supplier used<br>in the self service registration | Role: Anonymous User<br>Privilege: Delete Application Attachment                                     |

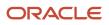

| Business Object                  | Policy Description                                                                                                    | Policy Store Implementation                                                                                                  |
|----------------------------------|----------------------------------------------------------------------------------------------------|----------------------------------------------------------------------------------------------------|
|                                  |                                                                                                    | Resource: Application Attachment                                                                                             |
| Application Attachment           | A Anonymous User can modify application<br>attachment for the supplier category from<br>supplier used in the self service registration                                      | Role: Anonymous User<br>Privilege: Update Application Attachment<br>Resource: Application Attachment                         |
| Application Attachment           | A Anonymous User can modify application<br>attachment for the supplier qualification<br>response category including from supplier used<br>in the self service registration  | Role: Anonymous User<br>Privilege: Update Application Attachment<br>Resource: Application Attachment                         |
| Application Attachment           | A Anonymous User can view application<br>attachment for the supplier category from<br>supplier used in the self service registration                                        | Role: Anonymous User<br>Privilege: Read Application Attachment<br>Resource: Application Attachment                           |
| Application Attachment           | A Anonymous User can view application<br>attachment for the supplier category to supplier<br>used in the self service registration                                          | Role: Anonymous User<br>Privilege: Read Application Attachment<br>Resource: Application Attachment                           |
| Application Attachment           | A Anonymous User can view application<br>attachment for the supplier qualification<br>question category including to supplier used in<br>the self service registration      | Role: Anonymous User<br>Privilege: Read Application Attachment<br>Resource: Application Attachment                           |
| Application Attachment           | A Anonymous User can view application<br>attachment for the supplier qualification<br>questionnaire category including to supplier<br>used in the self service registration | Role: Anonymous User<br>Privilege: Read Application Attachment<br>Resource: Application Attachment                           |
| Application Attachment           | A Anonymous User can view application<br>attachment for the supplier qualification<br>response category including from supplier used<br>in the self service registration    | Role: Anonymous User<br>Privilege: Read Application Attachment<br>Resource: Application Attachment                           |
| Business License Field Groups    | An Anonymous User can view psc record for<br>business licenses that are visible to anonymous<br>users                                                                       | Role: PSC Anonymous Business License Inquiry<br>Privilege: View PSC Record (Data)<br>Resource: Business License Field Groups |
| Public Sector Business Locations | An Anonymous User can view psc business<br>location for all business locations that can be<br>accessed by anonymous users                                                   | Role: PSC Anonymous Business License Inquiry<br>Privilege: View PSC Business Location (Data)                                 |

| Business Object                     | Policy Description                                                                                                    | Policy Store Implementation                                                                                                    |
|-------------------------------------|----------------------------------------------------------------------------------------------------|----------------------------------------------------------------------------------------------------|
|                                     |                                                                                                    | Resource: Public Sector Business Locations                                                                                                    |
| Public Sector Cloud Attachments     | An Anonymous User can view psc attachments<br>for business license communication<br>attachments that can be viewed by anonymous<br>users      | Role: PSC Anonymous Business License Inquiry<br>Privilege: View PSC Attachments (Data)<br>Resource: Public Sector Cloud Attachments                   |
| Public Sector Cloud Attachments     | An Anonymous User can view psc attachments<br>for no access project attachments as role is<br>obsolete                                        | Role: PSC View Permit Project Attachments<br>OBSOLETE<br>Privilege: View PSC Attachments (Data)<br>Resource: Public Sector Cloud Attachments          |
| Public Sector Cloud Attachments     | An Anonymous User can view psc attachments<br>for permit communication attachments that<br>can be viewed by anonymous users                   | Role: PSC Anonymous Permit Application<br>Inquiry<br>Privilege: View PSC Attachments (Data)<br>Resource: Public Sector Cloud Attachments              |
| Public Sector Cloud Attachments     | An Anonymous User can view psc attachments<br>for planning applications communication<br>attachments that can be viewed by anonymous<br>users | Role: PSC Anonymous Planning and Zoning<br>Application Inquiry<br>Privilege: View PSC Attachments (Data)<br>Resource: Public Sector Cloud Attachments |
| Public Sector Cloud Cash Drawer     | An Anonymous User can view psc cash drawer for all cash drawer                                                                                | Role: PSC Anonymous Permit Application<br>Inquiry<br>Privilege: View PSC Cash Drawer (Data)<br>Resource: Public Sector Cloud Cash Drawer              |
| Public Sector Cloud Cashier Session | An Anonymous User can view psc cashier session for all cashier session                                                                        | Role: PSC Anonymous Permit Application<br>Inquiry<br>Privilege: View PSC Cashier Session (Data)<br>Resource: Public Sector Cloud Cashier Session      |
| Public Sector Cloud Communication   | An Anonymous User can view psc<br>communication for ad hoc alerts with visibility<br>set to public users                                      | Role: PSC Anonymous User<br>Privilege: View PSC Communication (Data)<br>Resource: Public Sector Cloud Communication                                   |
| Public Sector Cloud Communication   | An Anonymous User can view psc<br>communication for communication with<br>visibility is set to public users                                   | Role: PSC Anonymous Permit Application<br>Inquiry<br>Privilege: View PSC Communication (Data)<br>Resource: Public Sector Cloud Communication          |

| Business Object                                 | Policy Description                                                                                                    | Policy Store Implementation                                                                                                    |
|-------------------------------------------------|----------------------------------------------------------------------------------------------------|----------------------------------------------------------------------------------------------------|
| Public Sector Cloud Communication               | An Anonymous User can view psc<br>communication for planning applications<br>communication with visibility is set to public<br>users                      | Role: PSC Anonymous Planning and Zoning<br>Application Inquiry<br>Privilege: View PSC Communication (Data)<br>Resource: Public Sector Cloud Communication             |
| Public Sector Cloud Communication<br>Attachment | An Anonymous User can view psc attachments<br>for business license communication transaction<br>attachments that can be viewed by anonymous<br>users      | Role: PSC Anonymous Business License Inquiry<br>Privilege: View PSC Attachments (Data)<br>Resource: Public Sector Cloud Communication<br>Attachment                   |
| Public Sector Cloud Communication<br>Attachment | An Anonymous User can view psc attachments<br>for permit communication transaction<br>attachments that can be viewed by anonymous<br>users                | Role: PSC Anonymous Permit Application<br>Inquiry<br>Privilege: View PSC Attachments (Data)<br>Resource: Public Sector Cloud Communication<br>Attachment              |
| Public Sector Cloud Communication<br>Attachment | An Anonymous User can view psc attachments<br>for planning applications communication<br>transaction attachments that can be viewed by<br>anonymous users | Role: PSC Anonymous Planning and Zoning<br>Application Inquiry<br>Privilege: View PSC Attachments (Data)<br>Resource: Public Sector Cloud Communication<br>Attachment |
| Public Sector Cloud Condition List              | An Anonymous User can view psc condition<br>list for all business license conditions where<br>anonymous user has access                                   | Role: PSC Anonymous Business License Inquiry<br>Privilege: View PSC Condition List (Data)<br>Resource: Public Sector Cloud Condition List                             |
| Public Sector Cloud Condition List              | An Anonymous User can view psc condition list<br>for permits with system status not in pending,<br>void, expired, denied or withdrawn                     | Role: PSC Anonymous Permit Application<br>Inquiry<br>Privilege: View PSC Condition List (Data)<br>Resource: Public Sector Cloud Condition List                        |
| Public Sector Cloud Condition List              | An Anonymous User can view psc condition list<br>for planning applications with system status not<br>in pending, void, expired, denied or withdrawn       | Role: PSC Anonymous Planning and Zoning<br>Application Inquiry<br>Privilege: View PSC Condition List (Data)<br>Resource: Public Sector Cloud Condition List           |
| Public Sector Cloud Hearings                    | An Anonymous User can view hearings for hearings with status not set as tentative                                                                         | Role: PSC Anonymous Planning and Zoning<br>Application Inquiry<br>Privilege: View Hearings (Data)                                                                     |

| Business Object                    | Policy Description                                                                                                    | Policy Store Implementation                                                                                                    |
|------------------------------------|----------------------------------------------------------------------------------------------------|----------------------------------------------------------------------------------------------------|
|                                    |                                                                                                    | Resource: Public Sector Cloud Hearings                                                                                                    |
| Public Sector Cloud Parcel         | An Anonymous User can view psc parcel for<br>all business licenses parcel in statuses where<br>updates are allowed                                                 | Role: PSC Anonymous Business License Inquiry<br>Privilege: View PSC Parcel (Data)<br>Resource: Public Sector Cloud Parcel                                   |
| Public Sector Cloud Parcel         | An Anonymous User can view psc parcel for<br>all parcel of permits not in pending, void,<br>withdrawn, expired or denied statuses                                  | Role: PSC Anonymous Permit Application<br>Inquiry<br>Privilege: View PSC Parcel (Data)<br>Resource: Public Sector Cloud Parcel                              |
| Public Sector Cloud Parcel         | An Anonymous User can view psc parcel for all<br>parcel of planning applications not in pending,<br>void, withdrawn, expired or denied statuses                    | Role: PSC Anonymous Planning and Zoning<br>Application Inquiry<br>Privilege: View PSC Parcel (Data)<br>Resource: Public Sector Cloud Parcel                 |
| Public Sector Cloud Parcel Address | An Anonymous User can view psc parcel<br>address for all parcel address of permits not in<br>pending, void, withdrawn, expired or denied<br>statuses               | Role: PSC Anonymous Permit Application<br>Inquiry<br>Privilege: View PSC Parcel Address (Data)<br>Resource: Public Sector Cloud Parcel Address              |
| Public Sector Cloud Parcel Address | An Anonymous User can view psc parcel<br>address for all parcel address of planning<br>applications not in pending, void, withdrawn,<br>expired or denied statuses | Role: PSC Anonymous Planning and Zoning<br>Application Inquiry<br>Privilege: View PSC Parcel Address (Data)<br>Resource: Public Sector Cloud Parcel Address |
| Public Sector Cloud Parcel Address | An Anonymous User can view psc parcel<br>address for business license parcel address in<br>statuses where updates are allowed                                      | Role: PSC Anonymous Business License Inquiry<br>Privilege: View PSC Parcel Address (Data)<br>Resource: Public Sector Cloud Parcel Address                   |
| Public Sector Cloud Parcel Owner   | An Anonymous User can view psc parcel owner<br>for all parcel owner of permits not in pending,<br>void, withdrawn, expired or denied statuses                      | Role: PSC Anonymous Permit Application<br>Inquiry<br>Privilege: View PSC Parcel Owner (Data)<br>Resource: Public Sector Cloud Parcel Owner                  |
| Public Sector Cloud Parcel Owner   | An Anonymous User can view psc parcel owner<br>for all parcel owner of planning applications not<br>in pending, void, withdrawn, expired or denied<br>statuses     | Role: PSC Anonymous Planning and Zoning<br>Application Inquiry<br>Privilege: View PSC Parcel Owner (Data)                                                   |

| Business Object                                        | Policy Description                                                                                                    | Policy Store Implementation                                                                                                    |
|--------------------------------------------------------|----------------------------------------------------------------------------------------------------|----------------------------------------------------------------------------------------------------|
|                                                        |                                                                                                    | Resource: Public Sector Cloud Parcel Owner                                                                                                    |
| Public Sector Cloud Parcel Owner                       | An Anonymous User can view psc parcel owner<br>for business license parcel owner in statuses<br>where updates are allowed                   | Role: PSC Anonymous Business License Inquiry<br>Privilege: View PSC Parcel Owner (Data)<br>Resource: Public Sector Cloud Parcel Owner                  |
| Public Sector Cloud Payment Cart                       | An Anonymous User can view psc payment cart for no permits                                                                                  | Role: PSC Anonymous Permit Application<br>Inquiry<br>Privilege: View PSC Payment Cart (Data)<br>Resource: Public Sector Cloud Payment Cart             |
| Public Sector Cloud Project Attachment                 | An Anonymous User can view psc attachments<br>for no access project transaction attachments<br>as role is obsolete                          | Role: PSC View Permit Project Attachments<br>OBSOLETE<br>Privilege: View PSC Attachments (Data)<br>Resource: Public Sector Cloud Project<br>Attachment |
| Public Sector Cloud Property Setup                     | An Anonymous User can view psc property setup for all property setup                                                                        | Role: PSC Anonymous User<br>Privilege: View PSC Property Setup (Data)<br>Resource: Public Sector Cloud Property Setup                                  |
| Public Sector Cloud Property Setup Address<br>District | An Anonymous User can view psc property setup for all property setup                                                                        | Role: PSC Anonymous User<br>Privilege: View PSC Property Setup (Data)<br>Resource: Public Sector Cloud Property Setup<br>Address District              |
| Public Sector Cloud Record                             | An Anonymous User can view psc record for<br>business licenses that are visible to anonymous<br>users                                       | Role: PSC Anonymous Business License Inquiry<br>Privilege: View PSC Record (Data)<br>Resource: Public Sector Cloud Record                              |
| Public Sector Cloud Record                             | An Anonymous User can view psc record for<br>permits with system status not in pending, void,<br>expired, denied or withdrawn               | Role: PSC Anonymous Permit Application<br>Inquiry<br>Privilege: View PSC Record (Data)<br>Resource: Public Sector Cloud Record                         |
| Public Sector Cloud Record                             | An Anonymous User can view psc record for<br>planning applications with system status not in<br>pending, void, expired, denied or withdrawn | Role: PSC Anonymous Planning and Zoning<br>Application Inquiry<br>Privilege: View PSC Record (Data)<br>Resource: Public Sector Cloud Record            |

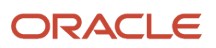

| Business Object            | Policy Description                                                                                                    | Policy Store Implementation                                                                                                    |
|----------------------------|----------------------------------------------------------------------------------------------------|----------------------------------------------------------------------------------------------------|
| Public Sector Cloud Record | An Anonymous User can view redacted address<br>line 1 for applicant details of applicants who are<br>not law and judicial officers           | Role: PSC Anonymous Permit Application<br>Inquiry<br>Privilege: View Redacted Address Line 1 (Data)<br>Resource: Public Sector Cloud Record       |
| Public Sector Cloud Record | An Anonymous User can view redacted address<br>line 2 for applicant details of applicants who are<br>not law and judicial officers           | Role: PSC Anonymous Permit Application<br>Inquiry<br>Privilege: View Redacted Address Line 2 (Data)<br>Resource: Public Sector Cloud Record       |
| Public Sector Cloud Record | An Anonymous User can view redacted address<br>line 3 for applicant details of applicants who are<br>not law and judicial officers           | Role: PSC Anonymous Permit Application<br>Inquiry<br>Privilege: View Redacted Address Line 3 (Data)<br>Resource: Public Sector Cloud Record       |
| Public Sector Cloud Record | An Anonymous User can view redacted address<br>line 4 for applicant details of applicants who are<br>not law and judicial officers           | Role: PSC Anonymous Permit Application<br>Inquiry<br>Privilege: View Redacted Address Line 4 (Data)<br>Resource: Public Sector Cloud Record       |
| Public Sector Cloud Record | An Anonymous User can view redacted<br>applicant city for applicant details of applicants<br>who are not law and judicial officers           | Role: PSC Anonymous Permit Application<br>Inquiry<br>Privilege: View Redacted Applicant City (Data)<br>Resource: Public Sector Cloud Record       |
| Public Sector Cloud Record | An Anonymous User can view redacted<br>applicant country for applicant details of<br>applicants who are not law and judicial officers        | Role: PSC Anonymous Permit Application<br>Inquiry<br>Privilege: View Redacted Applicant Country<br>(Data)<br>Resource: Public Sector Cloud Record |
| Public Sector Cloud Record | An Anonymous User can view redacted<br>applicant county for applicant details of<br>applicants who are not law and judicial officers         | Role: PSC Anonymous Permit Application<br>Inquiry<br>Privilege: View Redacted Applicant County<br>(Data)<br>Resource: Public Sector Cloud Record  |
| Public Sector Cloud Record | An Anonymous User can view redacted<br>applicant email address1 for applicant details of<br>applicants who are not law and judicial officers | Role: PSC Anonymous Permit Application<br>Inquiry                                                                                                 |

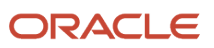

| Business Object            | Policy Description                                                                                                    | Policy Store Implementation                                  |
|----------------------------|----------------------------------------------------------------------------------------------------|--------------------------------------------------------------|
|                            |                                                                                                    | Privilege: View Redacted Applicant Email<br>Address1 (Data)  |
|                            |                                                                                                    | Resource: Public Sector Cloud Record                         |
| Public Sector Cloud Record | An Anonymous User can view redacted<br>applicant email address2 for applicant details of<br>applicants who are not law and judicial officers | Role: PSC Anonymous Permit Application<br>Inquiry            |
|                            | applicants who are not law and judicial officers                                                                                             | Privilege: View Redacted Applicant Email<br>Address2 (Data)  |
|                            |                                                                                                    | Resource: Public Sector Cloud Record                         |
| Public Sector Cloud Record | An Anonymous User can view redacted<br>applicant first name for applicant details of                                                         | Role: PSC Anonymous Permit Application<br>Inquiry            |
|                            | applicants who are not law and judicial officers                                                                                             | Privilege: View Redacted Applicant First Name<br>(Data)      |
|                            |                                                                                                    | Resource: Public Sector Cloud Record                         |
| Public Sector Cloud Record | An Anonymous User can view redacted applicant id for applicant details of applicants                                                         | Role: PSC Anonymous Permit Application<br>Inquiry            |
|                            | who are not law and judicial officers                                                                                                    | Privilege: View Redacted Applicant ID (Data)                 |
|                            |                                                                                                    | Resource: Public Sector Cloud Record                         |
|                            | An Anonymous User can view redacted applicant last name for applicant details of                                                             | Role: PSC Anonymous Permit Application<br>Inquiry            |
|                            | applicants who are not law and judicial officers                                                                                             | Privilege: View Redacted Applicant Last Name<br>(Data)       |
|                            |                                                                                                    | Resource: Public Sector Cloud Record                         |
| Public Sector Cloud Record | An Anonymous User can view redacted applicant last updated by for applicant details of                                                       | Role: PSC Anonymous Permit Application<br>Inquiry            |
|                            | applicants who are not law and judicial officers                                                                                             | Privilege: View Redacted Applicant Last<br>Updated by (Data) |
|                            |                                                                                                    | Resource: Public Sector Cloud Record                         |
| Public Sector Cloud Record | An Anonymous User can view redacted<br>applicant middle name for applicant details of                                                        | Role: PSC Anonymous Permit Application<br>Inquiry            |
|                            | applicants who are not law and judicial officers                                                                                             | Privilege: View Redacted Applicant Middle<br>Name (Data)     |
|                            |                                                                                                    | Resource: Public Sector Cloud Record                         |
| Public Sector Cloud Record | An Anonymous User can view redacted applicant name for applicant details of                                                                  | Role: PSC Anonymous Permit Application<br>Inquiry            |
|                            | applicants who are not law and judicial officers                                                                                             | Privilege: View Redacted Applicant Name (Da                  |

| Business Object            | Policy Description                                                                                                    | Policy Store Implementation                                                                                                    |
|----------------------------|----------------------------------------------------------------------------------------------------|----------------------------------------------------------------------------------------------------|
|                            |                                                                                                    | Resource: Public Sector Cloud Record                                                                                                    |
| Public Sector Cloud Record | An Anonymous User can view redacted<br>applicant name prefix for applicant details of<br>applicants who are not law and judicial officers           | Role: PSC Anonymous Permit Application<br>Inquiry<br>Privilege: View Redacted Applicant Name Prefix<br>(Data)<br>Resource: Public Sector Cloud Record        |
| Public Sector Cloud Record | An Anonymous User can view redacted<br>applicant name suffix for applicant details of<br>applicants who are not law and judicial officers           | Role: PSC Anonymous Permit Application<br>Inquiry<br>Privilege: View Redacted Applicant Name Suffix<br>(Data)<br>Resource: Public Sector Cloud Record        |
| Public Sector Cloud Record | An Anonymous User can view redacted<br>applicant phone area code for applicant details<br>of applicants who are not law and judicial<br>officers    | Role: PSC Anonymous Permit Application<br>Inquiry<br>Privilege: View Redacted Applicant Phone Area<br>Code (Data)<br>Resource: Public Sector Cloud Record    |
| Public Sector Cloud Record | An Anonymous User can view redacted<br>applicant phone country code for applicant<br>details of applicants who are not law and<br>judicial officers | Role: PSC Anonymous Permit Application<br>Inquiry<br>Privilege: View Redacted Applicant Phone<br>Country Code (Data)<br>Resource: Public Sector Cloud Record |
| Public Sector Cloud Record | An Anonymous User can view redacted<br>applicant phone number for applicant details of<br>applicants who are not law and judicial officers          | Role: PSC Anonymous Permit Application<br>Inquiry<br>Privilege: View Redacted Applicant Phone<br>Number (Data)<br>Resource: Public Sector Cloud Record       |
| Public Sector Cloud Record | An Anonymous User can view redacted<br>applicant postal code for applicant details of<br>applicants who are not law and judicial officers           | Role: PSC Anonymous Permit Application<br>Inquiry<br>Privilege: View Redacted Applicant Postal Code<br>(Data)<br>Resource: Public Sector Cloud Record        |
| Public Sector Cloud Record | An Anonymous User can view redacted<br>applicant profile id for applicant details of<br>applicants who are not law and judicial officers            | Role: PSC Anonymous Permit Application<br>Inquiry<br>Privilege: View Redacted Applicant Profile Id<br>(Data)                                                 |

| Business Object            | Policy Description                                                                                                    | Policy Store Implementation                         |
|----------------------------|----------------------------------------------------------------------------------------------------|-----------------------------------------------------|
|                            |                                                                                                    | Resource: Public Sector Cloud Record                |
| Public Sector Cloud Record | An Anonymous User can view redacted<br>applicant province for applicant details of<br>applicants who are not law and judicial officers | Role: PSC Anonymous Permit Application Inquiry      |
|                            |                                                                                                    | Privilege: View Redacted Applicant Province (Data)  |
|                            |                                                                                                    | Resource: Public Sector Cloud Record                |
| Public Sector Cloud Record | An Anonymous User can view redacted<br>applicant state for applicant details of<br>applicants who are not law and judicial officers    | Role: PSC Anonymous Permit Application Inquiry      |
|                            |                                                                                                    | Privilege: View Redacted Applicant State (Data)     |
|                            |                                                                                                    | Resource: Public Sector Cloud Record                |
| Public Sector Cloud Record | An Anonymous User can view redacted created<br>by for applicant details of applicants who are<br>not law and judicial officers         | Role: PSC Anonymous Permit Application<br>Inquiry   |
|                            |                                                                                                    | Privilege: View Redacted Created By (Data)          |
|                            |                                                                                                    | Resource: Public Sector Cloud Record                |
| Public Sector Cloud Record | An Anonymous User can view redacted date of<br>birth for applicant details of applicants who are<br>not law and judicial officers      | Role: PSC Anonymous Permit Application<br>Inquiry   |
|                            |                                                                                                    | Privilege: View Redacted Date Of Birth (Data)       |
|                            |                                                                                                    | Resource: Public Sector Cloud Record                |
| Public Sector Cloud Record | An Anonymous User can view redacted person title for applicant details of applicants who are                                           | Role: PSC Anonymous Permit Application<br>Inquiry   |
|                            | not law and judicial officers                                                                                                    | Privilege: View Redacted Person Title (Data)        |
|                            |                                                                                                    | Resource: Public Sector Cloud Record                |
| Public Sector Cloud Record | An Anonymous User can view redacted phone extension for applicant details of applicants                                                | Role: PSC Anonymous Permit Application<br>Inquiry   |
|                            | who are not law and judicial officers                                                                                                  | Privilege: View Redacted Phone Extension<br>(Data)  |
|                            |                                                                                                    | Resource: Public Sector Cloud Record                |
| Public Sector Cloud Record | An Anonymous User can view redacted postal<br>plus code for applicant details of applicants who<br>are not law and judicial officers   | Role: PSC Anonymous Permit Application<br>Inquiry   |
|                            |                                                                                                    | Privilege: View Redacted Postal Plus Code<br>(Data) |
|                            |                                                                                                    | Resource: Public Sector Cloud Record                |

| Business Object                                                   | Policy Description                                                                                                    | Policy Store Implementation                                                                                                    |
|-------------------------------------------------------------------|----------------------------------------------------------------------------------------------------|----------------------------------------------------------------------------------------------------|
| Public Sector Cloud Record                                        | An Anonymous User can view redacted primary<br>contact for applicant details of applicants who<br>are not law and judicial officers              | Role: PSC Anonymous Permit Application<br>Inquiry<br>Privilege: View Redacted Primary Contact (Data<br>Resource: Public Sector Cloud Record                                               |
| Public Sector Cloud Record                                        | An Anonymous User can view redacted<br>submitted by for applicant details of applicants<br>who are not law and judicial officers                 | Role: PSC Anonymous Permit Application<br>Inquiry<br>Privilege: View Redacted Submitted By (Data)<br>Resource: Public Sector Cloud Record                                                 |
| Public Sector Cloud Record Fees                                   | An Anonymous User can view psc record fees<br>for permits with system status not in pending,<br>void, expired, denied or withdrawn               | Role: PSC Anonymous Permit Application<br>Inquiry<br>Privilege: View PSC Record Fees (Data)<br>Resource: Public Sector Cloud Record Fees                                                  |
| Public Sector Cloud Record Fees                                   | An Anonymous User can view psc record fees<br>for planning applications with system status not<br>in pending, void, expired, denied or withdrawn | Role: PSC Anonymous Planning and Zoning<br>Application Inquiry<br>Privilege: View PSC Record Fees (Data)<br>Resource: Public Sector Cloud Record Fees                                     |
| Public Sector Cloud Record Geographical<br>Information Attributes | An Anonymous User can view psc gis attribute<br>for permits that can be viewed by anonymous<br>users                                             | Role: PSC Anonymous Permit Application<br>Inquiry<br>Privilege: View PSC GIS Attribute (Data)<br>Resource: Public Sector Cloud Record<br>Geographical Information Attributes              |
| Public Sector Cloud Record Geographical<br>Information Attributes | An Anonymous User can view psc gis attribute<br>for planning applications that can be viewed by<br>anonymous users                               | Role: PSC Anonymous Planning and Zoning<br>Application Inquiry<br>Privilege: View PSC GIS Attribute (Data)<br>Resource: Public Sector Cloud Record<br>Geographical Information Attributes |
| Public Sector Cloud Related Record Type                           | An Anonymous User can view psc related record type for all related record type                                                                   | Role: PSC Anonymous Permit Application<br>Inquiry<br>Privilege: View PSC Related Record Type (Data)<br>Resource: Public Sector Cloud Related Record<br>Type                               |
| Public Sector Cloud Related Transactions                          | An Anonymous User can view public sector related transactions for all related transactions                                                       | Role: PSC Anonymous Planning and Zoning<br>Application Inquiry                                                                                                    |

| Business Object                          | Policy Description                                                                                                    | Policy Store Implementation                                                                                                    |
|------------------------------------------|----------------------------------------------------------------------------------------------------|----------------------------------------------------------------------------------------------------|
|                                          |                                                                                                    | Privilege: View Public Sector Related<br>Transactions (Data)<br>Resource: Public Sector Cloud Related<br>Transactions                                                                          |
| Public Sector Cloud Related Transactions | An Anonymous User can view required<br>applications in pre-application for all required<br>applications of pre-applications        | Role: PSC Anonymous Planning and Zoning<br>Application Inquiry<br>Privilege: View Required Applications in Pre-<br>Application (Data)<br>Resource: Public Sector Cloud Related<br>Transactions |
| Public Sector Project Addresses          | An Anonymous User can view public sector project property for all projects                                                         | Role: PSC Projects Inquiry<br>Privilege: View Public Sector Project Property<br>(Data)<br>Resource: Public Sector Project Addresses                                                            |
| Public Sector Project Contacts           | An Anonymous User can view public sector project contacts for no access                                                            | Role: PSC Projects Inquiry<br>Privilege: View Public Sector Project Contacts<br>(Data)<br>Resource: Public Sector Project Contacts                                                             |
| Public Sector Project Contacts           | An Anonymous User can view redacted address<br>line 1 for applicant details of applicants who are<br>not law and judicial officers | Role: PSC Anonymous User<br>Privilege: View Redacted Address Line 1 (Data)<br>Resource: Public Sector Project Contacts                                                                         |
| Public Sector Project Contacts           | An Anonymous User can view redacted address<br>line 2 for applicant details of applicants who are<br>not law and judicial officers | Role: PSC Anonymous User<br>Privilege: View Redacted Address Line 2 (Data)<br>Resource: Public Sector Project Contacts                                                                         |
| Public Sector Project Contacts           | An Anonymous User can view redacted address<br>line 3 for applicant details of applicants who are<br>not law and judicial officers | Role: PSC Anonymous User<br>Privilege: View Redacted Address Line 3 (Data)<br>Resource: Public Sector Project Contacts                                                                         |
| Public Sector Project Contacts           | An Anonymous User can view redacted address<br>line 4 for applicant details of applicants who are<br>not law and judicial officers | Role: PSC Anonymous User<br>Privilege: View Redacted Address Line 4 (Data)<br>Resource: Public Sector Project Contacts                                                                         |

| Business Object                | Policy Description                                                                                                    | Policy Store Implementation                                                                                                    |
|--------------------------------|----------------------------------------------------------------------------------------------------|----------------------------------------------------------------------------------------------------|
| Public Sector Project Contacts | An Anonymous User can view redacted<br>applicant city for applicant details of applicants<br>who are not law and judicial officers          | Role: PSC Anonymous User<br>Privilege: View Redacted Applicant City (Data)<br>Resource: Public Sector Project Contacts             |
| Public Sector Project Contacts | An Anonymous User can view redacted<br>applicant country for applicant details of<br>applicants who are not law and judicial officers       | Role: PSC Anonymous User<br>Privilege: View Redacted Applicant Country<br>(Data)<br>Resource: Public Sector Project Contacts       |
| Public Sector Project Contacts | An Anonymous User can view redacted<br>applicant county for applicant details of<br>applicants who are not law and judicial officers        | Role: PSC Anonymous User<br>Privilege: View Redacted Applicant County<br>(Data)<br>Resource: Public Sector Project Contacts        |
| Public Sector Project Contacts | An Anonymous User can view redacted<br>applicant email address for applicant details of<br>applicants who are not law and judicial officers | Role: PSC Anonymous User<br>Privilege: View Redacted Applicant Email<br>Address (Data)<br>Resource: Public Sector Project Contacts |
| Public Sector Project Contacts | An Anonymous User can view redacted<br>applicant first name for applicant details of<br>applicants who are not law and judicial officers    | Role: PSC Anonymous User<br>Privilege: View Redacted Applicant First Name<br>(Data)<br>Resource: Public Sector Project Contacts    |
| Public Sector Project Contacts | An Anonymous User can view redacted<br>applicant last name for applicant details of<br>applicants who are not law and judicial officers     | Role: PSC Anonymous User<br>Privilege: View Redacted Applicant Last Name<br>(Data)<br>Resource: Public Sector Project Contacts     |
| Public Sector Project Contacts | An Anonymous User can view redacted<br>applicant middle name for applicant details of<br>applicants who are not law and judicial officers   | Role: PSC Anonymous User<br>Privilege: View Redacted Applicant Middle<br>Name (Data)<br>Resource: Public Sector Project Contacts   |
| Public Sector Project Contacts | An Anonymous User can view redacted<br>applicant name for applicant details of<br>applicants who are not law and judicial officers          | Role: PSC Anonymous User<br>Privilege: View Redacted Applicant Name (Data<br>Resource: Public Sector Project Contacts              |

| Business Object                | Policy Description                                                                                                    | Policy Store Implementation                                                                                                    |
|--------------------------------|----------------------------------------------------------------------------------------------------|----------------------------------------------------------------------------------------------------|
| Public Sector Project Contacts | An Anonymous User can view redacted<br>applicant name prefix for applicant details of<br>applicants who are not law and judicial officers           | Role: PSC Anonymous User<br>Privilege: View Redacted Applicant Name Prefix<br>(Data)<br>Resource: Public Sector Project Contacts        |
| Public Sector Project Contacts | An Anonymous User can view redacted<br>applicant name suffix for applicant details of<br>applicants who are not law and judicial officers           | Role: PSC Anonymous User<br>Privilege: View Redacted Applicant Name Suffix<br>(Data)<br>Resource: Public Sector Project Contacts        |
| Public Sector Project Contacts | An Anonymous User can view redacted<br>applicant phone area code for applicant details<br>of applicants who are not law and judicial<br>officers    | Role: PSC Anonymous User<br>Privilege: View Redacted Applicant Phone Area<br>Code (Data)<br>Resource: Public Sector Project Contacts    |
| Public Sector Project Contacts | An Anonymous User can view redacted<br>applicant phone country code for applicant<br>details of applicants who are not law and<br>judicial officers | Role: PSC Anonymous User<br>Privilege: View Redacted Applicant Phone<br>Country Code (Data)<br>Resource: Public Sector Project Contacts |
| Public Sector Project Contacts | An Anonymous User can view redacted<br>applicant phone number for applicant details of<br>applicants who are not law and judicial officers          | Role: PSC Anonymous User<br>Privilege: View Redacted Applicant Phone<br>Number (Data)<br>Resource: Public Sector Project Contacts       |
| Public Sector Project Contacts | An Anonymous User can view redacted<br>applicant postal code for applicant details of<br>applicants who are not law and judicial officers           | Role: PSC Anonymous User<br>Privilege: View Redacted Applicant Postal Code<br>(Data)<br>Resource: Public Sector Project Contacts        |
| Public Sector Project Contacts | An Anonymous User can view redacted<br>applicant province for applicant details of<br>applicants who are not law and judicial officers              | Role: PSC Anonymous User<br>Privilege: View Redacted Applicant Province<br>(Data)<br>Resource: Public Sector Project Contacts           |
| Public Sector Project Contacts | An Anonymous User can view redacted<br>applicant state for applicant details of<br>applicants who are not law and judicial officers                 | Role: PSC Anonymous User<br>Privilege: View Redacted Applicant State (Data)<br>Resource: Public Sector Project Contacts                 |

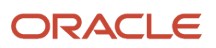

| Business Object                              | Policy Description                                                                                                    | Policy Store Implementation                                                                                                    |
|----------------------------------------------|----------------------------------------------------------------------------------------------------|----------------------------------------------------------------------------------------------------|
| Public Sector Project Contacts               | An Anonymous User can view redacted person<br>title for applicant details of applicants who are<br>not law and judicial officers     | Role: PSC Anonymous User<br>Privilege: View Redacted Person Title (Data)<br>Resource: Public Sector Project Contacts                              |
| Public Sector Project Contacts               | An Anonymous User can view redacted phone<br>extension for applicant details of applicants<br>who are not law and judicial officers  | Role: PSC Anonymous User<br>Privilege: View Redacted Phone Extension<br>(Data)<br>Resource: Public Sector Project Contacts                        |
| Public Sector Project Contacts               | An Anonymous User can view redacted postal<br>plus code for applicant details of applicants who<br>are not law and judicial officers | Role: PSC Anonymous User<br>Privilege: View Redacted Postal Plus Code<br>(Data)<br>Resource: Public Sector Project Contacts                       |
| Public Sector Project Parcel Owners          | An Anonymous User can view public sector project property for all projects                                                           | Role: PSC Projects Inquiry<br>Privilege: View Public Sector Project Property<br>(Data)<br>Resource: Public Sector Project Parcel Owners           |
| Public Sector Project Parcels                | An Anonymous User can view public sector project property for all projects                                                           | Role: PSC Projects Inquiry<br>Privilege: View Public Sector Project Property<br>(Data)<br>Resource: Public Sector Project Parcels                 |
| Public Sector Project Record Cross Reference | An Anonymous User can view public sector project permit for all projects                                                             | Role: PSC Projects Inquiry<br>Privilege: View Public Sector Project Permit<br>(Data)<br>Resource: Public Sector Project Record Cross<br>Reference |
| Public Sector Projects                       | An Anonymous User can view public sector projects for all projects                                                                   | Role: PSC Projects Inquiry<br>Privilege: View Public Sector Projects (Data)<br>Resource: Public Sector Projects                                   |
| Reusable Custom Fields for Business Licenses | An Anonymous User can view psc record for<br>business licenses that are visible to anonymous<br>users                                | Role: PSC Anonymous Business License Inquiry<br>Privilege: View PSC Record (Data)<br>Resource: Reusable Custom Fields for Business<br>Licenses    |

| Business Object                      | Policy Description                                                                                                    | Policy Store Implementation                                                                                 |
|--------------------------------------|----------------------------------------------------------------------------------------------------|----------------------------------------------------------------------------------------------------|
| Trading Community Organization Party | A Anonymous User can view trading<br>community organization party for all<br>organizations in the enterprise with usage<br>partner | Role: Anonymous User<br>Privilege: View Partner (Data)<br>Resource: Trading Community Organization<br>Party |

# Buyer (Job Role)

Procurement professional responsible for transactional aspects of the procurement processes.

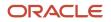

### **Role Hierarchy**

The Buyer job role directly and indirectly inherits these roles.

- Buyer
  - Agreement Transaction Analysis
    - Business Intelligence Authoring
    - Procurement Transactional Analysis Currency Preference
  - Compliance Checklist Authoring
  - Compliance Checklist Control
  - Compliance Checklist Inquiry
  - Implemented Change Order Transaction Analysis
    - Business Intelligence Authoring
  - Item Inquiry
  - Payables Invoice Inquiry
  - Pending Change Order Transaction Analysis
    - Business Intelligence Authoring
  - Procurement Folder Reporting
  - Purchase Agreement Administration
    - FSCM Load Interface Administration
  - Purchase Agreement Authoring
  - Purchase Agreement Control
  - Purchase Agreement Inquiry
  - Purchase Order Administration
    - FSCM Load Interface Administration
  - Purchase Order Authoring
    - Transaction Entry with Budgetary Control
      - Business Intelligence Consumer
  - Purchase Order Control
  - Purchase Order Inquiry
  - Purchase Order Transaction Analysis
    - Business Intelligence Authoring
    - Procurement Transactional Analysis Currency Preference
  - Purchase Requisitions Transaction Analysis
    - Business Intelligence Authoring
    - Procurement Transactional Analysis Currency Preference
  - Requisition Line Processing
  - Spend Transaction Analysis
  - Supplier Profile Inquiry
    - Supplier Qualification Viewing

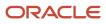

- Upload data for Blanket Purchase Agreement Import
- Upload data for Contract Purchase Agreement Import
- Upload data for Purchase Orders for Import
- Upload data for Requisition Import

### Duties

This table lists the duties assigned directly and indirectly to the Buyer job role.

| Duty Role                                                 | Description                                                                                                    |
|-----------------------------------------------------------|----------------------------------------------------------------------------------------------------|
| Agreement Transaction Analysis                            | Analyzes Agreement transactional information                                                                                                    |
| Business Intelligence Authoring                           | An author of Business Intelligence reports as presented in the web catalog. The role allows authoring within Business Intelligence Applications, Business Intelligence Publisher, Real Time Decisions, Enterprise Performance Management and Business Intelligence Office.                                                                |
| Business Intelligence Consumer                            | A role required to allow reporting from Business Intelligence Applications, Business Intelligence<br>Publisher, Real Time Decisions, Enterprise Performance Management and Business Intelligence Office.<br>This role allow you to run reports from the web catalog but it will not allow a report to be authored from<br>a subject area. |
| Compliance Checklist Authoring                            | Create and update compliance checklists.                                                                                                    |
| Compliance Checklist Control                              | Perform purchase order control tasks including complete, reopen, and cancel.                                                                                                    |
| Compliance Checklist Inquiry                              | Search for and review compliance checklists as a procurement agent.                                                                                                    |
| FSCM Load Interface Administration                        | Manages load interface file for import                                                                                                    |
| Implemented Change Order Transaction<br>Analysis          | Analyzes Implemented Change Order information                                                                                                    |
| Item Inquiry                                              | Queries and views items in the enterprise.                                                                                                    |
| Payables Invoice Inquiry                                  | Views Oracle Fusion Payables invoices.                                                                                                    |
| Pending Change Order Transaction<br>Analysis              | Analyzes Pending Change Order information                                                                                                    |
| Procurement Folder Reporting                              | Grants access to the Procurement web catalog folder.                                                                                                    |
| Procurement Transactional Analysis<br>Currency Preference | This role is used to get the supported currencies in Procurement and Spend Transactional Analysis module.                                                                                                    |

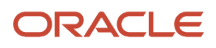

| Duty Role                                             | Description                                                                                                    |
|-------------------------------------------------------|----------------------------------------------------------------------------------------------------|
| Purchase Agreement Administration                     | Perform purchase agreement administration tasks including importing agreements from external applications, applying retroactive price changes, reassigning agreements from one agent to another.                                                                   |
| Purchase Agreement Authoring                          | Create purchase agreements including blanket and contract agreements.                                                                                                    |
| Purchase Agreement Control                            | Perform purchase agreement control tasks including close, finally close, freeze, and hold.                                                                                                    |
| Purchase Agreement Inquiry                            | Search for and review purchase agreements.                                                                                                    |
| Purchase Order Administration                         | Perform purchase order administration tasks including importing purchase orders from external applications, applying retroactive price changes, and communicating purchase orders.                                                                                 |
| Purchase Order Authoring                              | Create and update purchase orders without backing requisition lines.                                                                                                    |
| Purchase Order Control                                | Perform purchase order control tasks including close, finally close, freeze, and hold.                                                                                                    |
| Purchase Order Inquiry                                | Search for and review purchase orders as a procurement agent.                                                                                                    |
| Purchase Order Transaction Analysis                   | Analyzes Purchase Order transactional information                                                                                                    |
| Purchase Requisitions Transaction<br>Analysis         | Analyzes Purchase Requisitions transactional information                                                                                                    |
| Requisition Line Processing                           | Processes requisition demand including creating purchasing documents.                                                                                                    |
| Spend Transaction Analysis                            | Provides real time information related to approved invoice headers, line and distributions in the Spend subject area. It also provides real time spend information across Requisitions, Purchase Orders, Invoices and Receipts in the Procure to Pay subject area. |
| Supplier Profile Inquiry                              | View supplier profile information.                                                                                                    |
| Supplier Qualification Viewing                        | An enterprise user can search and view supplier qualifications.                                                                                                    |
| Transaction Entry with Budgetary Control              | Manages the budgetary control tasks by job roles who perform transactions that are subject to budgetary control, such as accounts payable manager.                                                                                                    |
| Transactional Analysis                                | This duty is used for various generic OTBI security and filtering purposes and is therefore required for all OTBI users.                                                                                                    |
| Upload data for Blanket Purchase<br>Agreement Import  | Allows to upload data file to import blanket agreements.                                                                                                    |
| Upload data for Contract Purchase<br>Agreement Import | Allows to upload data file to import contract agreements.                                                                                                    |

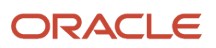

| Duty Role                                     | Description                                           |
|-----------------------------------------------|-------------------------------------------------------|
| Upload data for Purchase Orders for<br>Import | Allows to upload data file to import purchase orders. |
| Upload data for Requisition Import            | Allows to upload data file to import requisitions.    |

### Privileges

This table lists privileges granted to duties of the Buyer job role.

| Granted Role                   | Granted Role Description                                                                     | Privilege                                       |
|--------------------------------|----------------------------------------------------------------------------------------------|-------------------------------------------------|
| Buyer                          | Procurement professional responsible for transactional aspects of the procurement processes. | Generate Approved Supplier List Entry           |
| Buyer                          | Procurement professional responsible for transactional aspects of the procurement processes. | Manage Contract Deliverable                     |
| Buyer                          | Procurement professional responsible for transactional aspects of the procurement processes. | Manage File Import and Export                   |
| Buyer                          | Procurement professional responsible for transactional aspects of the procurement processes. | Research Suppliers                              |
| Buyer                          | Procurement professional responsible for transactional aspects of the procurement processes. | Run Purchasing Document Background<br>Scheduler |
| Buyer                          | Procurement professional responsible for transactional aspects of the procurement processes. | Search Approved Supplier List Entry             |
| Buyer                          | Procurement professional responsible for transactional aspects of the procurement processes. | View Purchase Agreement Work Area               |
| Buyer                          | Procurement professional responsible for transactional aspects of the procurement processes. | View Purchase Order Work Area                   |
| Compliance Checklist Authoring | Create and update compliance checklists.                                                     | Cancel Compliance Checklist                     |

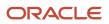

| Granted Role                       | Granted Role Description                                                     | Privilege                            |
|------------------------------------|------------------------------------------------------------------------------|--------------------------------------|
| Compliance Checklist Authoring     | Create and update compliance checklists.                                     | Complete Compliance Checklist        |
| Compliance Checklist Authoring     | Create and update compliance checklists.                                     | Create Compliance Checklist          |
| Compliance Checklist Authoring     | Create and update compliance checklists.                                     | Search Compliance Checklist          |
| Compliance Checklist Authoring     | Create and update compliance checklists.                                     | View Compliance Checklist            |
| Compliance Checklist Control       | Perform purchase order control tasks including complete, reopen, and cancel. | Cancel Compliance Checklist          |
| Compliance Checklist Control       | Perform purchase order control tasks including complete, reopen, and cancel. | Complete Compliance Checklist        |
| Compliance Checklist Control       | Perform purchase order control tasks including complete, reopen, and cancel. | Reopen Compliance Checklist          |
| Compliance Checklist Control       | Perform purchase order control tasks including complete, reopen, and cancel. | Search Compliance Checklist          |
| Compliance Checklist Control       | Perform purchase order control tasks including complete, reopen, and cancel. | View Compliance Checklist            |
| Compliance Checklist Inquiry       | Search for and review compliance checklists as a procurement agent.          | Search Compliance Checklist          |
| Compliance Checklist Inquiry       | Search for and review compliance checklists as a procurement agent.          | View Compliance Checklist            |
| FSCM Load Interface Administration | Manages load interface file for import                                       | Access FSCM Integration Rest Service |
| FSCM Load Interface Administration | Manages load interface file for import                                       | Load File to Interface               |
| FSCM Load Interface Administration | Manages load interface file for import                                       | Load Interface File for Import       |
| FSCM Load Interface Administration | Manages load interface file for import                                       | Manage File Import and Export        |
| FSCM Load Interface Administration | Manages load interface file for import                                       | Transfer File                        |
| Item Inquiry                       | Queries and views items in the enterprise.                                   | Manage Item Attachment               |
| Item Inquiry                       | Queries and views items in the enterprise.                                   | Manage Item Catalog                  |

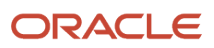

| Granted Role                      | Granted Role Description                                                                                                    | Privilege                                            |
|-----------------------------------|----------------------------------------------------------------------------------------------------|------------------------------------------------------|
| Item Inquiry                      | Queries and views items in the enterprise.                                                                                                    | Manage Item Global Search                            |
| Item Inquiry                      | Queries and views items in the enterprise.                                                                                                    | Manage Product Management Search                     |
| Item Inquiry                      | Queries and views items in the enterprise.                                                                                                    | Manage Trading Partner Item Reference                |
| Item Inquiry                      | Queries and views items in the enterprise.                                                                                                    | Manage Unit of Measure                               |
| Item Inquiry                      | Queries and views items in the enterprise.                                                                                                    | View Item                                            |
| Item Inquiry                      | Queries and views items in the enterprise.                                                                                                    | View Item Organization Association                   |
| Item Inquiry                      | Queries and views items in the enterprise.                                                                                                    | View Item Relationship                               |
| Item Inquiry                      | Queries and views items in the enterprise.                                                                                                    | View Product Management Search                       |
| Payables Invoice Inquiry          | Views Oracle Fusion Payables invoices.                                                                                                    | Manage Payables Invoices                             |
| Payables Invoice Inquiry          | Views Oracle Fusion Payables invoices.                                                                                                    | View Payables Invoice                                |
| Purchase Agreement Administration | Perform purchase agreement administration<br>tasks including importing agreements from<br>external applications, applying retroactive price<br>changes, reassigning agreements from one<br>agent to another. | Communicate Purchase Order and Purchase<br>Agreement |
| Purchase Agreement Administration | Perform purchase agreement administration<br>tasks including importing agreements from<br>external applications, applying retroactive price<br>changes, reassigning agreements from one<br>agent to another. | Generate Approved Supplier List Entry                |
| Purchase Agreement Administration | Perform purchase agreement administration<br>tasks including importing agreements from<br>external applications, applying retroactive price<br>changes, reassigning agreements from one<br>agent to another. | Import Blanket Purchase Agreement                    |
| Purchase Agreement Administration | Perform purchase agreement administration<br>tasks including importing agreements from<br>external applications, applying retroactive price<br>changes, reassigning agreements from one<br>agent to another. | Import Contract Purchase Agreement                   |
| Purchase Agreement Administration | Perform purchase agreement administration<br>tasks including importing agreements from<br>external applications, applying retroactive price                                                                  | Purge Purchasing Document Open Interface             |

| Granted Role                      | Granted Role Description                                                                                                    | Privilege                                              |
|-----------------------------------|----------------------------------------------------------------------------------------------------|--------------------------------------------------------|
|                                   | changes, reassigning agreements from one agent to another.                                                                                                    |                                                        |
| Purchase Agreement Administration | Perform purchase agreement administration<br>tasks including importing agreements from<br>external applications, applying retroactive price<br>changes, reassigning agreements from one<br>agent to another. | Reassign Purchasing Document                           |
| Purchase Agreement Administration | Perform purchase agreement administration<br>tasks including importing agreements from<br>external applications, applying retroactive price<br>changes, reassigning agreements from one<br>agent to another. | Refresh Purchasing Document Signature Status           |
| Purchase Agreement Administration | Perform purchase agreement administration<br>tasks including importing agreements from<br>external applications, applying retroactive price<br>changes, reassigning agreements from one<br>agent to another. | Retroactively Price Purchase Order                     |
| Purchase Agreement Authoring      | Create purchase agreements including blanket and contract agreements.                                                                                                    | Author Standard Contract Terms and Conditions          |
| Purchase Agreement Authoring      | Create purchase agreements including blanket and contract agreements.                                                                                                    | Cancel Purchase Agreement                              |
| Purchase Agreement Authoring      | Create purchase agreements including blanket and contract agreements.                                                                                                    | Change Purchase Agreement                              |
| Purchase Agreement Authoring      | Create purchase agreements including blanket and contract agreements.                                                                                                    | Change Supplier Site                                   |
| Purchase Agreement Authoring      | Create purchase agreements including blanket and contract agreements.                                                                                                    | Communicate Purchase Order and Purchase<br>Agreement   |
| Purchase Agreement Authoring      | Create purchase agreements including blanket and contract agreements.                                                                                                    | Create Blanket Purchase Agreement Line                 |
| Purchase Agreement Authoring      | Create purchase agreements including blanket and contract agreements.                                                                                                    | Create Blanket Purchase Agreement Line from<br>Catalog |
| Purchase Agreement Authoring      | Create purchase agreements including blanket and contract agreements.                                                                                                    | Create Purchase Agreement                              |
| Purchase Agreement Authoring      | Create purchase agreements including blanket and contract agreements.                                                                                                    | Download Contract for External Parties                 |
| Purchase Agreement Authoring      | Create purchase agreements including blanket and contract agreements.                                                                                                    | Enable Purchase Agreement Catalog Authoring            |

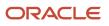

| Granted Role                 | Granted Role Description                                                                   | Privilege                                                       |
|------------------------------|--------------------------------------------------------------------------------------------|-----------------------------------------------------------------|
| Purchase Agreement Authoring | Create purchase agreements including blanket and contract agreements.                      | Manage Purchasing Document Signatures                           |
| Purchase Agreement Authoring | Create purchase agreements including blanket and contract agreements.                      | Search Purchase Agreement                                       |
| Purchase Agreement Authoring | Create purchase agreements including blanket and contract agreements.                      | Transfer Blanket Purchase Agreement to<br>Catalog Administrator |
| Purchase Agreement Authoring | Create purchase agreements including blanket and contract agreements.                      | Transfer Blanket Purchase Agreement to Supplier                 |
| Purchase Agreement Authoring | Create purchase agreements including blanket and contract agreements.                      | View Contract Terms                                             |
| Purchase Agreement Authoring | Create purchase agreements including blanket and contract agreements.                      | View Purchase Agreement                                         |
| Purchase Agreement Control   | Perform purchase agreement control tasks including close, finally close, freeze, and hold. | Acknowledge Purchase Agreement                                  |
| Purchase Agreement Control   | Perform purchase agreement control tasks including close, finally close, freeze, and hold. | Cancel Purchase Agreement                                       |
| Purchase Agreement Control   | Perform purchase agreement control tasks including close, finally close, freeze, and hold. | Finally Close Purchase Agreement                                |
| Purchase Agreement Control   | Perform purchase agreement control tasks including close, finally close, freeze, and hold. | Freeze Purchase Agreement                                       |
| Purchase Agreement Control   | Perform purchase agreement control tasks including close, finally close, freeze, and hold. | Hold Purchase Agreement                                         |
| Purchase Agreement Control   | Perform purchase agreement control tasks including close, finally close, freeze, and hold. | Search Purchase Agreement                                       |
| Purchase Agreement Control   | Perform purchase agreement control tasks including close, finally close, freeze, and hold. | View Purchase Agreement                                         |
| Purchase Agreement Inquiry   | Search for and review purchase agreements.                                                 | Download Contract for External Parties                          |
| Purchase Agreement Inquiry   | Search for and review purchase agreements.                                                 | Search Purchase Agreement                                       |
| Purchase Agreement Inquiry   | Search for and review purchase agreements.                                                 | Search Supplier Negotiation                                     |

| Granted Role                  | Granted Role Description                                                                                                    | Privilege                                            |
|-------------------------------|----------------------------------------------------------------------------------------------------|------------------------------------------------------|
| Purchase Agreement Inquiry    | Search for and review purchase agreements.                                                                                                    | View Contract Terms                                  |
| Purchase Agreement Inquiry    | Search for and review purchase agreements.                                                                                                    | View Purchase Agreement                              |
| Purchase Agreement Inquiry    | Search for and review purchase agreements.                                                                                                    | View Supplier Negotiation                            |
| Purchase Agreement Inquiry    | Search for and review purchase agreements.                                                                                                    | View Supplier Negotiation Response                   |
| Purchase Order Administration | Perform purchase order administration tasks<br>including importing purchase orders from<br>external applications, applying retroactive price<br>changes, and communicating purchase orders. | Communicate Purchase Order and Purchase<br>Agreement |
| Purchase Order Administration | Perform purchase order administration tasks<br>including importing purchase orders from<br>external applications, applying retroactive price<br>changes, and communicating purchase orders. | Generate Purchase Order                              |
| Purchase Order Administration | Perform purchase order administration tasks<br>including importing purchase orders from<br>external applications, applying retroactive price<br>changes, and communicating purchase orders. | Import Purchase Order                                |
| Purchase Order Administration | Perform purchase order administration tasks<br>including importing purchase orders from<br>external applications, applying retroactive price<br>changes, and communicating purchase orders. | Purge Purchasing Document Open Interface             |
| Purchase Order Administration | Perform purchase order administration tasks<br>including importing purchase orders from<br>external applications, applying retroactive price<br>changes, and communicating purchase orders. | Reassign Purchasing Document                         |
| Purchase Order Administration | Perform purchase order administration tasks<br>including importing purchase orders from<br>external applications, applying retroactive price<br>changes, and communicating purchase orders. | Refresh Purchasing Document Signature Status         |
| Purchase Order Administration | Perform purchase order administration tasks<br>including importing purchase orders from<br>external applications, applying retroactive price<br>changes, and communicating purchase orders. | Retroactively Price Purchase Order                   |
| Purchase Order Authoring      | Create and update purchase orders without backing requisition lines.                                                                                                    | Author Standard Contract Terms and Conditions        |
| Purchase Order Authoring      | Create and update purchase orders without backing requisition lines.                                                                                                    | Cancel Purchase Order                                |

| Granted Role             | Granted Role Description                                             | Privilege                                            |
|--------------------------|----------------------------------------------------------------------|------------------------------------------------------|
| Purchase Order Authoring | Create and update purchase orders without backing requisition lines. | Change Purchase Order                                |
| Purchase Order Authoring | Create and update purchase orders without backing requisition lines. | Change Purchase Order Line Negotiated<br>Indicator   |
| Purchase Order Authoring | Create and update purchase orders without backing requisition lines. | Change Supplier Site                                 |
| Purchase Order Authoring | Create and update purchase orders without backing requisition lines. | Communicate Purchase Order and Purchase<br>Agreement |
| Purchase Order Authoring | Create and update purchase orders without backing requisition lines. | Create Purchase Order                                |
| Purchase Order Authoring | Create and update purchase orders without backing requisition lines. | Create Purchase Order Line from Catalog              |
| Purchase Order Authoring | Create and update purchase orders without backing requisition lines. | Create Purchase Order from Requisitions              |
| Purchase Order Authoring | Create and update purchase orders without backing requisition lines. | Distribute Award Project Costs and Quantities        |
| Purchase Order Authoring | Create and update purchase orders without backing requisition lines. | Download Contract for External Parties               |
| Purchase Order Authoring | Create and update purchase orders without backing requisition lines. | Import Approved Requisition                          |
| Purchase Order Authoring | Create and update purchase orders without backing requisition lines. | Import Requisition                                   |
| Purchase Order Authoring | Create and update purchase orders without backing requisition lines. | Manage Purchasing Document Signatures                |
| Purchase Order Authoring | Create and update purchase orders without backing requisition lines. | Request Budgetary Control Override                   |
| Purchase Order Authoring | Create and update purchase orders without backing requisition lines. | Search Purchase Order                                |
| Purchase Order Authoring | Create and update purchase orders without backing requisition lines. | View Contract Terms                                  |
| Purchase Order Authoring | Create and update purchase orders without backing requisition lines. | View Purchase Order                                  |

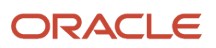

| Granted Role             | Granted Role Description                                                               | Privilege                                       |
|--------------------------|----------------------------------------------------------------------------------------|-------------------------------------------------|
| Purchase Order Authoring | Create and update purchase orders without backing requisition lines.                   | View Supplier List of Values Using REST Service |
| Purchase Order Control   | Perform purchase order control tasks including close, finally close, freeze, and hold. | Acknowledge Purchase Order                      |
| Purchase Order Control   | Perform purchase order control tasks including close, finally close, freeze, and hold. | Cancel Purchase Order                           |
| Purchase Order Control   | Perform purchase order control tasks including close, finally close, freeze, and hold. | Close Purchase Order                            |
| Purchase Order Control   | Perform purchase order control tasks including close, finally close, freeze, and hold. | Finally Close Purchase Order                    |
| Purchase Order Control   | Perform purchase order control tasks including close, finally close, freeze, and hold. | Freeze Purchase Order                           |
| Purchase Order Control   | Perform purchase order control tasks including close, finally close, freeze, and hold. | Hold Purchase Order                             |
| Purchase Order Control   | Perform purchase order control tasks including close, finally close, freeze, and hold. | Search Purchase Order                           |
| Purchase Order Control   | Perform purchase order control tasks including close, finally close, freeze, and hold. | View Purchase Order                             |
| Purchase Order Inquiry   | Search for and review purchase orders as a procurement agent.                          | Download Contract for External Parties          |
| Purchase Order Inquiry   | Search for and review purchase orders as a procurement agent.                          | Review Inbound Shipment Details                 |
| Purchase Order Inquiry   | Search for and review purchase orders as a procurement agent.                          | Review Receiving Receipt Summary                |
| Purchase Order Inquiry   | Search for and review purchase orders as a procurement agent.                          | Review Receiving Transaction History            |
| Purchase Order Inquiry   | Search for and review purchase orders as a procurement agent.                          | Search Purchase Order                           |
| Purchase Order Inquiry   | Search for and review purchase orders as a procurement agent.                          | Search Requisition Line as Buyer                |

| Granted Role                | Granted Role Description                                              | Privilege                                             |
|-----------------------------|-----------------------------------------------------------------------|-------------------------------------------------------|
| Purchase Order Inquiry      | Search for and review purchase orders as a procurement agent.         | Search Supplier Negotiation                           |
| Purchase Order Inquiry      | Search for and review purchase orders as a procurement agent.         | View Contract Terms                                   |
| Purchase Order Inquiry      | Search for and review purchase orders as a procurement agent.         | View Payables Invoice                                 |
| Purchase Order Inquiry      | Search for and review purchase orders as a procurement agent.         | View Purchase Order                                   |
| Purchase Order Inquiry      | Search for and review purchase orders as a procurement agent.         | View Receiving Notification as Buyer                  |
| Purchase Order Inquiry      | Search for and review purchase orders as a procurement agent.         | View Requisition Details as Buyer                     |
| Purchase Order Inquiry      | Search for and review purchase orders as a procurement agent.         | View Requisition Lifecycle as Procurement Agent       |
| Purchase Order Inquiry      | Search for and review purchase orders as a procurement agent.         | View Supplier Negotiation                             |
| Purchase Order Inquiry      | Search for and review purchase orders as a procurement agent.         | View Supplier Negotiation Response                    |
| Requisition Line Processing | Processes requisition demand including creating purchasing documents. | Change Requisition Line Grouping                      |
| Requisition Line Processing | Processes requisition demand including creating purchasing documents. | Increase Requisition Line Quantity or Amount as Buyer |
| Requisition Line Processing | Processes requisition demand including creating purchasing documents. | Process Requisition Line                              |
| Requisition Line Processing | Processes requisition demand including creating purchasing documents. | Reassign Requisition Line                             |
| Requisition Line Processing | Processes requisition demand including creating purchasing documents. | Replace Requisition Line from Catalog                 |
| Requisition Line Processing | Processes requisition demand including creating purchasing documents. | Return Requisition Line                               |
| Requisition Line Processing | Processes requisition demand including creating purchasing documents. | Search Requisition Line as Buyer                      |

| Granted Role                | Granted Role Description                                              | Privilege                                       |
|-----------------------------|-----------------------------------------------------------------------|-------------------------------------------------|
| Requisition Line Processing | Processes requisition demand including creating purchasing documents. | Split Requisition Line                          |
| Requisition Line Processing | Processes requisition demand including creating purchasing documents. | View Requisition Details as Buyer               |
| Requisition Line Processing | Processes requisition demand including creating purchasing documents. | View Requisition Lifecycle as Procurement Agent |
| Supplier Profile Inquiry    | View supplier profile information.                                    | Manage External Payee Payment Details           |
| Supplier Profile Inquiry    | View supplier profile information.                                    | Manage Payment Instrument Assignment            |
| Supplier Profile Inquiry    | View supplier profile information.                                    | Manage Third Party Bank Account                 |
| Supplier Profile Inquiry    | View supplier profile information.                                    | Run Supplier Background Scheduler               |
| Supplier Profile Inquiry    | View supplier profile information.                                    | Search Supplier                                 |
| Supplier Profile Inquiry    | View supplier profile information.                                    | View Location of Final Discharge                |
| Supplier Profile Inquiry    | View supplier profile information.                                    | View Party Fiscal Classification                |
| Supplier Profile Inquiry    | View supplier profile information.                                    | View Supplier                                   |
| Supplier Profile Inquiry    | View supplier profile information.                                    | View Supplier Address                           |
| Supplier Profile Inquiry    | View supplier profile information.                                    | View Supplier Attachment                        |
| Supplier Profile Inquiry    | View supplier profile information.                                    | View Supplier Business Classification           |
| Supplier Profile Inquiry    | View supplier profile information.                                    | View Supplier Contact                           |
| Supplier Profile Inquiry    | View supplier profile information.                                    | View Supplier Contact Change Request            |
| Supplier Profile Inquiry    | View supplier profile information.                                    | View Supplier Contact User Account              |
| Supplier Profile Inquiry    | View supplier profile information.                                    | View Supplier Income Tax                        |
| Supplier Profile Inquiry    | View supplier profile information.                                    | View Supplier Payment                           |
| Supplier Profile Inquiry    | View supplier profile information.                                    | View Supplier Products and Services Categorie   |

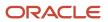

| Granted Role                   | Granted Role Description                                        | Privilege                                 |
|--------------------------------|-----------------------------------------------------------------|-------------------------------------------|
| Supplier Profile Inquiry       | View supplier profile information.                              | View Supplier Profile Change Request      |
| Supplier Profile Inquiry       | View supplier profile information.                              | View Supplier Registration Bank Account   |
| Supplier Profile Inquiry       | View supplier profile information.                              | View Supplier Registration Request        |
| Supplier Profile Inquiry       | View supplier profile information.                              | View Supplier Site                        |
| Supplier Profile Inquiry       | View supplier profile information.                              | View Supplier Site Assignment             |
| Supplier Profile Inquiry       | View supplier profile information.                              | View Supplier Site Invoicing Information  |
| Supplier Profile Inquiry       | View supplier profile information.                              | View Supplier Site Purchasing Information |
| Supplier Profile Inquiry       | View supplier profile information.                              | View Supplier Site Receiving Information  |
| Supplier Profile Inquiry       | View supplier profile information.                              | View Supplier Transaction Tax             |
| Supplier Profile Inquiry       | View supplier profile information.                              | View Third Party Bank Account             |
| Supplier Profile Inquiry       | View supplier profile information.                              | View Third-Party Site Tax Profile         |
| Supplier Profile Inquiry       | View supplier profile information.                              | View Third-Party Tax Profile              |
| Supplier Qualification Viewing | An enterprise user can search and view supplier qualifications. | Search Supplier Assessment                |
| Supplier Qualification Viewing | An enterprise user can search and view supplier qualifications. | Search Supplier Qualification             |
| Supplier Qualification Viewing | An enterprise user can search and view supplier qualifications. | View Supplier Assessment                  |
| Supplier Qualification Viewing | An enterprise user can search and view supplier qualifications. | View Supplier Qualification               |
| Supplier Qualification Viewing | An enterprise user can search and view supplier qualifications. | View Supplier Qualification Initiative    |
| Supplier Qualification Viewing | An enterprise user can search and view supplier qualifications. | View Supplier Qualification Question      |

| Granted Role                             | Granted Role Description                                                                                                    | Privilege                                                |
|------------------------------------------|----------------------------------------------------------------------------------------------------|----------------------------------------------------------|
| Transaction Entry with Budgetary Control | Manages the budgetary control tasks by job<br>roles who perform transactions that are subject<br>to budgetary control, such as accounts payable<br>manager. | Check Funds                                              |
| Transaction Entry with Budgetary Control | Manages the budgetary control tasks by job<br>roles who perform transactions that are subject<br>to budgetary control, such as accounts payable<br>manager. | Reserve Funds                                            |
| Transaction Entry with Budgetary Control | Manages the budgetary control tasks by job<br>roles who perform transactions that are subject<br>to budgetary control, such as accounts payable<br>manager. | Review Budget Impact                                     |
| Transaction Entry with Budgetary Control | Manages the budgetary control tasks by job<br>roles who perform transactions that are subject<br>to budgetary control, such as accounts payable<br>manager. | Review Budget Period Statuses                            |
| Transaction Entry with Budgetary Control | Manages the budgetary control tasks by job<br>roles who perform transactions that are subject<br>to budgetary control, such as accounts payable<br>manager. | Review Budgetary Control Balances                        |
| Transaction Entry with Budgetary Control | Manages the budgetary control tasks by job<br>roles who perform transactions that are subject<br>to budgetary control, such as accounts payable<br>manager. | Review Budgetary Control Transactions                    |
| Transaction Entry with Budgetary Control | Manages the budgetary control tasks by job<br>roles who perform transactions that are subject<br>to budgetary control, such as accounts payable<br>manager. | Transfer Budget Balances to Budget Cubes<br>Continuously |
| Transaction Entry with Budgetary Control | Manages the budgetary control tasks by job<br>roles who perform transactions that are subject<br>to budgetary control, such as accounts payable<br>manager. | View Funds Available Balances                            |

## **Data Security Policies**

This table lists data security policies and their enforcement across analytics application for the Buyer job role.

| Business Object        | Policy Description                                                                       | Policy Store Implementation |
|------------------------|------------------------------------------------------------------------------------------|-----------------------------|
| Application Attachment | A Buyer can delete application attachment for the purchase document categories including | Role: Buyer                 |

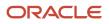

| Business Object        | Policy Description                                                                                                    | Policy Store Implementation                                                                                  |
|------------------------|----------------------------------------------------------------------------------------------------|----------------------------------------------------------------------------------------------------|
|                        | from supplier, miscellaneous, to supplier, to<br>buyer, to receiver, to approver, to payables, and<br>internal to purchasing                                                                                                    | Privilege: Delete Application Attachment<br>Resource: Application Attachment                                 |
| Application Attachment | A Buyer can modify application attachment for<br>the purchase document categories including<br>from supplier, miscellaneous, to supplier, to<br>buyer, to receiver, to approver, to payables, and<br>internal to purchasing                                                         | Role: Buyer<br>Privilege: Update Application Attachment<br>Resource: Application Attachment                  |
| Application Attachment | A Buyer can read application attachment for<br>the supplier assessment categories including<br>internal to supplier qualification, miscellaneous                                                                                                    | Role: Supplier Profile Inquiry<br>Privilege: Read Application Attachment<br>Resource: Application Attachment |
| Application Attachment | A Buyer can read application attachment for<br>the supplier qualification categories including<br>internal to supplier qualification, miscellaneous                                                                                                    | Role: Supplier Profile Inquiry<br>Privilege: Read Application Attachment<br>Resource: Application Attachment |
| Application Attachment | A Buyer can read application attachment for<br>the supplier qualification question category<br>including to supplier                                                                                                    | Role: Supplier Profile Inquiry<br>Privilege: Read Application Attachment<br>Resource: Application Attachment |
| Application Attachment | A Buyer can read application attachment<br>for the supplier qualification response<br>categories including from supplier, from<br>internal responder, miscellaneous, to buyer, to<br>supplier                                                                                       | Role: Supplier Profile Inquiry<br>Privilege: Read Application Attachment<br>Resource: Application Attachment |
| Application Attachment | A Buyer can view application attachment access<br>the contracts application attachments for<br>the purchase document categories including<br>document, from supplier, miscellaneous, to<br>supplier, to buyer, to receiver, to approver, to<br>payables, and internal to purchasing | Role: Buyer<br>Privilege: Read Application Attachment<br>Resource: Application Attachment                    |
| Application Attachment | A Buyer can view application attachment for the<br>negotiation award categories including sourcing<br>negotiation award and miscellaneous                                                                                                    |                                                                                                    |
| Application Attachment | A Buyer can view application attachment for<br>the negotiation categories including internal to<br>sourcing, miscellaneous, to approver, to buyer,<br>to payables, to receiver, and to supplier                                                                                     | Role: Buyer<br>Privilege: Read Application Attachment<br>Resource: Application Attachment                    |

| Business Object                | Policy Description                                                                                                    | Policy Store Implementation                                                                              |
|--------------------------------|----------------------------------------------------------------------------------------------------|----------------------------------------------------------------------------------------------------|
| Application Attachment         | A Buyer can view application attachment for<br>the negotiation response categories from<br>supplier, from supplier: technical, from supplier:<br>commercial                                                                         | Role: Buyer<br>Privilege: Read Application Attachment<br>Resource: Application Attachment                |
| Application Attachment         | A Buyer can view application attachment for<br>the purchase document categories including<br>document, from supplier, miscellaneous, to<br>supplier, to buyer, to receiver, to approver, to<br>payables, and internal to purchasing | Role: Buyer<br>Privilege: Read Application Attachment<br>Resource: Application Attachment                |
| Application Attachment         | A Buyer can view application attachment for<br>the supplier assessment categories including<br>internal to supplier qualification, miscellaneous                                                                                    | Role: Buyer<br>Privilege: Read Application Attachment<br>Resource: Application Attachment                |
| Application Attachment         | A Buyer can view application attachment for<br>the supplier qualification categories including<br>internal to supplier qualification, miscellaneous                                                                                 | Role: Buyer<br>Privilege: Read Application Attachment<br>Resource: Application Attachment                |
| Application Attachment         | A Buyer can view application attachment<br>for the supplier qualification response<br>categories including from supplier, from<br>internal responder, miscellaneous, to buyer, to<br>supplier                                       | Role: Buyer<br>Privilege: Read Application Attachment<br>Resource: Application Attachment                |
| Contract Expert Rule           | A Buyer can view contract expert rule for all the business units                                                                                                    | Role: Buyer<br>Privilege: View Contract Terms Library (Data)<br>Resource: Contract Expert Rule           |
| Contract Library Clause        | A Buyer can view contract library clause for all business units                                                                                                    | Role: Buyer<br>Privilege: View Contract Terms Library (Data)<br>Resource: Contract Library Clause        |
| Contract Library Clause Folder | A Buyer can view contract library clause folder for all the business units                                                                                                    | Role: Buyer<br>Privilege: View Contract Terms Library (Data)<br>Resource: Contract Library Clause Folder |
| Person Email                   | A Buyer can view person email for all workers in the enterprise                                                                                                    | Role: Buyer<br>Privilege: Report Person Email (Data)<br>Resource: Person Email                           |

| Business Object               | Policy Description                                                                                                    | Policy Store Implementation                                                                                                   |
|-------------------------------|----------------------------------------------------------------------------------------------------|----------------------------------------------------------------------------------------------------|
| Public Person                 | A Buyer can choose public person for all workers in the enterprise                                                     | Role: Buyer<br>Privilege: Choose Public Person (Data)<br>Resource: Public Person                                              |
| Public Person                 | A Buyer can view public person for all workers in the enterprise                                                       | Role: Buyer<br>Privilege: Report Public Person (Data)<br>Resource: Public Person                                              |
| Public Person                 | A Buyer can view public person for persons and assignments in their person and assignment security profile             | Role: Buyer<br>Privilege: Report Public Person (Data)<br>Resource: Public Person                                              |
| Purchasing Document Header    | A Buyer can manage purchasing document<br>header for themselves in the business units for<br>which they are authorized | Role: Buyer<br>Privilege: View Purchasing Document Header<br>(Data)<br>Resource: Purchasing Document Header                   |
| Receiving Receipt Transaction | A Buyer can manage receiving receipt<br>transaction for the purchase orders for which<br>they are authorized           | Role: Buyer<br>Privilege: View Purchasing Document Receiving<br>Transaction (Data)<br>Resource: Receiving Receipt Transaction |
| Requisition                   | A Buyer can manage requisition for themselves<br>for the business units for which they are<br>authorized               | Role: Buyer<br>Privilege: View Requisition Analysis (Data)<br>Resource: Requisition                                           |
| Requisition                   | A Buyer can view requisition analysis for<br>themselves for the business units for which<br>they are authorized        | Role: Requisition Line Processing<br>Privilege: View Requisition Analysis (Data)<br>Resource: Requisition                     |
| Requisition Line              | A Buyer can manage requisition line for<br>themselves for the business units for which<br>they are authorized          | Role: Buyer<br>Privilege: View Requisition Analysis (Data)<br>Resource: Requisition Line                                      |
| Requisition Line              | A Buyer can view requisition analysis for<br>themselves for the business units for which<br>they are authorized        | Role: Requisition Line Processing<br>Privilege: View Requisition Analysis (Data)<br>Resource: Requisition Line                |

| Business Object                                              | Policy Description                                                                                                    | Policy Store Implementation                                                                                                    |
|--------------------------------------------------------------|----------------------------------------------------------------------------------------------------|----------------------------------------------------------------------------------------------------|
| Trading Community Org Address Email Contact<br>Preference    | A Buyer can manage trading community legal<br>contact preference for all trading community<br>contact preferences not of type legal.                   | Role: Supplier Profile Inquiry<br>Privilege: Manage Trading Community Legal<br>Contact Preference (Data)<br>Resource: Trading Community Org Address<br>Email Contact Preference    |
| Trading Community Org Address Email Contact<br>Preference    | A Buyer can manage trading community org<br>address email contact preference for all trading<br>community contact preferences not of type<br>legal.    | Role: Buyer<br>Privilege: Manage Trading Community Legal<br>Contact Preference (Data)<br>Resource: Trading Community Org Address<br>Email Contact Preference                       |
| Trading Community Org Address Phone<br>Contact Preference    | A Buyer can manage trading community legal<br>contact preference for all trading community<br>contact preferences not of type legal.                   | Role: Supplier Profile Inquiry<br>Privilege: Manage Trading Community Legal<br>Contact Preference (Data)<br>Resource: Trading Community Org Address<br>Phone Contact Preference    |
| Trading Community Org Address Phone<br>Contact Preference    | A Buyer can manage trading community org<br>address phone contact preference for all trading<br>community contact preferences not of type<br>legal.    | Role: Buyer<br>Privilege: Manage Trading Community Legal<br>Contact Preference (Data)<br>Resource: Trading Community Org Address<br>Phone Contact Preference                       |
| Trading Community Organization Address<br>Contact Preference | A Buyer can manage trading community legal<br>contact preference for all trading community<br>contact preferences not of type legal.                   | Role: Supplier Profile Inquiry<br>Privilege: Manage Trading Community Legal<br>Contact Preference (Data)<br>Resource: Trading Community Organization<br>Address Contact Preference |
| Trading Community Organization Address<br>Contact Preference | A Buyer can manage trading community<br>organization address contact preference for all<br>trading community contact preferences not of<br>type legal. | Role: Buyer<br>Privilege: Manage Trading Community Legal<br>Contact Preference (Data)<br>Resource: Trading Community Organization<br>Address Contact Preference                    |
| Trading Community Organization Email Contact<br>Preference   | A Buyer can manage trading community legal<br>contact preference for all trading community<br>contact preferences not of type legal.                   | Role: Supplier Profile Inquiry<br>Privilege: Manage Trading Community Legal<br>Contact Preference (Data)<br>Resource: Trading Community Organization<br>Email Contact Preference   |

| Business Object                                            | Policy Description                                                                                                    | Policy Store Implementation                                                                                                    |
|------------------------------------------------------------|----------------------------------------------------------------------------------------------------|----------------------------------------------------------------------------------------------------|
| Trading Community Organization Email Contact<br>Preference | A Buyer can manage trading community<br>organization email contact preference for all<br>trading community contact preferences not of<br>type legal. | Role: Buyer<br>Privilege: Manage Trading Community Legal<br>Contact Preference (Data)<br>Resource: Trading Community Organization<br>Email Contact Preference                    |
| Trading Community Organization Party                       | A Buyer can view trading community<br>organization for all organizations in the<br>enterprise                                                        | Role: Payables Invoice Inquiry<br>Privilege: View Trading Community<br>Organization (Data)<br>Resource: Trading Community Organization<br>Party                                  |
| Trading Community Organization Party                       | A Buyer can view trading community<br>organization for all organizations in the<br>enterprise                                                        | Role: Supplier Profile Inquiry<br>Privilege: View Trading Community<br>Organization (Data)<br>Resource: Trading Community Organization<br>Party                                  |
| Trading Community Organization Party                       | A Buyer can view trading community<br>organization party for all organizations in the<br>enterprise                                                  | Role: Buyer<br>Privilege: View Trading Community<br>Organization (Data)<br>Resource: Trading Community Organization<br>Party                                                     |
| Trading Community Organization Phone<br>Contact Preference | A Buyer can manage trading community legal<br>contact preference for all trading community<br>contact preferences not of type legal.                 | Role: Supplier Profile Inquiry<br>Privilege: Manage Trading Community Legal<br>Contact Preference (Data)<br>Resource: Trading Community Organization<br>Phone Contact Preference |
| Trading Community Organization Phone<br>Contact Preference | A Buyer can manage trading community<br>organization phone contact preference for all<br>trading community contact preferences not of<br>type legal. | Role: Buyer<br>Privilege: Manage Trading Community Legal<br>Contact Preference (Data)<br>Resource: Trading Community Organization<br>Phone Contact Preference                    |
| Trading Community Party                                    | A Buyer can view trading community contact<br>for all trading community persons in the<br>enterprise except contacts created by partners.            | Role: Supplier Profile Inquiry<br>Privilege: View Trading Community Contact<br>(Data)<br>Resource: Trading Community Party                                                       |

| Business Object         | Policy Description                                                                                                    | Policy Store Implementation                                                                                               |
|-------------------------|----------------------------------------------------------------------------------------------------|----------------------------------------------------------------------------------------------------|
| Trading Community Party | A Buyer can view trading community party for all people in the enterprise                                                               | Role: Buyer<br>Privilege: View Trading Community Person<br>(Data)<br>Resource: Trading Community Party                    |
| Trading Community Party | A Buyer can view trading community party for<br>all people in the enterprise other than sales<br>accounts and sales prospects.          | Role: Buyer<br>Privilege: View Trading Community Person<br>(Data)<br>Resource: Trading Community Party                    |
| Trading Community Party | A Buyer can view trading community party for all resources in the enterprise                                                            | Role: Buyer<br>Privilege: View Trading Community Person<br>(Data)<br>Resource: Trading Community Party                    |
| Trading Community Party | A Buyer can view trading community party for<br>all trading community persons in the enterprise<br>except contacts created by partners. | Role: Buyer<br>Privilege: View Trading Community Contact<br>(Data)<br>Resource: Trading Community Party                   |
| Trading Community Party | A Buyer can view trading community person for<br>all people in the enterprise                                                           | Role: Payables Invoice Inquiry<br>Privilege: View Trading Community Person<br>(Data)<br>Resource: Trading Community Party |
| Trading Community Party | A Buyer can view trading community person for<br>all people in the enterprise                                                           | Role: Supplier Profile Inquiry<br>Privilege: View Trading Community Person<br>(Data)<br>Resource: Trading Community Party |
| Trading Community Party | A Buyer can view trading community person<br>for all people in the enterprise other than sales<br>accounts and sales prospects.         | Role: Supplier Profile Inquiry<br>Privilege: View Trading Community Person<br>(Data)<br>Resource: Trading Community Party |
| Trading Community Party | A Buyer can view trading community person for<br>all resources in the enterprise                                                        | Role: Supplier Profile Inquiry<br>Privilege: View Trading Community Person<br>(Data)<br>Resource: Trading Community Party |

| Business Object                                              | Policy Description                                                                                                    | Policy Store Implementation                                                                                                    |
|--------------------------------------------------------------|----------------------------------------------------------------------------------------------------|----------------------------------------------------------------------------------------------------|
| Trading Community Person Address Contact<br>Preference       | A Buyer can manage trading community legal<br>contact preference for all trading community<br>contact preferences not of type legal.                   | Role: Supplier Profile Inquiry<br>Privilege: Manage Trading Community Legal<br>Contact Preference (Data)<br>Resource: Trading Community Person Address<br>Contact Preference       |
| Trading Community Person Address Contact<br>Preference       | A Buyer can manage trading community person<br>address contact preference for all trading<br>community contact preferences not of type<br>legal.       | Role: Buyer<br>Privilege: Manage Trading Community Legal<br>Contact Preference (Data)<br>Resource: Trading Community Person Address<br>Contact Preference                          |
| Trading Community Person Address Phone<br>Contact Preference | A Buyer can manage trading community legal<br>contact preference for all trading community<br>contact preferences not of type legal.                   | Role: Supplier Profile Inquiry<br>Privilege: Manage Trading Community Legal<br>Contact Preference (Data)<br>Resource: Trading Community Person Address<br>Phone Contact Preference |
| Trading Community Person Address Phone<br>Contact Preference | A Buyer can manage trading community person<br>address phone contact preference for all trading<br>community contact preferences not of type<br>legal. | Role: Buyer<br>Privilege: Manage Trading Community Legal<br>Contact Preference (Data)<br>Resource: Trading Community Person Address<br>Phone Contact Preference                    |
| Trading Community Person Email Contact<br>Preference         | A Buyer can manage trading community legal<br>contact preference for all trading community<br>contact preferences not of type legal.                   | Role: Supplier Profile Inquiry<br>Privilege: Manage Trading Community Legal<br>Contact Preference (Data)<br>Resource: Trading Community Person Email<br>Contact Preference         |
| Trading Community Person Email Contact<br>Preference         | A Buyer can manage trading community<br>person email contact preference for all trading<br>community contact preferences not of type<br>legal.         | Role: Buyer<br>Privilege: Manage Trading Community Legal<br>Contact Preference (Data)<br>Resource: Trading Community Person Email<br>Contact Preference                            |
| Trading Community Person Phone Contact<br>Preference         | A Buyer can manage trading community legal<br>contact preference for all trading community<br>contact preferences not of type legal.                   | Role: Supplier Profile Inquiry<br>Privilege: Manage Trading Community Legal<br>Contact Preference (Data)<br>Resource: Trading Community Person Phone<br>Contact Preference         |

| Business Object                                      | Policy Description                                                                                                    | Policy Store Implementation                                                                                                    |
|------------------------------------------------------|----------------------------------------------------------------------------------------------------|----------------------------------------------------------------------------------------------------|
| Trading Community Person Phone Contact<br>Preference | A Buyer can manage trading community<br>person phone contact preference for all trading<br>community contact preferences not of type<br>legal.                                                   | Role: Buyer<br>Privilege: Manage Trading Community Legal<br>Contact Preference (Data)<br>Resource: Trading Community Person Phone<br>Contact Preference |
| Trading Community Relationship                       | A Buyer can view trading community<br>relationship for all trading community<br>relationships in the enterprise                                                                                  | Role: Buyer<br>Privilege: View Trading Community<br>Relationship (Data)<br>Resource: Trading Community Relationship                                     |
| Trading Community Relationship                       | A Buyer can view trading community<br>relationship for all trading community<br>relationships in the enterprise except partner<br>contact relationships, or relationships created<br>by partners | Role: Buyer<br>Privilege: View Trading Community<br>Relationship (Data)<br>Resource: Trading Community Relationship                                     |
| Trading Community Relationship                       | A Buyer can view trading community<br>relationship for all trading community<br>relationships in the enterprise except partner<br>contact relationships, or relationships created<br>by partners | Role: Supplier Profile Inquiry<br>Privilege: View Trading Community<br>Relationship (Data)<br>Resource: Trading Community Relationship                  |

### Privacy

This table lists data security policies for privacy for the Buyer job role.

| Business Object   | Policy Description                                                                       | Policy Store Implementation                                                                                 |
|-------------------|------------------------------------------------------------------------------------------|----------------------------------------------------------------------------------------------------|
| Party Tax Profile | A Buyer can access party tax profile for any party tax profile defined in the enterprise | Role: Buyer<br>Privilege: Manage Party Tax Profile (Data)<br>Resource: Party Tax Profile                    |
| Party Tax Profile | A Buyer can manage party tax profile for any party tax profile defined in the enterprise | Role: Supplier Profile Inquiry<br>Privilege: Manage Party Tax Profile (Data)<br>Resource: Party Tax Profile |

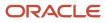

| Business Object                | Policy Description                                                                                                    | Policy Store Implementation                                                                                                    |
|--------------------------------|----------------------------------------------------------------------------------------------------|----------------------------------------------------------------------------------------------------|
| Supplier                       | A Buyer can maintain supplier corporate<br>identifiers for all suppliers for nonindividual<br>types in the enterprise     | Role: Supplier Profile Inquiry<br>Privilege: Maintain Supplier Corporate<br>Identifiers (Data)<br>Resource: Supplier                          |
| Tax Registration               | A Buyer can access tax registration for any tax registration defined in the enterprise                                    | Role: Buyer<br>Privilege: Manage Tax Registration (Data)<br>Resource: Tax Registration                                                        |
| Tax Registration               | A Buyer can manage tax registration for any tax registration defined in the enterprise                                    | Role: Supplier Profile Inquiry<br>Privilege: Manage Tax Registration (Data)<br>Resource: Tax Registration                                     |
| Taxable Transaction            | A Buyer can access taxable transaction for any taxable transaction existing in the enterprise                             | Role: Buyer<br>Privilege: Manage Taxable Transaction (Data)<br>Resource: Taxable Transaction                                                  |
| Trading Community Person Phone | A Buyer can view trading community<br>person mobile phone number for all trading<br>community person mobile phone numbers | Role: Supplier Profile Inquiry<br>Privilege: View Trading Community Person<br>Mobile Phone Number<br>Resource: Trading Community Person Phone |
| Trading Community Person Phone | A Buyer can view trading community person<br>phone for all trading community person mobile<br>phone numbers               | Role: Buyer<br>Privilege: View Trading Community Person<br>Mobile Phone Number<br>Resource: Trading Community Person Phone                    |

# Category Manager (Job Role)

Procurement professional responsible for identifying savings opportunities, determining negotiation strategies, creating request for quote, request for information, request for proposal, or auction events on behalf of their organization and awarding future business typically in the form of contracts or purchase orders to suppliers.

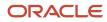

### **Role Hierarchy**

The Category Manager job role directly and indirectly inherits these roles.

- Category Manager
  - Agreement Transaction Analysis
    - Business Intelligence Authoring
    - Procurement Transactional Analysis Currency Preference
  - Buyer
    - Agreement Transaction Analysis
      - Business Intelligence Authoring
      - Procurement Transactional Analysis Currency Preference
    - Compliance Checklist Authoring
    - Compliance Checklist Control
    - Compliance Checklist Inquiry
    - Implemented Change Order Transaction Analysis
      - Business Intelligence Authoring
    - Item Inquiry
    - Payables Invoice Inquiry
      - Pending Change Order Transaction Analysis
        - Business Intelligence Authoring
    - Procurement Folder Reporting
    - Purchase Agreement Administration
      - FSCM Load Interface Administration
    - Purchase Agreement Authoring
    - Purchase Agreement Control
    - Purchase Agreement Inquiry
    - Purchase Order Administration
      - FSCM Load Interface Administration
    - Purchase Order Authoring
      - Transaction Entry with Budgetary Control
      - Business Intelligence Consumer
    - Purchase Order Control
    - Purchase Order Inquiry
    - Purchase Order Transaction Analysis
      - Business Intelligence Authoring
      - Procurement Transactional Analysis Currency Preference
    - Purchase Requisitions Transaction Analysis
      - Business Intelligence Authoring
      - Procurement Transactional Analysis Currency Preference
    - Requisition Line Processing
    - Spend Transaction Analysis

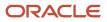

- Supplier Profile Inquiry
  - Supplier Qualification Viewing
- Upload data for Blanket Purchase Agreement Import
- Upload data for Contract Purchase Agreement Import
- Upload data for Purchase Orders for Import
- Upload data for Requisition Import
- Download data for Supplier Negotiation Export
- Implemented Change Order Transaction Analysis
  - Business Intelligence Authoring
- Negotiation Award
- Negotiation Contract Management
- Negotiation Management
- Negotiation Response Evaluation
- Negotiation Update
- Negotiation Viewing
- Pending Change Order Transaction Analysis
  - Business Intelligence Authoring
  - Purchase Order Transaction Analysis
    - Business Intelligence Authoring
    - Procurement Transactional Analysis Currency Preference
- Seller Negotiation Award
- Seller Negotiation Creation
- Seller Negotiation Management
- Seller Negotiation Response Evaluation
- Seller Negotiation Viewing
- Sourcing Administration
- Sourcing Program Management
- Sourcing Transaction Analysis
  - Business Intelligence Authoring
  - Procurement Transactional Analysis Currency Preference
- Upload data for Supplier Negotiation Import

#### Duties

This table lists the duties assigned directly and indirectly to the Category Manager job role.

| Duty Role                      | Description                                  |
|--------------------------------|----------------------------------------------|
| Agreement Transaction Analysis | Analyzes Agreement transactional information |

| Duty Role                                        | Description                                                                                                    |
|--------------------------------------------------|----------------------------------------------------------------------------------------------------|
| Business Intelligence Authoring                  | An author of Business Intelligence reports as presented in the web catalog. The role allows authoring within Business Intelligence Applications, Business Intelligence Publisher, Real Time Decisions, Enterprise Performance Management and Business Intelligence Office.                                                                |
| Business Intelligence Consumer                   | A role required to allow reporting from Business Intelligence Applications, Business Intelligence<br>Publisher, Real Time Decisions, Enterprise Performance Management and Business Intelligence Office.<br>This role allow you to run reports from the web catalog but it will not allow a report to be authored from<br>a subject area. |
| Compliance Checklist Authoring                   | Create and update compliance checklists.                                                                                                    |
| Compliance Checklist Control                     | Perform purchase order control tasks including complete, reopen, and cancel.                                                                                                    |
| Compliance Checklist Inquiry                     | Search for and review compliance checklists as a procurement agent.                                                                                                    |
| Download data for Supplier Negotiation<br>Export | Allows an enterprise user to export supplier negotiations.                                                                                                    |
| FSCM Load Interface Administration               | Manages load interface file for import                                                                                                    |
| Implemented Change Order Transaction<br>Analysis | Analyzes Implemented Change Order information                                                                                                    |
| Item Inquiry                                     | Queries and views items in the enterprise.                                                                                                    |
| Negotiation Award                                | Make award decisions and create the purchasing documents resulting from those award decisions.                                                                                                    |
| Negotiation Contract Management                  | Create and manage procurement contracts for awarded suppliers in a negotiation.                                                                                                    |
| Negotiation Management                           | Manage the negotiation open and close dates, add suppliers to the invitation list, update the collaboration team, and other such operations.                                                                                                    |
| Negotiation Response Evaluation                  | Analyze, score, and shortlist negotiation responses.                                                                                                    |
| Negotiation Update                               | Update draft supplier negotiations.                                                                                                    |
| Negotiation Viewing                              | View the negotiation summary and details pages.                                                                                                    |
| Payables Invoice Inquiry                         | Views Oracle Fusion Payables invoices.                                                                                                    |
| Pending Change Order Transaction<br>Analysis     | Analyzes Pending Change Order information                                                                                                    |
| Procurement Folder Reporting                     | Grants access to the Procurement web catalog folder.                                                                                                    |

| Duty Role                                                 | Description                                                                                                    |
|-----------------------------------------------------------|----------------------------------------------------------------------------------------------------|
| Procurement Transactional Analysis<br>Currency Preference | This role is used to get the supported currencies in Procurement and Spend Transactional Analysis module.                                                                                        |
| Purchase Agreement Administration                         | Perform purchase agreement administration tasks including importing agreements from external applications, applying retroactive price changes, reassigning agreements from one agent to another. |
| Purchase Agreement Authoring                              | Create purchase agreements including blanket and contract agreements.                                                                                                    |
| Purchase Agreement Control                                | Perform purchase agreement control tasks including close, finally close, freeze, and hold.                                                                                                    |
| Purchase Agreement Inquiry                                | Search for and review purchase agreements.                                                                                                    |
| Purchase Order Administration                             | Perform purchase order administration tasks including importing purchase orders from external applications, applying retroactive price changes, and communicating purchase orders.               |
| Purchase Order Authoring                                  | Create and update purchase orders without backing requisition lines.                                                                                                    |
| Purchase Order Control                                    | Perform purchase order control tasks including close, finally close, freeze, and hold.                                                                                                    |
| Purchase Order Inquiry                                    | Search for and review purchase orders as a procurement agent.                                                                                                    |
| Purchase Order Transaction Analysis                       | Analyzes Purchase Order transactional information                                                                                                    |
| Purchase Requisitions Transaction<br>Analysis             | Analyzes Purchase Requisitions transactional information                                                                                                    |
| Requisition Line Processing                               | Processes requisition demand including creating purchasing documents.                                                                                                    |
| Seller Negotiation Award                                  | Make award decisions, share award decision with bidders, and export award decisions.                                                                                                    |
| Seller Negotiation Creation                               | Create seller negotiations.                                                                                                    |
| Seller Negotiation Management                             | Manage the seller negotiation open and close dates, add bidders to the invitation list, and other such operations.                                                                               |
| Seller Negotiation Response Evaluation                    | Analyze, and shortlist seller negotiation responses.                                                                                                    |
| Seller Negotiation Viewing                                | Search and view seller negotiation details.                                                                                                    |
| Sourcing Administration                                   | Set up negotiation templates, negotiation styles, attribute lists, cost factor lists, and other administrative operations.                                                                       |
| Sourcing Program Management                               | Manage all aspects of sourcing programs including creating, updating, monitoring, and completing th program.                                                                                     |

| Duty Role                                             | Description                                                                                                    |
|-------------------------------------------------------|----------------------------------------------------------------------------------------------------|
| Sourcing Transaction Analysis                         | Analyzes Sourcing transactional information                                                                                                    |
| Spend Transaction Analysis                            | Provides real time information related to approved invoice headers, line and distributions in the Spend subject area. It also provides real time spend information across Requisitions, Purchase Orders, Invoices and Receipts in the Procure to Pay subject area. |
| Supplier Profile Inquiry                              | View supplier profile information.                                                                                                    |
| Supplier Qualification Viewing                        | An enterprise user can search and view supplier qualifications.                                                                                                    |
| Transaction Entry with Budgetary Control              | Manages the budgetary control tasks by job roles who perform transactions that are subject to budgetary control, such as accounts payable manager.                                                                                                    |
| Transactional Analysis                                | This duty is used for various generic OTBI security and filtering purposes and is therefore required for all OTBI users.                                                                                                    |
| Upload data for Blanket Purchase<br>Agreement Import  | Allows to upload data file to import blanket agreements.                                                                                                    |
| Upload data for Contract Purchase<br>Agreement Import | Allows to upload data file to import contract agreements.                                                                                                    |
| Upload data for Purchase Orders for<br>Import         | Allows to upload data file to import purchase orders.                                                                                                    |
| Upload data for Requisition Import                    | Allows to upload data file to import requisitions.                                                                                                    |
| Upload data for Supplier Negotiation<br>Import        | Allows an enterprise user to import supplier negotiations.                                                                                                    |

## Privileges

This table lists privileges granted to duties of the Category Manager job role.

| Granted Role | Granted Role Description                                                                     | Privilege                             |
|--------------|----------------------------------------------------------------------------------------------|---------------------------------------|
| Buyer        | Procurement professional responsible for transactional aspects of the procurement processes. | Generate Approved Supplier List Entry |

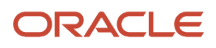

| Granted Role     | Granted Role Description                                                                                                    | Privilege                                       |
|------------------|----------------------------------------------------------------------------------------------------|-------------------------------------------------|
| Buyer            | Procurement professional responsible for transactional aspects of the procurement processes.                                                                                                    | Manage Contract Deliverable                     |
| Buyer            | Procurement professional responsible for transactional aspects of the procurement processes.                                                                                                    | Manage File Import and Export                   |
| Buyer            | Procurement professional responsible for transactional aspects of the procurement processes.                                                                                                    | Research Suppliers                              |
| Buyer            | Procurement professional responsible for transactional aspects of the procurement processes.                                                                                                    | Run Purchasing Document Background<br>Scheduler |
| Buyer            | Procurement professional responsible for transactional aspects of the procurement processes.                                                                                                    | Search Approved Supplier List Entry             |
| Buyer            | Procurement professional responsible for transactional aspects of the procurement processes.                                                                                                    | View Purchase Agreement Work Area               |
| Buyer            | Procurement professional responsible for transactional aspects of the procurement processes.                                                                                                    | View Purchase Order Work Area                   |
| Category Manager | Procurement professional responsible for<br>identifying savings opportunities, determining<br>negotiation strategies, creating request for<br>quote, request for information, request for<br>proposal, or auction events on behalf of their<br>organization and awarding future business<br>typically in the form of contracts or purchase<br>orders to suppliers. | Change Approved Supplier List Entry             |
| Category Manager | Procurement professional responsible for<br>identifying savings opportunities, determining<br>negotiation strategies, creating request for<br>quote, request for information, request for<br>proposal, or auction events on behalf of their<br>organization and awarding future business<br>typically in the form of contracts or purchase<br>orders to suppliers. | Create Approved Supplier List Entry             |
| Category Manager | Procurement professional responsible for<br>identifying savings opportunities, determining<br>negotiation strategies, creating request for<br>quote, request for information, request for<br>proposal, or auction events on behalf of their<br>organization and awarding future business                                                                           | Create Supplier Negotiation                     |

| Granted Role     | Granted Role Description                                                                                                    | Privilege                                               |
|------------------|----------------------------------------------------------------------------------------------------|---------------------------------------------------------|
|                  | typically in the form of contracts or purchase orders to suppliers.                                                                                                    |                                                         |
| Category Manager | Procurement professional responsible for<br>identifying savings opportunities, determining<br>negotiation strategies, creating request for<br>quote, request for information, request for<br>proposal, or auction events on behalf of their<br>organization and awarding future business<br>typically in the form of contracts or purchase<br>orders to suppliers. | Delete Supplier Negotiation Owner Manager               |
| Category Manager | Procurement professional responsible for<br>identifying savings opportunities, determining<br>negotiation strategies, creating request for<br>quote, request for information, request for<br>proposal, or auction events on behalf of their<br>organization and awarding future business<br>typically in the form of contracts or purchase<br>orders to suppliers. | Determine Sourcing Requirement                          |
| Category Manager | Procurement professional responsible for<br>identifying savings opportunities, determining<br>negotiation strategies, creating request for<br>quote, request for information, request for<br>proposal, or auction events on behalf of their<br>organization and awarding future business<br>typically in the form of contracts or purchase<br>orders to suppliers. | Edit Seller Negotiation                                 |
| Category Manager | Procurement professional responsible for<br>identifying savings opportunities, determining<br>negotiation strategies, creating request for<br>quote, request for information, request for<br>proposal, or auction events on behalf of their<br>organization and awarding future business<br>typically in the form of contracts or purchase<br>orders to suppliers. | Manage Contract Deliverable                             |
| Category Manager | Procurement professional responsible for<br>identifying savings opportunities, determining<br>negotiation strategies, creating request for<br>quote, request for information, request for<br>proposal, or auction events on behalf of their<br>organization and awarding future business<br>typically in the form of contracts or purchase<br>orders to suppliers. | Manage Supplier Negotiation Watchlist by Web<br>Service |
| Category Manager | Procurement professional responsible for<br>identifying savings opportunities, determining<br>negotiation strategies, creating request for<br>quote, request for information, request for<br>proposal, or auction events on behalf of their<br>organization and awarding future business<br>typically in the form of contracts or purchase<br>orders to suppliers. | Publish Supplier Negotiation Response<br>Tabulation     |

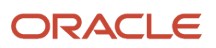

| Granted Role                   | Granted Role Description                                                                                                    | Privilege                           |
|--------------------------------|----------------------------------------------------------------------------------------------------|-------------------------------------|
| Category Manager               | Procurement professional responsible for<br>identifying savings opportunities, determining<br>negotiation strategies, creating request for<br>quote, request for information, request for<br>proposal, or auction events on behalf of their<br>organization and awarding future business<br>typically in the form of contracts or purchase<br>orders to suppliers. | Purge Negotiation Interface Records |
| Category Manager               | Procurement professional responsible for<br>identifying savings opportunities, determining<br>negotiation strategies, creating request for<br>quote, request for information, request for<br>proposal, or auction events on behalf of their<br>organization and awarding future business<br>typically in the form of contracts or purchase<br>orders to suppliers. | Submit Supplier Negotiation         |
| Category Manager               | Procurement professional responsible for<br>identifying savings opportunities, determining<br>negotiation strategies, creating request for<br>quote, request for information, request for<br>proposal, or auction events on behalf of their<br>organization and awarding future business<br>typically in the form of contracts or purchase<br>orders to suppliers. | Submit Supplier Registration        |
| Category Manager               | Procurement professional responsible for<br>identifying savings opportunities, determining<br>negotiation strategies, creating request for<br>quote, request for information, request for<br>proposal, or auction events on behalf of their<br>organization and awarding future business<br>typically in the form of contracts or purchase<br>orders to suppliers. | View Procurement Dashboard          |
| Category Manager               | Procurement professional responsible for<br>identifying savings opportunities, determining<br>negotiation strategies, creating request for<br>quote, request for information, request for<br>proposal, or auction events on behalf of their<br>organization and awarding future business<br>typically in the form of contracts or purchase<br>orders to suppliers. | View Source to Settle Infolet Page  |
| Category Manager               | Procurement professional responsible for<br>identifying savings opportunities, determining<br>negotiation strategies, creating request for<br>quote, request for information, request for<br>proposal, or auction events on behalf of their<br>organization and awarding future business<br>typically in the form of contracts or purchase<br>orders to suppliers. | View Supplier Negotiation Work Area |
| Compliance Checklist Authoring | Create and update compliance checklists.                                                                                                    | Cancel Compliance Checklist         |

| Granted Role                       | Granted Role Description                                                     | Privilege                            |
|------------------------------------|------------------------------------------------------------------------------|--------------------------------------|
| Compliance Checklist Authoring     | Create and update compliance checklists.                                     | Complete Compliance Checklist        |
| Compliance Checklist Authoring     | Create and update compliance checklists.                                     | Create Compliance Checklist          |
| Compliance Checklist Authoring     | Create and update compliance checklists.                                     | Search Compliance Checklist          |
| Compliance Checklist Authoring     | Create and update compliance checklists.                                     | View Compliance Checklist            |
| Compliance Checklist Control       | Perform purchase order control tasks including complete, reopen, and cancel. | Cancel Compliance Checklist          |
| Compliance Checklist Control       | Perform purchase order control tasks including complete, reopen, and cancel. | Complete Compliance Checklist        |
| Compliance Checklist Control       | Perform purchase order control tasks including complete, reopen, and cancel. | Reopen Compliance Checklist          |
| Compliance Checklist Control       | Perform purchase order control tasks including complete, reopen, and cancel. | Search Compliance Checklist          |
| Compliance Checklist Control       | Perform purchase order control tasks including complete, reopen, and cancel. | View Compliance Checklist            |
| Compliance Checklist Inquiry       | Search for and review compliance checklists as a procurement agent.          | Search Compliance Checklist          |
| Compliance Checklist Inquiry       | Search for and review compliance checklists as a procurement agent.          | View Compliance Checklist            |
| FSCM Load Interface Administration | Manages load interface file for import                                       | Access FSCM Integration Rest Service |
| FSCM Load Interface Administration | Manages load interface file for import                                       | Load File to Interface               |
| FSCM Load Interface Administration | Manages load interface file for import                                       | Load Interface File for Import       |
| FSCM Load Interface Administration | Manages load interface file for import                                       | Manage File Import and Export        |
| FSCM Load Interface Administration | Manages load interface file for import                                       | Transfer File                        |
| Item Inquiry                       | Queries and views items in the enterprise.                                   | Manage Item Attachment               |
| Item Inquiry                       | Queries and views items in the enterprise.                                   | Manage Item Catalog                  |
| Item Inquiry                       | Queries and views items in the enterprise.                                   | Manage Item Global Search            |

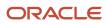

| Granted Role      | Granted Role Description                                                                       | Privilege                                          |
|-------------------|------------------------------------------------------------------------------------------------|----------------------------------------------------|
| Item Inquiry      | Queries and views items in the enterprise.                                                     | Manage Product Management Search                   |
| Item Inquiry      | Queries and views items in the enterprise.                                                     | Manage Trading Partner Item Reference              |
| Item Inquiry      | Queries and views items in the enterprise.                                                     | Manage Unit of Measure                             |
| Item Inquiry      | Queries and views items in the enterprise.                                                     | View Item                                          |
| Item Inquiry      | Queries and views items in the enterprise.                                                     | View Item Organization Association                 |
| Item Inquiry      | Queries and views items in the enterprise.                                                     | View Item Relationship                             |
| Item Inquiry      | Queries and views items in the enterprise.                                                     | View Product Management Search                     |
| Negotiation Award | Make award decisions and create the purchasing documents resulting from those award decisions. | Allocate Supplier Negotiation Award to Requisition |
| Negotiation Award | Make award decisions and create the purchasing documents resulting from those award decisions. | Analyze Negotiation Response                       |
| Negotiation Award | Make award decisions and create the purchasing documents resulting from those award decisions. | Award Supplier Negotiation                         |
| Negotiation Award | Make award decisions and create the purchasing documents resulting from those award decisions. | Award Supplier Negotiation as Owner                |
| Negotiation Award | Make award decisions and create the purchasing documents resulting from those award decisions. | Complete Supplier Negotiation Award                |
| Negotiation Award | Make award decisions and create the purchasing documents resulting from those award decisions. | Reopen Completed Award                             |
| Negotiation Award | Make award decisions and create the purchasing documents resulting from those award decisions. | Research Suppliers                                 |
| Negotiation Award | Make award decisions and create the purchasing documents resulting from those award decisions. | Search Supplier Negotiation                        |

| Granted Role                    | Granted Role Description                                                                       | Privilege                                          |
|---------------------------------|------------------------------------------------------------------------------------------------|----------------------------------------------------|
| Negotiation Award               | Make award decisions and create the purchasing documents resulting from those award decisions. | Submit Supplier Negotiation Award                  |
| Negotiation Award               | Make award decisions and create the purchasing documents resulting from those award decisions. | Update Supplier Qualification Question<br>Response |
| Negotiation Award               | Make award decisions and create the purchasing documents resulting from those award decisions. | View Question Response History                     |
| Negotiation Award               | Make award decisions and create the purchasing documents resulting from those award decisions. | View Supplier Business Classification              |
| Negotiation Award               | Make award decisions and create the purchasing documents resulting from those award decisions. | View Supplier Eligibility                          |
| Negotiation Award               | Make award decisions and create the purchasing documents resulting from those award decisions. | View Supplier Negotiation Award<br>Recommendation  |
| Negotiation Award               | Make award decisions and create the purchasing documents resulting from those award decisions. | View Supplier Negotiation Response                 |
| Negotiation Award               | Make award decisions and create the purchasing documents resulting from those award decisions. | View Supplier Negotiation Response History         |
| Negotiation Contract Management | Create and manage procurement contracts for awarded suppliers in a negotiation.                | Author Standard Contract Terms and<br>Conditions   |
| Negotiation Contract Management | Create and manage procurement contracts for awarded suppliers in a negotiation.                | Create Contract                                    |
| Negotiation Contract Management | Create and manage procurement contracts for awarded suppliers in a negotiation.                | Edit Contract                                      |
| Negotiation Contract Management | Create and manage procurement contracts for awarded suppliers in a negotiation.                | Enable Buy Intent                                  |
| Negotiation Contract Management | Create and manage procurement contracts for awarded suppliers in a negotiation.                | Manage Contract Work Area                          |
| Negotiation Contract Management | Create and manage procurement contracts for awarded suppliers in a negotiation.                | View Contract Terms                                |

| Granted Role           | Granted Role Description                                                                                                    | Privilege                                                            |
|------------------------|----------------------------------------------------------------------------------------------------|----------------------------------------------------------------------|
| Negotiation Management | Manage the negotiation open and close dates,<br>add suppliers to the invitation list, update the<br>collaboration team, and other such operations. | Cancel Scheduled Process                                             |
| Negotiation Management | Manage the negotiation open and close dates,<br>add suppliers to the invitation list, update the<br>collaboration team, and other such operations. | Cancel Supplier Negotiation                                          |
| Negotiation Management | Manage the negotiation open and close dates,<br>add suppliers to the invitation list, update the<br>collaboration team, and other such operations. | Close Supplier Negotiation                                           |
| Negotiation Management | Manage the negotiation open and close dates,<br>add suppliers to the invitation list, update the<br>collaboration team, and other such operations. | Complete Supplier Negotiation Stage One For<br>Two Stage Negotiation |
| Negotiation Management | Manage the negotiation open and close dates,<br>add suppliers to the invitation list, update the<br>collaboration team, and other such operations. | Create Supplier Negotiation Response as Surrogate                    |
| Negotiation Management | Manage the negotiation open and close dates,<br>add suppliers to the invitation list, update the<br>collaboration team, and other such operations. | Disqualify Supplier Negotiation Response                             |
| Negotiation Management | Manage the negotiation open and close dates,<br>add suppliers to the invitation list, update the<br>collaboration team, and other such operations. | Extend Supplier Negotiation                                          |
| Negotiation Management | Manage the negotiation open and close dates,<br>add suppliers to the invitation list, update the<br>collaboration team, and other such operations. | Lock Negotiation Supplier Out                                        |
| Negotiation Management | Manage the negotiation open and close dates,<br>add suppliers to the invitation list, update the<br>collaboration team, and other such operations. | Manage Negotiation Supplier Invitation                               |
| Negotiation Management | Manage the negotiation open and close dates,<br>add suppliers to the invitation list, update the<br>collaboration team, and other such operations. | Manage Project Task Progress                                         |
| Negotiation Management | Manage the negotiation open and close dates,<br>add suppliers to the invitation list, update the<br>collaboration team, and other such operations. | Manage Supplier Negotiation Collaboration<br>Team                    |
| Negotiation Management | Manage the negotiation open and close dates,<br>add suppliers to the invitation list, update the<br>collaboration team, and other such operations. | Manage Supplier Negotiation Requirements                             |

| Granted Role           | Granted Role Description                                                                                                    | Privilege                                                          |
|------------------------|----------------------------------------------------------------------------------------------------|--------------------------------------------------------------------|
| Negotiation Management | Manage the negotiation open and close dates,<br>add suppliers to the invitation list, update the<br>collaboration team, and other such operations. | Manage Supplier Negotiation Response as Surrogate                  |
| Negotiation Management | Manage the negotiation open and close dates,<br>add suppliers to the invitation list, update the<br>collaboration team, and other such operations. | Manage Supplier Negotiation Scoring                                |
| Negotiation Management | Manage the negotiation open and close dates,<br>add suppliers to the invitation list, update the<br>collaboration team, and other such operations. | Monitor Supplier Negotiation                                       |
| Negotiation Management | Manage the negotiation open and close dates,<br>add suppliers to the invitation list, update the<br>collaboration team, and other such operations. | Pause Supplier Negotiation                                         |
| Negotiation Management | Manage the negotiation open and close dates,<br>add suppliers to the invitation list, update the<br>collaboration team, and other such operations. | Research Suppliers                                                 |
| Negotiation Management | Manage the negotiation open and close dates,<br>add suppliers to the invitation list, update the<br>collaboration team, and other such operations. | Search Supplier Negotiation                                        |
| Negotiation Management | Manage the negotiation open and close dates,<br>add suppliers to the invitation list, update the<br>collaboration team, and other such operations. | Unlock Supplier Negotiation                                        |
| Negotiation Management | Manage the negotiation open and close dates,<br>add suppliers to the invitation list, update the<br>collaboration team, and other such operations. | Unlock Supplier Negotiation Response Draft as Surrogate            |
| Negotiation Management | Manage the negotiation open and close dates,<br>add suppliers to the invitation list, update the<br>collaboration team, and other such operations. | Unlock Supplier Negotiation Stage One For Two<br>Stage Negotiation |
| Negotiation Management | Manage the negotiation open and close dates,<br>add suppliers to the invitation list, update the<br>collaboration team, and other such operations. | Unlock Supplier Negotiation Stage Two For Two<br>Stage Negotiation |
| Negotiation Management | Manage the negotiation open and close dates,<br>add suppliers to the invitation list, update the<br>collaboration team, and other such operations. | Unseal Supplier Negotiation                                        |
| Negotiation Management | Manage the negotiation open and close dates,<br>add suppliers to the invitation list, update the<br>collaboration team, and other such operations. | Unseal Supplier Negotiation Stage One For Two<br>Stage Negotiation |

| Granted Role                    | Granted Role Description                                                                                                    | Privilege                                                          |
|---------------------------------|----------------------------------------------------------------------------------------------------|--------------------------------------------------------------------|
| Negotiation Management          | Manage the negotiation open and close dates,<br>add suppliers to the invitation list, update the<br>collaboration team, and other such operations. | Unseal Supplier Negotiation Stage Two For Two<br>Stage Negotiation |
| Negotiation Management          | Manage the negotiation open and close dates,<br>add suppliers to the invitation list, update the<br>collaboration team, and other such operations. | Update Supplier Qualification Question<br>Response                 |
| Negotiation Management          | Manage the negotiation open and close dates,<br>add suppliers to the invitation list, update the<br>collaboration team, and other such operations. | View Negotiation Lifecycle Activities                              |
| Negotiation Management          | Manage the negotiation open and close dates,<br>add suppliers to the invitation list, update the<br>collaboration team, and other such operations. | View Supplier Business Classification                              |
| Negotiation Management          | Manage the negotiation open and close dates,<br>add suppliers to the invitation list, update the<br>collaboration team, and other such operations. | View Supplier Eligibility                                          |
| Negotiation Management          | Manage the negotiation open and close dates,<br>add suppliers to the invitation list, update the<br>collaboration team, and other such operations. | View Supplier Negotiation Response                                 |
| Negotiation Management          | Manage the negotiation open and close dates,<br>add suppliers to the invitation list, update the<br>collaboration team, and other such operations. | View Supplier Negotiation Response History                         |
| Negotiation Response Evaluation | Analyze, score, and shortlist negotiation responses.                                                                                               | Analyze Negotiation Response                                       |
| Negotiation Response Evaluation | Analyze, score, and shortlist negotiation responses.                                                                                               | Apply Internal Cost Factors                                        |
| Negotiation Response Evaluation | Analyze, score, and shortlist negotiation responses.                                                                                               | Change Supplier Negotiation Response<br>Shortlist Status           |
| Negotiation Response Evaluation | Analyze, score, and shortlist negotiation responses.                                                                                               | Close Supplier Negotiation Scoring                                 |
| Negotiation Response Evaluation | Analyze, score, and shortlist negotiation responses.                                                                                               | Override Supplier Negotiation Response Score                       |
| Negotiation Response Evaluation | Analyze, score, and shortlist negotiation responses.                                                                                               | Research Suppliers                                                 |
| Negotiation Response Evaluation | Analyze, score, and shortlist negotiation responses.                                                                                               | Score Supplier Negotiation Response                                |

| Granted Role                    | Granted Role Description                             | Privilege                                         |
|---------------------------------|------------------------------------------------------|---------------------------------------------------|
| Negotiation Response Evaluation | Analyze, score, and shortlist negotiation responses. | Search Supplier Negotiation                       |
| Negotiation Response Evaluation | Analyze, score, and shortlist negotiation responses. | Update Response Scores for Another Member         |
| Negotiation Response Evaluation | Analyze, score, and shortlist negotiation responses. | View Question Response History                    |
| Negotiation Response Evaluation | Analyze, score, and shortlist negotiation responses. | View Supplier Business Classification             |
| Negotiation Response Evaluation | Analyze, score, and shortlist negotiation responses. | View Supplier Eligibility                         |
| Negotiation Response Evaluation | Analyze, score, and shortlist negotiation responses. | View Supplier Negotiation Response                |
| Negotiation Response Evaluation | Analyze, score, and shortlist negotiation responses. | View Supplier Negotiation Response History        |
| Negotiation Update              | Update draft supplier negotiations.                  | Author Standard Contract Terms and Conditions     |
| Negotiation Update              | Update draft supplier negotiations.                  | Edit Supplier Negotiation                         |
| Negotiation Update              | Update draft supplier negotiations.                  | Manage Negotiation Line Default                   |
| Negotiation Update              | Update draft supplier negotiations.                  | Manage Supplier Negotiation Draft                 |
| Negotiation Update              | Update draft supplier negotiations.                  | Research Suppliers                                |
| Negotiation Update              | Update draft supplier negotiations.                  | Search Supplier Qualification Area                |
| Negotiation Update              | Update draft supplier negotiations.                  | Search Supplier Qualification Question            |
| Negotiation Update              | Update draft supplier negotiations.                  | Unlock Supplier Negotiation Draft Owned by Others |
| Negotiation Update              | Update draft supplier negotiations.                  | View Contract Terms                               |
| Negotiation Update              | Update draft supplier negotiations.                  | View Supplier Eligibility                         |
| Negotiation Update              | Update draft supplier negotiations.                  | View Supplier Negotiation                         |

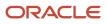

| Granted Role                      | Granted Role Description                                                                                                    | Privilege                                            |
|-----------------------------------|----------------------------------------------------------------------------------------------------|------------------------------------------------------|
| Negotiation Update                | Update draft supplier negotiations.                                                                                                    | View Supplier Qualification Area                     |
| Negotiation Update                | Update draft supplier negotiations.                                                                                                    | View Supplier Qualification Question                 |
| Negotiation Viewing               | View the negotiation summary and details pages.                                                                                                    | Create Supplier Negotiation Online Message           |
| Negotiation Viewing               | View the negotiation summary and details pages.                                                                                                    | Reply Supplier Negotiation Online Message            |
| Negotiation Viewing               | View the negotiation summary and details pages.                                                                                                    | Search Supplier Negotiation                          |
| Negotiation Viewing               | View the negotiation summary and details pages.                                                                                                    | View Contract Terms                                  |
| Negotiation Viewing               | View the negotiation summary and details pages.                                                                                                    | View Supplier Negotiation                            |
| Negotiation Viewing               | View the negotiation summary and details pages.                                                                                                    | View Supplier Negotiation Online Message             |
| Payables Invoice Inquiry          | Views Oracle Fusion Payables invoices.                                                                                                    | Manage Payables Invoices                             |
| Payables Invoice Inquiry          | Views Oracle Fusion Payables invoices.                                                                                                    | View Payables Invoice                                |
| Purchase Agreement Administration | Perform purchase agreement administration<br>tasks including importing agreements from<br>external applications, applying retroactive price<br>changes, reassigning agreements from one<br>agent to another. | Communicate Purchase Order and Purchase<br>Agreement |
| Purchase Agreement Administration | Perform purchase agreement administration<br>tasks including importing agreements from<br>external applications, applying retroactive price<br>changes, reassigning agreements from one<br>agent to another. | Generate Approved Supplier List Entry                |
| Purchase Agreement Administration | Perform purchase agreement administration<br>tasks including importing agreements from<br>external applications, applying retroactive price<br>changes, reassigning agreements from one<br>agent to another. | Import Blanket Purchase Agreement                    |
| Purchase Agreement Administration | Perform purchase agreement administration<br>tasks including importing agreements from<br>external applications, applying retroactive price<br>changes, reassigning agreements from one<br>agent to another. | Import Contract Purchase Agreement                   |

| Granted Role                      | Granted Role Description                                                                                                    | Privilege                                              |
|-----------------------------------|----------------------------------------------------------------------------------------------------|--------------------------------------------------------|
| Purchase Agreement Administration | Perform purchase agreement administration<br>tasks including importing agreements from<br>external applications, applying retroactive price<br>changes, reassigning agreements from one<br>agent to another. | Purge Purchasing Document Open Interface               |
| Purchase Agreement Administration | Perform purchase agreement administration<br>tasks including importing agreements from<br>external applications, applying retroactive price<br>changes, reassigning agreements from one<br>agent to another. | Reassign Purchasing Document                           |
| Purchase Agreement Administration | Perform purchase agreement administration<br>tasks including importing agreements from<br>external applications, applying retroactive price<br>changes, reassigning agreements from one<br>agent to another. | Refresh Purchasing Document Signature Status           |
| Purchase Agreement Administration | Perform purchase agreement administration<br>tasks including importing agreements from<br>external applications, applying retroactive price<br>changes, reassigning agreements from one<br>agent to another. | Retroactively Price Purchase Order                     |
| Purchase Agreement Authoring      | Create purchase agreements including blanket and contract agreements.                                                                                                    | Author Standard Contract Terms and Conditions          |
| Purchase Agreement Authoring      | Create purchase agreements including blanket and contract agreements.                                                                                                    | Cancel Purchase Agreement                              |
| Purchase Agreement Authoring      | Create purchase agreements including blanket and contract agreements.                                                                                                    | Change Purchase Agreement                              |
| Purchase Agreement Authoring      | Create purchase agreements including blanket and contract agreements.                                                                                                    | Change Supplier Site                                   |
| Purchase Agreement Authoring      | Create purchase agreements including blanket and contract agreements.                                                                                                    | Communicate Purchase Order and Purchase Agreement      |
| Purchase Agreement Authoring      | Create purchase agreements including blanket and contract agreements.                                                                                                    | Create Blanket Purchase Agreement Line                 |
| Purchase Agreement Authoring      | Create purchase agreements including blanket and contract agreements.                                                                                                    | Create Blanket Purchase Agreement Line from<br>Catalog |
| Purchase Agreement Authoring      | Create purchase agreements including blanket and contract agreements.                                                                                                    | Create Purchase Agreement                              |

| Granted Role                 | Granted Role Description                                                                   | Privilege                                                       |
|------------------------------|--------------------------------------------------------------------------------------------|-----------------------------------------------------------------|
| Purchase Agreement Authoring | Create purchase agreements including blanket and contract agreements.                      | Download Contract for External Parties                          |
| Purchase Agreement Authoring | Create purchase agreements including blanket and contract agreements.                      | Enable Purchase Agreement Catalog Authoring                     |
| Purchase Agreement Authoring | Create purchase agreements including blanket and contract agreements.                      | Manage Purchasing Document Signatures                           |
| Purchase Agreement Authoring | Create purchase agreements including blanket and contract agreements.                      | Search Purchase Agreement                                       |
| Purchase Agreement Authoring | Create purchase agreements including blanket and contract agreements.                      | Transfer Blanket Purchase Agreement to<br>Catalog Administrator |
| Purchase Agreement Authoring | Create purchase agreements including blanket and contract agreements.                      | Transfer Blanket Purchase Agreement to Supplier                 |
| Purchase Agreement Authoring | Create purchase agreements including blanket and contract agreements.                      | View Contract Terms                                             |
| Purchase Agreement Authoring | Create purchase agreements including blanket and contract agreements.                      | View Purchase Agreement                                         |
| Purchase Agreement Control   | Perform purchase agreement control tasks including close, finally close, freeze, and hold. | Acknowledge Purchase Agreement                                  |
| Purchase Agreement Control   | Perform purchase agreement control tasks including close, finally close, freeze, and hold. | Cancel Purchase Agreement                                       |
| Purchase Agreement Control   | Perform purchase agreement control tasks including close, finally close, freeze, and hold. | Finally Close Purchase Agreement                                |
| Purchase Agreement Control   | Perform purchase agreement control tasks including close, finally close, freeze, and hold. | Freeze Purchase Agreement                                       |
| Purchase Agreement Control   | Perform purchase agreement control tasks including close, finally close, freeze, and hold. | Hold Purchase Agreement                                         |
| Purchase Agreement Control   | Perform purchase agreement control tasks including close, finally close, freeze, and hold. | Search Purchase Agreement                                       |
| Purchase Agreement Control   | Perform purchase agreement control tasks including close, finally close, freeze, and hold. | View Purchase Agreement                                         |
| Purchase Agreement Inquiry   | Search for and review purchase agreements.                                                 | Download Contract for External Parties                          |

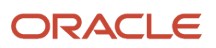

| Granted Role                  | Granted Role Description                                                                                                    | Privilege                                            |
|-------------------------------|----------------------------------------------------------------------------------------------------|------------------------------------------------------|
| Purchase Agreement Inquiry    | Search for and review purchase agreements.                                                                                                    | Search Purchase Agreement                            |
| Purchase Agreement Inquiry    | Search for and review purchase agreements.                                                                                                    | Search Supplier Negotiation                          |
| Purchase Agreement Inquiry    | Search for and review purchase agreements.                                                                                                    | View Contract Terms                                  |
| Purchase Agreement Inquiry    | Search for and review purchase agreements.                                                                                                    | View Purchase Agreement                              |
| Purchase Agreement Inquiry    | Search for and review purchase agreements.                                                                                                    | View Supplier Negotiation                            |
| Purchase Agreement Inquiry    | Search for and review purchase agreements.                                                                                                    | View Supplier Negotiation Response                   |
| Purchase Order Administration | Perform purchase order administration tasks<br>including importing purchase orders from<br>external applications, applying retroactive price<br>changes, and communicating purchase orders. | Communicate Purchase Order and Purchase<br>Agreement |
| Purchase Order Administration | Perform purchase order administration tasks<br>including importing purchase orders from<br>external applications, applying retroactive price<br>changes, and communicating purchase orders. | Generate Purchase Order                              |
| Purchase Order Administration | Perform purchase order administration tasks<br>including importing purchase orders from<br>external applications, applying retroactive price<br>changes, and communicating purchase orders. | Import Purchase Order                                |
| Purchase Order Administration | Perform purchase order administration tasks<br>including importing purchase orders from<br>external applications, applying retroactive price<br>changes, and communicating purchase orders. | Purge Purchasing Document Open Interface             |
| Purchase Order Administration | Perform purchase order administration tasks<br>including importing purchase orders from<br>external applications, applying retroactive price<br>changes, and communicating purchase orders. | Reassign Purchasing Document                         |
| Purchase Order Administration | Perform purchase order administration tasks<br>including importing purchase orders from<br>external applications, applying retroactive price<br>changes, and communicating purchase orders. | Refresh Purchasing Document Signature Status         |
| Purchase Order Administration | Perform purchase order administration tasks<br>including importing purchase orders from<br>external applications, applying retroactive price<br>changes, and communicating purchase orders. | Retroactively Price Purchase Order                   |
| Purchase Order Authoring      | Create and update purchase orders without backing requisition lines.                                                                                                    | Author Standard Contract Terms and Conditions        |

| Granted Role             | Granted Role Description                                             | Privilege                                          |
|--------------------------|----------------------------------------------------------------------|----------------------------------------------------|
| Purchase Order Authoring | Create and update purchase orders without backing requisition lines. | Cancel Purchase Order                              |
| Purchase Order Authoring | Create and update purchase orders without backing requisition lines. | Change Purchase Order                              |
| Purchase Order Authoring | Create and update purchase orders without backing requisition lines. | Change Purchase Order Line Negotiated<br>Indicator |
| Purchase Order Authoring | Create and update purchase orders without backing requisition lines. | Change Supplier Site                               |
| Purchase Order Authoring | Create and update purchase orders without backing requisition lines. | Communicate Purchase Order and Purchase Agreement  |
| Purchase Order Authoring | Create and update purchase orders without backing requisition lines. | Create Purchase Order                              |
| Purchase Order Authoring | Create and update purchase orders without backing requisition lines. | Create Purchase Order Line from Catalog            |
| Purchase Order Authoring | Create and update purchase orders without backing requisition lines. | Create Purchase Order from Requisitions            |
| Purchase Order Authoring | Create and update purchase orders without backing requisition lines. | Distribute Award Project Costs and Quantities      |
| Purchase Order Authoring | Create and update purchase orders without backing requisition lines. | Download Contract for External Parties             |
| Purchase Order Authoring | Create and update purchase orders without backing requisition lines. | Import Approved Requisition                        |
| Purchase Order Authoring | Create and update purchase orders without backing requisition lines. | Import Requisition                                 |
| Purchase Order Authoring | Create and update purchase orders without backing requisition lines. | Manage Purchasing Document Signatures              |
| Purchase Order Authoring | Create and update purchase orders without backing requisition lines. | Request Budgetary Control Override                 |
| Purchase Order Authoring | Create and update purchase orders without backing requisition lines. | Search Purchase Order                              |

| Granted Role             | Granted Role Description                                                               | Privilege                                       |
|--------------------------|----------------------------------------------------------------------------------------|-------------------------------------------------|
| Purchase Order Authoring | Create and update purchase orders without backing requisition lines.                   | View Contract Terms                             |
| Purchase Order Authoring | Create and update purchase orders without backing requisition lines.                   | View Purchase Order                             |
| Purchase Order Authoring | Create and update purchase orders without backing requisition lines.                   | View Supplier List of Values Using REST Service |
| Purchase Order Control   | Perform purchase order control tasks including close, finally close, freeze, and hold. | Acknowledge Purchase Order                      |
| Purchase Order Control   | Perform purchase order control tasks including close, finally close, freeze, and hold. | Cancel Purchase Order                           |
| Purchase Order Control   | Perform purchase order control tasks including close, finally close, freeze, and hold. | Close Purchase Order                            |
| Purchase Order Control   | Perform purchase order control tasks including close, finally close, freeze, and hold. | Finally Close Purchase Order                    |
| Purchase Order Control   | Perform purchase order control tasks including close, finally close, freeze, and hold. | Freeze Purchase Order                           |
| Purchase Order Control   | Perform purchase order control tasks including close, finally close, freeze, and hold. | Hold Purchase Order                             |
| Purchase Order Control   | Perform purchase order control tasks including close, finally close, freeze, and hold. | Search Purchase Order                           |
| Purchase Order Control   | Perform purchase order control tasks including close, finally close, freeze, and hold. | View Purchase Order                             |
| Purchase Order Inquiry   | Search for and review purchase orders as a procurement agent.                          | Download Contract for External Parties          |
| Purchase Order Inquiry   | Search for and review purchase orders as a procurement agent.                          | Review Inbound Shipment Details                 |
| Purchase Order Inquiry   | Search for and review purchase orders as a procurement agent.                          | Review Receiving Receipt Summary                |
| Purchase Order Inquiry   | Search for and review purchase orders as a procurement agent.                          | Review Receiving Transaction History            |
| Purchase Order Inquiry   | Search for and review purchase orders as a procurement agent.                          | Search Purchase Order                           |

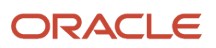

| Granted Role                | Granted Role Description                                              | Privilege                                             |
|-----------------------------|-----------------------------------------------------------------------|-------------------------------------------------------|
| Purchase Order Inquiry      | Search for and review purchase orders as a procurement agent.         | Search Requisition Line as Buyer                      |
| Purchase Order Inquiry      | Search for and review purchase orders as a procurement agent.         | Search Supplier Negotiation                           |
| Purchase Order Inquiry      | Search for and review purchase orders as a procurement agent.         | View Contract Terms                                   |
| Purchase Order Inquiry      | Search for and review purchase orders as a procurement agent.         | View Payables Invoice                                 |
| Purchase Order Inquiry      | Search for and review purchase orders as a procurement agent.         | View Purchase Order                                   |
| Purchase Order Inquiry      | Search for and review purchase orders as a procurement agent.         | View Receiving Notification as Buyer                  |
| Purchase Order Inquiry      | Search for and review purchase orders as a procurement agent.         | View Requisition Details as Buyer                     |
| Purchase Order Inquiry      | Search for and review purchase orders as a procurement agent.         | View Requisition Lifecycle as Procurement Agent       |
| Purchase Order Inquiry      | Search for and review purchase orders as a procurement agent.         | View Supplier Negotiation                             |
| Purchase Order Inquiry      | Search for and review purchase orders as a procurement agent.         | View Supplier Negotiation Response                    |
| Requisition Line Processing | Processes requisition demand including creating purchasing documents. | Change Requisition Line Grouping                      |
| Requisition Line Processing | Processes requisition demand including creating purchasing documents. | Increase Requisition Line Quantity or Amount as Buyer |
| Requisition Line Processing | Processes requisition demand including creating purchasing documents. | Process Requisition Line                              |
| Requisition Line Processing | Processes requisition demand including creating purchasing documents. | Reassign Requisition Line                             |
| Requisition Line Processing | Processes requisition demand including creating purchasing documents. | Replace Requisition Line from Catalog                 |

| Granted Role                  | Granted Role Description                                                                                           | Privilege                                          |
|-------------------------------|----------------------------------------------------------------------------------------------------|----------------------------------------------------|
| Requisition Line Processing   | Processes requisition demand including creating purchasing documents.                                              | Return Requisition Line                            |
| Requisition Line Processing   | Processes requisition demand including creating purchasing documents.                                              | Search Requisition Line as Buyer                   |
| Requisition Line Processing   | Processes requisition demand including creating purchasing documents.                                              | Split Requisition Line                             |
| Requisition Line Processing   | Processes requisition demand including creating purchasing documents.                                              | View Requisition Details as Buyer                  |
| Requisition Line Processing   | Processes requisition demand including creating purchasing documents.                                              | View Requisition Lifecycle as Procurement<br>Agent |
| Seller Negotiation Award      | Make award decisions, share award decision with bidders, and export award decisions.                               | Award Seller Negotiation                           |
| Seller Negotiation Award      | Make award decisions, share award decision with bidders, and export award decisions.                               | Complete Seller Negotiation Award                  |
| Seller Negotiation Creation   | Create seller negotiations.                                                                                        | Create Seller Negotiation                          |
| Seller Negotiation Creation   | Create seller negotiations.                                                                                        | Submit Seller Negotiation                          |
| Seller Negotiation Management | Manage the seller negotiation open and close dates, add bidders to the invitation list, and other such operations. | Cancel Seller Negotiation                          |
| Seller Negotiation Management | Manage the seller negotiation open and close dates, add bidders to the invitation list, and other such operations. | Close Seller Negotiation                           |
| Seller Negotiation Management | Manage the seller negotiation open and close dates, add bidders to the invitation list, and other such operations. | Delete Draft Seller Negotiation                    |
| Seller Negotiation Management | Manage the seller negotiation open and close dates, add bidders to the invitation list, and other such operations. | Manage Seller Negotiation Bidder Invitation        |
| Seller Negotiation Management | Manage the seller negotiation open and close dates, add bidders to the invitation list, and other such operations. | Monitor Seller Negotiation                         |
| Seller Negotiation Management | Manage the seller negotiation open and close dates, add bidders to the invitation list, and other such operations. | Pause Seller Negotiation                           |

| Granted Role                           | Granted Role Description                                                                                                    | Privilege                                          |
|----------------------------------------|----------------------------------------------------------------------------------------------------|----------------------------------------------------|
| Seller Negotiation Management          | Manage the seller negotiation open and close dates, add bidders to the invitation list, and other such operations.               | Unlock Seller Negotiation Draft Owned by<br>Others |
| Seller Negotiation Response Evaluation | Analyze, and shortlist seller negotiation responses.                                                                             | Analyze Seller Negotiation Response                |
| Seller Negotiation Response Evaluation | Analyze, and shortlist seller negotiation responses.                                                                             | Disqualify Seller Negotiation Response             |
| Seller Negotiation Response Evaluation | Analyze, and shortlist seller negotiation responses.                                                                             | View Seller Negotiation Response                   |
| Seller Negotiation Viewing             | Search and view seller negotiation details.                                                                                      | Search Seller Negotiation                          |
| Seller Negotiation Viewing             | Search and view seller negotiation details.                                                                                      | View Seller Negotiation                            |
| Sourcing Administration                | Set up negotiation templates, negotiation styles, attribute lists, cost factor lists, and other administrative operations.       | Create Supplier Negotiation Template               |
| Sourcing Administration                | Set up negotiation templates, negotiation<br>styles, attribute lists, cost factor lists, and other<br>administrative operations. | Delete Seller Negotiation                          |
| Sourcing Administration                | Set up negotiation templates, negotiation<br>styles, attribute lists, cost factor lists, and other<br>administrative operations. | Delete Supplier Negotiation                        |
| Sourcing Administration                | Set up negotiation templates, negotiation<br>styles, attribute lists, cost factor lists, and other<br>administrative operations. | Edit Supplier Qualification Question               |
| Sourcing Administration                | Set up negotiation templates, negotiation<br>styles, attribute lists, cost factor lists, and other<br>administrative operations. | Manage Supplier Negotiation Attribute List         |
| Sourcing Administration                | Set up negotiation templates, negotiation<br>styles, attribute lists, cost factor lists, and other<br>administrative operations. | Manage Supplier Negotiation Cost Factor            |
| Sourcing Administration                | Set up negotiation templates, negotiation<br>styles, attribute lists, cost factor lists, and other<br>administrative operations. | Manage Supplier Negotiation Cost Factor List       |
| Sourcing Administration                | Set up negotiation templates, negotiation styles, attribute lists, cost factor lists, and other administrative operations.       | Manage Supplier Negotiation Notifications          |

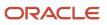

| Granted Role                | Granted Role Description                                                                                                    | Privilege                              |
|-----------------------------|----------------------------------------------------------------------------------------------------|----------------------------------------|
| Sourcing Administration     | Set up negotiation templates, negotiation<br>styles, attribute lists, cost factor lists, and other<br>administrative operations. | Manage Supplier Negotiation Style      |
| Sourcing Administration     | Set up negotiation templates, negotiation<br>styles, attribute lists, cost factor lists, and other<br>administrative operations. | Manage Supplier Negotiation Template   |
| Sourcing Administration     | Set up negotiation templates, negotiation styles, attribute lists, cost factor lists, and other administrative operations.       | Search Supplier Qualification Question |
| Sourcing Administration     | Set up negotiation templates, negotiation styles, attribute lists, cost factor lists, and other administrative operations.       | View Supplier Qualification Question   |
| Sourcing Program Management | Manage all aspects of sourcing programs including creating, updating, monitoring, and completing the program.                    | Complete Sourcing Program              |
| Sourcing Program Management | Manage all aspects of sourcing programs including creating, updating, monitoring, and completing the program.                    | Delete Sourcing Program Owner Manager  |
| Sourcing Program Management | Manage all aspects of sourcing programs including creating, updating, monitoring, and completing the program.                    | Edit Sourcing Program                  |
| Sourcing Program Management | Manage all aspects of sourcing programs including creating, updating, monitoring, and completing the program.                    | Manage Sourcing Program                |
| Sourcing Program Management | Manage all aspects of sourcing programs including creating, updating, monitoring, and completing the program.                    | Monitor Sourcing Program               |
| Sourcing Program Management | Manage all aspects of sourcing programs including creating, updating, monitoring, and completing the program.                    | View Sourcing Program                  |
| Supplier Profile Inquiry    | View supplier profile information.                                                                                               | Manage External Payee Payment Details  |
| Supplier Profile Inquiry    | View supplier profile information.                                                                                               | Manage Payment Instrument Assignment   |
| Supplier Profile Inquiry    | View supplier profile information.                                                                                               | Manage Third Party Bank Account        |
| Supplier Profile Inquiry    | View supplier profile information.                                                                                               | Run Supplier Background Scheduler      |

| Granted Role             | Granted Role Description           | Privilege                                      |
|--------------------------|------------------------------------|------------------------------------------------|
| Supplier Profile Inquiry | View supplier profile information. | Search Supplier                                |
| Supplier Profile Inquiry | View supplier profile information. | View Location of Final Discharge               |
| Supplier Profile Inquiry | View supplier profile information. | View Party Fiscal Classification               |
| Supplier Profile Inquiry | View supplier profile information. | View Supplier                                  |
| Supplier Profile Inquiry | View supplier profile information. | View Supplier Address                          |
| Supplier Profile Inquiry | View supplier profile information. | View Supplier Attachment                       |
| Supplier Profile Inquiry | View supplier profile information. | View Supplier Business Classification          |
| Supplier Profile Inquiry | View supplier profile information. | View Supplier Contact                          |
| Supplier Profile Inquiry | View supplier profile information. | View Supplier Contact Change Request           |
| Supplier Profile Inquiry | View supplier profile information. | View Supplier Contact User Account             |
| Supplier Profile Inquiry | View supplier profile information. | View Supplier Income Tax                       |
| Supplier Profile Inquiry | View supplier profile information. | View Supplier Payment                          |
| Supplier Profile Inquiry | View supplier profile information. | View Supplier Products and Services Categories |
| Supplier Profile Inquiry | View supplier profile information. | View Supplier Profile Change Request           |
| Supplier Profile Inquiry | View supplier profile information. | View Supplier Registration Bank Account        |
| Supplier Profile Inquiry | View supplier profile information. | View Supplier Registration Request             |
| Supplier Profile Inquiry | View supplier profile information. | View Supplier Site                             |
| Supplier Profile Inquiry | View supplier profile information. | View Supplier Site Assignment                  |
| Supplier Profile Inquiry | View supplier profile information. | View Supplier Site Invoicing Information       |
| Supplier Profile Inquiry | View supplier profile information. | View Supplier Site Purchasing Information      |
| Supplier Profile Inquiry | View supplier profile information. | View Supplier Site Receiving Information       |
|                          |                                    |                                                |

| Granted Role                             | Granted Role Description                                                                                                    | Privilege                              |
|------------------------------------------|----------------------------------------------------------------------------------------------------|----------------------------------------|
| Supplier Profile Inquiry                 | View supplier profile information.                                                                                                    | View Supplier Transaction Tax          |
| Supplier Profile Inquiry                 | View supplier profile information.                                                                                                    | View Third Party Bank Account          |
| Supplier Profile Inquiry                 | View supplier profile information.                                                                                                    | View Third-Party Site Tax Profile      |
| Supplier Profile Inquiry                 | View supplier profile information.                                                                                                    | View Third-Party Tax Profile           |
| Supplier Qualification Viewing           | An enterprise user can search and view supplier qualifications.                                                                                             | Search Supplier Assessment             |
| Supplier Qualification Viewing           | An enterprise user can search and view supplier qualifications.                                                                                             | Search Supplier Qualification          |
| Supplier Qualification Viewing           | An enterprise user can search and view supplier qualifications.                                                                                             | View Supplier Assessment               |
| Supplier Qualification Viewing           | An enterprise user can search and view supplier qualifications.                                                                                             | View Supplier Qualification            |
| Supplier Qualification Viewing           | An enterprise user can search and view supplier qualifications.                                                                                             | View Supplier Qualification Initiative |
| Supplier Qualification Viewing           | An enterprise user can search and view supplier qualifications.                                                                                             | View Supplier Qualification Question   |
| Transaction Entry with Budgetary Control | Manages the budgetary control tasks by job<br>roles who perform transactions that are subject<br>to budgetary control, such as accounts payable<br>manager. | Check Funds                            |
| Transaction Entry with Budgetary Control | Manages the budgetary control tasks by job<br>roles who perform transactions that are subject<br>to budgetary control, such as accounts payable<br>manager. | Reserve Funds                          |
| Transaction Entry with Budgetary Control | Manages the budgetary control tasks by job<br>roles who perform transactions that are subject<br>to budgetary control, such as accounts payable<br>manager. | Review Budget Impact                   |
| Transaction Entry with Budgetary Control | Manages the budgetary control tasks by job<br>roles who perform transactions that are subject<br>to budgetary control, such as accounts payable<br>manager. | Review Budget Period Statuses          |
| Transaction Entry with Budgetary Control | Manages the budgetary control tasks by job<br>roles who perform transactions that are subject                                                               | Review Budgetary Control Balances      |

| Granted Role                             | Granted Role Description                                                                                                    | Privilege                                                |
|------------------------------------------|----------------------------------------------------------------------------------------------------|----------------------------------------------------------|
|                                          | to budgetary control, such as accounts payable manager.                                                                                                    |                                                          |
| Transaction Entry with Budgetary Control | Manages the budgetary control tasks by job<br>roles who perform transactions that are subject<br>to budgetary control, such as accounts payable<br>manager. | Review Budgetary Control Transactions                    |
| Transaction Entry with Budgetary Control | Manages the budgetary control tasks by job<br>roles who perform transactions that are subject<br>to budgetary control, such as accounts payable<br>manager. | Transfer Budget Balances to Budget Cubes<br>Continuously |
| Transaction Entry with Budgetary Control | Manages the budgetary control tasks by job<br>roles who perform transactions that are subject<br>to budgetary control, such as accounts payable<br>manager. | View Funds Available Balances                            |

## **Data Security Policies**

This table lists data security policies and their enforcement across analytics application for the Category Manager job role.

| Business Object        | Policy Description                                                                                                    | Policy Store Implementation                                                                            |
|------------------------|----------------------------------------------------------------------------------------------------|----------------------------------------------------------------------------------------------------|
| Application Attachment | A Category Manager can delete application<br>attachment for the negotiation award<br>categories including sourcing negotiation award<br>and miscellaneous                                                                                 | Role: Category Manager<br>Privilege: Delete Application Attachment<br>Resource: Application Attachment |
| Application Attachment | A Category Manager can delete application<br>attachment for the negotiation categories<br>including internal to sourcing, miscellaneous, to<br>approver, to buyer, to payables, to receiver, and<br>to supplier                           | Role: Category Manager<br>Privilege: Delete Application Attachment<br>Resource: Application Attachment |
| Application Attachment | A Category Manager can delete application<br>attachment for the negotiation response<br>categories from supplier, from supplier:<br>technical, from supplier: commercial                                                                  | Role: Category Manager<br>Privilege: Delete Application Attachment<br>Resource: Application Attachment |
| Application Attachment | A Category Manager can delete application<br>attachment for the purchase document<br>categories including from supplier,<br>miscellaneous, to supplier, to buyer, to receiver,<br>to approver, to payables, and internal to<br>purchasing | Role: Buyer<br>Privilege: Delete Application Attachment<br>Resource: Application Attachment            |

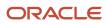

| Business Object        | Policy Description                                                                                                    | Policy Store Implementation                                                                            |
|------------------------|----------------------------------------------------------------------------------------------------|----------------------------------------------------------------------------------------------------|
| Application Attachment | A Category Manager can delete application<br>attachment for the seller negotiation categories<br>including internal to sourcing and to bidder                                                                                                    | Role: Category Manager<br>Privilege: Delete Application Attachment<br>Resource: Application Attachment |
| Application Attachment | A Category Manager can delete application<br>attachment for the seller negotiation category<br>including seller negotiation award                                                                                                    | Role: Category Manager<br>Privilege: Delete Application Attachment<br>Resource: Application Attachment |
| Application Attachment | A Category Manager can modify application<br>attachment for the negotiation award<br>categories including sourcing negotiation award<br>and miscellaneous                                                                                                    | Role: Category Manager<br>Privilege: Update Application Attachment<br>Resource: Application Attachment |
| Application Attachment | A Category Manager can modify application<br>attachment for the negotiation categories<br>including internal to sourcing, miscellaneous, to<br>approver, to buyer, to payables, to receiver, and<br>to supplier                                                                                   | Role: Category Manager<br>Privilege: Update Application Attachment<br>Resource: Application Attachment |
| Application Attachment | A Category Manager can modify application<br>attachment for the negotiation response<br>categories from supplier, from supplier:<br>technical, from supplier: commercial                                                                                                    | Role: Category Manager<br>Privilege: Update Application Attachment<br>Resource: Application Attachment |
| Application Attachment | A Category Manager can modify application<br>attachment for the seller negotiation categories<br>including internal to sourcing and to bidder                                                                                                    | Role: Category Manager<br>Privilege: Update Application Attachment<br>Resource: Application Attachment |
| Application Attachment | A Category Manager can modify application<br>attachment for the seller negotiation category<br>including seller negotiation award                                                                                                    | Role: Category Manager<br>Privilege: Update Application Attachment<br>Resource: Application Attachment |
| Application Attachment | A Category Manager can read application<br>attachment access the contracts application<br>attachments for the purchase document<br>categories including document, from supplier,<br>miscellaneous, to supplier, to buyer, to receiver,<br>to approver, to payables, and internal to<br>purchasing | Role: Buyer<br>Privilege: Read Application Attachment<br>Resource: Application Attachment              |
| Application Attachment | A Category Manager can read application attachment for the negotiation award                                                                                                    | Role: Buyer<br>Privilege: Read Application Attachment                                                  |

| Business Object        | Policy Description                                                                                                    | Policy Store Implementation                                                                                  |
|------------------------|----------------------------------------------------------------------------------------------------|----------------------------------------------------------------------------------------------------|
|                        | categories including sourcing negotiation award<br>and miscellaneous                                                                                                    | Resource: Application Attachment                                                                             |
| Application Attachment | A Category Manager can read application<br>attachment for the negotiation categories<br>including internal to sourcing, miscellaneous, to<br>approver, to buyer, to payables, to receiver, and<br>to supplier                                     | Role: Buyer<br>Privilege: Read Application Attachment<br>Resource: Application Attachment                    |
| Application Attachment | A Category Manager can read application<br>attachment for the negotiation response<br>categories from supplier, from supplier:<br>technical, from supplier: commercial                                                                            | Role: Buyer<br>Privilege: Read Application Attachment<br>Resource: Application Attachment                    |
| Application Attachment | A Category Manager can read application<br>attachment for the purchase document<br>categories including document, from supplier,<br>miscellaneous, to supplier, to buyer, to receiver,<br>to approver, to payables, and internal to<br>purchasing | Role: Buyer<br>Privilege: Read Application Attachment<br>Resource: Application Attachment                    |
| Application Attachment | A Category Manager can read application<br>attachment for the supplier assessment<br>categories including internal to supplier<br>qualification, miscellaneous                                                                                    | Role: Buyer<br>Privilege: Read Application Attachment<br>Resource: Application Attachment                    |
| Application Attachment | A Category Manager can read application<br>attachment for the supplier assessment<br>categories including internal to supplier<br>qualification, miscellaneous                                                                                    | Role: Supplier Profile Inquiry<br>Privilege: Read Application Attachment<br>Resource: Application Attachment |
| Application Attachment | A Category Manager can read application<br>attachment for the supplier qualification<br>categories including internal to supplier<br>qualification, miscellaneous                                                                                 | Role: Buyer<br>Privilege: Read Application Attachment<br>Resource: Application Attachment                    |
| Application Attachment | A Category Manager can read application<br>attachment for the supplier qualification<br>categories including internal to supplier<br>qualification, miscellaneous                                                                                 | Role: Supplier Profile Inquiry<br>Privilege: Read Application Attachment<br>Resource: Application Attachment |
| Application Attachment | A Category Manager can read application<br>attachment for the supplier qualification<br>question category including to supplier                                                                                                    | Role: Supplier Profile Inquiry<br>Privilege: Read Application Attachment<br>Resource: Application Attachment |
| Application Attachment | A Category Manager can read application attachment for the supplier qualification                                                                                                    | Role: Buyer                                                                                                  |

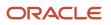

| Business Object        | Policy Description                                                                                                    | Policy Store Implementation                                                                                  |
|------------------------|----------------------------------------------------------------------------------------------------|----------------------------------------------------------------------------------------------------|
|                        | response categories including from supplier,<br>from internal responder, miscellaneous, to<br>buyer, to supplier                                                                                                    | Privilege: Read Application Attachment<br>Resource: Application Attachment                                   |
| Application Attachment | A Category Manager can read application<br>attachment for the supplier qualification<br>response categories including from supplier,<br>from internal responder, miscellaneous, to<br>buyer, to supplier                                  | Role: Supplier Profile Inquiry<br>Privilege: Read Application Attachment<br>Resource: Application Attachment |
| Application Attachment | A Category Manager can update application<br>attachment for the purchase document<br>categories including from supplier,<br>miscellaneous, to supplier, to buyer, to receiver,<br>to approver, to payables, and internal to<br>purchasing | Role: Buyer<br>Privilege: Update Application Attachment<br>Resource: Application Attachment                  |
| Application Attachment | A Category Manager can view application<br>attachment for the negotiation award<br>categories including sourcing negotiation award<br>and miscellaneous                                                                                   | Role: Category Manager<br>Privilege: Read Application Attachment<br>Resource: Application Attachment         |
| Application Attachment | A Category Manager can view application<br>attachment for the negotiation categories<br>including internal to sourcing, miscellaneous, to<br>approver, to buyer, to payables, to receiver, and<br>to supplier                             | Role: Category Manager<br>Privilege: Read Application Attachment<br>Resource: Application Attachment         |
| Application Attachment | A Category Manager can view application<br>attachment for the negotiation response<br>categories from supplier, from supplier:<br>technical, from supplier: commercial                                                                    | Role: Category Manager<br>Privilege: Read Application Attachment<br>Resource: Application Attachment         |
| Application Attachment | A Category Manager can view application<br>attachment for the seller negotiation bid<br>category including from bidder                                                                                                    | Role: Category Manager<br>Privilege: Read Application Attachment<br>Resource: Application Attachment         |
| Application Attachment | A Category Manager can view application<br>attachment for the seller negotiation categories<br>including internal to sourcing and to bidder                                                                                               | Role: Category Manager<br>Privilege: Read Application Attachment<br>Resource: Application Attachment         |
| Application Attachment | A Category Manager can view application<br>attachment for the seller negotiation category<br>including seller negotiation award                                                                                                    | Role: Category Manager<br>Privilege: Read Application Attachment<br>Resource: Application Attachment         |

| Business Object                | Policy Description                                                                                                    | Policy Store Implementation                                                                              |
|--------------------------------|----------------------------------------------------------------------------------------------------|----------------------------------------------------------------------------------------------------|
| Application Attachment         | A Category Manager can view application<br>attachment for the supplier assessment<br>categories including internal to supplier<br>qualification, miscellaneous                   | Role: Category Manager<br>Privilege: Read Application Attachment<br>Resource: Application Attachment     |
| Application Attachment         | A Category Manager can view application<br>attachment for the supplier qualification<br>question categories including miscellaneous<br>and to supplier                           | Role: Category Manager<br>Privilege: Read Application Attachment<br>Resource: Application Attachment     |
| Application Attachment         | A Category Manager can view application<br>attachment for the supplier qualification<br>response categories including from supplier,<br>miscellaneous, to buyer, and to supplier | Role: Category Manager<br>Privilege: Read Application Attachment<br>Resource: Application Attachment     |
| Contract                       | A Category Manager can manage contract for the business units for which they are authorized                                                                                      | Role: Category Manager<br>Privilege: Manage Contract (Data)<br>Resource: Contract                        |
| Contract Expert Rule           | A Category Manager can view contract terms<br>library for all the business units                                                                                                 | Role: Buyer<br>Privilege: View Contract Terms Library (Data)<br>Resource: Contract Expert Rule           |
| Contract Library Clause        | A Category Manager can view contract terms<br>library for all business units                                                                                                    | Role: Buyer<br>Privilege: View Contract Terms Library (Data)<br>Resource: Contract Library Clause        |
| Contract Library Clause Folder | A Category Manager can view contract terms<br>library for all the business units                                                                                                 | Role: Buyer<br>Privilege: View Contract Terms Library (Data)<br>Resource: Contract Library Clause Folder |
| Person Email                   | A Category Manager can report person email for all workers in the enterprise                                                                                                    | Role: Buyer<br>Privilege: Report Person Email (Data)<br>Resource: Person Email                           |
| Public Person                  | A Category Manager can choose public person for all workers in the enterprise                                                                                                    | Role: Buyer<br>Privilege: Choose Public Person (Data)<br>Resource: Public Person                         |

| Business Object               | Policy Description                                                                                                    | Policy Store Implementation                                                                                                   |
|-------------------------------|----------------------------------------------------------------------------------------------------|----------------------------------------------------------------------------------------------------|
| Public Person                 | A Category Manager can report public person for all workers in the enterprise                                                     | Role: Buyer<br>Privilege: Report Public Person (Data)<br>Resource: Public Person                                              |
| Public Person                 | A Category Manager can report public person<br>for persons and assignments in their person<br>and assignment security profile     | Role: Buyer<br>Privilege: Report Public Person (Data)<br>Resource: Public Person                                              |
| Public Person                 | A Category Manager can view public person for<br>persons and assignments in their person and<br>assignment security profile       | Role: Category Manager<br>Privilege: Report Public Person (Data)<br>Resource: Public Person                                   |
| Purchasing Document Header    | A Category Manager can view purchasing<br>document header for themselves in the<br>business units for which they are authorized   | Role: Buyer<br>Privilege: View Purchasing Document Header<br>(Data)<br>Resource: Purchasing Document Header                   |
| Receiving Receipt Transaction | A Category Manager can view purchasing<br>document receiving transaction for the<br>purchase orders for which they are authorized | Role: Buyer<br>Privilege: View Purchasing Document Receiving<br>Transaction (Data)<br>Resource: Receiving Receipt Transaction |
| Requisition                   | A Category Manager can view requisition<br>analysis for themselves for the business units<br>for which they are authorized        | Role: Buyer<br>Privilege: View Requisition Analysis (Data)<br>Resource: Requisition                                           |
| Requisition                   | A Category Manager can view requisition<br>analysis for themselves for the business units<br>for which they are authorized        | Role: Requisition Line Processing<br>Privilege: View Requisition Analysis (Data)<br>Resource: Requisition                     |
| Requisition Line              | A Category Manager can view requisition<br>analysis for themselves for the business units<br>for which they are authorized        | Role: Buyer<br>Privilege: View Requisition Analysis (Data)<br>Resource: Requisition Line                                      |
| Requisition Line              | A Category Manager can view requisition<br>analysis for themselves for the business units<br>for which they are authorized        | Role: Requisition Line Processing<br>Privilege: View Requisition Analysis (Data)<br>Resource: Requisition Line                |

| Business Object                                              | Policy Description                                                                                                    | Policy Store Implementation                                                                                                    |
|--------------------------------------------------------------|----------------------------------------------------------------------------------------------------|----------------------------------------------------------------------------------------------------|
| Sourcing Negotiation Document and Template                   | A Category Manager can view sourcing<br>negotiation document and template for the<br>agents and business units for which they are<br>authorized    | Role: Category Manager<br>Privilege: View Sourcing Negotiation Document<br>and Template Analysis (Data)<br>Resource: Sourcing Negotiation Document and<br>Template                 |
| Trading Community Org Address Email Contact<br>Preference    | A Category Manager can manage trading<br>community legal contact preference for all<br>trading community contact preferences not of<br>type legal. | Role: Buyer<br>Privilege: Manage Trading Community Legal<br>Contact Preference (Data)<br>Resource: Trading Community Org Address<br>Email Contact Preference                       |
| Trading Community Org Address Email Contact<br>Preference    | A Category Manager can manage trading<br>community legal contact preference for all<br>trading community contact preferences not of<br>type legal. | Role: Supplier Profile Inquiry<br>Privilege: Manage Trading Community Legal<br>Contact Preference (Data)<br>Resource: Trading Community Org Address<br>Email Contact Preference    |
| Trading Community Org Address Phone<br>Contact Preference    | A Category Manager can manage trading<br>community legal contact preference for all<br>trading community contact preferences not of<br>type legal. | Role: Buyer<br>Privilege: Manage Trading Community Legal<br>Contact Preference (Data)<br>Resource: Trading Community Org Address<br>Phone Contact Preference                       |
| Trading Community Org Address Phone<br>Contact Preference    | A Category Manager can manage trading<br>community legal contact preference for all<br>trading community contact preferences not of<br>type legal. | Role: Supplier Profile Inquiry<br>Privilege: Manage Trading Community Legal<br>Contact Preference (Data)<br>Resource: Trading Community Org Address<br>Phone Contact Preference    |
| Trading Community Organization Address<br>Contact Preference | A Category Manager can manage trading<br>community legal contact preference for all<br>trading community contact preferences not of<br>type legal. | Role: Buyer<br>Privilege: Manage Trading Community Legal<br>Contact Preference (Data)<br>Resource: Trading Community Organization<br>Address Contact Preference                    |
| Trading Community Organization Address<br>Contact Preference | A Category Manager can manage trading<br>community legal contact preference for all<br>trading community contact preferences not of<br>type legal. | Role: Supplier Profile Inquiry<br>Privilege: Manage Trading Community Legal<br>Contact Preference (Data)<br>Resource: Trading Community Organization<br>Address Contact Preference |

| Business Object                                            | Policy Description                                                                                                    | Policy Store Implementation                                                                                                    |
|------------------------------------------------------------|----------------------------------------------------------------------------------------------------|----------------------------------------------------------------------------------------------------|
| Trading Community Organization Email Contact<br>Preference | A Category Manager can manage trading<br>community legal contact preference for all<br>trading community contact preferences not of<br>type legal. | Role: Buyer<br>Privilege: Manage Trading Community Legal<br>Contact Preference (Data)<br>Resource: Trading Community Organization<br>Email Contact Preference                    |
| Trading Community Organization Email Contact<br>Preference | A Category Manager can manage trading<br>community legal contact preference for all<br>trading community contact preferences not of<br>type legal. | Role: Supplier Profile Inquiry<br>Privilege: Manage Trading Community Legal<br>Contact Preference (Data)<br>Resource: Trading Community Organization<br>Email Contact Preference |
| Trading Community Organization Party                       | A Category Manager can view trading<br>community organization for all organizations in<br>the enterprise                                           | Role: Buyer<br>Privilege: View Trading Community<br>Organization (Data)<br>Resource: Trading Community Organization<br>Party                                                     |
| Trading Community Organization Party                       | A Category Manager can view trading<br>community organization for all organizations in<br>the enterprise                                           | Role: Payables Invoice Inquiry<br>Privilege: View Trading Community<br>Organization (Data)<br>Resource: Trading Community Organization<br>Party                                  |
| Trading Community Organization Party                       | A Category Manager can view trading<br>community organization for all organizations in<br>the enterprise                                           | Role: Supplier Profile Inquiry<br>Privilege: View Trading Community<br>Organization (Data)<br>Resource: Trading Community Organization<br>Party                                  |
| Trading Community Organization Phone<br>Contact Preference | A Category Manager can manage trading<br>community legal contact preference for all<br>trading community contact preferences not of<br>type legal. | Role: Buyer<br>Privilege: Manage Trading Community Legal<br>Contact Preference (Data)<br>Resource: Trading Community Organization<br>Phone Contact Preference                    |
| Trading Community Organization Phone<br>Contact Preference | A Category Manager can manage trading<br>community legal contact preference for all<br>trading community contact preferences not of<br>type legal. | Role: Supplier Profile Inquiry<br>Privilege: Manage Trading Community Legal<br>Contact Preference (Data)<br>Resource: Trading Community Organization<br>Phone Contact Preference |

| Business Object         | Policy Description                                                                                                    | Policy Store Implementation                                                                                                |
|-------------------------|----------------------------------------------------------------------------------------------------|----------------------------------------------------------------------------------------------------|
| Trading Community Party | A Category Manager can view trading<br>community contact for all trading community<br>persons in the enterprise except contacts<br>created by partners. | Role: Buyer<br>Privilege: View Trading Community Contact<br>(Data)<br>Resource: Trading Community Party                    |
| Trading Community Party | A Category Manager can view trading<br>community contact for all trading community<br>persons in the enterprise except contacts<br>created by partners. | Role: Supplier Profile Inquiry<br>Privilege: View Trading Community Contact<br>(Data)<br>Resource: Trading Community Party |
| Trading Community Party | A Category Manager can view trading<br>community person for all people in the<br>enterprise                                                             | Role: Buyer<br>Privilege: View Trading Community Person<br>(Data)<br>Resource: Trading Community Party                     |
| Trading Community Party | A Category Manager can view trading<br>community person for all people in the<br>enterprise                                                             | Role: Payables Invoice Inquiry<br>Privilege: View Trading Community Person<br>(Data)<br>Resource: Trading Community Party  |
| Trading Community Party | A Category Manager can view trading<br>community person for all people in the<br>enterprise                                                             | Role: Supplier Profile Inquiry<br>Privilege: View Trading Community Person<br>(Data)<br>Resource: Trading Community Party  |
| Frading Community Party | A Category Manager can view trading<br>community person for all people in the<br>enterprise other than sales accounts and sales<br>prospects.           | Role: Buyer<br>Privilege: View Trading Community Person<br>(Data)<br>Resource: Trading Community Party                     |
| Trading Community Party | A Category Manager can view trading<br>community person for all people in the<br>enterprise other than sales accounts and sales<br>prospects.           | Role: Supplier Profile Inquiry<br>Privilege: View Trading Community Person<br>(Data)<br>Resource: Trading Community Party  |
| Trading Community Party | A Category Manager can view trading<br>community person for all resources in the<br>enterprise                                                          | Role: Buyer<br>Privilege: View Trading Community Person<br>(Data)                                                          |

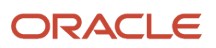

| Business Object                                              | Policy Description                                                                                                    | Policy Store Implementation                                                                                                    |
|--------------------------------------------------------------|----------------------------------------------------------------------------------------------------|----------------------------------------------------------------------------------------------------|
|                                                              |                                                                                                    | Resource: Trading Community Party                                                                                                    |
| Trading Community Party                                      | A Category Manager can view trading<br>community person for all resources in the<br>enterprise                                                     | Role: Supplier Profile Inquiry<br>Privilege: View Trading Community Person<br>(Data)<br>Resource: Trading Community Party                                                          |
| Trading Community Person Address Contact<br>Preference       | A Category Manager can manage trading<br>community legal contact preference for all<br>trading community contact preferences not of<br>type legal. | Role: Buyer<br>Privilege: Manage Trading Community Legal<br>Contact Preference (Data)<br>Resource: Trading Community Person Address<br>Contact Preference                          |
| Trading Community Person Address Contact<br>Preference       | A Category Manager can manage trading<br>community legal contact preference for all<br>trading community contact preferences not of<br>type legal. | Role: Supplier Profile Inquiry<br>Privilege: Manage Trading Community Legal<br>Contact Preference (Data)<br>Resource: Trading Community Person Address<br>Contact Preference       |
| Trading Community Person Address Phone<br>Contact Preference | A Category Manager can manage trading<br>community legal contact preference for all<br>trading community contact preferences not of<br>type legal. | Role: Buyer<br>Privilege: Manage Trading Community Legal<br>Contact Preference (Data)<br>Resource: Trading Community Person Address<br>Phone Contact Preference                    |
| Trading Community Person Address Phone<br>Contact Preference | A Category Manager can manage trading<br>community legal contact preference for all<br>trading community contact preferences not of<br>type legal. | Role: Supplier Profile Inquiry<br>Privilege: Manage Trading Community Legal<br>Contact Preference (Data)<br>Resource: Trading Community Person Address<br>Phone Contact Preference |
| Trading Community Person Email Contact<br>Preference         | A Category Manager can manage trading<br>community legal contact preference for all<br>trading community contact preferences not of<br>type legal. | Role: Buyer<br>Privilege: Manage Trading Community Legal<br>Contact Preference (Data)<br>Resource: Trading Community Person Email<br>Contact Preference                            |
| Trading Community Person Email Contact<br>Preference         | A Category Manager can manage trading<br>community legal contact preference for all<br>trading community contact preferences not of<br>type legal. | Role: Supplier Profile Inquiry<br>Privilege: Manage Trading Community Legal<br>Contact Preference (Data)<br>Resource: Trading Community Person Email<br>Contact Preference         |

| Business Object                                      | Policy Description                                                                                                    | Policy Store Implementation                                                                                                    |
|------------------------------------------------------|----------------------------------------------------------------------------------------------------|----------------------------------------------------------------------------------------------------|
| Trading Community Person Phone Contact<br>Preference | A Category Manager can manage trading<br>community legal contact preference for all<br>trading community contact preferences not of<br>type legal.                                                          | Role: Buyer<br>Privilege: Manage Trading Community Legal<br>Contact Preference (Data)<br>Resource: Trading Community Person Phone<br>Contact Preference                    |
| Trading Community Person Phone Contact<br>Preference | A Category Manager can manage trading<br>community legal contact preference for all<br>trading community contact preferences not of<br>type legal.                                                          | Role: Supplier Profile Inquiry<br>Privilege: Manage Trading Community Legal<br>Contact Preference (Data)<br>Resource: Trading Community Person Phone<br>Contact Preference |
| Trading Community Relationship                       | A Category Manager can view trading<br>community relationship for all trading<br>community relationships in the enterprise                                                                                  | Role: Buyer<br>Privilege: View Trading Community<br>Relationship (Data)<br>Resource: Trading Community Relationship                                                        |
| Trading Community Relationship                       | A Category Manager can view trading<br>community relationship for all trading<br>community relationships in the enterprise<br>except partner contact relationships, or<br>relationships created by partners | Role: Buyer<br>Privilege: View Trading Community<br>Relationship (Data)<br>Resource: Trading Community Relationship                                                        |
| Trading Community Relationship                       | A Category Manager can view trading<br>community relationship for all trading<br>community relationships in the enterprise<br>except partner contact relationships, or<br>relationships created by partners | Role: Supplier Profile Inquiry<br>Privilege: View Trading Community<br>Relationship (Data)<br>Resource: Trading Community Relationship                                     |

## Privacy

This table lists data security policies for privacy for the Category Manager job role.

| Business Object   | Policy Description                                                                                        | Policy Store Implementation                                                              |
|-------------------|----------------------------------------------------------------------------------------------------|------------------------------------------------------------------------------------------|
| Party Tax Profile | A Category Manager can manage party tax<br>profile for any party tax profile defined in the<br>enterprise | Role: Buyer<br>Privilege: Manage Party Tax Profile (Data)<br>Resource: Party Tax Profile |

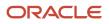

| Business Object                | Policy Description                                                                                                    | Policy Store Implementation                                                                                                    |
|--------------------------------|----------------------------------------------------------------------------------------------------|----------------------------------------------------------------------------------------------------|
| Party Tax Profile              | A Category Manager can manage party tax<br>profile for any party tax profile defined in the<br>enterprise                               | Role: Supplier Profile Inquiry<br>Privilege: Manage Party Tax Profile (Data)<br>Resource: Party Tax Profile                                   |
| Supplier                       | A Category Manager can maintain supplier<br>corporate identifiers for all suppliers for<br>nonindividual types in the enterprise        | Role: Supplier Profile Inquiry<br>Privilege: Maintain Supplier Corporate<br>Identifiers (Data)<br>Resource: Supplier                          |
| Tax Registration               | A Category Manager can manage tax<br>registration for any tax registration defined in<br>the enterprise                                 | Role: Buyer<br>Privilege: Manage Tax Registration (Data)<br>Resource: Tax Registration                                                        |
| Tax Registration               | A Category Manager can manage tax<br>registration for any tax registration defined in<br>the enterprise                                 | Role: Supplier Profile Inquiry<br>Privilege: Manage Tax Registration (Data)<br>Resource: Tax Registration                                     |
| Taxable Transaction            | A Category Manager can manage taxable<br>transaction for any taxable transaction existing<br>in the enterprise                          | Role: Buyer<br>Privilege: Manage Taxable Transaction (Data)<br>Resource: Taxable Transaction                                                  |
| Trading Community Person Phone | A Category Manager can view trading<br>community person mobile phone number for<br>all trading community person mobile phone<br>numbers | Role: Buyer<br>Privilege: View Trading Community Person<br>Mobile Phone Number<br>Resource: Trading Community Person Phone                    |
| Trading Community Person Phone | A Category Manager can view trading<br>community person mobile phone number for<br>all trading community person mobile phone<br>numbers | Role: Supplier Profile Inquiry<br>Privilege: View Trading Community Person<br>Mobile Phone Number<br>Resource: Trading Community Person Phone |

## Contingent Worker (Abstract Role)

Identifies the person as a contingent worker.

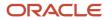

#### **Role Hierarchy**

The Contingent Worker abstract role directly and indirectly inherits these roles.

- Contingent Worker
  - Access Family and Emergency Contacts by Worker
  - Access Journey by Worker
    - Use REST Service HR Document Types List of Values
    - Use REST Service Journey Task Library Read Only
    - Use REST Service Public Workers Read Only
    - Use REST Service Worker Journeys
    - Use REST Service Workers List of Values
  - Access Learning Common Components
  - Access Person Contact Information by Worker
  - Access Person Extra Information by Worker
  - Access Person Gallery
  - Access Person Identification Information by Worker
  - Access Personal Details by Worker
  - Access Portrait Payslip
  - Access Portrait Personal Payment Method
  - Access Skills Center
    - Use REST Service Talent Person Profiles
    - Use REST Service Talent Person Public Skill Activities Read Only
    - Use REST Service Talent Person Public Skills Read Only
  - Access Touchpoints by Worker
    - Use REST Service Development Goals Read Only
    - Use REST Service Feedback Requests by Worker or Manager
    - Use REST Service Performance Goals Read Only
    - Use REST Service Person Notes
    - Use REST Service Talent Worker Check-Ins
    - Use REST Service Talent Worker Engagements by Worker Read Only
    - Use REST Service Worker Journeys
  - Attachments User
    - CRM Stage Write
  - Business Intelligence Consumer
  - Career Growth Access by Worker
    - Use REST Service Journeys Read Only
    - Use REST Service Learning Record Searches by Learner
    - Use REST Service Worker Journeys
  - Change Person Address
  - Change Person Marital Status

- Change Worker Location By Worker
- Change Worker Working Hour by Worker
- Compare HCM Information
- Edit Person Career Planning
- Edit Person Skills and Qualifications
- Employee Enrollment
  - Manage Benefit Participant Enrollment Result by Worker
  - Self Report a Life Event
  - Use REST Service Person Benefit Balances
  - Use REST Service Person Benefit Groups
  - View Benefit Participant Enrollment Result by Worker
- Expense Entry
  - Business Intelligence Consumer
  - Employee Bank Account Management
  - Transaction Entry with Budgetary Control
    - Business Intelligence Consumer
- HCM Connections REST Services
  - Use REST Service Person Notes
  - Use REST Service Public Workers Read Only
  - Use REST Service Talent Person Profiles
  - Use REST Service Talent Person Profiles Read Only
  - Use REST Service Worker Connections Read Only
- Maintain Absence Records
- Manage Availability Patterns
- Manage Cash Disbursements
- Manage Contextual Journey by Worker
  - Use REST Service HR Document Types List of Values
  - Use REST Service Journeys Read Only
  - Use REST Service Public Workers Read Only
  - Use REST Service Worker Journeys
  - Use REST Service Workers List of Values
- Manage Development Goal by Worker
- Manage Donations
- Manage My Account
  - Manage Approval Delegations
  - Manage Role Delegations
- Manage My Voluntary Learning
- Manage Onboarding by Worker
- Manage Performance Goal by Worker
- Manage Person Biographical Information
- Manage Person Citizenship

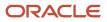

- Manage Person Contact Details
- Manage Person Disability by Worker
- Manage Person Documentation by Worker
- Manage Person Driver License
- Manage Person Ethnicity
- Manage Person Extra Information by Worker
- Manage Person Image
- Manage Person Legislative
- Manage Person Name
- Manage Person National Identifier
- Manage Person Passport
- Manage Person Religion
- Manage Person Visa or Permit
- Manage Personal Compensation
- Manage Worker Information Sharing
- Performance Management Worker
  - Create Anytime Performance Document
  - Manage Check-In Document
  - Request Feedback
  - View Performance Summary
  - View Requested Feedback
- Person Communication Methods Management
- Person Communication Methods View
- Portrait Benefits
- Portrait Current and Completed Tasks
- Print Worker Portrait
- Procurement Requester
  - Payables Invoice Inquiry
  - Procurement Folder Reporting
  - Receiving Management Requester
    - Item Inquiry
  - Receiving Self Service Responsive Application User
  - Requisition Self Service User
    - Use REST Service Locations List of Values
    - Use REST Service Locations Read Only
  - Requisition Viewing
    - Payables Invoice Inquiry
  - Transaction Entry with Budgetary Control
    - Business Intelligence Consumer

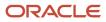

- Project Time Entry Mobile
  - Use REST Service Time Record Events
  - Use REST Service Time Record Groups Read Only
  - Use REST Service Time Records Read Only
- Request Time Change
- Share Personal Data Access
- Share Personal Information
- Social Connection Worker
- Submit Absence Bid
- Submit Resignation
- Time and Labor Worker
  - Use REST Service Time Card Entry Details Read Only
  - Use REST Service Time Cards by Worker
  - Worker Time Card Entry
- Use REST Service Absence Business Titles List of Values
- Use REST Service Absence Types List of Values
- Use REST Service Eligible Contacts List of Values
- Use REST Service Grades List of Values
- Use REST Service Guided Journey Responses
- Use REST Service Guided Journeys Read Only
- Use REST Service HCM Countries List of Values
- Use REST Service HR Document Types List of Values
- Use REST Service Jobs List of Values
- Use REST Service Locations List of Values
- Use REST Service Nudge Cards
- Use REST Service Performance Goals List of Values
- Use REST Service Person Reference Data Lists of Values
- Use REST Service Recruiting Hierarchy Lists of Values
- Use REST Service Representatives Read Only
- Use REST Service Worker Assignments List of Values
- Use REST Service Workers List of Values
- Use User Details Service
- View Accrual Type Absence Plan Balance
- View Additional Assignment Info
- o View Compensation Details for Worker
- View Development Goal by Worker
- View Eligible Jobs
- View Employment Information Summary

- View Learning Communities
- View My Recommended Learning
- View My Required Learning
- View Person Address
- View Person Biographical Information
- View Person Citizenship
- View Person Disability by Worker
- View Person Driver License
- View Person Ethnicity
- View Person Legislative
- View Person Name
- View Person National Identifier
- View Person Passport
- View Person Religion
- View Person Visa or Permit
- View Portrait Availability Card
- View Portrait Contact Card
- View Portrait Personal Information Card
- View Portrait User Account Details Card
- View Secured Help Content
- View Total Compensation Statements
- View Worker Assignment History Details
- View Worker Calendar by Worker
- View Worker Contract
- View Workforce Schedule by Worker
- Withdraw Resignation
- Workforce Profile Worker

#### Duties

This table lists the duties assigned directly and indirectly to the Contingent Worker abstract role.

| Duty Role                         | Description                                  |
|-----------------------------------|----------------------------------------------|
| Access Journey by Worker          | Allows workers to access their own journeys. |
| Access Learning Common Components | Access common learning components.           |

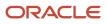

| Duty Role                                  | Description                                                                                                    |  |
|--------------------------------------------|----------------------------------------------------------------------------------------------------|--|
| Access Skills Center                       | Allows the user to access skills center.                                                                                                    |  |
| Access Touchpoints by Worker               | Allows workers to access their own touchpoints.                                                                                                    |  |
| Attachments User                           | UCM application role for access to attachments using the integrated user interface or the standalone product.                                                                                                    |  |
| Business Intelligence Authoring            | An author of Business Intelligence reports as presented in the web catalog. The role allows authoring within Business Intelligence Applications, Business Intelligence Publisher, Real Time Decisions, Enterprise Performance Management and Business Intelligence Office.                                                                |  |
| Business Intelligence Consumer             | A role required to allow reporting from Business Intelligence Applications, Business Intelligence<br>Publisher, Real Time Decisions, Enterprise Performance Management and Business Intelligence Office.<br>This role allow you to run reports from the web catalog but it will not allow a report to be authored from<br>a subject area. |  |
| CRM Stage Write                            | Allows uploading CRM content to stage area on content server                                                                                                    |  |
| Career Growth Access by Worker             | Allows workers to access the Grow page.                                                                                                    |  |
| Employee Bank Account Management           | Manages employee bank accounts and other payment details.                                                                                                    |  |
| Employee Enrollment                        | Manages employee enrollments.                                                                                                    |  |
| Expense Entry                              | Creates and updates expense items and expense reports.                                                                                                    |  |
| HCM Connections REST Services              | Grants access to REST services used by HCM connections UI                                                                                                    |  |
| Item Inquiry                               | Queries and views items in the enterprise.                                                                                                    |  |
| Manage Contextual Journey by Worker        | Allows workers to access and manage their own contextual journeys.                                                                                                    |  |
| Manage My Account                          | Manages worker roles.                                                                                                    |  |
| Payables Invoice Inquiry                   | Views Oracle Fusion Payables invoices.                                                                                                    |  |
| Performance Management Worker              | Adds content to rate to performance document and evaluates self.                                                                                                    |  |
| Person Communication Methods<br>Management | Grants access to the employee, contingent worker and Human Resource Specialist to manage the phones, emails and other communication methods in the portrait.                                                                                                    |  |
| Person Communication Methods View          | Grants access to the employee, contingent worker and Human Resource Specialist to view the phones, emails and other communication methods in the portrait.                                                                                                    |  |

| Duty Role                                              | Description                                                                                                    |  |
|--------------------------------------------------------|----------------------------------------------------------------------------------------------------|--|
| Portrait Current and Completed Tasks                   | Grants access to the current and completed tasks card in the portrait, which includes HCM worklist tasks and user provisioning requests.                                                                           |  |
| Procurement Folder Reporting                           | Grants access to the Procurement web catalog folder.                                                                                                    |  |
| Project Time Entry Mobile                              | Allows the user to report time and manage time cards on mobile device.                                                                                                    |  |
| Receiving Management Requester                         | Allows a requester in Oracle Fusion iProcurement to receive items, correct receipts, and return receipts.                                                                                                    |  |
| Receiving Self Service Responsive<br>Application User  | Creates, updates, and returns receipts using the Responsive Self Service Receiving Application.                                                                                                    |  |
| Requisition Self Service User                          | Manages requisitions including creating, searching, and viewing requisitions, creating noncatalog requests, creating requisitions with one-time locations, and changing deliver-to locations on requisition lines. |  |
| Requisition Viewing                                    | View requisition and associated documents.                                                                                                    |  |
| Social Connection Worker                               | Performs all Oracle Fusion Social Connection employee duties.                                                                                                    |  |
| Time and Labor Worker                                  | Reports time as a worker.                                                                                                    |  |
| Transaction Entry with Budgetary Control               | Manages the budgetary control tasks by job roles who perform transactions that are subject to budgetary control, such as accounts payable manager.                                                                 |  |
| Use REST Service - Eligible Contacts List of<br>Values | Allows the user to call the GET method associated with the Eligible Contacts list of values REST Service.                                                                                                    |  |
| Use REST Service - HR Document Types<br>List of Values | Allows the user to call the GET method associated with the HR document types list of values REST service. Use this duty role when granting manage access to person documentation data.                             |  |
| Use REST Service - Workers List of Values              | Allows the user to call the GET method associated with the Workers list of values REST Service.                                                                                                    |  |
| View Secured Help Content                              | Views help content that was added or edited, containing the security lookup value Secured.                                                                                                    |  |
| Worker Time Card Entry                                 | Reports time by time card, as a worker.                                                                                                    |  |
| Workforce Profile Worker                               | Performs workforce profile duties as an employee or contingent worker.                                                                                                    |  |

## Aggregate Privileges

This table lists aggregate privileges assigned directly and indirectly to the Contingent Worker abstract role.

| Aggregate Privilege                                | Description                                                                                                    |  |
|----------------------------------------------------|----------------------------------------------------------------------------------------------------|--|
| Access Family and Emergency Contacts by<br>Worker  | Grants access to persons to view their own contacts.                                                                                  |  |
| Access Person Contact Information by<br>Worker     | Allows access to Person contact information such as phones, emails, other communication accounts, and addresses.                      |  |
| Access Person Extra Information by<br>Worker       | Allows access to a person's extensible flexfields.                                                                                    |  |
| Access Person Gallery                              | Searches worker deferred data and views the portrait page.                                                                            |  |
| Access Person Identification Information by Worker | Allows access to Person documents such as citizenship, passport, visa and permits, and driver license                                 |  |
| Access Personal Details by Worker                  | Allows access to Person Information such as such as name, national identifier, biographical, demographic, and disability information. |  |
| Access Portrait Payslip                            | Grants access to a person's own payslip in the portrait.                                                                              |  |
| Access Portrait Personal Payment Method            | Grants access to a person's payment methods in the portrait.                                                                          |  |
| Change Person Address                              | Grants access to persons to manage their own address data.                                                                            |  |
| Change Person Marital Status                       | Grants access to a person to manage their own marital status and related data.                                                        |  |
| Change Worker Location By Worker                   | Allows workers to change their work locations.                                                                                        |  |
| Change Worker Working Hour by Worker               | Allows workers to change their working hours.                                                                                         |  |
| Compare HCM Information                            | Compares workers, jobs, positions, and any combinations of these objects.                                                             |  |
| Create Anytime Performance Document                | Allows creation of anytime performance documents                                                                                      |  |
| Edit Person Career Planning                        | Allows editing the Person Career Planning.                                                                                            |  |
| Edit Person Skills and Qualifications              | Allows editing the Person Skills and Qualifications.                                                                                  |  |

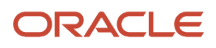

| Aggregate Privilege                                       | Description                                                                                         |  |
|-----------------------------------------------------------|----------------------------------------------------------------------------------------------------|--|
| Enter Indian Investment Declaration                       | Allows Indian employees to enter the investment declaration details.                                |  |
| Enter Indian Previous Employment                          | Allows Indian employees to enter their previous employment details when joining mid financial year. |  |
| Enter Indian Social Insurance                             | Allows Indian employees to enter the social insurance details.                                      |  |
| Maintain Absence Records                                  | Allows workers to enter, update and delete their absence records.                                   |  |
| Manage Approval Delegations                               | Allows management of user approval delegations.                                                     |  |
| Manage Availability Patterns                              | Allows users to create, delete, and update availability patterns.                                   |  |
| Manage Benefit Participant Enrollment<br>Result by Worker | Allows workers to access benefits pages where they can manage their own enrollment results.         |  |
| Manage Cash Disbursements                                 | Allows administrator to dispense part of an accrual plan balance for payment.                       |  |
| Manage Check-In Document                                  | Allows to create, view, edit and delete check-in document.                                          |  |
| Manage Development Goal by Worker                         | Manages worker's own development goals.                                                             |  |
| Manage Donations                                          | Allows creation and viewing of absence donations.                                                   |  |
| Manage My Voluntary Learning                              | Allows users join and manage their voluntary learning assignments.                                  |  |
| Manage Onboarding by Worker                               | Allows worker to complete the onboarding tasks.                                                     |  |
| Manage Performance Goal by Worker                         | Manages worker's own performance goals.                                                             |  |
| Manage Person Biographical Information                    | Allows management of a person's biographical information.                                           |  |
| Manage Person Citizenship                                 | Grants access to persons to manage their own citizenship.                                           |  |
| Manage Person Contact Details                             | Allows management of a person's contacts.                                                           |  |
| Manage Person Disability by Worker                        | Allows worker to manage their own disability information.                                           |  |
| Manage Person Documentation by Worker                     | Grants access to persons to manage their own document data.                                         |  |
| Manage Person Driver License                              | Grants access to persons to manage their own driver licenses.                                       |  |
| Manage Person Ethnicity                                   | Grants access to persons to manage their own ethnicity.                                             |  |

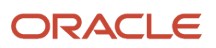

| Aggregate Privilege                          | Description                                                                                                |  |
|----------------------------------------------|----------------------------------------------------------------------------------------------------|--|
| Manage Person Extra Information by<br>Worker | Allows access to a person's extensible flexfields.                                                         |  |
| Manage Person Image                          | Grants access to manage a person's own image.                                                              |  |
| Manage Person Legislative                    | Grants access to persons to manage their own legislative information.                                      |  |
| Manage Person Name                           | Maintains persons' name related attributes.                                                                |  |
| Manage Person National Identifier            | Grants access to persons to manage their own national identifier.                                          |  |
| Manage Person Passport                       | Grants access to persons to manage their own passports.                                                    |  |
| Manage Person Religion                       | Grants access to persons to manage their own religion.                                                     |  |
| Manage Person Visa or Permit                 | Grants access to persons to manage their own visas and permits.                                            |  |
| Manage Personal Compensation                 | Manages contributions made toward savings and contribution type plans.                                     |  |
| Manage Role Delegations                      | Allows management of user roles delegations.                                                               |  |
| Manage Worker Information Sharing            | Allows sharing of person information with internal and external recipients. Used in the non-responsive UI. |  |
| Portrait Benefits                            | Views benefits data for a worker in the portrait.                                                          |  |
| Print Worker Portrait                        | Grants access to the portrait maintenance duties for the portrait cards.                                   |  |
| Request Feedback                             | Allows to request feedback                                                                                 |  |
| Request Time Change                          | Allows the worker to create a time change request.                                                         |  |
| Self Report a Life Event                     | Allows employees to report life events for themselves.                                                     |  |
| Share Personal Data Access                   | Allows sharing of access to personal data.                                                                 |  |
| Share Personal Information                   | Allows sharing of personal information.                                                                    |  |
| Submit Absence Bid                           | Allows workers to submit absence bids.                                                                     |  |
| Submit Resignation                           | Allows worker to submit their own resignation.                                                             |  |

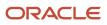

| Aggregate Privilege                                          | Description                                                                                               |  |
|--------------------------------------------------------------|----------------------------------------------------------------------------------------------------|--|
| Use REST Service - Absence Business<br>Titles List of Values | Allows users to call the GET method associated with the Absence Business Titles REST service.             |  |
| Use REST Service - Absence Types List of<br>Values           | Allows users to call the GET method associated with the Absence Types REST service.                       |  |
| Use REST Service - Development Goals<br>Read Only            | Allows users to call GET and describe methods with the Development Goals REST service.                    |  |
| Use REST Service - Feedback Requests by<br>Worker or Manager | Allows the user to call the POST method associated with the Feedback Requests REST service.               |  |
| Use REST Service - Grades List of Values                     | Allows the user to call the GET method associated with the grades list of values REST Service.            |  |
| Use REST Service - Guided Journey<br>Responses               | Allows the user to call all methods associated with the Guided Journey Responses REST service.            |  |
| Use REST Service - Guided Journeys Read<br>Only              | Allows the user to call the GET method associated with the Guided Journeys REST service.                  |  |
| Use REST Service - HCM Countries List of<br>Values           | Allows the user to call the GET method associated with the HCM Countries list of values REST Servic       |  |
| Use REST Service - Jobs List of Values                       | Allows the user to call the GET method associated with the Jobs list of values REST Service.              |  |
| Use REST Service - Journey Task Library<br>Read Only         | Allows the user to call the GET method associated with the Journey Task Library REST Service.             |  |
| Use REST Service - Journeys Read Only                        | Allows the user to call the GET method associated with the Journeys REST Service.                         |  |
| Use REST Service - Learning Record<br>Searches by Learner    | Allows learner to search learning records as a learner.                                                   |  |
| Use REST Service - Locations List of<br>Values               | Allows the user to call the GET method associated with the Locations LOV REST Service.                    |  |
| Use REST Service - Locations Read Only                       | Allows the user to call the GET method associated with the Locations REST Service.                        |  |
| Use REST Service - Nudge Cards                               | Allows the user to call all methods associated with the Nudge Cards REST service.                         |  |
| Use REST Service - Performance Goals List<br>of Values       | Allows the user to call the GET method associated with the Performance Goals List of Values REST Service. |  |
| Use REST Service - Performance Goals<br>Read Only            | Allows the user to call the GET method associated with the Performance Goals REST service.                |  |

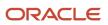

| Aggregate Privilege                                                   | Description                                                                                                    |  |
|-----------------------------------------------------------------------|----------------------------------------------------------------------------------------------------|--|
| Use REST Service - Person Benefit<br>Balances                         | Allows users to call all methods associated with the person benefit balances REST service.                                                                                                    |  |
| Use REST Service - Person Benefit Groups                              | Allows users to call all methods associated with the person benefit groups REST service.                                                                                                    |  |
| Use REST Service - Person Notes                                       | Allows the user to call the GET, DESCRIBE, POST, PATCH and DELETE methods associated with the Person Notes REST service.                                                                                  |  |
| Use REST Service - Person Reference Data<br>Lists of Values           | Allows the user to call the GET method associated with the person reference data lists of values REST services.                                                                                           |  |
| Use REST Service - Public Workers Read<br>Only                        | Allows the user to call the GET method associated with the Public Workers REST Service.                                                                                                    |  |
| Use REST Service - Recruiting Hierarchy<br>Lists of Values            | Allows the user to call the GET method associated with the Recruiting hierarchy lists of values REST Services.                                                                                            |  |
| Use REST Service - Representatives Read<br>Only                       | Allows the user to call the GET method associated with the Representatives REST Service.                                                                                                    |  |
| Use REST Service - Talent Person Profiles                             | Allows the user to call all methods associated with the Talent Person Profile REST Service. Areas of interest, areas of expertise, favorite links and tags can be managed using this aggregate privilege. |  |
| Use REST Service - Talent Person Profiles<br>Read Only                | Allows the user to call the GET method associated with the Talent Person Profile REST Service.                                                                                                    |  |
| Use REST Service - Talent Person Public<br>Skill Activities Read Only | Allows the user to call the GET method associated with the Public Skill Activities REST Service.                                                                                                    |  |
| Use REST Service - Talent Person Public<br>Skills Read Only           | Allows the user to call the GET method associated with the Public Skills REST Service.                                                                                                    |  |
| Use REST Service - Talent Worker Check-<br>Ins                        | Allows users to call all methods with the Talent Worker Check-Ins REST service.                                                                                                    |  |
| Use REST Service - Talent Worker<br>Engagements by Worker Read Only   | Allows the user to call the GET method associated with the Talent Worker Engagements REST Service as a worker.                                                                                            |  |
| Use REST Service - Time Card Entry<br>Details Read Only               | Lets the person call the Time Card Entry Details REST Service.                                                                                                    |  |
| Use REST Service - Time Cards by Worker                               | Lets the worker call the Time Cards REST Service.                                                                                                    |  |
| Use REST Service - Time Record Events                                 | Allows users to call all methods on time record events associated with the time records REST service.                                                                                                    |  |

| Aggregate Privilege                                     | Description                                                                                              |  |
|---------------------------------------------------------|----------------------------------------------------------------------------------------------------|--|
| Use REST Service - Time Record Groups<br>Read Only      | Allows users to call the GET method on time record groups associated with the time records REST service. |  |
| Use REST Service - Time Records Read<br>Only            | Allows users to call the GET method on time records associated with the time records REST service.       |  |
| Use REST Service - Worker Assignments<br>List of Values | Allows the user to call the GET method associated with the Assignments list of values REST Service.      |  |
| Use REST Service - Worker Connections<br>Read Only      | Allows the user to call the GET method associated with the Worker Connections REST Service.              |  |
| Use REST Service - Worker Journeys                      | Allows the user to call all methods associated with the Worker Journeys REST Service.                    |  |
| Use User Details Service                                | Creates or updates users during person synchronizations.                                                 |  |
| View Accrual Type Absence Plan Balance                  | Allows workers to view balances of the accrual type absence plans.                                       |  |
| View Additional Assignment Info                         | Allows viewing of additional assignment info.                                                            |  |
| View Benefit Participant Enrollment Result<br>by Worker | Allows workers to access benefits pages where they can view their own enrollment results.                |  |
| View Compensation Details for Worker                    | Views compensation data for a worker.                                                                    |  |
| View Development Goal by Worker                         | View worker's own development goals.                                                                     |  |
| View Eligible Jobs                                      | Allows viewing of eligible jobs for relief in higher class.                                              |  |
| View Employment Information Summary                     | Grants access to view a worker's employment information summary.                                         |  |
| View Learning Communities                               | Allows users to view learning communities they are members of.                                           |  |
| View My Recommended Learning                            | Allows users to view learning items recommended to them.                                                 |  |
| View My Required Learning                               | Allows users to view their required learning assignments.                                                |  |
| View Performance Summary                                | Allows viewing of workers performance summary information.                                               |  |
| View Person Address                                     | Grants access to persons to view their own address data.                                                 |  |
| View Person Biographical Information                    | Allows access to a person's biographical information.                                                    |  |

| Aggregate Privilege                     | Description                                                                                                    |  |
|-----------------------------------------|----------------------------------------------------------------------------------------------------|--|
| View Person Citizenship                 | Grants access to persons to view their own citizenship.                                                                                                    |  |
| View Person Disability by Worker        | Allows access to a person's disability information.                                                                                                    |  |
| View Person Driver License              | Grants access to persons to view their own driver licenses.                                                                                                    |  |
| View Person Ethnicity                   | Grants access to persons to view their own ethnicity.                                                                                                    |  |
| View Person Legislative                 | Grants access to persons to view their own legislative information.                                                                                                    |  |
| View Person Name                        | Views persons' name related attributes.                                                                                                    |  |
| View Person National Identifier         | Grants access to persons to view national identifier.                                                                                                    |  |
| View Person Passport                    | Grants access to persons to view their own passports.                                                                                                    |  |
| View Person Religion                    | Grants access to persons to view their own religion.                                                                                                    |  |
| View Person Visa or Permit              | Grants access to persons to view their own visas and permits.                                                                                                    |  |
| View Portrait Availability Card         | Grants access to the availability card in the portrait, which includes schedule, absence, and accrual information.                                                               |  |
| View Portrait Contact Card              | Grants access to view the contact card in the portrait, which includes phone number, e-mail, other communication methods, work location information, manager, directs and peers. |  |
| View Portrait Personal Information Card | Grants access to a person's own personal and employment information in the portrait.                                                                                             |  |
| View Portrait User Account Details Card | Views the User Account Details card in the Person Gallery.                                                                                                    |  |
| View Requested Feedback                 | Allows workers and line managers to view requested feedback                                                                                                    |  |
| View Total Compensation Statements      | Views generated total compensation statements for individuals within their security profile.                                                                                     |  |
| View Worker Assignment History Details  | Allows viewing of worker's assignment history details.                                                                                                    |  |
| View Worker Calendar by Worker          | Allows workers to view their calendar.                                                                                                    |  |
| View Worker Contract                    | Allows viewing of worker's employment contract details and contract extensions.                                                                                                  |  |
| View Workforce Schedule by Worker       | Allows workers to view their own workforce schedules.                                                                                                    |  |

| Aggregate Privilege  | Description                                       |
|----------------------|---------------------------------------------------|
| Withdraw Resignation | Allows a worker to withdraw their own resignation |

## Privileges

This table lists privileges granted to duties of the Contingent Worker abstract role.

| Granted Role                      | Granted Role Description                        | Privilege                                                  |
|-----------------------------------|-------------------------------------------------|------------------------------------------------------------|
| Access Journey by Worker          | Allows workers to access their own journeys.    | Access Journey by Worker                                   |
| Access Journey by Worker          | Allows workers to access their own journeys.    | Use REST Service - Questionnaire Instructions<br>Read Only |
| Access Journey by Worker          | Allows workers to access their own journeys.    | Use REST Service - Worker Journey Tasks                    |
| Access Journey by Worker          | Allows workers to access their own journeys.    | Use REST Service - Worker Journey Tasks Read<br>Only       |
| Access Learning Common Components | Access common learning components.              | Access Learning Common Components                          |
| Access Skills Center              | Allows the user to access skills center.        | Access Skills Center                                       |
| Access Skills Center              | Allows the user to access skills center.        | Use REST Service - Talent Profile Types Read<br>Only       |
| Access Skills Center              | Allows the user to access skills center.        | Use REST Service - Talent Skill Suggestions<br>Read Only   |
| Access Touchpoints by Worker      | Allows workers to access their own touchpoints. | Access Touchpoints by Worker                               |
| Access Touchpoints by Worker      | Allows workers to access their own touchpoints. | Use REST Service - Feedback Templates List of<br>Values    |
| Access Touchpoints by Worker      | Allows workers to access their own touchpoints. | Use REST Service - Feedback Templates Read<br>Only         |
| Access Touchpoints by Worker      | Allows workers to access their own touchpoints. | Use REST Service - HCM Surveys List of Values              |
| Access Touchpoints by Worker      | Allows workers to access their own touchpoints. | Use REST Service - Nudges                                  |
| Access Touchpoints by Worker      | Allows workers to access their own touchpoints. | Use REST Service - Talent Check-In Templates<br>Read Only  |

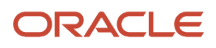

| Granted Role                   | Granted Role Description                      | Privilege                                        |
|--------------------------------|-----------------------------------------------|--------------------------------------------------|
| Career Growth Access by Worker | Allows workers to access the Grow page.       | Access Career Growth by Worker                   |
| Career Growth Access by Worker | Allows workers to access the Grow page.       | Use REST Service - Worker Journey Tasks          |
| Contingent Worker              | Identifies the person as a contingent worker. | Absence Entry Using Calendar                     |
| Contingent Worker              | Identifies the person as a contingent worker. | Access FUSE Directory Page                       |
| Contingent Worker              | Identifies the person as a contingent worker. | Access FUSE Performance and Career Planning Page |
| Contingent Worker              | Identifies the person as a contingent worker. | Access FUSE Personal Information Page            |
| Contingent Worker              | Identifies the person as a contingent worker. | Access HCM Common Components                     |
| Contingent Worker              | Identifies the person as a contingent worker. | Access Internal Candidate Experience             |
| Contingent Worker              | Identifies the person as a contingent worker. | Access Knowledge from HCM                        |
| Contingent Worker              | Identifies the person as a contingent worker. | Access Learner Self-Service Work Area            |
| Contingent Worker              | Identifies the person as a contingent worker. | Access My Career and Performance                 |
| Contingent Worker              | Identifies the person as a contingent worker. | Access My Pay                                    |
| Contingent Worker              | Identifies the person as a contingent worker. | Access My Time and Absences                      |
| Contingent Worker              | Identifies the person as a contingent worker. | Access Quick Actions                             |
| Contingent Worker              | Identifies the person as a contingent worker. | Access What to Learn                             |
| Contingent Worker              | Identifies the person as a contingent worker. | Approve Transactions                             |
| Contingent Worker              | Identifies the person as a contingent worker. | Claim Shifts                                     |
| Contingent Worker              | Identifies the person as a contingent worker. | Create Service Request from HCM                  |
| Contingent Worker              | Identifies the person as a contingent worker. | Launch Oracle Social Network                     |
| Contingent Worker              | Identifies the person as a contingent worker. | Manage Development Goal                          |

| Granted Role      | Granted Role Description                      | Privilege                                                     |
|-------------------|-----------------------------------------------|---------------------------------------------------------------|
| Contingent Worker | Identifies the person as a contingent worker. | Manage Favorite Colleagues                                    |
| Contingent Worker | Identifies the person as a contingent worker. | Manage Goal Management Notifications                          |
| Contingent Worker | Identifies the person as a contingent worker. | Manage Mentorship                                             |
| Contingent Worker | Identifies the person as a contingent worker. | Manage My Portrait Work Area                                  |
| Contingent Worker | Identifies the person as a contingent worker. | Manage Own HCM Channel Messages                               |
| Contingent Worker | Identifies the person as a contingent worker. | Manage Performance Goal                                       |
| Contingent Worker | Identifies the person as a contingent worker. | Manage Person Allocated Checklist by Worker                   |
| Contingent Worker | Identifies the person as a contingent worker. | Manage Reputation Overview                                    |
| Contingent Worker | Identifies the person as a contingent worker. | Manage Reputation Scores                                      |
| Contingent Worker | Identifies the person as a contingent worker. | Manage Social Roles                                           |
| Contingent Worker | Identifies the person as a contingent worker. | Report Time by Web Clock                                      |
| Contingent Worker | Identifies the person as a contingent worker. | Run Talent Profile Summary Report                             |
| Contingent Worker | Identifies the person as a contingent worker. | Use REST Service - Content Items List of Values               |
| Contingent Worker | Identifies the person as a contingent worker. | Use REST Service - Individual Compensation<br>Lists of Values |
| Contingent Worker | Identifies the person as a contingent worker. | Use REST Service - Job Families List of Values                |
| Contingent Worker | Identifies the person as a contingent worker. | Use REST Service - Model Profiles List of Values              |
| Contingent Worker | Identifies the person as a contingent worker. | Use REST Service - Questionnaire Lists of Values              |
| Contingent Worker | Identifies the person as a contingent worker. | Use REST Service - Scheduling Lists of Values                 |
| Contingent Worker | Identifies the person as a contingent worker. | Use REST Service - Time Card Lists of Values                  |
| Contingent Worker | Identifies the person as a contingent worker. | Use REST Service - Users and Roles Lists of Values            |
|                   |                                               |                                                               |

| Granted Role                     | Granted Role Description                                  | Privilege                                               |
|----------------------------------|-----------------------------------------------------------|---------------------------------------------------------|
| Contingent Worker                | Identifies the person as a contingent worker.             | Use REST Service - Workforce Reputation Lists of Values |
| Contingent Worker                | Identifies the person as a contingent worker.             | Validate Project Time and Labor Time Card               |
| Contingent Worker                | Identifies the person as a contingent worker.             | View Calendar by Worker                                 |
| Contingent Worker                | Identifies the person as a contingent worker.             | View Notification Details                               |
| Contingent Worker                | Identifies the person as a contingent worker.             | View Performance Goal                                   |
| Contingent Worker                | Identifies the person as a contingent worker.             | View Skill Recommendations                              |
| Contingent Worker                | Identifies the person as a contingent worker.             | View Team Schedule by Worker                            |
| Contingent Worker                | Identifies the person as a contingent worker.             | View Time by Calendar                                   |
| Contingent Worker                | Identifies the person as a contingent worker.             | Workforce Reputation Subscription User                  |
| Employee Bank Account Management | Manages employee bank accounts and other payment details. | Manage External Payee Payment Details                   |
| Employee Bank Account Management | Manages employee bank accounts and other payment details. | Manage Payment Instrument Assignment                    |
| Employee Bank Account Management | Manages employee bank accounts and other payment details. | Manage Third Party Bank Account                         |
| Employee Bank Account Management | Manages employee bank accounts and other payment details. | View Third Party Bank Account                           |
| Employee Bank Account Management | Manages employee bank accounts and other payment details. | View Third Party Bank Account Assignment                |
| Employee Enrollment              | Manages employee enrollments.                             | Access Benefits Calculators                             |
| Employee Enrollment              | Manages employee enrollments.                             | Change Beneficiaries                                    |
| Employee Enrollment              | Manages employee enrollments.                             | Compare Benefit Plans                                   |
| Employee Enrollment              | Manages employee enrollments.                             | Elect Benefits                                          |
| Employee Enrollment              | Manages employee enrollments.                             | Maintain Plan Beneficiary Designation                   |

| Granted Role                  | Granted Role Description                                  | Privilege                                                            |
|-------------------------------|-----------------------------------------------------------|----------------------------------------------------------------------|
| Employee Enrollment           | Manages employee enrollments.                             | Maintain Primary Care Provider                                       |
| Employee Enrollment           | Manages employee enrollments.                             | Review Benefit Participant Enrollment Result                         |
| Employee Enrollment           | Manages employee enrollments.                             | Use REST Service - Benefit Plans Comparison<br>List of Values        |
| Employee Enrollment           | Manages employee enrollments.                             | Use REST Service - Benefit Plans Comparison<br>Read Only             |
| Employee Enrollment           | Manages employee enrollments.                             | View Benefits Self Service Configuration                             |
| Expense Entry                 | Creates and updates expense items and expense reports.    | Manage Bank Account for Expense<br>Reimbursement                     |
| Expense Entry                 | Creates and updates expense items and expense reports.    | Manage Expense Report                                                |
| Expense Entry                 | Creates and updates expense items and expense reports.    | Review Expense Reimbursement                                         |
| HCM Connections REST Services | Grants access to REST services used by HCM connections UI | Use REST Service - Department Connections<br>Read Only               |
| HCM Connections REST Services | Grants access to REST services used by HCM connections UI | Use REST Service - Department Searches                               |
| HCM Connections REST Services | Grants access to REST services used by HCM connections UI | Use REST Service - Location Connections Read<br>Only                 |
| HCM Connections REST Services | Grants access to REST services used by HCM connections UI | Use REST Service - Person Notes Visibility<br>Options List of Values |
| HCM Connections REST Services | Grants access to REST services used by HCM connections UI | Use REST Service - Profile Tag Searches                              |
| HCM Connections REST Services | Grants access to REST services used by HCM connections UI | Use REST Service - Worker Searches                                   |
| HCM Connections REST Services | Grants access to REST services used by HCM connections UI | Use REST Service - Workers                                           |
| Item Inquiry                  | Queries and views items in the enterprise.                | Manage Item Attachment                                               |
| Item Inquiry                  | Queries and views items in the enterprise.                | Manage Item Catalog                                                  |

| Granted Role                        | Granted Role Description                                           | Privilege                                                  |
|-------------------------------------|--------------------------------------------------------------------|------------------------------------------------------------|
| Item Inquiry                        | Queries and views items in the enterprise.                         | Manage Item Global Search                                  |
| Item Inquiry                        | Queries and views items in the enterprise.                         | Manage Product Management Search                           |
| Item Inquiry                        | Queries and views items in the enterprise.                         | Manage Trading Partner Item Reference                      |
| Item Inquiry                        | Queries and views items in the enterprise.                         | Manage Unit of Measure                                     |
| Item Inquiry                        | Queries and views items in the enterprise.                         | View Item                                                  |
| Item Inquiry                        | Queries and views items in the enterprise.                         | View Item Organization Association                         |
| Item Inquiry                        | Queries and views items in the enterprise.                         | View Item Relationship                                     |
| Item Inquiry                        | Queries and views items in the enterprise.                         | View Product Management Search                             |
| Manage Contextual Journey by Worker | Allows workers to access and manage their own contextual journeys. | Use REST Service - Questionnaire Instructions<br>Read Only |
| Manage My Account                   | Manages worker roles.                                              | Delete Roles Delegated To Me                               |
| Manage My Account                   | Manages worker roles.                                              | Manage User Account and My Account                         |
| Manage My Account                   | Manages worker roles.                                              | Reset Password                                             |
| Manage My Account                   | Manages worker roles.                                              | View Own Account Details                                   |
| Payables Invoice Inquiry            | Views Oracle Fusion Payables invoices.                             | Manage Payables Invoices                                   |
| Payables Invoice Inquiry            | Views Oracle Fusion Payables invoices.                             | View Payables Invoice                                      |
| Performance Management Worker       | Adds content to rate to performance document and evaluates self.   | Create Performance Document by Worker                      |
| Performance Management Worker       | Adds content to rate to performance document and evaluates self.   | Print Performance Document                                 |
| Performance Management Worker       | Adds content to rate to performance document and evaluates self.   | Provide Performance Evaluation Feedback                    |
| Performance Management Worker       | Adds content to rate to performance document and evaluates self.   | Select Feedback Participants                               |

| Granted Role                            | Granted Role Description                                                                                                    | Privilege                                           |
|-----------------------------------------|----------------------------------------------------------------------------------------------------|-----------------------------------------------------|
| Performance Management Worker           | Adds content to rate to performance document and evaluates self.                                                                                                    | Track Participant Feedback Status                   |
| Performance Management Worker           | Adds content to rate to performance document and evaluates self.                                                                                                    | View Performance Information on Worker<br>Dashboard |
| Person Communication Methods Management | Grants access to the employee, contingent<br>worker and Human Resource Specialist<br>to manage the phones, emails and other<br>communication methods in the portrait. | Manage Person Communication Method                  |
| Person Communication Methods Management | Grants access to the employee, contingent<br>worker and Human Resource Specialist<br>to manage the phones, emails and other<br>communication methods in the portrait. | Manage Person Email                                 |
| Person Communication Methods Management | Grants access to the employee, contingent<br>worker and Human Resource Specialist<br>to manage the phones, emails and other<br>communication methods in the portrait. | Manage Person Phone                                 |
| Person Communication Methods View       | Grants access to the employee, contingent<br>worker and Human Resource Specialist to view<br>the phones, emails and other communication<br>methods in the portrait.   | Manage Person Communication Method                  |
| Person Communication Methods View       | Grants access to the employee, contingent<br>worker and Human Resource Specialist to view<br>the phones, emails and other communication<br>methods in the portrait.   | Manage Person Email                                 |
| Person Communication Methods View       | Grants access to the employee, contingent<br>worker and Human Resource Specialist to view<br>the phones, emails and other communication<br>methods in the portrait.   | Manage Person Phone                                 |
| Procurement Requester                   | Prepares requisitions for themselves.                                                                                                    | Cancel Purchase Order as Procurement<br>Requester   |
| Procurement Requester                   | Prepares requisitions for themselves.                                                                                                    | Change Purchase Order as Procurement<br>Requester   |
| Project Time Entry Mobile               | Allows the user to report time and manage time cards on mobile device.                                                                                                | Report Time for Project Tasks                       |
| Project Time Entry Mobile               | Allows the user to report time and manage time cards on mobile device.                                                                                                | View Project Expenditure Types Service              |
| Project Time Entry Mobile               | Allows the user to report time and manage time cards on mobile device.                                                                                                | View Project Financial Tasks Service                |

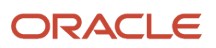

| Granted Role                   | Granted Role Description                                                                                        | Privilege                                           |
|--------------------------------|----------------------------------------------------------------------------------------------------|-----------------------------------------------------|
| Receiving Management Requester | Allows a requester in Oracle Fusion<br>iProcurement to receive items, correct receipts,<br>and return receipts. | Correct Self-Service Receiving Receipt              |
| Receiving Management Requester | Allows a requester in Oracle Fusion<br>iProcurement to receive items, correct receipts,<br>and return receipts. | Create Self-Service Receiving Receipt               |
| Receiving Management Requester | Allows a requester in Oracle Fusion<br>iProcurement to receive items, correct receipts,<br>and return receipts. | Manage Inventory Transfer Order                     |
| Receiving Management Requester | Allows a requester in Oracle Fusion<br>iProcurement to receive items, correct receipts,<br>and return receipts. | Manage Self-Service Receiving Receipt Return        |
| Receiving Management Requester | Allows a requester in Oracle Fusion<br>iProcurement to receive items, correct receipts,<br>and return receipts. | Monitor Self-Service Receiving Receipt Work<br>Area |
| Receiving Management Requester | Allows a requester in Oracle Fusion<br>iProcurement to receive items, correct receipts,<br>and return receipts. | Review Inbound Shipment Details                     |
| Receiving Management Requester | Allows a requester in Oracle Fusion<br>iProcurement to receive items, correct receipts,<br>and return receipts. | Review Receiving Receipt Summary                    |
| Receiving Management Requester | Allows a requester in Oracle Fusion<br>iProcurement to receive items, correct receipts,<br>and return receipts. | Review Self-Service Receiving Receipt               |
| Receiving Management Requester | Allows a requester in Oracle Fusion<br>iProcurement to receive items, correct receipts,<br>and return receipts. | View Purchase Order                                 |
| Receiving Management Requester | Allows a requester in Oracle Fusion<br>iProcurement to receive items, correct receipts,<br>and return receipts. | View Receiving Receipt Notification                 |
| Receiving Management Requester | Allows a requester in Oracle Fusion<br>iProcurement to receive items, correct receipts,<br>and return receipts. | View Requisition                                    |
| Receiving Management Requester | Allows a requester in Oracle Fusion<br>iProcurement to receive items, correct receipts,<br>and return receipts. | View Work Confirmation                              |

| Granted Role                                          | Granted Role Description                                                                                                    | Privilege                                                                |
|-------------------------------------------------------|----------------------------------------------------------------------------------------------------|--------------------------------------------------------------------------|
| Receiving Self Service Responsive Application<br>User | Creates, updates, and returns receipts using the Responsive Self Service Receiving Application.                                                                                                    | Create Receipt with the Responsive Self Service<br>Receiving Application |
| Receiving Self Service Responsive Application<br>User | Creates, updates, and returns receipts using the Responsive Self Service Receiving Application.                                                                                                    | Get Trading Partner Item Relationship Rest                               |
| Receiving Self Service Responsive Application<br>User | Creates, updates, and returns receipts using the Responsive Self Service Receiving Application.                                                                                                    | Return Receipt with the Responsive Self Service<br>Receiving Application |
| Receiving Self Service Responsive Application<br>User | Creates, updates, and returns receipts using the Responsive Self Service Receiving Application.                                                                                                    | Update Receipt with the Responsive Self Service<br>Receiving Application |
| Receiving Self Service Responsive Application<br>User | Creates, updates, and returns receipts using the Responsive Self Service Receiving Application.                                                                                                    | View Inbound Shipment Using Responsive<br>Receiving Application          |
| Receiving Self Service Responsive Application<br>User | Creates, updates, and returns receipts using the Responsive Self Service Receiving Application.                                                                                                    | View Inbound Shipment for Business Unit by<br>Web Service                |
| Receiving Self Service Responsive Application<br>User | Creates, updates, and returns receipts using the Responsive Self Service Receiving Application.                                                                                                    | View Receipt with the Responsive Self Service<br>Receiving Application   |
| Requisition Self Service User                         | Manages requisitions including creating,<br>searching, and viewing requisitions, creating<br>noncatalog requests, creating requisitions with<br>one-time locations, and changing deliver-to<br>locations on requisition lines. | Create Requisition for Internal Material<br>Transfers                    |
| Requisition Self Service User                         | Manages requisitions including creating,<br>searching, and viewing requisitions, creating<br>noncatalog requests, creating requisitions with<br>one-time locations, and changing deliver-to<br>locations on requisition lines. | Create Requisition with Changes to Deliver-to Location                   |
| Requisition Self Service User                         | Manages requisitions including creating,<br>searching, and viewing requisitions, creating<br>noncatalog requests, creating requisitions with<br>one-time locations, and changing deliver-to<br>locations on requisition lines. | Create Requisition with Noncatalog Requests                              |
| Requisition Self Service User                         | Manages requisitions including creating,<br>searching, and viewing requisitions, creating<br>noncatalog requests, creating requisitions with<br>one-time locations, and changing deliver-to<br>locations on requisition lines. | Create Requisition with One Time Location                                |
| Requisition Self Service User                         | Manages requisitions including creating,<br>searching, and viewing requisitions, creating<br>noncatalog requests, creating requisitions with<br>one-time locations, and changing deliver-to<br>locations on requisition lines. | Distribute Award Project Costs and Quantities                            |

| Granted Role                  | Granted Role Description                                                                                                    | Privilege                                              |
|-------------------------------|----------------------------------------------------------------------------------------------------|--------------------------------------------------------|
| Requisition Self Service User | Manages requisitions including creating,<br>searching, and viewing requisitions, creating<br>noncatalog requests, creating requisitions with<br>one-time locations, and changing deliver-to<br>locations on requisition lines. | Get Best Or All Available Supply Sources               |
| Requisition Self Service User | Manages requisitions including creating,<br>searching, and viewing requisitions, creating<br>noncatalog requests, creating requisitions with<br>one-time locations, and changing deliver-to<br>locations on requisition lines. | Get Enterprise Structures Using REST Service           |
| Requisition Self Service User | Manages requisitions including creating,<br>searching, and viewing requisitions, creating<br>noncatalog requests, creating requisitions with<br>one-time locations, and changing deliver-to<br>locations on requisition lines. | Get Internal Transfer Requesting Organization<br>Price |
| Requisition Self Service User | Manages requisitions including creating,<br>searching, and viewing requisitions, creating<br>noncatalog requests, creating requisitions with<br>one-time locations, and changing deliver-to<br>locations on requisition lines. | Get Item Category Rest                                 |
| Requisition Self Service User | Manages requisitions including creating,<br>searching, and viewing requisitions, creating<br>noncatalog requests, creating requisitions with<br>one-time locations, and changing deliver-to<br>locations on requisition lines. | Manage Inventory Transfer Order                        |
| Requisition Self Service User | Manages requisitions including creating,<br>searching, and viewing requisitions, creating<br>noncatalog requests, creating requisitions with<br>one-time locations, and changing deliver-to<br>locations on requisition lines. | Manage Requisition                                     |
| Requisition Self Service User | Manages requisitions including creating,<br>searching, and viewing requisitions, creating<br>noncatalog requests, creating requisitions with<br>one-time locations, and changing deliver-to<br>locations on requisition lines. | Submit Requisition with One Click                      |
| Requisition Self Service User | Manages requisitions including creating,<br>searching, and viewing requisitions, creating<br>noncatalog requests, creating requisitions with<br>one-time locations, and changing deliver-to<br>locations on requisition lines. | View Daily Conversion Rate                             |
| Requisition Self Service User | Manages requisitions including creating,<br>searching, and viewing requisitions, creating<br>noncatalog requests, creating requisitions with<br>one-time locations, and changing deliver-to<br>locations on requisition lines. | View Geography Information                             |

| Granted Role                  | Granted Role Description                                                                                                    | Privilege                                                       |
|-------------------------------|----------------------------------------------------------------------------------------------------|-----------------------------------------------------------------|
| Requisition Self Service User | Manages requisitions including creating,<br>searching, and viewing requisitions, creating<br>noncatalog requests, creating requisitions with<br>one-time locations, and changing deliver-to<br>locations on requisition lines. | View Inbound Shipment Using Responsive<br>Receiving Application |
| Requisition Self Service User | Manages requisitions including creating,<br>searching, and viewing requisitions, creating<br>noncatalog requests, creating requisitions with<br>one-time locations, and changing deliver-to<br>locations on requisition lines. | View Inbound Shipment for Business Unit by<br>Web Service       |
| Requisition Self Service User | Manages requisitions including creating,<br>searching, and viewing requisitions, creating<br>noncatalog requests, creating requisitions with<br>one-time locations, and changing deliver-to<br>locations on requisition lines. | View Requisition                                                |
| Requisition Self Service User | Manages requisitions including creating,<br>searching, and viewing requisitions, creating<br>noncatalog requests, creating requisitions with<br>one-time locations, and changing deliver-to<br>locations on requisition lines. | View Trading Community Location                                 |
| Requisition Self Service User | Manages requisitions including creating,<br>searching, and viewing requisitions, creating<br>noncatalog requests, creating requisitions with<br>one-time locations, and changing deliver-to<br>locations on requisition lines. | View Units Of Measure List of Values by Web<br>Service          |
| Requisition Viewing           | View requisition and associated documents.                                                                                                    | Review Inbound Shipment Details                                 |
| Requisition Viewing           | View requisition and associated documents.                                                                                                    | Review Receiving Transaction History                            |
| Requisition Viewing           | View requisition and associated documents.                                                                                                    | View Purchase Order as Procurement Requester                    |
| Requisition Viewing           | View requisition and associated documents.                                                                                                    | View Requisition                                                |
| Requisition Viewing           | View requisition and associated documents.                                                                                                    | View Supplier Negotiation                                       |
| Social Connection Worker      | Performs all Oracle Fusion Social Connection employee duties.                                                                                                    | Add Someone to Social Group                                     |
| Social Connection Worker      | Performs all Oracle Fusion Social Connection employee duties.                                                                                                    | Create Social Group                                             |
| Social Connection Worker      | Performs all Oracle Fusion Social Connection employee duties.                                                                                                    | Invite Social Connection                                        |

| Granted Role             | Granted Role Description                                      | Privilege                                              |
|--------------------------|---------------------------------------------------------------|--------------------------------------------------------|
| Social Connection Worker | Performs all Oracle Fusion Social Connection employee duties. | Invite Someone to Social Group                         |
| Social Connection Worker | Performs all Oracle Fusion Social Connection employee duties. | Link Social Group                                      |
| Social Connection Worker | Performs all Oracle Fusion Social Connection employee duties. | Manage Kudos                                           |
| Social Connection Worker | Performs all Oracle Fusion Social Connection employee duties. | Manage Message Board                                   |
| Social Connection Worker | Performs all Oracle Fusion Social Connection employee duties. | Manage Social Bookmarks                                |
| Social Connection Worker | Performs all Oracle Fusion Social Connection employee duties. | Manage Social Connections                              |
| Social Connection Worker | Performs all Oracle Fusion Social Connection employee duties. | Manage Social Group                                    |
| Social Connection Worker | Performs all Oracle Fusion Social Connection employee duties. | Manage Social Self-descriptive Information             |
| Social Connection Worker | Performs all Oracle Fusion Social Connection employee duties. | Unlink Social Group                                    |
| Social Connection Worker | Performs all Oracle Fusion Social Connection employee duties. | View Activity Stream                                   |
| Social Connection Worker | Performs all Oracle Fusion Social Connection employee duties. | View Related Social Groups                             |
| Time and Labor Worker    | Reports time as a worker.                                     | Access Time Work Area                                  |
| Time and Labor Worker    | Reports time as a worker.                                     | Report Time by Calendar                                |
| Time and Labor Worker    | Reports time as a worker.                                     | Use REST Service - Time Card Field Values Reac<br>Only |
| Time and Labor Worker    | Reports time as a worker.                                     | View Calendar by Worker                                |
| Time and Labor Worker    | Reports time as a worker.                                     | View Team Schedule by Worker                           |
| Time and Labor Worker    | Reports time as a worker.                                     | View Time by Calendar                                  |

| Granted Role                                        | Granted Role Description                                                                                                    | Privilege                                                |
|-----------------------------------------------------|----------------------------------------------------------------------------------------------------|----------------------------------------------------------|
| Transaction Entry with Budgetary Control            | Manages the budgetary control tasks by job<br>roles who perform transactions that are subject<br>to budgetary control, such as accounts payable<br>manager.                                        | Check Funds                                              |
| Transaction Entry with Budgetary Control            | Manages the budgetary control tasks by job<br>roles who perform transactions that are subject<br>to budgetary control, such as accounts payable<br>manager.                                        | Reserve Funds                                            |
| Transaction Entry with Budgetary Control            | Manages the budgetary control tasks by job<br>roles who perform transactions that are subject<br>to budgetary control, such as accounts payable<br>manager.                                        | Review Budget Impact                                     |
| Transaction Entry with Budgetary Control            | Manages the budgetary control tasks by job<br>roles who perform transactions that are subject<br>to budgetary control, such as accounts payable<br>manager.                                        | Review Budget Period Statuses                            |
| Transaction Entry with Budgetary Control            | Manages the budgetary control tasks by job<br>roles who perform transactions that are subject<br>to budgetary control, such as accounts payable<br>manager.                                        | Review Budgetary Control Balances                        |
| Transaction Entry with Budgetary Control            | Manages the budgetary control tasks by job<br>roles who perform transactions that are subject<br>to budgetary control, such as accounts payable<br>manager.                                        | Review Budgetary Control Transactions                    |
| Transaction Entry with Budgetary Control            | Manages the budgetary control tasks by job<br>roles who perform transactions that are subject<br>to budgetary control, such as accounts payable<br>manager.                                        | Transfer Budget Balances to Budget Cubes<br>Continuously |
| Transaction Entry with Budgetary Control            | Manages the budgetary control tasks by job<br>roles who perform transactions that are subject<br>to budgetary control, such as accounts payable<br>manager.                                        | View Funds Available Balances                            |
| Use REST Service - Eligible Contacts List of Values | Allows the user to call the GET method<br>associated with the Eligible Contacts list of<br>values REST Service.                                                                                    | Use REST Service - Eligible Contacts List of<br>Values   |
| Use REST Service - HR Document Types List of Values | Allows the user to call the GET method<br>associated with the HR document types list<br>of values REST service. Use this duty role<br>when granting manage access to person<br>documentation data. | Use REST Service - HR Document Types List of<br>Values   |

| Granted Role                              | Granted Role Description                                                                              | Privilege                                 |
|-------------------------------------------|----------------------------------------------------------------------------------------------------|-------------------------------------------|
| Use REST Service - Workers List of Values | Allows the user to call the GET method<br>associated with the Workers list of values REST<br>Service. | Use REST Service - Workers List of Values |
| Worker Time Card Entry                    | Reports time by time card, as a worker.                                                               | Create Time Card                          |
| Worker Time Card Entry                    | Reports time by time card, as a worker.                                                               | Manage Time Cards by Worker               |
| Worker Time Card Entry                    | Reports time by time card, as a worker.                                                               | Search Time Cards                         |
| Workforce Profile Worker                  | Performs workforce profile duties as an employee or contingent worker.                                | Define Talent Profile                     |
| Workforce Profile Worker                  | Performs workforce profile duties as an employee or contingent worker.                                | Define Talent Profile Item                |
| Workforce Profile Worker                  | Performs workforce profile duties as an employee or contingent worker.                                | Manage Careers of Interest                |
| Workforce Profile Worker                  | Performs workforce profile duties as an employee or contingent worker.                                | Manage Person Talent Profile              |
| Workforce Profile Worker                  | Performs workforce profile duties as an employee or contingent worker.                                | Match Talent Profile                      |
| Workforce Profile Worker                  | Performs workforce profile duties as an employee or contingent worker.                                | Update Talent Profile Item                |
| Workforce Profile Worker                  | Performs workforce profile duties as an employee or contingent worker.                                | View Talent Profile                       |

# Data Security Policies

This table lists data security policies and their enforcement across analytics application for the Contingent Worker abstract role.

| Business Object | Policy Description                                          | Policy Store Implementation                                                                        |
|-----------------|-------------------------------------------------------------|----------------------------------------------------------------------------------------------------|
| Absence Type    | A Contingent Worker can choose absence types for themselves | Role: Maintain Absence Records<br>Privilege: Choose Absence Types (Data)<br>Resource: Absence Type |

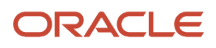

| Business Object                 | Policy Description                                                                                                    | Policy Store Implementation                                                                                                    |
|---------------------------------|----------------------------------------------------------------------------------------------------|----------------------------------------------------------------------------------------------------|
| Absence Type                    | A Contingent Worker can choose absence types for themselves                                                                                                    | Role: Submit Absence Bid<br>Privilege: Choose Absence Types (Data)<br>Resource: Absence Type                                                                         |
| Absence Type                    | A Contingent Worker can choose absence types for themselves                                                                                                    | Role: Use REST Service - Absence Types List of<br>Values<br>Privilege: Choose Absence Types (Data)<br>Resource: Absence Type                                         |
| Application Attachment          | A Contingent Worker can delete application<br>attachment for the purchase order categories<br>including miscellaneous, to supplier, to buyer,<br>to receiver, to approver, and to payables            | Role: Procurement Requester<br>Privilege: Delete Application Attachment<br>Resource: Application Attachment                                                          |
| Application Attachment          | A Contingent Worker can read application<br>attachment for the negotiation categories<br>including miscellaneous, to approver, to buyer,<br>to payables, to receiver, and to supplier                 | Role: Procurement Requester<br>Privilege: Read Application Attachment<br>Resource: Application Attachment                                                            |
| Application Attachment          | A Contingent Worker can read application<br>attachment for the purchase order categories<br>including document, miscellaneous, to supplier,<br>to buyer, to receiver, to approver, and to<br>payables | Role: Procurement Requester<br>Privilege: Read Application Attachment<br>Resource: Application Attachment                                                            |
| Application Attachment          | A Contingent Worker can update application<br>attachment for the purchase order categories<br>including miscellaneous, to supplier, to buyer,<br>to receiver, to approver, and to payables            | Role: Procurement Requester<br>Privilege: Update Application Attachment<br>Resource: Application Attachment                                                          |
| Application Reference Territory | A Contingent Worker can choose application<br>reference territory for countries in their country<br>security profile                                                                                  | Role: Change Person Marital Status<br>Privilege: Choose Application Reference<br>Territory (Data)<br>Resource: Application Reference Territory                       |
| Application Reference Territory | A Contingent Worker can choose application<br>reference territory for countries in their country<br>security profile                                                                                  | Role: Use REST Service - HCM Countries List of<br>Values<br>Privilege: Choose Application Reference<br>Territory (Data)<br>Resource: Application Reference Territory |
| Assignment Grade                | A Contingent Worker can choose assignment grade for all grades in the enterprise                                                                                                    | Role: Use REST Service - Grades List of Values<br>Privilege: Choose Assignment Grade (Data)                                                                          |

| Business Object                       | Policy Description                                                                     | Policy Store Implementation                                                        |
|---------------------------------------|----------------------------------------------------------------------------------------|------------------------------------------------------------------------------------|
|                                       |                                                                                        | Resource: Assignment Grade                                                         |
| Beneficiary Organization              | A Contingent Worker can view worker benefits portrait card for themselves              | Role: Portrait Benefits<br>Privilege: View Worker Benefits Portrait Card<br>(Data) |
|                                       |                                                                                        | Resource: Beneficiary Organization                                                 |
| Benefit Covered Dependent             | A Contingent Worker can view worker benefits portrait card for themselves              | Role: Portrait Benefits                                                            |
|                                       |                                                                                        | Privilege: View Worker Benefits Portrait Card<br>(Data)                            |
|                                       |                                                                                        | Resource: Benefit Covered Dependent                                                |
| Benefit Participant Enrollment Action | A Contingent Worker can view worker benefits portrait card for themselves              | Role: Portrait Benefits                                                            |
|                                       |                                                                                        | Privilege: View Worker Benefits Portrait Card<br>(Data)                            |
|                                       |                                                                                        | Resource: Benefit Participant Enrollment Action                                    |
| Benefit Participant Enrollment Result | A Contingent Worker can manage benefit<br>participant enrollment result for themselves | Role: Manage Benefit Participant Enrollment<br>Result by Worker                    |
|                                       |                                                                                        | Privilege: Manage Benefit Participant<br>Enrollment Result (Data)                  |
|                                       |                                                                                        | Resource: Benefit Participant Enrollment Result                                    |
| Benefit Participant Enrollment Result | A Contingent Worker can report person for themselves                                   | Role: Employee Enrollment                                                          |
|                                       |                                                                                        | Privilege: Report Person (Data)                                                    |
|                                       |                                                                                        | Resource: Benefit Participant Enrollment Result                                    |
| Benefit Participant Enrollment Result | A Contingent Worker can review benefit<br>participant enrollment result for themselves | Role: Employee Enrollment                                                          |
|                                       |                                                                                        | Privilege: Review Benefit Participant Enrollment<br>Result (Data)                  |
|                                       |                                                                                        | Resource: Benefit Participant Enrollment Result                                    |
| Benefit Participant Enrollment Result | A Contingent Worker can view benefit participant enrollment result for themselves      | Role: Manage Benefit Participant Enrollment<br>Result by Worker                    |
|                                       |                                                                                        | Privilege: View Benefit Participant Enrollment<br>Result (Data)                    |
|                                       |                                                                                        | Resource: Benefit Participant Enrollment Result                                    |
| Benefit Participant Enrollment Result | A Contingent Worker can view benefit participant enrollment result for themselves      | Role: View Benefit Participant Enrollment Resul<br>by Worker                       |

| Business Object                          | Policy Description                                                                    | Policy Store Implementation                                             |
|------------------------------------------|---------------------------------------------------------------------------------------|-------------------------------------------------------------------------|
|                                          |                                                                                       | Privilege: View Benefit Participant Enrollment<br>Result (Data)         |
|                                          |                                                                                       | Resource: Benefit Participant Enrollment Result                         |
| Benefit Participant Enrollment Result    | A Contingent Worker can view worker benefits portrait card for themselves             | Role: Portrait Benefits                                                 |
|                                          |                                                                                       | Privilege: View Worker Benefits Portrait Card<br>(Data)                 |
|                                          |                                                                                       | Resource: Benefit Participant Enrollment Result                         |
| Benefit Participant Potential Life Event | A Contingent Worker can manage benefit person potential life event for people and     | Role: Self Report a Life Event                                          |
|                                          | assignments in their person and assignment security profile                           | Privilege: Manage Benefit Person Potential Life<br>Event (Data)         |
|                                          |                                                                                       | Resource: Benefit Participant Potential Life<br>Event                   |
| Benefit Participant Rate                 | A Contingent Worker can view worker benefits portrait card for themselves             | Role: Portrait Benefits                                                 |
|                                          |                                                                                       | Privilege: View Worker Benefits Portrait Card<br>(Data)                 |
|                                          |                                                                                       | Resource: Benefit Participant Rate                                      |
| Benefit Person Benefit Group             | A Contingent Worker can manage benefit person benefit group for people and            | Role: Use REST Service - Person Benefit Groups                          |
|                                          | assignments in their person and assignment security profile                           | Privilege: Manage Benefit Person Benefit Group<br>(Data)                |
|                                          |                                                                                       | Resource: Benefit Person Benefit Group                                  |
| Benefit Person Benefit Group             | A Contingent Worker can view person benefit group for people and assignments in their | Role: Use REST Service - Person Benefit Groups                          |
|                                          | person and assignment security profile                                                | Privilege: View Person Benefit Group (Data)                             |
|                                          |                                                                                       | Resource: Benefit Person Benefit Group                                  |
| Benefit Relation                         | A Contingent Worker can manage benefit relation for themselves                        | Role: Employee Enrollment                                               |
|                                          |                                                                                       | Privilege: Manage Benefit Relation (Data)<br>Resource: Benefit Relation |
| Cash Advance Approval Note               | A Contingent Worker can manage expense report approval note for themselves            | Role: Expense Entry                                                     |
|                                          |                                                                                       | Privilege: Manage Expense Report Approval<br>Note (Data)                |
|                                          |                                                                                       | Resource: Cash Advance Approval Note                                    |

| Business Object                         | Policy Description                                                                                                    | Policy Store Implementation                                                                                                    |
|-----------------------------------------|----------------------------------------------------------------------------------------------------|----------------------------------------------------------------------------------------------------|
| Check In Document                       | A Contingent Worker can create check-in<br>document for people in their person and<br>assignment security profile                                                                                                 | Role: Use REST Service - Talent Worker Check-<br>Ins<br>Privilege: Create Check-In Document (Data)<br>Resource: Check In Document |
| Check In Document                       | A Contingent Worker can view check-in<br>document for people in their person and<br>assignment security profile                                                                                                   | Role: Use REST Service - Talent Worker Check-<br>Ins<br>Privilege: View Check-In Document (Data)<br>Resource: Check In Document   |
| Checklist Role Maps                     | A Contingent Worker can view journey template<br>for others for journey templates which allow<br>them to view assigned journeys for persons and<br>assignments in their person and assignment<br>security profile |                                                                                                    |
| Checklist Role Maps                     | A Contingent Worker can view journey template<br>for self for journey templates which allow them<br>to view their own assigned journeys                                                                           | Role: Use REST Service - Worker Journeys<br>Privilege: View Journey Template for Self (Data)<br>Resource: Checklist Role Maps     |
| Corporate Card Transaction Dispute Note | A Contingent Worker can manage expense for themselves                                                                                                    | Role: Expense Entry<br>Privilege: Manage Expense (Data)<br>Resource: Corporate Card Transaction Dispute<br>Note                   |
| Delegated Role                          | A Contingent Worker can manage role<br>delegations for persons and assignments in<br>their person and assignment security profile                                                                                 | Role: Manage Role Delegations<br>Privilege: Manage Role Delegations (Data)<br>Resource: Delegated Role                            |
| Delegated Role                          | A Contingent Worker can view role delegations<br>for persons and assignments in their person<br>and assignment security profile                                                                                   | Role: Manage Role Delegations<br>Privilege: View Role Delegations (Data)<br>Resource: Delegated Role                              |
| Expense                                 | A Contingent Worker can manage expense for themselves                                                                                                    | Role: Expense Entry<br>Privilege: Manage Expense (Data)<br>Resource: Expense                                                      |
| Expense Report                          | A Contingent Worker can manage expense report for themselves                                                                                                    | Role: Expense Entry<br>Privilege: Manage Expense Report (Data)                                                                    |

| Business Object              | Policy Description                                                                                                    | Policy Store Implementation                                                                                                    |
|------------------------------|----------------------------------------------------------------------------------------------------|----------------------------------------------------------------------------------------------------|
|                              |                                                                                                    | Resource: Expense Report                                                                                                    |
| Expense Report Approval Note | A Contingent Worker can manage expense report approval note for themselves                                                                         | Role: Expense Entry<br>Privilege: Manage Expense Report Approval<br>Note (Data)<br>Resource: Expense Report Approval Note                        |
| Guided Journey Response      | A Contingent Worker can manage guided<br>journey response for guided journey responses<br>that i have provided                                     | Role: Use REST Service - Guided Journey<br>Responses<br>Privilege: Manage Guided Journey Response<br>(Data)<br>Resource: Guided Journey Response |
| Guided Journey Response      | A Contingent Worker can view guided journey<br>response for guided journey responses that i<br>have provided                                       | Role: Use REST Service - Guided Journey<br>Responses<br>Privilege: View Guided Journey Response (Data)<br>Resource: Guided Journey Response      |
| HCM Person Note              | A Contingent Worker can view hcm person note for all types of person notes that they created                                                       | Role: Use REST Service - Person Notes<br>Privilege: View HCM Person Note (Data)<br>Resource: HCM Person Note                                     |
| HCM Person Public Note       | A Contingent Worker can view hcm person<br>public note for public person notes that are<br>about people in their public person security<br>profile | Role: Use REST Service - Person Notes<br>Privilege: View HCM Person Public Note (Data)<br>Resource: HCM Person Public Note                       |
| HCM Person Shared Note       | A Contingent Worker can view hcm person<br>shared note for shared person notes that are<br>about people in their person security profile           | Role: Use REST Service - Person Notes<br>Privilege: View HCM Person Shared Note (Data)<br>Resource: HCM Person Shared Note                       |
| HR Document Type             | A Contingent Worker can view document type<br>for document types in their document type<br>security profile                                        | Role: Manage Person Documentation by Worker<br>Privilege: View Document Type (Data)<br>Resource: HR Document Type                                |
| HR Job                       | A Contingent Worker can choose hr job for all jobs in the enterprise                                                                               | Role: Contingent Worker<br>Privilege: Choose HR Job (Data)<br>Resource: HR Job                                                                   |

| Business Object | Policy Description                                                                                       | Policy Store Implementation                                                                                                    |
|-----------------|----------------------------------------------------------------------------------------------------|----------------------------------------------------------------------------------------------------|
| HR Job          | A Contingent Worker can choose hr job for all jobs in the enterprise                                     | Role: Use REST Service - Jobs List of Values<br>Privilege: Choose HR Job (Data)<br>Resource: HR Job                                 |
| HR Job          | A Contingent Worker can view hr job for all jobs in the enterprise                                       | Role: View Employment Information Summary<br>Privilege: View HR Job (Data)<br>Resource: HR Job                                      |
| Help Topic      | A Contingent Worker can view secured help<br>content for all secured help content they are<br>authorized | Role: View Secured Help Content<br>Privilege: View Secured Help Content<br>Resource: Help Topic                                     |
| Journey         | A Contingent Worker can assign journey for<br>journeys to which they have been granted<br>access         | Role: Use REST Service - Journeys Read Only<br>Privilege: Assign Journey (Data)<br>Resource: Journey                                |
| Journey         | A Contingent Worker can assign journey to self<br>for journeys to which they have been granted<br>access | Role: Use REST Service - Journeys Read Only<br>Privilege: Assign Journey to Self (Data)<br>Resource: Journey                        |
| Journey         | A Contingent Worker can view journey for<br>journeys to which they have been granted<br>access           | Role: Use REST Service - Guided Journeys Read<br>Only<br>Privilege: View Journey (Data)<br>Resource: Journey                        |
| Journey         | A Contingent Worker can view journey for<br>journeys to which they have been granted<br>access           | Role: Use REST Service - Journeys Read Only<br>Privilege: View Journey (Data)<br>Resource: Journey                                  |
| Journey Task    | A Contingent Worker can view journey task<br>library for all tasks in the journey task library           | Role: Use REST Service - Journey Task Library<br>Read Only<br>Privilege: View Journey Task Library (Data)<br>Resource: Journey Task |
| Location        | A Contingent Worker can choose location for all locations in the enterprise                              | Role: Use REST Service - Locations List of<br>Values<br>Privilege: Choose Location (Data)                                           |

| Business Object              | Policy Description                                                                                                    | Policy Store Implementation                                                                                                    |
|------------------------------|----------------------------------------------------------------------------------------------------|----------------------------------------------------------------------------------------------------|
|                              |                                                                                                    | Resource: Location                                                                                                    |
| Location                     | A Contingent Worker can view location for all locations in the enterprise                                                         | Role: Use REST Service - Locations Read Only<br>Privilege: View Location (Data)<br>Resource: Location                                              |
| Organization                 | A Contingent Worker can choose recruiting<br>organization for organizations in their<br>organization security profile             | Role: Use REST Service - Recruiting Hierarchy<br>Lists of Values<br>Privilege: Choose Recruiting Organization<br>(Data)<br>Resource: Organization  |
| Payroll Personal Deduction   | A Contingent Worker can enter indian<br>investment declaration for themselves if they<br>are employed by an indian legal employer | Role: Enter Indian Investment Declaration<br>Privilege: Enter Indian Investment Declaration<br>(Data)<br>Resource: Payroll Personal Deduction      |
| Payroll Personal Deduction   | A Contingent Worker can enter indian previous<br>employment for themselves if they are<br>employed by an indian legal employer    | Role: Enter Indian Previous Employment<br>Privilege: Enter Indian Previous Employment<br>(Data)<br>Resource: Payroll Personal Deduction            |
| Payroll Personal Deduction   | A Contingent Worker can enter indian social<br>insurance for themselves if they are employed<br>by an indian legal employer       | Role: Enter Indian Social Insurance<br>Privilege: Enter Indian Social Insurance (Data)<br>Resource: Payroll Personal Deduction                     |
| Performance Document         | A Contingent Worker can view performance summary for themselves                                                                   | Role: View Performance Summary<br>Privilege: View Performance Summary (Data)<br>Resource: Performance Document                                     |
| Performance Feedback Request | A Contingent Worker can request feedback for<br>people in their person and assignment security<br>profile                         | Role: Use REST Service - Feedback Requests by<br>Worker or Manager<br>Privilege: Request Feedback (Data)<br>Resource: Performance Feedback Request |
| Performance Feedback Request | A Contingent Worker can request feedback for themselves                                                                           | Role: Request Feedback<br>Privilege: Request Feedback (Data)<br>Resource: Performance Feedback Request                                             |

| Business Object              | Policy Description                                                                                                    | Policy Store Implementation                                                                                                    |
|------------------------------|----------------------------------------------------------------------------------------------------|----------------------------------------------------------------------------------------------------|
| Performance Feedback Request | A Contingent Worker can view requested<br>feedback for people for whom feedback was<br>requested by you or was shared with you | Role: View Requested Feedback<br>Privilege: View Requested Feedback (Data)<br>Resource: Performance Feedback Request                                      |
| Performance Feedback Request | A Contingent Worker can view requested<br>feedback for people in their person and<br>assignment security profile               | Role: Use REST Service - Feedback Requests by<br>Worker or Manager<br>Privilege: View Requested Feedback (Data)<br>Resource: Performance Feedback Request |
| Performance Goal             | A Contingent Worker can manage performance goal by worker for themselves                                                       | Role: Manage Performance Goal by Worker<br>Privilege: Manage Performance Goal by Worker<br>(Data)<br>Resource: Performance Goal                           |
| Performance Goal             | A Contingent Worker can view development goal by worker for themselves                                                         | Role: View Development Goal by Worker<br>Privilege: View Development Goal by Worker<br>(Data)<br>Resource: Performance Goal                               |
| Performance Goal             | A Contingent Worker can view development<br>goal for people and assignments in their person<br>and assignment security profile | Role: Use REST Service - Development Goals<br>Read Only<br>Privilege: View Development Goal (Data)<br>Resource: Performance Goal                          |
| Performance Goal             | A Contingent Worker can view performance<br>goal for people and assignments in their person<br>and assignment security profile | Role: Use REST Service - Performance Goals<br>Read Only<br>Privilege: View Performance Goal (Data)<br>Resource: Performance Goal                          |
| Person                       | A Contingent Worker can change person address for themselves                                                                   | Role: Change Person Address<br>Privilege: Change Person Address (Data)<br>Resource: Person                                                                |
| Person                       | A Contingent Worker can change person marital status for themselves                                                            | Role: Change Person Marital Status<br>Privilege: Change Person Marital Status (Data)<br>Resource: Person                                                  |
| Person                       | A Contingent Worker can compare person for themselves                                                                          | Role: Compare HCM Information                                                                                                    |

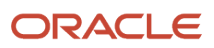

| Business Object | Policy Description                                                                                                    | Policy Store Implementation                                                                                                    |
|-----------------|----------------------------------------------------------------------------------------------------|----------------------------------------------------------------------------------------------------|
|                 |                                                                                                    | Privilege: Compare Person (Data)<br>Resource: Person                                                                                         |
| Person          | A Contingent Worker can manage worker public portrait for themselves                                                                                               | Role: View Portrait Personal Information Card<br>Privilege: Manage Worker Public Portrait (Data)<br>Resource: Person                         |
| Person          | A Contingent Worker can print worker portrait for themselves                                                                                                    | Role: Print Worker Portrait<br>Privilege: Print Worker Portrait (Data)<br>Resource: Person                                                   |
| Person          | A Contingent Worker can report person for themselves                                                                                                    | Role: Contingent Worker<br>Privilege: Report Person (Data)<br>Resource: Person                                                               |
| Person          | A Contingent Worker can share worker information for themselves                                                                                                    | Role: Manage Worker Information Sharing<br>Privilege: Share Worker Information (Data)<br>Resource: Person                                    |
| Person          | A Contingent Worker can view person for themselves                                                                                                    | Role: HCM Connections REST Services<br>Privilege: View Person (Data)<br>Resource: Person                                                     |
| Person          | A Contingent Worker can view worker<br>availability portrait card for themselves                                                                                   | Role: View Portrait Availability Card<br>Privilege: View Worker Availability Portrait Card<br>(Data)<br>Resource: Person                     |
| Person          | A Contingent Worker can view worker<br>current and completed tasks portrait card for<br>persons and assignments in their person and<br>assignment security profile | Role: Portrait Current and Completed Tasks<br>Privilege: View Worker Current and Completed<br>Tasks Portrait Card (Data)<br>Resource: Person |
| Person          | A Contingent Worker can view worker<br>current and completed tasks portrait card for<br>themselves                                                                 | Role: Portrait Current and Completed Tasks<br>Privilege: View Worker Current and Completed<br>Tasks Portrait Card (Data)<br>Resource: Person |

| Business Object            | Policy Description                                                                                                    | Policy Store Implementation                                                                                                    |
|----------------------------|----------------------------------------------------------------------------------------------------|----------------------------------------------------------------------------------------------------|
| Person                     | A Contingent Worker can view worker personal<br>and employment portrait card for themselves                                                                                               | Role: View Portrait Personal Information Card<br>Privilege: View Worker Personal and<br>Employment Portrait Card (Data)<br>Resource: Person |
| Person Absence Entry       | A Contingent Worker can maintain self service<br>absence record for themselves                                                                                                    | Role: Maintain Absence Records<br>Privilege: Maintain Self Service Absence Record<br>(Data)<br>Resource: Person Absence Entry               |
| Person Absence Entry       | A Contingent Worker can maintain self service<br>absence record for themselves                                                                                                    | Role: Submit Absence Bid<br>Privilege: Maintain Self Service Absence Record<br>(Data)<br>Resource: Person Absence Entry                     |
| Person Address             | A Contingent Worker can manage person private address details for themselves                                                                                                    | Role: View Portrait Personal Information Card<br>Privilege: Manage Person Private Address<br>Details (Data)<br>Resource: Person Address     |
| Person Address             | A Contingent Worker can view person address for themselves                                                                                                    | Role: Change Person Address<br>Privilege: View Person Address (Data)<br>Resource: Person Address                                            |
| Person Address             | A Contingent Worker can view person address for themselves                                                                                                    | Role: View Person Address<br>Privilege: View Person Address (Data)<br>Resource: Person Address                                              |
| Person Address             | A Contingent Worker can view person address for themselves                                                                                                    | Role: View Portrait Personal Information Card<br>Privilege: View Person Address (Data)<br>Resource: Person Address                          |
| Person Allocated Checklist | A Contingent Worker can manage worker<br>journey for persons and assignments in their<br>person and assignment security profile and<br>journeys to which they have been granted<br>access | Role: Use REST Service - Worker Journeys<br>Privilege: Manage Worker Journey (Data)<br>Resource: Person Allocated Checklist                 |
| Person Allocated Checklist | A Contingent Worker can view worker journey for persons and assignments in their person                                                                                                   | Role: Use REST Service - Worker Journeys<br>Privilege: View Worker Journey (Data)                                                           |

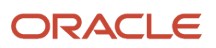

| Business Object   | Policy Description                                                                  | Policy Store Implementation                                                 |
|-------------------|-------------------------------------------------------------------------------------|-----------------------------------------------------------------------------|
|                   | and assignment security profile and journeys to which they have been granted access | Resource: Person Allocated Checklist                                        |
| Person Assignment | A Contingent Worker can access person contact information for themselves            | Role: Access Person Contact Information by Worker                           |
|                   |                                                                                     | Privilege: Access Person Contact Information<br>(Data)                      |
|                   |                                                                                     | Resource: Person Assignment                                                 |
| Person Assignment | A Contingent Worker can access person identification information for themselves     | Role: Access Person Identification Information by Worker                    |
|                   |                                                                                     | Privilege: Access Person Identification<br>Information (Data)               |
|                   |                                                                                     | Resource: Person Assignment                                                 |
| Person Assignment | A Contingent Worker can access personal details for themselves                      | Role: Access Personal Details by Worker                                     |
|                   |                                                                                     | Privilege: Access Personal Details (Data)<br>Resource: Person Assignment    |
| Person Assignment | A Contingent Worker can change worker                                               | Role: Change Worker Location By Worker                                      |
|                   | location for themselves                                                             | Privilege: Change Worker Location (Data)                                    |
|                   |                                                                                     | Resource: Person Assignment                                                 |
| Person Assignment | A Contingent Worker can change worker working hour for themselves                   | Role: Change Worker Working Hour by Worker                                  |
|                   |                                                                                     | Privilege: Change Worker Working Hour (Data)<br>Resource: Person Assignment |
| Person Assignment | A Contingent Worker can choose absence                                              | Role: Maintain Absence Records                                              |
|                   | business titles for themselves                                                      | Privilege: Choose Absence Business Titles<br>(Data)                         |
|                   |                                                                                     | Resource: Person Assignment                                                 |
| Person Assignment | A Contingent Worker can choose absence business titles for themselves               | Role: Use REST Service - Absence Business<br>Titles List of Values          |
|                   |                                                                                     | Privilege: Choose Absence Business Titles<br>(Data)                         |
|                   |                                                                                     | Resource: Person Assignment                                                 |
| Person Assignment | A Contingent Worker can choose person assignment for persons and assignments in     | Role: Contingent Worker                                                     |
|                   | their person and assignment security profile                                        | Privilege: View Person Assignment (Data)                                    |

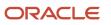

| Business Object   | Policy Description                                                                                                    | Policy Store Implementation                                                                                                    |
|-------------------|----------------------------------------------------------------------------------------------------|----------------------------------------------------------------------------------------------------|
|                   |                                                                                                    | Resource: Person Assignment                                                                                                    |
| Person Assignment | A Contingent Worker can choose worker for<br>persons and assignments in their person and<br>assignment security profile              | Role: Use REST Service - Worker Assignments<br>List of Values<br>Privilege: Choose Worker (Data)<br>Resource: Person Assignment          |
| Person Assignment | A Contingent Worker can edit person skills and qualifications for themselves                                                         | Role: Edit Person Skills and Qualifications<br>Privilege: Edit Person Skills and Qualifications<br>(Data)<br>Resource: Person Assignment |
| Person Assignment | A Contingent Worker can maintain self service<br>absence record for themselves                                                       | Role: Maintain Absence Records<br>Privilege: Maintain Self Service Absence Record<br>(Data)<br>Resource: Person Assignment               |
| Person Assignment | A Contingent Worker can maintain self service<br>absence record for themselves                                                       | Role: Submit Absence Bid<br>Privilege: Maintain Self Service Absence Record<br>(Data)<br>Resource: Person Assignment                     |
| Person Assignment | A Contingent Worker can manage person<br>documentation for document types in their<br>document types security profile for themselves | Role: Manage Person Documentation by Worke<br>Privilege: Manage Person Documentation<br>(Data)<br>Resource: Person Assignment            |
| Person Assignment | A Contingent Worker can manage person image for themselves                                                                           | Role: Manage Person Image<br>Privilege: Manage Person Image (Data)<br>Resource: Person Assignment                                        |
| Person Assignment | A Contingent Worker can request feedback for<br>people in their person and assignment security<br>profile                            | Role: Use REST Service - Feedback Requests by<br>Worker or Manager<br>Privilege: Request Feedback (Data)<br>Resource: Person Assignment  |
| Person Assignment | A Contingent Worker can view assignment summary for themselves                                                                       | Role: View Worker Assignment History Details<br>Privilege: View Assignment Summary (Data)                                                |

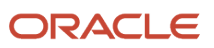

| Business Object   | Policy Description                                                                                                    | Policy Store Implementation                                                                                                    |
|-------------------|----------------------------------------------------------------------------------------------------|----------------------------------------------------------------------------------------------------|
|                   |                                                                                                    | Resource: Person Assignment                                                                                                    |
| Person Assignment | A Contingent Worker can view eligible jobs for themselves                                                                          | Role: View Eligible Jobs<br>Privilege: View Eligible Jobs (Data)<br>Resource: Person Assignment                                                |
| Person Assignment | A Contingent Worker can view person assignment for themselves                                                                      | Role: View Additional Assignment Info<br>Privilege: View Person Assignment (Data)<br>Resource: Person Assignment                               |
| Person Assignment | A Contingent Worker can view person contact details for themselves                                                                 | Role: Access Family and Emergency Contacts by<br>Worker<br>Privilege: View Person Contact Details (Data)<br>Resource: Person Assignment        |
| Person Assignment | A Contingent Worker can view person<br>documentation for document types in their<br>document types security profile for themselves | Role: Manage Person Documentation by Worker<br>Privilege: View Person Documentation (Data)<br>Resource: Person Assignment                      |
| Person Assignment | A Contingent Worker can view person extra information for themselves                                                               | Role: Access Person Extra Information by<br>Worker<br>Privilege: View Person Extra Information (Data)<br>Resource: Person Assignment           |
| Person Assignment | A Contingent Worker can view person extra information for themselves                                                               | Role: Manage Person Extra Information by<br>Worker<br>Privilege: View Person Extra Information (Data)<br>Resource: Person Assignment           |
| Person Assignment | A Contingent Worker can view requested feedback for people for whom feedback was requested by you or was shared with you           | Role: View Requested Feedback<br>Privilege: View Requested Feedback (Data)<br>Resource: Person Assignment                                      |
| Person Assignment | A Contingent Worker can view requested feedback for people in their person and assignment security profile                         | Role: Use REST Service - Feedback Requests by<br>Worker or Manager<br>Privilege: View Requested Feedback (Data)<br>Resource: Person Assignment |

| Business Object              | Policy Description                                                                                                    | Policy Store Implementation                                                                                                    |
|------------------------------|----------------------------------------------------------------------------------------------------|----------------------------------------------------------------------------------------------------|
| Person Assignment            | A Contingent Worker can view worker<br>assignment history details for themselves                                                        | Role: View Worker Assignment History Details<br>Privilege: View Worker Assignment History<br>Details (Data)<br>Resource: Person Assignment     |
| Person Assignment            | A Contingent Worker can view worker<br>availability for themselves                                                                      | Role: Submit Absence Bid<br>Privilege: View Worker Availability (Data)<br>Resource: Person Assignment                                          |
| Person Assignment            | A Contingent Worker can view worker calendar for themselves                                                                             | Role: View Worker Calendar by Worker<br>Privilege: View Worker Calendar (Data)<br>Resource: Person Assignment                                  |
| Person Availability Patterns | A Contingent Worker can manage availability patterns for themselves                                                                     | Role: Manage Availability Patterns<br>Privilege: Manage Availability Patterns (Data)<br>Resource: Person Availability Patterns                 |
| Person Benefit Balance       | A Contingent Worker can manage person<br>benefits balance for people and assignments in<br>their person and assignment security profile | Role: Use REST Service - Person Benefit<br>Balances<br>Privilege: Manage Person Benefits Balance<br>(Data)<br>Resource: Person Benefit Balance |
| Person Benefit Balance       | A Contingent Worker can view person benefits<br>balance for people and assignments in their<br>person and assignment security profile   | Role: Use REST Service - Person Benefit<br>Balances<br>Privilege: View Person Benefits Balance (Data)<br>Resource: Person Benefit Balance      |
| Person Checklist             | A Contingent Worker can manage onboarding by worker for themselves                                                                      | Role: Manage Onboarding by Worker<br>Privilege: Manage Onboarding by Worker (Data<br>Resource: Person Checklist                                |
| Person Citizenship           | A Contingent Worker can manage person citizenship for themselves                                                                        | Role: Manage Person Citizenship<br>Privilege: Manage Person Citizenship (Data)<br>Resource: Person Citizenship                                 |
| Person Citizenship           | A Contingent Worker can view person citizenship for themselves                                                                          | Role: Manage Person Citizenship<br>Privilege: View Person Citizenship (Data)                                                                   |

| Business Object             | Policy Description                                                                                                    | Policy Store Implementation                                                                                                    |
|-----------------------------|----------------------------------------------------------------------------------------------------|----------------------------------------------------------------------------------------------------|
|                             |                                                                                                    | Resource: Person Citizenship                                                                                                    |
| Person Citizenship          | A Contingent Worker can view person citizenship for themselves                                                                                                    | Role: View Person Citizenship<br>Privilege: View Person Citizenship (Data)<br>Resource: Person Citizenship                                           |
| Person Communication Method | A Contingent Worker can manage person communication method for themselves                                                                                                    | Role: Person Communication Methods<br>Management<br>Privilege: Manage Person Communication<br>Method (Data)<br>Resource: Person Communication Method |
| Person Communication Method | A Contingent Worker can view person<br>communication method for private<br>communication methods granted to the user<br>for persons in their person and assignment<br>security profile | Role: Person Communication Methods View<br>Privilege: View Person Communication Method<br>(Data)<br>Resource: Person Communication Method            |
| Person Communication Method | A Contingent Worker can view person<br>communication method for themselves                                                                                                    | Role: Person Communication Methods<br>Management<br>Privilege: View Person Communication Method<br>(Data)<br>Resource: Person Communication Method   |
| Person Contact Relationship | A Contingent Worker can manage person contact details for themselves                                                                                                    | Role: Manage Person Contact Details<br>Privilege: Manage Person Contact Details (Data)<br>Resource: Person Contact Relationship                      |
| Person Contact Relationship | A Contingent Worker can manage person contact details for themselves                                                                                                    | Role: View Portrait Personal Information Card<br>Privilege: Manage Person Contact Details (Data)<br>Resource: Person Contact Relationship            |
| Person Contact Relationship | A Contingent Worker can manage person private contact details for themselves                                                                                                    | Role: View Portrait Personal Information Card<br>Privilege: Manage Person Private Contact<br>Details (Data)<br>Resource: Person Contact Relationship |
| Person Contact Relationship | A Contingent Worker can view person contact details for themselves                                                                                                    | Role: Access Family and Emergency Contacts by<br>Worker<br>Privilege: View Person Contact Details (Data)                                             |

| Business Object             | Policy Description                                                                                                    | Policy Store Implementation                                                                                                    |
|-----------------------------|----------------------------------------------------------------------------------------------------|----------------------------------------------------------------------------------------------------|
|                             |                                                                                                    | Resource: Person Contact Relationship                                                                                                    |
| Person Contact Relationship | A Contingent Worker can view person contact details for themselves                                                      | Role: View Portrait Personal Information Card<br>Privilege: View Person Contact Details (Data)<br>Resource: Person Contact Relationship                 |
| Person Detail               | A Contingent Worker can access person contact information for themselves                                                | Role: Access Person Contact Information by<br>Worker<br>Privilege: Access Person Contact Information<br>(Data)<br>Resource: Person Detail               |
| Person Detail               | A Contingent Worker can access person identification information for themselves                                         | Role: Access Person Identification Information<br>by Worker<br>Privilege: Access Person Identification<br>Information (Data)<br>Resource: Person Detail |
| Person Detail               | A Contingent Worker can access personal details for themselves                                                          | Role: Access Personal Details by Worker<br>Privilege: Access Personal Details (Data)<br>Resource: Person Detail                                         |
| Person Detail               | A Contingent Worker can choose person for<br>persons and assignments in their person and<br>assignment security profile | Role: Use REST Service - Eligible Contacts List<br>of Values<br>Privilege: Choose Person (Data)<br>Resource: Person Detail                              |
| Person Detail               | A Contingent Worker can choose person for<br>persons and assignments in their person and<br>assignment security profile | Role: Use REST Service - Workers List of Values<br>Privilege: Choose Person (Data)<br>Resource: Person Detail                                           |
| Person Detail               | A Contingent Worker can manage approval delegations for themselves                                                      | Role: Manage Approval Delegations<br>Privilege: Manage Approval Delegations (Data)<br>Resource: Person Detail                                           |
| Person Detail               | A Contingent Worker can manage person biographical for themselves                                                       | Role: Manage Person Biographical Information<br>Privilege: Manage Person Biographical (Data)<br>Resource: Person Detail                                 |

| Business Object | Policy Description                                                                                                    | Policy Store Implementation                                                                                                    |
|-----------------|----------------------------------------------------------------------------------------------------|----------------------------------------------------------------------------------------------------|
| Person Detail   | A Contingent Worker can manage person extra<br>information for themselves                                                                                                    | Role: Manage Person Extra Information by<br>Worker<br>Privilege: Manage Person Extra Information<br>(Data)<br>Resource: Person Detail |
| Person Detail   | A Contingent Worker can manage worker<br>journey for persons and assignments in their<br>person and assignment security profile and<br>journeys to which they have been granted<br>access | Role: Use REST Service - Worker Journeys<br>Privilege: Manage Worker Journey (Data)<br>Resource: Person Detail                        |
| Person Detail   | A Contingent Worker can share personal data access for themselves                                                                                                    | Role: Share Personal Data Access<br>Privilege: Share Personal Data Access (Data)<br>Resource: Person Detail                           |
| Person Detail   | A Contingent Worker can share personal information for themselves                                                                                                    | Role: Share Personal Information<br>Privilege: Share Personal Information (Data)<br>Resource: Person Detail                           |
| Person Detail   | A Contingent Worker can view approval delegations for persons and assignments in their person and assignment security profile                                                             | Role: Manage Approval Delegations<br>Privilege: View Approval Delegations (Data)<br>Resource: Person Detail                           |
| Person Detail   | A Contingent Worker can view person<br>biographical for themselves                                                                                                    | Role: Manage Person Biographical Information<br>Privilege: View Person Biographical (Data)<br>Resource: Person Detail                 |
| Person Detail   | A Contingent Worker can view person biographical for themselves                                                                                                    | Role: View Person Biographical Information<br>Privilege: View Person Biographical (Data)<br>Resource: Person Detail                   |
| Person Detail   | A Contingent Worker can view person extra information for themselves                                                                                                    | Role: Access Person Extra Information by<br>Worker<br>Privilege: View Person Extra Information (Data)<br>Resource: Person Detail      |
| Person Detail   | A Contingent Worker can view person extra information for themselves                                                                                                    | Role: Manage Person Extra Information by<br>Worker                                                                                    |

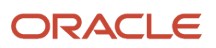

| Business Object      | Policy Description                                                                                                    | Policy Store Implementation                                                                                                    |
|----------------------|----------------------------------------------------------------------------------------------------|----------------------------------------------------------------------------------------------------|
|                      |                                                                                                    | Privilege: View Person Extra Information (Data)<br>Resource: Person Detail                                                                         |
| Person Detail        | A Contingent Worker can view person for<br>persons and assignments in their person and<br>assignment security profile                                                                | Role: Use REST Service - Nudge Cards<br>Privilege: View Person (Data)<br>Resource: Person Detail                                                   |
| Person Detail        | A Contingent Worker can view worker journey<br>for persons and assignments in their person<br>and assignment security profile and journeys to<br>which they have been granted access | Role: Use REST Service - Worker Journeys<br>Privilege: View Worker Journey (Data)<br>Resource: Person Detail                                       |
| Person Disability    | A Contingent Worker can manage person disability for themselves                                                                                                    | Role: Manage Person Disability by Worker<br>Privilege: Manage Person Disability (Data)<br>Resource: Person Disability                              |
| Person Disability    | A Contingent Worker can view person disability for themselves                                                                                                    | Role: View Person Disability by Worker<br>Privilege: View Person Disability (Data)<br>Resource: Person Disability                                  |
| Person Documentation | A Contingent Worker can manage person<br>documentation for document types in their<br>document types security profile for themselves                                                 | Role: Manage Person Documentation by Worke<br>Privilege: Manage Person Documentation<br>(Data)<br>Resource: Person Documentation                   |
| Person Documentation | A Contingent Worker can manage person<br>documentation for document types in their<br>document types security profile for themselves                                                 | Role: Use REST Service - HR Document Types<br>List of Values<br>Privilege: Manage Person Documentation<br>(Data)<br>Resource: Person Documentation |
| Person Documentation | A Contingent Worker can view person<br>documentation for document types in their<br>document types security profile for themselves                                                   | Role: Manage Person Documentation by Worke<br>Privilege: View Person Documentation (Data)<br>Resource: Person Documentation                        |
| Person Documentation | A Contingent Worker can view person<br>documentation for document types in their<br>document types security profile for themselves                                                   | Role: Use REST Service - HR Document Types<br>List of Values<br>Privilege: View Person Documentation (Data)                                        |

| Business Object       | Policy Description                                                                                                    | Policy Store Implementation                                                                                                    |
|-----------------------|----------------------------------------------------------------------------------------------------|----------------------------------------------------------------------------------------------------|
|                       |                                                                                                    | Resource: Person Documentation                                                                                                    |
| Person Driver License | A Contingent Worker can manage person driver<br>license for themselves                                                                                                    | Role: Manage Person Driver License<br>Privilege: Manage Person Driver License (Data)<br>Resource: Person Driver License           |
| Person Driver License | A Contingent Worker can manage person driver<br>license number for themselves                                                                                                    | Role: Manage Person Driver License<br>Privilege: Manage Person Driver License<br>Number (Data)<br>Resource: Person Driver License |
| Person Driver License | A Contingent Worker can view person driver license for themselves                                                                                                    | Role: Manage Person Driver License<br>Privilege: View Person Driver License (Data)<br>Resource: Person Driver License             |
| Person Driver License | A Contingent Worker can view person driver license for themselves                                                                                                    | Role: View Person Driver License<br>Privilege: View Person Driver License (Data)<br>Resource: Person Driver License               |
| Person Email          | A Contingent Worker can manage person email for themselves                                                                                                    | Role: Person Communication Methods<br>Management<br>Privilege: Manage Person Email (Data)<br>Resource: Person Email               |
| Person Email          | A Contingent Worker can view person email for themselves                                                                                                    | Role: Person Communication Methods<br>Management<br>Privilege: View Person Email (Data)<br>Resource: Person Email                 |
| Person Email          | A Contingent Worker can view person email<br>for work e-mail addresses and private e-mail<br>addresses granted to the user for persons in<br>their person and assignment security profile | Role: Person Communication Methods View<br>Privilege: View Person Email (Data)<br>Resource: Person Email                          |
| Person Ethnicity      | A Contingent Worker can manage person<br>ethnicity for themselves                                                                                                    | Role: Manage Person Ethnicity<br>Privilege: Manage Person Ethnicity (Data)<br>Resource: Person Ethnicity                          |

| Business Object         | Policy Description                                                  | Policy Store Implementation                                                                                         |
|-------------------------|---------------------------------------------------------------------|----------------------------------------------------------------------------------------------------|
| Person Ethnicity        | A Contingent Worker can view person ethnicity for themselves        | Role: Manage Person Ethnicity<br>Privilege: View Person Ethnicity (Data)<br>Resource: Person Ethnicity              |
| Person Ethnicity        | A Contingent Worker can view person ethnicity for themselves        | Role: View Person Ethnicity<br>Privilege: View Person Ethnicity (Data)<br>Resource: Person Ethnicity                |
| Person Image            | A Contingent Worker can manage person image for themselves          | Role: Manage Person Image<br>Privilege: Manage Person Image (Data)<br>Resource: Person Image                        |
| Person Image            | A Contingent Worker can view person image for themselves            | Role: Manage Person Image<br>Privilege: View Person Image (Data)<br>Resource: Person Image                          |
| Person Legislative Data | A Contingent Worker can manage person<br>legislative for themselves | Role: Manage Person Legislative<br>Privilege: Manage Person Legislative (Data)<br>Resource: Person Legislative Data |
| Person Legislative Data | A Contingent Worker can view person<br>legislative for themselves   | Role: Manage Person Legislative<br>Privilege: View Person Legislative (Data)<br>Resource: Person Legislative Data   |
| Person Legislative Data | A Contingent Worker can view person<br>legislative for themselves   | Role: View Person Legislative<br>Privilege: View Person Legislative (Data)<br>Resource: Person Legislative Data     |
| Person Life Event       | A Contingent Worker can manage person life<br>event for themselves  | Role: Employee Enrollment<br>Privilege: Manage Person Life Event (Data)<br>Resource: Person Life Event              |
| Person Name             | A Contingent Worker can change person name for themselves           | Role: Manage Person Name<br>Privilege: Change Person Name (Data)<br>Resource: Person Name                           |

| Business Object            | Policy Description                                                       | Policy Store Implementation                                                                                                    |
|----------------------------|--------------------------------------------------------------------------|----------------------------------------------------------------------------------------------------|
| Person Name                | A Contingent Worker can view person name for themselves                  | Role: Manage Person Name<br>Privilege: View Person Name (Data)<br>Resource: Person Name                                                   |
| Person Name                | A Contingent Worker can view person name for<br>themselves               | Role: View Person Name<br>Privilege: View Person Name (Data)<br>Resource: Person Name                                                     |
| Person National Identifier | A Contingent Worker can manage person national identifier for themselves | Role: Manage Person National Identifier<br>Privilege: Manage Person National Identifier<br>(Data)<br>Resource: Person National Identifier |
| Person National Identifier | A Contingent Worker can view person national identifier for themselves   | Role: Manage Person National Identifier<br>Privilege: View Person National Identifier (Data)<br>Resource: Person National Identifier      |
| Person National Identifier | A Contingent Worker can view person national identifier for themselves   | Role: View Person National Identifier<br>Privilege: View Person National Identifier (Data)<br>Resource: Person National Identifier        |
| Person Passport            | A Contingent Worker can manage person passport for themselves            | Role: Manage Person Passport<br>Privilege: Manage Person Passport (Data)<br>Resource: Person Passport                                     |
| Person Passport            | A Contingent Worker can manage person passport number for themselves     | Role: Manage Person Passport<br>Privilege: Manage Person Passport Number<br>(Data)<br>Resource: Person Passport                           |
| Person Passport            | A Contingent Worker can view person passport<br>for themselves           | Role: Manage Person Passport<br>Privilege: View Person Passport (Data)<br>Resource: Person Passport                                       |
| Person Passport            | A Contingent Worker can view person passport<br>for themselves           | Role: View Person Passport<br>Privilege: View Person Passport (Data)<br>Resource: Person Passport                                         |

| Business Object        | Policy Description                                                                                                    | Policy Store Implementation                                                                                                  |
|------------------------|----------------------------------------------------------------------------------------------------|----------------------------------------------------------------------------------------------------|
| Person Phone           | A Contingent Worker can manage person phone for themselves                                                                                                    | Role: Person Communication Methods<br>Management<br>Privilege: Manage Person Phone (Data)<br>Resource: Person Phone          |
| Person Phone           | A Contingent Worker can view person phone for themselves                                                                                                    | Role: Person Communication Methods<br>Management<br>Privilege: View Person Phone (Data)<br>Resource: Person Phone            |
| Person Phone           | A Contingent Worker can view person phone<br>for work phone numbers and private phone<br>numbers granted to the user for persons in<br>their person and assignment security profile | Role: Person Communication Methods View<br>Privilege: View Person Phone (Data)<br>Resource: Person Phone                     |
| Person Plan Accrual    | A Contingent Worker can manage cash disbursements for themselves                                                                                                    | Role: Manage Cash Disbursements<br>Privilege: Manage Cash Disbursements (Data)<br>Resource: Person Plan Accrual              |
| Person Plan Accrual    | A Contingent Worker can manage donations for themselves                                                                                                    | Role: Manage Donations<br>Privilege: Manage Donations (Data)<br>Resource: Person Plan Accrual                                |
| Person Plan Accrual    | A Contingent Worker can view accrual plan balance for themselves                                                                                                    | Role: Manage Cash Disbursements<br>Privilege: View Accrual Plan Balance (Data)<br>Resource: Person Plan Accrual              |
| Person Plan Accrual    | A Contingent Worker can view accrual plan balance for themselves                                                                                                    | Role: Manage Donations<br>Privilege: View Accrual Plan Balance (Data)<br>Resource: Person Plan Accrual                       |
| Person Plan Accrual    | A Contingent Worker can view accrual plan balance for themselves                                                                                                    | Role: View Accrual Type Absence Plan Balance<br>Privilege: View Accrual Plan Balance (Data)<br>Resource: Person Plan Accrual |
| Person Plan Enrollment | A Contingent Worker can choose enrolled absence plans for themselves                                                                                                    | Role: Manage Cash Disbursements<br>Privilege: Choose Enrolled Absence Plans (Data)                                           |

| Business Object        | Policy Description                                                                              | Policy Store Implementation                                                                                                    |
|------------------------|-------------------------------------------------------------------------------------------------|----------------------------------------------------------------------------------------------------|
|                        |                                                                                                 | Resource: Person Plan Enrollment                                                                                                   |
| Person Plan Enrollment | A Contingent Worker can choose enrolled absence plans for themselves                            | Role: Manage Donations<br>Privilege: Choose Enrolled Absence Plans (Data)<br>Resource: Person Plan Enrollment                      |
| Person Religion        | A Contingent Worker can manage person religion for themselves                                   | Role: Manage Person Religion<br>Privilege: Manage Person Religion (Data)<br>Resource: Person Religion                              |
| Person Religion        | A Contingent Worker can view person religion for themselves                                     | Role: Manage Person Religion<br>Privilege: View Person Religion (Data)<br>Resource: Person Religion                                |
| Person Religion        | A Contingent Worker can view person religion for themselves                                     | Role: View Person Religion<br>Privilege: View Person Religion (Data)<br>Resource: Person Religion                                  |
| Person Type            | A Contingent Worker can choose person type<br>for person types in their person security profile | Role: Use REST Service - Person Reference Data<br>Lists of Values<br>Privilege: Choose Person Type (Data)<br>Resource: Person Type |
| Person Visa            | A Contingent Worker can manage person visa<br>number or work permit for themselves              | Role: Manage Person Visa or Permit<br>Privilege: Manage Person Visa Number or Work<br>Permit (Data)<br>Resource: Person Visa       |
| Person Visa            | A Contingent Worker can manage person visa<br>or permit for themselves                          | Role: Manage Person Visa or Permit<br>Privilege: Manage Person Visa or Permit (Data)<br>Resource: Person Visa                      |
| Person Visa            | A Contingent Worker can view person visa for<br>themselves                                      | Role: Manage Person Visa or Permit<br>Privilege: View Person Visa (Data)<br>Resource: Person Visa                                  |

| Business Object              | Policy Description                                                                                                    | Policy Store Implementation                                                                                                  |
|------------------------------|----------------------------------------------------------------------------------------------------|----------------------------------------------------------------------------------------------------|
| Person Visa                  | A Contingent Worker can view person visa for themselves                                                                                      | Role: View Person Visa or Permit<br>Privilege: View Person Visa (Data)<br>Resource: Person Visa                              |
| Plan Beneficiary Designation | A Contingent Worker can view worker benefits portrait card for themselves                                                                    | Role: Portrait Benefits<br>Privilege: View Worker Benefits Portrait Card<br>(Data)<br>Resource: Plan Beneficiary Designation |
| Portrait Private Note        | A Contingent Worker can manage portrait private note for themselves                                                                          | Role: Contingent Worker<br>Privilege: Manage Portrait Private Note (Data)<br>Resource: Portrait Private Note                 |
| Position                     | A Contingent Worker can choose position for positions in their position security profile                                                     | Role: Compare HCM Information<br>Privilege: Choose Position (Data)<br>Resource: Position                                     |
| Position                     | A Contingent Worker can choose position for positions in their position security profile                                                     | Role: Contingent Worker<br>Privilege: Choose Position (Data)<br>Resource: Position                                           |
| Primary Care Provider        | A Contingent Worker can define plan primary care provider for themselves                                                                     | Role: Employee Enrollment<br>Privilege: Define Plan Primary Care Provider<br>(Data)<br>Resource: Primary Care Provider       |
| Public Assignment            | A Contingent Worker can choose public<br>assignment for persons and assignments in<br>their public person and assignment security<br>profile | Role: Contingent Worker<br>Privilege: Choose Public Person (Data)<br>Resource: Public Assignment                             |
| Public Assignment            | A Contingent Worker can search person<br>deferred for persons and assignments in their<br>public person and assignment security profile      | Role: Access Person Gallery<br>Privilege: Search Person Deferred (Data)<br>Resource: Public Assignment                       |
| Public Assignment            | A Contingent Worker can search person<br>deferred for persons and assignments in their<br>public person and assignment security profile      | Role: Use REST Service - Representatives Read<br>Only<br>Privilege: Search Person Deferred (Data)                            |

| Business Object   | Policy Description                                                                                                    | Policy Store Implementation                                                                                                    |
|-------------------|----------------------------------------------------------------------------------------------------|----------------------------------------------------------------------------------------------------|
|                   |                                                                                                    | Resource: Public Assignment                                                                                                    |
| Public Assignment | A Contingent Worker can search person<br>deferred for persons and assignments in their<br>public person security profile                          | Role: Request Feedback<br>Privilege: Search Person Deferred (Data)<br>Resource: Public Assignment                                   |
| Public Assignment | A Contingent Worker can search person<br>deferred for persons and assignments in their<br>public person security profile                          | Role: Use REST Service - Public Workers Read<br>Only<br>Privilege: Search Person Deferred (Data)<br>Resource: Public Assignment     |
| Public Assignment | A Contingent Worker can search person<br>deferred for persons and assignments in their<br>public person security profile                          | Role: Use REST Service - Worker Connections<br>Read Only<br>Privilege: Search Person Deferred (Data)<br>Resource: Public Assignment |
| Public Assignment | A Contingent Worker can view person deferred<br>for persons and assignments in their public<br>person and assignment security profile             | Role: Use REST Service - Representatives Read<br>Only<br>Privilege: View Person Deferred (Data)<br>Resource: Public Assignment      |
| Public Assignment | A Contingent Worker can view person deferred<br>for persons and assignments in their public<br>person security profile                            | Role: Use REST Service - Public Workers Read<br>Only<br>Privilege: View Person Deferred (Data)<br>Resource: Public Assignment       |
| Public Assignment | A Contingent Worker can view person deferred<br>for persons and assignments in their public<br>person security profile                            | Role: Use REST Service - Worker Connections<br>Read Only<br>Privilege: View Person Deferred (Data)<br>Resource: Public Assignment   |
| Public Person     | A Contingent Worker can choose proxy for role<br>delegation for persons and assignments in their<br>public person and assignment security profile | Role: Manage Role Delegations<br>Privilege: Choose Proxy for Role Delegation<br>(Data)<br>Resource: Public Person                   |
| Public Person     | A Contingent Worker can choose public person for all workers in the enterprise                                                                    | Role: Procurement Requester<br>Privilege: Choose Public Person (Data)<br>Resource: Public Person                                    |

| Business Object | Policy Description                                                                                                    | Policy Store Implementation                                                                                                    |
|-----------------|----------------------------------------------------------------------------------------------------|----------------------------------------------------------------------------------------------------|
| Public Person   | A Contingent Worker can choose public person<br>for persons and assignments in their person<br>and assignment security profile        | Role: Contingent Worker<br>Privilege: Choose Public Person (Data)<br>Resource: Public Person                                      |
| Public Person   | A Contingent Worker can choose public person<br>for persons and assignments in their public<br>person and assignment security profile | Role: Use REST Service - Eligible Contacts List<br>of Values<br>Privilege: Choose Public Person (Data)<br>Resource: Public Person |
| Public Person   | A Contingent Worker can choose public person<br>for persons and assignments in their public<br>person and assignment security profile | Role: Use REST Service - Workers List of Values<br>Privilege: Choose Public Person (Data)<br>Resource: Public Person              |
| Public Person   | A Contingent Worker can compare hcm information for themselves                                                                        | Role: Compare HCM Information<br>Privilege: Compare HCM Information (Data)<br>Resource: Public Person                             |
| Public Person   | A Contingent Worker can search person<br>deferred for persons and assignments in their<br>person and assignment security profile      | Role: Access Person Gallery<br>Privilege: Search Person Deferred (Data)<br>Resource: Public Person                                |
| Public Person   | A Contingent Worker can search person<br>deferred for persons and assignments in their<br>public person security profile              | Role: Access Touchpoints by Worker<br>Privilege: Search Person Deferred (Data)<br>Resource: Public Person                         |
| Public Person   | A Contingent Worker can search person<br>deferred for persons and assignments in their<br>public person security profile              | Role: Use REST Service - Public Workers Read<br>Only<br>Privilege: Search Person Deferred (Data)<br>Resource: Public Person       |
| Public Person   | A Contingent Worker can search person<br>deferred for persons and assignments in their<br>public person security profile              | Role: Use REST Service - Talent Person Profiles<br>Privilege: Search Person Deferred (Data)<br>Resource: Public Person            |
| Public Person   | A Contingent Worker can search person<br>deferred for persons and assignments in their<br>public person security profile              | Role: Use REST Service - Talent Person Profiles<br>Read Only                                                                      |

| Business Object | Policy Description                                                                                                    | Policy Store Implementation                                                                                                    |
|-----------------|----------------------------------------------------------------------------------------------------|----------------------------------------------------------------------------------------------------|
|                 |                                                                                                    | Privilege: Search Person Deferred (Data)<br>Resource: Public Person                                                            |
| Public Person   | A Contingent Worker can view person deferred<br>for persons and assignments in their person<br>and assignment security profile                    | Role: Use User Details Service<br>Privilege: View Person Deferred (Data)<br>Resource: Public Person                            |
| Public Person   | A Contingent Worker can view person deferred<br>for persons and assignments in their public<br>person security profile                            | Role: Career Growth Access by Worker<br>Privilege: View Person Deferred (Data)<br>Resource: Public Person                      |
| Public Person   | A Contingent Worker can view person deferred<br>for persons and assignments in their public<br>person security profile                            | Role: Use REST Service - Public Workers Read<br>Only<br>Privilege: View Person Deferred (Data)<br>Resource: Public Person      |
| Public Person   | A Contingent Worker can view worker contact portrait card for themselves                                                                          | Role: View Portrait Contact Card<br>Privilege: View Worker Contact Portrait Card<br>(Data)<br>Resource: Public Person          |
| Requisition     | A Contingent Worker can manage requisition<br>for themselves for the business units for which<br>they are authorized                              | Role: Procurement Requester<br>Privilege: Manage Requisition (Data)<br>Resource: Business Unit                                 |
| Requisition     | A Contingent Worker can manage requisition<br>for themselves for the business units for which<br>they are authorized                              | Role: Requisition Self Service User<br>Privilege: Manage Requisition (Data)<br>Resource: Business Unit                         |
| Requisition     | A Contingent Worker can manage requisition<br>for themselves for the financial business unit<br>associated with their primary assignment          | Role: Requisition Self Service User<br>Privilege: Manage Requisition (Data)<br>Resource: Business Unit                         |
| Requisition     | A Contingent Worker can manage requisition in<br>other bus by rest service for themselves for the<br>business units for which they are authorized | Role: Procurement Requester<br>Privilege: Manage Requisition in Other BUs by<br>REST Service (Data)<br>Resource: Business Unit |

| Business Object         | Policy Description                                                                                                    | Policy Store Implementation                                                                                                    |
|-------------------------|----------------------------------------------------------------------------------------------------|----------------------------------------------------------------------------------------------------|
| Requisition             | A Contingent Worker can manage requisition<br>in primary bu by rest service for themselves for<br>the financial business unit associated with their<br>primary assignment | Role: Requisition Self Service User<br>Privilege: Manage Requisition in Primary BU by<br>REST Service (Data)<br>Resource: Business Unit                  |
| Salary                  | A Contingent Worker can view worker compensation portrait card for themselves                                                                                             | Role: View Compensation Details for Worker<br>Privilege: View Worker Compensation Portrait<br>Card (Data)<br>Resource: Salary                            |
| Shared Performance Goal | A Contingent Worker can choose shared<br>performance goal for people and assignments<br>in their person and assignment security profile                                   | Role: Use REST Service - Performance Goals<br>List of Values<br>Privilege: Choose Shared Performance Goal<br>(Data)<br>Resource: Shared Performance Goal |
| Talent Profile          | A Contingent Worker can edit person career planning for themselves                                                                                                    | Role: Edit Person Career Planning<br>Privilege: Edit Person Career Planning (Data)<br>Resource: Talent Profile                                           |
| Talent Profile          | A Contingent Worker can edit person skills and qualifications for themselves                                                                                              | Role: Edit Person Skills and Qualifications<br>Privilege: Edit Person Skills and Qualifications<br>(Data)<br>Resource: Talent Profile                    |
| Talent Profile          | A Contingent Worker can manage talent profile<br>person for persons and assignments in their<br>person security profile                                                   | Role: Use REST Service - Talent Person Profiles<br>Privilege: Manage Talent Profile Person (Data)<br>Resource: Talent Profile                            |
| Talent Profile          | A Contingent Worker can match talent profile person for themselves                                                                                                    | Role: Workforce Profile Worker<br>Privilege: Match Talent Profile Person (Data)<br>Resource: Talent Profile                                              |
| Talent Profile          | A Contingent Worker can view endorsement for<br>persons and assignments in their public person<br>security profile                                                        | Role: Use REST Service - Talent Person Profiles<br>Privilege: View Endorsement (Data)<br>Resource: Talent Profile                                        |

| Business Object         | Policy Description                                                                                                    | Policy Store Implementation                                                                                                    |
|-------------------------|----------------------------------------------------------------------------------------------------|----------------------------------------------------------------------------------------------------|
| Talent Profile          | A Contingent Worker can view endorsement for<br>persons and assignments in their public person<br>security profile         | Role: Use REST Service - Talent Person Profiles<br>Read Only<br>Privilege: View Endorsement (Data)<br>Resource: Talent Profile                          |
| Talent Profile          | A Contingent Worker can view public skill<br>activity for persons and assignments in their<br>person security profile      | Role: Use REST Service - Talent Person Public<br>Skill Activities Read Only<br>Privilege: View Public Skill Activity (Data)<br>Resource: Talent Profile |
| Talent Profile          | A Contingent Worker can view public skill for<br>persons and assignments in their public person<br>security profile        | Role: Use REST Service - Talent Person Profiles<br>Privilege: View Public Skill (Data)<br>Resource: Talent Profile                                      |
| Talent Profile          | A Contingent Worker can view public skill for<br>persons and assignments in their public person<br>security profile        | Role: Use REST Service - Talent Person Profiles<br>Read Only<br>Privilege: View Public Skill (Data)<br>Resource: Talent Profile                         |
| Talent Profile          | A Contingent Worker can view public skill for<br>persons and assignments in their public person<br>security profile        | Role: Use REST Service - Talent Person Public<br>Skills Read Only<br>Privilege: View Public Skill (Data)<br>Resource: Talent Profile                    |
| Talent Profile          | A Contingent Worker can view talent profile model for jobs in their job security profile                                   | Role: Workforce Profile Worker<br>Privilege: View Talent Profile Model (Data)<br>Resource: Talent Profile                                               |
| Talent Profile          | A Contingent Worker can view talent profile person for themselves                                                          | Role: Workforce Profile Worker<br>Privilege: View Talent Profile Person (Data)<br>Resource: Talent Profile                                              |
| Talent Profile Interest | A Contingent Worker can view careers of<br>interest for persons and assignments in their<br>public person security profile | Role: Career Growth Access by Worker<br>Privilege: View Careers of Interest (Data)<br>Resource: Talent Profile Interest                                 |
| Talent Profile Item     | A Contingent Worker can view talent profile item worker for themselves                                                     | Role: Workforce Profile Worker<br>Privilege: View Talent Profile Item Worker (Data                                                                      |

| Business Object              | Policy Description                                                                                                    | Policy Store Implementation                                                                                                    |
|------------------------------|----------------------------------------------------------------------------------------------------|----------------------------------------------------------------------------------------------------|
|                              |                                                                                                    | Resource: Talent Profile Item                                                                                                    |
| Time Change Request          | A Contingent Worker can manage time change requests by worker for themselves                                                        | Role: Request Time Change<br>Privilege: Manage Time Change Requests by<br>Worker (Data)<br>Resource: Time Change Request                                       |
| Time Record                  | A Contingent Worker can manage time records<br>for persons and assignments in their person<br>and assignment security profile       | Role: Use REST Service - Time Records Read<br>Only<br>Privilege: Manage Time Records (Data)<br>Resource: Time Record                                           |
| Time Record Event            | A Contingent Worker can manage time record<br>events for persons and assignments in their<br>person and assignment security profile | Role: Use REST Service - Time Record Events<br>Privilege: Manage Time Record Events (Data)<br>Resource: Time Record Event                                      |
| Time Record Group            | A Contingent Worker can manage time record<br>groups for persons and assignments in their<br>person and assignment security profile | Role: Use REST Service - Time Record Groups<br>Read Only<br>Privilege: Manage Time Record Groups (Data)<br>Resource: Time Record Group                         |
| Time Record Group Summary    | A Contingent Worker can manage time cards by worker for themselves                                                                  | Role: Use REST Service - Time Cards by Worker<br>Privilege: Manage Time Cards by Worker (Data)<br>Resource: Time Record Group Summary                          |
| Time Record Group Summary    | A Contingent Worker can search time cards for<br>persons and assignments in their person and<br>assignment security profile         | Role: Use REST Service - Time Card Entry<br>Details Read Only<br>Privilege: Search Time Cards (Data)<br>Resource: Time Record Group Summary                    |
| Total Compensation Statement | A Contingent Worker can view total<br>compensation statement already generated for<br>themselves                                    | Role: View Total Compensation Statements<br>Privilege: View Total Compensation Statement<br>Already Generated (Data)<br>Resource: Total Compensation Statement |
| Touchpoint Summary           | A Contingent Worker can view touchpoints for themselves                                                                             | Role: Use REST Service - Talent Worker<br>Engagements by Worker Read Only<br>Privilege: View Touchpoints (Data)                                                |

| Business Object                                              | Policy Description                                                                                                    | Policy Store Implementation                                                                                                    |
|--------------------------------------------------------------|----------------------------------------------------------------------------------------------------|----------------------------------------------------------------------------------------------------|
|                                                              |                                                                                                    | Resource: Touchpoint Summary                                                                                                    |
| Trading Community Org Address Email Contact<br>Preference    | A Contingent Worker can manage trading<br>community legal contact preference for all<br>trading community contact preferences not of<br>type legal. | Role: Expense Entry<br>Privilege: Manage Trading Community Legal<br>Contact Preference (Data)<br>Resource: Trading Community Org Address<br>Email Contact Preference                    |
| Trading Community Org Address Email Contact<br>Preference    | A Contingent Worker can manage trading<br>community legal contact preference for all<br>trading community contact preferences not of<br>type legal. | Role: Requisition Self Service User<br>Privilege: Manage Trading Community Legal<br>Contact Preference (Data)<br>Resource: Trading Community Org Address<br>Email Contact Preference    |
| Trading Community Org Address Phone<br>Contact Preference    | A Contingent Worker can manage trading<br>community legal contact preference for all<br>trading community contact preferences not of<br>type legal. | Role: Expense Entry<br>Privilege: Manage Trading Community Legal<br>Contact Preference (Data)<br>Resource: Trading Community Org Address<br>Phone Contact Preference                    |
| Trading Community Org Address Phone<br>Contact Preference    | A Contingent Worker can manage trading<br>community legal contact preference for all<br>trading community contact preferences not of<br>type legal. | Role: Requisition Self Service User<br>Privilege: Manage Trading Community Legal<br>Contact Preference (Data)<br>Resource: Trading Community Org Address<br>Phone Contact Preference    |
| Trading Community Organization Address<br>Contact Preference | A Contingent Worker can manage trading<br>community legal contact preference for all<br>trading community contact preferences not of<br>type legal. | Role: Expense Entry<br>Privilege: Manage Trading Community Legal<br>Contact Preference (Data)<br>Resource: Trading Community Organization<br>Address Contact Preference                 |
| Trading Community Organization Address<br>Contact Preference | A Contingent Worker can manage trading<br>community legal contact preference for all<br>trading community contact preferences not of<br>type legal. | Role: Requisition Self Service User<br>Privilege: Manage Trading Community Legal<br>Contact Preference (Data)<br>Resource: Trading Community Organization<br>Address Contact Preference |
| Trading Community Organization Email Contact<br>Preference   | A Contingent Worker can manage trading<br>community legal contact preference for all<br>trading community contact preferences not of<br>type legal. | Role: Expense Entry<br>Privilege: Manage Trading Community Legal<br>Contact Preference (Data)                                                                                           |

| Business Object                                            | Policy Description                                                                                                    | Policy Store Implementation                                                                                                    |
|------------------------------------------------------------|----------------------------------------------------------------------------------------------------|----------------------------------------------------------------------------------------------------|
|                                                            |                                                                                                    | Resource: Trading Community Organization<br>Email Contact Preference                                                                                                    |
| Trading Community Organization Email Contact<br>Preference | A Contingent Worker can manage trading<br>community legal contact preference for all<br>trading community contact preferences not of<br>type legal. | Role: Requisition Self Service User<br>Privilege: Manage Trading Community Legal<br>Contact Preference (Data)<br>Resource: Trading Community Organization<br>Email Contact Preference |
| Trading Community Organization Party                       | A Contingent Worker can view trading<br>community organization for all organizations in<br>the enterprise                                           | Role: Employee Bank Account Management<br>Privilege: View Trading Community<br>Organization (Data)<br>Resource: Trading Community Organization<br>Party                               |
| Trading Community Organization Party                       | A Contingent Worker can view trading<br>community organization for all organizations in<br>the enterprise                                           | Role: Expense Entry<br>Privilege: View Trading Community<br>Organization (Data)<br>Resource: Trading Community Organization<br>Party                                                  |
| Trading Community Organization Party                       | A Contingent Worker can view trading<br>community organization for all organizations in<br>the enterprise                                           | Role: Payables Invoice Inquiry<br>Privilege: View Trading Community<br>Organization (Data)<br>Resource: Trading Community Organization<br>Party                                       |
| Trading Community Organization Party                       | A Contingent Worker can view trading<br>community organization for all organizations in<br>the enterprise                                           | Role: Procurement Requester<br>Privilege: View Trading Community<br>Organization (Data)<br>Resource: Trading Community Organization<br>Party                                          |
| Trading Community Organization Phone<br>Contact Preference | A Contingent Worker can manage trading<br>community legal contact preference for all<br>trading community contact preferences not of<br>type legal. | Role: Expense Entry<br>Privilege: Manage Trading Community Legal<br>Contact Preference (Data)<br>Resource: Trading Community Organization<br>Phone Contact Preference                 |
| Trading Community Organization Phone<br>Contact Preference | A Contingent Worker can manage trading<br>community legal contact preference for all<br>trading community contact preferences not of<br>type legal. | Role: Requisition Self Service User<br>Privilege: Manage Trading Community Legal<br>Contact Preference (Data)                                                                         |

| Business Object         | Policy Description                                                                                                    | Policy Store Implementation                                                                                                    |
|-------------------------|----------------------------------------------------------------------------------------------------|----------------------------------------------------------------------------------------------------|
|                         |                                                                                                    | Resource: Trading Community Organization<br>Phone Contact Preference                                                              |
| Trading Community Party | A Contingent Worker can view trading<br>community contact for all trading community<br>persons in the enterprise except contacts<br>created by partners. | Role: Procurement Requester<br>Privilege: View Trading Community Contact<br>(Data)<br>Resource: Trading Community Party           |
| Trading Community Party | A Contingent Worker can view trading<br>community person for all people in the<br>enterprise                                                             | Role: Employee Bank Account Management<br>Privilege: View Trading Community Person<br>(Data)<br>Resource: Trading Community Party |
| Trading Community Party | A Contingent Worker can view trading<br>community person for all people in the<br>enterprise                                                             | Role: Expense Entry<br>Privilege: View Trading Community Person<br>(Data)<br>Resource: Trading Community Party                    |
| Trading Community Party | A Contingent Worker can view trading<br>community person for all people in the<br>enterprise                                                             | Role: Payables Invoice Inquiry<br>Privilege: View Trading Community Person<br>(Data)<br>Resource: Trading Community Party         |
| Trading Community Party | A Contingent Worker can view trading<br>community person for all people in the<br>enterprise                                                             | Role: Procurement Requester<br>Privilege: View Trading Community Person<br>(Data)<br>Resource: Trading Community Party            |
| Trading Community Party | A Contingent Worker can view trading<br>community person for all people in the<br>enterprise other than sales accounts and sales<br>prospects.           | Role: Expense Entry<br>Privilege: View Trading Community Person<br>(Data)<br>Resource: Trading Community Party                    |
| Trading Community Party | A Contingent Worker can view trading<br>community person for all people in the<br>enterprise other than sales accounts and sales<br>prospects.           | Role: Procurement Requester<br>Privilege: View Trading Community Person<br>(Data)<br>Resource: Trading Community Party            |
| Trading Community Party | A Contingent Worker can view trading community person for all resources in the enterprise                                                                | Role: Expense Entry                                                                                                    |

| Business Object                                              | Policy Description                                                                                                    | Policy Store Implementation                                                                                                    |
|--------------------------------------------------------------|----------------------------------------------------------------------------------------------------|----------------------------------------------------------------------------------------------------|
|                                                              |                                                                                                    | Privilege: View Trading Community Person<br>(Data)<br>Resource: Trading Community Party                                                                                                 |
| Trading Community Party                                      | A Contingent Worker can view trading community person for all resources in the                                                                      | Role: Procurement Requester                                                                                                    |
|                                                              | enterprise                                                                                                    | Privilege: View Trading Community Person<br>(Data)<br>Resource: Trading Community Party                                                                                                 |
| Trading Community Person Address Contact<br>Preference       | A Contingent Worker can manage trading<br>community legal contact preference for all<br>trading community contact preferences not of<br>type legal. | Role: Expense Entry<br>Privilege: Manage Trading Community Legal<br>Contact Preference (Data)<br>Resource: Trading Community Person Address<br>Contact Preference                       |
| Trading Community Person Address Contact<br>Preference       | A Contingent Worker can manage trading<br>community legal contact preference for all<br>trading community contact preferences not of<br>type legal. | Role: Requisition Self Service User<br>Privilege: Manage Trading Community Legal<br>Contact Preference (Data)<br>Resource: Trading Community Person Address<br>Contact Preference       |
| Trading Community Person Address Phone<br>Contact Preference | A Contingent Worker can manage trading<br>community legal contact preference for all<br>trading community contact preferences not of<br>type legal. | Role: Expense Entry<br>Privilege: Manage Trading Community Legal<br>Contact Preference (Data)<br>Resource: Trading Community Person Address<br>Phone Contact Preference                 |
| Trading Community Person Address Phone<br>Contact Preference | A Contingent Worker can manage trading<br>community legal contact preference for all<br>trading community contact preferences not of<br>type legal. | Role: Requisition Self Service User<br>Privilege: Manage Trading Community Legal<br>Contact Preference (Data)<br>Resource: Trading Community Person Address<br>Phone Contact Preference |
| Trading Community Person Email Contact<br>Preference         | A Contingent Worker can manage trading<br>community legal contact preference for all<br>trading community contact preferences not of<br>type legal. | Role: Expense Entry<br>Privilege: Manage Trading Community Legal<br>Contact Preference (Data)<br>Resource: Trading Community Person Email<br>Contact Preference                         |
| Trading Community Person Email Contact<br>Preference         | A Contingent Worker can manage trading<br>community legal contact preference for all<br>trading community contact preferences not of<br>type legal. | Role: Requisition Self Service User<br>Privilege: Manage Trading Community Legal<br>Contact Preference (Data)                                                                           |

| Business Object                                      | Policy Description                                                                                                    | Policy Store Implementation                                                                                                    |
|------------------------------------------------------|----------------------------------------------------------------------------------------------------|----------------------------------------------------------------------------------------------------|
|                                                      |                                                                                                    | Resource: Trading Community Person Email<br>Contact Preference                                                                                                    |
| Trading Community Person Phone Contact<br>Preference | A Contingent Worker can manage trading<br>community legal contact preference for all<br>trading community contact preferences not of<br>type legal.                                                          | Role: Expense Entry<br>Privilege: Manage Trading Community Legal<br>Contact Preference (Data)<br>Resource: Trading Community Person Phone<br>Contact Preference                 |
| Trading Community Person Phone Contact<br>Preference | A Contingent Worker can manage trading<br>community legal contact preference for all<br>trading community contact preferences not of<br>type legal.                                                          | Role: Requisition Self Service User<br>Privilege: Manage Trading Community Legal<br>Contact Preference (Data)<br>Resource: Trading Community Person Phone<br>Contact Preference |
| Trading Community Relationship                       | A Contingent Worker can view trading<br>community relationship for all trading<br>community relationships in the enterprise                                                                                  | Role: Procurement Requester<br>Privilege: View Trading Community<br>Relationship (Data)<br>Resource: Trading Community Relationship                                             |
| Trading Community Relationship                       | A Contingent Worker can view trading<br>community relationship for all trading<br>community relationships in the enterprise<br>except partner contact relationships, or<br>relationships created by partners | Role: Procurement Requester<br>Privilege: View Trading Community<br>Relationship (Data)<br>Resource: Trading Community Relationship                                             |
| Trading Community Relationship                       | A Contingent Worker can view trading<br>community relationship for all trading<br>community relationships in the enterprise<br>except partner contact relationships, or<br>relationships created by partners | Role: Requisition Self Service User<br>Privilege: View Trading Community<br>Relationship (Data)<br>Resource: Trading Community Relationship                                     |
| User                                                 | A Contingent Worker can view user accounts for themselves                                                                                                    | Role: Manage My Account<br>Privilege: View User Accounts (Data)<br>Resource: User                                                                                               |
| User Role                                            | A Contingent Worker can view own account details for themselves                                                                                                    | Role: Manage My Account<br>Privilege: View Own Account Details (Data)<br>Resource: User Role                                                                                    |

| Business Object                  | Policy Description                                                                                                    | Policy Store Implementation                                                                                                    |
|----------------------------------|----------------------------------------------------------------------------------------------------|----------------------------------------------------------------------------------------------------|
| Variable Compensation Allocation | A Contingent Worker can manage variable compensation allocation by worker for themselves                               | Role: Manage Personal Compensation<br>Privilege: Manage Variable Compensation<br>Allocation by Worker (Data)<br>Resource: Variable Compensation Allocation |
| Work Relationship                | A Contingent Worker can submit resignation for themselves                                                              | Role: Submit Resignation<br>Privilege: Submit Resignation (Data)<br>Resource: Work Relationship                                                            |
| Work Relationship                | A Contingent Worker can view employment information summary for themselves                                             | Role: View Employment Information Summary<br>Privilege: View Employment Information<br>Summary (Data)<br>Resource: Work Relationship                       |
| Work Relationship                | A Contingent Worker can withdraw resignation for themselves                                                            | Role: Withdraw Resignation<br>Privilege: Withdraw Resignation (Data)<br>Resource: Work Relationship                                                        |
| Worker                           | A Contingent Worker can choose worker for<br>people and assignments in their person and<br>assignment security profile | Role: Contingent Worker<br>Privilege: Choose Worker (Data)<br>Resource: Worker                                                                             |
| Worker                           | A Contingent Worker can compare worker<br>employment information for themselves                                        | Role: Compare HCM Information<br>Privilege: Compare Worker Employment<br>Information (Data)<br>Resource: Worker                                            |
| Worker                           | A Contingent Worker can review worker<br>availability for themselves                                                   | Role: View Portrait Availability Card<br>Privilege: Review Worker Availability (Data)<br>Resource: Worker                                                  |
| Worker                           | A Contingent Worker can search worker for themselves                                                                   | Role: View Additional Assignment Info<br>Privilege: Search Worker (Data)<br>Resource: Worker                                                               |
| Worker                           | A Contingent Worker can search worker for themselves                                                                   | Role: View Eligible Jobs<br>Privilege: Search Worker (Data)                                                                                                |

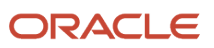

| Business Object    | Policy Description                                                                                                    | Policy Store Implementation                                                                                                    |
|--------------------|----------------------------------------------------------------------------------------------------|----------------------------------------------------------------------------------------------------|
|                    |                                                                                                    | Resource: Worker                                                                                                    |
| Worker             | A Contingent Worker can search worker for themselves                                                                                                    | Role: View Employment Information Summary<br>Privilege: Search Worker (Data)<br>Resource: Worker                                  |
| Worker             | A Contingent Worker can search worker for themselves                                                                                                    | Role: View Worker Contract<br>Privilege: Search Worker (Data)<br>Resource: Worker                                                 |
| Worker Contract    | A Contingent Worker can view worker contract for themselves                                                                                                    | Role: View Worker Contract<br>Privilege: View Worker Contract (Data)<br>Resource: Worker Contract                                 |
| Worker Journey     | A Contingent Worker can view worker journey<br>for persons and assignments in their person<br>and assignment security profile and journeys to<br>which they have been granted access | Role: Use REST Service - Worker Journeys<br>Privilege: View Worker Journey (Data)<br>Resource: Worker Journey                     |
| Workforce Schedule | A Contingent Worker can view workforce schedule by worker for themselves                                                                                                    | Role: View Workforce Schedule by Worker<br>Privilege: View Workforce Schedule by Worker<br>(Data)<br>Resource: Workforce Schedule |

## Privacy

This table lists data security policies for privacy for the Contingent Worker abstract role.

| Business Object                | Policy Description                                                                                                    | Policy Store Implementation                                                                                                    |
|--------------------------------|----------------------------------------------------------------------------------------------------|----------------------------------------------------------------------------------------------------|
| Trading Community Person Phone | A Contingent Worker can view trading<br>community person mobile phone number for<br>all trading community person mobile phone<br>numbers | Role: Procurement Requester<br>Privilege: View Trading Community Person<br>Mobile Phone Number<br>Resource: Trading Community Person Phone |

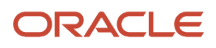

## Employee (Abstract Role)

Identifies the person as an employee.

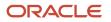

## **Role Hierarchy**

The Employee abstract role directly and indirectly inherits these roles.

- Employee
  - $_{\circ}$   $\,$  Access Family and Emergency Contacts by Worker  $\,$
  - Access HCM Celebrate Social Feed
  - Access Journey by Worker
    - Use REST Service HR Document Types List of Values
    - Use REST Service Journey Task Library Read Only
    - Use REST Service Public Workers Read Only
    - Use REST Service Worker Journeys
    - Use REST Service Workers List of Values
  - Access Learning Common Components
  - Access Person Contact Information by Worker
  - Access Person Extra Information by Worker
  - Access Person Gallery
  - Access Person Identification Information by Worker
  - Access Personal Details by Worker
  - Access Portrait Payslip
  - Access Portrait Personal Payment Method
  - Access Skills Center
    - Use REST Service Talent Person Profiles
    - Use REST Service Talent Person Public Skill Activities Read Only
    - Use REST Service Talent Person Public Skills Read Only
  - Access Touchpoints by Worker
    - Use REST Service Development Goals Read Only
    - Use REST Service Feedback Requests by Worker or Manager
    - Use REST Service Performance Goals Read Only
    - Use REST Service Person Notes
    - Use REST Service Talent Worker Check-Ins
    - Use REST Service Talent Worker Engagements by Worker Read Only
    - Use REST Service Worker Journeys
  - Attachments User
    - CRM Stage Write
  - Business Intelligence Consumer
  - Canadian Employee
  - o Career Growth Access by Worker
    - Use REST Service Journeys Read Only
    - Use REST Service Learning Record Searches by Learner
    - Use REST Service Worker Journeys

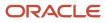

- Change Person Address
- Change Person Marital Status
- Change Worker Location By Worker
- Change Worker Working Hour by Worker
- Compare HCM Information
- Edit Person Career Planning
- Edit Person Skills and Qualifications
- Employee Bank Account Management
- Employee Enrollment
  - Manage Benefit Participant Enrollment Result by Worker
  - Self Report a Life Event
  - Use REST Service Person Benefit Balances
  - Use REST Service Person Benefit Groups
  - View Benefit Participant Enrollment Result by Worker
- Expense Entry
  - Business Intelligence Consumer
  - Employee Bank Account Management
  - Transaction Entry with Budgetary Control
    - Business Intelligence Consumer
- HCM Connections REST Services
  - Use REST Service Person Notes
  - Use REST Service Public Workers Read Only
  - Use REST Service Talent Person Profiles
  - Use REST Service Talent Person Profiles Read Only
  - Use REST Service Worker Connections Read Only
- Hide HCM Person Public Note
- Indian Employee
  - Enter Indian Investment Declaration
  - Enter Indian Previous Employment
  - Enter Indian Social Insurance
- Maintain Absence Records
- Manage Availability Patterns
- Manage Benefits Additional Person Info
- Manage Career by Worker
  - Careers of Interest Management
  - Use REST Service Talent Person Profiles
  - Use REST Service Talent Profile Comparisons Read Only
- Manage Cash Disbursements
- Manage Contextual Journey by Worker
  - Use REST Service HR Document Types List of Values
  - Use REST Service Journeys Read Only
  - Use REST Service Public Workers Read Only

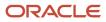

- Use REST Service Worker Journeys
- Use REST Service Workers List of Values
- Manage Development Goal by Worker
- Manage Donations
- Manage External Payroll Information by Worker
- Manage HCM Non-Person Note
- Manage HCM Person Note
- Manage Learning Communities
- Manage Learning Self-Service Tutorials
- Manage Learning Self-Service Videos
- Manage My Account
  - Manage Approval Delegations
  - Manage Role Delegations
- Manage My Voluntary Learning
- Manage Offline Learning
- Manage Onboarding by Worker
- Manage Performance Goal by Worker
- Manage Person Beneficiary Organizations
- Manage Person Biographical Information
- Manage Person Citizenship
- Manage Person Contact Details
- Manage Person Disability by Worker
- Manage Person Documentation by Worker
- Manage Person Driver License
- Manage Person Ethnicity
- Manage Person Extra Information by Worker
- Manage Person Image
- Manage Person Legislative
- Manage Person Name
- Manage Person National Identifier
- Manage Person Passport
- Manage Person Religion
- Manage Person Visa or Permit
- Manage Personal Compensation
- o Manage Personal Payment Method
- Manage Recommended Learning
- Manage UK Pension Contributions
- Manage Worker Information Sharing

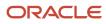

- Performance Management Worker
  - Create Anytime Performance Document
  - Manage Check-In Document
  - Request Feedback
  - View Performance Summary
  - View Requested Feedback
  - Person Communication Methods Management
- Person Communication Methods View
- Portrait Benefits

0

- Portrait Current and Completed Tasks
- Print Worker Portrait
- Procurement Requester
  - Payables Invoice Inquiry
  - Procurement Folder Reporting
  - Receiving Management Requester
    - o Item Inquiry
  - Receiving Self Service Responsive Application User
  - Requisition Self Service User
    - Use REST Service Locations List of Values
    - Use REST Service Locations Read Only
  - Requisition Viewing
    - Payables Invoice Inquiry
  - Transaction Entry with Budgetary Control
    - Business Intelligence Consumer
- Project Time Entry Mobile
  - Use REST Service Time Record Events
  - Use REST Service Time Record Groups Read Only
  - Use REST Service Time Records Read Only
- Request Time Change
- Share Personal Data Access
- Share Personal Information
- Social Connection Worker
- Submit Absence Bid
- Submit Resignation
- Time and Labor Worker
  - Use REST Service Time Card Entry Details Read Only
  - Use REST Service Time Cards by Worker
  - Worker Time Card Entry
- Trading Community Data Security Policies for HCM
- UK New Starter Declaration
- US Employee Portrait Gallery

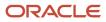

- Use REST Service Absence Business Titles List of Values
- Use REST Service Absence Types List of Values
- Use REST Service Eligible Contacts List of Values
- Use REST Service Grades List of Values
- Use REST Service Guided Journey Responses
- Use REST Service Guided Journeys Read Only
- Use REST Service HCM Countries List of Values
- 。 Use REST Service HR Document Types List of Values
- o Use REST Service Jobs List of Values
- Use REST Service Locations List of Values
- Use REST Service Nudge Cards
- Use REST Service Performance Goals List of Values
- Use REST Service Person Reference Data Lists of Values
- Use REST Service Public Workers Read Only
- Use REST Service Recruiting Hierarchy Lists of Values
- Use REST Service Representatives Read Only
- Use REST Service Worker Assignments List of Values
- Use REST Service Worker Bank Accounts
- Use REST Service Worker Bank Accounts Read Only
- Use REST Service Workers List of Values
- Use User Details Service
- View Accrual Type Absence Plan Balance
- View Additional Assignment Info
- View Benefits Additional Person Info
- View Compensation Change Statement
- View Compensation Details for Worker
- View Development Goal by Worker
- View Eligible Jobs
- View Employment Information Summary
- 。 View HCM Person Note
- View Learner Contributions
- View Learning Communities
- View My Recommended Learning
- View My Required Learning
- View Payslip
- View Person Address
- View Person Beneficiary Organizations

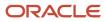

- View Person Biographical Information
- View Person Citizenship
- View Person Disability by Worker
- View Person Driver License
- View Person Ethnicity
- View Person Legislative
- View Person Name
- View Person National Identifier
- View Person Passport
- View Person Religion
- View Person Visa or Permit
- View Portrait Availability Card
- View Portrait Contact Card
- View Portrait Personal Information Card
- View Portrait User Account Details Card
- View Public Learning Communities
- View Secured Help Content
- View Seniority Dates
- View Total Compensation Statements
- View Worker Assignment History Details
- View Worker Calendar by Worker
- View Worker Contract
- View Workforce Schedule by Worker
- View Year-End Documents
- Withdraw Resignation
- Workforce Profile Worker

## Duties

This table lists the duties assigned directly and indirectly to the Employee abstract role.

| Duty Role                         | Description                                  |
|-----------------------------------|----------------------------------------------|
| Access Journey by Worker          | Allows workers to access their own journeys. |
| Access Learning Common Components | Access common learning components.           |
| Access Skills Center              | Allows the user to access skills center.     |

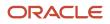

| Duty Role                           | Description                                                                                                    |
|-------------------------------------|----------------------------------------------------------------------------------------------------|
| Access Touchpoints by Worker        | Allows workers to access their own touchpoints.                                                                                                    |
| Attachments User                    | UCM application role for access to attachments using the integrated user interface or the standalone product.                                                                                                    |
| Business Intelligence Authoring     | An author of Business Intelligence reports as presented in the web catalog. The role allows authoring within Business Intelligence Applications, Business Intelligence Publisher, Real Time Decisions, Enterprise Performance Management and Business Intelligence Office.                                                                |
| Business Intelligence Consumer      | A role required to allow reporting from Business Intelligence Applications, Business Intelligence<br>Publisher, Real Time Decisions, Enterprise Performance Management and Business Intelligence Office.<br>This role allow you to run reports from the web catalog but it will not allow a report to be authored from<br>a subject area. |
| CRM Stage Write                     | Allows uploading CRM content to stage area on content server                                                                                                    |
| Canadian Employee                   | Allows an employee within a CA legal employer to access CA specific tasks.                                                                                                    |
| Career Growth Access by Worker      | Allows workers to access the Grow page.                                                                                                    |
| Careers of Interest Management      | Allows management of the careers of interest for a worker.                                                                                                    |
| Employee Bank Account Management    | Manages employee bank accounts and other payment details.                                                                                                    |
| Employee Enrollment                 | Manages employee enrollments.                                                                                                    |
| Expense Entry                       | Creates and updates expense items and expense reports.                                                                                                    |
| FSCM Load Interface Administration  | Manages load interface file for import                                                                                                    |
| HCM Connections REST Services       | Grants access to REST services used by HCM connections UI                                                                                                    |
| Indian Employee                     | Allows an employee within an Indian legal employer to submit their tax investment declaration.                                                                                                    |
| Item Inquiry                        | Queries and views items in the enterprise.                                                                                                    |
| Manage Career by Worker             | Allows a worker to manage their career.                                                                                                    |
| Manage Contextual Journey by Worker | Allows workers to access and manage their own contextual journeys.                                                                                                    |
| Manage My Account                   | Manages worker roles.                                                                                                    |
| Manage Offline Learning             | Allows download and management of learning item content on mobile device in learning self-service                                                                                                    |

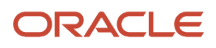

| Duty Role                                              | Description                                                                                                    |
|--------------------------------------------------------|----------------------------------------------------------------------------------------------------|
| Payables Invoice Inquiry                               | Views Oracle Fusion Payables invoices.                                                                                                    |
| Performance Management Worker                          | Adds content to rate to performance document and evaluates self.                                                                                                    |
| Person Communication Methods<br>Management             | Grants access to the employee, contingent worker and Human Resource Specialist to manage the phones, emails and other communication methods in the portrait.                                                       |
| Person Communication Methods View                      | Grants access to the employee, contingent worker and Human Resource Specialist to view the phones, emails and other communication methods in the portrait.                                                         |
| Portrait Current and Completed Tasks                   | Grants access to the current and completed tasks card in the portrait, which includes HCM worklist tasks and user provisioning requests.                                                                           |
| Procurement Folder Reporting                           | Grants access to the Procurement web catalog folder.                                                                                                    |
| Project Time Entry Mobile                              | Allows the user to report time and manage time cards on mobile device.                                                                                                    |
| Receiving Management Requester                         | Allows a requester in Oracle Fusion iProcurement to receive items, correct receipts, and return receipts.                                                                                                    |
| Receiving Self Service Responsive<br>Application User  | Creates, updates, and returns receipts using the Responsive Self Service Receiving Application.                                                                                                    |
| Requisition Self Service User                          | Manages requisitions including creating, searching, and viewing requisitions, creating noncatalog requests, creating requisitions with one-time locations, and changing deliver-to locations on requisition lines. |
| Requisition Viewing                                    | View requisition and associated documents.                                                                                                    |
| Social Connection Worker                               | Performs all Oracle Fusion Social Connection employee duties.                                                                                                    |
| Time and Labor Worker                                  | Reports time as a worker.                                                                                                    |
| Trading Community Data Security Policies for HCM       | Contains data security policies that allow HCM roles to access Trading Community organizations, people and relationships                                                                                           |
| Transaction Entry with Budgetary Control               | Manages the budgetary control tasks by job roles who perform transactions that are subject to budgetary control, such as accounts payable manager.                                                                 |
| US Employee Portrait Gallery                           | Allows an employee within a US legal employer to access US specific tasks.                                                                                                    |
| Use REST Service - Eligible Contacts List of<br>Values | Allows the user to call the GET method associated with the Eligible Contacts list of values REST Service.                                                                                                    |

| Duty Role                                              | Description                                                                                                    |
|--------------------------------------------------------|----------------------------------------------------------------------------------------------------|
| Use REST Service - HR Document Types<br>List of Values | Allows the user to call the GET method associated with the HR document types list of values REST service. Use this duty role when granting manage access to person documentation data. |
| Use REST Service - Worker Bank Accounts                | Allows the user to manage worker bank accounts using REST.                                                                                                    |
| Use REST Service - Worker Bank Accounts<br>Read Only   | Allows the user to view worker bank accounts using REST.                                                                                                    |
| Use REST Service - Workers List of Values              | Allows the user to call the GET method associated with the Workers list of values REST Service.                                                                                        |
| View Secured Help Content                              | Views help content that was added or edited, containing the security lookup value Secured.                                                                                             |
| Worker Time Card Entry                                 | Reports time by time card, as a worker.                                                                                                    |
| Workforce Profile Worker                               | Performs workforce profile duties as an employee or contingent worker.                                                                                                    |

## Aggregate Privileges

This table lists aggregate privileges assigned directly and indirectly to the Employee abstract role.

| Aggregate Privilege                                | Description                                                                                                    |
|----------------------------------------------------|----------------------------------------------------------------------------------------------------|
| Access Family and Emergency Contacts by<br>Worker  | Grants access to persons to view their own contacts.                                                                                  |
| Access HCM Celebrate Social Feed                   | Allows accessing the celebrate social feed, viewing recognitions and awards.                                                          |
| Access Person Contact Information by Worker        | Allows access to Person contact information such as phones, emails, other communication accounts, and addresses.                      |
| Access Person Extra Information by<br>Worker       | Allows access to a person's extensible flexfields.                                                                                    |
| Access Person Gallery                              | Searches worker deferred data and views the portrait page.                                                                            |
| Access Person Identification Information by Worker | Allows access to Person documents such as citizenship, passport, visa and permits, and driver licenses.                               |
| Access Personal Details by Worker                  | Allows access to Person Information such as such as name, national identifier, biographical, demographic, and disability information. |
| Access Portrait Payslip                            | Grants access to a person's own payslip in the portrait.                                                                              |

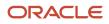

| Aggregate Privilege                                       | Description                                                                                         |
|-----------------------------------------------------------|----------------------------------------------------------------------------------------------------|
| Access Portrait Personal Payment Method                   | Grants access to a person's payment methods in the portrait.                                        |
| Change Person Address                                     | Grants access to persons to manage their own address data.                                          |
| Change Person Marital Status                              | Grants access to a person to manage their own marital status and related data.                      |
| Change Worker Location By Worker                          | Allows workers to change their work locations.                                                      |
| Change Worker Working Hour by Worker                      | Allows workers to change their working hours.                                                       |
| Compare HCM Information                                   | Compares workers, jobs, positions, and any combinations of these objects.                           |
| Create Anytime Performance Document                       | Allows creation of anytime performance documents                                                    |
| Edit Person Career Planning                               | Allows editing the Person Career Planning.                                                          |
| Edit Person Skills and Qualifications                     | Allows editing the Person Skills and Qualifications.                                                |
| Enter Indian Investment Declaration                       | Allows Indian employees to enter the investment declaration details.                                |
| Enter Indian Previous Employment                          | Allows Indian employees to enter their previous employment details when joining mid financial year. |
| Enter Indian Social Insurance                             | Allows Indian employees to enter the social insurance details.                                      |
| Hide HCM Person Public Note                               | Allows hiding or not hiding HCM public person notes.                                                |
| Maintain Absence Records                                  | Allows workers to enter, update and delete their absence records.                                   |
| Manage Approval Delegations                               | Allows management of user approval delegations.                                                     |
| Manage Availability Patterns                              | Allows users to create, delete, and update availability patterns.                                   |
| Manage Benefit Participant Enrollment<br>Result by Worker | Allows workers to access benefits pages where they can manage their own enrollment results.         |
| Manage Benefits Additional Person Info                    | Allows management of benefits person information.                                                   |
| Manage Cash Disbursements                                 | Allows administrator to dispense part of an accrual plan balance for payment.                       |
| Manage Check-In Document                                  | Allows to create, view, edit and delete check-in document.                                          |

| Manage DonationsAllows creation and viewing of absence donations.Manage External Payroll Information by<br>WorkerAllows configuration of payroll data maintained in external payroll system in an employee self service<br>flowManage HCM Non-Person NoteViews and manages HCM notes that are not person notesManage HCM Person NoteViews and manages all types of HCM person notesManage Learning CommunitiesAllows users to create learning communities.Manage Learning Self-Service TutorialsAllows users to author tutorials.Manage Learning Self-Service VideosAllows users to publish and edit videos.Manage Onboarding by WorkerAllows users join and manage their voluntary learning assignments.Manage Person Beneficiary OrganizationsAllows management of person benefit organizations.Manage Person CitizenshipGrants access to persons to manage their own citizenship.Manage Person Disability by WorkerAllows worker to complete ther own disability information.Manage Person Disability by WorkerAllows management of a person's contacts.Manage Person Disability by WorkerAllows worker to manage their own disability information.Manage Person Disability by WorkerAllows worker to manage their own document data.Manage Person Disability by WorkerGrants access to persons to manage their own diver licenses.Manage Person Diver LicenseGrants access to persons to manage their own diver licenses.                                                                                                    | Aggregate Privilege                              | Description                                                        |
|----------------------------------------------------------------------------------------------------|--------------------------------------------------|--------------------------------------------------------------------|
| Manage Sternal Payroll Information by       Allows configuration of payroll data maintained in external payroll system in an employee self service         Wanage HCM Non-Person Note       Views and manages HCM notes that are not person notes         Manage HCM Person Note       Views and manages all types of HCM person notes         Manage Learning Communities       Allows users to create learning communities.         Manage Learning Self-Service Tutorials       Allows users to author tutorials.         Manage Learning Self-Service Videos       Allows users to publish and edit videos.         Manage Onboarding by Worker       Allows users join and manage their voluntary learning assignments.         Manage Person Beneficiary Organizations       Allows management of person benefit organizations.         Manage Person Citizenship       Grants access to persons to manage their own citizenship.         Manage Person Documentation by Worker       Allows management of a person's biographical information.         Manage Person Citizenship       Grants access to persons to manage their own citizenship.         Manage Person Documentation by Worker       Allows worker to manage their own document data.         Manage Person Disability by Worker       Grants access to persons to manage their own document data.                                                                                                    | Manage Development Goal by Worker                | Manages worker's own development goals.                            |
| WorkerflowManage HCM Non-Person NoteViews and manages HCM notes that are not person notesManage HCM Person NoteViews and manages all types of HCM person notesManage Learning CommunitiesAllows users to create learning communities.Manage Learning Self-Service TutorialsAllows users to author tutorials.Manage Learning Self-Service TutorialsAllows users to publish and edit videos.Manage Nobarding by WorkerAllows users to publish and edit videos.Manage Onboarding by WorkerAllows worker to complete the onboarding tasks.Manage Person Beneficiary OrganizationAllows management of person benefit organizations.Manage Person Biographical InformationAllows management of a person's biographical information.Manage Person Octact DetailsAllows worker to manage their own dictizenship.Manage Person Disability by WorkerAllows worker to manage their own document data.Manage Person Disability by WorkerCrants access to persons to manage their own document data.Manage Person Disability Diremation Diremation | Manage Donations                                 | Allows creation and viewing of absence donations.                  |
| Namage HCM Person NoteViews and manages all types of HCM person notesManage Learning CommunitiesAllows users to create learning communities.Manage Learning Self-Service TutorialsAllows users to author tutorials.Manage Learning Self-Service VideosAllows users to publish and edit videos.Manage My Voluntary LearningAllows users join and manage their voluntary learning assignments.Manage Performance Goal by WorkerAllows worker to complete the onboarding tasks.Manage Person Beneficiary OrganizationsAllows management of person benefit organizations.Manage Person CitizenshipGrants access to persons to manage their own citizenship.Manage Person Disability by WorkerAllows worker to manage their own disability information.Manage Person Disability by WorkerCrants access to persons to manage their own driver licenses.Manage Person Disability by WorkerGrants access to persons to manage their own driver licenses.Manage Person Disability by WorkerGrants access to persons to manage their own driver licenses.Manage Person Disability by KorkerGrants access to persons to manage their own driver licenses.Manage Person Disability by KorkerGrants access to persons to manage their own driver licenses.Manage Person Driver LicenseGrants access to persons to manage their own driver licenses.                                                                                                    | Manage External Payroll Information by<br>Worker |                                                                    |
| Namage Learning CommunitiesAllows users to create learning communities.Manage Learning Self-Service TutorialsAllows users to author tutorials.Manage Learning Self-Service VideosAllows users to publish and edit videos.Manage My Voluntary LearningAllows users join and manage their voluntary learning assignments.Manage Onboarding by WorkerAllows overs join and manage their voluntary learning assignments.Manage Performance Goal by WorkerManages worker to complete the onboarding tasks.Manage Person Beneficiary OrganizationsAllows management of person benefit organizations.Manage Person Biographical InformationAllows management of a person's biographical information.Manage Person Disability by WorkerAllows worker to manage their own citizenship.Manage Person Disability by WorkerAllows worker to manage their own disability information.Manage Person Disability by WorkerGrants access to persons to manage their own driver licenses.Manage Person EthnicityGrants access to persons to manage their own driver licenses.                                                                                                    | Manage HCM Non-Person Note                       | Views and manages HCM notes that are not person notes              |
| Namage Learning Self-Service TutorialsAllows users to author tutorials.Manage Learning Self-Service VideosAllows users to publish and edit videos.Manage My Voluntary LearningAllows users to publish and edit videos.Manage Onboarding by WorkerAllows users join and manage their voluntary learning assignments.Manage Onboarding by WorkerAllows worker to complete the onboarding tasks.Manage Performance Goal by WorkerManages worker's own performance goals.Manage Person Beneficiary OrganizationsAllows management of person benefit organizations.Manage Person Biographical InformationAllows management of a person's biographical information.Manage Person Contact DetailsAllows management of a person's contacts.Manage Person Disability by WorkerAllows management of a person's contacts.Manage Person Disability by WorkerAllows management of a person's contacts.Manage Person Disability by WorkerAllows management of a person's contacts.Manage Person Disability by WorkerAllows management of a person's contacts.Manage Person Disability by WorkerCrants access to persons to manage their own disability information.Manage Person Driver LicenseGrants access to persons to manage their own driver licenses.Manage Person EthnicityGrants access to persons to manage their own ethnicity.                                                                                                    | Manage HCM Person Note                           | Views and manages all types of HCM person notes                    |
| Manage Learning Self-Service VideosAllows users to publish and edit videos.Manage My Voluntary LearningAllows users join and manage their voluntary learning assignments.Manage Onboarding by WorkerAllows worker to complete the onboarding tasks.Manage Performance Goal by WorkerManages worker's own performance goals.Manage Person Beneficiary OrganizationsAllows management of person benefit organizations.Manage Person Biographical InformationAllows management of a person's biographical information.Manage Person CitizenshipGrants access to persons to manage their own citizenship.Manage Person Disability by WorkerAllows worker to manage their own disability information.Manage Person Disability by WorkerGrants access to persons to manage their own document data.Manage Person Driver LicenseGrants access to persons to manage their own driver licenses.Manage Person EthnicityGrants access to persons to manage their own driver licenses.                                                                                                    | Manage Learning Communities                      | Allows users to create learning communities.                       |
| Anage My Voluntary LearningAllows users join and manage their voluntary learning assignments.Manage Onboarding by WorkerAllows worker to complete the onboarding tasks.Manage Performance Goal by WorkerManages worker's own performance goals.Manage Person Beneficiary OrganizationsAllows management of person benefit organizations.Manage Person Biographical InformationAllows management of a person's biographical information.Manage Person CitizenshipGrants access to persons to manage their own citizenship.Manage Person Disability by WorkerAllows worker to manage their own disability information.Manage Person Documentation by WorkerGrants access to persons to manage their own document data.Manage Person Driver LicenseGrants access to persons to manage their own driver licenses.Manage Person EthnicityGrants access to persons to manage their own driver licenses.                                                                                                    | Manage Learning Self-Service Tutorials           | Allows users to author tutorials.                                  |
| Anage Onboarding by WorkerAllows worker to complete the onboarding tasks.Manage Performance Goal by WorkerManages worker's own performance goals.Manage Person Beneficiary OrganizationsAllows management of person benefit organizations.Manage Person Biographical InformationAllows management of a person's biographical information.Manage Person CitizenshipGrants access to persons to manage their own citizenship.Manage Person Disability by WorkerAllows worker to manage their own disability information.Manage Person Disability by WorkerGrants access to persons to manage their own disability information.Manage Person Documentation by WorkerGrants access to persons to manage their own disability information.Manage Person Driver LicenseGrants access to persons to manage their own driver licenses.Manage Person EthnicityGrants access to persons to manage their own driver licenses.                                                                                                    | Manage Learning Self-Service Videos              | Allows users to publish and edit videos.                           |
| Anage Performance Goal by WorkerManages worker's own performance goals.Manage Person Beneficiary OrganizationsAllows management of person benefit organizations.Manage Person Biographical InformationAllows management of a person's biographical information.Manage Person CitizenshipGrants access to persons to manage their own citizenship.Manage Person Contact DetailsAllows management of a person's contacts.Manage Person Disability by WorkerAllows worker to manage their own disability information.Manage Person Documentation by WorkerGrants access to persons to manage their own disability information.Manage Person Disability by WorkerGrants access to persons to manage their own disability information.Manage Person Disability by WorkerGrants access to persons to manage their own disability information.Manage Person Disability by WorkerGrants access to persons to manage their own disability information.Manage Person Disability DifferenceGrants access to persons to manage their own disability information.Manage Person Diriver LicenseGrants access to persons to manage their own diver licenses.Manage Person Diriver LicenseGrants access to persons to manage their own driver licenses.                                                                                                    | Manage My Voluntary Learning                     | Allows users join and manage their voluntary learning assignments. |
| Manage Person Beneficiary OrganizationsAllows management of person benefit organizations.Manage Person Biographical InformationAllows management of a person's biographical information.Manage Person CitizenshipGrants access to persons to manage their own citizenship.Manage Person Contact DetailsAllows management of a person's contacts.Manage Person Disability by WorkerAllows worker to manage their own disability information.Manage Person Documentation by WorkerGrants access to persons to manage their own document data.Manage Person Driver LicenseGrants access to persons to manage their own driver licenses.Manage Person EthnicityGrants access to persons to manage their own ethnicity.                                                                                                    | Manage Onboarding by Worker                      | Allows worker to complete the onboarding tasks.                    |
| Manage Person Biographical Information       Allows management of a person's biographical information.         Manage Person Citizenship       Grants access to persons to manage their own citizenship.         Manage Person Contact Details       Allows management of a person's contacts.         Manage Person Disability by Worker       Allows worker to manage their own disability information.         Manage Person Documentation by Worker       Grants access to persons to manage their own document data.         Manage Person Driver License       Grants access to persons to manage their own driver licenses.         Manage Person Ethnicity       Grants access to persons to manage their own ethnicity.                                                                                                    | Manage Performance Goal by Worker                | Manages worker's own performance goals.                            |
| Manage Person CitizenshipGrants access to persons to manage their own citizenship.Manage Person Contact DetailsAllows management of a person's contacts.Manage Person Disability by WorkerAllows worker to manage their own disability information.Manage Person Documentation by WorkerGrants access to persons to manage their own document data.Manage Person Driver LicenseGrants access to persons to manage their own driver licenses.Manage Person EthnicityGrants access to persons to manage their own ethnicity.                                                                                                    | Manage Person Beneficiary Organizations          | Allows management of person benefit organizations.                 |
| Manage Person Contact DetailsAllows management of a person's contacts.Manage Person Disability by WorkerAllows worker to manage their own disability information.Manage Person Documentation by WorkerGrants access to persons to manage their own document data.Manage Person Driver LicenseGrants access to persons to manage their own driver licenses.Manage Person EthnicityGrants access to persons to manage their own ethnicity.                                                                                                    | Manage Person Biographical Information           | Allows management of a person's biographical information.          |
| Manage Person Disability by Worker       Allows worker to manage their own disability information.         Manage Person Documentation by Worker       Grants access to persons to manage their own document data.         Manage Person Driver License       Grants access to persons to manage their own driver licenses.         Manage Person Ethnicity       Grants access to persons to manage their own ethnicity.                                                                                                    | Manage Person Citizenship                        | Grants access to persons to manage their own citizenship.          |
| Manage Person Documentation by Worker       Grants access to persons to manage their own document data.         Manage Person Driver License       Grants access to persons to manage their own driver licenses.         Manage Person Ethnicity       Grants access to persons to manage their own ethnicity.                                                                                                    | Manage Person Contact Details                    | Allows management of a person's contacts.                          |
| Manage Person Driver License       Grants access to persons to manage their own driver licenses.         Manage Person Ethnicity       Grants access to persons to manage their own ethnicity.                                                                                                    | Manage Person Disability by Worker               | Allows worker to manage their own disability information.          |
| Manage Person Ethnicity Grants access to persons to manage their own ethnicity.                                                                                                    | Manage Person Documentation by Worker            | Grants access to persons to manage their own document data.        |
|                                                                                                    | Manage Person Driver License                     | Grants access to persons to manage their own driver licenses.      |
|                                                                                                    | Manage Person Ethnicity                          | Grants access to persons to manage their own ethnicity.            |
|                                                                                                    | Manage Person Extra Information by<br>Worker     | Allows access to a person's extensible flexfields.                 |

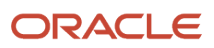

| Aggregate Privilege               | Description                                                                                                    |
|-----------------------------------|----------------------------------------------------------------------------------------------------|
| Manage Person Image               | Grants access to manage a person's own image.                                                                                  |
| Manage Person Legislative         | Grants access to persons to manage their own legislative information.                                                          |
| Manage Person Name                | Maintains persons' name related attributes.                                                                                    |
| Manage Person National Identifier | Grants access to persons to manage their own national identifier.                                                              |
| Manage Person Passport            | Grants access to persons to manage their own passports.                                                                        |
| Manage Person Religion            | Grants access to persons to manage their own religion.                                                                         |
| Manage Person Visa or Permit      | Grants access to persons to manage their own visas and permits.                                                                |
| Manage Personal Compensation      | Manages contributions made toward savings and contribution type plans.                                                         |
| Manage Personal Payment Method    | Manages payment methods used to pay a person and defines how the payments are split if multiple payment methods are specified. |
| Manage Recommended Learning       | Allows users to recommend learning and view recommendations received.                                                          |
| Manage Role Delegations           | Allows management of user roles delegations.                                                                                   |
| Manage UK Pension Contributions   | Allows UK employees to manage their pension contributions.                                                                     |
| Manage Worker Information Sharing | Allows sharing of person information with internal and external recipients. Used in the non-responsive UI.                     |
| Portrait Benefits                 | Views benefits data for a worker in the portrait.                                                                              |
| Print Worker Portrait             | Grants access to the portrait maintenance duties for the portrait cards.                                                       |
| Request Feedback                  | Allows to request feedback                                                                                                    |
| Request Time Change               | Allows the worker to create a time change request.                                                                             |
| Self Report a Life Event          | Allows employees to report life events for themselves.                                                                         |
| Share Personal Data Access        | Allows sharing of access to personal data.                                                                                     |
| Share Personal Information        | Allows sharing of personal information.                                                                                        |

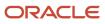

| Aggregate Privilege                                          | Description                                                                                           |
|--------------------------------------------------------------|----------------------------------------------------------------------------------------------------|
| Submit Absence Bid                                           | Allows workers to submit absence bids.                                                                |
| Submit Resignation                                           | Allows worker to submit their own resignation.                                                        |
| UK New Starter Declaration                                   | Allows UK employees to enter their new starter declaration                                            |
| Use REST Service - Absence Business<br>Titles List of Values | Allows users to call the GET method associated with the Absence Business Titles REST service.         |
| Use REST Service - Absence Types List of<br>Values           | Allows users to call the GET method associated with the Absence Types REST service.                   |
| Use REST Service - Development Goals<br>Read Only            | Allows users to call GET and describe methods with the Development Goals REST service.                |
| Use REST Service - Feedback Requests by<br>Worker or Manager | Allows the user to call the POST method associated with the Feedback Requests REST service.           |
| Use REST Service - Grades List of Values                     | Allows the user to call the GET method associated with the grades list of values REST Service.        |
| Use REST Service - Guided Journey<br>Responses               | Allows the user to call all methods associated with the Guided Journey Responses REST service.        |
| Use REST Service - Guided Journeys Read<br>Only              | Allows the user to call the GET method associated with the Guided Journeys REST service.              |
| Use REST Service - HCM Countries List of<br>Values           | Allows the user to call the GET method associated with the HCM Countries list of values REST Service. |
| Use REST Service - Jobs List of Values                       | Allows the user to call the GET method associated with the Jobs list of values REST Service.          |
| Use REST Service - Journey Task Library<br>Read Only         | Allows the user to call the GET method associated with the Journey Task Library REST Service.         |
| Use REST Service - Journeys Read Only                        | Allows the user to call the GET method associated with the Journeys REST Service.                     |
| Use REST Service - Learning Record<br>Searches by Learner    | Allows learner to search learning records as a learner.                                               |
| Use REST Service - Locations List of<br>Values               | Allows the user to call the GET method associated with the Locations LOV REST Service.                |
| Use REST Service - Locations Read Only                       | Allows the user to call the GET method associated with the Locations REST Service.                    |
| Use REST Service - Nudge Cards                               | Allows the user to call all methods associated with the Nudge Cards REST service.                     |

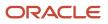

| Aggregate Privilege                                                   | Description                                                                                                    |
|-----------------------------------------------------------------------|----------------------------------------------------------------------------------------------------|
|                                                                       |                                                                                                    |
| Use REST Service - Performance Goals List<br>of Values                | Allows the user to call the GET method associated with the Performance Goals List of Values REST Service.                                                                                                 |
| Use REST Service - Performance Goals<br>Read Only                     | Allows the user to call the GET method associated with the Performance Goals REST service.                                                                                                    |
| Use REST Service - Person Benefit<br>Balances                         | Allows users to call all methods associated with the person benefit balances REST service.                                                                                                    |
| Use REST Service - Person Benefit Groups                              | Allows users to call all methods associated with the person benefit groups REST service.                                                                                                    |
| Use REST Service - Person Notes                                       | Allows the user to call the GET, DESCRIBE, POST, PATCH and DELETE methods associated with the Person Notes REST service.                                                                                  |
| Use REST Service - Person Reference Data<br>Lists of Values           | Allows the user to call the GET method associated with the person reference data lists of values REST services.                                                                                           |
| Use REST Service - Public Workers Read<br>Only                        | Allows the user to call the GET method associated with the Public Workers REST Service.                                                                                                    |
| Use REST Service - Recruiting Hierarchy<br>Lists of Values            | Allows the user to call the GET method associated with the Recruiting hierarchy lists of values REST Services.                                                                                            |
| Use REST Service - Representatives Read<br>Only                       | Allows the user to call the GET method associated with the Representatives REST Service.                                                                                                    |
| Use REST Service - Talent Person Profiles                             | Allows the user to call all methods associated with the Talent Person Profile REST Service. Areas of interest, areas of expertise, favorite links and tags can be managed using this aggregate privilege. |
| Use REST Service - Talent Person Profiles<br>Read Only                | Allows the user to call the GET method associated with the Talent Person Profile REST Service.                                                                                                    |
| Use REST Service - Talent Person Public<br>Skill Activities Read Only | Allows the user to call the GET method associated with the Public Skill Activities REST Service.                                                                                                    |
| Use REST Service - Talent Person Public<br>Skills Read Only           | Allows the user to call the GET method associated with the Public Skills REST Service.                                                                                                    |
| Use REST Service - Talent Profile<br>Comparisons Read Only            | Allows the user to call the GET method associated with the Talent Profile Comparisons REST service.                                                                                                    |
| Use REST Service - Talent Worker Check-<br>Ins                        | Allows users to call all methods with the Talent Worker Check-Ins REST service.                                                                                                    |
| Use REST Service - Talent Worker<br>Engagements by Worker Read Only   | Allows the user to call the GET method associated with the Talent Worker Engagements REST Service as a worker.                                                                                            |

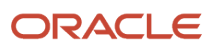

| Aggregate Privilege                                     | Description                                                                                              |
|---------------------------------------------------------|----------------------------------------------------------------------------------------------------|
| Use REST Service - Time Card Entry<br>Details Read Only | Lets the person call the Time Card Entry Details REST Service.                                           |
| Use REST Service - Time Cards by Worker                 | Lets the worker call the Time Cards REST Service.                                                        |
| Use REST Service - Time Record Events                   | Allows users to call all methods on time record events associated with the time records REST service.    |
| Use REST Service - Time Record Groups<br>Read Only      | Allows users to call the GET method on time record groups associated with the time records REST service. |
| Use REST Service - Time Records Read<br>Only            | Allows users to call the GET method on time records associated with the time records REST service.       |
| Use REST Service - Worker Assignments<br>List of Values | Allows the user to call the GET method associated with the Assignments list of values REST Service.      |
| Use REST Service - Worker Connections<br>Read Only      | Allows the user to call the GET method associated with the Worker Connections REST Service.              |
| Use REST Service - Worker Journeys                      | Allows the user to call all methods associated with the Worker Journeys REST Service.                    |
| Use User Details Service                                | Creates or updates users during person synchronizations.                                                 |
| View Accrual Type Absence Plan Balance                  | Allows workers to view balances of the accrual type absence plans.                                       |
| View Additional Assignment Info                         | Allows viewing of additional assignment info.                                                            |
| View Benefit Participant Enrollment Result by Worker    | Allows workers to access benefits pages where they can view their own enrollment results.                |
| View Benefits Additional Person Info                    | Allows viewing of benefits person information.                                                           |
| View Compensation Change Statement                      | Allows workers to view compensation change statements after the workforce compensation cycle.            |
| View Compensation Details for Worker                    | Views compensation data for a worker.                                                                    |
| View Development Goal by Worker                         | View worker's own development goals.                                                                     |
| View Eligible Jobs                                      | Allows viewing of eligible jobs for relief in higher class.                                              |
| View Employment Information Summary                     | Grants access to view a worker's employment information summary.                                         |
| View HCM Person Note                                    | Views HCM person notes                                                                                   |

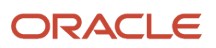

| Aggregate Privilege                   | Description                                                                                                    |
|---------------------------------------|----------------------------------------------------------------------------------------------------|
| View Learner Contributions            | Allows users to view a person's learning contributions.                                                            |
| View Learning Communities             | Allows users to view learning communities they are members of.                                                     |
| View My Recommended Learning          | Allows users to view learning items recommended to them.                                                           |
| View My Required Learning             | Allows users to view their required learning assignments.                                                          |
| View Payslip                          | Views payslips.                                                                                                    |
| View Performance Summary              | Allows viewing of workers performance summary information.                                                         |
| View Person Address                   | Grants access to persons to view their own address data.                                                           |
| View Person Beneficiary Organizations | Allows viewing of person benefit organizations.                                                                    |
| View Person Biographical Information  | Allows access to a person's biographical information.                                                              |
| View Person Citizenship               | Grants access to persons to view their own citizenship.                                                            |
| View Person Disability by Worker      | Allows access to a person's disability information.                                                                |
| View Person Driver License            | Grants access to persons to view their own driver licenses.                                                        |
| View Person Ethnicity                 | Grants access to persons to view their own ethnicity.                                                              |
| View Person Legislative               | Grants access to persons to view their own legislative information.                                                |
| View Person Name                      | Views persons' name related attributes.                                                                            |
| View Person National Identifier       | Grants access to persons to view national identifier.                                                              |
| View Person Passport                  | Grants access to persons to view their own passports.                                                              |
| View Person Religion                  | Grants access to persons to view their own religion.                                                               |
| View Person Visa or Permit            | Grants access to persons to view their own visas and permits.                                                      |
| View Portrait Availability Card       | Grants access to the availability card in the portrait, which includes schedule, absence, and accrual information. |

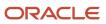

| Aggregate Privilege                     | Description                                                                                                    |
|-----------------------------------------|----------------------------------------------------------------------------------------------------|
| View Portrait Contact Card              | Grants access to view the contact card in the portrait, which includes phone number, e-mail, other communication methods, work location information, manager, directs and peers. |
| View Portrait Personal Information Card | Grants access to a person's own personal and employment information in the portrait.                                                                                             |
| View Portrait User Account Details Card | Views the User Account Details card in the Person Gallery.                                                                                                    |
| View Public Learning Communities        | Allows users to view the learning communities a person is a member of.                                                                                                    |
| View Requested Feedback                 | Allows workers and line managers to view requested feedback                                                                                                    |
| View Seniority Dates                    | Allows viewing of seniority dates.                                                                                                    |
| View Total Compensation Statements      | Views generated total compensation statements for individuals within their security profile.                                                                                     |
| View Worker Assignment History Details  | Allows viewing of worker's assignment history details.                                                                                                    |
| View Worker Calendar by Worker          | Allows workers to view their calendar.                                                                                                    |
| View Worker Contract                    | Allows viewing of worker's employment contract details and contract extensions.                                                                                                  |
| View Workforce Schedule by Worker       | Allows workers to view their own workforce schedules.                                                                                                    |
| View Year-End Documents                 | Allows users to view year-end documents for current or prior tax years.                                                                                                    |
| Withdraw Resignation                    | Allows a worker to withdraw their own resignation                                                                                                    |

## Privileges

This table lists privileges granted to duties of the Employee abstract role.

| Granted Role             | Granted Role Description                     | Privilege                                                  |
|--------------------------|----------------------------------------------|------------------------------------------------------------|
| Access Journey by Worker | Allows workers to access their own journeys. | Access Journey by Worker                                   |
| Access Journey by Worker | Allows workers to access their own journeys. | Use REST Service - Questionnaire Instructions<br>Read Only |
| Access Journey by Worker | Allows workers to access their own journeys. | Use REST Service - Worker Journey Tasks                    |

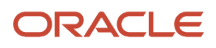

| Granted Role                      | Granted Role Description                                                   | Privilege                                                 |
|-----------------------------------|----------------------------------------------------------------------------|-----------------------------------------------------------|
| Access Journey by Worker          | Allows workers to access their own journeys.                               | Use REST Service - Worker Journey Tasks Read<br>Only      |
| Access Learning Common Components | Access common learning components.                                         | Access Learning Common Components                         |
| Access Skills Center              | Allows the user to access skills center.                                   | Access Skills Center                                      |
| Access Skills Center              | Allows the user to access skills center.                                   | Use REST Service - Talent Profile Types Read<br>Only      |
| Access Skills Center              | Allows the user to access skills center.                                   | Use REST Service - Talent Skill Suggestions<br>Read Only  |
| Access Touchpoints by Worker      | Allows workers to access their own touchpoints.                            | Access Touchpoints by Worker                              |
| Access Touchpoints by Worker      | Allows workers to access their own touchpoints.                            | Use REST Service - Feedback Templates List of<br>Values   |
| Access Touchpoints by Worker      | Allows workers to access their own touchpoints.                            | Use REST Service - Feedback Templates Read<br>Only        |
| Access Touchpoints by Worker      | Allows workers to access their own touchpoints.                            | Use REST Service - HCM Surveys List of Values             |
| Access Touchpoints by Worker      | Allows workers to access their own touchpoints.                            | Use REST Service - Nudges                                 |
| Access Touchpoints by Worker      | Allows workers to access their own touchpoints.                            | Use REST Service - Talent Check-In Templates<br>Read Only |
| Canadian Employee                 | Allows an employee within a CA legal employer to access CA specific tasks. | Manage Canadian Personal Tax Credits                      |
| Canadian Employee                 | Allows an employee within a CA legal employer to access CA specific tasks. | View Canadian End of Year Tax Form                        |
| Career Growth Access by Worker    | Allows workers to access the Grow page.                                    | Access Career Growth by Worker                            |
| Career Growth Access by Worker    | Allows workers to access the Grow page.                                    | Use REST Service - Worker Journey Tasks                   |
| Employee                          | Identifies the person as an employee.                                      | Absence Entry Using Calendar                              |
| Employee                          | Identifies the person as an employee.                                      | Access FUSE Directory Page                                |
| Employee                          | Identifies the person as an employee.                                      | Access FUSE Performance and Career Planning Page          |

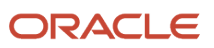

| Granted Role | Granted Role Description              | Privilege                                       |
|--------------|---------------------------------------|-------------------------------------------------|
| Employee     | Identifies the person as an employee. | Access FUSE Personal Information Page           |
| Employee     | Identifies the person as an employee. | Access HCM Common Components                    |
| Employee     | Identifies the person as an employee. | Access Internal Candidate Experience            |
| Employee     | Identifies the person as an employee. | Access Knowledge from HCM                       |
| Employee     | Identifies the person as an employee. | Access Learner Self-Service Work Area           |
| Employee     | Identifies the person as an employee. | Access My Career and Performance                |
| Employee     | Identifies the person as an employee. | Access My Pay                                   |
| Employee     | Identifies the person as an employee. | Access My Time and Absences                     |
| Employee     | Identifies the person as an employee. | Access Oracle Taleo Recruiting Cloud Service    |
| Employee     | Identifies the person as an employee. | Access Quick Actions                            |
| Employee     | Identifies the person as an employee. | Access Tap Application                          |
| Employee     | Identifies the person as an employee. | Access What to Learn                            |
| Employee     | Identifies the person as an employee. | Approve Transactions                            |
| Employee     | Identifies the person as an employee. | Claim Shifts                                    |
| Employee     | Identifies the person as an employee. | Create Non-Catalog Learning Requests by Learner |
| Employee     | Identifies the person as an employee. | Create Service Request from HCM                 |
| Employee     | Identifies the person as an employee. | Launch Oracle Social Network                    |
| Employee     | Identifies the person as an employee. | Manage Data Visualization Preference            |
| Employee     | Identifies the person as an employee. | Manage Development Goal                         |
| Employee     | Identifies the person as an employee. | Manage Favorite Colleagues                      |
| Employee     | Identifies the person as an employee. | Manage Goal Management Notifications            |

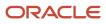

| Granted Role | Granted Role Description              | Privilege                                       |
|--------------|---------------------------------------|-------------------------------------------------|
| Employee     | Identifies the person as an employee. | Manage Mentorship                               |
| Employee     | Identifies the person as an employee. | Manage My Contact Information Mobile            |
| Employee     | Identifies the person as an employee. | Manage My Documents Mobile                      |
| Employee     | Identifies the person as an employee. | Manage My Personal Information Mobile           |
| Employee     | Identifies the person as an employee. | Manage My Portrait Work Area                    |
| Employee     | Identifies the person as an employee. | Manage My Wellness                              |
| Employee     | Identifies the person as an employee. | Manage My Wellness Team                         |
| Employee     | Identifies the person as an employee. | Manage Own HCM Channel Messages                 |
| Employee     | Identifies the person as an employee. | Manage Performance Goal                         |
| Employee     | Identifies the person as an employee. | Manage Person Allocated Checklist by Worker     |
| Employee     | Identifies the person as an employee. | Manage Reputation Overview                      |
| Employee     | Identifies the person as an employee. | Manage Reputation Scores                        |
| Employee     | Identifies the person as an employee. | Manage Social Roles                             |
| Employee     | Identifies the person as an employee. | Manage Volunteering                             |
| Employee     | Identifies the person as an employee. | Print Learning Completion Certificate           |
| Employee     | Identifies the person as an employee. | Record External Learning by Learner             |
| Employee     | Identifies the person as an employee. | Record and View Issue                           |
| Employee     | Identifies the person as an employee. | Report Time by Web Clock                        |
| Employee     | Identifies the person as an employee. | Run Talent Profile Summary Report               |
| Employee     | Identifies the person as an employee. | Use REST Service - Activity Summaries           |
| Employee     | Identifies the person as an employee. | Use REST Service - Content Items List of Values |

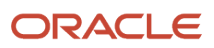

| Granted Role                     | Granted Role Description                                  | Privilege                                                     |
|----------------------------------|-----------------------------------------------------------|---------------------------------------------------------------|
| Employee                         | Identifies the person as an employee.                     | Use REST Service - Individual Compensation<br>Lists of Values |
| Employee                         | Identifies the person as an employee.                     | Use REST Service - Job Families List of Values                |
| Employee                         | Identifies the person as an employee.                     | Use REST Service - Model Profiles List of Values              |
| Employee                         | Identifies the person as an employee.                     | Use REST Service - Questionnaire Lists of<br>Values           |
| Employee                         | ldentifies the person as an employee.                     | Use REST Service - Scheduling Lists of Values                 |
| Employee                         | Identifies the person as an employee.                     | Use REST Service - Time Card Lists of Values                  |
| Employee                         | Identifies the person as an employee.                     | Use REST Service - Users and Roles Lists of Values            |
| Employee                         | Identifies the person as an employee.                     | Use REST Service - Volunteering Lists of Values               |
| Employee                         | Identifies the person as an employee.                     | Use REST Service - Wellness Lists of Values                   |
| Employee                         | Identifies the person as an employee.                     | Use REST Service - Workforce Reputation Lists of Values       |
| Employee                         | Identifies the person as an employee.                     | Validate Project Time and Labor Time Card                     |
| Employee                         | Identifies the person as an employee.                     | View Calendar by Worker                                       |
| Employee                         | Identifies the person as an employee.                     | View Notification Details                                     |
| Employee                         | Identifies the person as an employee.                     | View Performance Goal                                         |
| Employee                         | ldentifies the person as an employee.                     | View Skill Recommendations                                    |
| Employee                         | Identifies the person as an employee.                     | View Team Schedule by Worker                                  |
| Employee                         | Identifies the person as an employee.                     | View Time by Calendar                                         |
| Employee                         | Identifies the person as an employee.                     | Workforce Reputation Subscription User                        |
| Employee Bank Account Management | Manages employee bank accounts and other payment details. | Manage External Payee Payment Details                         |

| Granted Role                       | Granted Role Description                                  | Privilege                                                     |
|------------------------------------|-----------------------------------------------------------|---------------------------------------------------------------|
| Employee Bank Account Management   | Manages employee bank accounts and other payment details. | Manage Payment Instrument Assignment                          |
| Employee Bank Account Management   | Manages employee bank accounts and other payment details. | Manage Third Party Bank Account                               |
| Employee Bank Account Management   | Manages employee bank accounts and other payment details. | View Third Party Bank Account                                 |
| Employee Bank Account Management   | Manages employee bank accounts and other payment details. | View Third Party Bank Account Assignment                      |
| Employee Enrollment                | Manages employee enrollments.                             | Access Benefits Calculators                                   |
| Employee Enrollment                | Manages employee enrollments.                             | Change Beneficiaries                                          |
| Employee Enrollment                | Manages employee enrollments.                             | Compare Benefit Plans                                         |
| Employee Enrollment                | Manages employee enrollments.                             | Elect Benefits                                                |
| Employee Enrollment                | Manages employee enrollments.                             | Maintain Plan Beneficiary Designation                         |
| Employee Enrollment                | Manages employee enrollments.                             | Maintain Primary Care Provider                                |
| Employee Enrollment                | Manages employee enrollments.                             | Review Benefit Participant Enrollment Result                  |
| Employee Enrollment                | Manages employee enrollments.                             | Use REST Service - Benefit Plans Comparison<br>List of Values |
| Employee Enrollment                | Manages employee enrollments.                             | Use REST Service - Benefit Plans Comparison<br>Read Only      |
| Employee Enrollment                | Manages employee enrollments.                             | View Benefits Self Service Configuration                      |
| Expense Entry                      | Creates and updates expense items and expense reports.    | Manage Bank Account for Expense<br>Reimbursement              |
| Expense Entry                      | Creates and updates expense items and expense reports.    | Manage Expense Report                                         |
| Expense Entry                      | Creates and updates expense items and expense reports.    | Review Expense Reimbursement                                  |
| FSCM Load Interface Administration | Manages load interface file for import                    | Access FSCM Integration Rest Service                          |

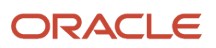

| Granted Role                       | Granted Role Description                                  | Privilege                                                            |
|------------------------------------|-----------------------------------------------------------|----------------------------------------------------------------------|
| FSCM Load Interface Administration | Manages load interface file for import                    | Load File to Interface                                               |
| FSCM Load Interface Administration | Manages load interface file for import                    | Load Interface File for Import                                       |
| FSCM Load Interface Administration | Manages load interface file for import                    | Manage File Import and Export                                        |
| FSCM Load Interface Administration | Manages load interface file for import                    | Transfer File                                                        |
| HCM Connections REST Services      | Grants access to REST services used by HCM connections UI | Use REST Service - Department Connections<br>Read Only               |
| HCM Connections REST Services      | Grants access to REST services used by HCM connections UI | Use REST Service - Department Searches                               |
| HCM Connections REST Services      | Grants access to REST services used by HCM connections UI | Use REST Service - Location Connections Read<br>Only                 |
| HCM Connections REST Services      | Grants access to REST services used by HCM connections UI | Use REST Service - Person Notes Visibility<br>Options List of Values |
| HCM Connections REST Services      | Grants access to REST services used by HCM connections UI | Use REST Service - Profile Tag Searches                              |
| HCM Connections REST Services      | Grants access to REST services used by HCM connections UI | Use REST Service - Worker Searches                                   |
| HCM Connections REST Services      | Grants access to REST services used by HCM connections UI | Use REST Service - Workers                                           |
| Item Inquiry                       | Queries and views items in the enterprise.                | Manage Item Attachment                                               |
| Item Inquiry                       | Queries and views items in the enterprise.                | Manage Item Catalog                                                  |
| Item Inquiry                       | Queries and views items in the enterprise.                | Manage Item Global Search                                            |
| Item Inquiry                       | Queries and views items in the enterprise.                | Manage Product Management Search                                     |
| Item Inquiry                       | Queries and views items in the enterprise.                | Manage Trading Partner Item Reference                                |
| Item Inquiry                       | Queries and views items in the enterprise.                | Manage Unit of Measure                                               |
| Item Inquiry                       | Queries and views items in the enterprise.                | View Item                                                            |

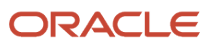

| Queries and views items in the enterprise.<br>Queries and views items in the enterprise.          | View Item Organization Association                                                                                                    |
|---------------------------------------------------------------------------------------------------|----------------------------------------------------------------------------------------------------|
| Queries and views items in the enterprise.                                                        |                                                                                                    |
|                                                                                                   | View Item Relationship                                                                                                    |
| Queries and views items in the enterprise.                                                        | View Product Management Search                                                                                                    |
| Allows a worker to manage their career.                                                           | Access Internal Candidate Experience                                                                                                    |
| Allows a worker to manage their career.                                                           | Manage Career                                                                                                    |
| Allows a worker to manage their career.                                                           | Manage Careers of Interest                                                                                                    |
| Allows a worker to manage their career.                                                           | Use REST Service - Career Searches                                                                                                    |
| Allows a worker to manage their career.                                                           | Use REST Service - Content Items List of Values                                                                                                    |
| Allows a worker to manage their career.                                                           | Use REST Service - Talent Model Profiles Read<br>Only                                                                                                    |
| Allows a worker to manage their career.                                                           | Use REST Service - Talent Profile Types Read<br>Only                                                                                                    |
| Allows workers to access and manage their own contextual journeys.                                | Use REST Service - Questionnaire Instructions<br>Read Only                                                                                                    |
| Manages worker roles.                                                                             | Delete Roles Delegated To Me                                                                                                    |
| Manages worker roles.                                                                             | Manage User Account and My Account                                                                                                    |
| Manages worker roles.                                                                             | Reset Password                                                                                                    |
| Manages worker roles.                                                                             | View Own Account Details                                                                                                    |
| Allows download and management of learning item content on mobile device in learning self-service | Manage Offline Learning                                                                                                    |
| Views Oracle Fusion Payables invoices.                                                            | Manage Payables Invoices                                                                                                    |
| Views Oracle Fusion Payables invoices.                                                            | View Payables Invoice                                                                                                    |
| Adds content to rate to performance document and evaluates self.                                  | Create Performance Document by Worker                                                                                                    |
|                                                                                                   | Allows a worker to manage their career.Allows a worker to manage their career.Allows a worker to manage their career.Allows a worker to manage their career.Allows a worker to manage their career.Allows a worker to manage their career.Allows a worker to manage their career.Allows a worker to manage their career.Allows a worker to manage their career.Allows a worker to manage their career.Allows a worker to manage their career.Manages worker roles.Manages worker roles.Manages worker roles.Manages worker roles.Manages worker roles.Views Oracle Fusion Payables invoices.Views Oracle Fusion Payables invoices.Adds content to rate to performance document |

| Granted Role                            | Granted Role Description                                                                                                    | Privilege                                           |
|-----------------------------------------|----------------------------------------------------------------------------------------------------|-----------------------------------------------------|
| Performance Management Worker           | Adds content to rate to performance document and evaluates self.                                                                                                    | Print Performance Document                          |
| Performance Management Worker           | Adds content to rate to performance document and evaluates self.                                                                                                    | Provide Performance Evaluation Feedback             |
| Performance Management Worker           | Adds content to rate to performance document and evaluates self.                                                                                                    | Select Feedback Participants                        |
| Performance Management Worker           | Adds content to rate to performance document and evaluates self.                                                                                                    | Track Participant Feedback Status                   |
| Performance Management Worker           | Adds content to rate to performance document and evaluates self.                                                                                                    | View Performance Information on Worker<br>Dashboard |
| Person Communication Methods Management | Grants access to the employee, contingent<br>worker and Human Resource Specialist<br>to manage the phones, emails and other<br>communication methods in the portrait. | Manage Person Communication Method                  |
| Person Communication Methods Management | Grants access to the employee, contingent<br>worker and Human Resource Specialist<br>to manage the phones, emails and other<br>communication methods in the portrait. | Manage Person Email                                 |
| Person Communication Methods Management | Grants access to the employee, contingent<br>worker and Human Resource Specialist<br>to manage the phones, emails and other<br>communication methods in the portrait. | Manage Person Phone                                 |
| Person Communication Methods View       | Grants access to the employee, contingent<br>worker and Human Resource Specialist to view<br>the phones, emails and other communication<br>methods in the portrait.   | Manage Person Communication Method                  |
| Person Communication Methods View       | Grants access to the employee, contingent<br>worker and Human Resource Specialist to view<br>the phones, emails and other communication<br>methods in the portrait.   | Manage Person Email                                 |
| Person Communication Methods View       | Grants access to the employee, contingent<br>worker and Human Resource Specialist to view<br>the phones, emails and other communication<br>methods in the portrait.   | Manage Person Phone                                 |
| Procurement Requester                   | Prepares requisitions for themselves.                                                                                                    | Cancel Purchase Order as Procurement<br>Requester   |
| Procurement Requester                   | Prepares requisitions for themselves.                                                                                                    | Change Purchase Order as Procurement<br>Requester   |

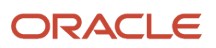

| Granted Role                   | Granted Role Description                                                                                        | Privilege                                           |
|--------------------------------|----------------------------------------------------------------------------------------------------|-----------------------------------------------------|
| Project Time Entry Mobile      | Allows the user to report time and manage time cards on mobile device.                                          | Report Time for Project Tasks                       |
| Project Time Entry Mobile      | Allows the user to report time and manage time cards on mobile device.                                          | View Project Expenditure Types Service              |
| Project Time Entry Mobile      | Allows the user to report time and manage time cards on mobile device.                                          | View Project Financial Tasks Service                |
| Receiving Management Requester | Allows a requester in Oracle Fusion<br>iProcurement to receive items, correct receipts,<br>and return receipts. | Correct Self-Service Receiving Receipt              |
| Receiving Management Requester | Allows a requester in Oracle Fusion<br>iProcurement to receive items, correct receipts,<br>and return receipts. | Create Self-Service Receiving Receipt               |
| Receiving Management Requester | Allows a requester in Oracle Fusion<br>iProcurement to receive items, correct receipts,<br>and return receipts. | Manage Inventory Transfer Order                     |
| Receiving Management Requester | Allows a requester in Oracle Fusion<br>iProcurement to receive items, correct receipts,<br>and return receipts. | Manage Self-Service Receiving Receipt Return        |
| Receiving Management Requester | Allows a requester in Oracle Fusion<br>iProcurement to receive items, correct receipts,<br>and return receipts. | Monitor Self-Service Receiving Receipt Work<br>Area |
| Receiving Management Requester | Allows a requester in Oracle Fusion<br>iProcurement to receive items, correct receipts,<br>and return receipts. | Review Inbound Shipment Details                     |
| Receiving Management Requester | Allows a requester in Oracle Fusion<br>iProcurement to receive items, correct receipts,<br>and return receipts. | Review Receiving Receipt Summary                    |
| Receiving Management Requester | Allows a requester in Oracle Fusion<br>iProcurement to receive items, correct receipts,<br>and return receipts. | Review Self-Service Receiving Receipt               |
| Receiving Management Requester | Allows a requester in Oracle Fusion<br>iProcurement to receive items, correct receipts,<br>and return receipts. | View Purchase Order                                 |
| Receiving Management Requester | Allows a requester in Oracle Fusion<br>iProcurement to receive items, correct receipts,<br>and return receipts. | View Receiving Receipt Notification                 |

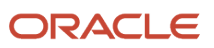

| Granted Role                                          | Granted Role Description                                                                                                    | Privilege                                                                |
|-------------------------------------------------------|----------------------------------------------------------------------------------------------------|--------------------------------------------------------------------------|
| Receiving Management Requester                        | Allows a requester in Oracle Fusion<br>iProcurement to receive items, correct receipts,<br>and return receipts.                                                                                                    | View Requisition                                                         |
| Receiving Management Requester                        | Allows a requester in Oracle Fusion<br>iProcurement to receive items, correct receipts,<br>and return receipts.                                                                                                    | View Work Confirmation                                                   |
| Receiving Self Service Responsive Application<br>User | Creates, updates, and returns receipts using the Responsive Self Service Receiving Application.                                                                                                    | Create Receipt with the Responsive Self Service<br>Receiving Application |
| Receiving Self Service Responsive Application<br>User | Creates, updates, and returns receipts using the Responsive Self Service Receiving Application.                                                                                                    | Get Trading Partner Item Relationship Rest                               |
| Receiving Self Service Responsive Application<br>User | Creates, updates, and returns receipts using the Responsive Self Service Receiving Application.                                                                                                    | Return Receipt with the Responsive Self Service<br>Receiving Application |
| Receiving Self Service Responsive Application<br>User | Creates, updates, and returns receipts using the Responsive Self Service Receiving Application.                                                                                                    | Update Receipt with the Responsive Self Service<br>Receiving Application |
| Receiving Self Service Responsive Application<br>User | Creates, updates, and returns receipts using the Responsive Self Service Receiving Application.                                                                                                    | View Inbound Shipment Using Responsive<br>Receiving Application          |
| Receiving Self Service Responsive Application<br>User | Creates, updates, and returns receipts using the Responsive Self Service Receiving Application.                                                                                                    | View Inbound Shipment for Business Unit by<br>Web Service                |
| Receiving Self Service Responsive Application<br>User | Creates, updates, and returns receipts using the Responsive Self Service Receiving Application.                                                                                                    | View Receipt with the Responsive Self Service<br>Receiving Application   |
| Requisition Self Service User                         | Manages requisitions including creating,<br>searching, and viewing requisitions, creating<br>noncatalog requests, creating requisitions with<br>one-time locations, and changing deliver-to<br>locations on requisition lines. | Create Requisition for Internal Material<br>Transfers                    |
| Requisition Self Service User                         | Manages requisitions including creating,<br>searching, and viewing requisitions, creating<br>noncatalog requests, creating requisitions with<br>one-time locations, and changing deliver-to<br>locations on requisition lines. | Create Requisition with Changes to Deliver-to<br>Location                |
| Requisition Self Service User                         | Manages requisitions including creating,<br>searching, and viewing requisitions, creating<br>noncatalog requests, creating requisitions with<br>one-time locations, and changing deliver-to<br>locations on requisition lines. | Create Requisition with Noncatalog Requests                              |
| Requisition Self Service User                         | Manages requisitions including creating,<br>searching, and viewing requisitions, creating<br>noncatalog requests, creating requisitions with                                                                                   | Create Requisition with One Time Location                                |

| Granted Role                  | Granted Role Description                                                                                                    | Privilege                                              |
|-------------------------------|----------------------------------------------------------------------------------------------------|--------------------------------------------------------|
|                               | one-time locations, and changing deliver-to locations on requisition lines.                                                                                                    |                                                        |
| Requisition Self Service User | Manages requisitions including creating,<br>searching, and viewing requisitions, creating<br>noncatalog requests, creating requisitions with<br>one-time locations, and changing deliver-to<br>locations on requisition lines. | Distribute Award Project Costs and Quantities          |
| Requisition Self Service User | Manages requisitions including creating,<br>searching, and viewing requisitions, creating<br>noncatalog requests, creating requisitions with<br>one-time locations, and changing deliver-to<br>locations on requisition lines. | Get Best Or All Available Supply Sources               |
| Requisition Self Service User | Manages requisitions including creating,<br>searching, and viewing requisitions, creating<br>noncatalog requests, creating requisitions with<br>one-time locations, and changing deliver-to<br>locations on requisition lines. | Get Enterprise Structures Using REST Service           |
| Requisition Self Service User | Manages requisitions including creating,<br>searching, and viewing requisitions, creating<br>noncatalog requests, creating requisitions with<br>one-time locations, and changing deliver-to<br>locations on requisition lines. | Get Internal Transfer Requesting Organization<br>Price |
| Requisition Self Service User | Manages requisitions including creating,<br>searching, and viewing requisitions, creating<br>noncatalog requests, creating requisitions with<br>one-time locations, and changing deliver-to<br>locations on requisition lines. | Get Item Category Rest                                 |
| Requisition Self Service User | Manages requisitions including creating,<br>searching, and viewing requisitions, creating<br>noncatalog requests, creating requisitions with<br>one-time locations, and changing deliver-to<br>locations on requisition lines. | Manage Inventory Transfer Order                        |
| Requisition Self Service User | Manages requisitions including creating,<br>searching, and viewing requisitions, creating<br>noncatalog requests, creating requisitions with<br>one-time locations, and changing deliver-to<br>locations on requisition lines. | Manage Requisition                                     |
| Requisition Self Service User | Manages requisitions including creating,<br>searching, and viewing requisitions, creating<br>noncatalog requests, creating requisitions with<br>one-time locations, and changing deliver-to<br>locations on requisition lines. | Submit Requisition with One Click                      |
| Requisition Self Service User | Manages requisitions including creating,<br>searching, and viewing requisitions, creating<br>noncatalog requests, creating requisitions with                                                                                   | View Daily Conversion Rate                             |

| Granted Role                  | Granted Role Description                                                                                                    | Privilege                                                       |
|-------------------------------|----------------------------------------------------------------------------------------------------|-----------------------------------------------------------------|
|                               | one-time locations, and changing deliver-to locations on requisition lines.                                                                                                    |                                                                 |
| Requisition Self Service User | Manages requisitions including creating,<br>searching, and viewing requisitions, creating<br>noncatalog requests, creating requisitions with<br>one-time locations, and changing deliver-to<br>locations on requisition lines. | View Geography Information                                      |
| Requisition Self Service User | Manages requisitions including creating,<br>searching, and viewing requisitions, creating<br>noncatalog requests, creating requisitions with<br>one-time locations, and changing deliver-to<br>locations on requisition lines. | View Inbound Shipment Using Responsive<br>Receiving Application |
| Requisition Self Service User | Manages requisitions including creating,<br>searching, and viewing requisitions, creating<br>noncatalog requests, creating requisitions with<br>one-time locations, and changing deliver-to<br>locations on requisition lines. | View Inbound Shipment for Business Unit by<br>Web Service       |
| Requisition Self Service User | Manages requisitions including creating,<br>searching, and viewing requisitions, creating<br>noncatalog requests, creating requisitions with<br>one-time locations, and changing deliver-to<br>locations on requisition lines. | View Requisition                                                |
| Requisition Self Service User | Manages requisitions including creating,<br>searching, and viewing requisitions, creating<br>noncatalog requests, creating requisitions with<br>one-time locations, and changing deliver-to<br>locations on requisition lines. | View Trading Community Location                                 |
| Requisition Self Service User | Manages requisitions including creating,<br>searching, and viewing requisitions, creating<br>noncatalog requests, creating requisitions with<br>one-time locations, and changing deliver-to<br>locations on requisition lines. | View Units Of Measure List of Values by Web<br>Service          |
| Requisition Viewing           | View requisition and associated documents.                                                                                                    | Review Inbound Shipment Details                                 |
| Requisition Viewing           | View requisition and associated documents.                                                                                                    | Review Receiving Transaction History                            |
| Requisition Viewing           | View requisition and associated documents.                                                                                                    | View Purchase Order as Procurement Requester                    |
| Requisition Viewing           | View requisition and associated documents.                                                                                                    | View Requisition                                                |
| Requisition Viewing           | View requisition and associated documents.                                                                                                    | View Supplier Negotiation                                       |
| Social Connection Worker      | Performs all Oracle Fusion Social Connection employee duties.                                                                                                    | Add Someone to Social Group                                     |

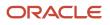

| Granted Role             | Granted Role Description                                      | Privilege                                              |
|--------------------------|---------------------------------------------------------------|--------------------------------------------------------|
| Social Connection Worker | Performs all Oracle Fusion Social Connection employee duties. | Create Social Group                                    |
| Social Connection Worker | Performs all Oracle Fusion Social Connection employee duties. | Invite Social Connection                               |
| Social Connection Worker | Performs all Oracle Fusion Social Connection employee duties. | Invite Someone to Social Group                         |
| Social Connection Worker | Performs all Oracle Fusion Social Connection employee duties. | Link Social Group                                      |
| Social Connection Worker | Performs all Oracle Fusion Social Connection employee duties. | Manage Kudos                                           |
| Social Connection Worker | Performs all Oracle Fusion Social Connection employee duties. | Manage Message Board                                   |
| Social Connection Worker | Performs all Oracle Fusion Social Connection employee duties. | Manage Social Bookmarks                                |
| Social Connection Worker | Performs all Oracle Fusion Social Connection employee duties. | Manage Social Connections                              |
| Social Connection Worker | Performs all Oracle Fusion Social Connection employee duties. | Manage Social Group                                    |
| Social Connection Worker | Performs all Oracle Fusion Social Connection employee duties. | Manage Social Self-descriptive Information             |
| Social Connection Worker | Performs all Oracle Fusion Social Connection employee duties. | Unlink Social Group                                    |
| Social Connection Worker | Performs all Oracle Fusion Social Connection employee duties. | View Activity Stream                                   |
| Social Connection Worker | Performs all Oracle Fusion Social Connection employee duties. | View Related Social Groups                             |
| Time and Labor Worker    | Reports time as a worker.                                     | Access Time Work Area                                  |
| Time and Labor Worker    | Reports time as a worker.                                     | Report Time by Calendar                                |
| Time and Labor Worker    | Reports time as a worker.                                     | Use REST Service - Time Card Field Values Read<br>Only |

| Granted Role                             | Granted Role Description                                                                                                    | Privilege                                                |
|------------------------------------------|----------------------------------------------------------------------------------------------------|----------------------------------------------------------|
| Time and Labor Worker                    | Reports time as a worker.                                                                                                    | View Calendar by Worker                                  |
| Time and Labor Worker                    | Reports time as a worker.                                                                                                    | View Team Schedule by Worker                             |
| Time and Labor Worker                    | Reports time as a worker.                                                                                                    | View Time by Calendar                                    |
| Transaction Entry with Budgetary Control | Manages the budgetary control tasks by job<br>roles who perform transactions that are subject<br>to budgetary control, such as accounts payable<br>manager. | Check Funds                                              |
| Transaction Entry with Budgetary Control | Manages the budgetary control tasks by job<br>roles who perform transactions that are subject<br>to budgetary control, such as accounts payable<br>manager. | Reserve Funds                                            |
| Transaction Entry with Budgetary Control | Manages the budgetary control tasks by job<br>roles who perform transactions that are subject<br>to budgetary control, such as accounts payable<br>manager. | Review Budget Impact                                     |
| Transaction Entry with Budgetary Control | Manages the budgetary control tasks by job<br>roles who perform transactions that are subject<br>to budgetary control, such as accounts payable<br>manager. | Review Budget Period Statuses                            |
| Transaction Entry with Budgetary Control | Manages the budgetary control tasks by job<br>roles who perform transactions that are subject<br>to budgetary control, such as accounts payable<br>manager. | Review Budgetary Control Balances                        |
| Transaction Entry with Budgetary Control | Manages the budgetary control tasks by job<br>roles who perform transactions that are subject<br>to budgetary control, such as accounts payable<br>manager. | Review Budgetary Control Transactions                    |
| Transaction Entry with Budgetary Control | Manages the budgetary control tasks by job<br>roles who perform transactions that are subject<br>to budgetary control, such as accounts payable<br>manager. | Transfer Budget Balances to Budget Cubes<br>Continuously |
| Transaction Entry with Budgetary Control | Manages the budgetary control tasks by job<br>roles who perform transactions that are subject<br>to budgetary control, such as accounts payable<br>manager. | View Funds Available Balances                            |
| US Employee Portrait Gallery             | Allows an employee within a US legal employer to access US specific tasks.                                                                                  | Update US W-4                                            |

| Granted Role                                           | Granted Role Description                                                                                                    | Privilege                                              |
|--------------------------------------------------------|----------------------------------------------------------------------------------------------------|--------------------------------------------------------|
| US Employee Portrait Gallery                           | Allows an employee within a US legal employer to access US specific tasks.                                                                                                    | View US End of Year Tax Form                           |
| US Employee Portrait Gallery                           | Allows an employee within a US legal employer to access US specific tasks.                                                                                                    | View US End-of-Year 1095-C Form                        |
| Use REST Service - Eligible Contacts List of Values    | Allows the user to call the GET method<br>associated with the Eligible Contacts list of<br>values REST Service.                                                                                    | Use REST Service - Eligible Contacts List of<br>Values |
| Use REST Service - HR Document Types List of<br>Values | Allows the user to call the GET method<br>associated with the HR document types list<br>of values REST service. Use this duty role<br>when granting manage access to person<br>documentation data. | Use REST Service - HR Document Types List of<br>Values |
| Use REST Service - Worker Bank Accounts                | Allows the user to manage worker bank accounts using REST.                                                                                                    | Manage External Payee Payment Details                  |
| Use REST Service - Worker Bank Accounts                | Allows the user to manage worker bank accounts using REST.                                                                                                    | Manage Payment Instrument Assignment                   |
| Use REST Service - Worker Bank Accounts                | Allows the user to manage worker bank accounts using REST.                                                                                                    | Manage Third Party Bank Account                        |
| Use REST Service - Worker Bank Accounts                | Allows the user to manage worker bank accounts using REST.                                                                                                    | View Bank and Bank Branches Through REST<br>API        |
| Use REST Service - Worker Bank Accounts Read<br>Only   | Allows the user to view worker bank accounts using REST.                                                                                                    | View Bank and Bank Branches Through REST<br>API        |
| Use REST Service - Worker Bank Accounts Read<br>Only   | Allows the user to view worker bank accounts using REST.                                                                                                    | View Third Party Bank Account                          |
| Use REST Service - Worker Bank Accounts Read<br>Only   | Allows the user to view worker bank accounts using REST.                                                                                                    | View Third Party Bank Account Assignment               |
| Use REST Service - Workers List of Values              | Allows the user to call the GET method<br>associated with the Workers list of values REST<br>Service.                                                                                              | Use REST Service - Workers List of Values              |
| Worker Time Card Entry                                 | Reports time by time card, as a worker.                                                                                                    | Create Time Card                                       |
| Worker Time Card Entry                                 | Reports time by time card, as a worker.                                                                                                    | Manage Time Cards by Worker                            |
| Worker Time Card Entry                                 | Reports time by time card, as a worker.                                                                                                    | Search Time Cards                                      |

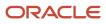

| Granted Role             | Granted Role Description                                               | Privilege                    |
|--------------------------|------------------------------------------------------------------------|------------------------------|
| Workforce Profile Worker | Performs workforce profile duties as an employee or contingent worker. | Define Talent Profile        |
| Workforce Profile Worker | Performs workforce profile duties as an employee or contingent worker. | Define Talent Profile Item   |
| Workforce Profile Worker | Performs workforce profile duties as an employee or contingent worker. | Manage Careers of Interest   |
| Workforce Profile Worker | Performs workforce profile duties as an employee or contingent worker. | Manage Person Talent Profile |
| Workforce Profile Worker | Performs workforce profile duties as an employee or contingent worker. | Match Talent Profile         |
| Workforce Profile Worker | Performs workforce profile duties as an employee or contingent worker. | Update Talent Profile Item   |
| Workforce Profile Worker | Performs workforce profile duties as an employee or contingent worker. | View Talent Profile          |

## **Data Security Policies**

This table lists data security policies and their enforcement across analytics application for the Employee abstract role.

| Business Object | Policy Description                                  | Policy Store Implementation                                                                                                  |
|-----------------|-----------------------------------------------------|----------------------------------------------------------------------------------------------------|
| Absence Type    | An Employee can choose absence types for themselves | Role: Maintain Absence Records<br>Privilege: Choose Absence Types (Data)<br>Resource: Absence Type                           |
| Absence Type    | An Employee can choose absence types for themselves | Role: Submit Absence Bid<br>Privilege: Choose Absence Types (Data)<br>Resource: Absence Type                                 |
| Absence Type    | An Employee can choose absence types for themselves | Role: Use REST Service - Absence Types List of<br>Values<br>Privilege: Choose Absence Types (Data)<br>Resource: Absence Type |

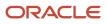

| Business Object                 | Policy Description                                                                                                    | Policy Store Implementation                                                                                                    |
|---------------------------------|----------------------------------------------------------------------------------------------------|----------------------------------------------------------------------------------------------------|
| Application Attachment          | A Employee can delete application attachment<br>for items, item revisions, catalogs, categories,<br>and trading partner items that use attachments.                                        | Role: Employee<br>Privilege: Delete Application Attachment<br>Resource: Application Attachment                                                 |
| Application Attachment          | A Employee can maintain application<br>attachment for items, item revisions, catalogs,<br>categories, and trading partner items that use<br>attachments.                                   | Role: Employee<br>Privilege: Update Application Attachment<br>Resource: Application Attachment                                                 |
| Application Attachment          | A Employee can view application attachment<br>for items, item revisions, catalogs, categories,<br>and trading partner items that use attachments.                                          | Role: Employee<br>Privilege: Read Application Attachment<br>Resource: Application Attachment                                                   |
| Application Attachment          | An Employee can delete application attachment<br>for the purchase order categories including<br>miscellaneous, to supplier, to buyer, to receiver,<br>to approver, and to payables         | Role: Procurement Requester<br>Privilege: Delete Application Attachment<br>Resource: Application Attachment                                    |
| Application Attachment          | An Employee can read application attachment<br>for the negotiation categories including<br>miscellaneous, to approver, to buyer, to<br>payables, to receiver, and to supplier              | Role: Procurement Requester<br>Privilege: Read Application Attachment<br>Resource: Application Attachment                                      |
| Application Attachment          | An Employee can read application attachment<br>for the purchase order categories including<br>document, miscellaneous, to supplier, to buyer,<br>to receiver, to approver, and to payables | Role: Procurement Requester<br>Privilege: Read Application Attachment<br>Resource: Application Attachment                                      |
| Application Attachment          | An Employee can update application<br>attachment for the purchase order categories<br>including miscellaneous, to supplier, to buyer,<br>to receiver, to approver, and to payables         | Role: Procurement Requester<br>Privilege: Update Application Attachment<br>Resource: Application Attachment                                    |
| Application Reference Territory | An Employee can choose application reference<br>territory for countries in their country security<br>profile                                                                               | Role: Change Person Marital Status<br>Privilege: Choose Application Reference<br>Territory (Data)<br>Resource: Application Reference Territory |
| Application Reference Territory | An Employee can choose application reference<br>territory for countries in their country security<br>profile                                                                               | Role: Use REST Service - HCM Countries List o<br>Values<br>Privilege: Choose Application Reference<br>Territory (Data)                         |

| Business Object                       | Policy Description                                                             | Policy Store Implementation                                                                                                    |
|---------------------------------------|--------------------------------------------------------------------------------|----------------------------------------------------------------------------------------------------|
|                                       |                                                                                | Resource: Application Reference Territory                                                                                                    |
| Assignment Grade                      | An Employee can choose assignment grade for all grades in the enterprise       | Role: Use REST Service - Grades List of Values<br>Privilege: Choose Assignment Grade (Data)<br>Resource: Assignment Grade                                                               |
| Beneficiary Organization              | An Employee can view worker benefits portrait card for themselves              | Role: Portrait Benefits<br>Privilege: View Worker Benefits Portrait Card<br>(Data)<br>Resource: Beneficiary Organization                                                                |
| Benefit Covered Dependent             | An Employee can view worker benefits portrait card for themselves              | Role: Portrait Benefits<br>Privilege: View Worker Benefits Portrait Card<br>(Data)<br>Resource: Benefit Covered Dependent                                                               |
| Benefit Participant Enrollment Action | An Employee can view worker benefits portrait card for themselves              | Role: Portrait Benefits<br>Privilege: View Worker Benefits Portrait Card<br>(Data)<br>Resource: Benefit Participant Enrollment Action                                                   |
| Benefit Participant Enrollment Result | An Employee can manage benefit participant<br>enrollment result for themselves | Role: Manage Benefit Participant Enrollment<br>Result by Worker<br>Privilege: Manage Benefit Participant<br>Enrollment Result (Data)<br>Resource: Benefit Participant Enrollment Result |
| Benefit Participant Enrollment Result | An Employee can report person for themselves                                   | Role: Employee Enrollment<br>Privilege: Report Person (Data)<br>Resource: Benefit Participant Enrollment Result                                                                         |
| Benefit Participant Enrollment Result | An Employee can review benefit participant<br>enrollment result for themselves | Role: Employee Enrollment<br>Privilege: Review Benefit Participant Enrollment<br>Result (Data)<br>Resource: Benefit Participant Enrollment Result                                       |
| Benefit Participant Enrollment Result | An Employee can view benefit participant<br>enrollment result for themselves   | Role: Manage Benefit Participant Enrollment<br>Result by Worker<br>Privilege: View Benefit Participant Enrollment<br>Result (Data)                                                      |

| Business Object                          | Policy Description                                                                       | Policy Store Implementation                                     |
|------------------------------------------|------------------------------------------------------------------------------------------|-----------------------------------------------------------------|
|                                          |                                                                                          | Resource: Benefit Participant Enrollment Result                 |
| Benefit Participant Enrollment Result    | An Employee can view benefit participant enrollment result for themselves                | Role: View Benefit Participant Enrollment Result by Worker      |
|                                          |                                                                                          | Privilege: View Benefit Participant Enrollment<br>Result (Data) |
|                                          |                                                                                          | Resource: Benefit Participant Enrollment Result                 |
| Benefit Participant Enrollment Result    | An Employee can view worker benefits portrait card for themselves                        | Role: Portrait Benefits                                         |
|                                          |                                                                                          | Privilege: View Worker Benefits Portrait Card<br>(Data)         |
|                                          |                                                                                          | Resource: Benefit Participant Enrollment Result                 |
| Benefit Participant Potential Life Event | An Employee can manage benefit person potential life event for people and assignments    | Role: Self Report a Life Event                                  |
|                                          | in their person and assignment security profile                                          | Privilege: Manage Benefit Person Potential Life<br>Event (Data) |
|                                          |                                                                                          | Resource: Benefit Participant Potential Life<br>Event           |
| Benefit Participant Rate                 | An Employee can view worker benefits portrait card for themselves                        | Role: Portrait Benefits                                         |
|                                          |                                                                                          | Privilege: View Worker Benefits Portrait Card<br>(Data)         |
|                                          |                                                                                          | Resource: Benefit Participant Rate                              |
| Benefit Person Benefit Group             | An Employee can manage benefit person benefit group for people and assignments in        | Role: Use REST Service - Person Benefit Groups                  |
|                                          | their person and assignment security profile                                             | Privilege: Manage Benefit Person Benefit Group<br>(Data)        |
|                                          |                                                                                          | Resource: Benefit Person Benefit Group                          |
| Benefit Person Benefit Group             | An Employee can view person benefit group for people and assignments in their person and | Role: Use REST Service - Person Benefit Groups                  |
|                                          | assignment security profile                                                              | Privilege: View Person Benefit Group (Data)                     |
|                                          |                                                                                          | Resource: Benefit Person Benefit Group                          |
| Benefit Person Habit                     | An Employee can manage benefit person info for themselves                                | Role: Manage Benefits Additional Person Info                    |
|                                          |                                                                                          | Privilege: Manage Benefit Person Info (Data)                    |
|                                          |                                                                                          | Resource: Benefit Person Habit                                  |
| Benefit Person Habit                     | An Employee can view benefit person info for themselves                                  | Role: Manage Benefits Additional Person Info                    |
|                                          |                                                                                          | Privilege: View Benefit Person Info (Data)                      |

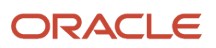

| Business Object            | Policy Description                                                                                                    | Policy Store Implementation                                                                                                    |
|----------------------------|----------------------------------------------------------------------------------------------------|----------------------------------------------------------------------------------------------------|
|                            |                                                                                                    | Resource: Benefit Person Habit                                                                                                    |
| Benefit Person Habit       | An Employee can view benefit person info for<br>themselves                                                                                                    | Role: View Benefits Additional Person Info<br>Privilege: View Benefit Person Info (Data)<br>Resource: Benefit Person Habit         |
| Benefit Relation           | An Employee can manage benefit relation for themselves                                                                                                    | Role: Employee Enrollment<br>Privilege: Manage Benefit Relation (Data)<br>Resource: Benefit Relation                               |
| Cash Advance Approval Note | An Employee can manage expense report<br>approval note for themselves                                                                                                    | Role: Expense Entry<br>Privilege: Manage Expense Report Approval<br>Note (Data)<br>Resource: Cash Advance Approval Note            |
| Check In Document          | An Employee can create check-in document for<br>people in their person and assignment security<br>profile                                                                                                 | Role: Use REST Service - Talent Worker Check-<br>Ins<br>Privilege: Create Check-In Document (Data)<br>Resource: Check In Document  |
| Check In Document          | An Employee can manage check-in document for themselves                                                                                                    | Role: Manage Check-In Document<br>Privilege: Manage Check-In Document (Data)<br>Resource: Check In Document                        |
| Check In Document          | An Employee can view check-in document for<br>people in their person and assignment security<br>profile                                                                                                   | Role: Use REST Service - Talent Worker Check-<br>Ins<br>Privilege: View Check-In Document (Data)<br>Resource: Check In Document    |
| Checklist Role Maps        | An Employee can view journey template for<br>others for journey templates which allow them<br>to view assigned journeys for persons and<br>assignments in their person and assignment<br>security profile | Role: Use REST Service - Worker Journeys<br>Privilege: View Journey Template for Others<br>(Data)<br>Resource: Checklist Role Maps |
| Checklist Role Maps        | An Employee can view journey template for self<br>for journey templates which allow them to view<br>their own assigned journeys                                                                           | Role: Use REST Service - Worker Journeys<br>Privilege: View Journey Template for Self (Data)<br>Resource: Checklist Role Maps      |

| Business Object                         | Policy Description                                                                                                    | Policy Store Implementation                                                                                                    |
|-----------------------------------------|----------------------------------------------------------------------------------------------------|----------------------------------------------------------------------------------------------------|
| Compensation Allocation                 | An Employee can view compensation change statement for themselves                                                       | Role: View Compensation Change Statement<br>Privilege: View Compensation Change<br>Statement (Data)<br>Resource: Compensation Allocation         |
| Corporate Card Transaction Dispute Note | An Employee can manage expense for themselves                                                                           | Role: Expense Entry<br>Privilege: Manage Expense (Data)<br>Resource: Corporate Card Transaction Dispute<br>Note                                  |
| Delegated Role                          | An Employee can manage role delegations for persons and assignments in their person and assignment security profile     | Role: Manage Role Delegations<br>Privilege: Manage Role Delegations (Data)<br>Resource: Delegated Role                                           |
| Delegated Role                          | An Employee can view role delegations for<br>persons and assignments in their person and<br>assignment security profile | Role: Manage Role Delegations<br>Privilege: View Role Delegations (Data)<br>Resource: Delegated Role                                             |
| Expense                                 | An Employee can manage expense for themselves                                                                           | Role: Expense Entry<br>Privilege: Manage Expense (Data)<br>Resource: Expense                                                                     |
| Expense Report                          | An Employee can manage expense report for themselves                                                                    | Role: Expense Entry<br>Privilege: Manage Expense Report (Data)<br>Resource: Expense Report                                                       |
| Expense Report Approval Note            | An Employee can manage expense report<br>approval note for themselves                                                   | Role: Expense Entry<br>Privilege: Manage Expense Report Approval<br>Note (Data)<br>Resource: Expense Report Approval Note                        |
| Guided Journey Response                 | An Employee can manage guided journey<br>response for guided journey responses that i<br>have provided                  | Role: Use REST Service - Guided Journey<br>Responses<br>Privilege: Manage Guided Journey Response<br>(Data)<br>Resource: Guided Journey Response |

| Business Object                   | Policy Description                                                                                                    | Policy Store Implementation                                                                                                    |
|-----------------------------------|----------------------------------------------------------------------------------------------------|----------------------------------------------------------------------------------------------------|
| Guided Journey Response           | An Employee can view guided journey response<br>for guided journey responses that i have<br>provided                                    | Role: Use REST Service - Guided Journey<br>Responses<br>Privilege: View Guided Journey Response (Data)<br>Resource: Guided Journey Response |
| HCM Non-Person Note               | An Employee can manage hcm non-person<br>note for non-person notes that they created                                                    | Role: Manage HCM Non-Person Note<br>Privilege: Manage HCM Non-Person Note<br>(Data)<br>Resource: HCM Non-Person Note                        |
| HCM Person Note                   | An Employee can manage hcm person note for all types of person notes that they created                                                  | Role: Manage HCM Person Note<br>Privilege: Manage HCM Person Note (Data)<br>Resource: HCM Person Note                                       |
| HCM Person Note                   | An Employee can view hcm person note for all types of person notes that they created                                                    | Role: Use REST Service - Person Notes<br>Privilege: View HCM Person Note (Data)<br>Resource: HCM Person Note                                |
| HCM Person Note                   | An Employee can view hcm person note for all types of person notes that they created                                                    | Role: View HCM Person Note<br>Privilege: View HCM Person Note (Data)<br>Resource: HCM Person Note                                           |
| HCM Person Note Shared with Peers | An Employee can view hcm person note shared<br>with peers for person notes shared with peers<br>of the note recipient                   | Role: View HCM Person Note<br>Privilege: View HCM Person Note Shared with<br>Peers (Data)<br>Resource: HCM Person Note Shared with Peers    |
| HCM Person Public Note            | An Employee can hide hcm person public note for public notes that are about themselves                                                  | Role: Hide HCM Person Public Note<br>Privilege: Hide HCM Person Public Note (Data)<br>Resource: HCM Person Public Note                      |
| HCM Person Public Note            | An Employee can view hcm person public note<br>for public person notes that are about people in<br>their public person security profile | Role: Use REST Service - Person Notes<br>Privilege: View HCM Person Public Note (Data)<br>Resource: HCM Person Public Note                  |
| HCM Person Public Note            | An Employee can view hcm person public note<br>for public person notes that are about people in<br>their public person security profile | Role: View HCM Person Note<br>Privilege: View HCM Person Public Note (Data)                                                                 |

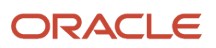

| Business Object        | Policy Description                                                                                                    | Policy Store Implementation                                                                                                |
|------------------------|----------------------------------------------------------------------------------------------------|----------------------------------------------------------------------------------------------------|
|                        |                                                                                                    | Resource: HCM Person Public Note                                                                                           |
| HCM Person Shared Note | An Employee can view hcm person shared note<br>for shared person notes that are about people<br>in their person security profile           | Role: Use REST Service - Person Notes<br>Privilege: View HCM Person Shared Note (Data)<br>Resource: HCM Person Shared Note |
| HCM Person Shared Note | An Employee can view hcm person shared<br>note for shared person notes that are about<br>themselves and that have been shared with<br>them | Role: View HCM Person Note<br>Privilege: View HCM Person Shared Note (Data)<br>Resource: HCM Person Shared Note            |
| HR Document Type       | An Employee can view document type for<br>document types in their document type<br>security profile                                        | Role: Manage Person Documentation by Worker<br>Privilege: View Document Type (Data)<br>Resource: HR Document Type          |
| HR Job                 | A Employee can choose hr job for all jobs in the enterprise                                                                                | Role: Employee<br>Privilege: Choose HR Job (Data)<br>Resource: HR Job                                                      |
| HR Job                 | An Employee can choose hr job for all jobs in the enterprise                                                                               | Role: Use REST Service - Jobs List of Values<br>Privilege: Choose HR Job (Data)<br>Resource: HR Job                        |
| HR Job                 | An Employee can view hr job for all jobs in the enterprise                                                                                 | Role: View Employment Information Summary<br>Privilege: View HR Job (Data)<br>Resource: HR Job                             |
| Help Topic             | An Employee can view secured help content for<br>all secured help content they are authorized                                              | Role: View Secured Help Content<br>Privilege: View Secured Help Content<br>Resource: Help Topic                            |
| ltem                   | A Employee can maintain item for the items<br>they have access to in item and inventory<br>organizations                                   | Role: Employee<br>Privilege: Maintain Item Asset Maintenance<br>Group (Data)<br>Resource: Item                             |
| ltem                   | A Employee can maintain item for the items<br>they have access to in item and inventory<br>organizations                                   | Role: Employee<br>Privilege: Maintain Item Attribute (Data)                                                                |

| Business Object | Policy Description                                                                                       | Policy Store Implementation                                                                   |
|-----------------|----------------------------------------------------------------------------------------------------|-----------------------------------------------------------------------------------------------|
|                 |                                                                                                    | Resource: Item                                                                                |
| ltem            | A Employee can maintain item for the items<br>they have access to in item and inventory<br>organizations | Role: Employee<br>Privilege: Maintain Item Basic (Data)<br>Resource: Item                     |
| ltem            | A Employee can maintain item for the items<br>they have access to in item and inventory<br>organizations | Role: Employee<br>Privilege: Maintain Item Costing Group (Data)<br>Resource: Item             |
| ltem            | A Employee can maintain item for the items<br>they have access to in item and inventory<br>organizations | Role: Employee<br>Privilege: Maintain Item General Planning<br>Group (Data)<br>Resource: Item |
| ltem            | A Employee can maintain item for the items<br>they have access to in item and inventory<br>organizations | Role: Employee<br>Privilege: Maintain Item Inventory Group (Data)<br>Resource: Item           |
| ltem            | A Employee can maintain item for the items<br>they have access to in item and inventory<br>organizations | Role: Employee<br>Privilege: Maintain Item Invoicing Group (Data)<br>Resource: Item           |
| ltem            | A Employee can maintain item for the items<br>they have access to in item and inventory<br>organizations | Role: Employee<br>Privilege: Maintain Item Lead Times Group<br>(Data)<br>Resource: Item       |
| ltem            | A Employee can maintain item for the items<br>they have access to in item and inventory<br>organizations | Role: Employee<br>Privilege: Maintain Item MRP and MPS Group<br>(Data)<br>Resource: Item      |
| ltem            | A Employee can maintain item for the items<br>they have access to in item and inventory<br>organizations | Role: Employee<br>Privilege: Maintain Item Order Management<br>Group (Data)<br>Resource: Item |

| Business Object | Policy Description                                                                                       | Policy Store Implementation                                                                        |
|-----------------|----------------------------------------------------------------------------------------------------|----------------------------------------------------------------------------------------------------|
| ltem            | A Employee can maintain item for the items<br>they have access to in item and inventory<br>organizations | Role: Employee<br>Privilege: Maintain Item Pack (Data)<br>Resource: Item                           |
| ltem            | A Employee can maintain item for the items<br>they have access to in item and inventory<br>organizations | Role: Employee<br>Privilege: Maintain Item People (Data)<br>Resource: Item                         |
| Item            | A Employee can maintain item for the items<br>they have access to in item and inventory<br>organizations | Role: Employee<br>Privilege: Maintain Item Physical Group (Data)<br>Resource: Item                 |
| Item            | A Employee can maintain item for the items<br>they have access to in item and inventory<br>organizations | Role: Employee<br>Privilege: Maintain Item Primary Group (Data)<br>Resource: Item                  |
| ltem            | A Employee can maintain item for the items<br>they have access to in item and inventory<br>organizations | Role: Employee<br>Privilege: Maintain Item Process Manufacturing<br>Group (Data)<br>Resource: Item |
| ltem            | A Employee can maintain item for the items<br>they have access to in item and inventory<br>organizations | Role: Employee<br>Privilege: Maintain Item Purchasing Group<br>(Data)<br>Resource: Item            |
| ltem            | A Employee can maintain item for the items<br>they have access to in item and inventory<br>organizations | Role: Employee<br>Privilege: Maintain Item Receiving Group (Data)<br>Resource: Item                |
| Item            | A Employee can maintain item for the items<br>they have access to in item and inventory<br>organizations | Role: Employee<br>Privilege: Maintain Item Revision (Data)<br>Resource: Item                       |
| Item            | A Employee can maintain item for the items<br>they have access to in item and inventory<br>organizations | Role: Employee<br>Privilege: Maintain Item Service Group (Data)<br>Resource: Item                  |

| Business Object | Policy Description                                                                                       | Policy Store Implementation                                                                  |
|-----------------|----------------------------------------------------------------------------------------------------|----------------------------------------------------------------------------------------------|
| ltem            | A Employee can maintain item for the items<br>they have access to in item and inventory<br>organizations | Role: Employee<br>Privilege: Maintain Item Structure (Data)<br>Resource: Item                |
| ltem            | A Employee can maintain item for the items<br>they have access to in item and inventory<br>organizations | Role: Employee<br>Privilege: Maintain Item Structure Group (Data)<br>Resource: Item          |
| ltem            | A Employee can maintain item for the items<br>they have access to in item and inventory<br>organizations | Role: Employee<br>Privilege: Maintain Item Web Option Group<br>(Data)<br>Resource: Item      |
| ltem            | A Employee can maintain item for the items<br>they have access to in item and inventory<br>organizations | Role: Employee<br>Privilege: Maintain Item Work in Process Group<br>(Data)<br>Resource: Item |
| ltem            | A Employee can view item for the items<br>they have access to in item and inventory<br>organizations     | Role: Employee<br>Privilege: View Item Attribute (Data)<br>Resource: Item                    |
| ltem            | A Employee can view item for the items<br>they have access to in item and inventory<br>organizations     | Role: Employee<br>Privilege: View Item Basic (Data)<br>Resource: Item                        |
| ltem            | A Employee can view item for the items<br>they have access to in item and inventory<br>organizations     | Role: Employee<br>Privilege: View Item Pack (Data)<br>Resource: Item                         |
| ltem            | A Employee can view item for the items<br>they have access to in item and inventory<br>organizations     | Role: Employee<br>Privilege: View Item Structure (Data)<br>Resource: Item                    |
| Item Catalog    | A Employee can administrator item catalog for the catalogs they have access to                           | Role: Employee<br>Privilege: Administrate Catalog (Data)                                     |

| Business Object | Policy Description                                                                               | Policy Store Implementation                                                                                  |
|-----------------|--------------------------------------------------------------------------------------------------|----------------------------------------------------------------------------------------------------|
|                 |                                                                                                  | Resource: Item Catalog                                                                                       |
| Item Catalog    | A Employee can maintain item catalog for the catalogs they have access to                        | Role: Employee<br>Privilege: Maintain Catalog (Data)<br>Resource: Item Catalog                               |
| Item Catalog    | A Employee can view item catalog for the catalogs they have access to                            | Role: Employee<br>Privilege: View Catalog (Data)<br>Resource: Item Catalog                                   |
| Item Category   | A Employee can maintain item category for the categories they have access to                     | Role: Employee<br>Privilege: Maintain Category (Data)<br>Resource: Item Category                             |
| Item Category   | A Employee can view item category for the categories they have access to                         | Role: Employee<br>Privilege: View Category (Data)<br>Resource: Item Category                                 |
| Item Category   | A Employee can view item category for the categories they have access to                         | Role: Employee<br>Privilege: View Parent Category (Data)<br>Resource: Item Category                          |
| Journey         | An Employee can assign journey for journeys to which they have been granted access               | Role: Use REST Service - Journeys Read Only<br>Privilege: Assign Journey (Data)<br>Resource: Journey         |
| Journey         | An Employee can assign journey to self for<br>journeys to which they have been granted<br>access | Role: Use REST Service - Journeys Read Only<br>Privilege: Assign Journey to Self (Data)<br>Resource: Journey |
| Journey         | An Employee can view journey for journeys to<br>which they have been granted access              | Role: Use REST Service - Guided Journeys Read<br>Only<br>Privilege: View Journey (Data)<br>Resource: Journey |
| Journey         | An Employee can view journey for journeys to which they have been granted access                 | Role: Use REST Service - Journeys Read Only                                                                  |

| Business Object           | Policy Description                                                                                                    | Policy Store Implementation                                                                                                    |
|---------------------------|----------------------------------------------------------------------------------------------------|----------------------------------------------------------------------------------------------------|
|                           |                                                                                                    | Privilege: View Journey (Data)<br>Resource: Journey                                                                                       |
| Journey Task              | An Employee can view journey task library for<br>all tasks in the journey task library                                                    | Role: Use REST Service - Journey Task Library<br>Read Only<br>Privilege: View Journey Task Library (Data)<br>Resource: Journey Task       |
| Learning Assignment       | An Employee can manage voluntary learning<br>for voluntary learning assignments they have<br>received                                     | Role: Manage My Voluntary Learning<br>Privilege: Manage Voluntary Learning (Data)<br>Resource: Learning Assignment                        |
| Learning Assignment       | An Employee can view recommended learning for recommendations they have received                                                          | Role: View My Recommended Learning<br>Privilege: View Recommended Learning (Data)<br>Resource: Learning Assignment                        |
| Learning Assignment       | An Employee can view required learning for<br>required learning assignments they have<br>received                                         | Role: View My Required Learning<br>Privilege: View Required Learning (Data)<br>Resource: Learning Assignment                              |
| Learning Assignment Event | An Employee can manage recommended learning for recommendations they made                                                                 | Role: Manage Recommended Learning<br>Privilege: Manage Recommended Learning<br>(Data)<br>Resource: Learning Assignment Event              |
| Learning Assignment Event | An Employee can view recommended learning<br>public person for recommendations made by<br>persons in their public person security profile | Role: View My Recommended Learning<br>Privilege: View Recommended Learning Public<br>Person (Data)<br>Resource: Learning Assignment Event |
| Learning Item             | An Employee can manage learning<br>communities for self-service communities they<br>created                                               | Role: Manage Learning Communities<br>Privilege: Manage Learning Communities<br>(Data)<br>Resource: Learning Item                          |
| Learning Item             | An Employee can manage learning self-service tutorials for self-service tutorials they created                                            | Role: Manage Learning Self-Service Tutorials<br>Privilege: Manage Learning Self-Service<br>Tutorials (Data)                               |

| Business Object | Policy Description                                                                                                    | Policy Store Implementation                                                                                                    |
|-----------------|----------------------------------------------------------------------------------------------------|----------------------------------------------------------------------------------------------------|
|                 |                                                                                                    | Resource: Learning Item                                                                                                    |
| Learning Item   | An Employee can manage learning self-service videos for self-service videos they created                                     | Role: Manage Learning Self-Service Videos<br>Privilege: Manage Learning Self-Service Videos<br>(Data)<br>Resource: Learning Item        |
| Learning Item   | An Employee can manage offline learning for<br>catalog items visible to them in learning self-<br>service                    | Role: Manage Offline Learning<br>Privilege: Manage Offline Learning (Data)<br>Resource: Learning Item                                   |
| Learning Item   | An Employee can view catalog learning items in<br>self-service for catalog items visible to them in<br>learning self-service | Role: Access Learning Common Components<br>Privilege: View Catalog Learning Items in Self-<br>Service (Data)<br>Resource: Learning Item |
| Learning Item   | An Employee can view learning communities<br>for communities they are a member or<br>manager of                              | Role: View Learning Communities<br>Privilege: View Learning Communities (Data)<br>Resource: Learning Item                               |
| Learning Item   | An Employee can view self-service learning<br>items for self- service videos published by<br>communities visible to them     | Role: Access Learning Common Components<br>Privilege: View Self-Service Learning Items<br>(Data)<br>Resource: Learning Item             |
| Learning Item   | An Employee can view self-service learning<br>items for self-service communities visible to<br>them                          | Role: Access Learning Common Components<br>Privilege: View Self-Service Learning Items<br>(Data)<br>Resource: Learning Item             |
| Learning Item   | An Employee can view self-service learning<br>items for self-service tutorials published by<br>communities visible to them   | Role: Access Learning Common Components<br>Privilege: View Self-Service Learning Items<br>(Data)<br>Resource: Learning Item             |
| Location        | An Employee can choose location for all locations in the enterprise                                                          | Role: Use REST Service - Locations List of<br>Values<br>Privilege: Choose Location (Data)<br>Resource: Location                         |

| Business Object             | Policy Description                                                                                                    | Policy Store Implementation                                                                                                    |
|-----------------------------|----------------------------------------------------------------------------------------------------|----------------------------------------------------------------------------------------------------|
| Location                    | An Employee can view location for all locations in the enterprise                                                         | Role: Use REST Service - Locations Read Only<br>Privilege: View Location (Data)<br>Resource: Location                                             |
| Organization                | An Employee can choose recruiting<br>organization for organizations in their<br>organization security profile             | Role: Use REST Service - Recruiting Hierarchy<br>Lists of Values<br>Privilege: Choose Recruiting Organization<br>(Data)<br>Resource: Organization |
| Payroll Archive Information | An Employee can view worker payslip portrait card for themselves                                                          | Role: Access Portrait Payslip<br>Privilege: View Worker Payslip Portrait Card<br>(Data)<br>Resource: Payroll Archive Information                  |
| Payroll Personal Deduction  | An Employee can enter indian investment<br>declaration for themselves if they are employed<br>by an indian legal employer | Role: Enter Indian Investment Declaration<br>Privilege: Enter Indian Investment Declaration<br>(Data)<br>Resource: Payroll Personal Deduction     |
| Payroll Personal Deduction  | An Employee can enter indian previous<br>employment for themselves if they are<br>employed by an indian legal employer    | Role: Enter Indian Previous Employment<br>Privilege: Enter Indian Previous Employment<br>(Data)<br>Resource: Payroll Personal Deduction           |
| Payroll Personal Deduction  | An Employee can enter indian social insurance<br>for themselves if they are employed by an<br>indian legal employer       | Role: Enter Indian Social Insurance<br>Privilege: Enter Indian Social Insurance (Data)<br>Resource: Payroll Personal Deduction                    |
| Payroll Personal Deduction  | An Employee can enter uk new starter<br>declaration for themselves if they are employed<br>by a uk legal employer         | Role: UK New Starter Declaration<br>Privilege: Enter UK New Starter Declaration<br>(Data)<br>Resource: Payroll Personal Deduction                 |
| Payroll Personal Deduction  | An Employee can manage canadian personal<br>tax credits for themselves if they are employed<br>by a ca legal employer     | Role: Canadian Employee<br>Privilege: Manage Canadian Personal Tax<br>Credits (Data)<br>Resource: Payroll Personal Deduction                      |

| Business Object            | Policy Description                                                                                                    | Policy Store Implementation                                                                                                    |
|----------------------------|----------------------------------------------------------------------------------------------------|----------------------------------------------------------------------------------------------------|
| Payroll Personal Deduction | An Employee can manage uk pension<br>contributions for themselves if they are<br>employed by a uk legal employer                                                                                                    | Role: Manage UK Pension Contributions<br>Privilege: Manage UK Pension Contributions<br>(Data)<br>Resource: Payroll Personal Deduction |
| Payroll Personal Deduction | An Employee can update US W-4 for<br>themselves if they are employed by a US legal<br>employer                                                                                                    | Role: US Employee Portrait Gallery<br>Privilege: Update US W-4 (Data)<br>Resource: Payroll Personal Deduction                         |
| Payroll Personal Deduction | An Employee can view canadian end of year tax<br>form for themselves if they are employed by a<br>ca legal employer                                                                                                    | Role: Canadian Employee<br>Privilege: View Canadian End of Year Tax Form<br>(Data)<br>Resource: Payroll Personal Deduction            |
| Payroll Personal Deduction | An Employee can view us end of year tax form<br>for themselves if they are employed by a us<br>legal employer                                                                                                    | Role: US Employee Portrait Gallery<br>Privilege: View US End of Year Tax Form (Data)<br>Resource: Payroll Personal Deduction          |
| Payroll Relationship       | An Employee can manage payroll person process results for themselves                                                                                                    | Role: View Payslip<br>Privilege: Manage Payroll Person Process<br>Results (Data)<br>Resource: Payroll Relationship                    |
| Payroll Relationship       | An Employee can manage payroll relationship for themselves                                                                                                    | Role: Manage Personal Payment Method<br>Privilege: Manage Payroll Relationship (Data)<br>Resource: Payroll Relationship               |
| Payroll Relationship       | An Employee can view payroll relationship for themselves                                                                                                    | Role: Manage Personal Payment Method<br>Privilege: View Payroll Relationship (Data)<br>Resource: Payroll Relationship                 |
| Payroll Relationship       | An Employee can view person payroll process<br>results for legislative data groups in their<br>legislative data group security profile and<br>people and assignments in person and<br>assignment security profile and for payroll<br>statutory units in their organization security<br>profile | Role: View Payslip<br>Privilege: View Person Payroll Process Results<br>(Data)<br>Resource: Payroll Relationship                      |

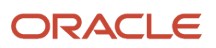

| Business Object              | Policy Description                                                                                                    | Policy Store Implementation                                                                                                    |
|------------------------------|----------------------------------------------------------------------------------------------------|----------------------------------------------------------------------------------------------------|
| Payroll Relationship         | An Employee can view year-end documents for themselves                                                                 | Role: View Year-End Documents<br>Privilege: View Year-End Documents (Data)<br>Resource: Payroll Relationship                                              |
| Performance Document         | An Employee can create anytime performance document for themselves                                                     | Role: Create Anytime Performance Document<br>Privilege: Create Anytime Performance<br>Document (Data)<br>Resource: Performance Document                   |
| Performance Document         | An Employee can view performance summary for themselves                                                                | Role: View Performance Summary<br>Privilege: View Performance Summary (Data)<br>Resource: Performance Document                                            |
| Performance Feedback Request | An Employee can request feedback for people in their person and assignment security profile                            | Role: Use REST Service - Feedback Requests by<br>Worker or Manager<br>Privilege: Request Feedback (Data)<br>Resource: Performance Feedback Request        |
| Performance Feedback Request | An Employee can request feedback for themselves                                                                        | Role: Request Feedback<br>Privilege: Request Feedback (Data)<br>Resource: Performance Feedback Request                                                    |
| Performance Feedback Request | An Employee can view requested feedback for<br>people for whom feedback was requested by<br>you or was shared with you | Role: View Requested Feedback<br>Privilege: View Requested Feedback (Data)<br>Resource: Performance Feedback Request                                      |
| Performance Feedback Request | An Employee can view requested feedback for people in their person and assignment security profile                     | Role: Use REST Service - Feedback Requests by<br>Worker or Manager<br>Privilege: View Requested Feedback (Data)<br>Resource: Performance Feedback Request |
| Performance Goal             | An Employee can manage development goal by worker for themselves                                                       | Role: Manage Development Goal by Worker<br>Privilege: Manage Development Goal by Worker<br>(Data)<br>Resource: Performance Goal                           |
| Performance Goal             | An Employee can manage performance goal by worker for themselves                                                       | Role: Manage Performance Goal by Worker                                                                                                    |

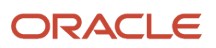

| Business Object  | Policy Description                                                                      | Policy Store Implementation                             |
|------------------|-----------------------------------------------------------------------------------------|---------------------------------------------------------|
|                  |                                                                                         | Privilege: Manage Performance Goal by Worker<br>(Data)  |
|                  |                                                                                         | Resource: Performance Goal                              |
| Performance Goal | An Employee can view development goal by worker for themselves                          | Role: View Development Goal by Worker                   |
|                  |                                                                                         | Privilege: View Development Goal by Worker<br>(Data)    |
|                  |                                                                                         | Resource: Performance Goal                              |
| Performance Goal | An Employee can view development goal for people and assignments in their person and    | Role: Use REST Service - Development Goals<br>Read Only |
|                  | assignment security profile                                                             | Privilege: View Development Goal (Data)                 |
|                  |                                                                                         | Resource: Performance Goal                              |
| Performance Goal | An Employee can view performance goal for<br>people and assignments in their person and | Role: Use REST Service - Performance Goals<br>Read Only |
|                  | assignment security profile                                                             | Privilege: View Performance Goal (Data)                 |
|                  |                                                                                         | Resource: Performance Goal                              |
| Person           | A Employee can report person for themselves                                             | Role: Employee                                          |
|                  |                                                                                         | Privilege: Report Person (Data)                         |
|                  |                                                                                         | Resource: Person                                        |
| Person           | An Employee can change person address for themselves                                    | Role: Change Person Address                             |
|                  |                                                                                         | Privilege: Change Person Address (Data)                 |
|                  |                                                                                         | Resource: Person                                        |
| Person           | An Employee can change person marital status for themselves                             | Role: Change Person Marital Status                      |
|                  | for memserves                                                                           | Privilege: Change Person Marital Status (Data)          |
|                  |                                                                                         | Resource: Person                                        |
| Person           | An Employee can compare person for themselves                                           | Role: Compare HCM Information                           |
|                  | 01011301703                                                                             | Privilege: Compare Person (Data)                        |
|                  |                                                                                         | Resource: Person                                        |
| Person           | An Employee can manage worker public<br>portrait for themselves                         | Role: View Portrait Personal Information Card           |
|                  |                                                                                         | Privilege: Manage Worker Public Portrait (Data)         |
|                  |                                                                                         | Resource: Person                                        |

| Business Object | Policy Description                                                                                                    | Policy Store Implementation                                                                                                    |
|-----------------|----------------------------------------------------------------------------------------------------|----------------------------------------------------------------------------------------------------|
| Person          | An Employee can print worker portrait for themselves                                                                                                    | Role: Print Worker Portrait<br>Privilege: Print Worker Portrait (Data)<br>Resource: Person                                                   |
| Person          | An Employee can share worker information for themselves                                                                                                    | Role: Manage Worker Information Sharing<br>Privilege: Share Worker Information (Data)<br>Resource: Person                                    |
| Person          | An Employee can view person for themselves                                                                                                    | Role: HCM Connections REST Services<br>Privilege: View Person (Data)<br>Resource: Person                                                     |
| Person          | An Employee can view us end-of-year 1095-c<br>form for themselves if they are employed by a<br>us legal employer                                           | Role: US Employee Portrait Gallery<br>Privilege: View US End-of-Year 1095-C Form<br>(Data)<br>Resource: Person                               |
| Person          | An Employee can view worker availability portrait card for themselves                                                                                      | Role: View Portrait Availability Card<br>Privilege: View Worker Availability Portrait Card<br>(Data)<br>Resource: Person                     |
| Person          | An Employee can view worker current and<br>completed tasks portrait card for persons and<br>assignments in their person and assignment<br>security profile | Role: Portrait Current and Completed Tasks<br>Privilege: View Worker Current and Completed<br>Tasks Portrait Card (Data)<br>Resource: Person |
| Person          | An Employee can view worker current and completed tasks portrait card for themselves                                                                       | Role: Portrait Current and Completed Tasks<br>Privilege: View Worker Current and Completed<br>Tasks Portrait Card (Data)<br>Resource: Person |
| Person          | An Employee can view worker personal and employment portrait card for themselves                                                                           | Role: View Portrait Personal Information Card<br>Privilege: View Worker Personal and<br>Employment Portrait Card (Data)<br>Resource: Person  |

| Business Object            | Policy Description                                                                                                    | Policy Store Implementation                                                                                                    |
|----------------------------|----------------------------------------------------------------------------------------------------|----------------------------------------------------------------------------------------------------|
| Person Absence Entry       | An Employee can maintain self service absence record for themselves                                                                                                    | Role: Maintain Absence Records<br>Privilege: Maintain Self Service Absence Record<br>(Data)<br>Resource: Person Absence Entry           |
| Person Absence Entry       | An Employee can maintain self service absence record for themselves                                                                                                    | Role: Submit Absence Bid<br>Privilege: Maintain Self Service Absence Record<br>(Data)<br>Resource: Person Absence Entry                 |
| Person Address             | An Employee can manage person private address details for themselves                                                                                                    | Role: View Portrait Personal Information Card<br>Privilege: Manage Person Private Address<br>Details (Data)<br>Resource: Person Address |
| Person Address             | An Employee can view person address for themselves                                                                                                    | Role: Change Person Address<br>Privilege: View Person Address (Data)<br>Resource: Person Address                                        |
| Person Address             | An Employee can view person address for themselves                                                                                                    | Role: View Person Address<br>Privilege: View Person Address (Data)<br>Resource: Person Address                                          |
| Person Address             | An Employee can view person address for themselves                                                                                                    | Role: View Portrait Personal Information Card<br>Privilege: View Person Address (Data)<br>Resource: Person Address                      |
| Person Allocated Checklist | An Employee can manage worker journey for<br>persons and assignments in their person and<br>assignment security profile and journeys to<br>which they have been granted access | Role: Use REST Service - Worker Journeys<br>Privilege: Manage Worker Journey (Data)<br>Resource: Person Allocated Checklist             |
| Person Allocated Checklist | An Employee can view worker journey for<br>persons and assignments in their person and<br>assignment security profile and journeys to<br>which they have been granted access   | Role: Use REST Service - Worker Journeys<br>Privilege: View Worker Journey (Data)<br>Resource: Person Allocated Checklist               |
| Person Assignment          | A Employee can choose person assignment for persons and assignments in their person and assignment security profile                                                            | Role: Employee<br>Privilege: View Person Assignment (Data)                                                                              |

| Business Object                                                       | Policy Description                                                               | Policy Store Implementation                                        |
|-----------------------------------------------------------------------|----------------------------------------------------------------------------------|--------------------------------------------------------------------|
|                                                                       |                                                                                  | Resource: Person Assignment                                        |
| Person Assignment                                                     | An Employee can access person contact information for themselves                 | Role: Access Person Contact Information by<br>Worker               |
|                                                                       |                                                                                  | Privilege: Access Person Contact Information<br>(Data)             |
|                                                                       |                                                                                  | Resource: Person Assignment                                        |
| Person Assignment                                                     | An Employee can access person identification information for themselves          | Role: Access Person Identification Information by Worker           |
|                                                                       |                                                                                  | Privilege: Access Person Identification<br>Information (Data)      |
|                                                                       |                                                                                  | Resource: Person Assignment                                        |
| Person Assignment                                                     | An Employee can access personal details for themselves                           | Role: Access Personal Details by Worker                            |
|                                                                       |                                                                                  | Privilege: Access Personal Details (Data)                          |
|                                                                       |                                                                                  | Resource: Person Assignment                                        |
| Person Assignment                                                     | An Employee can change worker location for themselves                            | Role: Change Worker Location By Worker                             |
|                                                                       |                                                                                  | Privilege: Change Worker Location (Data)                           |
|                                                                       |                                                                                  | Resource: Person Assignment                                        |
| erson Assignment An Employee can change worker work<br>for themselves | An Employee can change worker working hour for themselves                        | Role: Change Worker Working Hour by Worker                         |
|                                                                       |                                                                                  | Privilege: Change Worker Working Hour (Data)                       |
|                                                                       |                                                                                  | Resource: Person Assignment                                        |
| Person Assignment                                                     | An Employee can choose absence business titles for themselves                    | Role: Maintain Absence Records                                     |
|                                                                       |                                                                                  | Privilege: Choose Absence Business Titles<br>(Data)                |
|                                                                       |                                                                                  | Resource: Person Assignment                                        |
| Person Assignment                                                     | An Employee can choose absence business titles for themselves                    | Role: Use REST Service - Absence Business<br>Titles List of Values |
|                                                                       |                                                                                  | Privilege: Choose Absence Business Titles<br>(Data)                |
|                                                                       |                                                                                  | Resource: Person Assignment                                        |
| Person Assignment                                                     | An Employee can choose worker for persons<br>and assignments in their person and | Role: Use REST Service - Worker Assignments<br>List of Values      |
|                                                                       | assignment security profile                                                      | Privilege: Choose Worker (Data)                                    |

| Business Object   | Policy Description                                                                                                    | Policy Store Implementation                                                                                                    |
|-------------------|----------------------------------------------------------------------------------------------------|----------------------------------------------------------------------------------------------------|
|                   |                                                                                                    | Resource: Person Assignment                                                                                                    |
| Person Assignment | An Employee can edit person skills and qualifications for themselves                                                         | Role: Edit Person Skills and Qualifications<br>Privilege: Edit Person Skills and Qualifications<br>(Data)<br>Resource: Person Assignment |
| Person Assignment | An Employee can maintain self service absence record for themselves                                                          | Role: Maintain Absence Records<br>Privilege: Maintain Self Service Absence Record<br>(Data)<br>Resource: Person Assignment               |
| Person Assignment | An Employee can maintain self service absence record for themselves                                                          | Role: Submit Absence Bid<br>Privilege: Maintain Self Service Absence Record<br>(Data)<br>Resource: Person Assignment                     |
| Person Assignment | An Employee can manage person<br>documentation for document types in their<br>document types security profile for themselves | Role: Manage Person Documentation by Worker<br>Privilege: Manage Person Documentation<br>(Data)<br>Resource: Person Assignment           |
| Person Assignment | An Employee can manage person image for themselves                                                                           | Role: Manage Person Image<br>Privilege: Manage Person Image (Data)<br>Resource: Person Assignment                                        |
| Person Assignment | An Employee can request feedback for people in their person and assignment security profile                                  | Role: Use REST Service - Feedback Requests by<br>Worker or Manager<br>Privilege: Request Feedback (Data)<br>Resource: Person Assignment  |
| Person Assignment | An Employee can view assignment summary for themselves                                                                       | Role: View Worker Assignment History Details<br>Privilege: View Assignment Summary (Data)<br>Resource: Person Assignment                 |
| Person Assignment | An Employee can view eligible jobs for themselves                                                                            | Role: View Eligible Jobs<br>Privilege: View Eligible Jobs (Data)<br>Resource: Person Assignment                                          |

| Business Object   | Policy Description                                                                                                    | Policy Store Implementation                                                                                                    |
|-------------------|----------------------------------------------------------------------------------------------------|----------------------------------------------------------------------------------------------------|
| Person Assignment | An Employee can view person assignment for themselves                                                                      | Role: View Additional Assignment Info<br>Privilege: View Person Assignment (Data)<br>Resource: Person Assignment                               |
| Person Assignment | An Employee can view person contact details for themselves                                                                 | Role: Access Family and Emergency Contacts by<br>Worker<br>Privilege: View Person Contact Details (Data)<br>Resource: Person Assignment        |
| Person Assignment | An Employee can view person documentation<br>for document types in their document types<br>security profile for themselves | Role: Manage Person Documentation by Worker<br>Privilege: View Person Documentation (Data)<br>Resource: Person Assignment                      |
| Person Assignment | An Employee can view person extra information for themselves                                                               | Role: Access Person Extra Information by<br>Worker<br>Privilege: View Person Extra Information (Data)<br>Resource: Person Assignment           |
| Person Assignment | An Employee can view person extra information for themselves                                                               | Role: Manage Person Extra Information by<br>Worker<br>Privilege: View Person Extra Information (Data)<br>Resource: Person Assignment           |
| Person Assignment | An Employee can view requested feedback for<br>people for whom feedback was requested by<br>you or was shared with you     | Role: View Requested Feedback<br>Privilege: View Requested Feedback (Data)<br>Resource: Person Assignment                                      |
| Person Assignment | An Employee can view requested feedback for<br>people in their person and assignment security<br>profile                   | Role: Use REST Service - Feedback Requests by<br>Worker or Manager<br>Privilege: View Requested Feedback (Data)<br>Resource: Person Assignment |
| Person Assignment | An Employee can view seniority dates for<br>themselves                                                                     | Role: View Seniority Dates<br>Privilege: View Seniority Dates (Data)<br>Resource: Person Assignment                                            |

| Business Object                  | Policy Description                                                                                                    | Policy Store Implementation                                                                                                    |
|----------------------------------|----------------------------------------------------------------------------------------------------|----------------------------------------------------------------------------------------------------|
| Person Assignment                | An Employee can view worker assignment<br>history details for themselves                                                                 | Role: View Worker Assignment History Details<br>Privilege: View Worker Assignment History<br>Details (Data)<br>Resource: Person Assignment                  |
| Person Assignment                | An Employee can view worker availability for themselves                                                                                  | Role: Submit Absence Bid<br>Privilege: View Worker Availability (Data)<br>Resource: Person Assignment                                                       |
| Person Assignment                | An Employee can view worker calendar for themselves                                                                                      | Role: View Worker Calendar by Worker<br>Privilege: View Worker Calendar (Data)<br>Resource: Person Assignment                                               |
| Person Availability Patterns     | An Employee can manage availability patterns for themselves                                                                              | Role: Manage Availability Patterns<br>Privilege: Manage Availability Patterns (Data)<br>Resource: Person Availability Patterns                              |
| Person Beneficiary Organizations | An Employee can manage person beneficiary<br>organizations for people and assignments in<br>their person and assignment security profile | Role: Manage Person Beneficiary Organizations<br>Privilege: Manage Person Beneficiary<br>Organizations (Data)<br>Resource: Person Beneficiary Organizations |
| Person Beneficiary Organizations | An Employee can view person beneficiary<br>organizations for people and assignments in<br>their person and assignment security profile   | Role: Manage Person Beneficiary Organizations<br>Privilege: View Person Beneficiary<br>Organizations (Data)<br>Resource: Person Beneficiary Organizations   |
| Person Beneficiary Organizations | An Employee can view person beneficiary<br>organizations for people and assignments in<br>their person and assignment security profile   | Role: View Person Beneficiary Organizations<br>Privilege: View Person Beneficiary<br>Organizations (Data)<br>Resource: Person Beneficiary Organizations     |
| Person Benefit Balance           | An Employee can manage person benefits<br>balance for people and assignments in their<br>person and assignment security profile          | Role: Use REST Service - Person Benefit<br>Balances<br>Privilege: Manage Person Benefits Balance<br>(Data)<br>Resource: Person Benefit Balance              |

| Business Object             | Policy Description                                                                                                    | Policy Store Implementation                                                                                                    |
|-----------------------------|----------------------------------------------------------------------------------------------------|----------------------------------------------------------------------------------------------------|
| Person Benefit Balance      | An Employee can view person benefits balance<br>for people and assignments in their person and<br>assignment security profile                                               | Role: Use REST Service - Person Benefit<br>Balances<br>Privilege: View Person Benefits Balance (Data)<br>Resource: Person Benefit Balance            |
| Person Checklist            | An Employee can manage onboarding by<br>worker for themselves                                                                                                    | Role: Manage Onboarding by Worker<br>Privilege: Manage Onboarding by Worker (Data)<br>Resource: Person Checklist                                     |
| Person Citizenship          | An Employee can manage person citizenship for themselves                                                                                                    | Role: Manage Person Citizenship<br>Privilege: Manage Person Citizenship (Data)<br>Resource: Person Citizenship                                       |
| Person Citizenship          | An Employee can view person citizenship for themselves                                                                                                    | Role: Manage Person Citizenship<br>Privilege: View Person Citizenship (Data)<br>Resource: Person Citizenship                                         |
| Person Citizenship          | An Employee can view person citizenship for themselves                                                                                                    | Role: View Person Citizenship<br>Privilege: View Person Citizenship (Data)<br>Resource: Person Citizenship                                           |
| Person Communication Method | An Employee can manage person<br>communication method for themselves                                                                                                    | Role: Person Communication Methods<br>Management<br>Privilege: Manage Person Communication<br>Method (Data)<br>Resource: Person Communication Method |
| Person Communication Method | An Employee can view person communication<br>method for private communication methods<br>granted to the user for persons in their person<br>and assignment security profile | Role: Person Communication Methods View<br>Privilege: View Person Communication Method<br>(Data)<br>Resource: Person Communication Method            |
| Person Communication Method | An Employee can view person communication method for themselves                                                                                                    | Role: Person Communication Methods<br>Management<br>Privilege: View Person Communication Method<br>(Data)<br>Resource: Person Communication Method   |

| Business Object             | Policy Description                                                      | Policy Store Implementation                                                                                                    |
|-----------------------------|-------------------------------------------------------------------------|----------------------------------------------------------------------------------------------------|
| Person Contact Relationship | An Employee can manage person contact details for themselves            | Role: Manage Person Contact Details<br>Privilege: Manage Person Contact Details (Data)<br>Resource: Person Contact Relationship                         |
| Person Contact Relationship | An Employee can manage person contact details for themselves            | Role: View Portrait Personal Information Card<br>Privilege: Manage Person Contact Details (Data)<br>Resource: Person Contact Relationship               |
| Person Contact Relationship | An Employee can manage person private contact details for themselves    | Role: View Portrait Personal Information Card<br>Privilege: Manage Person Private Contact<br>Details (Data)<br>Resource: Person Contact Relationship    |
| Person Contact Relationship | An Employee can view person contact details for themselves              | Role: Access Family and Emergency Contacts by<br>Worker<br>Privilege: View Person Contact Details (Data)<br>Resource: Person Contact Relationship       |
| Person Contact Relationship | An Employee can view person contact details for themselves              | Role: View Portrait Personal Information Card<br>Privilege: View Person Contact Details (Data)<br>Resource: Person Contact Relationship                 |
| Person Detail               | An Employee can access person contact information for themselves        | Role: Access Person Contact Information by<br>Worker<br>Privilege: Access Person Contact Information<br>(Data)<br>Resource: Person Detail               |
| Person Detail               | An Employee can access person identification information for themselves | Role: Access Person Identification Information<br>by Worker<br>Privilege: Access Person Identification<br>Information (Data)<br>Resource: Person Detail |
| Person Detail               | An Employee can access personal details for themselves                  | Role: Access Personal Details by Worker<br>Privilege: Access Personal Details (Data)<br>Resource: Person Detail                                         |

| Business Object | Policy Description                                                                                                    | Policy Store Implementation                                                                                                    |
|-----------------|----------------------------------------------------------------------------------------------------|----------------------------------------------------------------------------------------------------|
| Person Detail   | An Employee can choose person for persons<br>and assignments in their person and<br>assignment security profile             | Role: Use REST Service - Eligible Contacts List<br>of Values<br>Privilege: Choose Person (Data)<br>Resource: Person Detail                    |
| Person Detail   | An Employee can choose person for persons<br>and assignments in their person and<br>assignment security profile             | Role: Use REST Service - Workers List of Values<br>Privilege: Choose Person (Data)<br>Resource: Person Detail                                 |
| Person Detail   | An Employee can manage approval delegations for themselves                                                                  | Role: Manage Approval Delegations<br>Privilege: Manage Approval Delegations (Data)<br>Resource: Person Detail                                 |
| Person Detail   | An Employee can manage external payroll information for themselves                                                          | Role: Manage External Payroll Information by<br>Worker<br>Privilege: Manage External Payroll Information<br>(Data)<br>Resource: Person Detail |
| Person Detail   | An Employee can manage person biographical for themselves                                                                   | Role: Manage Person Biographical Information<br>Privilege: Manage Person Biographical (Data)<br>Resource: Person Detail                       |
| Person Detail   | An Employee can manage person extra information for themselves                                                              | Role: Manage Person Extra Information by<br>Worker<br>Privilege: Manage Person Extra Information<br>(Data)<br>Resource: Person Detail         |
| Person Detail   | An Employee can manage worker bank account<br>for people and assignments in their person and<br>assignment security profile | Role: Use REST Service - Worker Bank Accounts<br>Privilege: Manage Worker Bank Account (Data)<br>Resource: Person Detail                      |
| Person Detail   | An Employee can manage worker bank account for themselves                                                                   | Role: Manage Personal Payment Method<br>Privilege: Manage Worker Bank Account (Data)<br>Resource: Person Detail                               |
| Person Detail   | An Employee can manage worker journey for persons and assignments in their person and                                       | Role: Use REST Service - Worker Journeys                                                                                                    |

| Business Object | Policy Description                                                                                                    | Policy Store Implementation                                                                                                    |
|-----------------|----------------------------------------------------------------------------------------------------|----------------------------------------------------------------------------------------------------|
|                 | assignment security profile and journeys to<br>which they have been granted access                                          | Privilege: Manage Worker Journey (Data)<br>Resource: Person Detail                                                               |
| Person Detail   | An Employee can share personal data access for themselves                                                                   | Role: Share Personal Data Access<br>Privilege: Share Personal Data Access (Data)<br>Resource: Person Detail                      |
| Person Detail   | An Employee can share personal information for themselves                                                                   | Role: Share Personal Information<br>Privilege: Share Personal Information (Data)<br>Resource: Person Detail                      |
| Person Detail   | An Employee can view approval delegations for<br>persons and assignments in their person and<br>assignment security profile | Role: Manage Approval Delegations<br>Privilege: View Approval Delegations (Data)<br>Resource: Person Detail                      |
| Person Detail   | An Employee can view person biographical for themselves                                                                     | Role: Manage Person Biographical Information<br>Privilege: View Person Biographical (Data)<br>Resource: Person Detail            |
| Person Detail   | An Employee can view person biographical for themselves                                                                     | Role: View Person Biographical Information<br>Privilege: View Person Biographical (Data)<br>Resource: Person Detail              |
| Person Detail   | An Employee can view person extra information for themselves                                                                | Role: Access Person Extra Information by<br>Worker<br>Privilege: View Person Extra Information (Data)<br>Resource: Person Detail |
| Person Detail   | An Employee can view person extra information for themselves                                                                | Role: Manage Person Extra Information by<br>Worker<br>Privilege: View Person Extra Information (Data)<br>Resource: Person Detail |
| Person Detail   | An Employee can view person for persons and<br>assignments in their person and assignment<br>security profile               | Role: Use REST Service - Nudge Cards<br>Privilege: View Person (Data)<br>Resource: Person Detail                                 |

| Business Object      | Policy Description                                                                                                    | Policy Store Implementation                                                                                                    |
|----------------------|----------------------------------------------------------------------------------------------------|----------------------------------------------------------------------------------------------------|
| Person Detail        | An Employee can view seniority dates for<br>themselves                                                                                                    | Role: View Seniority Dates<br>Privilege: View Seniority Dates (Data)<br>Resource: Person Detail                                     |
| Person Detail        | An Employee can view worker bank account for<br>people and assignments in their person and<br>assignment security profile                                                    | Role: Use REST Service - Worker Bank Accounts<br>Privilege: View Worker Bank Account (Data)<br>Resource: Person Detail              |
| Person Detail        | An Employee can view worker bank account for<br>people and assignments in their person and<br>assignment security profile                                                    | Role: Use REST Service - Worker Bank Accounts<br>Read Only<br>Privilege: View Worker Bank Account (Data)<br>Resource: Person Detail |
| Person Detail        | An Employee can view worker bank account for themselves                                                                                                    | Role: Manage Personal Payment Method<br>Privilege: View Worker Bank Account (Data)<br>Resource: Person Detail                       |
| Person Detail        | An Employee can view worker journey for<br>persons and assignments in their person and<br>assignment security profile and journeys to<br>which they have been granted access | Role: Use REST Service - Worker Journeys<br>Privilege: View Worker Journey (Data)<br>Resource: Person Detail                        |
| Person Disability    | An Employee can manage person disability for themselves                                                                                                    | Role: Manage Person Disability by Worker<br>Privilege: Manage Person Disability (Data)<br>Resource: Person Disability               |
| Person Disability    | An Employee can view person disability for<br>themselves                                                                                                    | Role: View Person Disability by Worker<br>Privilege: View Person Disability (Data)<br>Resource: Person Disability                   |
| Person Documentation | An Employee can manage person<br>documentation for document types in their<br>document types security profile for themselves                                                 | Role: Manage Person Documentation by Worker<br>Privilege: Manage Person Documentation<br>(Data)<br>Resource: Person Documentation   |
| Person Documentation | An Employee can manage person<br>documentation for document types in their<br>document types security profile for themselves                                                 | Role: Use REST Service - HR Document Types<br>List of Values<br>Privilege: Manage Person Documentation<br>(Data)                    |

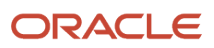

| Business Object       | Policy Description                                                                                                    | Policy Store Implementation                                                                                                    |
|-----------------------|----------------------------------------------------------------------------------------------------|----------------------------------------------------------------------------------------------------|
|                       |                                                                                                    | Resource: Person Documentation                                                                                                    |
| Person Documentation  | An Employee can view person documentation<br>for document types in their document types<br>security profile for themselves | Role: Manage Person Documentation by Worker<br>Privilege: View Person Documentation (Data)<br>Resource: Person Documentation                  |
| Person Documentation  | An Employee can view person documentation<br>for document types in their document types<br>security profile for themselves | Role: Use REST Service - HR Document Types<br>List of Values<br>Privilege: View Person Documentation (Data)<br>Resource: Person Documentation |
| Person Driver License | An Employee can manage person driver license for themselves                                                                | Role: Manage Person Driver License<br>Privilege: Manage Person Driver License (Data)<br>Resource: Person Driver License                       |
| Person Driver License | An Employee can manage person driver license number for themselves                                                         | Role: Manage Person Driver License<br>Privilege: Manage Person Driver License<br>Number (Data)<br>Resource: Person Driver License             |
| Person Driver License | An Employee can view person driver license for<br>themselves                                                               | Role: Manage Person Driver License<br>Privilege: View Person Driver License (Data)<br>Resource: Person Driver License                         |
| Person Driver License | An Employee can view person driver license for<br>themselves                                                               | Role: View Person Driver License<br>Privilege: View Person Driver License (Data)<br>Resource: Person Driver License                           |
| Person Email          | An Employee can manage person email for themselves                                                                         | Role: Person Communication Methods<br>Management<br>Privilege: Manage Person Email (Data)<br>Resource: Person Email                           |
| Person Email          | An Employee can view person email for themselves                                                                           | Role: Person Communication Methods<br>Management<br>Privilege: View Person Email (Data)<br>Resource: Person Email                             |

| Business Object         | Policy Description                                                                                                    | Policy Store Implementation                                                                                         |
|-------------------------|----------------------------------------------------------------------------------------------------|----------------------------------------------------------------------------------------------------|
| Person Email            | An Employee can view person email for work<br>e-mail addresses and private e-mail addresses<br>granted to the user for persons in their person<br>and assignment security profile | Role: Person Communication Methods View<br>Privilege: View Person Email (Data)<br>Resource: Person Email            |
| Person Ethnicity        | An Employee can manage person ethnicity for themselves                                                                                                    | Role: Manage Person Ethnicity<br>Privilege: Manage Person Ethnicity (Data)<br>Resource: Person Ethnicity            |
| Person Ethnicity        | An Employee can view person ethnicity for themselves                                                                                                    | Role: Manage Person Ethnicity<br>Privilege: View Person Ethnicity (Data)<br>Resource: Person Ethnicity              |
| Person Ethnicity        | An Employee can view person ethnicity for themselves                                                                                                    | Role: View Person Ethnicity<br>Privilege: View Person Ethnicity (Data)<br>Resource: Person Ethnicity                |
| Person Image            | An Employee can manage person image for themselves                                                                                                    | Role: Manage Person Image<br>Privilege: Manage Person Image (Data)<br>Resource: Person Image                        |
| Person Image            | An Employee can view person image for<br>themselves                                                                                                    | Role: Manage Person Image<br>Privilege: View Person Image (Data)<br>Resource: Person Image                          |
| Person Legislative Data | An Employee can manage person legislative for themselves                                                                                                    | Role: Manage Person Legislative<br>Privilege: Manage Person Legislative (Data)<br>Resource: Person Legislative Data |
| Person Legislative Data | An Employee can view person legislative for<br>themselves                                                                                                    | Role: Manage Person Legislative<br>Privilege: View Person Legislative (Data)<br>Resource: Person Legislative Data   |
| Person Legislative Data | An Employee can view person legislative for<br>themselves                                                                                                    | Role: View Person Legislative<br>Privilege: View Person Legislative (Data)<br>Resource: Person Legislative Data     |

| Business Object            | Policy Description                                               | Policy Store Implementation                                                                                                    |
|----------------------------|------------------------------------------------------------------|----------------------------------------------------------------------------------------------------|
| Person Life Event          | An Employee can manage person life event for themselves          | Role: Employee Enrollment<br>Privilege: Manage Person Life Event (Data)<br>Resource: Person Life Event                                    |
| Person Name                | An Employee can change person name for themselves                | Role: Manage Person Name<br>Privilege: Change Person Name (Data)<br>Resource: Person Name                                                 |
| Person Name                | An Employee can view person name for themselves                  | Role: Manage Person Name<br>Privilege: View Person Name (Data)<br>Resource: Person Name                                                   |
| Person Name                | An Employee can view person name for themselves                  | Role: View Person Name<br>Privilege: View Person Name (Data)<br>Resource: Person Name                                                     |
| Person National Identifier | An Employee can manage person national identifier for themselves | Role: Manage Person National Identifier<br>Privilege: Manage Person National Identifier<br>(Data)<br>Resource: Person National Identifier |
| Person National Identifier | An Employee can view person national identifier for themselves   | Role: Manage Person National Identifier<br>Privilege: View Person National Identifier (Data)<br>Resource: Person National Identifier      |
| Person National Identifier | An Employee can view person national identifier for themselves   | Role: View Person National Identifier<br>Privilege: View Person National Identifier (Data)<br>Resource: Person National Identifier        |
| Person Passport            | An Employee can manage person passport for themselves            | Role: Manage Person Passport<br>Privilege: Manage Person Passport (Data)<br>Resource: Person Passport                                     |
| Person Passport            | An Employee can manage person passport<br>number for themselves  | Role: Manage Person Passport<br>Privilege: Manage Person Passport Number<br>(Data)<br>Resource: Person Passport                           |

| Business Object     | Policy Description                                                                                                    | Policy Store Implementation                                                                                         |
|---------------------|----------------------------------------------------------------------------------------------------|----------------------------------------------------------------------------------------------------|
| Person Passport     | An Employee can view person passport for<br>themselves                                                                                                    | Role: Manage Person Passport<br>Privilege: View Person Passport (Data)<br>Resource: Person Passport                 |
| Person Passport     | An Employee can view person passport for themselves                                                                                                    | Role: View Person Passport<br>Privilege: View Person Passport (Data)<br>Resource: Person Passport                   |
| Person Phone        | An Employee can manage person phone for themselves                                                                                                    | Role: Person Communication Methods<br>Management<br>Privilege: Manage Person Phone (Data)<br>Resource: Person Phone |
| Person Phone        | An Employee can view person phone for themselves                                                                                                    | Role: Person Communication Methods<br>Management<br>Privilege: View Person Phone (Data)<br>Resource: Person Phone   |
| Person Phone        | An Employee can view person phone for work<br>phone numbers and private phone numbers<br>granted to the user for persons in their person<br>and assignment security profile | Role: Person Communication Methods View<br>Privilege: View Person Phone (Data)<br>Resource: Person Phone            |
| Person Plan Accrual | An Employee can manage cash disbursements for themselves                                                                                                    | Role: Manage Cash Disbursements<br>Privilege: Manage Cash Disbursements (Data)<br>Resource: Person Plan Accrual     |
| Person Plan Accrual | An Employee can manage donations for<br>themselves                                                                                                    | Role: Manage Donations<br>Privilege: Manage Donations (Data)<br>Resource: Person Plan Accrual                       |
| Person Plan Accrual | An Employee can view accrual plan balance for themselves                                                                                                    | Role: Manage Cash Disbursements<br>Privilege: View Accrual Plan Balance (Data)<br>Resource: Person Plan Accrual     |
| Person Plan Accrual | An Employee can view accrual plan balance for themselves                                                                                                    | Role: Manage Donations<br>Privilege: View Accrual Plan Balance (Data)                                               |

| Business Object        | Policy Description                                                                   | Policy Store Implementation                                                                                                    |
|------------------------|--------------------------------------------------------------------------------------|----------------------------------------------------------------------------------------------------|
|                        |                                                                                      | Resource: Person Plan Accrual                                                                                                    |
| Person Plan Accrual    | An Employee can view accrual plan balance for themselves                             | Role: View Accrual Type Absence Plan Balance<br>Privilege: View Accrual Plan Balance (Data)<br>Resource: Person Plan Accrual       |
| Person Plan Enrollment | An Employee can choose enrolled absence plans for themselves                         | Role: Manage Cash Disbursements<br>Privilege: Choose Enrolled Absence Plans (Data)<br>Resource: Person Plan Enrollment             |
| Person Plan Enrollment | An Employee can choose enrolled absence plans for themselves                         | Role: Manage Donations<br>Privilege: Choose Enrolled Absence Plans (Data)<br>Resource: Person Plan Enrollment                      |
| Person Religion        | An Employee can manage person religion for themselves                                | Role: Manage Person Religion<br>Privilege: Manage Person Religion (Data)<br>Resource: Person Religion                              |
| Person Religion        | An Employee can view person religion for themselves                                  | Role: Manage Person Religion<br>Privilege: View Person Religion (Data)<br>Resource: Person Religion                                |
| Person Religion        | An Employee can view person religion for themselves                                  | Role: View Person Religion<br>Privilege: View Person Religion (Data)<br>Resource: Person Religion                                  |
| Person Type            | An Employee can choose person type for person types in their person security profile | Role: Use REST Service - Person Reference Data<br>Lists of Values<br>Privilege: Choose Person Type (Data)<br>Resource: Person Type |
| Person Visa            | An Employee can manage person visa number<br>or work permit for themselves           | Role: Manage Person Visa or Permit<br>Privilege: Manage Person Visa Number or Work<br>Permit (Data)<br>Resource: Person Visa       |

| Business Object              | Policy Description                                                                                                    | Policy Store Implementation                                                                                                    |
|------------------------------|----------------------------------------------------------------------------------------------------|----------------------------------------------------------------------------------------------------|
| Person Visa                  | An Employee can manage person visa or permit for themselves                                                                    | Role: Manage Person Visa or Permit<br>Privilege: Manage Person Visa or Permit (Data)<br>Resource: Person Visa                                       |
| Person Visa                  | An Employee can view person visa for themselves                                                                                | Role: Manage Person Visa or Permit<br>Privilege: View Person Visa (Data)<br>Resource: Person Visa                                                   |
| Person Visa                  | An Employee can view person visa for themselves                                                                                | Role: View Person Visa or Permit<br>Privilege: View Person Visa (Data)<br>Resource: Person Visa                                                     |
| Personal Payment Method      | An Employee can manage payroll relationship<br>for legislative data groups in their legislative<br>data group security profile | Role: Manage Personal Payment Method<br>Privilege: Manage Payroll Relationship (Data)<br>Resource: Personal Payment Method                          |
| Personal Payment Method      | An Employee can manage personal payment method for themselves                                                                  | Role: Manage Personal Payment Method<br>Privilege: Manage Personal Payment Method<br>(Data)<br>Resource: Personal Payment Method                    |
| Personal Payment Method      | An Employee can view payroll relationship for<br>legislative data groups in their legislative data<br>group security profile   | Role: Manage Personal Payment Method<br>Privilege: View Payroll Relationship (Data)<br>Resource: Personal Payment Method                            |
| Personal Payment Method      | An Employee can view worker payment method portrait card for themselves                                                        | Role: Access Portrait Personal Payment Method<br>Privilege: View Worker Payment Method<br>Portrait Card (Data)<br>Resource: Personal Payment Method |
| Plan Beneficiary Designation | An Employee can view worker benefits portrait card for themselves                                                              | Role: Portrait Benefits<br>Privilege: View Worker Benefits Portrait Card<br>(Data)<br>Resource: Plan Beneficiary Designation                        |
| Portrait Private Note        | A Employee can manage portrait private note for themselves                                                                     | Role: Employee<br>Privilege: Manage Portrait Private Note (Data)                                                                                    |

| Business Object       | Policy Description                                                                                                    | Policy Store Implementation                                                                                                    |
|-----------------------|----------------------------------------------------------------------------------------------------|----------------------------------------------------------------------------------------------------|
|                       |                                                                                                    | Resource: Portrait Private Note                                                                                                  |
| Position              | A Employee can choose position for positions in their position security profile                                                  | Role: Employee<br>Privilege: Choose Position (Data)<br>Resource: Position                                                        |
| Position              | An Employee can choose position for positions in their position security profile                                                 | Role: Compare HCM Information<br>Privilege: Choose Position (Data)<br>Resource: Position                                         |
| Primary Care Provider | An Employee can define plan primary care provider for themselves                                                                 | Role: Employee Enrollment<br>Privilege: Define Plan Primary Care Provider<br>(Data)<br>Resource: Primary Care Provider           |
| Public Assignment     | A Employee can choose public assignment for<br>persons and assignments in their public person<br>and assignment security profile | Role: Employee<br>Privilege: Choose Public Person (Data)<br>Resource: Public Assignment                                          |
| Public Assignment     | An Employee can search person deferred for<br>persons and assignments in their public person<br>and assignment security profile  | Role: Access Person Gallery<br>Privilege: Search Person Deferred (Data)<br>Resource: Public Assignment                           |
| Public Assignment     | An Employee can search person deferred for<br>persons and assignments in their public person<br>and assignment security profile  | Role: Use REST Service - Representatives Read<br>Only<br>Privilege: Search Person Deferred (Data)<br>Resource: Public Assignment |
| Public Assignment     | An Employee can search person deferred for<br>persons and assignments in their public person<br>security profile                 | Role: Request Feedback<br>Privilege: Search Person Deferred (Data)<br>Resource: Public Assignment                                |
| Public Assignment     | An Employee can search person deferred for<br>persons and assignments in their public person<br>security profile                 | Role: Use REST Service - Public Workers Read<br>Only<br>Privilege: Search Person Deferred (Data)<br>Resource: Public Assignment  |

| Business Object      | Policy Description                                                                                                    | Policy Store Implementation                                                                                                    |
|----------------------|----------------------------------------------------------------------------------------------------|----------------------------------------------------------------------------------------------------|
| Public Assignment    | An Employee can search person deferred for<br>persons and assignments in their public person<br>security profile                               | Role: Use REST Service - Worker Connections<br>Read Only<br>Privilege: Search Person Deferred (Data)<br>Resource: Public Assignment |
| Public Assignment    | An Employee can view hcm person public note<br>for public person notes that are about people in<br>their public person security profile        | Role: View HCM Person Note<br>Privilege: View HCM Person Public Note (Data)<br>Resource: Public Assignment                          |
| Public Assignment    | An Employee can view person deferred for<br>persons and assignments in their public person<br>and assignment security profile                  | Role: Use REST Service - Representatives Read<br>Only<br>Privilege: View Person Deferred (Data)<br>Resource: Public Assignment      |
| Public Assignment    | An Employee can view person deferred for<br>persons and assignments in their public person<br>security profile                                 | Role: Use REST Service - Public Workers Read<br>Only<br>Privilege: View Person Deferred (Data)<br>Resource: Public Assignment       |
| Public Assignment    | An Employee can view person deferred for<br>persons and assignments in their public person<br>security profile                                 | Role: Use REST Service - Worker Connections<br>Read Only<br>Privilege: View Person Deferred (Data)<br>Resource: Public Assignment   |
| Public Learning Item | An Employee can view self-service learning<br>items for communities persons in their public<br>person security profile are members of          | Role: View Public Learning Communities<br>Privilege: View Self-Service Learning Items<br>(Data)<br>Resource: Public Learning Item   |
| Public Learning Item | An Employee can view self-service learning<br>items for self-service tutorials published by<br>persons in their public person security profile | Role: Access Learning Common Components<br>Privilege: View Self-Service Learning Items<br>(Data)<br>Resource: Public Learning Item  |
| Public Learning Item | An Employee can view self-service learning<br>items for self-service videos published by<br>persons in their public person security profile    | Role: Access Learning Common Components<br>Privilege: View Self-Service Learning Items<br>(Data)<br>Resource: Public Learning Item  |

| Business Object      | Policy Description                                                                                                    | Policy Store Implementation                                                                                                    |
|----------------------|----------------------------------------------------------------------------------------------------|----------------------------------------------------------------------------------------------------|
| Public Learning Item | An Employee can view self-service learning<br>items for videos and tutorials created by<br>persons in their public person security profile | Role: View Learner Contributions<br>Privilege: View Self-Service Learning Items<br>(Data)<br>Resource: Public Learning Item       |
| Public Person        | A Employee can choose public person for<br>persons and assignments in their person and<br>assignment security profile                      | Role: Employee<br>Privilege: Choose Public Person (Data)<br>Resource: Public Person                                               |
| Public Person        | An Employee can choose proxy for role<br>delegation for persons and assignments in their<br>public person and assignment security profile  | Role: Manage Role Delegations<br>Privilege: Choose Proxy for Role Delegation<br>(Data)<br>Resource: Public Person                 |
| Public Person        | An Employee can choose public person for all workers in the enterprise                                                                     | Role: Procurement Requester<br>Privilege: Choose Public Person (Data)<br>Resource: Public Person                                  |
| Public Person        | An Employee can choose public person for<br>persons and assignments in their public person<br>and assignment security profile              | Role: Use REST Service - Eligible Contacts List<br>of Values<br>Privilege: Choose Public Person (Data)<br>Resource: Public Person |
| Public Person        | An Employee can choose public person for<br>persons and assignments in their public person<br>and assignment security profile              | Role: Use REST Service - Workers List of Values<br>Privilege: Choose Public Person (Data)<br>Resource: Public Person              |
| Public Person        | An Employee can choose public person for persons in their public person security profile                                                   | Role: Access Learning Common Components<br>Privilege: Choose Public Person (Data)<br>Resource: Public Person                      |
| Public Person        | An Employee can compare hcm information for<br>themselves                                                                                  | Role: Compare HCM Information<br>Privilege: Compare HCM Information (Data)<br>Resource: Public Person                             |
| Public Person        | An Employee can compare public skills for persons and assignments in their public person security profile                                  | Role: Use REST Service - Talent Profile<br>Comparisons Read Only<br>Privilege: Compare Public Skills (Data)                       |

| Business Object | Policy Description                                                                                                    | Policy Store Implementation                                                                                                    |
|-----------------|----------------------------------------------------------------------------------------------------|----------------------------------------------------------------------------------------------------|
|                 |                                                                                                    | Resource: Public Person                                                                                                    |
| Public Person   | An Employee can search person deferred for<br>persons and assignments in their person and<br>assignment security profile | Role: Access Person Gallery<br>Privilege: Search Person Deferred (Data)<br>Resource: Public Person                                  |
| Public Person   | An Employee can search person deferred for<br>persons and assignments in their public person<br>security profile         | Role: Access Touchpoints by Worker<br>Privilege: Search Person Deferred (Data)<br>Resource: Public Person                           |
| Public Person   | An Employee can search person deferred for<br>persons and assignments in their public person<br>security profile         | Role: Manage Career by Worker<br>Privilege: Search Person Deferred (Data)<br>Resource: Public Person                                |
| Public Person   | An Employee can search person deferred for<br>persons and assignments in their public person<br>security profile         | Role: Use REST Service - Public Workers Read<br>Only<br>Privilege: Search Person Deferred (Data)<br>Resource: Public Person         |
| Public Person   | An Employee can search person deferred for<br>persons and assignments in their public person<br>security profile         | Role: Use REST Service - Talent Person Profiles<br>Privilege: Search Person Deferred (Data)<br>Resource: Public Person              |
| Public Person   | An Employee can search person deferred for<br>persons and assignments in their public person<br>security profile         | Role: Use REST Service - Talent Person Profiles<br>Read Only<br>Privilege: Search Person Deferred (Data)<br>Resource: Public Person |
| Public Person   | An Employee can view person deferred for<br>persons and assignments in their person and<br>assignment security profile   | Role: Use User Details Service<br>Privilege: View Person Deferred (Data)<br>Resource: Public Person                                 |
| Public Person   | An Employee can view person deferred for<br>persons and assignments in their public person<br>security profile           | Role: Access HCM Celebrate Social Feed<br>Privilege: View Person Deferred (Data)<br>Resource: Public Person                         |

| Business Object | Policy Description                                                                                                    | Policy Store Implementation                                                                                                    |
|-----------------|----------------------------------------------------------------------------------------------------|----------------------------------------------------------------------------------------------------|
| Public Person   | An Employee can view person deferred for<br>persons and assignments in their public person<br>security profile                                                    | Role: Career Growth Access by Worker<br>Privilege: View Person Deferred (Data)<br>Resource: Public Person                               |
| Public Person   | An Employee can view person deferred for<br>persons and assignments in their public person<br>security profile                                                    | Role: Use REST Service - Public Workers Read<br>Only<br>Privilege: View Person Deferred (Data)<br>Resource: Public Person               |
| Public Person   | An Employee can view worker contact portrait card for themselves                                                                                                  | Role: View Portrait Contact Card<br>Privilege: View Worker Contact Portrait Card<br>(Data)<br>Resource: Public Person                   |
| Requisition     | An Employee can manage requisition for<br>themselves for the business units for which<br>they are authorized                                                      | Role: Procurement Requester<br>Privilege: Manage Requisition (Data)<br>Resource: Business Unit                                          |
| Requisition     | An Employee can manage requisition for<br>themselves for the business units for which<br>they are authorized                                                      | Role: Requisition Self Service User<br>Privilege: Manage Requisition (Data)<br>Resource: Business Unit                                  |
| Requisition     | An Employee can manage requisition for<br>themselves for the financial business unit<br>associated with their primary assignment                                  | Role: Requisition Self Service User<br>Privilege: Manage Requisition (Data)<br>Resource: Business Unit                                  |
| Requisition     | An Employee can manage requisition in other<br>bus by rest service for themselves for the<br>business units for which they are authorized                         | Role: Procurement Requester<br>Privilege: Manage Requisition in Other BUs by<br>REST Service (Data)<br>Resource: Business Unit          |
| Requisition     | An Employee can manage requisition in<br>primary bu by rest service for themselves for<br>the financial business unit associated with their<br>primary assignment | Role: Requisition Self Service User<br>Privilege: Manage Requisition in Primary BU by<br>REST Service (Data)<br>Resource: Business Unit |
| Salary          | An Employee can view worker compensation portrait card for themselves                                                                                             | Role: View Compensation Details for Worker                                                                                              |

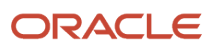

| Business Object         | Policy Description                                                                                                    | Policy Store Implementation                                                                                                    |
|-------------------------|----------------------------------------------------------------------------------------------------|----------------------------------------------------------------------------------------------------|
|                         |                                                                                                    | Privilege: View Worker Compensation Portrait<br>Card (Data)<br>Resource: Salary                                                                          |
| Shared Performance Goal | An Employee can choose shared performance<br>goal for people and assignments in their person<br>and assignment security profile | Role: Use REST Service - Performance Goals<br>List of Values<br>Privilege: Choose Shared Performance Goal<br>(Data)<br>Resource: Shared Performance Goal |
| Talent Profile          | An Employee can compare talent profiles for<br>people and assignments in their person and<br>assignment security profile        | Role: Use REST Service - Talent Profile<br>Comparisons Read Only<br>Privilege: Compare Talent Profiles (Data)<br>Resource: Talent Profile                |
| Talent Profile          | An Employee can edit person career planning for themselves                                                                      | Role: Edit Person Career Planning<br>Privilege: Edit Person Career Planning (Data)<br>Resource: Talent Profile                                           |
| Talent Profile          | An Employee can edit person skills and qualifications for themselves                                                            | Role: Edit Person Skills and Qualifications<br>Privilege: Edit Person Skills and Qualifications<br>(Data)<br>Resource: Talent Profile                    |
| Talent Profile          | An Employee can manage talent profile person<br>for persons and assignments in their person<br>security profile                 | Role: Use REST Service - Talent Person Profiles<br>Privilege: Manage Talent Profile Person (Data)<br>Resource: Talent Profile                            |
| Talent Profile          | An Employee can match talent profile person for themselves                                                                      | Role: Workforce Profile Worker<br>Privilege: Match Talent Profile Person (Data)<br>Resource: Talent Profile                                              |
| Talent Profile          | An Employee can view endorsement for persons and assignments in their public person security profile                            | Role: Use REST Service - Talent Person Profiles<br>Privilege: View Endorsement (Data)<br>Resource: Talent Profile                                        |
| Talent Profile          | An Employee can view endorsement for<br>persons and assignments in their public person<br>security profile                      | Role: Use REST Service - Talent Person Profiles<br>Read Only<br>Privilege: View Endorsement (Data)                                                       |

| Business Object         | Policy Description                                                                                                    | Policy Store Implementation                                                                                                    |
|-------------------------|----------------------------------------------------------------------------------------------------|----------------------------------------------------------------------------------------------------|
|                         |                                                                                                    | Resource: Talent Profile                                                                                                    |
| Talent Profile          | An Employee can view public skill activity<br>for persons and assignments in their person<br>security profile               | Role: Use REST Service - Talent Person Public<br>Skill Activities Read Only<br>Privilege: View Public Skill Activity (Data)<br>Resource: Talent Profile |
| Talent Profile          | An Employee can view public skill for persons<br>and assignments in their public person security<br>profile                 | Role: Use REST Service - Talent Person Profiles<br>Privilege: View Public Skill (Data)<br>Resource: Talent Profile                                      |
| Talent Profile          | An Employee can view public skill for persons<br>and assignments in their public person security<br>profile                 | Role: Use REST Service - Talent Person Profiles<br>Read Only<br>Privilege: View Public Skill (Data)<br>Resource: Talent Profile                         |
| Talent Profile          | An Employee can view public skill for persons<br>and assignments in their public person security<br>profile                 | Role: Use REST Service - Talent Person Public<br>Skills Read Only<br>Privilege: View Public Skill (Data)<br>Resource: Talent Profile                    |
| Talent Profile          | An Employee can view talent profile model for jobs in their job security profile                                            | Role: Workforce Profile Worker<br>Privilege: View Talent Profile Model (Data)<br>Resource: Talent Profile                                               |
| Talent Profile          | An Employee can view talent profile person for themselves                                                                   | Role: Workforce Profile Worker<br>Privilege: View Talent Profile Person (Data)<br>Resource: Talent Profile                                              |
| Talent Profile Interest | An Employee can manage careers of interest<br>for people and assignments in their person and<br>assignment security profile | Role: Careers of Interest Management<br>Privilege: Manage Careers of Interest (Data)<br>Resource: Talent Profile Interest                               |
| Talent Profile Interest | An Employee can view careers of interest for<br>people and assignments in their person and<br>assignment security profile   | Role: Careers of Interest Management<br>Privilege: View Careers of Interest (Data)<br>Resource: Talent Profile Interest                                 |

| Business Object              | Policy Description                                                                                                    | Policy Store Implementation                                                                                                    |
|------------------------------|----------------------------------------------------------------------------------------------------|----------------------------------------------------------------------------------------------------|
| Talent Profile Interest      | An Employee can view careers of interest for<br>persons and assignments in their public person<br>security profile          | Role: Career Growth Access by Worker<br>Privilege: View Careers of Interest (Data)<br>Resource: Talent Profile Interest                     |
| Talent Profile Item          | An Employee can view talent profile item worker for themselves                                                              | Role: Workforce Profile Worker<br>Privilege: View Talent Profile Item Worker (Data)<br>Resource: Talent Profile Item                        |
| Time Change Request          | An Employee can manage time change requests by worker for themselves                                                        | Role: Request Time Change<br>Privilege: Manage Time Change Requests by<br>Worker (Data)<br>Resource: Time Change Request                    |
| Time Record                  | An Employee can manage time records for<br>persons and assignments in their person and<br>assignment security profile       | Role: Use REST Service - Time Records Read<br>Only<br>Privilege: Manage Time Records (Data)<br>Resource: Time Record                        |
| Time Record Event            | An Employee can manage time record events<br>for persons and assignments in their person<br>and assignment security profile | Role: Use REST Service - Time Record Events<br>Privilege: Manage Time Record Events (Data)<br>Resource: Time Record Event                   |
| Time Record Group            | An Employee can manage time record groups<br>for persons and assignments in their person<br>and assignment security profile | Role: Use REST Service - Time Record Groups<br>Read Only<br>Privilege: Manage Time Record Groups (Data)<br>Resource: Time Record Group      |
| Time Record Group Summary    | An Employee can manage time cards by worker for themselves                                                                  | Role: Use REST Service - Time Cards by Worker<br>Privilege: Manage Time Cards by Worker (Data)<br>Resource: Time Record Group Summary       |
| Time Record Group Summary    | An Employee can search time cards for<br>persons and assignments in their person and<br>assignment security profile         | Role: Use REST Service - Time Card Entry<br>Details Read Only<br>Privilege: Search Time Cards (Data)<br>Resource: Time Record Group Summary |
| Total Compensation Statement | An Employee can view total compensation statement already generated for themselves                                          | Role: View Total Compensation Statements                                                                                                    |

| Business Object                                              | Policy Description                                                                                                    | Policy Store Implementation                                                                                                    |
|--------------------------------------------------------------|----------------------------------------------------------------------------------------------------|----------------------------------------------------------------------------------------------------|
|                                                              |                                                                                                    | Privilege: View Total Compensation Statement<br>Already Generated (Data)                                                                                             |
|                                                              |                                                                                                    | Resource: Total Compensation Statement                                                                                                    |
| Touchpoint Summary                                           | An Employee can view touchpoints for themselves                                                                                             | Role: Use REST Service - Talent Worker<br>Engagements by Worker Read Only<br>Privilege: View Touchpoints (Data)                                                      |
|                                                              |                                                                                                    | Resource: Touchpoint Summary                                                                                                    |
| Trading Community Org Address Email Contact<br>Preference    | An Employee can manage trading community<br>legal contact preference for all trading<br>community contact preferences not of type<br>legal. | Role: Expense Entry<br>Privilege: Manage Trading Community Legal<br>Contact Preference (Data)<br>Resource: Trading Community Org Address<br>Email Contact Preference |
|                                                              |                                                                                                    |                                                                                                    |
| Trading Community Org Address Email Contact<br>Preference    | An Employee can manage trading community<br>legal contact preference for all trading<br>community contact preferences not of type<br>legal. | Role: Requisition Self Service User<br>Privilege: Manage Trading Community Legal<br>Contact Preference (Data)                                                        |
|                                                              |                                                                                                    | Resource: Trading Community Org Address<br>Email Contact Preference                                                                                                  |
| Trading Community Org Address Phone<br>Contact Preference    | An Employee can manage trading community<br>legal contact preference for all trading<br>community contact preferences not of type<br>legal. | Role: Expense Entry<br>Privilege: Manage Trading Community Legal<br>Contact Preference (Data)                                                                        |
|                                                              |                                                                                                    | Resource: Trading Community Org Address<br>Phone Contact Preference                                                                                                  |
| Trading Community Org Address Phone<br>Contact Preference    | An Employee can manage trading community legal contact preference for all trading                                                           | Role: Requisition Self Service User                                                                                                    |
|                                                              | community contact preferences not of type<br>legal.                                                                                         | Privilege: Manage Trading Community Legal<br>Contact Preference (Data)                                                                                               |
|                                                              |                                                                                                    | Resource: Trading Community Org Address<br>Phone Contact Preference                                                                                                  |
| Trading Community Organization Address<br>Contact Preference | An Employee can manage trading community legal contact preference for all trading                                                           | Role: Expense Entry                                                                                                    |
|                                                              | community contact preferences not of type<br>legal.                                                                                         | Privilege: Manage Trading Community Legal<br>Contact Preference (Data)<br>Resource: Trading Community Organization                                                   |
|                                                              |                                                                                                    | Address Contact Preference                                                                                                    |
| Trading Community Organization Address<br>Contact Preference | An Employee can manage trading community<br>legal contact preference for all trading<br>community contact preferences not of type<br>legal. | Role: Requisition Self Service User<br>Privilege: Manage Trading Community Legal<br>Contact Preference (Data)                                                        |

| Business Object                                            | Policy Description                                                                                                    | Policy Store Implementation                                                                                                    |
|------------------------------------------------------------|----------------------------------------------------------------------------------------------------|----------------------------------------------------------------------------------------------------|
|                                                            |                                                                                                    | Resource: Trading Community Organization<br>Address Contact Preference                                                                                                    |
| Trading Community Organization Email Contact<br>Preference | An Employee can manage trading community<br>legal contact preference for all trading<br>community contact preferences not of type<br>legal. | Role: Expense Entry<br>Privilege: Manage Trading Community Legal<br>Contact Preference (Data)<br>Resource: Trading Community Organization<br>Email Contact Preference                 |
| Trading Community Organization Email Contact<br>Preference | An Employee can manage trading community<br>legal contact preference for all trading<br>community contact preferences not of type<br>legal. | Role: Requisition Self Service User<br>Privilege: Manage Trading Community Legal<br>Contact Preference (Data)<br>Resource: Trading Community Organization<br>Email Contact Preference |
| Trading Community Organization Party                       | An Employee can view trading community<br>organization for all organizations in the<br>enterprise                                           | Role: Employee Bank Account Management<br>Privilege: View Trading Community<br>Organization (Data)<br>Resource: Trading Community Organization<br>Party                               |
| Trading Community Organization Party                       | An Employee can view trading community<br>organization for all organizations in the<br>enterprise                                           | Role: Expense Entry<br>Privilege: View Trading Community<br>Organization (Data)<br>Resource: Trading Community Organization<br>Party                                                  |
| Trading Community Organization Party                       | An Employee can view trading community<br>organization for all organizations in the<br>enterprise                                           | Role: Payables Invoice Inquiry<br>Privilege: View Trading Community<br>Organization (Data)<br>Resource: Trading Community Organization<br>Party                                       |
| Trading Community Organization Party                       | An Employee can view trading community<br>organization for all organizations in the<br>enterprise                                           | Role: Procurement Requester<br>Privilege: View Trading Community<br>Organization (Data)<br>Resource: Trading Community Organization<br>Party                                          |
| Trading Community Organization Party                       | An Employee can view trading community organization for all organizations in the enterprise                                                 | Role: Trading Community Data Security Policies<br>for HCM                                                                                                    |

| Business Object                                            | Policy Description                                                                                                    | Policy Store Implementation                                                                                                    |
|------------------------------------------------------------|----------------------------------------------------------------------------------------------------|----------------------------------------------------------------------------------------------------|
|                                                            |                                                                                                    | Privilege: View Trading Community<br>Organization (Data)<br>Resource: Trading Community Organization<br>Party                                                                         |
| Trading Community Organization Phone<br>Contact Preference | An Employee can manage trading community<br>legal contact preference for all trading<br>community contact preferences not of type<br>legal.      | Role: Expense Entry<br>Privilege: Manage Trading Community Legal<br>Contact Preference (Data)<br>Resource: Trading Community Organization<br>Phone Contact Preference                 |
| Trading Community Organization Phone<br>Contact Preference | An Employee can manage trading community<br>legal contact preference for all trading<br>community contact preferences not of type<br>legal.      | Role: Requisition Self Service User<br>Privilege: Manage Trading Community Legal<br>Contact Preference (Data)<br>Resource: Trading Community Organization<br>Phone Contact Preference |
| Trading Community Party                                    | An Employee can view trading community<br>contact for all trading community persons<br>in the enterprise except contacts created by<br>partners. | Role: Procurement Requester<br>Privilege: View Trading Community Contact<br>(Data)<br>Resource: Trading Community Party                                                               |
| Trading Community Party                                    | An Employee can view trading community person for all people in the enterprise                                                                   | Role: Employee Bank Account Management<br>Privilege: View Trading Community Person<br>(Data)<br>Resource: Trading Community Party                                                     |
| Trading Community Party                                    | An Employee can view trading community person for all people in the enterprise                                                                   | Role: Expense Entry<br>Privilege: View Trading Community Person<br>(Data)<br>Resource: Trading Community Party                                                                        |
| Trading Community Party                                    | An Employee can view trading community person for all people in the enterprise                                                                   | Role: Payables Invoice Inquiry<br>Privilege: View Trading Community Person<br>(Data)<br>Resource: Trading Community Party                                                             |
| Trading Community Party                                    | An Employee can view trading community person for all people in the enterprise                                                                   | Role: Procurement Requester<br>Privilege: View Trading Community Person<br>(Data)<br>Resource: Trading Community Party                                                                |

| Business Object                                              | Policy Description                                                                                                    | Policy Store Implementation                                                                                                    |
|--------------------------------------------------------------|----------------------------------------------------------------------------------------------------|----------------------------------------------------------------------------------------------------|
| Trading Community Party                                      | An Employee can view trading community person for all people in the enterprise                                                              | Role: Trading Community Data Security Policies<br>for HCM<br>Privilege: View Trading Community Person<br>(Data)<br>Resource: Trading Community Party                              |
| Trading Community Party                                      | An Employee can view trading community<br>person for all people in the enterprise other<br>than sales accounts and sales prospects.         | Role: Expense Entry<br>Privilege: View Trading Community Person<br>(Data)<br>Resource: Trading Community Party                                                                    |
| Trading Community Party                                      | An Employee can view trading community person for all people in the enterprise other than sales accounts and sales prospects.               | Role: Procurement Requester<br>Privilege: View Trading Community Person<br>(Data)<br>Resource: Trading Community Party                                                            |
| Trading Community Party                                      | An Employee can view trading community person for all resources in the enterprise                                                           | Role: Expense Entry<br>Privilege: View Trading Community Person<br>(Data)<br>Resource: Trading Community Party                                                                    |
| Trading Community Party                                      | An Employee can view trading community person for all resources in the enterprise                                                           | Role: Procurement Requester<br>Privilege: View Trading Community Person<br>(Data)<br>Resource: Trading Community Party                                                            |
| Trading Community Person Address Contact<br>Preference       | An Employee can manage trading community<br>legal contact preference for all trading<br>community contact preferences not of type<br>legal. | Role: Expense Entry<br>Privilege: Manage Trading Community Legal<br>Contact Preference (Data)<br>Resource: Trading Community Person Address<br>Contact Preference                 |
| Trading Community Person Address Contact<br>Preference       | An Employee can manage trading community<br>legal contact preference for all trading<br>community contact preferences not of type<br>legal. | Role: Requisition Self Service User<br>Privilege: Manage Trading Community Legal<br>Contact Preference (Data)<br>Resource: Trading Community Person Address<br>Contact Preference |
| Trading Community Person Address Phone<br>Contact Preference | An Employee can manage trading community legal contact preference for all trading                                                           | Role: Expense Entry                                                                                                    |

| Business Object                                              | Policy Description                                                                                                    | Policy Store Implementation                                                                                                    |
|--------------------------------------------------------------|----------------------------------------------------------------------------------------------------|----------------------------------------------------------------------------------------------------|
|                                                              | community contact preferences not of type legal.                                                                                            | Privilege: Manage Trading Community Legal<br>Contact Preference (Data)<br>Resource: Trading Community Person Address<br>Phone Contact Preference                                        |
| Trading Community Person Address Phone<br>Contact Preference | An Employee can manage trading community<br>legal contact preference for all trading<br>community contact preferences not of type<br>legal. | Role: Requisition Self Service User<br>Privilege: Manage Trading Community Legal<br>Contact Preference (Data)<br>Resource: Trading Community Person Address<br>Phone Contact Preference |
| Trading Community Person Email Contact<br>Preference         | An Employee can manage trading community<br>legal contact preference for all trading<br>community contact preferences not of type<br>legal. | Role: Expense Entry<br>Privilege: Manage Trading Community Legal<br>Contact Preference (Data)<br>Resource: Trading Community Person Email<br>Contact Preference                         |
| Trading Community Person Email Contact<br>Preference         | An Employee can manage trading community<br>legal contact preference for all trading<br>community contact preferences not of type<br>legal. | Role: Requisition Self Service User<br>Privilege: Manage Trading Community Legal<br>Contact Preference (Data)<br>Resource: Trading Community Person Email<br>Contact Preference         |
| Trading Community Person Phone Contact<br>Preference         | An Employee can manage trading community<br>legal contact preference for all trading<br>community contact preferences not of type<br>legal. | Role: Expense Entry<br>Privilege: Manage Trading Community Legal<br>Contact Preference (Data)<br>Resource: Trading Community Person Phone<br>Contact Preference                         |
| Trading Community Person Phone Contact<br>Preference         | An Employee can manage trading community<br>legal contact preference for all trading<br>community contact preferences not of type<br>legal. | Role: Requisition Self Service User<br>Privilege: Manage Trading Community Legal<br>Contact Preference (Data)<br>Resource: Trading Community Person Phone<br>Contact Preference         |
| Trading Community Relationship                               | An Employee can view trading community<br>relationship for all trading community<br>relationships in the enterprise                         | Role: Procurement Requester<br>Privilege: View Trading Community<br>Relationship (Data)<br>Resource: Trading Community Relationship                                                     |
| Trading Community Relationship                               | An Employee can view trading community relationship for all trading community relationships in the enterprise                               | Role: Trading Community Data Security Policies for HCM                                                                                                    |

| Business Object                  | Policy Description                                                                                               | Policy Store Implementation                                                       |
|----------------------------------|----------------------------------------------------------------------------------------------------|-----------------------------------------------------------------------------------|
|                                  |                                                                                                    | Privilege: View Trading Community<br>Relationship (Data)                          |
|                                  |                                                                                                    | Resource: Trading Community Relationship                                          |
| Trading Community Relationship   | An Employee can view trading community relationship for all trading community                                    | Role: Procurement Requester                                                       |
|                                  | relationships in the enterprise except partner<br>contact relationships, or relationships created<br>by partners | Privilege: View Trading Community<br>Relationship (Data)                          |
|                                  |                                                                                                    | Resource: Trading Community Relationship                                          |
| Trading Community Relationship   | An Employee can view trading community relationship for all trading community                                    | Role: Requisition Self Service User                                               |
|                                  | relationships in the enterprise except partner<br>contact relationships, or relationships created<br>by partners | Privilege: View Trading Community<br>Relationship (Data)                          |
|                                  |                                                                                                    | Resource: Trading Community Relationship                                          |
| Trading Partner Item             | A Employee can administrator trading partner item for the trading partner item they have                         | Role: Employee                                                                    |
|                                  | access to                                                                                                    | Privilege: Administrate Trading Partner Item<br>(Data)                            |
|                                  |                                                                                                    | Resource: Trading Partner Item                                                    |
| Trading Partner Item             | A Employee can maintain trading partner item for the trading partner item they have access to                    | Role: Employee                                                                    |
|                                  |                                                                                                    | Privilege: Maintain Trading Partner Item (Data)<br>Resource: Trading Partner Item |
| Trading Partner Item             | A Employee can view trading partner item for                                                                     | Role: Employee                                                                    |
|                                  | the trading partner item they have access to                                                                     | Privilege: View Trading Partner Item (Data)                                       |
|                                  |                                                                                                    | Resource: Trading Partner Item                                                    |
| User                             | An Employee can view user accounts for themselves                                                                | Role: Manage My Account                                                           |
|                                  | themselves                                                                                                    | Privilege: View User Accounts (Data)                                              |
|                                  |                                                                                                    | Resource: User                                                                    |
| User Role                        | An Employee can view own account details for themselves                                                          | Role: Manage My Account                                                           |
|                                  |                                                                                                    | Privilege: View Own Account Details (Data)                                        |
|                                  |                                                                                                    | Resource: User Role                                                               |
| Variable Compensation Allocation | An Employee can manage variable compensation allocation by worker for                                            | Role: Manage Personal Compensation                                                |
|                                  | themselves                                                                                                    | Privilege: Manage Variable Compensation<br>Allocation by Worker (Data)            |

| Business Object   | Policy Description                                                                                            | Policy Store Implementation                                                                                                    |
|-------------------|----------------------------------------------------------------------------------------------------|----------------------------------------------------------------------------------------------------|
|                   |                                                                                                    | Resource: Variable Compensation Allocation                                                                                           |
| Work Relationship | An Employee can submit resignation for themselves                                                             | Role: Submit Resignation<br>Privilege: Submit Resignation (Data)<br>Resource: Work Relationship                                      |
| Work Relationship | An Employee can view employment<br>information summary for themselves                                         | Role: View Employment Information Summary<br>Privilege: View Employment Information<br>Summary (Data)<br>Resource: Work Relationship |
| Work Relationship | An Employee can withdraw resignation for themselves                                                           | Role: Withdraw Resignation<br>Privilege: Withdraw Resignation (Data)<br>Resource: Work Relationship                                  |
| Worker            | A Employee can choose worker for people and<br>assignments in their person and assignment<br>security profile | Role: Employee<br>Privilege: Choose Worker (Data)<br>Resource: Worker                                                                |
| Worker            | An Employee can compare worker employment information for themselves                                          | Role: Compare HCM Information<br>Privilege: Compare Worker Employment<br>Information (Data)<br>Resource: Worker                      |
| Worker            | An Employee can review worker availability for<br>themselves                                                  | Role: View Portrait Availability Card<br>Privilege: Review Worker Availability (Data)<br>Resource: Worker                            |
| Worker            | An Employee can search worker for themselves                                                                  | Role: View Additional Assignment Info<br>Privilege: Search Worker (Data)<br>Resource: Worker                                         |
| Worker            | An Employee can search worker for themselves                                                                  | Role: View Eligible Jobs<br>Privilege: Search Worker (Data)<br>Resource: Worker                                                      |
| Worker            | An Employee can search worker for themselves                                                                  | Role: View Employment Information Summary                                                                                            |

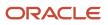

| Business Object    | Policy Description                                                                      | Policy Store Implementation                            |
|--------------------|-----------------------------------------------------------------------------------------|--------------------------------------------------------|
|                    |                                                                                         | Privilege: Search Worker (Data)                        |
|                    |                                                                                         | Resource: Worker                                       |
| Worker             | An Employee can search worker for themselves                                            | Role: View Seniority Dates                             |
|                    |                                                                                         | Privilege: Search Worker (Data)                        |
|                    |                                                                                         | Resource: Worker                                       |
| Worker             | An Employee can search worker for themselves                                            | Role: View Worker Contract                             |
|                    |                                                                                         | Privilege: Search Worker (Data)                        |
|                    |                                                                                         | Resource: Worker                                       |
| Worker Contract    | An Employee can view worker contract for themselves                                     | Role: View Worker Contract                             |
|                    |                                                                                         | Privilege: View Worker Contract (Data)                 |
|                    |                                                                                         | Resource: Worker Contract                              |
| Worker Journey     | An Employee can view worker journey for                                                 | Role: Use REST Service - Worker Journeys               |
|                    | persons and assignments in their person and assignment security profile and journeys to | Privilege: View Worker Journey (Data)                  |
|                    | which they have been granted access                                                     | Resource: Worker Journey                               |
| Workforce Schedule | An Employee can view workforce schedule by worker for themselves                        | Role: View Workforce Schedule by Worker                |
|                    |                                                                                         | Privilege: View Workforce Schedule by Worker<br>(Data) |
|                    |                                                                                         | Resource: Workforce Schedule                           |

## Privacy

This table lists data security policies for privacy for the Employee abstract role.

| Business Object                | Policy Description                                                                                                    | Policy Store Implementation                                                                                                    |
|--------------------------------|----------------------------------------------------------------------------------------------------|----------------------------------------------------------------------------------------------------|
| Trading Community Person Phone | An Employee can view trading community<br>person mobile phone number for all trading<br>community person mobile phone numbers | Role: Procurement Requester<br>Privilege: View Trading Community Person<br>Mobile Phone Number<br>Resource: Trading Community Person Phone |

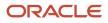

# Line Manager (Abstract Role)

Identifies the person as a line manager.

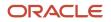

### **Role Hierarchy**

The Line Manager abstract role directly and indirectly inherits these roles.

- Line Manager
  - Absence Management Transaction Analysis
    - Business Intelligence Authoring
  - Access Learning Common Components
  - Access Person Gallery
  - Access Touchpoints by Manager
    - Use REST Service Development Goals Read Only
    - Use REST Service Feedback Requests by Worker or Manager
    - Use REST Service Manager Connections Read Only
    - Use REST Service Performance Goals Read Only
    - Use REST Service Person Notes
    - Use REST Service Talent Worker Check-Ins
    - Use REST Service Talent Worker Engagements by Manager Read Only
  - Add Worker Assignment
  - Availability Patterns Transaction Analysis
  - Career Development Transaction Analysis
  - Change Employment Start Dates
  - Change Worker Location
  - o Change Worker Location and Position by Manager
  - Change Worker Manager
  - Change Worker Working Hour
  - Change Worker Working Hour and Position by Manager
  - Compare HCM Information
  - Compensation Transaction Analysis
    - Business Intelligence Authoring
  - Contingent Worker Addition
  - Create Non-Catalog Learning Request by Learner Manager
  - Create Succession Plan for Worker
  - Create Work Relationship
  - Documents of Record Transaction Analysis
  - Edit Person Career Planning
  - Edit Person Skills and Qualifications
  - Edit Succession Plan and Manage Candidates
  - Edit Time Zone Overrides
  - Employee Hire

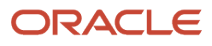

- Expense Approval
- Goal Management Line Manager
- Goal Management Transaction Analysis
  - Business Intelligence Authoring
- HCM Questionnaires General Survey Responses Transaction Analysis
- Individual Compensation Transaction Analysis
- Line Manager Workforce Compensation Management
- Maintain Absence Records
- Manage Availability Patterns
- Manage Cash Disbursements
- Manage Contextual Journey by Manager
  - Use REST Service HR Document Types List of Values
  - Use REST Service Journeys Read Only
  - Use REST Service Public Workers Read Only
  - Use REST Service Worker Journeys
  - Use REST Service Workers List of Values
- Manage Costing of Position in Employment Processes
- Manage Development Goal by Manager
- Manage Direct Report
- Manage Donations
- Manage Eligible Jobs
- Manage Employee Payroll in Employment Processes
- Manage Individual Compensation
- Manage Journey By Manager
  - Use REST Service HR Document Types List of Values
  - Use REST Service Journey Allocations
  - Use REST Service Journey Categories List of Values
  - Use REST Service Journey Scheduled Allocations
  - Use REST Service Journey Task Library
  - Use REST Service Journeys
  - Use REST Service Public Workers Read Only
  - Use REST Service Worker Journeys
  - Use REST Service Workers List of Values
- Manage Learning Communities
- Manage Learning Community Required Members
- Manage Learning Self-Service Tutorials
- Manage Learning Self-Service Videos
- Manage My Vacancies
- Manage Offline Learning
- Manage Onboarding by Manager

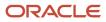

- Manage Performance Goal by Manager
- Manage Person Documentation
- Manage Person Identifiers for External Applications
- Manage Recommended Learning
- Manage Required Learning by Learner Manager
- Manage Salaries
- Manage Schedules and Exceptions Assignment
- Manage Talent Pool
- o Manage Time Cards by Line Manager
  - Use REST Service Time Card Entry Details by Line Manager Read Only
  - Use REST Service Time Card Searches by Line Manager
  - Use REST Service Time Cards by Line Manager
- Manage Time Change Requests by Line Manager
- Manage User Account
  - Edit User Name
  - Manage User Roles
- Manage Vacancy
- Manage Voluntary Learning by Learner Manager
- Manage Work Patterns
- Manage Worker Checklist
- Manage Worker Contract
- Manage Worker Information Sharing
- Manage Workforce Compensation Budgets by Line Manager
- Moderate User Generated Learning
- Nonworker Addition
- Pending Worker Addition and Hire
- Performance Management Line Manager
  - Create Anytime Performance Document
  - Manage Check-In Document
  - Mass Evaluate Performance Documents by Manager
    - Use REST Service Talent Performance Mass Evaluations
    - 。 Use REST Service Talent Performance Mass Evaluations Read Only
  - Request Feedback
  - View Check-In Document
  - View Performance Summary
  - View Requested Feedback
- Performance Management Transaction Analysis
  - Business Intelligence Authoring
- Plan Absences by Manager
- Print Worker Portrait

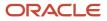

- Promote Worker
- Promote Worker and Change Position by Manager
- Record External Learning by Learner Manager
- Report Manager Transaction Dashboard
- Report My Vacancies
- Request a Position Change
- Share Personal Data Access
- o Share Personal Information
- Submit Absence Bid by Manager
- Submit a Payroll Flow
- Terminate Employment
- Time and Labor Transaction Analysis
- Transfer Worker
- Transfer Worker and Change Position by Manager
- Use REST Service Absence Business Titles List of Values
- Use REST Service Absence Types List of Values
- Use REST Service Guided Journey Responses
- Use REST Service Guided Journeys Read Only
- Use REST Service HR Document Types List of Values
- Use REST Service Legislative Data Groups List of Values
- Use REST Service Nudge Cards
- Use REST Service Performance Goals List of Values
- Use REST Service Person Reference Data Lists of Values
- Use REST Service Representatives Read Only
- Use REST Service Salaries With Analytics Read Only
- Use REST Service Succession Management Lists of Values
- Use REST Service Talent Review Managers List of Values
- Use REST Service Worker Assignments List of Values
- Use REST Service Workers List of Values
- Use REST Service Workforce Structure List of Values
- Vacancy Transaction Analysis
- View Accrual Type Absence Plan Balance
- View Additional Assignment Info
- View Compensation Change Statement
- View Compensation Details for Worker
- View Compensation History
- View Costing of Position in Employment Processes

- View Development Goal by Manager
- View Employee Payroll in Employment Processes
- View Employment Information Summary
- View HCM Person Note
- View Learner Contributions
- View Learning Communities
- View Market Composites Summary
- o View Portrait Availability Card
- View Portrait Contact Card
- View Portrait Employment Information Card
- View Portrait User Account Details Card
- View Positions
- View Public Learning Communities
- View Recommended Learning by Learner Manager
- View Required Learning by Learner Manager
- View Seniority Dates
- View Succession Org Chart by Manager
  - Use REST Service Succession Org Chart Read Only
- View Succession Plan
- View Talent Ratings
- View Team Schedule by Line Manager
- View Team Skills as Manager
  - Use REST Service Manager Connections Read Only
  - Use REST Service Person Skills Searches
  - Use REST Service Talent Skill Assignments
  - Use REST Service Talent Skill Assignments Read Only
  - Use REST Service Team Skills Searches
- View Time Zone Overrides
- View Total Compensation Statement Feedback by Line Manager
- View Voluntary Learning by Learner Manager
- View Worker Assignment History Details
- View Worker Calendar by Manager
- View Worker Contract
- View Workforce Predictions as Line Manager
- View Workforce Schedule by Line Manager
- Workforce Assignment Salary Transaction Analysis
- Workforce Model Plan Line Manager
  - View Salary Data Only
- Workforce Modeling Transaction Analysis

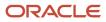

- Workforce Profile Line Manager
- Workforce Profile Transaction Analysis
  - Business Intelligence Authoring
- Workforce Scheduling Transaction Analysis
- Workforce Transaction Analysis
  - Business Intelligence Authoring

#### Duties

This table lists the duties assigned directly and indirectly to the Line Manager abstract role.

| Duty Role                                  | Description                                                                                                    |
|--------------------------------------------|----------------------------------------------------------------------------------------------------|
| Absence Management Transaction<br>Analysis | Analyzes Workforce absences transactional information                                                                                                    |
| Access Learning Common Components          | Access common learning components.                                                                                                    |
| Access Touchpoints by Manager              | Allows managers to access touchpoints for the workers who report to them.                                                                                                    |
| Availability Patterns Transaction Analysis | Analyzes employee availability pattern transactional information                                                                                                    |
| Business Intelligence Authoring            | An author of Business Intelligence reports as presented in the web catalog. The role allows authoring within Business Intelligence Applications, Business Intelligence Publisher, Real Time Decisions, Enterprise Performance Management and Business Intelligence Office. |
| Career Development Transaction Analysis    | HCM Career Development Transaction Analysis Duty Role                                                                                                    |
| Compensation Transaction Analysis          | Analyzes Compensation transactional information                                                                                                    |
| Contingent Worker Addition                 | Adds contingent workers.                                                                                                    |
| Documents of Record Transaction Analysis   | Analyzes Documents of Records transactional information                                                                                                    |
| Employee Hire                              | Hires employees.                                                                                                    |
| Expense Approval                           | Approves expense reports of Oracle Fusion Expenses users.                                                                                                    |
| Goal Management Line Manager               | Goal Management Line Manager - inherited by Line Manager                                                                                                    |
| Goal Management Transaction Analysis       | Analyzes Workforce Goals transactional information                                                                                                    |

| Duty Role                                                           | Description                                                                                                    |
|---------------------------------------------------------------------|----------------------------------------------------------------------------------------------------|
| HCM Questionnaires General Survey<br>Responses Transaction Analysis | Analyses HCM Questionnaires General Survey Responses                                                                                                    |
| Individual Compensation Transaction<br>Analysis                     | Analyses individual compensation transactional information                                                                                                    |
| Line Manager Workforce Compensation<br>Management                   | Manages workforce compensation by allocating compensation, rating performance, and promoting workers on a periodic basis.                                                              |
| Manage Contextual Journey by Manager                                | Allows managers to access and manage worker contextual journeys.                                                                                                    |
| Manage Journey By Manager                                           | Allows managers to access and manage worker journeys.                                                                                                    |
| Manage Offline Learning                                             | Allows download and management of learning item content on mobile device in learning self-service                                                                                      |
| Manage Talent Pool                                                  | Allows to view, edit talent pools and add workers to the Talent Pools.                                                                                                    |
| Manage Time Cards by Line Manager                                   | Manages time cards that need to be adjusted or submitted for processing, when a worker cannot access their time card.                                                                  |
| Manage User Account                                                 | Manages user roles.                                                                                                    |
| Mass Evaluate Performance Documents by<br>Manager                   | Allows mass manager evaluation of performance documents.                                                                                                    |
| Nonworker Addition                                                  | Adds nonworkers.                                                                                                    |
| Pending Worker Addition and Hire                                    | Adds and hires pending workers.                                                                                                    |
| Performance Management Line Manager                                 | Views performance documents from line manager dashboard.                                                                                                    |
| Performance Management Transaction<br>Analysis                      | Analyzes Workforce Performance Management transactional information                                                                                                    |
| Time and Labor Transaction Analysis                                 | HCM Time and Labor Transaction Analysis Duty Role                                                                                                    |
| Use REST Service - HR Document Types<br>List of Values              | Allows the user to call the GET method associated with the HR document types list of values REST service. Use this duty role when granting manage access to person documentation data. |
| Use REST Service - Succession<br>Management Lists of Values         | Allows the user to call the GET method associated with the Succession Management list of values REST Services.                                                                         |
| Use REST Service - Workers List of Values                           | Allows the user to call the GET method associated with the Workers list of values REST Service.                                                                                        |

| Duty Role                                           | Description                                                              |
|-----------------------------------------------------|--------------------------------------------------------------------------|
| Vacancy Transaction Analysis                        | HCM Vacancy Transaction Analysis Duty Role                               |
| View Succession Org Chart by Manager                | Allows a manager to view the succession org chart.                       |
| View Team Skills as Manager                         | Allows a manager to view team skills.                                    |
| Workforce Assignment Salary Transaction<br>Analysis | Analyses assignment and salary transactional information                 |
| Workforce Model Plan Line Manager                   | Manages workforce model plans, including creating and editing the plans. |
| Workforce Modeling Transaction Analysis             | Analyzes Workforce Modeling transactional information                    |
| Workforce Profile Line Manager                      | Performs workforce profile duties as a line manager.                     |
| Workforce Profile Transaction Analysis              | Analyzes Workforce Profile transactional information.                    |
| Workforce Scheduling Transaction<br>Analysis        | Analyses workforce scheduling transactional information                  |
| Workforce Transaction Analysis                      | Analyzes Workforce transactional information.                            |

### Aggregate Privileges

This table lists aggregate privileges assigned directly and indirectly to the Line Manager abstract role.

| Aggregate Privilege                               | Description                                                                 |
|---------------------------------------------------|-----------------------------------------------------------------------------|
| Access Person Gallery                             | Searches worker deferred data and views the portrait page.                  |
| Add Worker Assignment                             | Allows adding of a worker assignment.                                       |
| Change Employment Start Dates                     | Allows changing of employment start dates for workers.                      |
| Change Worker Location                            | Changes persons' locations.                                                 |
| Change Worker Location and Position by<br>Manager | Allows managers to change worker assignment locations and change positions. |
| Change Worker Manager                             | Changes persons' managers.                                                  |

| Aggregate Privilege                                       | Description                                                                     |
|-----------------------------------------------------------|---------------------------------------------------------------------------------|
| Change Worker Working Hour                                | Changes the working hours of persons.                                           |
| Change Worker Working Hour and Position by Manager        | Allows managers to change worker assignment working hours and change positions. |
| Compare HCM Information                                   | Compares workers, jobs, positions, and any combinations of these objects.       |
| Create Anytime Performance Document                       | Allows creation of anytime performance documents                                |
| Create Non-Catalog Learning Request by<br>Learner Manager | null                                                                            |
| Create Succession Plan for Worker                         | Create succession plans.                                                        |
| Create Work Relationship                                  | Adds work relationships to persons.                                             |
| Edit Person Career Planning                               | Allows editing the Person Career Planning.                                      |
| Edit Person Skills and Qualifications                     | Allows editing the Person Skills and Qualifications.                            |
| Edit Succession Plan and Manage<br>Candidates             | Manages succession plan candidates.                                             |
| Edit Time Zone Overrides                                  | Allows users to edit time zone overrides for a worker.                          |
| Edit User Name                                            | Updates the user name associated with a person.                                 |
| Maintain Absence Records                                  | Allows workers to enter, update and delete their absence records.               |
| Manage Availability Patterns                              | Allows users to create, delete, and update availability patterns.               |
| Manage Cash Disbursements                                 | Allows administrator to dispense part of an accrual plan balance for payment.   |
| Manage Check-In Document                                  | Allows to create, view, edit and delete check-in document.                      |
| Manage Costing of Position in<br>Employment Processes     | Allows user to manage costing at position level within employment processes.    |
| Manage Development Goal by Manager                        | Manages development goals of subordinates.                                      |
| Manage Direct Report                                      | Manages direct reports.                                                         |

| Aggregate Privilege                                    | Description                                                                                                    |
|--------------------------------------------------------|----------------------------------------------------------------------------------------------------|
| Manage Donations                                       | Allows creation and viewing of absence donations.                                                                                                    |
| Manage Eligible Jobs                                   | Allows managing of eligible jobs for relief in higher class.                                                                                           |
| Manage Employee Payroll in Employment<br>Processes     | Allows user to manage employee's payroll within employment processes.                                                                                  |
| Manage Individual Compensation                         | Privilege to manage individual compensation awards for workers within the user's security profile.                                                     |
| Manage Learning Communities                            | Allows users to create learning communities.                                                                                                    |
| Manage Learning Community Required<br>Members          | Allows adding required members to a community.                                                                                                    |
| Manage Learning Self-Service Tutorials                 | Allows users to author tutorials.                                                                                                    |
| Manage Learning Self-Service Videos                    | Allows users to publish and edit videos.                                                                                                    |
| Manage My Vacancies                                    | Allows management of vacancies that report to the logged in user.                                                                                      |
| Manage Onboarding by Manager                           | Allows manager to manage the onboarding tasks.                                                                                                    |
| Manage Performance Goal by Manager                     | Manages performance goals of subordinates.                                                                                                    |
| Manage Person Documentation                            | Manages documents.                                                                                                    |
| Manage Person Identifiers for External<br>Applications | Manages person identifiers for external applications.                                                                                                  |
| Manage Recommended Learning                            | Allows users to recommend learning and view recommendations received.                                                                                  |
| Manage Required Learning by Learner<br>Manager         | Allows managers to create and manage required assignments.                                                                                             |
| Manage Salaries                                        | Privilege to manage off-cycle salary adjustments as a stand alone transaction or as part of a larger business process such as a promotion or transfer. |
| Manage Schedules and Exceptions<br>Assignment          | Manages the association of schedules to an assignment. This role is associated with the line manager or HR specialist.                                 |
| Manage Time Change Requests by Line<br>Manager         | Allows the line manager to see and approve time change requests data for workers.                                                                      |
| Manage User Roles                                      | Allows management of user roles assignments.                                                                                                    |

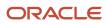

| Aggregate Privilege                                      | Description                                                                                                |
|----------------------------------------------------------|----------------------------------------------------------------------------------------------------|
| Manage Vacancy                                           | Allows management of vacancies.                                                                            |
| Manage Voluntary Learning by Learner<br>Manager          | Allows managers to create and manage voluntary assignments.                                                |
| Manage Work Patterns                                     | Allows users to create, edit and delete work patterns for a worker.                                        |
| Manage Worker Checklist                                  | Manages checklist definitions.                                                                             |
| Manage Worker Contract                                   | Allows update of worker's employment contract details and add, update and delete of contract extensions.   |
| Manage Worker Information Sharing                        | Allows sharing of person information with internal and external recipients. Used in the non-responsive UI. |
| Manage Workforce Compensation Budgets<br>by Line Manager | Manages compensation budgets by distributing and publishing budgets to lower manager.                      |
| Moderate User Generated Learning                         | Allows access to moderate and approve self-service learning items.                                         |
| Plan Absences by Manager                                 | Allows managers to plan absences for their reports.                                                        |
| Print Worker Portrait                                    | Grants access to the portrait maintenance duties for the portrait cards.                                   |
| Promote Worker                                           | Promotes persons.                                                                                          |
| Promote Worker and Change Position by<br>Manager         | Allows managers to promote workers and change positions.                                                   |
| Record External Learning by Learner<br>Manager           | Allows to record external learning completion by learner manager                                           |
| Report Manager Transaction Dashboard                     | Reports Manager Transaction Dashboard                                                                      |
| Report My Vacancies                                      | Allows reporting of vacancies that report to the logged in user.                                           |
| Request Feedback                                         | Allows to request feedback                                                                                 |
| Request a Position Change                                | Allows requesting a position change.                                                                       |
| Share Personal Data Access                               | Allows sharing of access to personal data.                                                                 |
| Share Personal Information                               | Allows sharing of personal information.                                                                    |

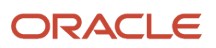

| Description                                                                                                    |
|----------------------------------------------------------------------------------------------------|
| Allows managers to submit absence bids.                                                                                                    |
| Allows users to run scheduled processes that are included in payroll flows. When granting this aggregate privilege to a custom role you should also grant the Submit a Payroll Process or Report aggregate privilege. ORA_PAY_PROCESS_AND_REPORT_SUBMISSION_DUTY. |
| Terminates work relationships or assignments.                                                                                                    |
| Transfers persons.                                                                                                    |
| Allows managers to transfer workers and change positions.                                                                                                    |
| Allows users to call the GET method associated with the Absence Business Titles REST service.                                                                                                    |
| Allows users to call the GET method associated with the Absence Types REST service.                                                                                                    |
| Allows users to call GET and describe methods with the Development Goals REST service.                                                                                                    |
| Allows the user to call the POST method associated with the Feedback Requests REST service.                                                                                                    |
| Allows the user to call all methods associated with the Guided Journey Responses REST service.                                                                                                    |
| Allows the user to call the GET method associated with the Guided Journeys REST service.                                                                                                    |
| Allows the user to call all methods associated with the Journey Allocations REST Service.                                                                                                    |
| Allows the user to call the GET method associated with the Journey Categories List of Values REST Service.                                                                                                    |
| Allows the user to call all methods associated with the Journey Scheduled Allocations REST Service.                                                                                                    |
| Allows the user to call all methods associated with the Journey Task Library REST Service.                                                                                                    |
| Allows the user to call all methods associated with the Journeys REST Service.                                                                                                    |
|                                                                                                    |

| Aggregate Privilege                                                 | Description                                                                                                    |
|---------------------------------------------------------------------|----------------------------------------------------------------------------------------------------|
| Use REST Service - Legislative Data<br>Groups List of Values        | Allows the user to call the GET method associated with the Legislative Data Groups LOV REST Service.                                           |
| Use REST Service - Manager Connections<br>Read Only                 | Allows the user to call the GET method associated with the Manager Connections REST Service.                                                   |
| Use REST Service - Nudge Cards                                      | Allows the user to call all methods associated with the Nudge Cards REST service.                                                              |
| Use REST Service - Performance Goals List of Values                 | Allows the user to call the GET method associated with the Performance Goals List of Values REST Service.                                      |
| Use REST Service - Performance Goals<br>Read Only                   | Allows the user to call the GET method associated with the Performance Goals REST service.                                                     |
| Use REST Service - Person Notes                                     | Allows the user to call the GET, DESCRIBE, POST, PATCH and DELETE methods associated with the Person Notes REST service.                       |
| Use REST Service - Person Reference Data<br>Lists of Values         | Allows the user to call the GET method associated with the person reference data lists of values REST services.                                |
| Use REST Service - Person Skills Searches                           | Allows the user to call the Person Skills Searches REST Services.                                                                              |
| Use REST Service - Public Workers Read<br>Only                      | Allows the user to call the GET method associated with the Public Workers REST Service.                                                        |
| Use REST Service - Representatives Read<br>Only                     | Allows the user to call the GET method associated with the Representatives REST Service.                                                       |
| Use REST Service - Salaries With Analytics<br>Read Only             | Allows the user to call the GET method associated with the worker salaries REST Service, that returns salary along with analytical attributes. |
| Use REST Service - Succession Org Chart<br>Read Only                | Allows the user to call the GET method associated with the Succession Org Chart REST Service.                                                  |
| Use REST Service - Talent Performance<br>Mass Evaluations           | Allows users to call all methods to get and update performance evaluations with the Talent Performance Mass Evaluations REST service.          |
| Use REST Service - Talent Performance<br>Mass Evaluations Read Only | Allows users to call GET methods to access performance evaluations with the Talent Performance Mass<br>Evaluations REST service.               |
| Use REST Service - Talent Review<br>Managers List of Values         | Allows the user to call the GET method associated with the Talent Review Managers list of values REST Service.                                 |
| Use REST Service - Talent Skill<br>Assignments                      | Allows the user to call all methods associated with the Talent Skill Assignments REST Service.                                                 |

| Aggregate Privilege                                                     | Description                                                                                                    |
|-------------------------------------------------------------------------|----------------------------------------------------------------------------------------------------|
| Use REST Service - Talent Skill<br>Assignments Read Only                | Allows the user to call the GET method associated with the Talent Skill Assignments REST Service.               |
| Use REST Service - Talent Worker Check-<br>Ins                          | Allows users to call all methods with the Talent Worker Check-Ins REST service.                                 |
| Use REST Service - Talent Worker<br>Engagements by Manager Read Only    | Allows the user to call the GET method associated with the Talent Worker Engagements REST Service as a manager. |
| Use REST Service - Team Skills Searches                                 | Allows the user to call the Team Skills Searches REST Services.                                                 |
| Use REST Service - Time Card Entry<br>Details by Line Manager Read Only | Lets the line manager call the Time Card Entry Details REST Service.                                            |
| Use REST Service - Time Card Searches by<br>Line Manager                | Lets the line manager call the Time Card Searches REST Service.                                                 |
| Use REST Service - Time Cards by Line<br>Manager                        | Lets the line manager call the Time Cards REST Service.                                                         |
| Use REST Service - Worker Assignments<br>List of Values                 | Allows the user to call the GET method associated with the Assignments list of values REST Service.             |
| Use REST Service - Worker Journeys                                      | Allows the user to call all methods associated with the Worker Journeys REST Service.                           |
| Use REST Service - Workforce Structure<br>List of Values                | Allows the user to call the GET method associated with the Workforce Structure list of values REST Services.    |
| View Accrual Type Absence Plan Balance                                  | Allows workers to view balances of the accrual type absence plans.                                              |
| View Additional Assignment Info                                         | Allows viewing of additional assignment info.                                                                   |
| View Check-In Document                                                  | Allows to view check-in document.                                                                               |
| View Compensation Change Statement                                      | Allows workers to view compensation change statements after the workforce compensation cycle.                   |
| View Compensation Details for Worker                                    | Views compensation data for a worker.                                                                           |
| View Compensation History                                               | Provides access to view compensation history for workers within the users security profile.                     |
| View Costing of Position in Employment<br>Processes                     | Allows user to view costing at position level within employment processes.                                      |
| View Development Goal by Manager                                        | View development goals of subordinates.                                                                         |

| Aggregate Privilege                              | Description                                                                                                    |
|--------------------------------------------------|----------------------------------------------------------------------------------------------------|
| View Employee Payroll in Employment<br>Processes | Allows user to view employee's payroll within employment processes.                                                                                                    |
| View Employment Information Summary              | Grants access to view a worker's employment information summary.                                                                                                    |
| View HCM Person Note                             | Views HCM person notes                                                                                                    |
| View Learner Contributions                       | Allows users to view a person's learning contributions.                                                                                                    |
| View Learning Communities                        | Allows users to view learning communities they are members of.                                                                                                    |
| View Market Composites Summary                   | Allows viewing of market composite summary.                                                                                                    |
| View Performance Summary                         | Allows viewing of workers performance summary information.                                                                                                    |
| View Portrait Availability Card                  | Grants access to the availability card in the portrait, which includes schedule, absence, and accrual information.                                                               |
| View Portrait Contact Card                       | Grants access to view the contact card in the portrait, which includes phone number, e-mail, other communication methods, work location information, manager, directs and peers. |
| View Portrait Employment Information<br>Card     | Grants access to view the employment card in the Portrait, which includes assignment and contract information. This role is associated with the line manager and HR specialist.  |
| View Portrait User Account Details Card          | Views the User Account Details card in the Person Gallery.                                                                                                    |
| View Positions                                   | Views positions in the user's position security profile.                                                                                                    |
| View Public Learning Communities                 | Allows users to view the learning communities a person is a member of.                                                                                                    |
| View Recommended Learning by Learner<br>Manager  | Allows managers to view recommendations received by people in their person security profile, and learning items recommended for people in their public person security profile.  |
| View Requested Feedback                          | Allows workers and line managers to view requested feedback                                                                                                    |
| View Required Learning by Learner<br>Manager     | Allows managers to view required learning assignments assigned to people in their person security profile.                                                                       |
| View Salary Data Only                            | Views salary data embedded or used in non-compensation product pages or processes.                                                                                               |
| View Seniority Dates                             | Allows viewing of seniority dates.                                                                                                    |
| View Succession Plan                             | Views succession plans.                                                                                                    |

| Aggregate Privilege                                           | Description                                                                                                 |
|---------------------------------------------------------------|----------------------------------------------------------------------------------------------------|
| View Talent Ratings                                           | Grants access to view the talent ratings.                                                                   |
| View Team Schedule by Line Manager                            | Allows line manager to view team schedule.                                                                  |
| View Time Zone Overrides                                      | Allows users to view time zone overrides for a worker.                                                      |
| View Total Compensation Statement<br>Feedback by Line Manager | Allows viewing total compensation statement feedback survey by line manager.                                |
| View Voluntary Learning by Learner<br>Manager                 | Allows managers to view voluntary learning assignments assigned to people in their person security profile. |
| View Worker Assignment History Details                        | Allows viewing of worker's assignment history details.                                                      |
| View Worker Calendar by Manager                               | Allows managers to view a worker calendar.                                                                  |
| View Worker Contract                                          | Allows viewing of worker's employment contract details and contract extensions.                             |
| View Workforce Predictions as Line<br>Manager                 | Allows Line Manager to view worker predictions.                                                             |
| View Workforce Schedule by Line Manager                       | Allows line managers to view workforce schedules for the people in their management hierarchy.              |

## Privileges

This table lists privileges granted to duties of the Line Manager abstract role.

| Granted Role                      | Granted Role Description                                                  | Privilege                                               |
|-----------------------------------|---------------------------------------------------------------------------|---------------------------------------------------------|
| Access Learning Common Components | Access common learning components.                                        | Access Learning Common Components                       |
| Access Touchpoints by Manager     | Allows managers to access touchpoints for the workers who report to them. | Access Touchpoints by Manager                           |
| Access Touchpoints by Manager     | Allows managers to access touchpoints for the workers who report to them. | Use REST Service - Feedback Templates List of<br>Values |
| Access Touchpoints by Manager     | Allows managers to access touchpoints for the workers who report to them. | Use REST Service - Feedback Templates Read<br>Only      |
| Access Touchpoints by Manager     | Allows managers to access touchpoints for the workers who report to them. | Use REST Service - HCM Surveys List of Values           |

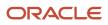

| Granted Role                  | Granted Role Description                                                  | Privilege                                                 |
|-------------------------------|---------------------------------------------------------------------------|-----------------------------------------------------------|
| Access Touchpoints by Manager | Allows managers to access touchpoints for the workers who report to them. | Use REST Service - Nudges                                 |
| Access Touchpoints by Manager | Allows managers to access touchpoints for the workers who report to them. | Use REST Service - Talent Check-In Templates<br>Read Only |
| Contingent Worker Addition    | Adds contingent workers.                                                  | Add Contingent Worker                                     |
| Contingent Worker Addition    | Adds contingent workers.                                                  | Create User                                               |
| Contingent Worker Addition    | Adds contingent workers.                                                  | Renew Placement                                           |
| Employee Hire                 | Hires employees.                                                          | Create User                                               |
| Employee Hire                 | Hires employees.                                                          | Hire Employee                                             |
| Employee Hire                 | Hires employees.                                                          | Rehire Employee                                           |
| Expense Approval              | Approves expense reports of Oracle Fusion<br>Expenses users.              | Approve Expense Report                                    |
| Expense Approval              | Approves expense reports of Oracle Fusion Expenses users.                 | Approve Travel Authorization or Cash Advance              |
| Goal Management Line Manager  | Goal Management Line Manager - inherited by<br>Line Manager               | Assign Development Goal to Groups of Workers              |
| Goal Management Line Manager  | Goal Management Line Manager - inherited by<br>Line Manager               | Manage Development Goal                                   |
| Goal Management Line Manager  | Goal Management Line Manager - inherited by<br>Line Manager               | Manage Development Goal in Goal Library                   |
| Goal Management Line Manager  | Goal Management Line Manager - inherited by<br>Line Manager               | Manage Development Goal of Other Workers                  |
| Goal Management Line Manager  | Goal Management Line Manager - inherited by<br>Line Manager               | Manage Performance Goal                                   |
| Goal Management Line Manager  | Goal Management Line Manager - inherited by<br>Line Manager               | Manage Performance Goals of Others                        |
| Goal Management Line Manager  | Goal Management Line Manager - inherited by<br>Line Manager               | View Development Goal                                     |

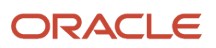

| Granted Role | Granted Role Description                 | Privilege                                        |
|--------------|------------------------------------------|--------------------------------------------------|
| Line Manager | Identifies the person as a line manager. | Absence Entry Using Calendar                     |
| Line Manager | Identifies the person as a line manager. | Access FUSE My Team Page                         |
| Line Manager | Identifies the person as a line manager. | Access FUSE Team Talent Page                     |
| Line Manager | Identifies the person as a line manager. | Access HCM Celebrate Manager Dashboard           |
| Line Manager | Identifies the person as a line manager. | Access HCM Common Components                     |
| Line Manager | Identifies the person as a line manager. | Access Learner Manager Self-Service Work<br>Area |
| Line Manager | Identifies the person as a line manager. | Access Oracle Taleo Recruiting Cloud Service     |
| Line Manager | Identifies the person as a line manager. | Access Tap Application                           |
| Line Manager | Identifies the person as a line manager. | Access Time Work Area                            |
| Line Manager | Identifies the person as a line manager. | Add New Task for Worker                          |
| Line Manager | Identifies the person as a line manager. | Add Task for Worker from Task Library            |
| Line Manager | Identifies the person as a line manager. | Allocate Checklist to Worker                     |
| Line Manager | Identifies the person as a line manager. | Analytical view of team's compliance violations  |
| Line Manager | Identifies the person as a line manager. | Analyze Team Compensation                        |
| Line Manager | Identifies the person as a line manager. | Approve Individual Compensation Award            |
| Line Manager | Identifies the person as a line manager. | Approve Salary Updates                           |
| Line Manager | Identifies the person as a line manager. | Assign Performance Goal to Groups of Workers     |
| Line Manager | Identifies the person as a line manager. | Assign Workers Goals Mass Process                |
| Line Manager | Identifies the person as a line manager. | Award People                                     |
| Line Manager | Identifies the person as a line manager. | Change Manager Mobile                            |

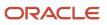

| Granted Role | Granted Role Description                 | Privilege                                         |
|--------------|------------------------------------------|---------------------------------------------------|
| Line Manager | Identifies the person as a line manager. | Create Position Profile                           |
| Line Manager | Identifies the person as a line manager. | Edit Access Certification Manager Worksheet       |
| Line Manager | Identifies the person as a line manager. | Enable worker searches using effective dates      |
| Line Manager | Identifies the person as a line manager. | Manage Goal Management Notifications              |
| Line Manager | Identifies the person as a line manager. | Manage Learning Community Members using OTBI      |
| Line Manager | Identifies the person as a line manager. | Manage Learning Community Required Learning       |
| Line Manager | Identifies the person as a line manager. | Manage Outstanding Corporate Card<br>Transaction  |
| Line Manager | Identifies the person as a line manager. | Manage Performance Goal                           |
| Line Manager | Identifies the person as a line manager. | Manage Questionnaires                             |
| Line Manager | Identifies the person as a line manager. | Manage Questions                                  |
| Line Manager | Identifies the person as a line manager. | Manage Salary Mobile                              |
| Line Manager | Identifies the person as a line manager. | Manage Social Network Connections                 |
| Line Manager | Identifies the person as a line manager. | Manage Talent Review Content                      |
| Line Manager | Identifies the person as a line manager. | Manage Team Compensation                          |
| Line Manager | Identifies the person as a line manager. | Manage Team Compliance Violations List View       |
| Line Manager | Identifies the person as a line manager. | Manage Team Reputation Scores List View           |
| Line Manager | Identifies the person as a line manager. | Manage Team Reputation Tasks                      |
| Line Manager | Identifies the person as a line manager. | Manager Suggest Mentorship Relationships          |
| Line Manager | Identifies the person as a line manager. | Manager's View of Employee's Reputation<br>Scores |
| Line Manager | Identifies the person as a line manager. | Manager's View of Employee's Social Roles         |

| Granted Role | Granted Role Description                 | Privilege                                                      |
|--------------|------------------------------------------|----------------------------------------------------------------|
| Line Manager | Identifies the person as a line manager. | New Person Work Area As Line Manager                           |
| Line Manager | Identifies the person as a line manager. | Perform Performance Evaluations Mobile                         |
| Line Manager | Identifies the person as a line manager. | Promote Worker Mobile                                          |
| Line Manager | Identifies the person as a line manager. | Request a New Position                                         |
| Line Manager | Identifies the person as a line manager. | Run Talent Profile Summary Report                              |
| Line Manager | Identifies the person as a line manager. | Search and Review Skills                                       |
| Line Manager | Identifies the person as a line manager. | Use Assignment Status Type Service                             |
| Line Manager | Identifies the person as a line manager. | Use Position lookup Service                                    |
| Line Manager | Identifies the person as a line manager. | Use REST Service - Collective Agreements List of Values        |
| Line Manager | Identifies the person as a line manager. | Use REST Service - Content Items List of Values                |
| Line Manager | Identifies the person as a line manager. | Use REST Service - Individual Compensation<br>Lists of Values  |
| Line Manager | Identifies the person as a line manager. | Use REST Service - Job Requisition Templates<br>List of Values |
| Line Manager | Identifies the person as a line manager. | Use REST Service - Model Profiles List of Values               |
| Line Manager | Identifies the person as a line manager. | Use REST Service - Salary Bases List of Values                 |
| Line Manager | Identifies the person as a line manager. | Use REST Service - Scheduling Lists of Values                  |
| Line Manager | Identifies the person as a line manager. | Use REST Service - Users and Roles Lists of Values             |
| Line Manager | Identifies the person as a line manager. | View Calendar by Line Manager                                  |
| Line Manager | Identifies the person as a line manager. | View Career Overview by Manager                                |
| Line Manager | Identifies the person as a line manager. | View Employee Social Connections                               |

| Granted Role                                      | Granted Role Description                                                                                                  | Privilege                                                             |
|---------------------------------------------------|----------------------------------------------------------------------------------------------------|-----------------------------------------------------------------------|
| Line Manager                                      | Identifies the person as a line manager.                                                                                  | View Notification Details                                             |
| Line Manager                                      | Identifies the person as a line manager.                                                                                  | View Performance Overview by Manager                                  |
| Line Manager                                      | Identifies the person as a line manager.                                                                                  | View Team Compliance Outlier Reports                                  |
| Line Manager                                      | Identifies the person as a line manager.                                                                                  | View Team Reputation Outlier Reports                                  |
| Line Manager                                      | Identifies the person as a line manager.                                                                                  | View Team Reputation Scores Analytic View                             |
| Line Manager Workforce Compensation<br>Management | Manages workforce compensation by allocating compensation, rating performance, and promoting workers on a periodic basis. | Allocate Compensation Person Rate by Line<br>Manager                  |
| Line Manager Workforce Compensation<br>Management | Manages workforce compensation by allocating compensation, rating performance, and promoting workers on a periodic basis. | Approve and Submit Compensation Allocation by Line Manager            |
| Line Manager Workforce Compensation<br>Management | Manages workforce compensation by allocating compensation, rating performance, and promoting workers on a periodic basis. | Assign Compensation Performance Rating by Line Manager                |
| Line Manager Workforce Compensation<br>Management | Manages workforce compensation by allocating compensation, rating performance, and promoting workers on a periodic basis. | Award Compensation Promotion by Line<br>Manager                       |
| Line Manager Workforce Compensation<br>Management | Manages workforce compensation by allocating compensation, rating performance, and promoting workers on a periodic basis. | Create Compensation Distribution Model for Allocation by Line Manager |
| Line Manager Workforce Compensation<br>Management | Manages workforce compensation by allocating compensation, rating performance, and promoting workers on a periodic basis. | Export Compensation Allocation Details to Spreadsheet by Line Manager |
| Line Manager Workforce Compensation<br>Management | Manages workforce compensation by allocating compensation, rating performance, and promoting workers on a periodic basis. | Generate Compensation Allocation Statements by Line Manager           |
| Line Manager Workforce Compensation<br>Management | Manages workforce compensation by allocating compensation, rating performance, and promoting workers on a periodic basis. | Print Performance Document                                            |
| Line Manager Workforce Compensation<br>Management | Manages workforce compensation by allocating compensation, rating performance, and promoting workers on a periodic basis. | Run Group Compensation Line Manager<br>Reports by Line Manager        |

| Granted Role                                      | Granted Role Description                                                                                                    | Privilege                                                  |
|---------------------------------------------------|----------------------------------------------------------------------------------------------------|------------------------------------------------------------|
| Line Manager Workforce Compensation<br>Management | Manages workforce compensation by allocating compensation, rating performance, and promoting workers on a periodic basis.   | View Worker Performance Management<br>Document             |
| Manage Contextual Journey by Manager              | Allows managers to access and manage worker contextual journeys.                                                            | Use REST Service - Questionnaire Instructions<br>Read Only |
| Manage Journey By Manager                         | Allows managers to access and manage worker journeys.                                                                       | Explore Journeys                                           |
| Manage Journey By Manager                         | Allows managers to access and manage worker journeys.                                                                       | Manage Personal Journey                                    |
| Manage Journey By Manager                         | Allows managers to access and manage worker journeys.                                                                       | Manage Worker Journey By Manager                           |
| Manage Journey By Manager                         | Allows managers to access and manage worker journeys.                                                                       | Use REST Service - Questionnaire Instructions<br>Read Only |
| Manage Journey By Manager                         | Allows managers to access and manage worker journeys.                                                                       | Use REST Service - Worker Journey Tasks                    |
| Manage Journey By Manager                         | Allows managers to access and manage worker journeys.                                                                       | Use REST Service - Worker Journey Tasks Read<br>Only       |
| Manage Journey By Manager                         | Allows managers to access and manage worker journeys.                                                                       | View Global Journeys                                       |
| Manage Journey By Manager                         | Allows managers to access and manage worker journeys.                                                                       | View Journey Activity                                      |
| Manage Offline Learning                           | Allows download and management of learning item content on mobile device in learning self-service                           | Manage Offline Learning                                    |
| Manage Talent Pool                                | Allows to view, edit talent pools and add workers to the Talent Pools.                                                      | Manage Talent Pool                                         |
| Manage Time Cards by Line Manager                 | Manages time cards that need to be adjusted<br>or submitted for processing, when a worker<br>cannot access their time card. | Manage Time Cards by Line Manager                          |
| Manage Time Cards by Line Manager                 | Manages time cards that need to be adjusted<br>or submitted for processing, when a worker<br>cannot access their time card. | Use REST Service - Time Card Field Values Reac<br>Only     |
| Manage User Account                               | Manages user roles.                                                                                                    | Copy Personal Data to LDAP                                 |

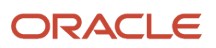

| Granted Role                                      | Granted Role Description                                 | Privilege                                                                |
|---------------------------------------------------|----------------------------------------------------------|--------------------------------------------------------------------------|
| Manage User Account                               | Manages user roles.                                      | Manage User Account                                                      |
| Manage User Account                               | Manages user roles.                                      | Manage User Account and My Account                                       |
| Manage User Account                               | Manages user roles.                                      | Reset Password                                                           |
| Mass Evaluate Performance Documents by<br>Manager | Allows mass manager evaluation of performance documents. | Mass Evaluate Performance Documents by<br>Manager                        |
| Mass Evaluate Performance Documents by<br>Manager | Allows mass manager evaluation of performance documents. | Use REST Service - Performance Template<br>Document Names List of Values |
| Mass Evaluate Performance Documents by<br>Manager | Allows mass manager evaluation of performance documents. | Use REST Service - Review Periods List of Values                         |
| Nonworker Addition                                | Adds nonworkers.                                         | Create Person Nonworker                                                  |
| Nonworker Addition                                | Adds nonworkers.                                         | Create User                                                              |
| Pending Worker Addition and Hire                  | Adds and hires pending workers.                          | Add Worker Pending Hire                                                  |
| Pending Worker Addition and Hire                  | Adds and hires pending workers.                          | Correct Oracle Taleo Recruiting Candidate<br>Import Errors               |
| Pending Worker Addition and Hire                  | Adds and hires pending workers.                          | Edit Pending Worker                                                      |
| Pending Worker Addition and Hire                  | Adds and hires pending workers.                          | Hire Pending Worker                                                      |
| Performance Management Line Manager               | Views performance documents from line manager dashboard. | Approve Worker Performance Document                                      |
| Performance Management Line Manager               | Views performance documents from line manager dashboard. | Cancel Worker Performance Document by<br>Manager                         |
| Performance Management Line Manager               | Views performance documents from line manager dashboard. | Change Participant Due Date by Manager                                   |
| Performance Management Line Manager               | Views performance documents from line manager dashboard. | Complete Worker Performance Document by Manager                          |
| Performance Management Line Manager               | Views performance documents from line manager dashboard. | Create Performance Document by Manager                                   |
| Performance Management Line Manager               | Views performance documents from line manager dashboard. | Delete Worker Performance Document by<br>Manager                         |

| Granted Role                                                | Granted Role Description                                                                                                    | Privilege                                                       |
|-------------------------------------------------------------|----------------------------------------------------------------------------------------------------|-----------------------------------------------------------------|
| Performance Management Line Manager                         | Views performance documents from line manager dashboard.                                                                                                    | Print Performance Document                                      |
| Performance Management Line Manager                         | Views performance documents from line manager dashboard.                                                                                                    | Reopen Performance Document by Manager                          |
| Performance Management Line Manager                         | Views performance documents from line manager dashboard.                                                                                                    | Reset Worker Performance Evaluation Status by<br>Manager        |
| Performance Management Line Manager                         | Views performance documents from line manager dashboard.                                                                                                    | Restore Performance Document by Manager                         |
| Performance Management Line Manager                         | Views performance documents from line manager dashboard.                                                                                                    | Select Feedback Participants                                    |
| Performance Management Line Manager                         | Views performance documents from line manager dashboard.                                                                                                    | Track Participant Feedback Status                               |
| Performance Management Line Manager                         | Views performance documents from line manager dashboard.                                                                                                    | Transfer Performance Document by Manager                        |
| Performance Management Line Manager                         | Views performance documents from line manager dashboard.                                                                                                    | View Performance Information on Manager<br>Dashboard            |
| Performance Management Line Manager                         | Views performance documents from line manager dashboard.                                                                                                    | View Performance Information on Worker<br>Dashboard for Manager |
| Performance Management Line Manager                         | Views performance documents from line manager dashboard.                                                                                                    | View Performance and Potential                                  |
| Use REST Service - HR Document Types List of<br>Values      | Allows the user to call the GET method<br>associated with the HR document types list<br>of values REST service. Use this duty role<br>when granting manage access to person<br>documentation data. | Use REST Service - HR Document Types List of<br>Values          |
| Use REST Service - Succession Management<br>Lists of Values | Allows the user to call the GET method<br>associated with the Succession Management<br>list of values REST Services.                                                                               | Use REST Service - Succession Management<br>Lists of Values     |
| Use REST Service - Workers List of Values                   | Allows the user to call the GET method<br>associated with the Workers list of values REST<br>Service.                                                                                              | Use REST Service - Workers List of Values                       |
| View Succession Org Chart by Manager                        | Allows a manager to view the succession org chart.                                                                                                    | Use REST Service - Workers List of Values                       |

| Granted Role                         | Granted Role Description                                                 | Privilege                                   |
|--------------------------------------|--------------------------------------------------------------------------|---------------------------------------------|
| View Succession Org Chart by Manager | Allows a manager to view the succession org chart.                       | View Succession Org Chart                   |
| View Team Skills as Manager          | Allows a manager to view team skills.                                    | View Team Skills as Manager                 |
| Workforce Model Plan Line Manager    | Manages workforce model plans, including creating and editing the plans. | Manage Workforce Model Plan as Line Manager |
| Workforce Profile Line Manager       | Performs workforce profile duties as a line manager.                     | Define Talent Profile                       |
| Workforce Profile Line Manager       | Performs workforce profile duties as a line manager.                     | Define Talent Profile Item                  |
| Workforce Profile Line Manager       | Performs workforce profile duties as a line manager.                     | Manage Careers of Interest                  |
| Workforce Profile Line Manager       | Performs workforce profile duties as a line manager.                     | Manage Person Talent Profile                |
| Workforce Profile Line Manager       | Performs workforce profile duties as a line manager.                     | Match Talent Profile                        |
| Workforce Profile Line Manager       | Performs workforce profile duties as a line manager.                     | Update Talent Profile Item                  |
| Workforce Profile Line Manager       | Performs workforce profile duties as a line manager.                     | View Talent Profile                         |

# **Data Security Policies**

This table lists data security policies and their enforcement across analytics application for the Line Manager abstract role.

| Business Object | Policy Description                                                                                             | Policy Store Implementation                                                                        |
|-----------------|----------------------------------------------------------------------------------------------------|----------------------------------------------------------------------------------------------------|
| Absence Type    | A Line Manager can choose absence types for<br>subordinates in their person and assignment<br>security profile | Role: Maintain Absence Records<br>Privilege: Choose Absence Types (Data)<br>Resource: Absence Type |
| Absence Type    | A Line Manager can choose absence types for<br>subordinates in their person and assignment<br>security profile | Role: Submit Absence Bid by Manager<br>Privilege: Choose Absence Types (Data)                      |

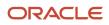

| Business Object                 | Policy Description                                                                                              | Policy Store Implementation                                                                                                    |
|---------------------------------|----------------------------------------------------------------------------------------------------|----------------------------------------------------------------------------------------------------|
|                                 |                                                                                                    | Resource: Absence Type                                                                                                    |
| Absence Type                    | A Line Manager can choose absence types for<br>subordinates in their person and assignment<br>security profile  | Role: Use REST Service - Absence Types List of<br>Values<br>Privilege: Choose Absence Types (Data)<br>Resource: Absence Type              |
| Application Reference Territory | A Line Manager can choose application<br>reference territory for countries in their country<br>security profile | Role: Line Manager<br>Privilege: Choose Application Reference<br>Territory (Data)<br>Resource: Application Reference Territory            |
| Applied Cash Advance            | A Line Manager can view applied cash<br>advance for the employees for whom they are<br>responsible              | Role: Line Manager<br>Privilege: View Employee Expense (Data)<br>Resource: Applied Cash Advance                                           |
| Assignment Grade                | A Line Manager can choose assignment grade for all grades in the enterprise                                     | Role: Line Manager<br>Privilege: Choose Assignment Grade (Data)<br>Resource: Assignment Grade                                             |
| Assignment Grade                | A Line Manager can choose assignment grade for all grades in the enterprise                                     | Role: Use REST Service - Workforce Structure<br>List of Values<br>Privilege: Choose Assignment Grade (Data)<br>Resource: Assignment Grade |
| Assignment Grade                | A Line Manager can report assignment grade for all grades in the enterprise                                     | Role: Absence Management Transaction<br>Analysis<br>Privilege: Report Assignment Grade (Data)<br>Resource: Assignment Grade               |
| Assignment Grade                | A Line Manager can report assignment grade for all grades in the enterprise                                     | Role: Availability Patterns Transaction Analysis<br>Privilege: Report Assignment Grade (Data)<br>Resource: Assignment Grade               |
| Assignment Grade                | A Line Manager can report assignment grade for all grades in the enterprise                                     | Role: Career Development Transaction Analysis<br>Privilege: Report Assignment Grade (Data)<br>Resource: Assignment Grade                  |

| Business Object         | Policy Description                                                                 | Policy Store Implementation                                                                                                    |
|-------------------------|------------------------------------------------------------------------------------|----------------------------------------------------------------------------------------------------|
| Assignment Grade        | A Line Manager can report assignment grade for all grades in the enterprise        | Role: Compensation Transaction Analysis<br>Privilege: Report Assignment Grade (Data)<br>Resource: Assignment Grade                   |
| Assignment Grade        | A Line Manager can report assignment grade for all grades in the enterprise        | Role: Goal Management Transaction Analysis<br>Privilege: Report Assignment Grade (Data)<br>Resource: Assignment Grade                |
| Assignment Grade        | A Line Manager can report assignment grade for all grades in the enterprise        | Role: Individual Compensation Transaction<br>Analysis<br>Privilege: Report Assignment Grade (Data)<br>Resource: Assignment Grade     |
| Assignment Grade        | A Line Manager can report assignment grade for all grades in the enterprise        | Role: Performance Management Transaction<br>Analysis<br>Privilege: Report Assignment Grade (Data)<br>Resource: Assignment Grade      |
| Assignment Grade        | A Line Manager can report assignment grade for all grades in the enterprise        | Role: Time and Labor Transaction Analysis<br>Privilege: Report Assignment Grade (Data)<br>Resource: Assignment Grade                 |
| Assignment Grade        | A Line Manager can report assignment grade for all grades in the enterprise        | Role: Vacancy Transaction Analysis<br>Privilege: Report Assignment Grade (Data)<br>Resource: Assignment Grade                        |
| Assignment Grade        | A Line Manager can report assignment grade for all grades in the enterprise        | Role: Workforce Assignment Salary Transaction<br>Analysis<br>Privilege: Report Assignment Grade (Data)<br>Resource: Assignment Grade |
| Assignment Grade        | A Line Manager can report assignment grade for all grades in the enterprise        | Role: Workforce Transaction Analysis<br>Privilege: Report Assignment Grade (Data)<br>Resource: Assignment Grade                      |
| Assignment Grade Ladder | A Line Manager can report assignment grade ladder for all grades in the enterprise | Role: Absence Management Transaction<br>Analysis                                                                                     |

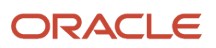

| Business Object         | Policy Description                                                                 | Policy Store Implementation                               |
|-------------------------|------------------------------------------------------------------------------------|-----------------------------------------------------------|
|                         |                                                                                    | Privilege: Report Assignment Grade Ladder<br>(Data)       |
|                         |                                                                                    | Resource: Assignment Grade Ladder                         |
| Assignment Grade Ladder | A Line Manager can report assignment grade ladder for all grades in the enterprise | Role: Availability Patterns Transaction Analysis          |
|                         |                                                                                    | Privilege: Report Assignment Grade Ladder<br>(Data)       |
|                         |                                                                                    | Resource: Assignment Grade Ladder                         |
| Assignment Grade Ladder | A Line Manager can report assignment grade ladder for all grades in the enterprise | Role: Compensation Transaction Analysis                   |
|                         |                                                                                    | Privilege: Report Assignment Grade Ladder<br>(Data)       |
|                         |                                                                                    | Resource: Assignment Grade Ladder                         |
| Assignment Grade Ladder | A Line Manager can report assignment grade ladder for all grades in the enterprise | Role: Individual Compensation Transaction<br>Analysis     |
|                         |                                                                                    | Privilege: Report Assignment Grade Ladder<br>(Data)       |
|                         |                                                                                    | Resource: Assignment Grade Ladder                         |
| Assignment Grade Ladder | A Line Manager can report assignment grade ladder for all grades in the enterprise | Role: Vacancy Transaction Analysis                        |
|                         |                                                                                    | Privilege: Report Assignment Grade Ladder<br>(Data)       |
|                         |                                                                                    | Resource: Assignment Grade Ladder                         |
| Assignment Grade Ladder | A Line Manager can report assignment grade ladder for all grades in the enterprise | Role: Workforce Assignment Salary Transaction<br>Analysis |
|                         |                                                                                    | Privilege: Report Assignment Grade Ladder<br>(Data)       |
|                         |                                                                                    | Resource: Assignment Grade Ladder                         |
| Assignment Grade Ladder | A Line Manager can report assignment grade ladder for all grades in the enterprise | Role: Workforce Transaction Analysis                      |
|                         |                                                                                    | Privilege: Report Assignment Grade Ladder<br>(Data)       |
|                         |                                                                                    | Resource: Assignment Grade Ladder                         |
| Assignment Grade Rate   | A Line Manager can report assignment grade rate for all grades in the enterprise   | Role: Absence Management Transaction<br>Analysis          |
|                         |                                                                                    | Privilege: Report Assignment Grade Rate (Data)            |
|                         |                                                                                    | Resource: Assignment Grade Rate                           |

| Business Object       | Policy Description                                                                                                   | Policy Store Implementation                                                                                                    |
|-----------------------|----------------------------------------------------------------------------------------------------|----------------------------------------------------------------------------------------------------|
| Assignment Grade Rate | A Line Manager can report assignment grade rate for all grades in the enterprise                                     | Role: Availability Patterns Transaction Analysis<br>Privilege: Report Assignment Grade Rate (Data)<br>Resource: Assignment Grade Rate               |
| Assignment Grade Rate | A Line Manager can report assignment grade rate for all grades in the enterprise                                     | Role: Compensation Transaction Analysis<br>Privilege: Report Assignment Grade Rate (Data)<br>Resource: Assignment Grade Rate                        |
| Assignment Grade Rate | A Line Manager can report assignment grade rate for all grades in the enterprise                                     | Role: Individual Compensation Transaction<br>Analysis<br>Privilege: Report Assignment Grade Rate (Data)<br>Resource: Assignment Grade Rate          |
| Assignment Grade Rate | A Line Manager can report assignment grade rate for all grades in the enterprise                                     | Role: Vacancy Transaction Analysis<br>Privilege: Report Assignment Grade Rate (Data)<br>Resource: Assignment Grade Rate                             |
| Assignment Grade Rate | A Line Manager can report assignment grade rate for all grades in the enterprise                                     | Role: Workforce Assignment Salary Transaction<br>Analysis<br>Privilege: Report Assignment Grade Rate (Data)<br>Resource: Assignment Grade Rate      |
| Assignment Grade Rate | A Line Manager can report assignment grade rate for all grades in the enterprise                                     | Role: Workforce Transaction Analysis<br>Privilege: Report Assignment Grade Rate (Data)<br>Resource: Assignment Grade Rate                           |
| Business Unit         | A Line Manager can choose business unit for<br>business units in their organization security<br>profile              | Role: Line Manager<br>Privilege: Choose Business Unit Organization<br>(Data)<br>Resource: Business Unit                                             |
| Business Unit         | A Line Manager can choose business unit<br>organization for business units in their<br>organization security profile | Role: Use REST Service - Workforce Structure<br>List of Values<br>Privilege: Choose Business Unit Organization<br>(Data)<br>Resource: Business Unit |
| Cash Advance          | A Line Manager can view cash advance for the employees for whom they are responsible                                 | Role: Line Manager                                                                                                    |

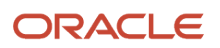

| Business Object     | Policy Description                                                                                                    | Policy Store Implementation                                                                                                    |
|---------------------|----------------------------------------------------------------------------------------------------|----------------------------------------------------------------------------------------------------|
|                     |                                                                                                    | Privilege: View Employee Expense (Data)<br>Resource: Cash Advance                                                                  |
| Check In Document   | A Line Manager can create check-in document<br>for people in their person and assignment<br>security profile                                                                                                 | Role: Use REST Service - Talent Worker Check-<br>Ins<br>Privilege: Create Check-In Document (Data)<br>Resource: Check In Document  |
| Check In Document   | A Line Manager can manage check-in<br>document for subordinates in their person and<br>assignment security profile                                                                                           | Role: Manage Check-In Document<br>Privilege: Manage Check-In Document (Data)<br>Resource: Check In Document                        |
| Check In Document   | A Line Manager can report check-in document<br>for people and assignments in their person and<br>assignment security profile                                                                                 | Role: Performance Management Transaction<br>Analysis<br>Privilege: Report Check-In Document (Data)<br>Resource: Check In Document  |
| Check In Document   | A Line Manager can view check-in document<br>for people in their person and assignment<br>security profile                                                                                                   | Role: Use REST Service - Talent Worker Check-<br>Ins<br>Privilege: View Check-In Document (Data)<br>Resource: Check In Document    |
| Check In Document   | A Line Manager can view check-in document<br>for people in their person and assignment<br>security profile                                                                                                   | Role: View Check-In Document<br>Privilege: View Check-In Document (Data)<br>Resource: Check In Document                            |
| Checklist Role Maps | A Line Manager can view journey template<br>for others for journey templates which allow<br>them to view assigned journeys for persons and<br>assignments in their person and assignment<br>security profile | Role: Manage Worker Checklist<br>Privilege: View Journey Template for Others<br>(Data)<br>Resource: Checklist Role Maps            |
| Checklist Role Maps | A Line Manager can view journey template<br>for others for journey templates which allow<br>them to view assigned journeys for persons and<br>assignments in their person and assignment<br>security profile | Role: Use REST Service - Worker Journeys<br>Privilege: View Journey Template for Others<br>(Data)<br>Resource: Checklist Role Maps |
| Checklist Role Maps | A Line Manager can view journey template for<br>self for journey templates which allow them to<br>view their own assigned journeys                                                                           | Role: Manage Worker Checklist<br>Privilege: View Journey Template for Self (Data                                                   |

| Business Object                | Policy Description                                                                                                    | Policy Store Implementation                                                                                                    |
|--------------------------------|----------------------------------------------------------------------------------------------------|----------------------------------------------------------------------------------------------------|
|                                |                                                                                                    | Resource: Checklist Role Maps                                                                                                    |
| Checklist Role Maps            | A Line Manager can view journey template for<br>self for journey templates which allow them to<br>view their own assigned journeys                                                                      | Role: Use REST Service - Worker Journeys<br>Privilege: View Journey Template for Self (Data)<br>Resource: Checklist Role Maps                                                   |
| Compensation Allocation        | A Line Manager can allocate compensation<br>person rate by line manager for subordinates in<br>their person and assignment security profile                                                             | Role: Line Manager Workforce Compensation<br>Management<br>Privilege: Allocate Compensation Person Rate<br>by Line Manager (Data)<br>Resource: Compensation Allocation          |
| Compensation Allocation        | A Line Manager can approve and submit<br>compensation allocation by line manager for<br>subordinates in their person and assignment<br>security profile                                                 | Role: Line Manager Workforce Compensation<br>Management<br>Privilege: Approve and Submit Compensation<br>Allocation by Line Manager (Data)<br>Resource: Compensation Allocation |
| Compensation Allocation        | A Line Manager can report compensation<br>allocation for subordinates in their person and<br>assignment security profile                                                                                | Role: Compensation Transaction Analysis<br>Privilege: Report Compensation Allocation<br>(Data)<br>Resource: Compensation Allocation                                             |
| Compensation Allocation        | A Line Manager can view compensation change<br>statement for subordinates in their person and<br>assignment security profile                                                                            | Role: View Compensation Change Statement<br>Privilege: View Compensation Change<br>Statement (Data)<br>Resource: Compensation Allocation                                        |
| Compensation History           | A Line Manager can view compensation<br>history for subordinates in their person and<br>assignment security profile                                                                                     | Role: View Compensation History<br>Privilege: View Compensation History (Data)<br>Resource: Compensation History                                                                |
| Compensation Market Composites | A Line Manager can view market composites<br>for subordinates in their person and<br>assignment security profile                                                                                        | Role: View Market Composites Summary<br>Privilege: View Market Composites (Data)<br>Resource: Compensation Market Composites                                                    |
| Compensation Note              | A Line Manager can manage compensation<br>note for public compensation notes for<br>subordinates in their person and assignment<br>security profile and for private compensation<br>notes that they own | Role: Line Manager Workforce Compensation<br>Management<br>Privilege: Manage Compensation Note (Data)                                                                           |

| Business Object            | Policy Description                                                                                                    | Policy Store Implementation                                                                                                    |
|----------------------------|----------------------------------------------------------------------------------------------------|----------------------------------------------------------------------------------------------------|
|                            |                                                                                                    | Resource: Compensation Note                                                                                                    |
| Compensation Promotion     | A Line Manager can award compensation<br>promotion by line manager for subordinates in<br>their person and assignment security profile  | Role: Line Manager Workforce Compensation<br>Management<br>Privilege: Award Compensation Promotion by<br>Line Manager (Data)<br>Resource: Compensation Promotion    |
| Compensation Stock Grant   | A Line Manager can report compensation stock<br>grant for subordinates in their person and<br>assignment security profile               | Role: Compensation Transaction Analysis<br>Privilege: Report Compensation Stock Grant<br>(Data)<br>Resource: Compensation Stock Grant                               |
| Compensation Stock Grant   | A Line Manager can view compensation stock<br>grant by line manager for subordinates in their<br>person and assignment security profile | Role: Line Manager Workforce Compensation<br>Management<br>Privilege: View Compensation Stock Grant by<br>Line Manager (Data)<br>Resource: Compensation Stock Grant |
| Corporate Card Transaction | A Line Manager can view corporate card transaction for the employees for whom they are responsible                                      | Role: Line Manager<br>Privilege: Manage Outstanding Corporate Card<br>Transaction (Data)<br>Resource: Corporate Card Transaction                                    |
| Department                 | A Line Manager can choose department for departments in their organization security profile                                             | Role: Line Manager<br>Privilege: Choose Department (Data)<br>Resource: Department                                                                                   |
| Department                 | A Line Manager can choose department for<br>departments in their organization security<br>profile                                       | Role: Use REST Service - Workforce Structure<br>List of Values<br>Privilege: Choose Department (Data)<br>Resource: Department                                       |
| Department                 | A Line Manager can report department for<br>departments in their organization security<br>profile                                       | Role: Absence Management Transaction<br>Analysis<br>Privilege: Report Department (Data)<br>Resource: Department                                                     |
| Department                 | A Line Manager can report department for departments in their organization security profile                                             | Role: Availability Patterns Transaction Analysis<br>Privilege: Report Department (Data)                                                                             |

| Business Object | Policy Description                                                                                | Policy Store Implementation                                                                                              |
|-----------------|---------------------------------------------------------------------------------------------------|----------------------------------------------------------------------------------------------------|
|                 |                                                                                                   | Resource: Department                                                                                                    |
| Department      | A Line Manager can report department for departments in their organization security profile       | Role: Career Development Transaction Analysis<br>Privilege: Report Department (Data)<br>Resource: Department             |
| Department      | A Line Manager can report department for departments in their organization security profile       | Role: Compensation Transaction Analysis<br>Privilege: Report Department (Data)<br>Resource: Department                   |
| Department      | A Line Manager can report department for departments in their organization security profile       | Role: Goal Management Transaction Analysis<br>Privilege: Report Department (Data)<br>Resource: Department                |
| Department      | A Line Manager can report department for<br>departments in their organization security<br>profile | Role: Individual Compensation Transaction<br>Analysis<br>Privilege: Report Department (Data)<br>Resource: Department     |
| Department      | A Line Manager can report department for<br>departments in their organization security<br>profile | Role: Performance Management Transaction<br>Analysis<br>Privilege: Report Department (Data)<br>Resource: Department      |
| Department      | A Line Manager can report department for<br>departments in their organization security<br>profile | Role: Time and Labor Transaction Analysis<br>Privilege: Report Department (Data)<br>Resource: Department                 |
| Department      | A Line Manager can report department for<br>departments in their organization security<br>profile | Role: Vacancy Transaction Analysis<br>Privilege: Report Department (Data)<br>Resource: Department                        |
| Department      | A Line Manager can report department for<br>departments in their organization security<br>profile | Role: Workforce Assignment Salary Transaction<br>Analysis<br>Privilege: Report Department (Data)<br>Resource: Department |

| Business Object                           | Policy Description                                                                                                    | Policy Store Implementation                                                                                                    |
|-------------------------------------------|----------------------------------------------------------------------------------------------------|----------------------------------------------------------------------------------------------------|
| Department                                | A Line Manager can report department for departments in their organization security profile                              | Role: Workforce Transaction Analysis<br>Privilege: Report Department (Data)<br>Resource: Department                                                                                        |
| Expense                                   | A Line Manager can view expense for the employees for whom they are responsible                                          | Role: Line Manager<br>Privilege: View Employee Expense (Data)<br>Resource: Expense                                                                                                    |
| Expense Report                            | A Line Manager can view expense report for the employees for whom they are responsible                                   | Role: Line Manager<br>Privilege: View Employee Expense (Data)<br>Resource: Expense Report                                                                                                  |
| Expense Report Approval Note              | A Line Manager can manage expense report<br>approval note for the employees for whom they<br>are responsible             | Role: Expense Approval<br>Privilege: Manage Expense Report Approval<br>Note (Data)<br>Resource: Expense Report Approval Note                                                               |
| General Survey Questionnaire Participants | A Line Manager can report questionnaire<br>responses for subordinates in their person and<br>assignment security profile | Role: HCM Questionnaires General Survey<br>Responses Transaction Analysis<br>Privilege: Report Questionnaire Responses<br>(Data)<br>Resource: General Survey Questionnaire<br>Participants |
| Guided Journey Response                   | A Line Manager can manage guided journey<br>response for guided journey responses that i<br>have provided                | Role: Use REST Service - Guided Journey<br>Responses<br>Privilege: Manage Guided Journey Response<br>(Data)<br>Resource: Guided Journey Response                                           |
| Guided Journey Response                   | A Line Manager can view guided journey<br>response for guided journey responses that i<br>have provided                  | Role: Use REST Service - Guided Journey<br>Responses<br>Privilege: View Guided Journey Response (Data)<br>Resource: Guided Journey Response                                                |
| HCM Person Note                           | A Line Manager can view hcm person note for all types of person notes that they created                                  | Role: Use REST Service - Person Notes<br>Privilege: View HCM Person Note (Data)<br>Resource: HCM Person Note                                                                               |

| Business Object                   | Policy Description                                                                                                    | Policy Store Implementation                                                                                                    |
|-----------------------------------|----------------------------------------------------------------------------------------------------|----------------------------------------------------------------------------------------------------|
| HCM Person Note Shared with Peers | A Line Manager can view hcm person note<br>shared with peers for person notes shared with<br>peers of the note recipient                   | Role: View HCM Person Note<br>Privilege: View HCM Person Note Shared with<br>Peers (Data)<br>Resource: HCM Person Note Shared with Peers |
| HCM Person Public Note            | A Line Manager can view hcm person public<br>note for public person notes that are about<br>people in their public person security profile | Role: Use REST Service - Person Notes<br>Privilege: View HCM Person Public Note (Data)<br>Resource: HCM Person Public Note               |
| HCM Person Public Note            | A Line Manager can view hcm person public<br>note for public person notes that are about<br>people in their public person security profile | Role: View HCM Person Note<br>Privilege: View HCM Person Public Note (Data)<br>Resource: HCM Person Public Note                          |
| HCM Person Shared Note            | A Line Manager can view hcm person shared<br>note for shared person notes that are about<br>people in their person security profile        | Role: Use REST Service - Person Notes<br>Privilege: View HCM Person Shared Note (Data)<br>Resource: HCM Person Shared Note               |
| HCM Person Shared Note            | A Line Manager can view hcm person shared<br>note for shared person notes that are about<br>subordinates in their person security profile  | Role: View HCM Person Note<br>Privilege: View HCM Person Shared Note (Data)<br>Resource: HCM Person Shared Note                          |
| HR Document Type                  | A Line Manager can report document type<br>for document types in their document type<br>security profile                                   | Role: Documents of Record Transaction<br>Analysis<br>Privilege: Report Document Type (Data)<br>Resource: HR Document Type                |
| HR Document Type                  | A Line Manager can view document type<br>for document types in their document type<br>security profile                                     | Role: Manage Person Documentation<br>Privilege: View Document Type (Data)<br>Resource: HR Document Type                                  |
| HR Job                            | A Line Manager can choose hr job for all jobs in the enterprise                                                                            | Role: Line Manager<br>Privilege: Choose HR Job (Data)<br>Resource: HR Job                                                                |
| HR Job                            | A Line Manager can choose hr job for all jobs in the enterprise                                                                            | Role: Use REST Service - Workforce Structure<br>List of Values<br>Privilege: Choose HR Job (Data)                                        |

| Business Object | Policy Description                                              | Policy Store Implementation                           |
|-----------------|-----------------------------------------------------------------|-------------------------------------------------------|
|                 |                                                                 | Resource: HR Job                                      |
| HR Job          | A Line Manager can report hr job for all jobs in the enterprise | Role: Absence Management Transaction<br>Analysis      |
|                 |                                                                 | Privilege: Report HR Job (Data)                       |
|                 |                                                                 | Resource: HR Job                                      |
| HR Job          | A Line Manager can report hr job for all jobs in the enterprise | Role: Availability Patterns Transaction Analysis      |
|                 | the enterprise                                                  | Privilege: Report HR Job (Data)                       |
|                 |                                                                 | Resource: HR Job                                      |
| HR Job          | A Line Manager can report hr job for all jobs in the enterprise | Role: Career Development Transaction Analysis         |
|                 |                                                                 | Privilege: Report HR Job (Data)                       |
|                 |                                                                 | Resource: HR Job                                      |
| HR Job          | A Line Manager can report hr job for all jobs in the enterprise | Role: Compensation Transaction Analysis               |
|                 |                                                                 | Privilege: Report HR Job (Data)                       |
|                 |                                                                 | Resource: HR Job                                      |
| HR Job          | A Line Manager can report hr job for all jobs in the enterprise | Role: Goal Management Transaction Analysis            |
|                 |                                                                 | Privilege: Report HR Job (Data)                       |
|                 |                                                                 | Resource: HR Job                                      |
| HR Job          | A Line Manager can report hr job for all jobs in the enterprise | Role: Individual Compensation Transaction<br>Analysis |
|                 |                                                                 | Privilege: Report HR Job (Data)                       |
|                 |                                                                 | Resource: HR Job                                      |
|                 |                                                                 |                                                       |
| HR Job          | A Line Manager can report hr job for all jobs in the enterprise | Role: Performance Management Transaction<br>Analysis  |
|                 |                                                                 | Privilege: Report HR Job (Data)                       |
|                 |                                                                 | Resource: HR Job                                      |
| HR Job          | A Line Manager can report hr job for all jobs in the enterprise | Role: Time and Labor Transaction Analysis             |
|                 | and enterprise                                                  | Privilege: Report HR Job (Data)                       |
|                 |                                                                 | Resource: HR Job                                      |

| Business Object | Policy Description                                                                                    | Policy Store Implementation                                                                                      |
|-----------------|----------------------------------------------------------------------------------------------------|----------------------------------------------------------------------------------------------------|
| HR Job          | A Line Manager can report hr job for all jobs in the enterprise                                       | Role: Vacancy Transaction Analysis<br>Privilege: Report HR Job (Data)<br>Resource: HR Job                        |
| HR Job          | A Line Manager can report hr job for all jobs in the enterprise                                       | Role: Workforce Assignment Salary Transaction<br>Analysis<br>Privilege: Report HR Job (Data)<br>Resource: HR Job |
| HR Job          | A Line Manager can report hr job for all jobs in the enterprise                                       | Role: Workforce Transaction Analysis<br>Privilege: Report HR Job (Data)<br>Resource: HR Job                      |
| HR Job          | A Line Manager can view hr job for all jobs in the enterprise                                         | Role: View Employment Information Summary<br>Privilege: View HR Job (Data)<br>Resource: HR Job                   |
| Journey         | A Line Manager can assign journey for<br>checklists to which they have been granted<br>access         | Role: Manage Worker Checklist<br>Privilege: Assign Journey (Data)<br>Resource: Journey                           |
| Journey         | A Line Manager can assign journey for journeys to which they have been granted access                 | Role: Use REST Service - Journeys<br>Privilege: Assign Journey (Data)<br>Resource: Journey                       |
| Journey         | A Line Manager can assign journey for journeys to which they have been granted access                 | Role: Use REST Service - Journeys Read Only<br>Privilege: Assign Journey (Data)<br>Resource: Journey             |
| Journey         | A Line Manager can assign journey to self for<br>checklists to which they have been granted<br>access | Role: Manage Worker Checklist<br>Privilege: Assign Journey to Self (Data)<br>Resource: Journey                   |
| Journey         | A Line Manager can assign journey to self for<br>journeys to which they have been granted<br>access   | Role: Use REST Service - Journeys<br>Privilege: Assign Journey to Self (Data)<br>Resource: Journey               |

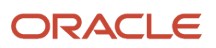

| Business Object              | Policy Description                                                                                                    | Policy Store Implementation                                                                                                    |
|------------------------------|----------------------------------------------------------------------------------------------------|----------------------------------------------------------------------------------------------------|
| Journey                      | A Line Manager can assign journey to self for<br>journeys to which they have been granted<br>access                                                                                                    | Role: Use REST Service - Journeys Read Only<br>Privilege: Assign Journey to Self (Data)<br>Resource: Journey                             |
| Journey                      | A Line Manager can manage journey for<br>journeys to which they have been granted<br>access                                                                                                    | Role: Use REST Service - Journeys<br>Privilege: Manage Journey (Data)<br>Resource: Journey                                               |
| Journey                      | A Line Manager can view journey for checklists to which they have been granted access                                                                                                    | Role: Manage Worker Checklist<br>Privilege: View Journey (Data)<br>Resource: Journey                                                     |
| Journey                      | A Line Manager can view journey for journeys to which they have been granted access                                                                                                    | Role: Use REST Service - Guided Journeys Read<br>Only<br>Privilege: View Journey (Data)<br>Resource: Journey                             |
| Journey                      | A Line Manager can view journey for journeys to which they have been granted access                                                                                                    | Role: Use REST Service - Journeys<br>Privilege: View Journey (Data)<br>Resource: Journey                                                 |
| Journey                      | A Line Manager can view journey for journeys to which they have been granted access                                                                                                    | Role: Use REST Service - Journeys Read Only<br>Privilege: View Journey (Data)<br>Resource: Journey                                       |
| Journey Allocation           | A Line Manager can view journey allocation<br>for allocations of journey templates to which<br>they have been granted access that have been<br>initiated by persons and assignments in their<br>person and assignment security profile | Role: Use REST Service - Journey Allocations<br>Privilege: View Journey Allocation (Data)<br>Resource: Journey Allocation                |
| Journey Category             | A Line Manager can choose journey category<br>for journey categories to which they have been<br>granted access                                                                                                    | Role: Use REST Service - Journey Categories<br>List of Values<br>Privilege: Choose Journey Category (Data)<br>Resource: Journey Category |
| Journey Scheduled Allocation | A Line Manager can view journey allocation<br>for allocations of journey templates to which<br>they have been granted access that have been                                                                                            | Role: Use REST Service - Journey Scheduled<br>Allocations                                                                                |

| Business Object           | Policy Description                                                                                                    | Policy Store Implementation                                                                                                    |
|---------------------------|----------------------------------------------------------------------------------------------------|----------------------------------------------------------------------------------------------------|
|                           | initiated by persons and assignments in their person and assignment security profile                                                            | Privilege: View Journey Allocation (Data)<br>Resource: Journey Scheduled Allocation                                                   |
| Journey Task              | A Line Manager can manage journey task<br>library for all tasks in the journey task library                                                     | Role: Use REST Service - Journey Task Library<br>Privilege: Manage Journey Task Library (Data)<br>Resource: Journey Task              |
| Journey Task              | A Line Manager can view journey task library for all tasks in the journey task library                                                          | Role: Use REST Service - Journey Task Library<br>Privilege: View Journey Task Library (Data)<br>Resource: Journey Task                |
| Learning Assignment       | A Line Manager can manage required learning<br>for required learning assignments assigned to<br>subordinates in their person security profile   | Role: Manage Required Learning by Learner<br>Manager<br>Privilege: Manage Required Learning (Data)<br>Resource: Learning Assignment   |
| Learning Assignment       | A Line Manager can manage voluntary learning<br>for voluntary learning assignments received by<br>subordinates in their person security profile | Role: Manage Voluntary Learning by Learner<br>Manager<br>Privilege: Manage Voluntary Learning (Data)<br>Resource: Learning Assignment |
| Learning Assignment       | A Line Manager can view recommended<br>learning for recommendations received by<br>subordinates in their person security profile                | Role: View Recommended Learning by Learner<br>Manager<br>Privilege: View Recommended Learning (Data)<br>Resource: Learning Assignment |
| Learning Assignment       | A Line Manager can view required learning<br>for required learning assignments received by<br>subordinates in their person security profile     | Role: View Required Learning by Learner<br>Manager<br>Privilege: View Required Learning (Data)<br>Resource: Learning Assignment       |
| Learning Assignment       | A Line Manager can view voluntary learning<br>for voluntary learning assignments received by<br>subordinates in their person security profile   | Role: View Voluntary Learning by Learner<br>Manager<br>Privilege: View Voluntary Learning (Data)<br>Resource: Learning Assignment     |
| Learning Assignment Event | A Line Manager can manage recommended<br>learning for recommendations made by<br>subordinates in their person security profile                  | Role: Manage Recommended Learning<br>Privilege: Manage Recommended Learning<br>(Data)                                                 |

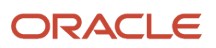

| Business Object           | Policy Description                                                                                                    | Policy Store Implementation                                                                                                    |
|---------------------------|----------------------------------------------------------------------------------------------------|----------------------------------------------------------------------------------------------------|
|                           |                                                                                                    | Resource: Learning Assignment Event                                                                                                    |
| Learning Assignment Event | A Line Manager can view recommended<br>learning public person for recommendations<br>made by persons in their public person security<br>profile      | Role: View Recommended Learning by Learner<br>Manager<br>Privilege: View Recommended Learning Public<br>Person (Data)<br>Resource: Learning Assignment Event |
| Learning Item             | A Line Manager can manage learning<br>communities for self-service communities<br>owned by subordinates in their person security<br>profile          | Role: Manage Learning Communities<br>Privilege: Manage Learning Communities<br>(Data)<br>Resource: Learning Item                                             |
| Learning Item             | A Line Manager can manage learning self-<br>service tutorials for self-service tutorials created<br>by subordinates in their person security profile | Role: Manage Learning Self-Service Tutorials<br>Privilege: Manage Learning Self-Service<br>Tutorials (Data)<br>Resource: Learning Item                       |
| Learning Item             | A Line Manager can manage learning self-<br>service videos for self-service videos created by<br>subordinates in their person security profile       | Role: Manage Learning Self-Service Videos<br>Privilege: Manage Learning Self-Service Videos<br>(Data)<br>Resource: Learning Item                             |
| Learning Item             | A Line Manager can manage offline learning for<br>catalog items visible to them in learning self-<br>service                                         | Role: Manage Offline Learning<br>Privilege: Manage Offline Learning (Data)<br>Resource: Learning Item                                                        |
| Learning Item             | A Line Manager can view learning communities<br>for communities which subordinates in<br>their person security profile are members or<br>managers of | Role: View Learning Communities<br>Privilege: View Learning Communities (Data)<br>Resource: Learning Item                                                    |
| Legal Employer            | A Line Manager can choose legal employer for<br>legal employers in their organization security<br>profile                                            | Role: Line Manager<br>Privilege: Choose Legal Employer (Data)<br>Resource: Legal Employer                                                                    |
| Legal Employer            | A Line Manager can choose legal employer for<br>legal employers in their organization security<br>profile                                            | Role: Use REST Service - Workforce Structure<br>List of Values<br>Privilege: Choose Legal Employer (Data)                                                    |

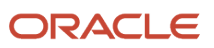

| Business Object                | Policy Description                                                                                                    | Policy Store Implementation                                                                                                    |
|--------------------------------|----------------------------------------------------------------------------------------------------|----------------------------------------------------------------------------------------------------|
|                                |                                                                                                    | Resource: Legal Employer                                                                                                    |
| Legal Employer                 | A Line Manager can report legal employer for<br>legal employers in their organization security<br>profile                           | Role: Individual Compensation Transaction<br>Analysis<br>Privilege: Report Legal Employer (Data)<br>Resource: Legal Employer                              |
| Legislative Data Group         | A Line Manager can choose legislative data<br>group for legislative data groups in their<br>legislative data group security profile | Role: Line Manager<br>Privilege: Choose Legislative Data Group (Data)<br>Resource: Legislative Data Group                                                 |
| Legislative Data Group         | A Line Manager can choose legislative data<br>group for legislative data groups in their<br>legislative data group security profile | Role: Use REST Service - Legislative Data<br>Groups List of Values<br>Privilege: Choose Legislative Data Group (Data)<br>Resource: Legislative Data Group |
| Legislative Data Group         | A Line Manager can choose payroll reference<br>for legislative data groups in their legislative<br>data group security profile      | Role: Manage Employee Payroll in Employment<br>Processes<br>Privilege: Choose Payroll Reference (Data)<br>Resource: Legislative Data Group                |
| Legislative Data Group         | A Line Manager can choose payroll reference<br>for legislative data groups in their legislative<br>data group security profile      | Role: View Employee Payroll in Employment<br>Processes<br>Privilege: Choose Payroll Reference (Data)<br>Resource: Legislative Data Group                  |
| Legislative Data Group         | A Line Manager can report legislative data<br>group for legislative data groups in their<br>legislative data group security profile | Role: Individual Compensation Transaction<br>Analysis<br>Privilege: Report Legislative Data Group (Data)<br>Resource: Legislative Data Group              |
| Legislative Position Attribute | A Line Manager can view legislative position<br>attribute for countries in their country security<br>profile                        | Role: View Positions<br>Privilege: View Legislative Position Attribute<br>(Data)<br>Resource: Legislative Position Attribute                              |
| Location                       | A Line Manager can choose location for all locations in the enterprise                                                              | Role: Line Manager<br>Privilege: Choose Location (Data)<br>Resource: Location                                                                             |

| Business Object | Policy Description                                                     | Policy Store Implementation                                                                                               |
|-----------------|------------------------------------------------------------------------|----------------------------------------------------------------------------------------------------|
| Location        | A Line Manager can choose location for all locations in the enterprise | Role: Use REST Service - Workforce Structure<br>List of Values<br>Privilege: Choose Location (Data)<br>Resource: Location |
| Location        | A Line Manager can report location for all locations in the enterprise | Role: Absence Management Transaction<br>Analysis<br>Privilege: Report Location (Data)<br>Resource: Location               |
| Location        | A Line Manager can report location for all locations in the enterprise | Role: Availability Patterns Transaction Analysis<br>Privilege: Report Location (Data)<br>Resource: Location               |
| Location        | A Line Manager can report location for all locations in the enterprise | Role: Career Development Transaction Analysis<br>Privilege: Report Location (Data)<br>Resource: Location                  |
| Location        | A Line Manager can report location for all locations in the enterprise | Role: Compensation Transaction Analysis<br>Privilege: Report Location (Data)<br>Resource: Location                        |
| Location        | A Line Manager can report location for all locations in the enterprise | Role: Goal Management Transaction Analysis<br>Privilege: Report Location (Data)<br>Resource: Location                     |
| Location        | A Line Manager can report location for all locations in the enterprise | Role: Individual Compensation Transaction<br>Analysis<br>Privilege: Report Location (Data)<br>Resource: Location          |
| Location        | A Line Manager can report location for all locations in the enterprise | Role: Performance Management Transaction<br>Analysis<br>Privilege: Report Location (Data)<br>Resource: Location           |

| Business Object              | Policy Description                                                                                                    | Policy Store Implementation                                                                                                  |
|------------------------------|----------------------------------------------------------------------------------------------------|----------------------------------------------------------------------------------------------------|
| Location                     | A Line Manager can report location for all locations in the enterprise                                                                                                    | Role: Time and Labor Transaction Analysis<br>Privilege: Report Location (Data)<br>Resource: Location                         |
| Location                     | A Line Manager can report location for all locations in the enterprise                                                                                                    | Role: Vacancy Transaction Analysis<br>Privilege: Report Location (Data)<br>Resource: Location                                |
| Location                     | A Line Manager can report location for all locations in the enterprise                                                                                                    | Role: Workforce Assignment Salary Transaction<br>Analysis<br>Privilege: Report Location (Data)<br>Resource: Location         |
| Location                     | A Line Manager can report location for all locations in the enterprise                                                                                                    | Role: Workforce Transaction Analysis<br>Privilege: Report Location (Data)<br>Resource: Location                              |
| My Assignment                | A Line Manager can view my assignment for themselves                                                                                                    | Role: View Succession Org Chart by Manager<br>Privilege: View My Assignment (Data)<br>Resource: My Assignment                |
| Payroll Checklist            | A Line Manager can view payroll flow for<br>legislative data groups in their legislative data<br>group security profile and payroll flows in their<br>payroll flow security profile | Role: Submit a Payroll Flow<br>Privilege: View Payroll Flow (Data)<br>Resource: Payroll Checklist                            |
| Payroll Checklist Annotation | A Line Manager can view payroll flow for<br>legislative data groups in their legislative data<br>group security profile                                                             | Role: Submit a Payroll Flow<br>Privilege: View Payroll Flow (Data)<br>Resource: Payroll Checklist Annotation                 |
| Payroll Definition           | A Line Manager can choose payroll definition for payrolls in their payroll security profile                                                                                         | Role: Line Manager<br>Privilege: Choose Payroll (Data)<br>Resource: Payroll Definition                                       |
| Payroll Definition           | A Line Manager can choose payroll for payrolls in their payroll security profile                                                                                                    | Role: Manage Employee Payroll in Employment<br>Processes<br>Privilege: Choose Payroll (Data)<br>Resource: Payroll Definition |

| Business Object                   | Policy Description                                                                                                    | Policy Store Implementation                                                                                                    |
|-----------------------------------|----------------------------------------------------------------------------------------------------|----------------------------------------------------------------------------------------------------|
| Payroll Definition                | A Line Manager can choose payroll for payrolls in their payroll security profile                                                                                                    | Role: View Employee Payroll in Employment<br>Processes<br>Privilege: Choose Payroll (Data)<br>Resource: Payroll Definition                                         |
| Payroll Definition                | A Line Manager can report payroll definition<br>for legislative data groups in their legislative<br>data group security profile and payrolls in their<br>payroll security profile                                                                                                    | Role: Individual Compensation Transaction<br>Analysis<br>Privilege: Report Payroll Definition (Data)<br>Resource: Payroll Definition                               |
| Payroll Element Type              | A Line Manager can report payroll element for<br>legislative data groups in their legislative data<br>group security profile                                                                                                    | Role: Compensation Transaction Analysis<br>Privilege: Report Payroll Element (Data)<br>Resource: Payroll Element Type                                              |
| Payroll Element Type              | A Line Manager can report payroll element for<br>legislative data groups in their legislative data<br>group security profile                                                                                                    | Role: Individual Compensation Transaction<br>Analysis<br>Privilege: Report Payroll Element (Data)<br>Resource: Payroll Element Type                                |
| Payroll Flow Definition           | A Line Manager can view payroll flow for<br>legislative data groups in their legislative data<br>group security profile and payroll flows in their<br>payroll flow security profile                                                                                                    | Role: Submit a Payroll Flow<br>Privilege: View Payroll Flow (Data)<br>Resource: Payroll Flow Definition                                                            |
| Payroll Flow Definition Parameter | A Line Manager can view payroll flow for<br>legislative data groups in their legislative data<br>group security profile and payroll flows in their<br>payroll flow security profile                                                                                                    | Role: Submit a Payroll Flow<br>Privilege: View Payroll Flow (Data)<br>Resource: Payroll Flow Definition Parameter                                                  |
| Payroll Relationship              | A Line Manager can manage employee payroll<br>in employment processes for assignments<br>within their person and assignment security<br>profile                                                                                                    | Role: Manage Employee Payroll in Employment<br>Processes<br>Privilege: Manage Employee Payroll in<br>Employment Processes (Data)<br>Resource: Payroll Relationship |
| Payroll Relationship              | A Line Manager can report payroll relationship<br>for legislative data groups in their legislative<br>data group security profile and people and<br>assignments in person and assignment security<br>profile and for payroll statutory units in their<br>organization security profile | Role: Individual Compensation Transaction<br>Analysis<br>Privilege: Report Payroll Relationship (Data)<br>Resource: Payroll Relationship                           |

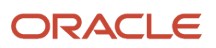

| Business Object             | Policy Description                                                                                                    | Policy Store Implementation                                                                                                    |
|-----------------------------|----------------------------------------------------------------------------------------------------|----------------------------------------------------------------------------------------------------|
| Payroll Relationship        | A Line Manager can report person process<br>result for people and assignments in person<br>and assignment security profile                                         | Role: Individual Compensation Transaction<br>Analysis<br>Privilege: Report Person Process Result (Data)<br>Resource: Payroll Relationship                                     |
| Payroll Relationship        | A Line Manager can view employee payroll in<br>employment processes for assignments within<br>their person and assignment security profile                         | Role: Manage Employee Payroll in Employment<br>Processes<br>Privilege: View Employee Payroll in<br>Employment Processes (Data)<br>Resource: Payroll Relationship              |
| Payroll Relationship        | A Line Manager can view employee payroll in<br>employment processes for assignments within<br>their person and assignment security profile                         | Role: View Employee Payroll in Employment<br>Processes<br>Privilege: View Employee Payroll in<br>Employment Processes (Data)<br>Resource: Payroll Relationship                |
| Payroll Statutory Unit      | A Line Manager can choose payroll statutory<br>unit for payroll statutory units in their<br>organization security profile                                          | Role: Use REST Service - Workforce Structure<br>List of Values<br>Privilege: Choose Payroll Statutory Unit (Data)<br>Resource: Payroll Statutory Unit                         |
| Pending Worker Import Error | A Line Manager can correct oracle taleo<br>recruiting cloud service candidate import<br>errors for subordinates in their person and<br>assignment security profile | Role: Pending Worker Addition and Hire<br>Privilege: Correct Oracle Taleo Recruiting Cloud<br>Service Candidate Import Errors (Data)<br>Resource: Pending Worker Import Error |
| Performance Document        | A Line Manager can create anytime<br>performance document for subordinates in<br>their person and assignment security profile                                      | Role: Create Anytime Performance Document<br>Privilege: Create Anytime Performance<br>Document (Data)<br>Resource: Performance Document                                       |
| Performance Document        | A Line Manager can create performance<br>document for subordinates in their person and<br>assignment security profile                                              | Role: Performance Management Line Manager<br>Privilege: Create Performance Document (Data<br>Resource: Performance Document                                                   |
| Performance Document        | A Line Manager can manage performance<br>document for subordinates in their person and<br>assignment security profile                                              | Role: Performance Management Line Manager<br>Privilege: Manage Performance Document<br>(Data)<br>Resource: Performance Document                                               |

| Business Object              | Policy Description                                                                                                    | Policy Store Implementation                                                                                                    |
|------------------------------|----------------------------------------------------------------------------------------------------|----------------------------------------------------------------------------------------------------|
| Performance Document         | A Line Manager can report performance<br>document for people and assignments in their<br>person and assignment security profile | Role: Performance Management Transaction<br>Analysis<br>Privilege: Report Performance Document (Data)<br>Resource: Performance Document                   |
| Performance Document         | A Line Manager can view performance<br>summary for subordinates in their person and<br>assignment security profile              | Role: View Performance Summary<br>Privilege: View Performance Summary (Data)<br>Resource: Performance Document                                            |
| Performance Feedback Request | A Line Manager can report requested feedback<br>for people in their person and assignment<br>security profile                   | Role: Performance Management Transaction<br>Analysis<br>Privilege: Report Requested Feedback (Data)<br>Resource: Performance Feedback Request             |
| Performance Feedback Request | A Line Manager can request feedback for people in their person and assignment security profile                                  | Role: Use REST Service - Feedback Requests by<br>Worker or Manager<br>Privilege: Request Feedback (Data)<br>Resource: Performance Feedback Request        |
| Performance Feedback Request | A Line Manager can request feedback for<br>subordinates in their person and assignment<br>security profile                      | Role: Request Feedback<br>Privilege: Request Feedback (Data)<br>Resource: Performance Feedback Request                                                    |
| Performance Feedback Request | A Line Manager can view requested feedback<br>for people for whom feedback was requested by<br>you or was shared with you       | Role: View Requested Feedback<br>Privilege: View Requested Feedback (Data)<br>Resource: Performance Feedback Request                                      |
| Performance Feedback Request | A Line Manager can view requested feedback<br>for people in their person and assignment<br>security profile                     | Role: Use REST Service - Feedback Requests by<br>Worker or Manager<br>Privilege: View Requested Feedback (Data)<br>Resource: Performance Feedback Request |
| Performance Goal             | A Line Manager can manage development goal<br>by manager for subordinates in their person<br>and assignment security profile    | Role: Manage Development Goal by Manager<br>Privilege: Manage Development Goal by<br>Manager (Data)<br>Resource: Performance Goal                         |

| Business Object  | Policy Description                                                                                                    | Policy Store Implementation                                                                                                    |
|------------------|----------------------------------------------------------------------------------------------------|----------------------------------------------------------------------------------------------------|
| Performance Goal | A Line Manager can manage development goal for subordinates in their person security profile                                | Role: Goal Management Line Manager<br>Privilege: Manage Development Goal (Data)<br>Resource: Performance Goal                     |
| Performance Goal | A Line Manager can manage performance goal<br>by manager for subordinates in their person<br>security profile               | Role: Manage Performance Goal by Manager<br>Privilege: Manage Performance Goal by<br>Manager (Data)<br>Resource: Performance Goal |
| Performance Goal | A Line Manager can manage performance<br>goal for subordinates in their person and<br>assignment security profile           | Role: Goal Management Line Manager<br>Privilege: Manage Performance Goal (Data)<br>Resource: Performance Goal                     |
| Performance Goal | A Line Manager can report career development<br>for subordinates in their person and<br>assignment security profile         | Role: Career Development Transaction Analysis<br>Privilege: Report Career Development (Data)<br>Resource: Performance Goal        |
| Performance Goal | A Line Manager can report performance goal<br>for people and assignments in their person and<br>assignment security profile | Role: Goal Management Transaction Analysis<br>Privilege: Report Performance Goal (Data)<br>Resource: Performance Goal             |
| Performance Goal | A Line Manager can view development goal by<br>manager for subordinates in their person and<br>assignment security profile  | Role: View Development Goal by Manager<br>Privilege: View Development Goal by Manager<br>(Data)<br>Resource: Performance Goal     |
| Performance Goal | A Line Manager can view development goal for<br>people and assignments in their person and<br>assignment security profile   | Role: Use REST Service - Development Goals<br>Read Only<br>Privilege: View Development Goal (Data)<br>Resource: Performance Goal  |
| Performance Goal | A Line Manager can view performance goal for<br>people and assignments in their person and<br>assignment security profile   | Role: Use REST Service - Performance Goals<br>Read Only<br>Privilege: View Performance Goal (Data)<br>Resource: Performance Goal  |
| Person           | A Line Manager can add pending worker for<br>subordinates in their person and assignment<br>security profile                | Role: Pending Worker Addition and Hire<br>Privilege: Add Pending Worker (Data)                                                    |

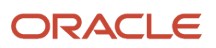

| Business Object | Policy Description                                                                                                 | Policy Store Implementation                                                                          |
|-----------------|----------------------------------------------------------------------------------------------------|----------------------------------------------------------------------------------------------------|
|                 |                                                                                                    | Resource: Person                                                                                     |
| Person          | A Line Manager can add person for<br>subordinates in their person and assignment<br>security profile               | Role: Line Manager<br>Privilege: Add Pending Worker (Data)<br>Resource: Person                       |
| Person          | A Line Manager can compare person for<br>subordinates in their person and assignment<br>security profile           | Role: Compare HCM Information<br>Privilege: Compare Person (Data)<br>Resource: Person                |
| Person          | A Line Manager can edit pending worker for<br>subordinates in their person and assignment<br>security profile      | Role: Pending Worker Addition and Hire<br>Privilege: Edit Pending Worker (Data)<br>Resource: Person  |
| Person          | A Line Manager can hire pending worker for<br>subordinates in their person and assignment<br>security profile      | Role: Pending Worker Addition and Hire<br>Privilege: Hire Pending Worker (Data)<br>Resource: Person  |
| Person          | A Line Manager can print worker portrait for<br>subordinates in their person and assignment<br>security profile    | Role: Print Worker Portrait<br>Privilege: Print Worker Portrait (Data)<br>Resource: Person           |
| Person          | A Line Manager can rehire employee for<br>subordinates in their person and assignment<br>security profile          | Role: Employee Hire<br>Privilege: Rehire Employee (Data)<br>Resource: Person                         |
| Person          | A Line Manager can renew placement for<br>subordinates in their person and assignment<br>security profile          | Role: Contingent Worker Addition<br>Privilege: Renew Placement (Data)<br>Resource: Person            |
| Person          | A Line Manager can report person for<br>persons and assignments in their person and<br>assignment security profile | Role: Career Development Transaction Analysis<br>Privilege: Report Person (Data)<br>Resource: Person |
| Person          | A Line Manager can report person for persons and assignments in their person and assignment security profile       | Role: Compensation Transaction Analysis<br>Privilege: Report Person (Data)                           |

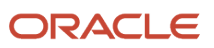

| Business Object | Policy Description                                                                                                 | Policy Store Implementation                                                                                      |
|-----------------|----------------------------------------------------------------------------------------------------|----------------------------------------------------------------------------------------------------|
|                 |                                                                                                    | Resource: Person                                                                                                 |
| Person          | A Line Manager can report person for<br>persons and assignments in their person and<br>assignment security profile | Role: Documents of Record Transaction<br>Analysis<br>Privilege: Report Person (Data)<br>Resource: Person         |
| Person          | A Line Manager can report person for<br>persons and assignments in their person and<br>assignment security profile | Role: Goal Management Transaction Analysis<br>Privilege: Report Person (Data)<br>Resource: Person                |
| Person          | A Line Manager can report person for<br>persons and assignments in their person and<br>assignment security profile | Role: Individual Compensation Transaction<br>Analysis<br>Privilege: Report Person (Data)<br>Resource: Person     |
| Person          | A Line Manager can report person for<br>persons and assignments in their person and<br>assignment security profile | Role: Performance Management Transaction<br>Analysis<br>Privilege: Report Person (Data)<br>Resource: Person      |
| Person          | A Line Manager can report person for<br>persons and assignments in their person and<br>assignment security profile | Role: Time and Labor Transaction Analysis<br>Privilege: Report Person (Data)<br>Resource: Person                 |
| Person          | A Line Manager can report person for<br>persons and assignments in their person and<br>assignment security profile | Role: Workforce Assignment Salary Transaction<br>Analysis<br>Privilege: Report Person (Data)<br>Resource: Person |
| Person          | A Line Manager can report person for<br>persons and assignments in their person and<br>assignment security profile | Role: Workforce Transaction Analysis<br>Privilege: Report Person (Data)<br>Resource: Person                      |
| Person          | A Line Manager can search person for<br>subordinates in their person and assignment<br>security profile            | Role: Line Manager<br>Privilege: Search Person Live (Data)<br>Resource: Person                                   |

| Business Object            | Policy Description                                                                                                    | Policy Store Implementation                                                                                                    |
|----------------------------|----------------------------------------------------------------------------------------------------|----------------------------------------------------------------------------------------------------|
| Person                     | A Line Manager can share worker information<br>for subordinates in their person and<br>assignment security profile                                                                            | Role: Manage Worker Information Sharing<br>Privilege: Share Worker Information (Data)<br>Resource: Person                                       |
| Person                     | A Line Manager can view worker availability<br>portrait card for subordinates in their person<br>and assignment security profile                                                              | Role: View Portrait Availability Card<br>Privilege: View Worker Availability Portrait Card<br>(Data)<br>Resource: Person                        |
| Person                     | A Line Manager can view worker employment<br>information portrait card for subordinates in<br>their person and assignment security profile                                                    | Role: View Portrait Employment Information<br>Card<br>Privilege: View Worker Employment Information<br>Portrait Card (Data)<br>Resource: Person |
| Person Absence Entry       | A Line Manager can maintain self service<br>absence record for subordinates in their person<br>and assignment security profile                                                                | Role: Maintain Absence Records<br>Privilege: Maintain Self Service Absence Record<br>(Data)<br>Resource: Person Absence Entry                   |
| Person Absence Entry       | A Line Manager can maintain self service<br>absence record for subordinates in their person<br>and assignment security profile                                                                | Role: Plan Absences by Manager<br>Privilege: Maintain Self Service Absence Record<br>(Data)<br>Resource: Person Absence Entry                   |
| Person Absence Entry       | A Line Manager can maintain self service<br>absence record for subordinates in their person<br>and assignment security profile                                                                | Role: Submit Absence Bid by Manager<br>Privilege: Maintain Self Service Absence Record<br>(Data)<br>Resource: Person Absence Entry              |
| Person Absence Entry       | A Line Manager can report absence record for<br>subordinates in their person and assignment<br>security profile                                                                               | Role: Absence Management Transaction<br>Analysis<br>Privilege: Report Absence Record (Data)<br>Resource: Person Absence Entry                   |
| Person Allocated Checklist | A Line Manager can manage worker journey<br>for persons and assignments in their person<br>and assignment security profile and journey<br>templates to which they have been granted<br>access | Role: Use REST Service - Journey Allocations<br>Privilege: Manage Worker Journey (Data)<br>Resource: Person Allocated Checklist                 |

| Business Object            | Policy Description                                                                                                    | Policy Store Implementation                                                                                                    |
|----------------------------|----------------------------------------------------------------------------------------------------|----------------------------------------------------------------------------------------------------|
| Person Allocated Checklist | A Line Manager can manage worker journey<br>for persons and assignments in their person<br>and assignment security profile and journey<br>templates to which they have been granted<br>access | Role: Use REST Service - Journey Scheduled<br>Allocations<br>Privilege: Manage Worker Journey (Data)<br>Resource: Person Allocated Checklist |
| Person Allocated Checklist | A Line Manager can manage worker journey<br>for persons and assignments in their person<br>and assignment security profile and journeys to<br>which they have been granted access             | Role: Use REST Service - Worker Journeys<br>Privilege: Manage Worker Journey (Data)<br>Resource: Person Allocated Checklist                  |
| Person Allocated Checklist | A Line Manager can view worker journey for<br>persons and assignments in their person and<br>assignment security profile and journeys to<br>which they have been granted access               | Role: Use REST Service - Worker Journeys<br>Privilege: View Worker Journey (Data)<br>Resource: Person Allocated Checklist                    |
| Person Assignment          | A Line Manager can add worker assignment for<br>subordinates in their person and assignment<br>security profile                                                                               | Role: Add Worker Assignment<br>Privilege: Add Worker Assignment (Data)<br>Resource: Person Assignment                                        |
| Person Assignment          | A Line Manager can add worker to succession<br>plan for subordinates in their person and<br>assignment security profile                                                                       | Role: Edit Succession Plan and Manage<br>Candidates<br>Privilege: Add Worker to Succession Plan (Data)<br>Resource: Person Assignment        |
| Person Assignment          | A Line Manager can assign user roles for<br>subordinates in their person and assignment<br>security profile                                                                                   | Role: Manage User Account<br>Privilege: Assign User Roles (Data)<br>Resource: Person Assignment                                              |
| Person Assignment          | A Line Manager can change employment start<br>dates for subordinates in their person and<br>assignment security profile                                                                       | Role: Change Employment Start Dates<br>Privilege: Change Employment Start Dates<br>(Data)<br>Resource: Person Assignment                     |
| Person Assignment          | A Line Manager can change worker location for<br>subordinates in their person and assignment<br>security profile                                                                              | Role: Change Worker Location and Position by<br>Manager<br>Privilege: Change Worker Location (Data)<br>Resource: Person Assignment           |
| Person Assignment          | A Line Manager can change worker working<br>hour for subordinates in their person and<br>assignment security profile                                                                          | Role: Change Worker Working Hour and<br>Position by Manager                                                                                  |

| Business Object   | Policy Description                                                                                                    | Policy Store Implementation                                                                                                    |
|-------------------|----------------------------------------------------------------------------------------------------|----------------------------------------------------------------------------------------------------|
|                   |                                                                                                    | Privilege: Change Worker Working Hour (Data)<br>Resource: Person Assignment                                                                              |
| Person Assignment | A Line Manager can choose absence business<br>titles for subordinates in their person and<br>assignment security profile        | Role: Maintain Absence Records<br>Privilege: Choose Absence Business Titles<br>(Data)<br>Resource: Person Assignment                                     |
| Person Assignment | A Line Manager can choose absence business<br>titles for subordinates in their person and<br>assignment security profile        | Role: Use REST Service - Absence Business<br>Titles List of Values<br>Privilege: Choose Absence Business Titles<br>(Data)<br>Resource: Person Assignment |
| Person Assignment | A Line Manager can choose person assignment<br>for persons and assignments in their person<br>and assignment security profile   | Role: Line Manager<br>Privilege: View Person Assignment (Data)<br>Resource: Person Assignment                                                            |
| Person Assignment | A Line Manager can choose worker for persons and assignments in their person and assignment security profile                    | Role: Use REST Service - Worker Assignments<br>List of Values<br>Privilege: Choose Worker (Data)<br>Resource: Person Assignment                          |
| Person Assignment | A Line Manager can create succession plan for<br>worker for subordinates in their person and<br>assignment security profile     | Role: Create Succession Plan for Worker<br>Privilege: Create Succession Plan for Worker<br>(Data)<br>Resource: Person Assignment                         |
| Person Assignment | A Line Manager can edit person skills and<br>qualifications for subordinates in their person<br>and assignment security profile | Role: Edit Person Skills and Qualifications<br>Privilege: Edit Person Skills and Qualifications<br>(Data)<br>Resource: Person Assignment                 |
| Person Assignment | A Line Manager can maintain self service<br>absence record for subordinates in their person<br>and assignment security profile  | Role: Maintain Absence Records<br>Privilege: Maintain Self Service Absence Record<br>(Data)<br>Resource: Person Assignment                               |

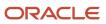

| Business Object   | Policy Description                                                                                                    | Policy Store Implementation                                                                                                    |
|-------------------|----------------------------------------------------------------------------------------------------|----------------------------------------------------------------------------------------------------|
| Person Assignment | A Line Manager can maintain self service<br>absence record for subordinates in their person<br>and assignment security profile                                                                                                    | Role: Plan Absences by Manager<br>Privilege: Maintain Self Service Absence Record<br>(Data)<br>Resource: Person Assignment                                              |
| Person Assignment | A Line Manager can maintain self service<br>absence record for subordinates in their person<br>and assignment security profile                                                                                                    | Role: Submit Absence Bid by Manager<br>Privilege: Maintain Self Service Absence Record<br>(Data)<br>Resource: Person Assignment                                         |
| Person Assignment | A Line Manager can manage costing of position<br>in employment processes for assignments<br>within their person and assignment security<br>profile and legislative data groups within their<br>legislative data group security profile and<br>positions within their position security profile | Role: Manage Costing of Position in<br>Employment Processes<br>Privilege: Manage Costing of Position in<br>Employment Processes (Data)<br>Resource: Person Assignment   |
| Person Assignment | A Line Manager can manage development goal<br>by manager for subordinates in their person<br>and assignment security profile                                                                                                    | Role: Manage Development Goal by Manager<br>Privilege: Manage Development Goal by<br>Manager (Data)<br>Resource: Person Assignment                                      |
| Person Assignment | A Line Manager can manage eligible jobs for<br>subordinates in their person and assignment<br>security profile                                                                                                    | Role: Manage Eligible Jobs<br>Privilege: Manage Eligible Jobs (Data)<br>Resource: Person Assignment                                                                     |
| Person Assignment | A Line Manager can manage person<br>documentation for document types in their<br>document types security profile belonging to<br>persons and assignments in their person and<br>assignment security profile                                                                                    | Role: Manage Person Documentation<br>Privilege: Manage Person Documentation<br>(Data)<br>Resource: Person Assignment                                                    |
| Person Assignment | A Line Manager can manage person identifiers<br>for external applications for subordinates in<br>their person and assignment security profile                                                                                                    | Role: Manage Person Identifiers for External<br>Applications<br>Privilege: Manage Person Identifiers for<br>External Applications (Data)<br>Resource: Person Assignment |
| Person Assignment | A Line Manager can manage work schedule<br>assignment for subordinates in their person<br>and assignment security profile                                                                                                    | Role: Manage Schedules and Exceptions<br>Assignment<br>Privilege: Manage Work Schedule Assignment<br>(Data)                                                             |

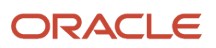

| Business Object   | Policy Description                                                                                                    | Policy Store Implementation                                                                                                    |
|-------------------|----------------------------------------------------------------------------------------------------|----------------------------------------------------------------------------------------------------|
|                   |                                                                                                    | Resource: Person Assignment                                                                                                    |
| Person Assignment | A Line Manager can match talent profile<br>person for subordinates in their person and<br>assignment security profile            | Role: Workforce Profile Line Manager<br>Privilege: Match Talent Profile Person (Data)<br>Resource: Person Assignment                  |
| Person Assignment | A Line Manager can promote worker for<br>subordinates in their person and assignment<br>security profile                         | Role: Promote Worker<br>Privilege: Promote Worker (Data)<br>Resource: Person Assignment                                               |
| Person Assignment | A Line Manager can promote worker for<br>subordinates in their person and assignment<br>security profile                         | Role: Promote Worker and Change Position by<br>Manager<br>Privilege: Promote Worker (Data)<br>Resource: Person Assignment             |
| Person Assignment | A Line Manager can report assignment for<br>persons and assignments in their person and<br>assignment security profile           | Role: Compensation Transaction Analysis<br>Privilege: Report Assignment (Data)<br>Resource: Person Assignment                         |
| Person Assignment | A Line Manager can report assignment for<br>persons and assignments in their person and<br>assignment security profile           | Role: Individual Compensation Transaction<br>Analysis<br>Privilege: Report Assignment (Data)<br>Resource: Person Assignment           |
| Person Assignment | A Line Manager can report assignment for<br>persons and assignments in their person and<br>assignment security profile           | Role: Workforce Assignment Salary Transaction<br>Analysis<br>Privilege: Report Assignment (Data)<br>Resource: Person Assignment       |
| Person Assignment | A Line Manager can report payroll relationship<br>for persons and assignments in their person<br>and assignment security profile | Role: Individual Compensation Transaction<br>Analysis<br>Privilege: Report Payroll Relationship (Data)<br>Resource: Person Assignment |
| Person Assignment | A Line Manager can report person assignment<br>for persons and assignments in their person<br>and assignment security profile    | Role: Compensation Transaction Analysis<br>Privilege: Report Person Assignment (Data)<br>Resource: Person Assignment                  |

| Business Object   | Policy Description                                                                                                    | Policy Store Implementation                                                                                                    |
|-------------------|----------------------------------------------------------------------------------------------------|----------------------------------------------------------------------------------------------------|
| Person Assignment | A Line Manager can report person assignment<br>for persons and assignments in their person<br>and assignment security profile                                                                                     | Role: Individual Compensation Transaction<br>Analysis<br>Privilege: Report Person Assignment (Data)<br>Resource: Person Assignment         |
| Person Assignment | A Line Manager can report person assignment<br>for persons and assignments in their person<br>and assignment security profile                                                                                     | Role: Workforce Assignment Salary Transaction<br>Analysis<br>Privilege: Report Person Assignment (Data)<br>Resource: Person Assignment     |
| Person Assignment | A Line Manager can report person assignment<br>for persons and assignments in their person<br>and assignment security profile                                                                                     | Role: Workforce Transaction Analysis<br>Privilege: Report Person Assignment (Data)<br>Resource: Person Assignment                          |
| Person Assignment | A Line Manager can report seniority date for<br>subordinates in their person and assignment<br>security profile                                                                                                   | Role: Workforce Transaction Analysis<br>Privilege: Report Seniority Date (Data)<br>Resource: Person Assignment                             |
| Person Assignment | A Line Manager can report worker documents<br>of record for document types in their document<br>types security profile belonging to persons and<br>assignments in their person and assignment<br>security profile | Role: Documents of Record Transaction<br>Analysis<br>Privilege: Report Worker Documents of Record<br>(Data)<br>Resource: Person Assignment |
| Person Assignment | A Line Manager can request feedback for<br>people in their person and assignment security<br>profile                                                                                                    | Role: Use REST Service - Feedback Requests by<br>Worker or Manager<br>Privilege: Request Feedback (Data)<br>Resource: Person Assignment    |
| Person Assignment | A Line Manager can request feedback for<br>subordinates in their person and assignment<br>security profile                                                                                                    | Role: Request Feedback<br>Privilege: Request Feedback (Data)<br>Resource: Person Assignment                                                |
| Person Assignment | A Line Manager can search person assignment<br>for subordinates in their person and<br>assignment security profile                                                                                                | Role: Line Manager<br>Privilege: Search Person Live (Data)<br>Resource: Person Assignment                                                  |

| Business Object   | Policy Description                                                                                        | Policy Store Implementation                                                                                                    |
|-------------------|----------------------------------------------------------------------------------------------------|----------------------------------------------------------------------------------------------------|
| Person Assignment | A Line Manager can search worker for<br>subordinates in their person and assignment<br>security profile   | <ul> <li>Role: Change Worker Location and Position by<br/>Manager</li> <li>Privilege: Search Worker (Data)</li> <li>Resource: Person Assignment</li> </ul>   |
| Person Assignment | A Line Manager can search worker for<br>subordinates in their person and assignment<br>security profile   | Role: Change Worker Working Hour and<br>Position by Manager<br>Privilege: Search Worker (Data)<br>Resource: Person Assignment                                |
| Person Assignment | A Line Manager can search worker for<br>subordinates in their person and assignment<br>security profile   | Role: Promote Worker<br>Privilege: Search Worker (Data)<br>Resource: Person Assignment                                                                       |
| Person Assignment | A Line Manager can search worker for<br>subordinates in their person and assignment<br>security profile   | <ul> <li>Role: Promote Worker and Change Position by<br/>Manager</li> <li>Privilege: Search Worker (Data)</li> <li>Resource: Person Assignment</li> </ul>    |
| Person Assignment | A Line Manager can search worker for<br>subordinates in their person and assignment<br>security profile   | Role: Transfer Worker<br>Privilege: Search Worker (Data)<br>Resource: Person Assignment                                                                      |
| Person Assignment | A Line Manager can search worker for<br>subordinates in their person and assignment<br>security profile   | <ul> <li>Role: Transfer Worker and Change Position by<br/>Manager</li> <li>Privilege: Search Worker (Data)</li> <li>Resource: Person Assignment</li> </ul>   |
| Person Assignment | A Line Manager can transfer worker for<br>subordinates in their person and assignment<br>security profile | Role: Transfer Worker<br>Privilege: Transfer Worker (Data)<br>Resource: Person Assignment                                                                    |
| Person Assignment | A Line Manager can transfer worker for<br>subordinates in their person and assignment<br>security profile | <ul> <li>Role: Transfer Worker and Change Position by<br/>Manager</li> <li>Privilege: Transfer Worker (Data)</li> <li>Resource: Person Assignment</li> </ul> |

| Business Object   | Policy Description                                                                                                    | Policy Store Implementation                                                                                                    |
|-------------------|----------------------------------------------------------------------------------------------------|----------------------------------------------------------------------------------------------------|
| Person Assignment | A Line Manager can view assignment<br>summary for subordinates in their person and<br>assignment security profile                                                                                                    | Role: Change Employment Start Dates<br>Privilege: View Assignment Summary (Data)<br>Resource: Person Assignment                                                     |
| Person Assignment | A Line Manager can view assignment<br>summary for subordinates in their person and<br>assignment security profile                                                                                                    | Role: View Worker Assignment History Details<br>Privilege: View Assignment Summary (Data)<br>Resource: Person Assignment                                            |
| Person Assignment | A Line Manager can view costing of position<br>in employment processes for assignments<br>within their person and assignment security<br>profile and legislative data groups within their<br>legislative data group security profile and<br>positions within their position security profile | Role: Manage Costing of Position in<br>Employment Processes<br>Privilege: View Costing of Position in<br>Employment Processes (Data)<br>Resource: Person Assignment |
| Person Assignment | A Line Manager can view costing of position<br>in employment processes for assignments<br>within their person and assignment security<br>profile and legislative data groups within their<br>legislative data group security profile and<br>positions within their position security profile | Role: View Costing of Position in Employment<br>Processes<br>Privilege: View Costing of Position in<br>Employment Processes (Data)<br>Resource: Person Assignment   |
| Person Assignment | A Line Manager can view development goal by manager for subordinates in their person and assignment security profile                                                                                                    | Role: View Development Goal by Manager<br>Privilege: View Development Goal by Manager<br>(Data)<br>Resource: Person Assignment                                      |
| Person Assignment | A Line Manager can view eligible jobs for<br>subordinates in their person and assignment<br>security profile                                                                                                    | Role: Manage Eligible Jobs<br>Privilege: View Eligible Jobs (Data)<br>Resource: Person Assignment                                                                   |
| Person Assignment | A Line Manager can view person assignment<br>for subordinates in their person and<br>assignment security profile                                                                                                    | Role: View Additional Assignment Info<br>Privilege: View Person Assignment (Data)<br>Resource: Person Assignment                                                    |
| Person Assignment | A Line Manager can view person<br>documentation for document types in their<br>document types security profile belonging to<br>persons and assignments in their person and<br>assignment security profile                                                                                    | Role: Manage Person Documentation<br>Privilege: View Person Documentation (Data)<br>Resource: Person Assignment                                                     |

| Business Object   | Policy Description                                                                                                    | Policy Store Implementation                                                                                                    |
|-------------------|----------------------------------------------------------------------------------------------------|----------------------------------------------------------------------------------------------------|
| Person Assignment | A Line Manager can view person identifiers for<br>external applications for subordinates in their<br>person and assignment security profile | Role: Manage Person Identifiers for External<br>Applications<br>Privilege: View Person Identifiers for External<br>Applications (Data)<br>Resource: Person Assignment |
| Person Assignment | A Line Manager can view requested feedback<br>for people for whom feedback was requested by<br>you or was shared with you                   | Role: View Requested Feedback<br>Privilege: View Requested Feedback (Data)<br>Resource: Person Assignment                                                             |
| Person Assignment | A Line Manager can view requested feedback<br>for people in their person and assignment<br>security profile                                 | Role: Use REST Service - Feedback Requests by<br>Worker or Manager<br>Privilege: View Requested Feedback (Data)<br>Resource: Person Assignment                        |
| Person Assignment | A Line Manager can view seniority dates for<br>subordinates in their person and assignment<br>security profile                              | Role: View Seniority Dates<br>Privilege: View Seniority Dates (Data)<br>Resource: Person Assignment                                                                   |
| Person Assignment | A Line Manager can view talent ratings for<br>subordinates in their person and assignment<br>security profile                               | Role: View Talent Ratings<br>Privilege: View Talent Ratings (Data)<br>Resource: Person Assignment                                                                     |
| Person Assignment | A Line Manager can view team schedule by line<br>manager for subordinates in their person and<br>assignment security profile                | Role: View Team Schedule by Line Manager<br>Privilege: View Team Schedule by Line Manager<br>(Data)<br>Resource: Person Assignment                                    |
| Person Assignment | A Line Manager can view worker assignment<br>history details for subordinates in their person<br>and assignment security profile            | Role: View Worker Assignment History Details<br>Privilege: View Worker Assignment History<br>Details (Data)<br>Resource: Person Assignment                            |
| Person Assignment | A Line Manager can view worker availability for<br>subordinates in their person and assignment<br>security profile                          | Role: Submit Absence Bid by Manager<br>Privilege: View Worker Availability (Data)<br>Resource: Person Assignment                                                      |

| Business Object              | Policy Description                                                                                                    | Policy Store Implementation                                                                                                    |
|------------------------------|----------------------------------------------------------------------------------------------------|----------------------------------------------------------------------------------------------------|
| Person Assignment            | A Line Manager can view worker calendar for<br>subordinates in their person and assignment<br>security profile         | Role: View Worker Calendar by Manager<br>Privilege: View Worker Calendar (Data)<br>Resource: Person Assignment                               |
| Person Availability Patterns | A Line Manager can manage availability<br>patterns for subordinates in their person and<br>assignment security profile | Role: Manage Availability Patterns<br>Privilege: Manage Availability Patterns (Data)<br>Resource: Person Availability Patterns               |
| Person Availability Patterns | A Line Manager can report availability<br>patterns for subordinates in their person and<br>assignment security profile | Role: Availability Patterns Transaction Analysis<br>Privilege: Report Availability Patterns (Data)<br>Resource: Person Availability Patterns |
| Person Checklist             | A Line Manager can manage onboarding for<br>subordinates in their person and assignment<br>security profile            | Role: Manage Onboarding by Manager<br>Privilege: Manage Onboarding (Data)<br>Resource: Person Checklist                                      |
| Person Checklist             | A Line Manager can report person checklist for<br>subordinates in their person and assignment<br>security profile      | Role: Workforce Transaction Analysis<br>Privilege: Report Person Checklist (Data)<br>Resource: Person Checklist                              |
| Person Detail                | A Line Manager can choose learner for persons<br>in their person security profile                                      | Role: Create Non-Catalog Learning Request by<br>Learner Manager<br>Privilege: Choose Learner (Data)<br>Resource: Person Detail               |
| Person Detail                | A Line Manager can choose learner for persons<br>in their person security profile                                      | Role: Record External Learning by Learner<br>Manager<br>Privilege: Choose Learner (Data)<br>Resource: Person Detail                          |
| Person Detail                | A Line Manager can choose learner for subordinates in their person security profile                                    | Role: Manage Learning Community Required<br>Members<br>Privilege: Choose Learner (Data)<br>Resource: Person Detail                           |
| Person Detail                | A Line Manager can choose learner for subordinates in their person security profile                                    | Role: Manage Required Learning by Learner<br>Manager<br>Privilege: Choose Learner (Data)                                                     |

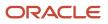

| Business Object | Policy Description                                                                             | Policy Store Implementation                           |
|-----------------|------------------------------------------------------------------------------------------------|-------------------------------------------------------|
|                 |                                                                                                | Resource: Person Detail                               |
| Person Detail   | A Line Manager can choose learner for subordinates in their person security profile            | Role: Manage Voluntary Learning by Learner<br>Manager |
|                 |                                                                                                | Privilege: Choose Learner (Data)                      |
|                 |                                                                                                | Resource: Person Detail                               |
| Person Detail   | A Line Manager can choose person for persons and assignments in their person and               | Role: Use REST Service - Workers List of Values       |
|                 | assignment security profile                                                                    | Privilege: Choose Person (Data)                       |
|                 |                                                                                                | Resource: Person Detail                               |
| Person Detail   | A Line Manager can create work relationship for<br>subordinates in their person and assignment | Role: Create Work Relationship                        |
|                 | security profile                                                                               | Privilege: Create Work Relationship (Data)            |
|                 |                                                                                                | Resource: Person Detail                               |
| Person Detail   | A Line Manager can manage worker journey for persons and assignments in their person           | Role: Use REST Service - Worker Journeys              |
|                 | and assignment security profile and journeys to which they have been granted access            | Privilege: Manage Worker Journey (Data)               |
|                 | when they have been granted access                                                             | Resource: Person Detail                               |
| Person Detail   | A Line Manager can report person for subordinates in their person and assignment               | Role: Absence Management Transaction<br>Analysis      |
|                 | security profile                                                                               | Privilege: Report Person (Data)                       |
|                 |                                                                                                | Resource: Person Detail                               |
| Person Detail   | A Line Manager can report person for                                                           | Role: Availability Patterns Transaction Analysis      |
|                 | subordinates in their person and assignment security profile                                   | Privilege: Report Person (Data)                       |
|                 |                                                                                                | Resource: Person Detail                               |
| Person Detail   | A Line Manager can share personal data access for subordinates in their person and             | Role: Share Personal Data Access                      |
|                 | assignment security profile                                                                    | Privilege: Share Personal Data Access (Data)          |
|                 |                                                                                                | Resource: Person Detail                               |
| Person Detail   | A Line Manager can share personal information for subordinates in their person and             | Role: Share Personal Information                      |
|                 | assignment security profile                                                                    | Privilege: Share Personal Information (Data)          |
|                 |                                                                                                | Resource: Person Detail                               |
|                 |                                                                                                |                                                       |

| Business Object      | Policy Description                                                                                                    | Policy Store Implementation                                                                                                    |
|----------------------|----------------------------------------------------------------------------------------------------|----------------------------------------------------------------------------------------------------|
| Person Detail        | A Line Manager can view person for persons<br>and assignments in their person and<br>assignment security profile                                                                                                  | Role: Use REST Service - Nudge Cards<br>Privilege: View Person (Data)<br>Resource: Person Detail                                                   |
| Person Detail        | A Line Manager can view seniority dates for<br>subordinates in their person and assignment<br>security profile                                                                                                    | Role: View Seniority Dates<br>Privilege: View Seniority Dates (Data)<br>Resource: Person Detail                                                    |
| Person Detail        | A Line Manager can view worker journey for<br>persons and assignments in their person and<br>assignment security profile and journeys to<br>which they have been granted access                                   | Role: Use REST Service - Worker Journeys<br>Privilege: View Worker Journey (Data)<br>Resource: Person Detail                                       |
| Person Documentation | A Line Manager can manage person<br>documentation for document types in their<br>document types security profile belonging to<br>subordinates in their person and assignment<br>security profile                  | Role: Manage Person Documentation<br>Privilege: Manage Person Documentation<br>(Data)<br>Resource: Person Documentation                            |
| Person Documentation | A Line Manager can manage person<br>documentation for document types in their<br>document types security profile belonging to<br>subordinates in their person and assignment<br>security profile                  | Role: Use REST Service - HR Document Types<br>List of Values<br>Privilege: Manage Person Documentation<br>(Data)<br>Resource: Person Documentation |
| Person Documentation | A Line Manager can report worker documents<br>of record for document types in their document<br>types security profile belonging to persons and<br>assignments in their person and assignment<br>security profile | Role: Documents of Record Transaction<br>Analysis<br>Privilege: Report Worker Documents of Record<br>(Data)<br>Resource: Person Documentation      |
| Person Documentation | A Line Manager can view person<br>documentation for document types in their<br>document types security profile belonging to<br>persons and assignments in their person and<br>assignment security profile         | Role: Manage Person Documentation<br>Privilege: View Person Documentation (Data)<br>Resource: Person Documentation                                 |
| Person Documentation | A Line Manager can view person<br>documentation for document types in their<br>document types security profile belonging to<br>subordinates in their person and assignment<br>security profile                    | Role: Use REST Service - HR Document Types<br>List of Values<br>Privilege: View Person Documentation (Data)<br>Resource: Person Documentation      |

| Business Object                             | Policy Description                                                                                                    | Policy Store Implementation                                                                                                    |
|---------------------------------------------|----------------------------------------------------------------------------------------------------|----------------------------------------------------------------------------------------------------|
| Person Identifier for External Applications | A Line Manager can manage person identifiers<br>for external applications for subordinates in<br>their person and assignment security profile | Role: Manage Person Identifiers for External<br>Applications<br>Privilege: Manage Person Identifiers for<br>External Applications (Data)<br>Resource: Person Identifier for External<br>Applications |
| Person Identifier for External Applications | A Line Manager can view person identifiers for<br>external applications for subordinates in their<br>person and assignment security profile   | Role: Manage Person Identifiers for External<br>Applications<br>Privilege: View Person Identifiers for External<br>Applications (Data)<br>Resource: Person Identifier for External<br>Applications   |
| Person Plan Accrual                         | A Line Manager can manage cash<br>disbursements for subordinates in their person<br>and assignment security profile                           | Role: Manage Cash Disbursements<br>Privilege: Manage Cash Disbursements (Data)<br>Resource: Person Plan Accrual                                                                                      |
| Person Plan Accrual                         | A Line Manager can manage donations for<br>subordinates in their person and assignment<br>security profile                                    | Role: Manage Donations<br>Privilege: Manage Donations (Data)<br>Resource: Person Plan Accrual                                                                                                    |
| Person Plan Accrual                         | A Line Manager can view accrual plan<br>balance for subordinates in their person and<br>assignment security profile                           | Role: Manage Cash Disbursements<br>Privilege: View Accrual Plan Balance (Data)<br>Resource: Person Plan Accrual                                                                                      |
| Person Plan Accrual                         | A Line Manager can view accrual plan<br>balance for subordinates in their person and<br>assignment security profile                           | Role: Manage Donations<br>Privilege: View Accrual Plan Balance (Data)<br>Resource: Person Plan Accrual                                                                                               |
| Person Plan Accrual                         | A Line Manager can view accrual plan<br>balance for subordinates in their person and<br>assignment security profile                           | Role: View Accrual Type Absence Plan Balance<br>Privilege: View Accrual Plan Balance (Data)<br>Resource: Person Plan Accrual                                                                         |
| Person Plan Enrollment                      | A Line Manager can choose enrolled absence<br>plans for subordinates in their person and<br>assignment security profile                       | Role: Manage Cash Disbursements<br>Privilege: Choose Enrolled Absence Plans (Data<br>Resource: Person Plan Enrollment                                                                                |

| Business Object        | Policy Description                                                                                                    | Policy Store Implementation                                                                                                    |
|------------------------|----------------------------------------------------------------------------------------------------|----------------------------------------------------------------------------------------------------|
| Person Plan Enrollment | A Line Manager can choose enrolled absence<br>plans for subordinates in their person and<br>assignment security profile | Role: Manage Donations<br>Privilege: Choose Enrolled Absence Plans (Data)<br>Resource: Person Plan Enrollment                      |
| Person Type            | A Line Manager can choose person type for any person type                                                               | Role: Manage Vacancy<br>Privilege: Choose Person Type (Data)<br>Resource: Person Type                                              |
| Person Type            | A Line Manager can choose person type for<br>person types in their person security profile                              | Role: Use REST Service - Person Reference Data<br>Lists of Values<br>Privilege: Choose Person Type (Data)<br>Resource: Person Type |
| Person Type            | A Line Manager can choose person type for<br>person types in their person type security<br>profile                      | Role: Contingent Worker Addition<br>Privilege: Choose Person Type (Data)<br>Resource: Person Type                                  |
| Person Type            | A Line Manager can choose person type for<br>person types in their person type security<br>profile                      | Role: Employee Hire<br>Privilege: Choose Person Type (Data)<br>Resource: Person Type                                               |
| Person Type            | A Line Manager can choose person type for<br>person types in their person type security<br>profile                      | Role: Nonworker Addition<br>Privilege: Choose Person Type (Data)<br>Resource: Person Type                                          |
| Person Type            | A Line Manager can choose person type for<br>person types in their person type security<br>profile                      | Role: Pending Worker Addition and Hire<br>Privilege: Choose Person Type (Data)<br>Resource: Person Type                            |
| Position               | A Line Manager can choose position for positions in their position security profile                                     | Role: Compare HCM Information<br>Privilege: Choose Position (Data)<br>Resource: Position                                           |
| Position               | A Line Manager can choose position for positions in their position security profile                                     | Role: Line Manager<br>Privilege: Choose Position (Data)<br>Resource: Position                                                      |

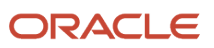

| Business Object | Policy Description                                                                  | Policy Store Implementation                                                                                               |
|-----------------|-------------------------------------------------------------------------------------|----------------------------------------------------------------------------------------------------|
| Position        | A Line Manager can choose position for positions in their position security profile | Role: Use REST Service - Workforce Structure<br>List of Values<br>Privilege: Choose Position (Data)<br>Resource: Position |
| Position        | A Line Manager can report position for positions in their position security profile | Role: Absence Management Transaction<br>Analysis<br>Privilege: Report Position (Data)<br>Resource: Position               |
| Position        | A Line Manager can report position for positions in their position security profile | Role: Availability Patterns Transaction Analysis<br>Privilege: Report Position (Data)<br>Resource: Position               |
| Position        | A Line Manager can report position for positions in their position security profile | Role: Career Development Transaction Analysis<br>Privilege: Report Position (Data)<br>Resource: Position                  |
| Position        | A Line Manager can report position for positions in their position security profile | Role: Compensation Transaction Analysis<br>Privilege: Report Position (Data)<br>Resource: Position                        |
| Position        | A Line Manager can report position for positions in their position security profile | Role: Goal Management Transaction Analysis<br>Privilege: Report Position (Data)<br>Resource: Position                     |
| Position        | A Line Manager can report position for positions in their position security profile | Role: Individual Compensation Transaction<br>Analysis<br>Privilege: Report Position (Data)<br>Resource: Position          |
| Position        | A Line Manager can report position for positions in their position security profile | Role: Performance Management Transaction<br>Analysis<br>Privilege: Report Position (Data)<br>Resource: Position           |

| Business Object | Policy Description                                                                               | Policy Store Implementation                                                                                                    |
|-----------------|--------------------------------------------------------------------------------------------------|----------------------------------------------------------------------------------------------------|
| Position        | A Line Manager can report position for positions in their position security profile              | Role: Time and Labor Transaction Analysis<br>Privilege: Report Position (Data)<br>Resource: Position                             |
| Position        | A Line Manager can report position for positions in their position security profile              | Role: Vacancy Transaction Analysis<br>Privilege: Report Position (Data)<br>Resource: Position                                    |
| Position        | A Line Manager can report position for positions in their position security profile              | Role: Workforce Assignment Salary Transaction<br>Analysis<br>Privilege: Report Position (Data)<br>Resource: Position             |
| Position        | A Line Manager can report position for positions in their position security profile              | Role: Workforce Transaction Analysis<br>Privilege: Report Position (Data)<br>Resource: Position                                  |
| Position        | A Line Manager can request a position change<br>for positions in their position security profile | Role: Change Worker Location and Position by<br>Manager<br>Privilege: Request a Position Change (Data)<br>Resource: Position     |
| Position        | A Line Manager can request a position change<br>for positions in their position security profile | Role: Change Worker Working Hour and<br>Position by Manager<br>Privilege: Request a Position Change (Data)<br>Resource: Position |
| Position        | A Line Manager can request a position change<br>for positions in their position security profile | Role: Promote Worker and Change Position by<br>Manager<br>Privilege: Request a Position Change (Data)<br>Resource: Position      |
| Position        | A Line Manager can request a position change<br>for positions in their position security profile | Role: Request a Position Change<br>Privilege: Request a Position Change (Data)<br>Resource: Position                             |
| Position        | A Line Manager can request a position change for positions in their position security profile    | Role: Transfer Worker and Change Position by<br>Manager                                                                          |

| Business Object   | Policy Description                                                                                                    | Policy Store Implementation                                                                                          |
|-------------------|----------------------------------------------------------------------------------------------------|----------------------------------------------------------------------------------------------------|
|                   |                                                                                                    | Privilege: Request a Position Change (Data)<br>Resource: Position                                                    |
| Position          | A Line Manager can view position for positions<br>in their position security profile                                                 | Role: Change Worker Location and Position by<br>Manager<br>Privilege: View Position (Data)<br>Resource: Position     |
| Position          | A Line Manager can view position for positions<br>in their position security profile                                                 | Role: Change Worker Working Hour and<br>Position by Manager<br>Privilege: View Position (Data)<br>Resource: Position |
| Position          | A Line Manager can view position for positions<br>in their position security profile                                                 | Role: Promote Worker and Change Position by<br>Manager<br>Privilege: View Position (Data)<br>Resource: Position      |
| Position          | A Line Manager can view position for positions in their position security profile                                                    | Role: Request a Position Change<br>Privilege: View Position (Data)<br>Resource: Position                             |
| Position          | A Line Manager can view position for positions in their position security profile                                                    | Role: Transfer Worker and Change Position by<br>Manager<br>Privilege: View Position (Data)<br>Resource: Position     |
| Position          | A Line Manager can view position for positions in their position security profile                                                    | Role: View Positions<br>Privilege: View Position (Data)<br>Resource: Position                                        |
| Public Assignment | A Line Manager can choose public assignment<br>for persons and assignments in their public<br>person and assignment security profile | Role: Line Manager<br>Privilege: Choose Public Person (Data)<br>Resource: Public Assignment                          |
| Public Assignment | A Line Manager can search person deferred for<br>persons and assignments in their public person<br>and assignment security profile   | Role: Access Person Gallery<br>Privilege: Search Person Deferred (Data)<br>Resource: Public Assignment               |

| Business Object   | Policy Description                                                                                                    | Policy Store Implementation                                                                                                    |
|-------------------|----------------------------------------------------------------------------------------------------|----------------------------------------------------------------------------------------------------|
| Public Assignment | A Line Manager can search person deferred for<br>persons and assignments in their public person<br>and assignment security profile         | Role: Use REST Service - Representatives Read<br>Only<br>Privilege: Search Person Deferred (Data)<br>Resource: Public Assignment     |
| Public Assignment | A Line Manager can search person deferred for<br>persons and assignments in their public person<br>security profile                        | Role: Manage Development Goal by Manager<br>Privilege: Search Person Deferred (Data)<br>Resource: Public Assignment                  |
| Public Assignment | A Line Manager can search person deferred for<br>persons and assignments in their public person<br>security profile                        | Role: Manage Performance Goal by Manager<br>Privilege: Search Person Deferred (Data)<br>Resource: Public Assignment                  |
| Public Assignment | A Line Manager can search person deferred for<br>persons and assignments in their public person<br>security profile                        | Role: Request Feedback<br>Privilege: Search Person Deferred (Data)<br>Resource: Public Assignment                                    |
| Public Assignment | A Line Manager can search person deferred for<br>persons and assignments in their public person<br>security profile                        | Role: Use REST Service - Manager Connections<br>Read Only<br>Privilege: Search Person Deferred (Data)<br>Resource: Public Assignment |
| Public Assignment | A Line Manager can search person deferred for<br>persons and assignments in their public person<br>security profile                        | Role: Use REST Service - Public Workers Read<br>Only<br>Privilege: Search Person Deferred (Data)<br>Resource: Public Assignment      |
| Public Assignment | A Line Manager can view hcm person public<br>note for public person notes that are about<br>people in their public person security profile | Role: View HCM Person Note<br>Privilege: View HCM Person Public Note (Data)<br>Resource: Public Assignment                           |
| Public Assignment | A Line Manager can view person deferred for<br>persons and assignments in their public person<br>and assignment security profile           | Role: Use REST Service - Representatives Read<br>Only<br>Privilege: View Person Deferred (Data)<br>Resource: Public Assignment       |

| Business Object   | Policy Description                                                                                                    | Policy Store Implementation                                                                                                    |
|-------------------|----------------------------------------------------------------------------------------------------|----------------------------------------------------------------------------------------------------|
| Public Assignment | A Line Manager can view person deferred for<br>persons and assignments in their public person<br>security profile                | Role: Use REST Service - Manager Connections<br>Read Only<br>Privilege: View Person Deferred (Data)<br>Resource: Public Assignment     |
| Public Assignment | A Line Manager can view person deferred for<br>persons and assignments in their public person<br>security profile                | Role: Use REST Service - Public Workers Read<br>Only<br>Privilege: View Person Deferred (Data)<br>Resource: Public Assignment          |
| Public Person     | A Line Manager can choose public person for<br>persons and assignments in their person and<br>assignment security profile        | Role: Line Manager<br>Privilege: Choose Public Person (Data)<br>Resource: Public Person                                                |
| Public Person     | A Line Manager can choose public person for<br>persons and assignments in their person and<br>assignment security profile        | Role: Workforce Model Plan Line Manager<br>Privilege: Choose Public Person (Data)<br>Resource: Public Person                           |
| Public Person     | A Line Manager can choose public person for<br>persons and assignments in their public person<br>and assignment security profile | Role: Use REST Service - Talent Review<br>Managers List of Values<br>Privilege: Choose Public Person (Data)<br>Resource: Public Person |
| Public Person     | A Line Manager can choose public person for<br>persons and assignments in their public person<br>and assignment security profile | Role: Use REST Service - Workers List of Values<br>Privilege: Choose Public Person (Data)<br>Resource: Public Person                   |
| Public Person     | A Line Manager can compare hcm information<br>for subordinates in their person and<br>assignment security profile                | Role: Compare HCM Information<br>Privilege: Compare HCM Information (Data)<br>Resource: Public Person                                  |
| Public Person     | A Line Manager can report public person for<br>persons and assignments in their person and<br>assignment security profile        | Role: Workforce Transaction Analysis<br>Privilege: Report Public Person (Data)<br>Resource: Public Person                              |
| Public Person     | A Line Manager can report public person for<br>persons and assignments in their public person<br>and assignment security profile | Role: Compensation Transaction Analysis<br>Privilege: Report Public Person (Data)                                                      |

| Business Object | Policy Description                                                                                                    | Policy Store Implementation                                                                                                    |
|-----------------|----------------------------------------------------------------------------------------------------|----------------------------------------------------------------------------------------------------|
|                 |                                                                                                    | Resource: Public Person                                                                                                    |
| Public Person   | A Line Manager can report public person for<br>persons and assignments in their public person<br>and assignment security profile | Role: Individual Compensation Transaction<br>Analysis<br>Privilege: Report Public Person (Data)<br>Resource: Public Person     |
| Public Person   | A Line Manager can report public person for<br>persons and assignments in their public person<br>and assignment security profile | Role: Workforce Assignment Salary Transaction<br>Analysis<br>Privilege: Report Public Person (Data)<br>Resource: Public Person |
| Public Person   | A Line Manager can search person deferred for<br>persons and assignments in their public person<br>security profile              | Role: Access Touchpoints by Manager<br>Privilege: Search Person Deferred (Data)<br>Resource: Public Person                     |
| Public Person   | A Line Manager can search person deferred for<br>persons and assignments in their public person<br>security profile              | Role: Use REST Service - Public Workers Read<br>Only<br>Privilege: Search Person Deferred (Data)<br>Resource: Public Person    |
| Public Person   | A Line Manager can view person deferred for<br>persons and assignments in their public person<br>security profile                | Role: Use REST Service - Public Workers Read<br>Only<br>Privilege: View Person Deferred (Data)<br>Resource: Public Person      |
| Public Person   | A Line Manager can view worker contact<br>portrait card for subordinates in their person<br>and assignment security profile      | Role: View Portrait Contact Card<br>Privilege: View Worker Contact Portrait Card<br>(Data)<br>Resource: Public Person          |
| Salary          | A Line Manager can enter salary details for<br>subordinates in their person and assignment<br>security profile                   | Role: Manage Salaries<br>Privilege: Enter Salary Details (Data)<br>Resource: Salary                                            |
| Salary          | A Line Manager can report salary for<br>subordinates in their person and assignment<br>security profile                          | Role: Compensation Transaction Analysis<br>Privilege: Report Salary (Data)<br>Resource: Salary                                 |

| Business Object     | Policy Description                                                                                                    | Policy Store Implementation                                                                                                    |
|---------------------|----------------------------------------------------------------------------------------------------|----------------------------------------------------------------------------------------------------|
| Salary              | A Line Manager can report salary for<br>subordinates in their person and assignment<br>security profile                                | Role: Workforce Assignment Salary Transaction<br>Analysis<br>Privilege: Report Salary (Data)<br>Resource: Salary                             |
| Salary              | A Line Manager can view salary details for<br>people and assignments in their person and<br>assignment security profile                | Role: View Salary Data Only<br>Privilege: View Salary Details (Data)<br>Resource: Salary                                                     |
| Salary              | A Line Manager can view salary details for<br>persons and assignments in their person and<br>assignment security profile               | Role: Use REST Service - Salaries With Analytics<br>Read Only<br>Privilege: View Salary Details (Data)<br>Resource: Salary                   |
| Salary              | A Line Manager can view salary details for<br>subordinates in their person and assignment<br>security profile                          | Role: Manage Salaries<br>Privilege: View Salary Details (Data)<br>Resource: Salary                                                           |
| Salary              | A Line Manager can view salary with analytic<br>details for persons and assignments in their<br>person and assignment security profile | Role: Use REST Service - Salaries With Analytics<br>Read Only<br>Privilege: View Salary With Analytic Details<br>(Data)<br>Resource: Salary  |
| Salary              | A Line Manager can view worker compensation<br>portrait card for subordinates in their person<br>and assignment security profile       | Role: View Compensation Details for Worker<br>Privilege: View Worker Compensation Portrait<br>Card (Data)<br>Resource: Salary                |
| Schedule Assignment | A Line Manager can manage work schedule<br>assignment for subordinates in their person<br>and assignment security profile              | Role: Manage Schedules and Exceptions<br>Assignment<br>Privilege: Manage Work Schedule Assignment<br>(Data)<br>Resource: Schedule Assignment |
| Schedule Assignment | A Line Manager can report work schedule<br>assignment for subordinates in their person<br>and assignment security profile              | Role: Workforce Transaction Analysis<br>Privilege: Report Work Schedule Assignment<br>(Data)<br>Resource: Schedule Assignment                |

| Business Object           | Policy Description                                                                                                    | Policy Store Implementation                                                                                                    |
|---------------------------|----------------------------------------------------------------------------------------------------|----------------------------------------------------------------------------------------------------|
| Shared Performance Goal   | A Line Manager can choose shared<br>performance goal for people and assignments<br>in their person and assignment security profile                             | Role: Use REST Service - Performance Goals<br>List of Values<br>Privilege: Choose Shared Performance Goal<br>(Data)<br>Resource: Shared Performance Goal |
| Shared Performance Goal   | A Line Manager can report shared performance<br>goal for people and assignments in their person<br>and assignment security profile                             | Role: Goal Management Transaction Analysis<br>Privilege: Report Shared Performance Goal<br>(Data)<br>Resource: Shared Performance Goal                   |
| Succession Plan Candidate | A Line Manager can manage succession plan<br>candidate for succession plans for which they<br>are an administrator or a candidate manager                      | Role: Edit Succession Plan and Manage<br>Candidates<br>Privilege: Manage Succession Plan Candidate<br>(Data)<br>Resource: Succession Plan Candidate      |
| Succession Plan Candidate | A Line Manager can view succession plan<br>candidate for all public succession plans                                                                           | Role: View Succession Plan<br>Privilege: View Succession Plan Candidate<br>(Data)<br>Resource: Succession Plan Candidate                                 |
| Succession Plan Candidate | A Line Manager can view succession plan<br>candidate for people in their person and<br>assignment security profile                                             | Role: Use REST Service - Succession Org Chart<br>Read Only<br>Privilege: View Succession Plan Candidate<br>(Data)<br>Resource: Succession Plan Candidate |
| Succession Plan Candidate | A Line Manager can view succession plan<br>candidate for private succession plans for<br>which they are an administrator or a viewer or a<br>candidate manager | Role: View Succession Plan<br>Privilege: View Succession Plan Candidate<br>(Data)<br>Resource: Succession Plan Candidate                                 |
| Succession Plan Detail    | A Line Manager can add worker to succession<br>plan for subordinates in their person and<br>assignment security profile                                        | Role: Edit Succession Plan and Manage<br>Candidates<br>Privilege: Add Worker to Succession Plan (Data)<br>Resource: Succession Plan Detail               |
| Succession Plan Detail    | A Line Manager can choose succession plan for people in their person and assignment security                                                                   | Role: Use REST Service - Succession<br>Management Lists of Values                                                                                        |

| Business Object        | Policy Description                                                                                                    | Policy Store Implementation                                                                                                    |
|------------------------|----------------------------------------------------------------------------------------------------|----------------------------------------------------------------------------------------------------|
|                        | profile and for succession plans for which they are an administrator or a candidate manager                                                                                                    | Privilege: Choose Succession Plan (Data)<br>Resource: Succession Plan Detail                                                             |
| Succession Plan Detail | A Line Manager can create succession plan for<br>worker for subordinates in their person and<br>assignment security profile                                                                                                    | Role: Create Succession Plan for Worker<br>Privilege: Create Succession Plan for Worker<br>(Data)<br>Resource: Succession Plan Detail    |
| Succession Plan Detail | A Line Manager can manage succession plan<br>for succession plans for which they are an<br>administrator                                                                                                    | Role: Edit Succession Plan and Manage<br>Candidates<br>Privilege: Manage Succession Plan (Data)<br>Resource: Succession Plan Detail      |
| Succession Plan Detail | A Line Manager can view succession plan for all public succession plans                                                                                                    | Role: View Succession Plan<br>Privilege: View Succession Plan (Data)<br>Resource: Succession Plan Detail                                 |
| Succession Plan Detail | A Line Manager can view succession plan for<br>private succession plans for which they are<br>an administrator or a viewer or a candidate<br>manager                                                                             | Role: View Succession Plan<br>Privilege: View Succession Plan (Data)<br>Resource: Succession Plan Detail                                 |
| Succession Plan Detail | A Line Manager can view succession plan<br>for succession plans for which they are<br>an administrator, a viewer or a candidate<br>manager, or where a person in their person and<br>assignment security profile is an incumbent | Role: Use REST Service - Succession Org Chart<br>Read Only<br>Privilege: View Succession Plan (Data)<br>Resource: Succession Plan Detail |
| Talent Pool            | A Line Manager can choose talent pool for<br>talent pools that they own or are in their talent<br>pools security profile                                                                                                    | Role: Use REST Service - Succession<br>Management Lists of Values<br>Privilege: Choose Talent Pool (Data)<br>Resource: Talent Pool       |
| Talent Pool            | A Line Manager can manage talent pool for<br>talent pools that they own or are in their talent<br>pools security profile                                                                                                    | Role: Manage Talent Pool<br>Privilege: Manage Talent Pool (Data)<br>Resource: Talent Pool                                                |
| Talent Profile         | A Line Manager can edit person career<br>planning for subordinates in their person and<br>assignment security profile                                                                                                    | Role: Edit Person Career Planning<br>Privilege: Edit Person Career Planning (Data)                                                       |

| Business Object | Policy Description                                                                                                    | Policy Store Implementation                                                                                                    |
|-----------------|----------------------------------------------------------------------------------------------------|----------------------------------------------------------------------------------------------------|
|                 |                                                                                                    | Resource: Talent Profile                                                                                                    |
| Talent Profile  | A Line Manager can edit person skills and<br>qualifications for subordinates in their person<br>and assignment security profile | Role: Edit Person Skills and Qualifications<br>Privilege: Edit Person Skills and Qualifications<br>(Data)<br>Resource: Talent Profile |
| Talent Profile  | A Line Manager can manage team skills for<br>persons and assignments in their person<br>security profile                        | Role: Use REST Service - Talent Skill<br>Assignments<br>Privilege: Manage Team Skills (Data)<br>Resource: Talent Profile              |
| Talent Profile  | A Line Manager can match talent profile<br>person for subordinates in their person and<br>assignment security profile           | Role: Workforce Profile Line Manager<br>Privilege: Match Talent Profile Person (Data)<br>Resource: Talent Profile                     |
| Talent Profile  | A Line Manager can report talent profile for<br>people and assignments in their person and<br>assignment security profile       | Role: Workforce Profile Transaction Analysis<br>Privilege: Report Talent Profile (Data)<br>Resource: Talent Profile                   |
| Talent Profile  | A Line Manager can view talent profile model for jobs in their job security profile                                             | Role: Workforce Profile Line Manager<br>Privilege: View Talent Profile Model (Data)<br>Resource: Talent Profile                       |
| Talent Profile  | A Line Manager can view talent profile<br>person for subordinates in their person and<br>assignment security profile            | Role: Workforce Profile Line Manager<br>Privilege: View Talent Profile Person (Data)<br>Resource: Talent Profile                      |
| Talent Profile  | A Line Manager can view talent ratings for<br>subordinates in their person and assignment<br>security profile                   | Role: View Talent Ratings<br>Privilege: View Talent Ratings (Data)<br>Resource: Talent Profile                                        |
| Talent Profile  | A Line Manager can view team skills for<br>persons and assignments in their person<br>security profile                          | Role: Use REST Service - Person Skills Searches<br>Privilege: View Team Skills (Data)<br>Resource: Talent Profile                     |

| Business Object     | Policy Description                                                                                                    | Policy Store Implementation                                                                                                    |
|---------------------|----------------------------------------------------------------------------------------------------|----------------------------------------------------------------------------------------------------|
| Talent Profile      | A Line Manager can view team skills for<br>persons and assignments in their person<br>security profile                         | Role: Use REST Service - Talent Skill<br>Assignments<br>Privilege: View Team Skills (Data)<br>Resource: Talent Profile                        |
| Talent Profile      | A Line Manager can view team skills for<br>persons and assignments in their person<br>security profile                         | Role: Use REST Service - Talent Skill<br>Assignments Read Only<br>Privilege: View Team Skills (Data)<br>Resource: Talent Profile              |
| Talent Profile      | A Line Manager can view team skills for<br>persons and assignments in their person<br>security profile                         | Role: Use REST Service - Team Skills Searches<br>Privilege: View Team Skills (Data)<br>Resource: Talent Profile                               |
| Talent Profile Item | A Line Manager can report talent profile item for jobs in their job security profile                                           | Role: Workforce Profile Transaction Analysis<br>Privilege: Report Talent Profile Item (Data)<br>Resource: Talent Profile Item                 |
| Talent Profile Item | A Line Manager can report talent profile item<br>for people and assignments in their person and<br>assignment security profile | Role: Workforce Profile Transaction Analysis<br>Privilege: Report Talent Profile Item (Data)<br>Resource: Talent Profile Item                 |
| Talent Profile Item | A Line Manager can view talent profile item<br>manager for subordinates in their person and<br>assignment security profile     | Role: Workforce Profile Line Manager<br>Privilege: View Talent Profile Item Manager<br>(Data)<br>Resource: Talent Profile Item                |
| Tax Reporting Unit  | A Line Manager can choose tax reporting unit<br>for tax reporting units in their organization<br>security profile              | Role: Manage Employee Payroll in Employment<br>Processes<br>Privilege: Choose Tax Reporting Unit (Data)<br>Resource: Tax Reporting Unit       |
| Tax Reporting Unit  | A Line Manager can choose tax reporting unit<br>for tax reporting units in their organization<br>security profile              | Role: Use REST Service - Workforce Structure<br>List of Values<br>Privilege: Choose Tax Reporting Unit (Data)<br>Resource: Tax Reporting Unit |

| Business Object           | Policy Description                                                                                                    | Policy Store Implementation                                                                                                    |
|---------------------------|----------------------------------------------------------------------------------------------------|----------------------------------------------------------------------------------------------------|
| Tax Reporting Unit        | A Line Manager can choose tax reporting unit<br>for tax reporting units in their organization<br>security profile                     | Role: View Employee Payroll in Employment<br>Processes<br>Privilege: Choose Tax Reporting Unit (Data)<br>Resource: Tax Reporting Unit                                          |
| Time Change Request       | A Line Manager can manage time change<br>requests by line manager for subordinates in<br>their person and assignment security profile | Role: Manage Time Change Requests by Line<br>Manager<br>Privilege: Manage Time Change Requests by<br>Line Manager (Data)<br>Resource: Time Change Request                      |
| Time Change Request       | A Line Manager can report time change<br>requests for subordinates in their person and<br>assignment security profile                 | Role: Time and Labor Transaction Analysis<br>Privilege: Report Time Change Requests (Data)<br>Resource: Time Change Request                                                    |
| Time Change Request       | A Line Manager can view time change requests<br>by line manager for subordinates in their<br>person and assignment security profile   | Role: Manage Time Change Requests by Line<br>Manager<br>Privilege: View Time Change Requests by Line<br>Manager (Data)<br>Resource: Time Change Request                        |
| Time Record               | A Line Manager can report time and labor for<br>subordinates in their person and assignment<br>security profile                       | Role: Time and Labor Transaction Analysis<br>Privilege: Report Time and Labor (Data)<br>Resource: Time Record                                                                  |
| Time Record Group Summary | A Line Manager can manage time cards by line<br>manager for subordinates in their person and<br>assignment security profile           | Role: Manage Time Cards by Line Manager<br>Privilege: Manage Time Cards by Line Manager<br>(Data)<br>Resource: Time Record Group Summary                                       |
| Time Record Group Summary | A Line Manager can manage time cards by line<br>manager for subordinates in their person and<br>assignment security profile           | Role: Use REST Service - Time Card Entry<br>Details by Line Manager Read Only<br>Privilege: Manage Time Cards by Line Manager<br>(Data)<br>Resource: Time Record Group Summary |
| Time Record Group Summary | A Line Manager can manage time cards by line<br>manager for subordinates in their person and<br>assignment security profile           | Role: Use REST Service - Time Card Searches by<br>Line Manager<br>Privilege: Manage Time Cards by Line Manager<br>(Data)                                                       |

| Business Object                                              | Policy Description                                                                                                    | Policy Store Implementation                                                                                                    |
|--------------------------------------------------------------|----------------------------------------------------------------------------------------------------|----------------------------------------------------------------------------------------------------|
|                                                              |                                                                                                    | Resource: Time Record Group Summary                                                                                                    |
| Time Record Group Summary                                    | A Line Manager can manage time cards by line<br>manager for subordinates in their person and<br>assignment security profile                    | Role: Use REST Service - Time Cards by Line<br>Manager<br>Privilege: Manage Time Cards by Line Manager<br>(Data)<br>Resource: Time Record Group Summary                         |
| Time Zone Override                                           | A Line Manager can edit time zone overrides for<br>persons and assignments in their person and<br>assignment security profile                  | Role: Edit Time Zone Overrides<br>Privilege: Edit Time Zone Overrides (Data)<br>Resource: Time Zone Override                                                                    |
| Time Zone Override                                           | A Line Manager can view time zone overrides<br>for persons and assignments in their person<br>and assignment security profile                  | Role: View Time Zone Overrides<br>Privilege: View Time Zone Overrides (Data)<br>Resource: Time Zone Override                                                                    |
| Total Compensation Feedback                                  | A Line Manager can view total compensation<br>statement feedback for subordinates in their<br>person and assignment security profile           | Role: View Total Compensation Statement<br>Feedback by Line Manager<br>Privilege: View Total Compensation Statement<br>Feedback (Data)<br>Resource: Total Compensation Feedback |
| Touchpoint Summary                                           | A Line Manager can view touchpoints for<br>subordinates in their person and assignment<br>security profile                                     | Role: Use REST Service - Talent Worker<br>Engagements by Manager Read Only<br>Privilege: View Touchpoints (Data)<br>Resource: Touchpoint Summary                                |
| Trading Community Org Address Email Contact<br>Preference    | A Line Manager can manage trading<br>community legal contact preference for all<br>trading community contact preferences not of<br>type legal. | Role: Expense Approval<br>Privilege: Manage Trading Community Legal<br>Contact Preference (Data)<br>Resource: Trading Community Org Address<br>Email Contact Preference         |
| Trading Community Org Address Phone<br>Contact Preference    | A Line Manager can manage trading<br>community legal contact preference for all<br>trading community contact preferences not of<br>type legal. | Role: Expense Approval<br>Privilege: Manage Trading Community Legal<br>Contact Preference (Data)<br>Resource: Trading Community Org Address<br>Phone Contact Preference         |
| Trading Community Organization Address<br>Contact Preference | A Line Manager can manage trading community legal contact preference for all                                                                   | Role: Expense Approval                                                                                                    |

| Business Object                                            | Policy Description                                                                                                    | Policy Store Implementation                                                                                                    |
|------------------------------------------------------------|----------------------------------------------------------------------------------------------------|----------------------------------------------------------------------------------------------------|
|                                                            | trading community contact preferences not of type legal.                                                                                       | Privilege: Manage Trading Community Legal<br>Contact Preference (Data)<br>Resource: Trading Community Organization<br>Address Contact Preference                         |
| Trading Community Organization Email Contact<br>Preference | A Line Manager can manage trading<br>community legal contact preference for all<br>trading community contact preferences not of<br>type legal. | Role: Expense Approval<br>Privilege: Manage Trading Community Legal<br>Contact Preference (Data)<br>Resource: Trading Community Organization<br>Email Contact Preference |
| Trading Community Organization Party                       | A Line Manager can view trading community organization for all organizations in the enterprise                                                 | Role: Expense Approval<br>Privilege: View Trading Community<br>Organization (Data)<br>Resource: Trading Community Organization<br>Party                                  |
| Trading Community Organization Party                       | A Line Manager can view trading community<br>organization for all organizations in the<br>enterprise                                           | Role: Line Manager Workforce Compensation<br>Management<br>Privilege: View Trading Community<br>Organization (Data)<br>Resource: Trading Community Organization<br>Party |
| Trading Community Organization Phone<br>Contact Preference | A Line Manager can manage trading<br>community legal contact preference for all<br>trading community contact preferences not of<br>type legal. | Role: Expense Approval<br>Privilege: Manage Trading Community Legal<br>Contact Preference (Data)<br>Resource: Trading Community Organization<br>Phone Contact Preference |
| Trading Community Party                                    | A Line Manager can view trading community person for all organizations in the enterprise                                                       | Role: Line Manager Workforce Compensation<br>Management<br>Privilege: View Trading Community Person<br>(Data)<br>Resource: Trading Community Party                       |
| Trading Community Party                                    | A Line Manager can view trading community person for all people in the enterprise                                                              | Role: Expense Approval<br>Privilege: View Trading Community Person<br>(Data)<br>Resource: Trading Community Party                                                        |

| Business Object                                              | Policy Description                                                                                                    | Policy Store Implementation                                                                                                    |
|--------------------------------------------------------------|----------------------------------------------------------------------------------------------------|----------------------------------------------------------------------------------------------------|
| Trading Community Party                                      | A Line Manager can view trading community person for all people in the enterprise other than sales accounts and sales prospects.               | Role: Expense Approval<br>Privilege: View Trading Community Person<br>(Data)<br>Resource: Trading Community Party                                                          |
| Trading Community Party                                      | A Line Manager can view trading community person for all resources in the enterprise                                                           | Role: Expense Approval<br>Privilege: View Trading Community Person<br>(Data)<br>Resource: Trading Community Party                                                          |
| Trading Community Person Address Contact<br>Preference       | A Line Manager can manage trading<br>community legal contact preference for all<br>trading community contact preferences not of<br>type legal. | Role: Expense Approval<br>Privilege: Manage Trading Community Legal<br>Contact Preference (Data)<br>Resource: Trading Community Person Address<br>Contact Preference       |
| Trading Community Person Address Phone<br>Contact Preference | A Line Manager can manage trading<br>community legal contact preference for all<br>trading community contact preferences not of<br>type legal. | Role: Expense Approval<br>Privilege: Manage Trading Community Legal<br>Contact Preference (Data)<br>Resource: Trading Community Person Address<br>Phone Contact Preference |
| Trading Community Person Email Contact<br>Preference         | A Line Manager can manage trading<br>community legal contact preference for all<br>trading community contact preferences not of<br>type legal. | Role: Expense Approval<br>Privilege: Manage Trading Community Legal<br>Contact Preference (Data)<br>Resource: Trading Community Person Email<br>Contact Preference         |
| Trading Community Person Phone Contact<br>Preference         | A Line Manager can manage trading<br>community legal contact preference for all<br>trading community contact preferences not of<br>type legal. | Role: Expense Approval<br>Privilege: Manage Trading Community Legal<br>Contact Preference (Data)<br>Resource: Trading Community Person Phone<br>Contact Preference         |
| User                                                         | A Line Manager can edit user name for persons in their person security profile.                                                                | Role: Edit User Name<br>Privilege: Edit User Name (Data)<br>Resource: User                                                                                                 |
| User                                                         | A Line Manager can link user account for persons and assignments in their person and assignment security profile                               | Role: Manage User Account<br>Privilege: Link User Account (Data)                                                                                                    |

| Business Object     | Policy Description                                                                                                  | Policy Store Implementation                                                                                           |
|---------------------|----------------------------------------------------------------------------------------------------|----------------------------------------------------------------------------------------------------|
|                     |                                                                                                    | Resource: User                                                                                                    |
| User                | A Line Manager can manage user accounts for persons and assignments in their person and assignment security profile | Role: Manage User Account<br>Privilege: Manage User Accounts (Data)<br>Resource: User                                 |
| User                | A Line Manager can view user accounts for persons and assignments in their person and assignment security profile   | Role: Manage User Account<br>Privilege: View User Accounts (Data)<br>Resource: User                                   |
| User Role           | A Line Manager can assign user roles for<br>subordinates in their person and assignment<br>security profile         | Role: Manage User Account<br>Privilege: Assign User Roles (Data)<br>Resource: User Role                               |
| User Role           | A Line Manager can view person account details for subordinates in their person and assignment security profile     | Role: View Portrait User Account Details Card<br>Privilege: View Person Account Details (Data)<br>Resource: User Role |
| Vacancy Requisition | A Line Manager can manage vacancy for subordinates in their person and assignment security profile                  | Role: Manage Vacancy<br>Privilege: Manage Vacancy (Data)<br>Resource: Vacancy Requisition                             |
| Vacancy Requisition | A Line Manager can manage vacancy for themselves                                                                    | Role: Manage My Vacancies<br>Privilege: Manage Vacancy (Data)<br>Resource: Vacancy Requisition                        |
| Vacancy Requisition | A Line Manager can report vacancy for<br>subordinates in their person and assignment<br>security profile            | Role: Vacancy Transaction Analysis<br>Privilege: Report Vacancy (Data)<br>Resource: Vacancy Requisition               |
| Vacancy Requisition | A Line Manager can report vacancy for themselves                                                                    | Role: Report My Vacancies<br>Privilege: Report Vacancy (Data)<br>Resource: Vacancy Requisition                        |
| Vacancy Requisition | A Line Manager can view vacancy for<br>subordinates in their person and assignment<br>security profile              | Role: Manage Vacancy<br>Privilege: View Vacancy (Data)                                                                |

| Business Object                  | Policy Description                                                                                                    | Policy Store Implementation                                                                                                    |
|----------------------------------|----------------------------------------------------------------------------------------------------|----------------------------------------------------------------------------------------------------|
|                                  |                                                                                                    | Resource: Vacancy Requisition                                                                                                    |
| Vacancy Requisition              | A Line Manager can view vacancy for themselves                                                                                   | Role: Manage My Vacancies<br>Privilege: View Vacancy (Data)<br>Resource: Vacancy Requisition                                                      |
| Variable Compensation Allocation | A Line Manager can enter variable<br>compensation allocation for subordinates in<br>their person and assignment security profile | Role: Manage Individual Compensation<br>Privilege: Enter Variable Compensation<br>Allocation (Data)<br>Resource: Variable Compensation Allocation |
| Work Patterns                    | A Line Manager can manage work patterns for<br>subordinates in their person and assignment<br>security profile                   | Role: Manage Work Patterns<br>Privilege: Manage Work Patterns (Data)<br>Resource: Work Patterns                                                   |
| Work Patterns                    | A Line Manager can view work patterns for<br>subordinates in their person and assignment<br>security profile                     | Role: Manage Work Patterns<br>Privilege: View Work Patterns (Data)<br>Resource: Work Patterns                                                     |
| Work Relationship                | A Line Manager can create work relationship for<br>subordinates in their person and assignment<br>security profile               | Role: Create Work Relationship<br>Privilege: Create Work Relationship (Data)<br>Resource: Work Relationship                                       |
| Work Relationship                | A Line Manager can report work relationship for<br>subordinates in their person and assignment<br>security profile               | Role: Workforce Transaction Analysis<br>Privilege: Report Work Relationship (Data)<br>Resource: Work Relationship                                 |
| Work Relationship                | A Line Manager can terminate employment for<br>subordinates in their person and assignment<br>security profile                   | Role: Terminate Employment<br>Privilege: Terminate Employment (Data)<br>Resource: Work Relationship                                               |
| Work Relationship                | A Line Manager can view employment<br>information summary for subordinates in their<br>person and assignment security profile    | Role: View Employment Information Summary<br>Privilege: View Employment Information<br>Summary (Data)<br>Resource: Work Relationship              |

| Business Object | Policy Description                                                                                                    | Policy Store Implementation                                                                                     |
|-----------------|----------------------------------------------------------------------------------------------------|----------------------------------------------------------------------------------------------------|
| Worker          | A Line Manager can change worker location for<br>subordinates in their person and assignment<br>security profile                | Role: Change Worker Location<br>Privilege: Change Worker Location (Data)<br>Resource: Worker                    |
| Worker          | A Line Manager can change worker manager<br>for subordinates in their person and<br>assignment security profile                 | Role: Change Worker Manager<br>Privilege: Change Worker Manager (Data)<br>Resource: Worker                      |
| Worker          | A Line Manager can change worker working<br>hour for subordinates in their person and<br>assignment security profile            | Role: Change Worker Working Hour<br>Privilege: Change Worker Working Hour (Data)<br>Resource: Worker            |
| Worker          | A Line Manager can choose worker for people and assignments in their person and assignment security profile                     | Role: Line Manager<br>Privilege: Choose Worker (Data)<br>Resource: Worker                                       |
| Worker          | A Line Manager can compare worker<br>employment information for subordinates in<br>their person and assignment security profile | Role: Compare HCM Information<br>Privilege: Compare Worker Employment<br>Information (Data)<br>Resource: Worker |
| Worker          | A Line Manager can review worker availability for subordinates in their person and assignment security profile                  | Role: Report Manager Transaction Dashboard<br>Privilege: Review Worker Availability (Data)<br>Resource: Worker  |
| Worker          | A Line Manager can review worker availability for subordinates in their person and assignment security profile                  | Role: View Portrait Availability Card<br>Privilege: Review Worker Availability (Data)<br>Resource: Worker       |
| Worker          | A Line Manager can search worker for persons and assignments in their person and assignment security profile                    | Role: Change Worker Location<br>Privilege: Search Worker (Data)<br>Resource: Worker                             |
| Worker          | A Line Manager can search worker for subordinates in their person and assignment security profile                               | Role: Add Worker Assignment<br>Privilege: Search Worker (Data)<br>Resource: Worker                              |

| Business Object | Policy Description                                                                                      | Policy Store Implementation                                                                      |
|-----------------|----------------------------------------------------------------------------------------------------|--------------------------------------------------------------------------------------------------|
| Worker          | A Line Manager can search worker for<br>subordinates in their person and assignment<br>security profile | Role: Change Employment Start Dates<br>Privilege: Search Worker (Data)<br>Resource: Worker       |
| Worker          | A Line Manager can search worker for<br>subordinates in their person and assignment<br>security profile | Role: Change Worker Manager<br>Privilege: Search Worker (Data)<br>Resource: Worker               |
| Worker          | A Line Manager can search worker for<br>subordinates in their person and assignment<br>security profile | Role: Change Worker Working Hour<br>Privilege: Search Worker (Data)<br>Resource: Worker          |
| Worker          | A Line Manager can search worker for<br>subordinates in their person and assignment<br>security profile | Role: Manage Eligible Jobs<br>Privilege: Search Worker (Data)<br>Resource: Worker                |
| Worker          | A Line Manager can search worker for<br>subordinates in their person and assignment<br>security profile | Role: Manage Worker Contract<br>Privilege: Search Worker (Data)<br>Resource: Worker              |
| Worker          | A Line Manager can search worker for<br>subordinates in their person and assignment<br>security profile | Role: View Additional Assignment Info<br>Privilege: Search Worker (Data)<br>Resource: Worker     |
| Worker          | A Line Manager can search worker for<br>subordinates in their person and assignment<br>security profile | Role: View Employment Information Summary<br>Privilege: Search Worker (Data)<br>Resource: Worker |
| Worker          | A Line Manager can search worker for<br>subordinates in their person and assignment<br>security profile | Role: View Seniority Dates<br>Privilege: Search Worker (Data)<br>Resource: Worker                |
| Worker          | A Line Manager can search worker for<br>subordinates in their person and assignment<br>security profile | Role: View Worker Contract<br>Privilege: Search Worker (Data)<br>Resource: Worker                |

| Business Object   | Policy Description                                                                                                    | Policy Store Implementation                                                                                                    |
|-------------------|----------------------------------------------------------------------------------------------------|----------------------------------------------------------------------------------------------------|
| Worker            | A Line Manager can view manager transaction<br>dashboard for subordinates in their person and<br>assignment security profile                                                      | Role: Report Manager Transaction Dashboard<br>Privilege: View Manager Transaction Dashboard<br>(Data)<br>Resource: Worker      |
| Worker            | A Line Manager can view manager transaction dashboard for themselves                                                                                                    | Role: Report Manager Transaction Dashboard<br>Privilege: View Manager Transaction Dashboard<br>(Data)<br>Resource: Worker      |
| Worker Contract   | A Line Manager can manage worker<br>contract for subordinates in their person and<br>assignment security profile                                                                  | Role: Manage Worker Contract<br>Privilege: Manage Worker Contract (Data)<br>Resource: Worker Contract                          |
| Worker Contract   | A Line Manager can report worker contract for<br>subordinates in their person and assignment<br>security profile                                                                  | Role: Workforce Transaction Analysis<br>Privilege: Report Worker Contract (Data)<br>Resource: Worker Contract                  |
| Worker Contract   | A Line Manager can view worker contract for<br>subordinates in their person and assignment<br>security profile                                                                    | Role: View Worker Contract<br>Privilege: View Worker Contract (Data)<br>Resource: Worker Contract                              |
| Worker Journey    | A Line Manager can view worker journey for<br>persons and assignments in their person and<br>assignment security profile and checklists to<br>which they have been granted access | Role: Manage Worker Checklist<br>Privilege: View Worker Journey (Data)<br>Resource: Worker Journey                             |
| Worker Journey    | A Line Manager can view worker journey for<br>persons and assignments in their person and<br>assignment security profile and journeys to<br>which they have been granted access   | Role: Use REST Service - Worker Journeys<br>Privilege: View Worker Journey (Data)<br>Resource: Worker Journey                  |
| Worker Prediction | A Line Manager can view worker prediction for<br>subordinates in their person and assignment<br>security profile                                                                  | Role: View Workforce Predictions as Line<br>Manager<br>Privilege: View Worker Prediction (Data)<br>Resource: Worker Prediction |

| Business Object      | Policy Description                                                                                                    | Policy Store Implementation                                                                                                    |
|----------------------|----------------------------------------------------------------------------------------------------|----------------------------------------------------------------------------------------------------|
| Worker Supervisor    | A Line Manager can manage direct reports for<br>persons and assignments in their person and<br>assignment security profile                                     | Role: Manage Direct Report<br>Privilege: Manage Direct Reports (Data)<br>Resource: Worker Supervisor                                             |
| Workforce Model Plan | A Line Manager can create workforce model<br>plan for top managers in their public person<br>security profile                                                  | Role: Workforce Model Plan Line Manager<br>Privilege: Create Workforce Model Plan (Data)<br>Resource: Workforce Model Plan                       |
| Workforce Model Plan | A Line Manager can manage workforce model<br>plan for plans that they own or for which they<br>are the top manager and have been granted<br>access             | Role: Workforce Model Plan Line Manager<br>Privilege: Manage Workforce Model Plan (Data)<br>Resource: Workforce Model Plan                       |
| Workforce Model Plan | A Line Manager can report workforce model<br>plan for plans that they own or those owned by<br>subordinates in their person and assignment<br>security profile | Role: Workforce Modeling Transaction Analysis<br>Privilege: Report Workforce Model Plan (Data)<br>Resource: Workforce Model Plan                 |
| Workforce Schedule   | A Line Manager can view workforce schedule by<br>line manager for subordinates in their person<br>and assignment security profile                              | Role: View Workforce Schedule by Line<br>Manager<br>Privilege: View Workforce Schedule by Line<br>Manager (Data)<br>Resource: Workforce Schedule |

# Procurement Application Administrator (Job Role)

Responsible for technical aspects of keeping procurement applications systems available as well as configuring the applications to meet the needs of the business.

### **Role Hierarchy**

The Procurement Application Administrator job role directly and indirectly inherits these roles.

- Procurement Application Administrator
  - Application World Reference Administration
  - B2B Messaging Administration
    - Collaboration Messaging Manager
    - Collaboration Messaging Read Only
    - Collaboration Messaging Setup
    - SOA Infra Designer
  - Business Process Human Taskflow Administration Duty
    - Business Process Engineering Human Taskflow Administration
  - Compliance Checklist Administration
  - Contract Setup
    - Resource Administration
      - Application World Reference Administration
      - Manage Users
        - Manage User Account
          - Edit User Name
          - Manage User Roles
      - Use User Details Service
  - Functional Setups
  - Manage Users
    - Manage User Account
      - Edit User Name
      - Manage User Roles
  - Payables Invoice Import Submission
    - FSCM Load Interface Administration
  - Procurement Folder Reporting
  - Purchasing Administration
  - Review Procurement Transactions as Administrator
  - Sourcing Administration
  - Supplier Qualification Administration
  - Upload data for Supplier Import

#### Duties

This table lists the duties assigned directly and indirectly to the Procurement Application Administrator job role.

| Duty Role                                                     | Description                                                                                                    |
|---------------------------------------------------------------|----------------------------------------------------------------------------------------------------|
| Application World Reference<br>Administration                 | Manages application reference industry, territory, time zone, currency, and language, including natural and ISO language.                                                                                                    |
| B2B Messaging Administration                                  | Manages collaboration messaging setup and administration tasks.                                                                                                    |
| Business Process Engineering Human<br>Taskflow Administration | This role grants a user the privilege to perform administrative actions in the workflow functionality via the worklist UI. A user in this role will be able to view all tasks in the system, recover errored (incorrectly assigned) tasks, create approval groups and edit task configuration / rules DT@RT UI (both AMX functionality) This is a business administrator type role. This role is granted to SOAAdmin. |
| Collaboration Messaging Manager                               | Manages collaboration messaging administration tasks.                                                                                                    |
| Collaboration Messaging Read Only                             | Searches and views collaboration messaging setup and administration information.                                                                                                    |
| Collaboration Messaging Setup                                 | Manages collaboration messaging setup tasks.                                                                                                    |
| Compliance Checklist Administration                           | Perform compliance checklist administration tasks including managing questions, sections, and templates.                                                                                                    |
| Contract Setup                                                | Contract Setup                                                                                                    |
| FSCM Load Interface Administration                            | Manages load interface file for import                                                                                                    |
| Functional Setups                                             | Uses the functional user overview, and assigned tasks, and task lists.                                                                                                    |
| Manage User Account                                           | Manages user roles.                                                                                                    |
| Manage Users                                                  | Creates and updates users and assigns roles to users.                                                                                                    |
| Payables Invoice Import Submission                            | Submits Oracle Fusion Payables invoice import program.                                                                                                    |
| Procurement Folder Reporting                                  | Grants access to the Procurement web catalog folder.                                                                                                    |
| Purchasing Administration                                     | Perform setup tasks including defining procurement configuration, procurement agents, approved supplier list statuses, document styles, change order templates, line types, carriers, UN numbers, and hazard classes.                                                                                                    |
| Resource Administration                                       | Administers resource information.                                                                                                    |
| Review Procurement Transactions as<br>Administrator           | Allows viewing of basic information for Procurement approval and electronic communication transactions by an administrator.                                                                                                    |
| SOA Infra Designer                                            | This role grants view/edit dictionary privileges for a user in SOA Rules Composer. This is a business administrator type role. Any team using the Rules Composer would need to grant this role to their                                                                                                    |

| Duty Role                             | Description                                                                                                    |
|---------------------------------------|----------------------------------------------------------------------------------------------------|
|                                       | admin enterprise role. This role is granted to SOAAdmin and BPMWorkflowAdmin. By default this application role is granted to "Administrators" enterprise role. |
| Sourcing Administration               | Set up negotiation templates, negotiation styles, attribute lists, cost factor lists, and other administrative operations.                                     |
| Supplier Qualification Administration | An enterprise user can set up supplier qualification questions, areas, and models.                                                                             |
| Upload data for Supplier Import       | Allows import of suppliers, supplier site, supplier site assignment and supplier contact                                                                       |

### Aggregate Privileges

This table lists aggregate privileges assigned directly and indirectly to the Procurement Application Administrator job role.

| Aggregate Privilege      | Description                                              |
|--------------------------|----------------------------------------------------------|
| Edit User Name           | Updates the user name associated with a person.          |
| Manage User Roles        | Allows management of user roles assignments.             |
| Use User Details Service | Creates or updates users during person synchronizations. |

## Privileges

This table lists privileges granted to duties of the Procurement Application Administrator job role.

| Granted Role                               | Granted Role Description                                                                                                    | Privilege                                 |
|--------------------------------------------|----------------------------------------------------------------------------------------------------|-------------------------------------------|
| Application World Reference Administration | Manages application reference industry,<br>territory, time zone, currency, and language,<br>including natural and ISO language. | Manage Application Reference Currency     |
| Application World Reference Administration | Manages application reference industry,<br>territory, time zone, currency, and language,<br>including natural and ISO language. | Manage Application Reference ISO Language |
| Application World Reference Administration | Manages application reference industry,<br>territory, time zone, currency, and language,<br>including natural and ISO language. | Manage Application Reference Industry     |

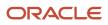

| Granted Role                               | Granted Role Description                                                                                                    | Privilege                                        |
|--------------------------------------------|----------------------------------------------------------------------------------------------------|--------------------------------------------------|
| Application World Reference Administration | Manages application reference industry,<br>territory, time zone, currency, and language,<br>including natural and ISO language. | Manage Application Reference Language            |
| Application World Reference Administration | Manages application reference industry,<br>territory, time zone, currency, and language,<br>including natural and ISO language. | Manage Application Reference Natural<br>Language |
| Application World Reference Administration | Manages application reference industry,<br>territory, time zone, currency, and language,<br>including natural and ISO language. | Manage Application Reference Territory           |
| Application World Reference Administration | Manages application reference industry,<br>territory, time zone, currency, and language,<br>including natural and ISO language. | Manage Application Reference Timezone            |
| B2B Messaging Administration               | Manages collaboration messaging setup and administration tasks.                                                                 | Cancel Collaboration Message                     |
| B2B Messaging Administration               | Manages collaboration messaging setup and administration tasks.                                                                 | Create Collaboration Messaging Setup Data File   |
| B2B Messaging Administration               | Manages collaboration messaging setup and administration tasks.                                                                 | Create External Partner                          |
| B2B Messaging Administration               | Manages collaboration messaging setup and administration tasks.                                                                 | Get Message Processing Configuration             |
| B2B Messaging Administration               | Manages collaboration messaging setup and administration tasks.                                                                 | Get Message Transformation Configuration         |
| B2B Messaging Administration               | Manages collaboration messaging setup and administration tasks.                                                                 | Manage Application Partner                       |
| B2B Messaging Administration               | Manages collaboration messaging setup and administration tasks.                                                                 | Manage Application Partners by Web Service       |
| B2B Messaging Administration               | Manages collaboration messaging setup and administration tasks.                                                                 | Manage Associated External Partner               |
| B2B Messaging Administration               | Manages collaboration messaging setup and administration tasks.                                                                 | Manage B2B Certificates                          |
| B2B Messaging Administration               | Manages collaboration messaging setup and administration tasks.                                                                 | Manage B2B Customer Trading Partners             |

| Granted Role                 | Granted Role Description                                        | Privilege                                                  |
|------------------------------|-----------------------------------------------------------------|------------------------------------------------------------|
| B2B Messaging Administration | Manages collaboration messaging setup and administration tasks. | Manage B2B Locations by Web Service                        |
| B2B Messaging Administration | Manages collaboration messaging setup and administration tasks. | Manage B2B Message Transactions using a REST Service       |
| B2B Messaging Administration | Manages collaboration messaging setup and administration tasks. | Manage B2B Supplier Trading Partners                       |
| B2B Messaging Administration | Manages collaboration messaging setup and administration tasks. | Manage B2B Trading Partners                                |
| B2B Messaging Administration | Manages collaboration messaging setup and administration tasks. | Manage Collaboration Document Data Access for Users        |
| B2B Messaging Administration | Manages collaboration messaging setup and administration tasks. | Manage Collaboration Message Definitions by<br>Web Service |
| B2B Messaging Administration | Manages collaboration messaging setup and administration tasks. | Manage Collaboration Message Logging                       |
| B2B Messaging Administration | Manages collaboration messaging setup and administration tasks. | Manage Collaboration Messages                              |
| B2B Messaging Administration | Manages collaboration messaging setup and administration tasks. | Manage Collaboration Messaging Configuration               |
| B2B Messaging Administration | Manages collaboration messaging setup and administration tasks. | Manage Collaboration Messaging Domain<br>Value Map         |
| B2B Messaging Administration | Manages collaboration messaging setup and administration tasks. | Manage Collaboration Messaging History                     |
| B2B Messaging Administration | Manages collaboration messaging setup and administration tasks. | Manage Customer Account Collaboration<br>Configuration     |
| B2B Messaging Administration | Manages collaboration messaging setup and administration tasks. | Manage External Partner                                    |
| B2B Messaging Administration | Manages collaboration messaging setup and administration tasks. | Manage External Partner Message                            |
| B2B Messaging Administration | Manages collaboration messaging setup and administration tasks. | Manage Failed Collaboration Messages                       |
| B2B Messaging Administration | Manages collaboration messaging setup and administration tasks. | Manage Message Delivery Endpoint                           |

| Granted Role                 | Granted Role Description                                        | Privilege                                                  |
|------------------------------|-----------------------------------------------------------------|------------------------------------------------------------|
| B2B Messaging Administration | Manages collaboration messaging setup and administration tasks. | Manage Service Provider                                    |
| B2B Messaging Administration | Manages collaboration messaging setup and administration tasks. | Manage Service Providers by Web Service                    |
| B2B Messaging Administration | Manages collaboration messaging setup and administration tasks. | Manage Supplier by Web Service                             |
| B2B Messaging Administration | Manages collaboration messaging setup and administration tasks. | Manage Trading Partners by Web Service                     |
| B2B Messaging Administration | Manages collaboration messaging setup and administration tasks. | Manage Undelivered Collaboration Messages                  |
| B2B Messaging Administration | Manages collaboration messaging setup and administration tasks. | Monitor Collaboration Messaging                            |
| B2B Messaging Administration | Manages collaboration messaging setup and administration tasks. | Process Brazil Electronic invoices                         |
| B2B Messaging Administration | Manages collaboration messaging setup and administration tasks. | Process Collaboration Message                              |
| B2B Messaging Administration | Manages collaboration messaging setup and administration tasks. | Process Inbound Collaboration Document                     |
| B2B Messaging Administration | Manages collaboration messaging setup and administration tasks. | Reprocess Collaboration Message                            |
| B2B Messaging Administration | Manages collaboration messaging setup and administration tasks. | Resolve Purchasing Document Actions by REST<br>Service     |
| B2B Messaging Administration | Manages collaboration messaging setup and administration tasks. | Retransmit Purchase Orders from Collaboration<br>Messaging |
| B2B Messaging Administration | Manages collaboration messaging setup and administration tasks. | Review Collaboration Messaging Setup Data<br>Import        |
| B2B Messaging Administration | Manages collaboration messaging setup and administration tasks. | Validate Inbound Collaboration Messaging<br>Setup          |
| B2B Messaging Administration | Manages collaboration messaging setup and administration tasks. | Validate Outbound Collaboration Messaging<br>Setup         |

| Granted Role                    | Granted Role Description                                        | Privilege                                                |
|---------------------------------|-----------------------------------------------------------------|----------------------------------------------------------|
| B2B Messaging Administration    | Manages collaboration messaging setup and administration tasks. | View Collaboration Message Output Document               |
| B2B Messaging Administration    | Manages collaboration messaging setup and administration tasks. | View Collaboration Message Source Document               |
| B2B Messaging Administration    | Manages collaboration messaging setup and administration tasks. | View B2B Locations by Web Service                        |
| B2B Messaging Administration    | Manages collaboration messaging setup and administration tasks. | View Collaboration Message                               |
| B2B Messaging Administration    | Manages collaboration messaging setup and administration tasks. | View Collaboration Message Definitions by Web<br>Service |
| B2B Messaging Administration    | Manages collaboration messaging setup and administration tasks. | View Collaboration Message Payload                       |
| B2B Messaging Administration    | Manages collaboration messaging setup and administration tasks. | View Collaboration Message Setup Details                 |
| B2B Messaging Administration    | Manages collaboration messaging setup and administration tasks. | View Output Document                                     |
| B2B Messaging Administration    | Manages collaboration messaging setup and administration tasks. | View Service Providers by Web Service                    |
| B2B Messaging Administration    | Manages collaboration messaging setup and administration tasks. | View Supply Chain Collaboration B2B Infolets             |
| B2B Messaging Administration    | Manages collaboration messaging setup and administration tasks. | View Undelivered Collaboration Messages                  |
| Collaboration Messaging Manager | Manages collaboration messaging administration tasks.           | Cancel Collaboration Message                             |
| Collaboration Messaging Manager | Manages collaboration messaging administration tasks.           | Get Message Processing Configuration                     |
| Collaboration Messaging Manager | Manages collaboration messaging administration tasks.           | Get Message Transformation Configuration                 |
| Collaboration Messaging Manager | Manages collaboration messaging administration tasks.           | Invoke Collaboration Message Inbound Service             |
| Collaboration Messaging Manager | Manages collaboration messaging administration tasks.           | Manage Account Numbers by web service                    |

| Granted Role                    | Granted Role Description                              | Privilege                                                  |
|---------------------------------|-------------------------------------------------------|------------------------------------------------------------|
| Collaboration Messaging Manager | Manages collaboration messaging administration tasks. | Manage B2B Message Transactions using a REST Service       |
| Collaboration Messaging Manager | Manages collaboration messaging administration tasks. | Manage Collaboration Message Logging                       |
| Collaboration Messaging Manager | Manages collaboration messaging administration tasks. | Manage Collaboration Messaging History                     |
| Collaboration Messaging Manager | Manages collaboration messaging administration tasks. | Manage Failed Collaboration Messages                       |
| Collaboration Messaging Manager | Manages collaboration messaging administration tasks. | Manage Message Delivery Endpoint                           |
| Collaboration Messaging Manager | Manages collaboration messaging administration tasks. | Manage Undelivered Collaboration Messages                  |
| Collaboration Messaging Manager | Manages collaboration messaging administration tasks. | Monitor Collaboration Messaging                            |
| Collaboration Messaging Manager | Manages collaboration messaging administration tasks. | Process Brazil Electronic invoices                         |
| Collaboration Messaging Manager | Manages collaboration messaging administration tasks. | Process Collaboration Message                              |
| Collaboration Messaging Manager | Manages collaboration messaging administration tasks. | Process Inbound Collaboration Document                     |
| Collaboration Messaging Manager | Manages collaboration messaging administration tasks. | Reprocess Collaboration Message                            |
| Collaboration Messaging Manager | Manages collaboration messaging administration tasks. | Resolve Purchasing Document Actions by REST Service        |
| Collaboration Messaging Manager | Manages collaboration messaging administration tasks. | Retransmit Purchase Orders from Collaboration<br>Messaging |
| Collaboration Messaging Manager | Manages collaboration messaging administration tasks. | Validate Outbound Collaboration Messaging<br>Setup         |
| Collaboration Messaging Manager | Manages collaboration messaging administration tasks. | View Collaboration Message                                 |

| Granted Role                      | Granted Role Description                                                         | Privilege                                                |
|-----------------------------------|----------------------------------------------------------------------------------|----------------------------------------------------------|
| Collaboration Messaging Manager   | Manages collaboration messaging administration tasks.                            | View Collaboration Message Payload                       |
| Collaboration Messaging Manager   | Manages collaboration messaging administration tasks.                            | View Supply Chain Collaboration B2B Infolets             |
| Collaboration Messaging Read Only | Searches and views collaboration messaging setup and administration information. | View Account Numbers by web service                      |
| Collaboration Messaging Read Only | Searches and views collaboration messaging setup and administration information. | View Application Partners by Web Service                 |
| Collaboration Messaging Read Only | Searches and views collaboration messaging setup and administration information. | View B2B Locations by Web Service                        |
| Collaboration Messaging Read Only | Searches and views collaboration messaging setup and administration information. | View Collaboration Message Definitions by Web<br>Service |
| Collaboration Messaging Read Only | Searches and views collaboration messaging setup and administration information. | View Service Providers by Web Service                    |
| Collaboration Messaging Read Only | Searches and views collaboration messaging setup and administration information. | View Trading Partners by Web Service                     |
| Collaboration Messaging Setup     | Manages collaboration messaging setup tasks.                                     | Create Collaboration Messaging Setup Data File           |
| Collaboration Messaging Setup     | Manages collaboration messaging setup tasks.                                     | Create External Partner                                  |
| Collaboration Messaging Setup     | Manages collaboration messaging setup tasks.                                     | Manage Account Numbers by web service                    |
| Collaboration Messaging Setup     | Manages collaboration messaging setup tasks.                                     | Manage Application Partner                               |
| Collaboration Messaging Setup     | Manages collaboration messaging setup tasks.                                     | Manage Application Partners by Web Service               |
| Collaboration Messaging Setup     | Manages collaboration messaging setup tasks.                                     | Manage Associated External Partner                       |
| Collaboration Messaging Setup     | Manages collaboration messaging setup tasks.                                     | Manage B2B Certificates                                  |
| Collaboration Messaging Setup     | Manages collaboration messaging setup tasks.                                     | Manage B2B Customer Trading Partners                     |
| Collaboration Messaging Setup     | Manages collaboration messaging setup tasks.                                     | Manage B2B Locations by Web Service                      |
| Collaboration Messaging Setup     | Manages collaboration messaging setup tasks.                                     | Manage B2B Message Transactions using a REST Service     |

| Granted Role                  | Granted Role Description                     | Privilege                                                  |
|-------------------------------|----------------------------------------------|------------------------------------------------------------|
| Collaboration Messaging Setup | Manages collaboration messaging setup tasks. | Manage B2B Supplier Trading Partners                       |
| Collaboration Messaging Setup | Manages collaboration messaging setup tasks. | Manage B2B Trading Partners                                |
| Collaboration Messaging Setup | Manages collaboration messaging setup tasks. | Manage Collaboration Document Data Access for Users        |
| Collaboration Messaging Setup | Manages collaboration messaging setup tasks. | Manage Collaboration Message Definitions by<br>Web Service |
| Collaboration Messaging Setup | Manages collaboration messaging setup tasks. | Manage Collaboration Messages                              |
| Collaboration Messaging Setup | Manages collaboration messaging setup tasks. | Manage Collaboration Messaging Configuration               |
| Collaboration Messaging Setup | Manages collaboration messaging setup tasks. | Manage Collaboration Messaging Domain<br>Value Map         |
| Collaboration Messaging Setup | Manages collaboration messaging setup tasks. | Manage Customer Account Collaboration<br>Configuration     |
| Collaboration Messaging Setup | Manages collaboration messaging setup tasks. | Manage External Partner                                    |
| Collaboration Messaging Setup | Manages collaboration messaging setup tasks. | Manage Service Provider                                    |
| Collaboration Messaging Setup | Manages collaboration messaging setup tasks. | Manage Service Providers by Web Service                    |
| Collaboration Messaging Setup | Manages collaboration messaging setup tasks. | Manage Supplier by Web Service                             |
| Collaboration Messaging Setup | Manages collaboration messaging setup tasks. | Manage Trading Partners by Web Service                     |
| Collaboration Messaging Setup | Manages collaboration messaging setup tasks. | Monitor Collaboration Messaging                            |
| Collaboration Messaging Setup | Manages collaboration messaging setup tasks. | Review Collaboration Messaging Setup Data<br>Import        |
| Collaboration Messaging Setup | Manages collaboration messaging setup tasks. | View B2B Locations by Web Service                          |
| Collaboration Messaging Setup | Manages collaboration messaging setup tasks. | View Collaboration Message Definitions by Web<br>Service   |
| Collaboration Messaging Setup | Manages collaboration messaging setup tasks. | View Service Providers by Web Service                      |

| Granted Role                        | Granted Role Description                                                                                 | Privilege                                                    |
|-------------------------------------|----------------------------------------------------------------------------------------------------|--------------------------------------------------------------|
| Compliance Checklist Administration | Perform compliance checklist administration tasks including managing questions, sections, and templates. | Manage Compliance Checklist Question                         |
| Compliance Checklist Administration | Perform compliance checklist administration tasks including managing questions, sections, and templates. | Manage Compliance Checklist Section                          |
| Compliance Checklist Administration | Perform compliance checklist administration tasks including managing questions, sections, and templates. | Manage Compliance Checklist Template                         |
| Contract Setup                      | Contract Setup                                                                                           | (OBSOLETE) Define Contract Collaboration<br>Configuration    |
| Contract Setup                      | Contract Setup                                                                                           | Administer Sandbox                                           |
| Contract Setup                      | Contract Setup                                                                                           | Build Keyword Search Index for the Contract<br>Terms Library |
| Contract Setup                      | Contract Setup                                                                                           | Configure Contract UI                                        |
| Contract Setup                      | Contract Setup                                                                                           | Define Endpoint and Security Policy<br>Information           |
| Contract Setup                      | Contract Setup                                                                                           | Define Project Contract Billing Configuration                |
| Contract Setup                      | Contract Setup                                                                                           | Generate PDF Contract for Text Search                        |
| Contract Setup                      | Contract Setup                                                                                           | Manage All Application Profile Values                        |
| Contract Setup                      | Contract Setup                                                                                           | Manage Application Common Lookup                             |
| Contract Setup                      | Contract Setup                                                                                           | Manage Application Descriptive Flexfield                     |
| Contract Setup                      | Contract Setup                                                                                           | Manage Application Document Sequence                         |
| Contract Setup                      | Contract Setup                                                                                           | Manage Application Document Sequence<br>Category             |
| Contract Setup                      | Contract Setup                                                                                           | Manage Application Extensible Flexfield                      |
| Contract Setup                      | Contract Setup                                                                                           | Manage Application Flexfield Value Set                       |
| Contract Setup                      | Contract Setup                                                                                           | Manage Application Set-Enabled Lookup                        |

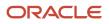

| Granted Role   | Granted Role Description | Privilege                                                                 |
|----------------|--------------------------|---------------------------------------------------------------------------|
| Contract Setup | Contract Setup           | Manage Application Standard Lookup                                        |
| Contract Setup | Contract Setup           | Manage Contract Currency Conversion Rate<br>Types                         |
| Contract Setup | Contract Setup           | Manage Contract Customer Account                                          |
| Contract Setup | Contract Setup           | Manage Contract Customer Account Site<br>Usages                           |
| Contract Setup | Contract Setup           | Manage Contract Defaults                                                  |
| Contract Setup | Contract Setup           | Manage Contract Global Employee                                           |
| Contract Setup | Contract Setup           | Manage Contract Interaction Reference<br>Mapping                          |
| Contract Setup | Contract Setup           | Manage Contract Layout Templates                                          |
| Contract Setup | Contract Setup           | Manage Contract Line Item                                                 |
| Contract Setup | Contract Setup           | Manage Contract Line Type                                                 |
| Contract Setup | Contract Setup           | Manage Contract Note Type Mapping                                         |
| Contract Setup | Contract Setup           | Manage Contract Organization Party                                        |
| Contract Setup | Contract Setup           | Manage Contract Party Contact                                             |
| Contract Setup | Contract Setup           | Manage Contract Party Location                                            |
| Contract Setup | Contract Setup           | Manage Contract Party Role and Contact<br>Sources                         |
| Contract Setup | Contract Setup           | Manage Contract Payment Terms                                             |
| Contract Setup | Contract Setup           | Manage Contract Person Party                                              |
| Contract Setup | Contract Setup           | Manage Contract Risk Event                                                |
| Contract Setup | Contract Setup           | Manage Contract Standard Clauses, Templates,<br>and Contract Expert Rules |

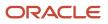

| Granted Role   | Granted Role Description | Privilege                                                               |
|----------------|--------------------------|-------------------------------------------------------------------------|
| Contract Setup | Contract Setup           | Manage Contract Type                                                    |
| Contract Setup | Contract Setup           | Manage Contract and Pricing Integration                                 |
| Contract Setup | Contract Setup           | Manage Coverage Times                                                   |
| Contract Setup | Contract Setup           | Manage Default Coverage                                                 |
| Contract Setup | Contract Setup           | Manage Electronic Signature Setup                                       |
| Contract Setup | Contract Setup           | Manage Matrix Classes                                                   |
| Contract Setup | Contract Setup           | Manage Pricing Algorithms                                               |
| Contract Setup | Contract Setup           | Manage Service Mappings                                                 |
| Contract Setup | Contract Setup           | Manage Standard Coverage                                                |
| Contract Setup | Contract Setup           | Manage Time Unit Mappings                                               |
| Contract Setup | Contract Setup           | Manage User Statuses and Transitions                                    |
| Contract Setup | Contract Setup           | Process Installed Base updates                                          |
| Contract Setup | Contract Setup           | Specify Customer Contract Management<br>Business Function Properties    |
| Contract Setup | Contract Setup           | Specify Procurement Contract Management<br>Business Function Properties |
| Contract Setup | Contract Setup           | Track Purchasing Activity for Contract<br>Fulfillment Line              |
| Contract Setup | Contract Setup           | Update Contract Status                                                  |
| Contract Setup | Contract Setup           | Update Enterprise Application Deployment<br>Information                 |
| Contract Setup | Contract Setup           | View Administration Link                                                |
| Contract Setup | Contract Setup           | View Contract Type                                                      |

| Granted Role                          | Granted Role Description                                                                   | Privilege                              |
|---------------------------------------|--------------------------------------------------------------------------------------------|----------------------------------------|
| FSCM Load Interface Administration    | Manages load interface file for import                                                     | Access FSCM Integration Rest Service   |
| FSCM Load Interface Administration    | Manages load interface file for import                                                     | Load File to Interface                 |
| FSCM Load Interface Administration    | Manages load interface file for import                                                     | Load Interface File for Import         |
| FSCM Load Interface Administration    | Manages load interface file for import                                                     | Manage File Import and Export          |
| FSCM Load Interface Administration    | Manages load interface file for import                                                     | Transfer File                          |
| Functional Setups                     | Uses the functional user overview, and assigned tasks, and task lists.                     | Execute Setup Tasks                    |
| Functional Setups                     | Uses the functional user overview, and assigned tasks, and task lists.                     | Review Applications Offering           |
| Functional Setups                     | Uses the functional user overview, and assigned tasks, and task lists.                     | Review Setups Functional User Overview |
| Functional Setups                     | Uses the functional user overview, and assigned tasks, and task lists.                     | Setup and Maintain Applications        |
| Manage User Account                   | Manages user roles.                                                                        | Copy Personal Data to LDAP             |
| Manage User Account                   | Manages user roles.                                                                        | Manage User Account                    |
| Manage User Account                   | Manages user roles.                                                                        | Manage User Account and My Account     |
| Manage User Account                   | Manages user roles.                                                                        | Reset Password                         |
| Manage Users                          | Creates and updates users and assigns roles to users.                                      | Manage User Details                    |
| Payables Invoice Import Submission    | Submits Oracle Fusion Payables invoice import program.                                     | Create Payables Invoice by Web Service |
| Payables Invoice Import Submission    | Submits Oracle Fusion Payables invoice import program.                                     | Import Payables Invoice                |
| Payables Invoice Import Submission    | Submits Oracle Fusion Payables invoice import program.                                     | View Payables Invoice                  |
| Procurement Application Administrator | Responsible for technical aspects of keeping procurement applications systems available as | Administer Sandbox                     |

| Granted Role                          | Granted Role Description                                                                                                    | Privilege                                   |
|---------------------------------------|----------------------------------------------------------------------------------------------------|---------------------------------------------|
|                                       | well as configuring the applications to meet the needs of the business.                                                                                                    |                                             |
| Procurement Application Administrator | Responsible for technical aspects of keeping<br>procurement applications systems available as<br>well as configuring the applications to meet the<br>needs of the business. | Assign Roles to User                        |
| Procurement Application Administrator | Responsible for technical aspects of keeping procurement applications systems available as well as configuring the applications to meet the needs of the business.          | Calculate Supply Base Data                  |
| Procurement Application Administrator | Responsible for technical aspects of keeping procurement applications systems available as well as configuring the applications to meet the needs of the business.          | Configure New Supplier Notification         |
| Procurement Application Administrator | Responsible for technical aspects of keeping procurement applications systems available as well as configuring the applications to meet the needs of the business.          | Configure Procurement UI                    |
| Procurement Application Administrator | Responsible for technical aspects of keeping<br>procurement applications systems available as<br>well as configuring the applications to meet the<br>needs of the business. | Configure Requisitioning Business Function  |
| Procurement Application Administrator | Responsible for technical aspects of keeping procurement applications systems available as well as configuring the applications to meet the needs of the business.          | Configure Smart Supplier Recommendations    |
| Procurement Application Administrator | Responsible for technical aspects of keeping procurement applications systems available as well as configuring the applications to meet the needs of the business.          | Configure Supplier Match Party Relationship |
| Procurement Application Administrator | Responsible for technical aspects of keeping<br>procurement applications systems available as<br>well as configuring the applications to meet the<br>needs of the business. | Configure Supplier Qualification Controls   |
| Procurement Application Administrator | Responsible for technical aspects of keeping<br>procurement applications systems available as<br>well as configuring the applications to meet the<br>needs of the business. | Configure Supplier Registration             |
| Procurement Application Administrator | Responsible for technical aspects of keeping<br>procurement applications systems available as<br>well as configuring the applications to meet the<br>needs of the business. | Confirm Receiving Receipt Process           |

| Granted Role                          | Granted Role Description                                                                                                    | Privilege                                          |
|---------------------------------------|----------------------------------------------------------------------------------------------------|----------------------------------------------------|
| Procurement Application Administrator | Responsible for technical aspects of keeping<br>procurement applications systems available as<br>well as configuring the applications to meet the<br>needs of the business. | Define Endpoint and Security Policy<br>Information |
| Procurement Application Administrator | Responsible for technical aspects of keeping<br>procurement applications systems available as<br>well as configuring the applications to meet the<br>needs of the business. | Enable Buy Intent                                  |
| Procurement Application Administrator | Responsible for technical aspects of keeping<br>procurement applications systems available as<br>well as configuring the applications to meet the<br>needs of the business. | Enable Supplier Eligibility for Sourcing           |
| Procurement Application Administrator | Responsible for technical aspects of keeping<br>procurement applications systems available as<br>well as configuring the applications to meet the<br>needs of the business. | Import Supplier                                    |
| Procurement Application Administrator | Responsible for technical aspects of keeping procurement applications systems available as well as configuring the applications to meet the needs of the business.          | Ingest Receiving Search Indexes                    |
| Procurement Application Administrator | Responsible for technical aspects of keeping procurement applications systems available as well as configuring the applications to meet the needs of the business.          | Launch Oracle Social Network                       |
| Procurement Application Administrator | Responsible for technical aspects of keeping<br>procurement applications systems available as<br>well as configuring the applications to meet the<br>needs of the business. | Maintain Procurement Keyword Search Index          |
| Procurement Application Administrator | Responsible for technical aspects of keeping<br>procurement applications systems available as<br>well as configuring the applications to meet the<br>needs of the business. | Maintain Reports and Analytics Region              |
| Procurement Application Administrator | Responsible for technical aspects of keeping<br>procurement applications systems available as<br>well as configuring the applications to meet the<br>needs of the business. | Maintain Supplier News Content                     |
| Procurement Application Administrator | Responsible for technical aspects of keeping<br>procurement applications systems available as<br>well as configuring the applications to meet the<br>needs of the business. | Maintain Supplier Numbering Setup                  |
| Procurement Application Administrator | Responsible for technical aspects of keeping procurement applications systems available as                                                                                  | Manage All Application Profile Values              |

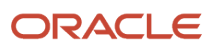

| Granted Role                          | Granted Role Description                                                                                                    | Privilege                                            |
|---------------------------------------|----------------------------------------------------------------------------------------------------|------------------------------------------------------|
|                                       | well as configuring the applications to meet the needs of the business.                                                                                                    |                                                      |
| Procurement Application Administrator | Responsible for technical aspects of keeping<br>procurement applications systems available as<br>well as configuring the applications to meet the<br>needs of the business. | Manage Application Common Lookup                     |
| Procurement Application Administrator | Responsible for technical aspects of keeping<br>procurement applications systems available as<br>well as configuring the applications to meet the<br>needs of the business. | Manage Application Descriptive Flexfield             |
| Procurement Application Administrator | Responsible for technical aspects of keeping<br>procurement applications systems available as<br>well as configuring the applications to meet the<br>needs of the business. | Manage Application Extensible Flexfield              |
| Procurement Application Administrator | Responsible for technical aspects of keeping<br>procurement applications systems available as<br>well as configuring the applications to meet the<br>needs of the business. | Manage Application Flexfield Value Set               |
| Procurement Application Administrator | Responsible for technical aspects of keeping<br>procurement applications systems available as<br>well as configuring the applications to meet the<br>needs of the business. | Manage Application Message                           |
| Procurement Application Administrator | Responsible for technical aspects of keeping<br>procurement applications systems available as<br>well as configuring the applications to meet the<br>needs of the business. | Manage Application Set-Enabled Lookup                |
| Procurement Application Administrator | Responsible for technical aspects of keeping<br>procurement applications systems available as<br>well as configuring the applications to meet the<br>needs of the business. | Manage Application Standard Lookup                   |
| Procurement Application Administrator | Responsible for technical aspects of keeping<br>procurement applications systems available as<br>well as configuring the applications to meet the<br>needs of the business. | Manage Approval Task                                 |
| Procurement Application Administrator | Responsible for technical aspects of keeping<br>procurement applications systems available as<br>well as configuring the applications to meet the<br>needs of the business. | Manage Basic Enterprise Structure for<br>Procurement |
| Procurement Application Administrator | Responsible for technical aspects of keeping<br>procurement applications systems available as<br>well as configuring the applications to meet the<br>needs of the business. | Manage Carrier Inbound Tracking                      |

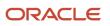

| Granted Role                          | Granted Role Description                                                                                                    | Privilege                                                            |
|---------------------------------------|----------------------------------------------------------------------------------------------------|----------------------------------------------------------------------|
| Procurement Application Administrator | Responsible for technical aspects of keeping<br>procurement applications systems available as<br>well as configuring the applications to meet the<br>needs of the business. | Manage Contract and Procurement System<br>Integrations               |
| Procurement Application Administrator | Responsible for technical aspects of keeping<br>procurement applications systems available as<br>well as configuring the applications to meet the<br>needs of the business. | Manage Help Content                                                  |
| Procurement Application Administrator | Responsible for technical aspects of keeping<br>procurement applications systems available as<br>well as configuring the applications to meet the<br>needs of the business. | Manage Item Catalog                                                  |
| Procurement Application Administrator | Responsible for technical aspects of keeping<br>procurement applications systems available as<br>well as configuring the applications to meet the<br>needs of the business. | Manage Item Default Functional Area                                  |
| Procurement Application Administrator | Responsible for technical aspects of keeping procurement applications systems available as well as configuring the applications to meet the needs of the business.          | Manage Oracle Social Network Tracking                                |
| Procurement Application Administrator | Responsible for technical aspects of keeping<br>procurement applications systems available as<br>well as configuring the applications to meet the<br>needs of the business. | Manage Procurement Category Hierarchy                                |
| Procurement Application Administrator | Responsible for technical aspects of keeping<br>procurement applications systems available as<br>well as configuring the applications to meet the<br>needs of the business. | Manage Sandbox                                                       |
| Procurement Application Administrator | Responsible for technical aspects of keeping<br>procurement applications systems available as<br>well as configuring the applications to meet the<br>needs of the business. | Manage Supplier Certifying Agency                                    |
| Procurement Application Administrator | Responsible for technical aspects of keeping<br>procurement applications systems available as<br>well as configuring the applications to meet the<br>needs of the business. | Manage Supplier Notification Configuration for<br>Profile Management |
| Procurement Application Administrator | Responsible for technical aspects of keeping<br>procurement applications systems available as<br>well as configuring the applications to meet the<br>needs of the business. | Manage Supplier User Role Usages                                     |
| Procurement Application Administrator | Responsible for technical aspects of keeping procurement applications systems available as                                                                                  | Pay on Receipt                                                       |

| Granted Role                          | Granted Role Description                                                                                                    | Privilege                                             |
|---------------------------------------|----------------------------------------------------------------------------------------------------|-------------------------------------------------------|
|                                       | well as configuring the applications to meet the needs of the business.                                                                                                    |                                                       |
| Procurement Application Administrator | Responsible for technical aspects of keeping<br>procurement applications systems available as<br>well as configuring the applications to meet the<br>needs of the business. | Recover Procurement Approval Transactions             |
| Procurement Application Administrator | Responsible for technical aspects of keeping<br>procurement applications systems available as<br>well as configuring the applications to meet the<br>needs of the business. | Reset Password                                        |
| Procurement Application Administrator | Responsible for technical aspects of keeping<br>procurement applications systems available as<br>well as configuring the applications to meet the<br>needs of the business. | Run BI Publisher Diagnostics Report for<br>Purchasing |
| Procurement Application Administrator | Responsible for technical aspects of keeping<br>procurement applications systems available as<br>well as configuring the applications to meet the<br>needs of the business. | Run BPM Workflow Reports                              |
| Procurement Application Administrator | Responsible for technical aspects of keeping<br>procurement applications systems available as<br>well as configuring the applications to meet the<br>needs of the business. | Run Send Pending LDAP Requests Process                |
| Procurement Application Administrator | Responsible for technical aspects of keeping<br>procurement applications systems available as<br>well as configuring the applications to meet the<br>needs of the business. | Search Carrier                                        |
| Procurement Application Administrator | Responsible for technical aspects of keeping<br>procurement applications systems available as<br>well as configuring the applications to meet the<br>needs of the business. | Set Watchlist Options                                 |
| Procurement Application Administrator | Responsible for technical aspects of keeping<br>procurement applications systems available as<br>well as configuring the applications to meet the<br>needs of the business. | Submit Receiving Transaction Manager                  |
| Procurement Application Administrator | Responsible for technical aspects of keeping<br>procurement applications systems available as<br>well as configuring the applications to meet the<br>needs of the business. | Submit Receiving Transaction Manager Web<br>Service   |
| Procurement Application Administrator | Responsible for technical aspects of keeping procurement applications systems available as well as configuring the applications to meet the needs of the business.          | Update Carrier                                        |

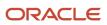

| Granted Role                          | Granted Role Description                                                                                                    | Privilege                                                  |
|---------------------------------------|----------------------------------------------------------------------------------------------------|------------------------------------------------------------|
| Procurement Application Administrator | Responsible for technical aspects of keeping<br>procurement applications systems available as<br>well as configuring the applications to meet the<br>needs of the business.                                                          | Update Requisition Line Action Required Code               |
| Procurement Application Administrator | Responsible for technical aspects of keeping<br>procurement applications systems available as<br>well as configuring the applications to meet the<br>needs of the business.                                                          | View Administration Link                                   |
| Procurement Application Administrator | Responsible for technical aspects of keeping<br>procurement applications systems available as<br>well as configuring the applications to meet the<br>needs of the business.                                                          | View Browsing Categories List of Values using REST Service |
| Procurement Application Administrator | Responsible for technical aspects of keeping<br>procurement applications systems available as<br>well as configuring the applications to meet the<br>needs of the business.                                                          | View Requisition Diagnostics                               |
| Procurement Application Administrator | Responsible for technical aspects of keeping<br>procurement applications systems available as<br>well as configuring the applications to meet the<br>needs of the business.                                                          | View Sandbox                                               |
| Purchasing Administration             | Perform setup tasks including defining<br>procurement configuration, procurement<br>agents, approved supplier list statuses,<br>document styles, change order templates,<br>line types, carriers, UN numbers, and hazard<br>classes. | Manage Approved Supplier List Status                       |
| Purchasing Administration             | Perform setup tasks including defining<br>procurement configuration, procurement<br>agents, approved supplier list statuses,<br>document styles, change order templates,<br>line types, carriers, UN numbers, and hazard<br>classes. | Manage Buyer Assignment Rules                              |
| Purchasing Administration             | Perform setup tasks including defining<br>procurement configuration, procurement<br>agents, approved supplier list statuses,<br>document styles, change order templates,<br>line types, carriers, UN numbers, and hazard<br>classes. | Manage Inventory Organization Locations                    |
| Purchasing Administration             | Perform setup tasks including defining<br>procurement configuration, procurement<br>agents, approved supplier list statuses,<br>document styles, change order templates,<br>line types, carriers, UN numbers, and hazard<br>classes. | Manage Procurement Agent                                   |

| Granted Role              | Granted Role Description                                                                                                    | Privilege                                                           |
|---------------------------|----------------------------------------------------------------------------------------------------|---------------------------------------------------------------------|
| Purchasing Administration | Perform setup tasks including defining<br>procurement configuration, procurement<br>agents, approved supplier list statuses,<br>document styles, change order templates,<br>line types, carriers, UN numbers, and hazard<br>classes. | Manage Procurement Configuration                                    |
| Purchasing Administration | Perform setup tasks including defining<br>procurement configuration, procurement<br>agents, approved supplier list statuses,<br>document styles, change order templates,<br>line types, carriers, UN numbers, and hazard<br>classes. | Manage Procurement Document Numbering<br>Options                    |
| Purchasing Administration | Perform setup tasks including defining<br>procurement configuration, procurement<br>agents, approved supplier list statuses,<br>document styles, change order templates,<br>line types, carriers, UN numbers, and hazard<br>classes. | Manage Purchasing Change Order Template                             |
| Purchasing Administration | Perform setup tasks including defining<br>procurement configuration, procurement<br>agents, approved supplier list statuses,<br>document styles, change order templates,<br>line types, carriers, UN numbers, and hazard<br>classes. | Manage Purchasing Document Style                                    |
| Purchasing Administration | Perform setup tasks including defining<br>procurement configuration, procurement<br>agents, approved supplier list statuses,<br>document styles, change order templates,<br>line types, carriers, UN numbers, and hazard<br>classes. | Manage Purchasing Hazard Class                                      |
| Purchasing Administration | Perform setup tasks including defining<br>procurement configuration, procurement<br>agents, approved supplier list statuses,<br>document styles, change order templates,<br>line types, carriers, UN numbers, and hazard<br>classes. | Manage Purchasing Line Type                                         |
| Purchasing Administration | Perform setup tasks including defining<br>procurement configuration, procurement<br>agents, approved supplier list statuses,<br>document styles, change order templates,<br>line types, carriers, UN numbers, and hazard<br>classes. | Manage Purchasing UN Number                                         |
| Purchasing Administration | Perform setup tasks including defining<br>procurement configuration, procurement<br>agents, approved supplier list statuses,<br>document styles, change order templates,<br>line types, carriers, UN numbers, and hazard<br>classes. | Run Supply Chain Financial Orchestration<br>Upgrade for Procurement |

| Granted Role              | Granted Role Description                                                                                                    | Privilege                                                         |
|---------------------------|----------------------------------------------------------------------------------------------------|-------------------------------------------------------------------|
| Purchasing Administration | Perform setup tasks including defining<br>procurement configuration, procurement<br>agents, approved supplier list statuses,<br>document styles, change order templates,<br>line types, carriers, UN numbers, and hazard<br>classes. | Verify Upgraded Procurement Enterprise<br>Structure               |
| Resource Administration   | Administers resource information.                                                                                                    | Add Trading Community Resource to My Social Network               |
| Resource Administration   | Administers resource information.                                                                                                    | Administer Sandbox                                                |
| Resource Administration   | Administers resource information.                                                                                                    | Contact Trading Community Resource                                |
| Resource Administration   | Administers resource information.                                                                                                    | Edit Trading Community Resource Profile                           |
| Resource Administration   | Administers resource information.                                                                                                    | Enter Trading Community Resource<br>Information                   |
| Resource Administration   | Administers resource information.                                                                                                    | Identify Trading Community Person as a Trading Community Resource |
| Resource Administration   | Administers resource information.                                                                                                    | Manage All Application Profile Values                             |
| Resource Administration   | Administers resource information.                                                                                                    | Manage Application Attachment Category                            |
| Resource Administration   | Administers resource information.                                                                                                    | Manage Application Attachment Entity                              |
| Resource Administration   | Administers resource information.                                                                                                    | Manage Application Common Lookup                                  |
| Resource Administration   | Administers resource information.                                                                                                    | Manage Application Data Security Policy                           |
| Resource Administration   | Administers resource information.                                                                                                    | Manage Application Database Resource                              |
| Resource Administration   | Administers resource information.                                                                                                    | Manage Application Descriptive Flexfield                          |
| Resource Administration   | Administers resource information.                                                                                                    | Manage Application Extensible Flexfield                           |
| Resource Administration   | Administers resource information.                                                                                                    | Manage Application Flexfield Value Set                            |
| Resource Administration   | Administers resource information.                                                                                                    | Manage Application Message                                        |
| Resource Administration   | Administers resource information.                                                                                                    | Manage Application Profile Category                               |

| Granted Role            | Granted Role Description          | Privilege                                                    |
|-------------------------|-----------------------------------|--------------------------------------------------------------|
| Resource Administration | Administers resource information. | Manage Application Profile Option                            |
| Resource Administration | Administers resource information. | Manage Application Reference Data Set                        |
| Resource Administration | Administers resource information. | Manage Application Reference Data Set<br>Assignment          |
| Resource Administration | Administers resource information. | Manage Application Set-Enabled Lookup                        |
| Resource Administration | Administers resource information. | Manage Application Standard Lookup                           |
| Resource Administration | Administers resource information. | Manage Application Taxonomy                                  |
| Resource Administration | Administers resource information. | Manage Customer Data Management<br>Foundation Custom Objects |
| Resource Administration | Administers resource information. | Manage Goal Management Notifications                         |
| Resource Administration | Administers resource information. | Manage My Application Profile Values                         |
| Resource Administration | Administers resource information. | Manage Person Talent Profile                                 |
| Resource Administration | Administers resource information. | Manage Talent Education Establishment                        |
| Resource Administration | Administers resource information. | Manage Talent Notifications                                  |
| Resource Administration | Administers resource information. | Manage Talent Profile Content Item                           |
| Resource Administration | Administers resource information. | Manage Talent Profile Rating Model                           |
| Resource Administration | Administers resource information. | Manage Talent Profile Sources                                |
| Resource Administration | Administers resource information. | Manage Trading Community Resource                            |
| Resource Administration | Administers resource information. | Manage Trading Community Resource Address                    |
| Resource Administration | Administers resource information. | Manage Trading Community Resource Contact<br>Information     |
| Resource Administration | Administers resource information. | Manage Trading Community Resource History                    |
| Resource Administration | Administers resource information. | Manage Trading Community Resource Lookups                    |

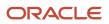

| Granted Role            | Granted Role Description          | Privilege                                                             |
|-------------------------|-----------------------------------|-----------------------------------------------------------------------|
| Resource Administration | Administers resource information. | Manage Trading Community Resource Note                                |
| Resource Administration | Administers resource information. | Manage Trading Community Resource Note<br>Descriptive Flexfields      |
| Resource Administration | Administers resource information. | Manage Trading Community Resource Note<br>Type                        |
| Resource Administration | Administers resource information. | Manage Trading Community Resource Note<br>Type Mapping                |
| Resource Administration | Administers resource information. | Manage Trading Community Resource<br>Organization Memberships         |
| Resource Administration | Administers resource information. | Manage Trading Community Resource Role<br>Assignments                 |
| Resource Administration | Administers resource information. | Manage Trading Community Resource Sales<br>Representative Information |
| Resource Administration | Administers resource information. | Manage Trading Community Resource Skills                              |
| Resource Administration | Administers resource information. | Manage Trading Community Resource Social<br>Network                   |
| Resource Administration | Administers resource information. | Manage Trading Community Resource Team<br>Memberships                 |
| Resource Administration | Administers resource information. | Remove Trading Community Resource                                     |
| Resource Administration | Administers resource information. | Reset Password                                                        |
| Resource Administration | Administers resource information. | Search Trading Community Resource                                     |
| Resource Administration | Administers resource information. | Upload Trading Community Resource Picture                             |
| Resource Administration | Administers resource information. | View Administration Link                                              |
| Resource Administration | Administers resource information. | View Trading Community Resource Address                               |
| Resource Administration | Administers resource information. | View Trading Community Resource<br>Administration Detail Information  |

| Granted Role                                        | Granted Role Description                                                                                                    | Privilege                                                           |
|-----------------------------------------------------|----------------------------------------------------------------------------------------------------|---------------------------------------------------------------------|
| Resource Administration                             | Administers resource information.                                                                                                    | View Trading Community Resource<br>Collaboration Information        |
| Resource Administration                             | Administers resource information.                                                                                                    | View Trading Community Resource Contact<br>Information              |
| Resource Administration                             | Administers resource information.                                                                                                    | View Trading Community Resource Details                             |
| Resource Administration                             | Administers resource information.                                                                                                    | View Trading Community Resource History                             |
| Resource Administration                             | Administers resource information.                                                                                                    | View Trading Community Resource Note                                |
| Resource Administration                             | Administers resource information.                                                                                                    | View Trading Community Resource<br>Organization Memberships         |
| Resource Administration                             | Administers resource information.                                                                                                    | View Trading Community Resource Overview<br>Information             |
| Resource Administration                             | Administers resource information.                                                                                                    | View Trading Community Resource Profile                             |
| Resource Administration                             | Administers resource information.                                                                                                    | View Trading Community Resource Role<br>Assignments                 |
| Resource Administration                             | Administers resource information.                                                                                                    | View Trading Community Resource Sales<br>Representative Information |
| Resource Administration                             | Administers resource information.                                                                                                    | View Trading Community Resource Skills                              |
| Resource Administration                             | Administers resource information.                                                                                                    | View Trading Community Resource Social<br>Network                   |
| Resource Administration                             | Administers resource information.                                                                                                    | View Trading Community Resource Team<br>Memberships                 |
| Review Procurement Transactions as<br>Administrator | Allows viewing of basic information for<br>Procurement approval and electronic<br>communication transactions by an<br>administrator. | Review Approval Transactions                                        |
| Sourcing Administration                             | Set up negotiation templates, negotiation<br>styles, attribute lists, cost factor lists, and other<br>administrative operations.     | Create Supplier Negotiation Template                                |
| Sourcing Administration                             | Set up negotiation templates, negotiation styles, attribute lists, cost factor lists, and other administrative operations.           | Delete Seller Negotiation                                           |

| Granted Role Description                                                                                                    | Privilege                                                                                                    |
|----------------------------------------------------------------------------------------------------|----------------------------------------------------------------------------------------------------|
| Set up negotiation templates, negotiation<br>styles, attribute lists, cost factor lists, and other<br>administrative operations. | Delete Supplier Negotiation                                                                                                    |
| Set up negotiation templates, negotiation styles, attribute lists, cost factor lists, and other administrative operations.       | Edit Supplier Qualification Question                                                                                                    |
| Set up negotiation templates, negotiation<br>styles, attribute lists, cost factor lists, and other<br>administrative operations. | Manage Supplier Negotiation Attribute List                                                                                                    |
| Set up negotiation templates, negotiation<br>styles, attribute lists, cost factor lists, and other<br>administrative operations. | Manage Supplier Negotiation Cost Factor                                                                                                    |
| Set up negotiation templates, negotiation<br>styles, attribute lists, cost factor lists, and other<br>administrative operations. | Manage Supplier Negotiation Cost Factor List                                                                                                    |
| Set up negotiation templates, negotiation styles, attribute lists, cost factor lists, and other administrative operations.       | Manage Supplier Negotiation Notifications                                                                                                    |
| Set up negotiation templates, negotiation styles, attribute lists, cost factor lists, and other administrative operations.       | Manage Supplier Negotiation Style                                                                                                    |
| Set up negotiation templates, negotiation styles, attribute lists, cost factor lists, and other administrative operations.       | Manage Supplier Negotiation Template                                                                                                    |
| Set up negotiation templates, negotiation<br>styles, attribute lists, cost factor lists, and other<br>administrative operations. | Search Supplier Qualification Question                                                                                                    |
| Set up negotiation templates, negotiation<br>styles, attribute lists, cost factor lists, and other<br>administrative operations. | View Supplier Qualification Question                                                                                                    |
| An enterprise user can set up supplier qualification questions, areas, and models.                                               | Configure Supplier Qualification Controls                                                                                                    |
| An enterprise user can set up supplier qualification questions, areas, and models.                                               | Edit Supplier Qualification Area                                                                                                    |
| An enterprise user can set up supplier qualification questions, areas, and models.                                               | Edit Supplier Qualification Model                                                                                                    |
|                                                                                                    | Set up negotiation templates, negotiation<br>styles, attribute lists, cost factor lists, and other<br>administrative operations.Set up negotiation templates, negotiation<br>styles, attribute lists, cost factor lists, and other<br>administrative operations.Set up negotiation templates, negotiation<br>styles, attribute lists, cost factor lists, and other<br>administrative operations.Set up negotiation templates, negotiation<br>styles, attribute lists, cost factor lists, and other<br>administrative operations.Set up negotiation templates, negotiation<br>styles, attribute lists, cost factor lists, and other<br>administrative operations.Set up negotiation templates, negotiation<br>styles, attribute lists, cost factor lists, and other<br>administrative operations.Set up negotiation templates, negotiation<br>styles, attribute lists, cost factor lists, and other<br>administrative operations.Set up negotiation templates, negotiation<br>styles, attribute lists, cost factor lists, and other<br>administrative operations.Set up negotiation templates, negotiation<br>styles, attribute lists, cost factor lists, and other<br>administrative operations.Set up negotiation templates, negotiation<br>styles, attribute lists, cost factor lists, and other<br>administrative operations.Set up negotiation templates, negotiation<br>styles, attribute lists, cost factor lists, and other<br>administrative operations.Set up negotiation templates, negotiation<br>styles, attribute lists, cost factor lists, and other<br>administrative operations.Set up negotiation templates, negotiation<br>styles, attribute lists, cost factor lists, and other<br>administrative operations.Set up negotiation templates, negotiation<br>styles, attribute lists, cost factor lists, and other<br>ad |

| Granted Role                          | Granted Role Description                                                           | Privilege                                             |
|---------------------------------------|------------------------------------------------------------------------------------|-------------------------------------------------------|
| Supplier Qualification Administration | An enterprise user can set up supplier qualification questions, areas, and models. | Edit Supplier Qualification Question                  |
| Supplier Qualification Administration | An enterprise user can set up supplier qualification questions, areas, and models. | Edit Supplier Registration Rule Set                   |
| Supplier Qualification Administration | An enterprise user can set up supplier qualification questions, areas, and models. | Enable Internal Surveys for Supplier<br>Qualification |
| Supplier Qualification Administration | An enterprise user can set up supplier qualification questions, areas, and models. | Enable Supplier Eligibility for Sourcing              |
| Supplier Qualification Administration | An enterprise user can set up supplier qualification questions, areas, and models. | Perform Supplier Qualification Automated Tasks        |
| Supplier Qualification Administration | An enterprise user can set up supplier qualification questions, areas, and models. | Requalify Supplier Qualification                      |
| Supplier Qualification Administration | An enterprise user can set up supplier qualification questions, areas, and models. | Search Supplier Qualification Area                    |
| Supplier Qualification Administration | An enterprise user can set up supplier qualification questions, areas, and models. | Search Supplier Qualification Automation Error        |
| Supplier Qualification Administration | An enterprise user can set up supplier qualification questions, areas, and models. | Search Supplier Qualification Model                   |
| Supplier Qualification Administration | An enterprise user can set up supplier qualification questions, areas, and models. | Search Supplier Qualification Question                |
| Supplier Qualification Administration | An enterprise user can set up supplier qualification questions, areas, and models. | Search Supplier Registration Rule Set                 |
| Supplier Qualification Administration | An enterprise user can set up supplier qualification questions, areas, and models. | View Supplier Qualification Area                      |
| Supplier Qualification Administration | An enterprise user can set up supplier qualification questions, areas, and models. | View Supplier Qualification Model                     |
| Supplier Qualification Administration | An enterprise user can set up supplier qualification questions, areas, and models. | View Supplier Qualification Question                  |

# Data Security Policies

This table lists data security policies and their enforcement across analytics application for the Procurement Application Administrator job role.

| Business Object        | Policy Description                                                                                                    | Policy Store Implementation                                                                                                 |
|------------------------|----------------------------------------------------------------------------------------------------|----------------------------------------------------------------------------------------------------|
| Application Attachment | A Procurement Application Administrator can<br>delete application attachment for the supplier<br>category to supplier                                                                                                    | Role: Procurement Application Administrator<br>Privilege: Delete Application Attachment<br>Resource: Application Attachment |
| Application Attachment | A Procurement Application Administrator can<br>delete application attachment for the supplier<br>qualification area category including internal to<br>supplier qualification                                                                 | Role: Procurement Application Administrator<br>Privilege: Delete Application Attachment<br>Resource: Application Attachment |
| Application Attachment | A Procurement Application Administrator can<br>delete application attachment for the supplier<br>qualification model category including internal<br>to supplier qualification                                                                | Role: Procurement Application Administrator<br>Privilege: Delete Application Attachment<br>Resource: Application Attachment |
| Application Attachment | A Procurement Application Administrator can<br>delete application attachment for the supplier<br>qualification question categories including<br>internal to supplier qualification, miscellaneous,<br>to internal responder, and to supplier | Role: Procurement Application Administrator<br>Privilege: Delete Application Attachment<br>Resource: Application Attachment |
| Application Attachment | A Procurement Application Administrator can<br>delete application attachment for the supplier<br>qualification rule set categories including to<br>internal responder, to supplier                                                           | Role: Procurement Application Administrator<br>Privilege: Delete Application Attachment<br>Resource: Application Attachment |
| Application Attachment | A Procurement Application Administrator can<br>modify application attachment for the supplier<br>category to supplier                                                                                                    | Role: Procurement Application Administrator<br>Privilege: Update Application Attachment<br>Resource: Application Attachment |
| Application Attachment | A Procurement Application Administrator can<br>modify application attachment for the supplier<br>qualification area category including internal to<br>supplier qualification                                                                 | Role: Procurement Application Administrator<br>Privilege: Update Application Attachment<br>Resource: Application Attachment |
| Application Attachment | A Procurement Application Administrator can modify application attachment for the supplier                                                                                                    | Role: Procurement Application Administrator<br>Privilege: Update Application Attachment                                     |

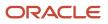

| Business Object                        | Policy Description                                                                                                    | Policy Store Implementation                                                                                                    |
|----------------------------------------|----------------------------------------------------------------------------------------------------|----------------------------------------------------------------------------------------------------|
|                                        | qualification model category including internal to supplier qualification                                                                                                    | Resource: Application Attachment                                                                                                    |
| Application Attachment                 | A Procurement Application Administrator can<br>modify application attachment for the supplier<br>qualification question categories including<br>internal to supplier qualification, miscellaneous,<br>to internal responder, and to supplier | Role: Procurement Application Administrator<br>Privilege: Update Application Attachment<br>Resource: Application Attachment                       |
| Application Attachment                 | A Procurement Application Administrator can<br>modify application attachment for the supplier<br>qualification rule set categories including to<br>internal responder, to supplier                                                           | Role: Procurement Application Administrator<br>Privilege: Update Application Attachment<br>Resource: Application Attachment                       |
| Application Attachment                 | A Procurement Application Administrator can view application attachment for the supplier category to supplier                                                                                                    | Role: Procurement Application Administrator<br>Privilege: Read Application Attachment<br>Resource: Application Attachment                         |
| Application Attachment                 | A Procurement Application Administrator can<br>view application attachment for the supplier<br>qualification area category including internal to<br>supplier qualification                                                                   | Role: Procurement Application Administrator<br>Privilege: Read Application Attachment<br>Resource: Application Attachment                         |
| Application Attachment                 | A Procurement Application Administrator can<br>view application attachment for the supplier<br>qualification model category including internal<br>to supplier qualification                                                                  | Role: Procurement Application Administrator<br>Privilege: Read Application Attachment<br>Resource: Application Attachment                         |
| Application Attachment                 | A Procurement Application Administrator can<br>view application attachment for the supplier<br>qualification question categories including<br>internal to supplier qualification, miscellaneous,<br>to internal responder, and to supplier   | Role: Procurement Application Administrator<br>Privilege: Read Application Attachment<br>Resource: Application Attachment                         |
| Application Attachment                 | A Procurement Application Administrator can<br>view application attachment for the supplier<br>qualification rule set categories including to<br>internal responder, to supplier                                                             | Role: Procurement Application Administrator<br>Privilege: Read Application Attachment<br>Resource: Application Attachment                         |
| Application Document Sequence Category | A Procurement Application Administrator<br>can manage application document sequence<br>category for all applications common<br>applications data                                                                                             | Role: Contract Setup<br>Privilege: Manage Application Document<br>Sequence Category (Data)<br>Resource: Application Document Sequence<br>Category |

| Business Object                     | Policy Description                                                                                                    | Policy Store Implementation                                                                                                    |
|-------------------------------------|----------------------------------------------------------------------------------------------------|----------------------------------------------------------------------------------------------------|
| Business Unit                       | A Procurement Application Administrator can<br>choose business unit for business units in their<br>organization security profile                                                    | Role: Procurement Application Administrator<br>Privilege: Choose Business Unit Organization<br>(Data)<br>Resource: Business Unit             |
| Business Unit                       | A Procurement Application Administrator can<br>choose business unit organization for business<br>units in their organization security profile                                       | Role: Resource Administration<br>Privilege: Choose Business Unit Organization<br>(Data)<br>Resource: Business Unit                           |
| Collaboration Document Header       | A Procurement Application Administrator can<br>manage collaboration document header for<br>the collaboration document of document type<br>acknowledge change purchase order inbound | Role: Procurement Application Administrator<br>Privilege: Manage Collaboration Document<br>(Data)<br>Resource: Collaboration Document Header |
| Collaboration Document Header       | A Procurement Application Administrator can<br>manage collaboration document header for<br>the collaboration document of document type<br>acknowledge purchase order inbound        | Role: Procurement Application Administrator<br>Privilege: Manage Collaboration Document<br>(Data)<br>Resource: Collaboration Document Header |
| Collaboration Document Header       | A Procurement Application Administrator can<br>manage collaboration document header for<br>the collaboration document of document type<br>cancel purchase order outbound            | Role: Procurement Application Administrator<br>Privilege: Manage Collaboration Document<br>(Data)<br>Resource: Collaboration Document Header |
| Collaboration Document Header       | A Procurement Application Administrator can<br>manage collaboration document header for<br>the collaboration document of document type<br>change purchase order outbound            | Role: Procurement Application Administrator<br>Privilege: Manage Collaboration Document<br>(Data)<br>Resource: Collaboration Document Header |
| Collaboration Document Header       | A Procurement Application Administrator can<br>manage collaboration document header for<br>the collaboration document of document type<br>process purchase order outbound           | Role: Procurement Application Administrator<br>Privilege: Manage Collaboration Document<br>(Data)<br>Resource: Collaboration Document Header |
| Default Coverage File Export Object | A Procurement Application Administrator can<br>manage default coverage export for all the<br>default coverage objects                                                               | Role: Contract Setup<br>Privilege: Manage Default Coverage Export<br>(Data)<br>Resource: Default Coverage File Export Object                 |

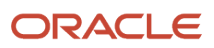

| Business Object                        | Policy Description                                                                                                    | Policy Store Implementation                                                                                                    |
|----------------------------------------|----------------------------------------------------------------------------------------------------|----------------------------------------------------------------------------------------------------|
| Default Coverage File Import Object    | A Procurement Application Administrator can<br>manage default coverage import for all the<br>default coverage objects                                                                            | Role: Contract Setup<br>Privilege: Manage Default Coverage Import<br>(Data)<br>Resource: Default Coverage File Import Object                                         |
| Employee Resource File Import Activity | A Procurement Application Administrator can<br>view employee resource file import activity<br>object type for all employee resource file import<br>activities of object type 'employee resource' | Role: Resource Administration<br>Privilege: View Employee Resource File Import<br>Activity Object Type (Data)<br>Resource: Employee Resource File Import<br>Activity |
| Employee Resource File Import Mapping  | A Procurement Application Administrator can<br>view employee resource file import mapping<br>object type for all employee resource file import<br>mappings of object type 'employee resource'    | Role: Resource Administration<br>Privilege: View Employee Resource File Import<br>Mapping Object Type (Data)<br>Resource: Employee Resource File Import<br>Mapping   |
| Employee Resource File Import Object   | A Procurement Application Administrator can<br>view employee resource file import object type<br>for all employee resource file import objects of<br>object type 'employee resource'             | Role: Resource Administration<br>Privilege: View Employee Resource File Import<br>Object Type (Data)<br>Resource: Employee Resource File Import<br>Object            |
| File Import Activity                   | A Procurement Application Administrator can<br>manage default coverage import activity object<br>for all the default coverage import activity<br>objects                                         | Role: Contract Setup<br>Privilege: Manage Default Coverage Import<br>Activity Object (Data)<br>Resource: File Import Activity                                        |
| File Import Mapping                    | A Procurement Application Administrator can<br>manage default coverage import mapping<br>object for all the default coverage import<br>mapping objects                                           | Role: Contract Setup<br>Privilege: Manage Default Coverage Import<br>Mapping Object (Data)<br>Resource: File Import Mapping                                          |
| HCM Approval Process Definition        | A Procurement Application Administrator can<br>review approval transactions for procurement<br>transactions                                                                                      | Role: Review Procurement Transactions as<br>Administrator<br>Privilege: Review Approval Transactions (Data)<br>Resource: HCM Approval Process Definition             |

| Business Object                     | Policy Description                                                                                                    | Policy Store Implementation                                                                                                    |
|-------------------------------------|----------------------------------------------------------------------------------------------------|----------------------------------------------------------------------------------------------------|
| HCM Pending Transaction Header      | A Procurement Application Administrator can<br>review approval transactions for procurement<br>transactions                                                                | Role: Review Procurement Transactions as<br>Administrator<br>Privilege: Review Approval Transactions (Data)<br>Resource: HCM Pending Transaction Header |
| HR Job                              | A Procurement Application Administrator can choose hr job for all jobs in the enterprise                                                                                   | Role: Procurement Application Administrator<br>Privilege: Choose HR Job (Data)<br>Resource: HR Job                                                      |
| HR Job                              | A Procurement Application Administrator can choose hr job for all jobs in the enterprise                                                                                   | Role: Resource Administration<br>Privilege: Choose HR Job (Data)<br>Resource: HR Job                                                                    |
| Legal Employer                      | A Procurement Application Administrator can<br>choose legal employer for legal employers in<br>their organization security profile                                         | Role: Procurement Application Administrator<br>Privilege: Choose Legal Employer (Data)<br>Resource: Legal Employer                                      |
| Legal Employer                      | A Procurement Application Administrator can<br>choose legal employer for legal employers in<br>their organization security profile                                         | Role: Resource Administration<br>Privilege: Choose Legal Employer (Data)<br>Resource: Legal Employer                                                    |
| Partner File Import Activity        | A Procurement Application Administrator can<br>view partner file import activity object type for<br>all partner file import activities of object type<br>'partner company' | Role: Resource Administration<br>Privilege: View Partner File Import Activity<br>Object Type (Data)<br>Resource: Partner File Import Activity           |
| Partner File Import Mapping         | A Procurement Application Administrator can<br>view partner file import mapping object type<br>for all partner file import mappings of object<br>type 'partner company'    | Role: Resource Administration<br>Privilege: View Partner File Import Mapping<br>Object Type (Data)<br>Resource: Partner File Import Mapping             |
| Partner File Import Object          | A Procurement Application Administrator<br>can view partner file import object type for<br>all partner file import objects of object type<br>'partner company'             | Role: Resource Administration<br>Privilege: View Partner File Import Object Type<br>(Data)<br>Resource: Partner File Import Object                      |
| Partner Member File Import Activity | A Procurement Application Administrator can view partner member file import activity object                                                                                | Role: Resource Administration                                                                                                    |

| Business Object                    | Policy Description                                                                                                    | Policy Store Implementation                                                                                                    |
|------------------------------------|----------------------------------------------------------------------------------------------------|----------------------------------------------------------------------------------------------------|
|                                    | type for all partner member file import activities of object type 'partner member'                                                                                                   | Privilege: View Partner Member File Import<br>Activity Object Type (Data)<br>Resource: Partner Member File Import Activity                                |
| Partner Member File Import Mapping | A Procurement Application Administrator can<br>view partner member file import mapping<br>object type for all partner member file import<br>mappings of object type 'partner member' | Role: Resource Administration<br>Privilege: View Partner Member File Import<br>Mapping Object Type (Data)<br>Resource: Partner Member File Import Mapping |
| Partner Member File Import Object  | A Procurement Application Administrator can<br>view partner member file import object type for<br>all partner member file import objects of object<br>type 'partner member'          | Role: Resource Administration<br>Privilege: View Partner Member File Import<br>Object Type (Data)<br>Resource: Partner Member File Import Object          |
| Payables Standard Invoice          | A Procurement Application Administrator can<br>manage payables invoice for all business units<br>in the enterprise                                                                   | Role: Payables Invoice Import Submission<br>Privilege: Manage Payables Invoice (Data)<br>Resource: Payables Standard Invoice                              |
| Person Assignment                  | A Procurement Application Administrator can<br>search worker for persons and assignments in<br>their person and assignment security profile                                          | Role: Manage Users<br>Privilege: Search Worker (Data)<br>Resource: Person Assignment                                                                      |
| Person Assignment                  | A Procurement Application Administrator<br>can view person assignment for persons and<br>assignments in their person and assignment<br>security profile                              | Role: Manage Users<br>Privilege: View Person Assignment (Data)<br>Resource: Person Assignment                                                             |
| Person Type                        | A Procurement Application Administrator can<br>choose person type for person types in their<br>person type security profile                                                          | Role: Manage Users<br>Privilege: Choose Person Type (Data)<br>Resource: Person Type                                                                       |
| Public Person                      | A Procurement Application Administrator can<br>choose public person for all workers in the<br>enterprise                                                                             | Role: Procurement Application Administrator<br>Privilege: Choose Public Person (Data)<br>Resource: Public Person                                          |
| Public Person                      | A Procurement Application Administrator<br>can view person deferred for persons and<br>assignments in their person and assignment<br>security profile                                | Role: Use User Details Service<br>Privilege: View Person Deferred (Data)<br>Resource: Public Person                                                       |

| Business Object                                              | Policy Description                                                                                                    | Policy Store Implementation                                                                                                    |
|--------------------------------------------------------------|----------------------------------------------------------------------------------------------------|----------------------------------------------------------------------------------------------------|
| Trading Community Org Address Email Contact<br>Preference    | A Procurement Application Administrator<br>can manage trading community legal contact<br>preference for all trading community contact<br>preferences not of type legal.                   | Role: Resource Administration<br>Privilege: Manage Trading Community Legal<br>Contact Preference (Data)<br>Resource: Trading Community Org Address<br>Email Contact Preference                  |
| Trading Community Org Address Email Contact<br>Preference    | A Procurement Application Administrator can<br>manage trading community org address email<br>contact preference for all trading community<br>contact preferences not of type legal.       | Role: Procurement Application Administrator<br>Privilege: Manage Trading Community Legal<br>Contact Preference (Data)<br>Resource: Trading Community Org Address<br>Email Contact Preference    |
| Trading Community Org Address Phone<br>Contact Preference    | A Procurement Application Administrator<br>can manage trading community legal contact<br>preference for all trading community contact<br>preferences not of type legal.                   | Role: Resource Administration<br>Privilege: Manage Trading Community Legal<br>Contact Preference (Data)<br>Resource: Trading Community Org Address<br>Phone Contact Preference                  |
| Trading Community Org Address Phone<br>Contact Preference    | A Procurement Application Administrator can<br>manage trading community org address phone<br>contact preference for all trading community<br>contact preferences not of type legal.       | Role: Procurement Application Administrator<br>Privilege: Manage Trading Community Legal<br>Contact Preference (Data)<br>Resource: Trading Community Org Address<br>Phone Contact Preference    |
| Trading Community Organization Address<br>Contact Preference | A Procurement Application Administrator<br>can manage trading community legal contact<br>preference for all trading community contact<br>preferences not of type legal.                   | Role: Resource Administration<br>Privilege: Manage Trading Community Legal<br>Contact Preference (Data)<br>Resource: Trading Community Organization<br>Address Contact Preference               |
| Trading Community Organization Address<br>Contact Preference | A Procurement Application Administrator<br>can manage trading community organization<br>address contact preference for all trading<br>community contact preferences not of type<br>legal. | Role: Procurement Application Administrator<br>Privilege: Manage Trading Community Legal<br>Contact Preference (Data)<br>Resource: Trading Community Organization<br>Address Contact Preference |
| Trading Community Organization Email Contact<br>Preference   | A Procurement Application Administrator<br>can manage trading community legal contact<br>preference for all trading community contact<br>preferences not of type legal.                   | Role: Resource Administration<br>Privilege: Manage Trading Community Legal<br>Contact Preference (Data)<br>Resource: Trading Community Organization<br>Email Contact Preference                 |

| Business Object                                            | Policy Description                                                                                                    | Policy Store Implementation                                                                                                    |
|------------------------------------------------------------|----------------------------------------------------------------------------------------------------|----------------------------------------------------------------------------------------------------|
| Trading Community Organization Email Contact<br>Preference | A Procurement Application Administrator can<br>manage trading community organization email<br>contact preference for all trading community<br>contact preferences not of type legal.    | Role: Procurement Application Administrator<br>Privilege: Manage Trading Community Legal<br>Contact Preference (Data)<br>Resource: Trading Community Organization<br>Email Contact Preference |
| Trading Community Organization Party                       | A Procurement Application Administrator can<br>view trading community organization for all<br>organizations in the enterprise                                                           | Role: Payables Invoice Import Submission<br>Privilege: View Trading Community<br>Organization (Data)<br>Resource: Trading Community Organization<br>Party                                     |
| Trading Community Organization Party                       | A Procurement Application Administrator can<br>view trading community organization for all<br>organizations in the enterprise                                                           | Role: Resource Administration<br>Privilege: View Trading Community<br>Organization (Data)<br>Resource: Trading Community Organization<br>Party                                                |
| Trading Community Organization Party                       | A Procurement Application Administrator can<br>view trading community organization party for<br>all organizations in the enterprise                                                     | Role: Procurement Application Administrator<br>Privilege: View Trading Community<br>Organization (Data)<br>Resource: Trading Community Organization<br>Party                                  |
| Trading Community Organization Phone<br>Contact Preference | A Procurement Application Administrator<br>can manage trading community legal contact<br>preference for all trading community contact<br>preferences not of type legal.                 | Role: Resource Administration<br>Privilege: Manage Trading Community Legal<br>Contact Preference (Data)<br>Resource: Trading Community Organization<br>Phone Contact Preference               |
| Trading Community Organization Phone<br>Contact Preference | A Procurement Application Administrator<br>can manage trading community organization<br>phone contact preference for all trading<br>community contact preferences not of type<br>legal. | Role: Procurement Application Administrator<br>Privilege: Manage Trading Community Legal<br>Contact Preference (Data)<br>Resource: Trading Community Organization<br>Phone Contact Preference |
| Trading Community Party                                    | A Procurement Application Administrator can<br>view trading community party for all people in<br>the enterprise                                                                         | Role: Procurement Application Administrator<br>Privilege: View Trading Community Person<br>(Data)<br>Resource: Trading Community Party                                                        |

| Business Object                                        | Policy Description                                                                                                    | Policy Store Implementation                                                                                                    |
|--------------------------------------------------------|----------------------------------------------------------------------------------------------------|----------------------------------------------------------------------------------------------------|
| Trading Community Party                                | A Procurement Application Administrator can<br>view trading community party for all people in<br>the enterprise other than sales accounts and<br>sales prospects.                | Role: Procurement Application Administrator<br>Privilege: View Trading Community Person<br>(Data)<br>Resource: Trading Community Party                                      |
| Trading Community Party                                | A Procurement Application Administrator can<br>view trading community party for all resources<br>in the enterprise                                                               | Role: Procurement Application Administrator<br>Privilege: View Trading Community Person<br>(Data)<br>Resource: Trading Community Party                                      |
| Trading Community Party                                | A Procurement Application Administrator can<br>view trading community person for all people in<br>the enterprise                                                                 | Role: Payables Invoice Import Submission<br>Privilege: View Trading Community Person<br>(Data)<br>Resource: Trading Community Party                                         |
| Trading Community Party                                | A Procurement Application Administrator can<br>view trading community person for all people in<br>the enterprise                                                                 | Role: Resource Administration<br>Privilege: View Trading Community Person<br>(Data)<br>Resource: Trading Community Party                                                    |
| Trading Community Party                                | A Procurement Application Administrator can<br>view trading community person for all people<br>in the enterprise other than sales accounts and<br>sales prospects.               | Role: Resource Administration<br>Privilege: View Trading Community Person<br>(Data)<br>Resource: Trading Community Party                                                    |
| Trading Community Party                                | A Procurement Application Administrator<br>can view trading community person for all<br>resources in the enterprise                                                              | Role: Resource Administration<br>Privilege: View Trading Community Person<br>(Data)<br>Resource: Trading Community Party                                                    |
| Trading Community Person Address Contact<br>Preference | A Procurement Application Administrator<br>can manage trading community legal contact<br>preference for all trading community contact<br>preferences not of type legal.          | Role: Resource Administration<br>Privilege: Manage Trading Community Legal<br>Contact Preference (Data)<br>Resource: Trading Community Person Address<br>Contact Preference |
| Trading Community Person Address Contact<br>Preference | A Procurement Application Administrator can<br>manage trading community person address<br>contact preference for all trading community<br>contact preferences not of type legal. | Role: Procurement Application Administrator<br>Privilege: Manage Trading Community Legal<br>Contact Preference (Data)                                                       |

| Business Object                                              | Policy Description                                                                                                    | Policy Store Implementation                                                                                                    |
|--------------------------------------------------------------|----------------------------------------------------------------------------------------------------|----------------------------------------------------------------------------------------------------|
|                                                              |                                                                                                    | Resource: Trading Community Person Address<br>Contact Preference                                                                                                    |
| Trading Community Person Address Phone<br>Contact Preference | A Procurement Application Administrator<br>can manage trading community legal contact<br>preference for all trading community contact<br>preferences not of type legal.                   | Role: Resource Administration<br>Privilege: Manage Trading Community Legal<br>Contact Preference (Data)<br>Resource: Trading Community Person Address<br>Phone Contact Preference               |
| Trading Community Person Address Phone<br>Contact Preference | A Procurement Application Administrator can<br>manage trading community person address<br>phone contact preference for all trading<br>community contact preferences not of type<br>legal. | Role: Procurement Application Administrator<br>Privilege: Manage Trading Community Legal<br>Contact Preference (Data)<br>Resource: Trading Community Person Address<br>Phone Contact Preference |
| Trading Community Person Email Contact<br>Preference         | A Procurement Application Administrator<br>can manage trading community legal contact<br>preference for all trading community contact<br>preferences not of type legal.                   | Role: Resource Administration<br>Privilege: Manage Trading Community Legal<br>Contact Preference (Data)<br>Resource: Trading Community Person Email<br>Contact Preference                       |
| Trading Community Person Email Contact<br>Preference         | A Procurement Application Administrator can<br>manage trading community person email<br>contact preference for all trading community<br>contact preferences not of type legal.            | Role: Procurement Application Administrator<br>Privilege: Manage Trading Community Legal<br>Contact Preference (Data)<br>Resource: Trading Community Person Email<br>Contact Preference         |
| Trading Community Person Phone Contact<br>Preference         | A Procurement Application Administrator<br>can manage trading community legal contact<br>preference for all trading community contact<br>preferences not of type legal.                   | Role: Resource Administration<br>Privilege: Manage Trading Community Legal<br>Contact Preference (Data)<br>Resource: Trading Community Person Phone<br>Contact Preference                       |
| Trading Community Person Phone Contact<br>Preference         | A Procurement Application Administrator can<br>manage trading community person phone<br>contact preference for all trading community<br>contact preferences not of type legal.            | Role: Procurement Application Administrator<br>Privilege: Manage Trading Community Legal<br>Contact Preference (Data)<br>Resource: Trading Community Person Phone<br>Contact Preference         |
| Trading Community Relationship                               | A Procurement Application Administrator<br>can view trading community relationship for<br>all trading community relationships in the<br>enterprise                                        | Role: Procurement Application Administrator<br>Privilege: View Trading Community<br>Relationship (Data)                                                                                         |

| Business Object                    | Policy Description                                                                                                    | Policy Store Implementation                                                                                                    |
|------------------------------------|----------------------------------------------------------------------------------------------------|----------------------------------------------------------------------------------------------------|
|                                    |                                                                                                    | Resource: Trading Community Relationship                                                                                                    |
| Trading Community Relationship     | A Procurement Application Administrator<br>can view trading community relationship for<br>all trading community relationships in the<br>enterprise           | Role: Resource Administration<br>Privilege: View Trading Community<br>Relationship (Data)<br>Resource: Trading Community Relationship                           |
| Trading Community Resource Note    | A Procurement Application Administrator can<br>manage trading community resource notes for<br>all resource notes                                             | Role: Resource Administration<br>Privilege: Manage Trading Community<br>Resource Notes (Data)<br>Resource: Trading Community Resource Note                      |
| Trading Community Resource Note    | A Procurement Application Administrator can<br>manage trading community resource notes for<br>the resource notes for which they are the owner                | Role: Resource Administration<br>Privilege: Manage Trading Community<br>Resource Notes (Data)<br>Resource: Trading Community Resource Note                      |
| Trading Community Resource Note    | A Procurement Application Administrator can<br>view trading community resource notes for all<br>resource notes                                               | Role: Resource Administration<br>Privilege: View Trading Community Resource<br>Notes (Data)<br>Resource: Trading Community Resource Note                        |
| Trading Community Resource Profile | A Procurement Application Administrator can<br>manage trading community resource contact<br>point information for all resource contacts in<br>the enterprise | Role: Resource Administration<br>Privilege: Manage Trading Community<br>Resource Contact Point Information (Data)<br>Resource: Trading Community Resource Profi |
| Trading Community Resource Profile | A Procurement Application Administrator can<br>manage trading community resource skill for all<br>resource skills                                            | Role: Resource Administration<br>Privilege: Manage Trading Community<br>Resource Skill (Data)<br>Resource: Trading Community Resource Profil                    |
| Trading Community Resource Profile | A Procurement Application Administrator can<br>manage trading community resource skill for<br>the resource skills of persons who they manage                 | Role: Resource Administration<br>Privilege: Manage Trading Community<br>Resource Skill (Data)<br>Resource: Trading Community Resource Profi                     |
| Trading Community Resource Profile | A Procurement Application Administrator can<br>manage trading community resource skill for<br>their resource skills                                          | Role: Resource Administration<br>Privilege: Manage Trading Community<br>Resource Skill (Data)                                                                   |

| Business Object                                          | Policy Description                                                                                                    | Policy Store Implementation                                                                                                    |
|----------------------------------------------------------|----------------------------------------------------------------------------------------------------|----------------------------------------------------------------------------------------------------|
|                                                          |                                                                                                    | Resource: Trading Community Resource Profile                                                                                                    |
| Trading Community Resource Profile                       | A Procurement Application Administrator can<br>remove trading community resource for all<br>resources in the enterprise                                   | Role: Resource Administration<br>Privilege: Remove Trading Community<br>Resource (Data)<br>Resource: Trading Community Resource Profile                                |
| Trading Community Resource Profile                       | A Procurement Application Administrator can<br>update trading community resource for all<br>resources in the enterprise                                   | Role: Resource Administration<br>Privilege: Update Trading Community Resource<br>(Data)<br>Resource: Trading Community Resource Profile                                |
| Trading Community Resource Profile                       | A Procurement Application Administrator can<br>update trading community resource for their<br>resource record                                             | Role: Resource Administration<br>Privilege: Update Trading Community Resource<br>(Data)<br>Resource: Trading Community Resource Profile                                |
| Trading Community Resource Sales<br>Representative Setup | A Procurement Application Administrator can<br>manage trading community salesperson setup<br>for all the trading community salesperson setup<br>data      | Role: Resource Administration<br>Privilege: Manage Trading Community<br>Salesperson Setup (Data)<br>Resource: Trading Community Resource Sales<br>Representative Setup |
| Trading Community Resource Sales<br>Representative Setup | A Procurement Application Administrator can<br>manage trading community salesperson setup<br>for the reference data sets for which they are<br>authorized | Role: Resource Administration<br>Privilege: Manage Trading Community<br>Salesperson Setup (Data)<br>Resource: Trading Community Resource Sales<br>Representative Setup |
| Trading Community Resource Sales<br>Representative Setup | A Procurement Application Administrator can<br>view trading community salesperson setup for<br>all the trading community salesperson setup<br>data        | Role: Resource Administration<br>Privilege: View Trading Community Salesperson<br>Setup (Data)<br>Resource: Trading Community Resource Sales<br>Representative Setup   |
| Trading Community Resource Sales<br>Representative Setup | A Procurement Application Administrator can<br>view trading community salesperson setup<br>for the reference data sets for which they are<br>authorized   | Role: Resource Administration<br>Privilege: View Trading Community Salesperson<br>Setup (Data)<br>Resource: Trading Community Resource Sales<br>Representative Setup   |

| Business Object | Policy Description                                                                                                    | Policy Store Implementation                                                                                |
|-----------------|----------------------------------------------------------------------------------------------------|----------------------------------------------------------------------------------------------------|
| User            | A Procurement Application Administrator can<br>change user for persons in their person security<br>profile.                                           | Role: Procurement Application Administrator<br>Privilege: Link User Account (Data)<br>Resource: User       |
| User            | A Procurement Application Administrator can<br>change user for subordinates in their person<br>security profile.                                      | Role: Procurement Application Administrator<br>Privilege: Link User Account (Data)<br>Resource: User       |
| User            | A Procurement Application Administrator can<br>create user for persons in their person security<br>profile.                                           | Role: Procurement Application Administrator<br>Privilege: Create User Name Data OBSOLETE<br>Resource: User |
| User            | A Procurement Application Administrator can<br>create user for subordinates in their person<br>security profile.                                      | Role: Procurement Application Administrator<br>Privilege: Create User Name Data OBSOLETE<br>Resource: User |
| User            | A Procurement Application Administrator can<br>edit user name for persons in their person<br>security profile.                                        | Role: Edit User Name<br>Privilege: Edit User Name (Data)<br>Resource: User                                 |
| User            | A Procurement Application Administrator can<br>link user account for persons and assignments<br>in their person and assignment security profile       | Role: Manage User Account<br>Privilege: Link User Account (Data)<br>Resource: User                         |
| User            | A Procurement Application Administrator<br>can manage user accounts for persons and<br>assignments in their person and assignment<br>security profile | Role: Manage User Account<br>Privilege: Manage User Accounts (Data)<br>Resource: User                      |
| User            | A Procurement Application Administrator<br>can view user accounts for persons and<br>assignments in their person and assignment<br>security profile   | Role: Manage User Account<br>Privilege: View User Accounts (Data)<br>Resource: User                        |
| User Role       | A Procurement Application Administrator can<br>view user role for persons and assignments in<br>their person and assignment security profile          | Role: Procurement Application Administrator<br>Privilege: Assign User Roles (Data)<br>Resource: User Role  |

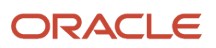

| Business Object | Policy Description                                                                                                    | Policy Store Implementation                                                                               |
|-----------------|----------------------------------------------------------------------------------------------------|----------------------------------------------------------------------------------------------------|
| User Role       | A Procurement Application Administrator can<br>view user role for subordinates in their person<br>and assignment security profile | Role: Procurement Application Administrator<br>Privilege: Assign User Roles (Data)<br>Resource: User Role |

## Privacy

This table lists data security policies for privacy for the Procurement Application Administrator job role.

| Business Object                | Policy Description                                                                                                    | Policy Store Implementation                                                                                                    |
|--------------------------------|----------------------------------------------------------------------------------------------------|----------------------------------------------------------------------------------------------------|
| Trading Community Person Phone | A Procurement Application Administrator can<br>manage trading community person phone for<br>all trading community person mobile phone<br>numbers | Role: Procurement Application Administrator<br>Privilege: Manage Trading Community Person<br>Mobile Phone Number<br>Resource: Trading Community Person Phone |
| Trading Community Person Phone | A Procurement Application Administrator can<br>view trading community person phone for<br>all trading community person mobile phone<br>numbers   | Role: Procurement Application Administrator<br>Privilege: View Trading Community Person<br>Mobile Phone Number<br>Resource: Trading Community Person Phone   |

# Procurement Catalog Administrator (Abstract Role)

Manages agreements and catalog content including catalogs, category hierarchy, content zones, information templates, map sets, public shopping lists, and smart forms.

### Privileges

This table lists privileges granted to duties of the Procurement Catalog Administrator abstract role.

| Granted Role                      | Granted Role Description                                                                                                    | Privilege                                              |
|-----------------------------------|----------------------------------------------------------------------------------------------------|--------------------------------------------------------|
| Procurement Catalog Administrator | Manages agreements and catalog content<br>including catalogs, category hierarchy, content<br>zones, information templates, map sets, public<br>shopping lists, and smart forms. | Change Purchase Agreement                              |
| Procurement Catalog Administrator | Manages agreements and catalog content<br>including catalogs, category hierarchy, content<br>zones, information templates, map sets, public<br>shopping lists, and smart forms. | Create Blanket Purchase Agreement Line                 |
| Procurement Catalog Administrator | Manages agreements and catalog content<br>including catalogs, category hierarchy, content<br>zones, information templates, map sets, public<br>shopping lists, and smart forms. | Create Blanket Purchase Agreement Line from<br>Catalog |
| Procurement Catalog Administrator | Manages agreements and catalog content<br>including catalogs, category hierarchy, content<br>zones, information templates, map sets, public<br>shopping lists, and smart forms. | Manage Application Descriptive Flexfield               |
| Procurement Catalog Administrator | Manages agreements and catalog content<br>including catalogs, category hierarchy, content<br>zones, information templates, map sets, public<br>shopping lists, and smart forms. | Manage Application Extensible Flexfield                |
| Procurement Catalog Administrator | Manages agreements and catalog content<br>including catalogs, category hierarchy, content<br>zones, information templates, map sets, public<br>shopping lists, and smart forms. | Manage Application Flexfield Value Set                 |
| Procurement Catalog Administrator | Manages agreements and catalog content<br>including catalogs, category hierarchy, content<br>zones, information templates, map sets, public<br>shopping lists, and smart forms. | Manage Procurement Catalog Content                     |
| Procurement Catalog Administrator | Manages agreements and catalog content<br>including catalogs, category hierarchy, content<br>zones, information templates, map sets, public<br>shopping lists, and smart forms. | Manage Procurement Category Hierarchy                  |
| Procurement Catalog Administrator | Manages agreements and catalog content<br>including catalogs, category hierarchy, content<br>zones, information templates, map sets, public<br>shopping lists, and smart forms. | Search Purchase Agreement                              |
| Procurement Catalog Administrator | Manages agreements and catalog content<br>including catalogs, category hierarchy, content<br>zones, information templates, map sets, public<br>shopping lists, and smart forms. | View Purchase Agreement                                |
| Procurement Catalog Administrator | Manages agreements and catalog content including catalogs, category hierarchy, content                                                                                          | View Requisition Diagnostics                           |

| Granted Role | Granted Role Description                                                        | Privilege |
|--------------|---------------------------------------------------------------------------------|-----------|
|              | zones, information templates, map sets, public shopping lists, and smart forms. |           |

# **Data Security Policies**

This table lists data security policies and their enforcement across analytics application for the Procurement Catalog Administrator abstract role.

| Business Object                                           | Policy Description                                                                                                    | Policy Store Implementation                                                                                                    |
|-----------------------------------------------------------|----------------------------------------------------------------------------------------------------|----------------------------------------------------------------------------------------------------|
| Application Attachment                                    | A Procurement Catalog Administrator can<br>delete application attachment for the purchase<br>agreement categories including miscellaneous,<br>to supplier, to buyer, to approver, and internal to<br>purchasing                        | Role: Procurement Catalog Administrator<br>Privilege: Delete Application Attachment<br>Resource: Application Attachment                                                                  |
| Application Attachment                                    | A Procurement Catalog Administrator can<br>modify application attachment for the purchase<br>agreement categories including miscellaneous,<br>to supplier, to buyer, to approver, and internal to<br>purchasing                        | Role: Procurement Catalog Administrator<br>Privilege: Update Application Attachment<br>Resource: Application Attachment                                                                  |
| Application Attachment                                    | A Procurement Catalog Administrator can<br>view application attachment for the purchase<br>agreement categories including document,<br>from supplier, miscellaneous, to supplier, to<br>buyer, to approver, and internal to purchasing | Role: Procurement Catalog Administrator<br>Privilege: Read Application Attachment<br>Resource: Application Attachment                                                                    |
| Public Person                                             | A Procurement Catalog Administrator can<br>choose public person for all workers in the<br>enterprise                                                                                                    | Role: Procurement Catalog Administrator<br>Privilege: Choose Public Person (Data)<br>Resource: Public Person                                                                             |
| Trading Community Org Address Email Contact<br>Preference | A Procurement Catalog Administrator can<br>manage trading community org address email<br>contact preference for all trading community<br>contact preferences not of type legal.                                                        | Role: Procurement Catalog Administrator<br>Privilege: Manage Trading Community Legal<br>Contact Preference (Data)<br>Resource: Trading Community Org Address<br>Email Contact Preference |
| Trading Community Org Address Phone<br>Contact Preference | A Procurement Catalog Administrator can<br>manage trading community org address phone<br>contact preference for all trading community<br>contact preferences not of type legal.                                                        | Role: Procurement Catalog Administrator<br>Privilege: Manage Trading Community Legal<br>Contact Preference (Data)<br>Resource: Trading Community Org Address<br>Phone Contact Preference |

| Business Object                                              | Policy Description                                                                                                    | Policy Store Implementation                                                                                                    |
|--------------------------------------------------------------|----------------------------------------------------------------------------------------------------|----------------------------------------------------------------------------------------------------|
| Trading Community Organization Address<br>Contact Preference | A Procurement Catalog Administrator can<br>manage trading community organization<br>address contact preference for all trading<br>community contact preferences not of type<br>legal. | Role: Procurement Catalog Administrator<br>Privilege: Manage Trading Community Legal<br>Contact Preference (Data)<br>Resource: Trading Community Organization<br>Address Contact Preference |
| Trading Community Organization Email Contact<br>Preference   | A Procurement Catalog Administrator can<br>manage trading community organization email<br>contact preference for all trading community<br>contact preferences not of type legal.      | Role: Procurement Catalog Administrator<br>Privilege: Manage Trading Community Legal<br>Contact Preference (Data)<br>Resource: Trading Community Organization<br>Email Contact Preference   |
| Trading Community Organization Party                         | A Procurement Catalog Administrator can view<br>trading community organization party for all<br>organizations in the enterprise                                                       | Role: Procurement Catalog Administrator<br>Privilege: View Trading Community<br>Organization (Data)<br>Resource: Trading Community Organization<br>Party                                    |
| Trading Community Organization Phone<br>Contact Preference   | A Procurement Catalog Administrator can<br>manage trading community organization<br>phone contact preference for all trading<br>community contact preferences not of type<br>legal.   | Role: Procurement Catalog Administrator<br>Privilege: Manage Trading Community Legal<br>Contact Preference (Data)<br>Resource: Trading Community Organization<br>Phone Contact Preference   |
| Trading Community Party                                      | A Procurement Catalog Administrator can view<br>trading community party for all people in the<br>enterprise                                                                           | Role: Procurement Catalog Administrator<br>Privilege: View Trading Community Person<br>(Data)<br>Resource: Trading Community Party                                                          |
| Trading Community Party                                      | A Procurement Catalog Administrator can view<br>trading community party for all people in the<br>enterprise other than sales accounts and sales<br>prospects.                         | Role: Procurement Catalog Administrator<br>Privilege: View Trading Community Person<br>(Data)<br>Resource: Trading Community Party                                                          |
| Trading Community Party                                      | A Procurement Catalog Administrator can view<br>trading community party for all resources in the<br>enterprise                                                                        | Role: Procurement Catalog Administrator<br>Privilege: View Trading Community Person<br>(Data)<br>Resource: Trading Community Party                                                          |
| Trading Community Party                                      | A Procurement Catalog Administrator can view trading community party for all trading                                                                                                  | Role: Procurement Catalog Administrator                                                                                                    |

| Business Object                                              | Policy Description                                                                                                    | Policy Store Implementation                                                                                                    |
|--------------------------------------------------------------|----------------------------------------------------------------------------------------------------|----------------------------------------------------------------------------------------------------|
|                                                              | community persons in the enterprise except contacts created by partners.                                                                                                    | Privilege: View Trading Community Contact<br>(Data)<br>Resource: Trading Community Party                                                                                                    |
| Trading Community Person Address Contact<br>Preference       | A Procurement Catalog Administrator can<br>manage trading community person address<br>contact preference for all trading community<br>contact preferences not of type legal.                                                 | Role: Procurement Catalog Administrator<br>Privilege: Manage Trading Community Legal<br>Contact Preference (Data)<br>Resource: Trading Community Person Address<br>Contact Preference       |
| Trading Community Person Address Phone<br>Contact Preference | A Procurement Catalog Administrator can<br>manage trading community person address<br>phone contact preference for all trading<br>community contact preferences not of type<br>legal.                                        | Role: Procurement Catalog Administrator<br>Privilege: Manage Trading Community Legal<br>Contact Preference (Data)<br>Resource: Trading Community Person Address<br>Phone Contact Preference |
| Trading Community Person Email Contact<br>Preference         | A Procurement Catalog Administrator can<br>manage trading community person email<br>contact preference for all trading community<br>contact preferences not of type legal.                                                   | Role: Procurement Catalog Administrator<br>Privilege: Manage Trading Community Legal<br>Contact Preference (Data)<br>Resource: Trading Community Person Email<br>Contact Preference         |
| Trading Community Person Phone Contact<br>Preference         | A Procurement Catalog Administrator can<br>manage trading community person phone<br>contact preference for all trading community<br>contact preferences not of type legal.                                                   | Role: Procurement Catalog Administrator<br>Privilege: Manage Trading Community Legal<br>Contact Preference (Data)<br>Resource: Trading Community Person Phone<br>Contact Preference         |
| Trading Community Relationship                               | A Procurement Catalog Administrator can<br>view trading community relationship for<br>all trading community relationships in the<br>enterprise except partner contact relationships,<br>or relationships created by partners | Role: Procurement Catalog Administrator<br>Privilege: View Trading Community<br>Relationship (Data)<br>Resource: Trading Community Relationship                                             |

#### Privacy

This table lists data security policies for privacy for the Procurement Catalog Administrator abstract role.

| Business Object                | Policy Description                                                                                                    | Policy Store Implementation                                                                                                    |
|--------------------------------|----------------------------------------------------------------------------------------------------|----------------------------------------------------------------------------------------------------|
| Trading Community Person Phone | A Procurement Catalog Administrator can view<br>trading community person phone for all trading<br>community person mobile phone numbers | Role: Procurement Catalog Administrator<br>Privilege: View Trading Community Person<br>Mobile Phone Number<br>Resource: Trading Community Person Phone |

# Procurement Contract Administrator (Job Role)

Procurement professional responsible for creating, managing, and administering procurement contracts.

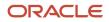

## **Role Hierarchy**

The Procurement Contract Administrator job role directly and indirectly inherits these roles.

- Procurement Contract Administrator
  - Agreement Transaction Analysis
    - Business Intelligence Authoring
    - Procurement Transactional Analysis Currency Preference
  - Buyer
    - Agreement Transaction Analysis
      - Business Intelligence Authoring
      - Procurement Transactional Analysis Currency Preference
    - Compliance Checklist Authoring
    - Compliance Checklist Control
    - Compliance Checklist Inquiry
    - Implemented Change Order Transaction Analysis
      - Business Intelligence Authoring
    - Item Inquiry
    - Payables Invoice Inquiry
      - Pending Change Order Transaction Analysis
        - Business Intelligence Authoring
    - Procurement Folder Reporting
    - Purchase Agreement Administration
      - FSCM Load Interface Administration
    - Purchase Agreement Authoring
    - Purchase Agreement Control
    - Purchase Agreement Inquiry
    - Purchase Order Administration
      - FSCM Load Interface Administration
    - Purchase Order Authoring
      - Transaction Entry with Budgetary Control
      - Business Intelligence Consumer
    - Purchase Order Control
    - Purchase Order Inquiry
    - Purchase Order Transaction Analysis
      - Business Intelligence Authoring
      - Procurement Transactional Analysis Currency Preference
    - Purchase Requisitions Transaction Analysis
      - Business Intelligence Authoring
      - Procurement Transactional Analysis Currency Preference
    - Requisition Line Processing
    - Spend Transaction Analysis

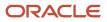

- Supplier Profile Inquiry
  - Supplier Qualification Viewing
- Upload data for Blanket Purchase Agreement Import
- Upload data for Contract Purchase Agreement Import
- Upload data for Purchase Orders for Import
- Upload data for Requisition Import
- Category Manager
  - Agreement Transaction Analysis
    - Business Intelligence Authoring
    - Procurement Transactional Analysis Currency Preference
  - Buyer
    - Agreement Transaction Analysis
      - Business Intelligence Authoring
      - Procurement Transactional Analysis Currency Preference
    - Compliance Checklist Authoring
    - Compliance Checklist Control
    - Compliance Checklist Inquiry
    - Implemented Change Order Transaction Analysis
      - Business Intelligence Authoring
    - Item Inquiry
    - Payables Invoice Inquiry
    - Pending Change Order Transaction Analysis
      - Business Intelligence Authoring
    - Procurement Folder Reporting
    - Purchase Agreement Administration
      - FSCM Load Interface Administration
    - Purchase Agreement Authoring
    - Purchase Agreement Control
    - Purchase Agreement Inquiry
    - Purchase Order Administration
      - FSCM Load Interface Administration
    - Purchase Order Authoring
      - Transaction Entry with Budgetary Control
        - Business Intelligence Consumer
    - Purchase Order Control
    - Purchase Order Inquiry
    - Purchase Order Transaction Analysis
      - Business Intelligence Authoring
      - Procurement Transactional Analysis Currency Preference
    - Purchase Requisitions Transaction Analysis
      - Business Intelligence Authoring
      - Procurement Transactional Analysis Currency Preference

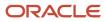

- Requisition Line Processing
- Spend Transaction Analysis
- Supplier Profile Inquiry
  - Supplier Qualification Viewing
- Upload data for Blanket Purchase Agreement Import
- Upload data for Contract Purchase Agreement Import
- Upload data for Purchase Orders for Import
- Upload data for Requisition Import
- Download data for Supplier Negotiation Export
- Implemented Change Order Transaction Analysis
  - Business Intelligence Authoring
- Negotiation Award
- Negotiation Contract Management
- Negotiation Management
- Negotiation Response Evaluation
- Negotiation Update
- Negotiation Viewing
- Pending Change Order Transaction Analysis
  - Business Intelligence Authoring
- Purchase Order Transaction Analysis
  - Business Intelligence Authoring
  - Procurement Transactional Analysis Currency Preference
- Seller Negotiation Award
- Seller Negotiation Creation
- Seller Negotiation Management
- Seller Negotiation Response Evaluation
- Seller Negotiation Viewing
- Sourcing Administration
- Sourcing Program Management
- Sourcing Transaction Analysis
  - Business Intelligence Authoring
  - Procurement Transactional Analysis Currency Preference
- Upload data for Supplier Negotiation Import
- Contract Terms Library Administration
- Contract Terms and Conditions Override Controls
- o Implemented Change Order Transaction Analysis
  - Business Intelligence Authoring
- Nonstandard Contract Terms and Conditions Authoring
- Pending Change Order Transaction Analysis
  - Business Intelligence Authoring
  - Purchase Order Transaction Analysis
    - Business Intelligence Authoring

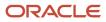

0

- Procurement Transactional Analysis Currency Preference
- Purchase Requisitions Transaction Analysis
  - Business Intelligence Authoring
  - Procurement Transactional Analysis Currency Preference
- Sourcing Transaction Analysis
  - Business Intelligence Authoring
  - Procurement Transactional Analysis Currency Preference

#### Duties

This table lists the duties assigned directly and indirectly to the Procurement Contract Administrator job role.

| Duty Role                                          | Description                                                                                                    |
|----------------------------------------------------|----------------------------------------------------------------------------------------------------|
| Agreement Transaction Analysis                     | Analyzes Agreement transactional information                                                                                                    |
| Business Intelligence Authoring                    | An author of Business Intelligence reports as presented in the web catalog. The role allows authoring within Business Intelligence Applications, Business Intelligence Publisher, Real Time Decisions, Enterprise Performance Management and Business Intelligence Office.                                                                |
| Business Intelligence Consumer                     | A role required to allow reporting from Business Intelligence Applications, Business Intelligence<br>Publisher, Real Time Decisions, Enterprise Performance Management and Business Intelligence Office.<br>This role allow you to run reports from the web catalog but it will not allow a report to be authored from<br>a subject area. |
| Compliance Checklist Authoring                     | Create and update compliance checklists.                                                                                                    |
| Compliance Checklist Control                       | Perform purchase order control tasks including complete, reopen, and cancel.                                                                                                    |
| Compliance Checklist Inquiry                       | Search for and review compliance checklists as a procurement agent.                                                                                                    |
| Contract Terms Library Administration              | Manages the Contract Terms Library, including defining and maintaining terms templates, clauses,<br>Contract Expert rules, sections, variables, folders, questions, constants, and numbering schemes.                                                                                                    |
| Contract Terms and Conditions Override<br>Controls | Edits protected clauses, and deletes mandatory clauses and sections in addition to authoring nonstandard terms and conditions.                                                                                                    |
| Download data for Supplier Negotiation<br>Export   | Allows an enterprise user to export supplier negotiations.                                                                                                    |
| FSCM Load Interface Administration                 | Manages load interface file for import                                                                                                    |
| Implemented Change Order Transaction<br>Analysis   | Analyzes Implemented Change Order information                                                                                                    |
| Item Inquiry                                       | Queries and views items in the enterprise.                                                                                                    |

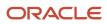

| Duty Role                                                 | Description                                                                                                    |
|-----------------------------------------------------------|----------------------------------------------------------------------------------------------------|
| Negotiation Award                                         | Make award decisions and create the purchasing documents resulting from those award decisions.                                                                                                    |
| Negotiation Contract Management                           | Create and manage procurement contracts for awarded suppliers in a negotiation.                                                                                                    |
| Negotiation Management                                    | Manage the negotiation open and close dates, add suppliers to the invitation list, update the collaboration team, and other such operations.                                                                                                    |
| Negotiation Response Evaluation                           | Analyze, score, and shortlist negotiation responses.                                                                                                    |
| Negotiation Update                                        | Update draft supplier negotiations.                                                                                                    |
| Negotiation Viewing                                       | View the negotiation summary and details pages.                                                                                                    |
| Nonstandard Contract Terms and<br>Conditions Authoring    | Authors nonstandard terms and conditions in addition to standard terms and conditions. Nonstandard terms authoring includes editing standard clauses, creating nonstandard clauses, deleting nonstandard clauses and sections, and removing contract terms. |
| Payables Invoice Inquiry                                  | Views Oracle Fusion Payables invoices.                                                                                                    |
| Pending Change Order Transaction<br>Analysis              | Analyzes Pending Change Order information                                                                                                    |
| Procurement Folder Reporting                              | Grants access to the Procurement web catalog folder.                                                                                                    |
| Procurement Transactional Analysis<br>Currency Preference | This role is used to get the supported currencies in Procurement and Spend Transactional Analysis module.                                                                                                    |
| Purchase Agreement Administration                         | Perform purchase agreement administration tasks including importing agreements from external applications, applying retroactive price changes, reassigning agreements from one agent to another.                                                            |
| Purchase Agreement Authoring                              | Create purchase agreements including blanket and contract agreements.                                                                                                    |
| Purchase Agreement Control                                | Perform purchase agreement control tasks including close, finally close, freeze, and hold.                                                                                                    |
| Purchase Agreement Inquiry                                | Search for and review purchase agreements.                                                                                                    |
| Purchase Order Administration                             | Perform purchase order administration tasks including importing purchase orders from external applications, applying retroactive price changes, and communicating purchase orders.                                                                          |
| Purchase Order Authoring                                  | Create and update purchase orders without backing requisition lines.                                                                                                    |
| Purchase Order Control                                    | Perform purchase order control tasks including close, finally close, freeze, and hold.                                                                                                    |

| Duty Role                                            | Description                                                                                                    |
|------------------------------------------------------|----------------------------------------------------------------------------------------------------|
| Purchase Order Inquiry                               | Search for and review purchase orders as a procurement agent.                                                                                                    |
| Purchase Order Transaction Analysis                  | Analyzes Purchase Order transactional information                                                                                                    |
| Purchase Requisitions Transaction<br>Analysis        | Analyzes Purchase Requisitions transactional information                                                                                                    |
| Requisition Line Processing                          | Processes requisition demand including creating purchasing documents.                                                                                                    |
| Seller Negotiation Award                             | Make award decisions, share award decision with bidders, and export award decisions.                                                                                                    |
| Seller Negotiation Creation                          | Create seller negotiations.                                                                                                    |
| Seller Negotiation Management                        | Manage the seller negotiation open and close dates, add bidders to the invitation list, and other such operations.                                                                                                    |
| Seller Negotiation Response Evaluation               | Analyze, and shortlist seller negotiation responses.                                                                                                    |
| Seller Negotiation Viewing                           | Search and view seller negotiation details.                                                                                                    |
| Sourcing Administration                              | Set up negotiation templates, negotiation styles, attribute lists, cost factor lists, and other administrative operations.                                                                                                    |
| Sourcing Program Management                          | Manage all aspects of sourcing programs including creating, updating, monitoring, and completing the program.                                                                                                    |
| Sourcing Transaction Analysis                        | Analyzes Sourcing transactional information                                                                                                    |
| Spend Transaction Analysis                           | Provides real time information related to approved invoice headers, line and distributions in the Spend subject area. It also provides real time spend information across Requisitions, Purchase Orders, Invoices and Receipts in the Procure to Pay subject area. |
| Supplier Profile Inquiry                             | View supplier profile information.                                                                                                    |
| Supplier Qualification Viewing                       | An enterprise user can search and view supplier qualifications.                                                                                                    |
| Transaction Entry with Budgetary Control             | Manages the budgetary control tasks by job roles who perform transactions that are subject to budgetary control, such as accounts payable manager.                                                                                                    |
| Transactional Analysis                               | This duty is used for various generic OTBI security and filtering purposes and is therefore required for all OTBI users.                                                                                                    |
| Upload data for Blanket Purchase<br>Agreement Import | Allows to upload data file to import blanket agreements.                                                                                                    |

| Duty Role                                             | Description                                                |
|-------------------------------------------------------|------------------------------------------------------------|
| Upload data for Contract Purchase<br>Agreement Import | Allows to upload data file to import contract agreements.  |
| Upload data for Purchase Orders for Import            | Allows to upload data file to import purchase orders.      |
| Upload data for Requisition Import                    | Allows to upload data file to import requisitions.         |
| Upload data for Supplier Negotiation<br>Import        | Allows an enterprise user to import supplier negotiations. |

## Privileges

This table lists privileges granted to duties of the Procurement Contract Administrator job role.

| Granted Role | Granted Role Description                                                                     | Privilege                                       |
|--------------|----------------------------------------------------------------------------------------------|-------------------------------------------------|
| Buyer        | Procurement professional responsible for transactional aspects of the procurement processes. | Generate Approved Supplier List Entry           |
| Buyer        | Procurement professional responsible for transactional aspects of the procurement processes. | Manage Contract Deliverable                     |
| Buyer        | Procurement professional responsible for transactional aspects of the procurement processes. | Manage File Import and Export                   |
| Buyer        | Procurement professional responsible for transactional aspects of the procurement processes. | Research Suppliers                              |
| Buyer        | Procurement professional responsible for transactional aspects of the procurement processes. | Run Purchasing Document Background<br>Scheduler |
| Buyer        | Procurement professional responsible for transactional aspects of the procurement processes. | Search Approved Supplier List Entry             |
| Buyer        | Procurement professional responsible for transactional aspects of the procurement processes. | View Purchase Agreement Work Area               |

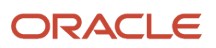

| Granted Role     | Granted Role Description                                                                                                    | Privilege                                 |
|------------------|----------------------------------------------------------------------------------------------------|-------------------------------------------|
| Buyer            | Procurement professional responsible for transactional aspects of the procurement processes.                                                                                                    | View Purchase Order Work Area             |
| Category Manager | Procurement professional responsible for<br>identifying savings opportunities, determining<br>negotiation strategies, creating request for<br>quote, request for information, request for<br>proposal, or auction events on behalf of their<br>organization and awarding future business<br>typically in the form of contracts or purchase<br>orders to suppliers. | Change Approved Supplier List Entry       |
| Category Manager | Procurement professional responsible for<br>identifying savings opportunities, determining<br>negotiation strategies, creating request for<br>quote, request for information, request for<br>proposal, or auction events on behalf of their<br>organization and awarding future business<br>typically in the form of contracts or purchase<br>orders to suppliers. | Create Approved Supplier List Entry       |
| Category Manager | Procurement professional responsible for<br>identifying savings opportunities, determining<br>negotiation strategies, creating request for<br>quote, request for information, request for<br>proposal, or auction events on behalf of their<br>organization and awarding future business<br>typically in the form of contracts or purchase<br>orders to suppliers. | Create Supplier Negotiation               |
| Category Manager | Procurement professional responsible for<br>identifying savings opportunities, determining<br>negotiation strategies, creating request for<br>quote, request for information, request for<br>proposal, or auction events on behalf of their<br>organization and awarding future business<br>typically in the form of contracts or purchase<br>orders to suppliers. | Delete Supplier Negotiation Owner Manager |
| Category Manager | Procurement professional responsible for<br>identifying savings opportunities, determining<br>negotiation strategies, creating request for<br>quote, request for information, request for<br>proposal, or auction events on behalf of their<br>organization and awarding future business<br>typically in the form of contracts or purchase<br>orders to suppliers. | Determine Sourcing Requirement            |
| Category Manager | Procurement professional responsible for<br>identifying savings opportunities, determining<br>negotiation strategies, creating request for<br>quote, request for information, request for<br>proposal, or auction events on behalf of their<br>organization and awarding future business<br>typically in the form of contracts or purchase<br>orders to suppliers. | Edit Seller Negotiation                   |

| Granted Role     | Granted Role Description                                                                                                    | Privilege                                               |
|------------------|----------------------------------------------------------------------------------------------------|---------------------------------------------------------|
| Category Manager | Procurement professional responsible for<br>identifying savings opportunities, determining<br>negotiation strategies, creating request for<br>quote, request for information, request for<br>proposal, or auction events on behalf of their<br>organization and awarding future business<br>typically in the form of contracts or purchase<br>orders to suppliers. | Manage Contract Deliverable                             |
| Category Manager | Procurement professional responsible for<br>identifying savings opportunities, determining<br>negotiation strategies, creating request for<br>quote, request for information, request for<br>proposal, or auction events on behalf of their<br>organization and awarding future business<br>typically in the form of contracts or purchase<br>orders to suppliers. | Manage Supplier Negotiation Watchlist by Web<br>Service |
| Category Manager | Procurement professional responsible for<br>identifying savings opportunities, determining<br>negotiation strategies, creating request for<br>quote, request for information, request for<br>proposal, or auction events on behalf of their<br>organization and awarding future business<br>typically in the form of contracts or purchase<br>orders to suppliers. | Publish Supplier Negotiation Response<br>Tabulation     |
| Category Manager | Procurement professional responsible for<br>identifying savings opportunities, determining<br>negotiation strategies, creating request for<br>quote, request for information, request for<br>proposal, or auction events on behalf of their<br>organization and awarding future business<br>typically in the form of contracts or purchase<br>orders to suppliers. | Purge Negotiation Interface Records                     |
| Category Manager | Procurement professional responsible for<br>identifying savings opportunities, determining<br>negotiation strategies, creating request for<br>quote, request for information, request for<br>proposal, or auction events on behalf of their<br>organization and awarding future business<br>typically in the form of contracts or purchase<br>orders to suppliers. | Submit Supplier Negotiation                             |
| Category Manager | Procurement professional responsible for<br>identifying savings opportunities, determining<br>negotiation strategies, creating request for<br>quote, request for information, request for<br>proposal, or auction events on behalf of their<br>organization and awarding future business<br>typically in the form of contracts or purchase<br>orders to suppliers. | Submit Supplier Registration                            |

| Granted Role                   | Granted Role Description                                                                                                    | Privilege                           |
|--------------------------------|----------------------------------------------------------------------------------------------------|-------------------------------------|
| Category Manager               | Procurement professional responsible for<br>identifying savings opportunities, determining<br>negotiation strategies, creating request for<br>quote, request for information, request for<br>proposal, or auction events on behalf of their<br>organization and awarding future business<br>typically in the form of contracts or purchase<br>orders to suppliers. | View Procurement Dashboard          |
| Category Manager               | Procurement professional responsible for<br>identifying savings opportunities, determining<br>negotiation strategies, creating request for<br>quote, request for information, request for<br>proposal, or auction events on behalf of their<br>organization and awarding future business<br>typically in the form of contracts or purchase<br>orders to suppliers. | View Source to Settle Infolet Page  |
| Category Manager               | Procurement professional responsible for<br>identifying savings opportunities, determining<br>negotiation strategies, creating request for<br>quote, request for information, request for<br>proposal, or auction events on behalf of their<br>organization and awarding future business<br>typically in the form of contracts or purchase<br>orders to suppliers. | View Supplier Negotiation Work Area |
| Compliance Checklist Authoring | Create and update compliance checklists.                                                                                                    | Cancel Compliance Checklist         |
| Compliance Checklist Authoring | Create and update compliance checklists.                                                                                                    | Complete Compliance Checklist       |
| Compliance Checklist Authoring | Create and update compliance checklists.                                                                                                    | Create Compliance Checklist         |
| Compliance Checklist Authoring | Create and update compliance checklists.                                                                                                    | Search Compliance Checklist         |
| Compliance Checklist Authoring | Create and update compliance checklists.                                                                                                    | View Compliance Checklist           |
| Compliance Checklist Control   | Perform purchase order control tasks including complete, reopen, and cancel.                                                                                                    | Cancel Compliance Checklist         |
| Compliance Checklist Control   | Perform purchase order control tasks including complete, reopen, and cancel.                                                                                                    | Complete Compliance Checklist       |
| Compliance Checklist Control   | Perform purchase order control tasks including complete, reopen, and cancel.                                                                                                    | Reopen Compliance Checklist         |
| Compliance Checklist Control   | Perform purchase order control tasks including complete, reopen, and cancel.                                                                                                    | Search Compliance Checklist         |

| Granted Role                          | Granted Role Description                                                                                                    | Privilege                                                    |
|---------------------------------------|----------------------------------------------------------------------------------------------------|--------------------------------------------------------------|
| Compliance Checklist Control          | Perform purchase order control tasks including complete, reopen, and cancel.                                                                                                    | View Compliance Checklist                                    |
| Compliance Checklist Inquiry          | Search for and review compliance checklists as a procurement agent.                                                                                                    | Search Compliance Checklist                                  |
| Compliance Checklist Inquiry          | Search for and review compliance checklists as a procurement agent.                                                                                                    | View Compliance Checklist                                    |
| Contract Terms Library Administration | Manages the Contract Terms Library, including<br>defining and maintaining terms templates,<br>clauses, Contract Expert rules, sections,<br>variables, folders, questions, constants, and<br>numbering schemes. | Adopt Global Clauses for a New Business Unit                 |
| Contract Terms Library Administration | Manages the Contract Terms Library, including<br>defining and maintaining terms templates,<br>clauses, Contract Expert rules, sections,<br>variables, folders, questions, constants, and<br>numbering schemes. | Analyze Contract Clause Usage                                |
| Contract Terms Library Administration | Manages the Contract Terms Library, including<br>defining and maintaining terms templates,<br>clauses, Contract Expert rules, sections,<br>variables, folders, questions, constants, and<br>numbering schemes. | Define Clause in the Contract Terms Library                  |
| Contract Terms Library Administration | Manages the Contract Terms Library, including<br>defining and maintaining terms templates,<br>clauses, Contract Expert rules, sections,<br>variables, folders, questions, constants, and<br>numbering schemes. | Define Contract Expert Rule in the Contract<br>Terms Library |
| Contract Terms Library Administration | Manages the Contract Terms Library, including<br>defining and maintaining terms templates,<br>clauses, Contract Expert rules, sections,<br>variables, folders, questions, constants, and<br>numbering schemes. | Define Folders in the Contract Terms Library                 |
| Contract Terms Library Administration | Manages the Contract Terms Library, including<br>defining and maintaining terms templates,<br>clauses, Contract Expert rules, sections,<br>variables, folders, questions, constants, and<br>numbering schemes. | Define Numbering Scheme in the Contract<br>Terms Library     |
| Contract Terms Library Administration | Manages the Contract Terms Library, including<br>defining and maintaining terms templates,<br>clauses, Contract Expert rules, sections,<br>variables, folders, questions, constants, and<br>numbering schemes. | Define Section in the Contract Terms Library                 |

| Granted Role                          | Granted Role Description                                                                                                    | Privilege                                                     |
|---------------------------------------|----------------------------------------------------------------------------------------------------|---------------------------------------------------------------|
| Contract Terms Library Administration | Manages the Contract Terms Library, including<br>defining and maintaining terms templates,<br>clauses, Contract Expert rules, sections,<br>variables, folders, questions, constants, and<br>numbering schemes. | Define Terms Template in the Contract Terms<br>Library        |
| Contract Terms Library Administration | Manages the Contract Terms Library, including<br>defining and maintaining terms templates,<br>clauses, Contract Expert rules, sections,<br>variables, folders, questions, constants, and<br>numbering schemes. | Define Variable in the Contract Terms Library                 |
| Contract Terms Library Administration | Manages the Contract Terms Library, including<br>defining and maintaining terms templates,<br>clauses, Contract Expert rules, sections,<br>variables, folders, questions, constants, and<br>numbering schemes. | Import Contract Clauses                                       |
| Contract Terms Library Administration | Manages the Contract Terms Library, including<br>defining and maintaining terms templates,<br>clauses, Contract Expert rules, sections,<br>variables, folders, questions, constants, and<br>numbering schemes. | Manage Contract Terms Library Work Area                       |
| Contract Terms Library Administration | Manages the Contract Terms Library, including<br>defining and maintaining terms templates,<br>clauses, Contract Expert rules, sections,<br>variables, folders, questions, constants, and<br>numbering schemes. | Purge Contract Clause Import Tables                           |
| Contract Terms Library Administration | Manages the Contract Terms Library, including<br>defining and maintaining terms templates,<br>clauses, Contract Expert rules, sections,<br>variables, folders, questions, constants, and<br>numbering schemes. | Purge Contract Temporary Tables                               |
| Contract Terms Library Administration | Manages the Contract Terms Library, including<br>defining and maintaining terms templates,<br>clauses, Contract Expert rules, sections,<br>variables, folders, questions, constants, and<br>numbering schemes. | Search Clauses in the Contract Terms Library                  |
| Contract Terms Library Administration | Manages the Contract Terms Library, including<br>defining and maintaining terms templates,<br>clauses, Contract Expert rules, sections,<br>variables, folders, questions, constants, and<br>numbering schemes. | Search Contract Expert Rules in the Contract<br>Terms Library |
| Contract Terms Library Administration | Manages the Contract Terms Library, including<br>defining and maintaining terms templates,<br>clauses, Contract Expert rules, sections,<br>variables, folders, questions, constants, and<br>numbering schemes. | Search Folders in the Contract Terms Library                  |

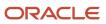

| Granted Role                          | Granted Role Description                                                                                                    | Privilege                                                  |
|---------------------------------------|----------------------------------------------------------------------------------------------------|------------------------------------------------------------|
| Contract Terms Library Administration | Manages the Contract Terms Library, including<br>defining and maintaining terms templates,<br>clauses, Contract Expert rules, sections,<br>variables, folders, questions, constants, and<br>numbering schemes. | Search Numbering Schemes in the Contract<br>Terms Library  |
| Contract Terms Library Administration | Manages the Contract Terms Library, including<br>defining and maintaining terms templates,<br>clauses, Contract Expert rules, sections,<br>variables, folders, questions, constants, and<br>numbering schemes. | Search Sections in the Contract Terms Library              |
| Contract Terms Library Administration | Manages the Contract Terms Library, including<br>defining and maintaining terms templates,<br>clauses, Contract Expert rules, sections,<br>variables, folders, questions, constants, and<br>numbering schemes. | Search Terms Templates in the Contract Terms<br>Library    |
| Contract Terms Library Administration | Manages the Contract Terms Library, including<br>defining and maintaining terms templates,<br>clauses, Contract Expert rules, sections,<br>variables, folders, questions, constants, and<br>numbering schemes. | Search Variables in the Contract Terms Library             |
| Contract Terms Library Administration | Manages the Contract Terms Library, including<br>defining and maintaining terms templates,<br>clauses, Contract Expert rules, sections,<br>variables, folders, questions, constants, and<br>numbering schemes. | View Clause in the Contract Terms Library                  |
| Contract Terms Library Administration | Manages the Contract Terms Library, including<br>defining and maintaining terms templates,<br>clauses, Contract Expert rules, sections,<br>variables, folders, questions, constants, and<br>numbering schemes. | View Contract Expert Rule in the Contract<br>Terms Library |
| Contract Terms Library Administration | Manages the Contract Terms Library, including<br>defining and maintaining terms templates,<br>clauses, Contract Expert rules, sections,<br>variables, folders, questions, constants, and<br>numbering schemes. | View Folder in the Contract Terms Library                  |
| Contract Terms Library Administration | Manages the Contract Terms Library, including<br>defining and maintaining terms templates,<br>clauses, Contract Expert rules, sections,<br>variables, folders, questions, constants, and<br>numbering schemes. | View Numbering Schemes in the Contract<br>Terms Library    |
| Contract Terms Library Administration | Manages the Contract Terms Library, including<br>defining and maintaining terms templates,<br>clauses, Contract Expert rules, sections,<br>variables, folders, questions, constants, and<br>numbering schemes. | View Section in the Contract Terms Library                 |

| Granted Role                                       | Granted Role Description                                                                                                    | Privilege                                                |
|----------------------------------------------------|----------------------------------------------------------------------------------------------------|----------------------------------------------------------|
| Contract Terms Library Administration              | Manages the Contract Terms Library, including<br>defining and maintaining terms templates,<br>clauses, Contract Expert rules, sections,<br>variables, folders, questions, constants, and<br>numbering schemes. | View Terms Template in the Contract Terms<br>Library     |
| Contract Terms Library Administration              | Manages the Contract Terms Library, including<br>defining and maintaining terms templates,<br>clauses, Contract Expert rules, sections,<br>variables, folders, questions, constants, and<br>numbering schemes. | View Variable in the Contract Terms Library              |
| Contract Terms and Conditions Override<br>Controls | Edits protected clauses, and deletes mandatory clauses and sections in addition to authoring nonstandard terms and conditions.                                                                                 | Author Additional Standard Contract Terms and Conditions |
| Contract Terms and Conditions Override<br>Controls | Edits protected clauses, and deletes mandatory clauses and sections in addition to authoring nonstandard terms and conditions.                                                                                 | Author Nonstandard Contract Terms and Conditions         |
| Contract Terms and Conditions Override<br>Controls | Edits protected clauses, and deletes mandatory clauses and sections in addition to authoring nonstandard terms and conditions.                                                                                 | Author Standard Contract Terms and Conditions            |
| Contract Terms and Conditions Override<br>Controls | Edits protected clauses, and deletes mandatory clauses and sections in addition to authoring nonstandard terms and conditions.                                                                                 | Delete Contract Documents                                |
| Contract Terms and Conditions Override<br>Controls | Edits protected clauses, and deletes mandatory clauses and sections in addition to authoring nonstandard terms and conditions.                                                                                 | Delete Supporting Documents                              |
| Contract Terms and Conditions Override<br>Controls | Edits protected clauses, and deletes mandatory clauses and sections in addition to authoring nonstandard terms and conditions.                                                                                 | Manage Contract Documents                                |
| Contract Terms and Conditions Override<br>Controls | Edits protected clauses, and deletes mandatory clauses and sections in addition to authoring nonstandard terms and conditions.                                                                                 | Manage Supporting Documents                              |
| Contract Terms and Conditions Override<br>Controls | Edits protected clauses, and deletes mandatory clauses and sections in addition to authoring nonstandard terms and conditions.                                                                                 | Override Contract Terms and Conditions<br>Controls       |
| Contract Terms and Conditions Override<br>Controls | Edits protected clauses, and deletes mandatory clauses and sections in addition to authoring nonstandard terms and conditions.                                                                                 | View Contract Terms                                      |
| FSCM Load Interface Administration                 | Manages load interface file for import                                                                                                    | Access FSCM Integration Rest Service                     |

| Granted Role                       | Granted Role Description                                                                       | Privilege                                          |
|------------------------------------|------------------------------------------------------------------------------------------------|----------------------------------------------------|
| FSCM Load Interface Administration | Manages load interface file for import                                                         | Load File to Interface                             |
| FSCM Load Interface Administration | Manages load interface file for import                                                         | Load Interface File for Import                     |
| FSCM Load Interface Administration | Manages load interface file for import                                                         | Manage File Import and Export                      |
| FSCM Load Interface Administration | Manages load interface file for import                                                         | Transfer File                                      |
| Item Inquiry                       | Queries and views items in the enterprise.                                                     | Manage Item Attachment                             |
| Item Inquiry                       | Queries and views items in the enterprise.                                                     | Manage Item Catalog                                |
| Item Inquiry                       | Queries and views items in the enterprise.                                                     | Manage Item Global Search                          |
| Item Inquiry                       | Queries and views items in the enterprise.                                                     | Manage Product Management Search                   |
| Item Inquiry                       | Queries and views items in the enterprise.                                                     | Manage Trading Partner Item Reference              |
| Item Inquiry                       | Queries and views items in the enterprise.                                                     | Manage Unit of Measure                             |
| Item Inquiry                       | Queries and views items in the enterprise.                                                     | View Item                                          |
| Item Inquiry                       | Queries and views items in the enterprise.                                                     | View Item Organization Association                 |
| Item Inquiry                       | Queries and views items in the enterprise.                                                     | View Item Relationship                             |
| Item Inquiry                       | Queries and views items in the enterprise.                                                     | View Product Management Search                     |
| Negotiation Award                  | Make award decisions and create the purchasing documents resulting from those award decisions. | Allocate Supplier Negotiation Award to Requisition |
| Negotiation Award                  | Make award decisions and create the purchasing documents resulting from those award decisions. | Analyze Negotiation Response                       |
| Negotiation Award                  | Make award decisions and create the purchasing documents resulting from those award decisions. | Award Supplier Negotiation                         |
| Negotiation Award                  | Make award decisions and create the purchasing documents resulting from those award decisions. | Award Supplier Negotiation as Owner                |

| Granted Role                    | Granted Role Description                                                                       | Privilege                                          |
|---------------------------------|------------------------------------------------------------------------------------------------|----------------------------------------------------|
| Negotiation Award               | Make award decisions and create the purchasing documents resulting from those award decisions. | Complete Supplier Negotiation Award                |
| Negotiation Award               | Make award decisions and create the purchasing documents resulting from those award decisions. | Reopen Completed Award                             |
| Negotiation Award               | Make award decisions and create the purchasing documents resulting from those award decisions. | Research Suppliers                                 |
| Negotiation Award               | Make award decisions and create the purchasing documents resulting from those award decisions. | Search Supplier Negotiation                        |
| Negotiation Award               | Make award decisions and create the purchasing documents resulting from those award decisions. | Submit Supplier Negotiation Award                  |
| Negotiation Award               | Make award decisions and create the purchasing documents resulting from those award decisions. | Update Supplier Qualification Question<br>Response |
| Negotiation Award               | Make award decisions and create the purchasing documents resulting from those award decisions. | View Question Response History                     |
| Negotiation Award               | Make award decisions and create the purchasing documents resulting from those award decisions. | View Supplier Business Classification              |
| Negotiation Award               | Make award decisions and create the purchasing documents resulting from those award decisions. | View Supplier Eligibility                          |
| Negotiation Award               | Make award decisions and create the purchasing documents resulting from those award decisions. | View Supplier Negotiation Award<br>Recommendation  |
| Negotiation Award               | Make award decisions and create the purchasing documents resulting from those award decisions. | View Supplier Negotiation Response                 |
| Negotiation Award               | Make award decisions and create the purchasing documents resulting from those award decisions. | View Supplier Negotiation Response History         |
| Negotiation Contract Management | Create and manage procurement contracts for awarded suppliers in a negotiation.                | Author Standard Contract Terms and Conditions      |

| Granted Role                    | Granted Role Description                                                                                                    | Privilege                                                            |
|---------------------------------|----------------------------------------------------------------------------------------------------|----------------------------------------------------------------------|
| Negotiation Contract Management | Create and manage procurement contracts for awarded suppliers in a negotiation.                                                                    | Create Contract                                                      |
| Negotiation Contract Management | Create and manage procurement contracts for awarded suppliers in a negotiation.                                                                    | Edit Contract                                                        |
| Negotiation Contract Management | Create and manage procurement contracts for awarded suppliers in a negotiation.                                                                    | Enable Buy Intent                                                    |
| Negotiation Contract Management | Create and manage procurement contracts for awarded suppliers in a negotiation.                                                                    | Manage Contract Work Area                                            |
| Negotiation Contract Management | Create and manage procurement contracts for awarded suppliers in a negotiation.                                                                    | View Contract Terms                                                  |
| Negotiation Management          | Manage the negotiation open and close dates,<br>add suppliers to the invitation list, update the<br>collaboration team, and other such operations. | Cancel Scheduled Process                                             |
| Negotiation Management          | Manage the negotiation open and close dates,<br>add suppliers to the invitation list, update the<br>collaboration team, and other such operations. | Cancel Supplier Negotiation                                          |
| Negotiation Management          | Manage the negotiation open and close dates,<br>add suppliers to the invitation list, update the<br>collaboration team, and other such operations. | Close Supplier Negotiation                                           |
| Negotiation Management          | Manage the negotiation open and close dates,<br>add suppliers to the invitation list, update the<br>collaboration team, and other such operations. | Complete Supplier Negotiation Stage One For<br>Two Stage Negotiation |
| Negotiation Management          | Manage the negotiation open and close dates,<br>add suppliers to the invitation list, update the<br>collaboration team, and other such operations. | Create Supplier Negotiation Response as Surrogate                    |
| Negotiation Management          | Manage the negotiation open and close dates,<br>add suppliers to the invitation list, update the<br>collaboration team, and other such operations. | Disqualify Supplier Negotiation Response                             |
| Negotiation Management          | Manage the negotiation open and close dates,<br>add suppliers to the invitation list, update the<br>collaboration team, and other such operations. | Extend Supplier Negotiation                                          |
| Negotiation Management          | Manage the negotiation open and close dates,<br>add suppliers to the invitation list, update the<br>collaboration team, and other such operations. | Lock Negotiation Supplier Out                                        |

| Granted Role           | Granted Role Description                                                                                                    | Privilege                                               |
|------------------------|----------------------------------------------------------------------------------------------------|---------------------------------------------------------|
| Negotiation Management | Manage the negotiation open and close dates,<br>add suppliers to the invitation list, update the<br>collaboration team, and other such operations. | Manage Negotiation Supplier Invitation                  |
| Negotiation Management | Manage the negotiation open and close dates,<br>add suppliers to the invitation list, update the<br>collaboration team, and other such operations. | Manage Project Task Progress                            |
| Negotiation Management | Manage the negotiation open and close dates,<br>add suppliers to the invitation list, update the<br>collaboration team, and other such operations. | Manage Supplier Negotiation Collaboration<br>Team       |
| Negotiation Management | Manage the negotiation open and close dates,<br>add suppliers to the invitation list, update the<br>collaboration team, and other such operations. | Manage Supplier Negotiation Requirements                |
| Negotiation Management | Manage the negotiation open and close dates,<br>add suppliers to the invitation list, update the<br>collaboration team, and other such operations. | Manage Supplier Negotiation Response as Surrogate       |
| Negotiation Management | Manage the negotiation open and close dates,<br>add suppliers to the invitation list, update the<br>collaboration team, and other such operations. | Manage Supplier Negotiation Scoring                     |
| Negotiation Management | Manage the negotiation open and close dates,<br>add suppliers to the invitation list, update the<br>collaboration team, and other such operations. | Monitor Supplier Negotiation                            |
| Negotiation Management | Manage the negotiation open and close dates,<br>add suppliers to the invitation list, update the<br>collaboration team, and other such operations. | Pause Supplier Negotiation                              |
| Negotiation Management | Manage the negotiation open and close dates,<br>add suppliers to the invitation list, update the<br>collaboration team, and other such operations. | Research Suppliers                                      |
| Negotiation Management | Manage the negotiation open and close dates,<br>add suppliers to the invitation list, update the<br>collaboration team, and other such operations. | Search Supplier Negotiation                             |
| Negotiation Management | Manage the negotiation open and close dates,<br>add suppliers to the invitation list, update the<br>collaboration team, and other such operations. | Unlock Supplier Negotiation                             |
| Negotiation Management | Manage the negotiation open and close dates,<br>add suppliers to the invitation list, update the<br>collaboration team, and other such operations. | Unlock Supplier Negotiation Response Draft as Surrogate |

| Granted Role                    | Granted Role Description                                                                                                    | Privilege                                                          |
|---------------------------------|----------------------------------------------------------------------------------------------------|--------------------------------------------------------------------|
| Negotiation Management          | Manage the negotiation open and close dates,<br>add suppliers to the invitation list, update the<br>collaboration team, and other such operations. | Unlock Supplier Negotiation Stage One For Two<br>Stage Negotiation |
| Negotiation Management          | Manage the negotiation open and close dates,<br>add suppliers to the invitation list, update the<br>collaboration team, and other such operations. | Unlock Supplier Negotiation Stage Two For Two<br>Stage Negotiation |
| Negotiation Management          | Manage the negotiation open and close dates,<br>add suppliers to the invitation list, update the<br>collaboration team, and other such operations. | Unseal Supplier Negotiation                                        |
| Negotiation Management          | Manage the negotiation open and close dates,<br>add suppliers to the invitation list, update the<br>collaboration team, and other such operations. | Unseal Supplier Negotiation Stage One For Two<br>Stage Negotiation |
| Negotiation Management          | Manage the negotiation open and close dates,<br>add suppliers to the invitation list, update the<br>collaboration team, and other such operations. | Unseal Supplier Negotiation Stage Two For Two<br>Stage Negotiation |
| Negotiation Management          | Manage the negotiation open and close dates,<br>add suppliers to the invitation list, update the<br>collaboration team, and other such operations. | Update Supplier Qualification Question<br>Response                 |
| Negotiation Management          | Manage the negotiation open and close dates,<br>add suppliers to the invitation list, update the<br>collaboration team, and other such operations. | View Negotiation Lifecycle Activities                              |
| Negotiation Management          | Manage the negotiation open and close dates,<br>add suppliers to the invitation list, update the<br>collaboration team, and other such operations. | View Supplier Business Classification                              |
| Negotiation Management          | Manage the negotiation open and close dates,<br>add suppliers to the invitation list, update the<br>collaboration team, and other such operations. | View Supplier Eligibility                                          |
| Negotiation Management          | Manage the negotiation open and close dates,<br>add suppliers to the invitation list, update the<br>collaboration team, and other such operations. | View Supplier Negotiation Response                                 |
| Negotiation Management          | Manage the negotiation open and close dates,<br>add suppliers to the invitation list, update the<br>collaboration team, and other such operations. | View Supplier Negotiation Response History                         |
| Negotiation Response Evaluation | Analyze, score, and shortlist negotiation responses.                                                                                               | Analyze Negotiation Response                                       |
| Negotiation Response Evaluation | Analyze, score, and shortlist negotiation responses.                                                                                               | Apply Internal Cost Factors                                        |

| Granted Role                    | Granted Role Description                             | Privilege                                                |
|---------------------------------|------------------------------------------------------|----------------------------------------------------------|
| Negotiation Response Evaluation | Analyze, score, and shortlist negotiation responses. | Change Supplier Negotiation Response<br>Shortlist Status |
| Negotiation Response Evaluation | Analyze, score, and shortlist negotiation responses. | Close Supplier Negotiation Scoring                       |
| Negotiation Response Evaluation | Analyze, score, and shortlist negotiation responses. | Override Supplier Negotiation Response Score             |
| Negotiation Response Evaluation | Analyze, score, and shortlist negotiation responses. | Research Suppliers                                       |
| Negotiation Response Evaluation | Analyze, score, and shortlist negotiation responses. | Score Supplier Negotiation Response                      |
| Negotiation Response Evaluation | Analyze, score, and shortlist negotiation responses. | Search Supplier Negotiation                              |
| Negotiation Response Evaluation | Analyze, score, and shortlist negotiation responses. | Update Response Scores for Another Member                |
| Negotiation Response Evaluation | Analyze, score, and shortlist negotiation responses. | View Question Response History                           |
| Negotiation Response Evaluation | Analyze, score, and shortlist negotiation responses. | View Supplier Business Classification                    |
| Negotiation Response Evaluation | Analyze, score, and shortlist negotiation responses. | View Supplier Eligibility                                |
| Negotiation Response Evaluation | Analyze, score, and shortlist negotiation responses. | View Supplier Negotiation Response                       |
| Negotiation Response Evaluation | Analyze, score, and shortlist negotiation responses. | View Supplier Negotiation Response History               |
| Negotiation Update              | Update draft supplier negotiations.                  | Author Standard Contract Terms and Conditions            |
| Negotiation Update              | Update draft supplier negotiations.                  | Edit Supplier Negotiation                                |
| Negotiation Update              | Update draft supplier negotiations.                  | Manage Negotiation Line Default                          |
| Negotiation Update              | Update draft supplier negotiations.                  | Manage Supplier Negotiation Draft                        |
| Negotiation Update              | Update draft supplier negotiations.                  | Research Suppliers                                       |

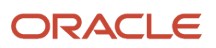

| Granted Role                                           | Granted Role Description                                                                                                    | Privilege                                                |
|--------------------------------------------------------|----------------------------------------------------------------------------------------------------|----------------------------------------------------------|
| Negotiation Update                                     | Update draft supplier negotiations.                                                                                                    | Search Supplier Qualification Area                       |
| Negotiation Update                                     | Update draft supplier negotiations.                                                                                                    | Search Supplier Qualification Question                   |
| Negotiation Update                                     | Update draft supplier negotiations.                                                                                                    | Unlock Supplier Negotiation Draft Owned by<br>Others     |
| Negotiation Update                                     | Update draft supplier negotiations.                                                                                                    | View Contract Terms                                      |
| Negotiation Update                                     | Update draft supplier negotiations.                                                                                                    | View Supplier Eligibility                                |
| Negotiation Update                                     | Update draft supplier negotiations.                                                                                                    | View Supplier Negotiation                                |
| Negotiation Update                                     | Update draft supplier negotiations.                                                                                                    | View Supplier Qualification Area                         |
| Negotiation Update                                     | Update draft supplier negotiations.                                                                                                    | View Supplier Qualification Question                     |
| Negotiation Viewing                                    | View the negotiation summary and details pages.                                                                                                    | Create Supplier Negotiation Online Message               |
| Negotiation Viewing                                    | View the negotiation summary and details pages.                                                                                                    | Reply Supplier Negotiation Online Message                |
| Negotiation Viewing                                    | View the negotiation summary and details pages.                                                                                                    | Search Supplier Negotiation                              |
| Negotiation Viewing                                    | View the negotiation summary and details pages.                                                                                                    | View Contract Terms                                      |
| Negotiation Viewing                                    | View the negotiation summary and details pages.                                                                                                    | View Supplier Negotiation                                |
| Negotiation Viewing                                    | View the negotiation summary and details pages.                                                                                                    | View Supplier Negotiation Online Message                 |
| Nonstandard Contract Terms and Conditions<br>Authoring | Authors nonstandard terms and conditions<br>in addition to standard terms and conditions.<br>Nonstandard terms authoring includes editing<br>standard clauses, creating nonstandard clauses,<br>deleting nonstandard clauses and sections, and<br>removing contract terms. | Author Additional Standard Contract Terms and Conditions |
| Nonstandard Contract Terms and Conditions<br>Authoring | Authors nonstandard terms and conditions<br>in addition to standard terms and conditions.<br>Nonstandard terms authoring includes editing<br>standard clauses, creating nonstandard clauses,                                                                               | Author Nonstandard Contract Terms and Conditions         |

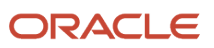

| Granted Role                                           | Granted Role Description                                                                                                    | Privilege                                            |
|--------------------------------------------------------|----------------------------------------------------------------------------------------------------|------------------------------------------------------|
|                                                        | deleting nonstandard clauses and sections, and removing contract terms.                                                                                                    |                                                      |
| Nonstandard Contract Terms and Conditions<br>Authoring | Authors nonstandard terms and conditions<br>in addition to standard terms and conditions.<br>Nonstandard terms authoring includes editing<br>standard clauses, creating nonstandard clauses,<br>deleting nonstandard clauses and sections, and<br>removing contract terms. | Author Standard Contract Terms and Conditions        |
| Nonstandard Contract Terms and Conditions<br>Authoring | Authors nonstandard terms and conditions<br>in addition to standard terms and conditions.<br>Nonstandard terms authoring includes editing<br>standard clauses, creating nonstandard clauses,<br>deleting nonstandard clauses and sections, and<br>removing contract terms. | Delete Contract Documents                            |
| Nonstandard Contract Terms and Conditions<br>Authoring | Authors nonstandard terms and conditions<br>in addition to standard terms and conditions.<br>Nonstandard terms authoring includes editing<br>standard clauses, creating nonstandard clauses,<br>deleting nonstandard clauses and sections, and<br>removing contract terms. | Delete Supporting Documents                          |
| Nonstandard Contract Terms and Conditions<br>Authoring | Authors nonstandard terms and conditions<br>in addition to standard terms and conditions.<br>Nonstandard terms authoring includes editing<br>standard clauses, creating nonstandard clauses,<br>deleting nonstandard clauses and sections, and<br>removing contract terms. | Manage Contract Documents                            |
| Nonstandard Contract Terms and Conditions<br>Authoring | Authors nonstandard terms and conditions<br>in addition to standard terms and conditions.<br>Nonstandard terms authoring includes editing<br>standard clauses, creating nonstandard clauses,<br>deleting nonstandard clauses and sections, and<br>removing contract terms. | Manage Supporting Documents                          |
| Nonstandard Contract Terms and Conditions<br>Authoring | Authors nonstandard terms and conditions<br>in addition to standard terms and conditions.<br>Nonstandard terms authoring includes editing<br>standard clauses, creating nonstandard clauses,<br>deleting nonstandard clauses and sections, and<br>removing contract terms. | View Contract Terms                                  |
| Payables Invoice Inquiry                               | Views Oracle Fusion Payables invoices.                                                                                                    | Manage Payables Invoices                             |
| Payables Invoice Inquiry                               | Views Oracle Fusion Payables invoices.                                                                                                    | View Payables Invoice                                |
| Purchase Agreement Administration                      | Perform purchase agreement administration<br>tasks including importing agreements from<br>external applications, applying retroactive price<br>changes, reassigning agreements from one<br>agent to another.                                                               | Communicate Purchase Order and Purchase<br>Agreement |

| Granted Role                      | Granted Role Description                                                                                                    | Privilege                                     |
|-----------------------------------|----------------------------------------------------------------------------------------------------|-----------------------------------------------|
| Purchase Agreement Administration | Perform purchase agreement administration<br>tasks including importing agreements from<br>external applications, applying retroactive price<br>changes, reassigning agreements from one<br>agent to another. | Generate Approved Supplier List Entry         |
| Purchase Agreement Administration | Perform purchase agreement administration<br>tasks including importing agreements from<br>external applications, applying retroactive price<br>changes, reassigning agreements from one<br>agent to another. | Import Blanket Purchase Agreement             |
| Purchase Agreement Administration | Perform purchase agreement administration<br>tasks including importing agreements from<br>external applications, applying retroactive price<br>changes, reassigning agreements from one<br>agent to another. | Import Contract Purchase Agreement            |
| Purchase Agreement Administration | Perform purchase agreement administration<br>tasks including importing agreements from<br>external applications, applying retroactive price<br>changes, reassigning agreements from one<br>agent to another. | Purge Purchasing Document Open Interface      |
| Purchase Agreement Administration | Perform purchase agreement administration<br>tasks including importing agreements from<br>external applications, applying retroactive price<br>changes, reassigning agreements from one<br>agent to another. | Reassign Purchasing Document                  |
| Purchase Agreement Administration | Perform purchase agreement administration<br>tasks including importing agreements from<br>external applications, applying retroactive price<br>changes, reassigning agreements from one<br>agent to another. | Refresh Purchasing Document Signature Status  |
| Purchase Agreement Administration | Perform purchase agreement administration<br>tasks including importing agreements from<br>external applications, applying retroactive price<br>changes, reassigning agreements from one<br>agent to another. | Retroactively Price Purchase Order            |
| Purchase Agreement Authoring      | Create purchase agreements including blanket and contract agreements.                                                                                                    | Author Standard Contract Terms and Conditions |
| Purchase Agreement Authoring      | Create purchase agreements including blanket and contract agreements.                                                                                                    | Cancel Purchase Agreement                     |
| Purchase Agreement Authoring      | Create purchase agreements including blanket and contract agreements.                                                                                                    | Change Purchase Agreement                     |

| Granted Role                 | Granted Role Description                                                                   | Privilege                                                       |
|------------------------------|--------------------------------------------------------------------------------------------|-----------------------------------------------------------------|
| Purchase Agreement Authoring | Create purchase agreements including blanket and contract agreements.                      | Change Supplier Site                                            |
| Purchase Agreement Authoring | Create purchase agreements including blanket and contract agreements.                      | Communicate Purchase Order and Purchase Agreement               |
| Purchase Agreement Authoring | Create purchase agreements including blanket and contract agreements.                      | Create Blanket Purchase Agreement Line                          |
| Purchase Agreement Authoring | Create purchase agreements including blanket and contract agreements.                      | Create Blanket Purchase Agreement Line from<br>Catalog          |
| Purchase Agreement Authoring | Create purchase agreements including blanket and contract agreements.                      | Create Purchase Agreement                                       |
| Purchase Agreement Authoring | Create purchase agreements including blanket and contract agreements.                      | Download Contract for External Parties                          |
| Purchase Agreement Authoring | Create purchase agreements including blanket and contract agreements.                      | Enable Purchase Agreement Catalog Authoring                     |
| Purchase Agreement Authoring | Create purchase agreements including blanket and contract agreements.                      | Manage Purchasing Document Signatures                           |
| Purchase Agreement Authoring | Create purchase agreements including blanket and contract agreements.                      | Search Purchase Agreement                                       |
| Purchase Agreement Authoring | Create purchase agreements including blanket and contract agreements.                      | Transfer Blanket Purchase Agreement to<br>Catalog Administrator |
| Purchase Agreement Authoring | Create purchase agreements including blanket and contract agreements.                      | Transfer Blanket Purchase Agreement to Supplier                 |
| Purchase Agreement Authoring | Create purchase agreements including blanket and contract agreements.                      | View Contract Terms                                             |
| Purchase Agreement Authoring | Create purchase agreements including blanket and contract agreements.                      | View Purchase Agreement                                         |
| Purchase Agreement Control   | Perform purchase agreement control tasks including close, finally close, freeze, and hold. | Acknowledge Purchase Agreement                                  |
| Purchase Agreement Control   | Perform purchase agreement control tasks including close, finally close, freeze, and hold. | Cancel Purchase Agreement                                       |
| Purchase Agreement Control   | Perform purchase agreement control tasks including close, finally close, freeze, and hold. | Finally Close Purchase Agreement                                |

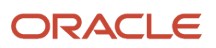

| Granted Role                  | Granted Role Description                                                                                                    | Privilege                                            |
|-------------------------------|----------------------------------------------------------------------------------------------------|------------------------------------------------------|
| Purchase Agreement Control    | Perform purchase agreement control tasks including close, finally close, freeze, and hold.                                                                                                  | Freeze Purchase Agreement                            |
| Purchase Agreement Control    | Perform purchase agreement control tasks including close, finally close, freeze, and hold.                                                                                                  | Hold Purchase Agreement                              |
| Purchase Agreement Control    | Perform purchase agreement control tasks including close, finally close, freeze, and hold.                                                                                                  | Search Purchase Agreement                            |
| Purchase Agreement Control    | Perform purchase agreement control tasks including close, finally close, freeze, and hold.                                                                                                  | View Purchase Agreement                              |
| Purchase Agreement Inquiry    | Search for and review purchase agreements.                                                                                                    | Download Contract for External Parties               |
| Purchase Agreement Inquiry    | Search for and review purchase agreements.                                                                                                    | Search Purchase Agreement                            |
| Purchase Agreement Inquiry    | Search for and review purchase agreements.                                                                                                    | Search Supplier Negotiation                          |
| Purchase Agreement Inquiry    | Search for and review purchase agreements.                                                                                                    | View Contract Terms                                  |
| Purchase Agreement Inquiry    | Search for and review purchase agreements.                                                                                                    | View Purchase Agreement                              |
| Purchase Agreement Inquiry    | Search for and review purchase agreements.                                                                                                    | View Supplier Negotiation                            |
| Purchase Agreement Inquiry    | Search for and review purchase agreements.                                                                                                    | View Supplier Negotiation Response                   |
| Purchase Order Administration | Perform purchase order administration tasks<br>including importing purchase orders from<br>external applications, applying retroactive price<br>changes, and communicating purchase orders. | Communicate Purchase Order and Purchase<br>Agreement |
| Purchase Order Administration | Perform purchase order administration tasks<br>including importing purchase orders from<br>external applications, applying retroactive price<br>changes, and communicating purchase orders. | Generate Purchase Order                              |
| Purchase Order Administration | Perform purchase order administration tasks<br>including importing purchase orders from<br>external applications, applying retroactive price<br>changes, and communicating purchase orders. | Import Purchase Order                                |
| Purchase Order Administration | Perform purchase order administration tasks<br>including importing purchase orders from<br>external applications, applying retroactive price<br>changes, and communicating purchase orders. | Purge Purchasing Document Open Interface             |

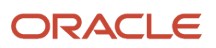

| Granted Role                  | Granted Role Description                                                                                                    | Privilege                                            |
|-------------------------------|----------------------------------------------------------------------------------------------------|------------------------------------------------------|
| Purchase Order Administration | Perform purchase order administration tasks<br>including importing purchase orders from<br>external applications, applying retroactive price<br>changes, and communicating purchase orders. | Reassign Purchasing Document                         |
| Purchase Order Administration | Perform purchase order administration tasks<br>including importing purchase orders from<br>external applications, applying retroactive price<br>changes, and communicating purchase orders. | Refresh Purchasing Document Signature Status         |
| Purchase Order Administration | Perform purchase order administration tasks<br>including importing purchase orders from<br>external applications, applying retroactive price<br>changes, and communicating purchase orders. | Retroactively Price Purchase Order                   |
| Purchase Order Authoring      | Create and update purchase orders without backing requisition lines.                                                                                                    | Author Standard Contract Terms and Conditions        |
| Purchase Order Authoring      | Create and update purchase orders without backing requisition lines.                                                                                                    | Cancel Purchase Order                                |
| Purchase Order Authoring      | Create and update purchase orders without backing requisition lines.                                                                                                    | Change Purchase Order                                |
| Purchase Order Authoring      | Create and update purchase orders without backing requisition lines.                                                                                                    | Change Purchase Order Line Negotiated<br>Indicator   |
| Purchase Order Authoring      | Create and update purchase orders without backing requisition lines.                                                                                                    | Change Supplier Site                                 |
| Purchase Order Authoring      | Create and update purchase orders without backing requisition lines.                                                                                                    | Communicate Purchase Order and Purchase<br>Agreement |
| Purchase Order Authoring      | Create and update purchase orders without backing requisition lines.                                                                                                    | Create Purchase Order                                |
| Purchase Order Authoring      | Create and update purchase orders without backing requisition lines.                                                                                                    | Create Purchase Order Line from Catalog              |
| Purchase Order Authoring      | Create and update purchase orders without backing requisition lines.                                                                                                    | Create Purchase Order from Requisitions              |
| Purchase Order Authoring      | Create and update purchase orders without backing requisition lines.                                                                                                    | Distribute Award Project Costs and Quantities        |
| Purchase Order Authoring      | Create and update purchase orders without backing requisition lines.                                                                                                    | Download Contract for External Parties               |

| Granted Role             | Granted Role Description                                                               | Privilege                                       |
|--------------------------|----------------------------------------------------------------------------------------|-------------------------------------------------|
| Purchase Order Authoring | Create and update purchase orders without backing requisition lines.                   | Import Approved Requisition                     |
| Purchase Order Authoring | Create and update purchase orders without backing requisition lines.                   | Import Requisition                              |
| Purchase Order Authoring | Create and update purchase orders without backing requisition lines.                   | Manage Purchasing Document Signatures           |
| Purchase Order Authoring | Create and update purchase orders without backing requisition lines.                   | Request Budgetary Control Override              |
| Purchase Order Authoring | Create and update purchase orders without backing requisition lines.                   | Search Purchase Order                           |
| Purchase Order Authoring | Create and update purchase orders without backing requisition lines.                   | View Contract Terms                             |
| Purchase Order Authoring | Create and update purchase orders without backing requisition lines.                   | View Purchase Order                             |
| Purchase Order Authoring | Create and update purchase orders without backing requisition lines.                   | View Supplier List of Values Using REST Service |
| Purchase Order Control   | Perform purchase order control tasks including close, finally close, freeze, and hold. | Acknowledge Purchase Order                      |
| Purchase Order Control   | Perform purchase order control tasks including close, finally close, freeze, and hold. | Cancel Purchase Order                           |
| Purchase Order Control   | Perform purchase order control tasks including close, finally close, freeze, and hold. | Close Purchase Order                            |
| Purchase Order Control   | Perform purchase order control tasks including close, finally close, freeze, and hold. | Finally Close Purchase Order                    |
| Purchase Order Control   | Perform purchase order control tasks including close, finally close, freeze, and hold. | Freeze Purchase Order                           |
| Purchase Order Control   | Perform purchase order control tasks including close, finally close, freeze, and hold. | Hold Purchase Order                             |
| Purchase Order Control   | Perform purchase order control tasks including close, finally close, freeze, and hold. | Search Purchase Order                           |
| Purchase Order Control   | Perform purchase order control tasks including close, finally close, freeze, and hold. | View Purchase Order                             |

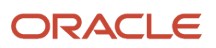

| Granted Role           | Granted Role Description                                      | Privilege                                          |
|------------------------|---------------------------------------------------------------|----------------------------------------------------|
| Purchase Order Inquiry | Search for and review purchase orders as a procurement agent. | Download Contract for External Parties             |
| Purchase Order Inquiry | Search for and review purchase orders as a procurement agent. | Review Inbound Shipment Details                    |
| Purchase Order Inquiry | Search for and review purchase orders as a procurement agent. | Review Receiving Receipt Summary                   |
| Purchase Order Inquiry | Search for and review purchase orders as a procurement agent. | Review Receiving Transaction History               |
| Purchase Order Inquiry | Search for and review purchase orders as a procurement agent. | Search Purchase Order                              |
| Purchase Order Inquiry | Search for and review purchase orders as a procurement agent. | Search Requisition Line as Buyer                   |
| Purchase Order Inquiry | Search for and review purchase orders as a procurement agent. | Search Supplier Negotiation                        |
| Purchase Order Inquiry | Search for and review purchase orders as a procurement agent. | View Contract Terms                                |
| Purchase Order Inquiry | Search for and review purchase orders as a procurement agent. | View Payables Invoice                              |
| Purchase Order Inquiry | Search for and review purchase orders as a procurement agent. | View Purchase Order                                |
| Purchase Order Inquiry | Search for and review purchase orders as a procurement agent. | View Receiving Notification as Buyer               |
| Purchase Order Inquiry | Search for and review purchase orders as a procurement agent. | View Requisition Details as Buyer                  |
| Purchase Order Inquiry | Search for and review purchase orders as a procurement agent. | View Requisition Lifecycle as Procurement<br>Agent |
| Purchase Order Inquiry | Search for and review purchase orders as a procurement agent. | View Supplier Negotiation                          |
| Purchase Order Inquiry | Search for and review purchase orders as a procurement agent. | View Supplier Negotiation Response                 |

| Granted Role                  | Granted Role Description                                                                                           | Privilege                                             |
|-------------------------------|----------------------------------------------------------------------------------------------------|-------------------------------------------------------|
| Requisition Line Processing   | Processes requisition demand including creating purchasing documents.                                              | Change Requisition Line Grouping                      |
| Requisition Line Processing   | Processes requisition demand including creating purchasing documents.                                              | Increase Requisition Line Quantity or Amount as Buyer |
| Requisition Line Processing   | Processes requisition demand including creating purchasing documents.                                              | Process Requisition Line                              |
| Requisition Line Processing   | Processes requisition demand including creating purchasing documents.                                              | Reassign Requisition Line                             |
| Requisition Line Processing   | Processes requisition demand including creating purchasing documents.                                              | Replace Requisition Line from Catalog                 |
| Requisition Line Processing   | Processes requisition demand including creating purchasing documents.                                              | Return Requisition Line                               |
| Requisition Line Processing   | Processes requisition demand including creating purchasing documents.                                              | Search Requisition Line as Buyer                      |
| Requisition Line Processing   | Processes requisition demand including creating purchasing documents.                                              | Split Requisition Line                                |
| Requisition Line Processing   | Processes requisition demand including creating purchasing documents.                                              | View Requisition Details as Buyer                     |
| Requisition Line Processing   | Processes requisition demand including creating purchasing documents.                                              | View Requisition Lifecycle as Procurement<br>Agent    |
| Seller Negotiation Award      | Make award decisions, share award decision with bidders, and export award decisions.                               | Award Seller Negotiation                              |
| Seller Negotiation Award      | Make award decisions, share award decision with bidders, and export award decisions.                               | Complete Seller Negotiation Award                     |
| Seller Negotiation Creation   | Create seller negotiations.                                                                                        | Create Seller Negotiation                             |
| Seller Negotiation Creation   | Create seller negotiations.                                                                                        | Submit Seller Negotiation                             |
| Seller Negotiation Management | Manage the seller negotiation open and close dates, add bidders to the invitation list, and other such operations. | Cancel Seller Negotiation                             |
| Seller Negotiation Management | Manage the seller negotiation open and close dates, add bidders to the invitation list, and other such operations. | Close Seller Negotiation                              |

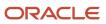

| Granted Role                           | Granted Role Description                                                                                                    | Privilege                                          |
|----------------------------------------|----------------------------------------------------------------------------------------------------|----------------------------------------------------|
| Seller Negotiation Management          | Manage the seller negotiation open and close dates, add bidders to the invitation list, and other such operations.               | Delete Draft Seller Negotiation                    |
| Seller Negotiation Management          | Manage the seller negotiation open and close dates, add bidders to the invitation list, and other such operations.               | Manage Seller Negotiation Bidder Invitation        |
| Seller Negotiation Management          | Manage the seller negotiation open and close dates, add bidders to the invitation list, and other such operations.               | Monitor Seller Negotiation                         |
| Seller Negotiation Management          | Manage the seller negotiation open and close dates, add bidders to the invitation list, and other such operations.               | Pause Seller Negotiation                           |
| Seller Negotiation Management          | Manage the seller negotiation open and close dates, add bidders to the invitation list, and other such operations.               | Unlock Seller Negotiation Draft Owned by<br>Others |
| Seller Negotiation Response Evaluation | Analyze, and shortlist seller negotiation responses.                                                                             | Analyze Seller Negotiation Response                |
| Seller Negotiation Response Evaluation | Analyze, and shortlist seller negotiation responses.                                                                             | Disqualify Seller Negotiation Response             |
| Seller Negotiation Response Evaluation | Analyze, and shortlist seller negotiation responses.                                                                             | View Seller Negotiation Response                   |
| Seller Negotiation Viewing             | Search and view seller negotiation details.                                                                                      | Search Seller Negotiation                          |
| Seller Negotiation Viewing             | Search and view seller negotiation details.                                                                                      | View Seller Negotiation                            |
| Sourcing Administration                | Set up negotiation templates, negotiation<br>styles, attribute lists, cost factor lists, and other<br>administrative operations. | Create Supplier Negotiation Template               |
| Sourcing Administration                | Set up negotiation templates, negotiation<br>styles, attribute lists, cost factor lists, and other<br>administrative operations. | Delete Seller Negotiation                          |
| Sourcing Administration                | Set up negotiation templates, negotiation<br>styles, attribute lists, cost factor lists, and other<br>administrative operations. | Delete Supplier Negotiation                        |
| Sourcing Administration                | Set up negotiation templates, negotiation styles, attribute lists, cost factor lists, and other administrative operations.       | Edit Supplier Qualification Question               |

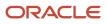

| Granted Role                | Granted Role Description                                                                                                    | Privilege                                    |
|-----------------------------|----------------------------------------------------------------------------------------------------|----------------------------------------------|
| Sourcing Administration     | Set up negotiation templates, negotiation<br>styles, attribute lists, cost factor lists, and other<br>administrative operations. | Manage Supplier Negotiation Attribute List   |
| Sourcing Administration     | Set up negotiation templates, negotiation<br>styles, attribute lists, cost factor lists, and other<br>administrative operations. | Manage Supplier Negotiation Cost Factor      |
| Sourcing Administration     | Set up negotiation templates, negotiation<br>styles, attribute lists, cost factor lists, and other<br>administrative operations. | Manage Supplier Negotiation Cost Factor List |
| Sourcing Administration     | Set up negotiation templates, negotiation styles, attribute lists, cost factor lists, and other administrative operations.       | Manage Supplier Negotiation Notifications    |
| Sourcing Administration     | Set up negotiation templates, negotiation<br>styles, attribute lists, cost factor lists, and other<br>administrative operations. | Manage Supplier Negotiation Style            |
| Sourcing Administration     | Set up negotiation templates, negotiation<br>styles, attribute lists, cost factor lists, and other<br>administrative operations. | Manage Supplier Negotiation Template         |
| Sourcing Administration     | Set up negotiation templates, negotiation<br>styles, attribute lists, cost factor lists, and other<br>administrative operations. | Search Supplier Qualification Question       |
| Sourcing Administration     | Set up negotiation templates, negotiation<br>styles, attribute lists, cost factor lists, and other<br>administrative operations. | View Supplier Qualification Question         |
| Sourcing Program Management | Manage all aspects of sourcing programs including creating, updating, monitoring, and completing the program.                    | Complete Sourcing Program                    |
| Sourcing Program Management | Manage all aspects of sourcing programs including creating, updating, monitoring, and completing the program.                    | Delete Sourcing Program Owner Manager        |
| Sourcing Program Management | Manage all aspects of sourcing programs including creating, updating, monitoring, and completing the program.                    | Edit Sourcing Program                        |
| Sourcing Program Management | Manage all aspects of sourcing programs including creating, updating, monitoring, and completing the program.                    | Manage Sourcing Program                      |

| Granted Role                | Granted Role Description                                                                                      | Privilege                                      |
|-----------------------------|----------------------------------------------------------------------------------------------------|------------------------------------------------|
| Sourcing Program Management | Manage all aspects of sourcing programs including creating, updating, monitoring, and completing the program. | Monitor Sourcing Program                       |
| Sourcing Program Management | Manage all aspects of sourcing programs including creating, updating, monitoring, and completing the program. | View Sourcing Program                          |
| Supplier Profile Inquiry    | View supplier profile information.                                                                            | Manage External Payee Payment Details          |
| Supplier Profile Inquiry    | View supplier profile information.                                                                            | Manage Payment Instrument Assignment           |
| Supplier Profile Inquiry    | View supplier profile information.                                                                            | Manage Third Party Bank Account                |
| Supplier Profile Inquiry    | View supplier profile information.                                                                            | Run Supplier Background Scheduler              |
| Supplier Profile Inquiry    | View supplier profile information.                                                                            | Search Supplier                                |
| Supplier Profile Inquiry    | View supplier profile information.                                                                            | View Location of Final Discharge               |
| Supplier Profile Inquiry    | View supplier profile information.                                                                            | View Party Fiscal Classification               |
| Supplier Profile Inquiry    | View supplier profile information.                                                                            | View Supplier                                  |
| Supplier Profile Inquiry    | View supplier profile information.                                                                            | View Supplier Address                          |
| Supplier Profile Inquiry    | View supplier profile information.                                                                            | View Supplier Attachment                       |
| Supplier Profile Inquiry    | View supplier profile information.                                                                            | View Supplier Business Classification          |
| Supplier Profile Inquiry    | View supplier profile information.                                                                            | View Supplier Contact                          |
| Supplier Profile Inquiry    | View supplier profile information.                                                                            | View Supplier Contact Change Request           |
| Supplier Profile Inquiry    | View supplier profile information.                                                                            | View Supplier Contact User Account             |
| Supplier Profile Inquiry    | View supplier profile information.                                                                            | View Supplier Income Tax                       |
| Supplier Profile Inquiry    | View supplier profile information.                                                                            | View Supplier Payment                          |
| Supplier Profile Inquiry    | View supplier profile information.                                                                            | View Supplier Products and Services Categories |
| Supplier Profile Inquiry    | View supplier profile information.                                                                            | View Supplier Profile Change Request           |

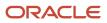

| Granted Role                             | Granted Role Description                                                                                                    | Privilege                                 |
|------------------------------------------|----------------------------------------------------------------------------------------------------|-------------------------------------------|
| Supplier Profile Inquiry                 | View supplier profile information.                                                                                                    | View Supplier Registration Bank Account   |
| Supplier Profile Inquiry                 | View supplier profile information.                                                                                                    | View Supplier Registration Request        |
| Supplier Profile Inquiry                 | View supplier profile information.                                                                                                    | View Supplier Site                        |
| Supplier Profile Inquiry                 | View supplier profile information.                                                                                                    | View Supplier Site Assignment             |
| Supplier Profile Inquiry                 | View supplier profile information.                                                                                                    | View Supplier Site Invoicing Information  |
| Supplier Profile Inquiry                 | View supplier profile information.                                                                                                    | View Supplier Site Purchasing Information |
| Supplier Profile Inquiry                 | View supplier profile information.                                                                                                    | View Supplier Site Receiving Information  |
| Supplier Profile Inquiry                 | View supplier profile information.                                                                                                    | View Supplier Transaction Tax             |
| Supplier Profile Inquiry                 | View supplier profile information.                                                                                                    | View Third Party Bank Account             |
| Supplier Profile Inquiry                 | View supplier profile information.                                                                                                    | View Third-Party Site Tax Profile         |
| Supplier Profile Inquiry                 | View supplier profile information.                                                                                                    | View Third-Party Tax Profile              |
| Supplier Qualification Viewing           | An enterprise user can search and view supplier qualifications.                                                                                             | Search Supplier Assessment                |
| Supplier Qualification Viewing           | An enterprise user can search and view supplier qualifications.                                                                                             | Search Supplier Qualification             |
| Supplier Qualification Viewing           | An enterprise user can search and view supplier qualifications.                                                                                             | View Supplier Assessment                  |
| Supplier Qualification Viewing           | An enterprise user can search and view supplier qualifications.                                                                                             | View Supplier Qualification               |
| Supplier Qualification Viewing           | An enterprise user can search and view supplier qualifications.                                                                                             | View Supplier Qualification Initiative    |
| Supplier Qualification Viewing           | An enterprise user can search and view supplier qualifications.                                                                                             | View Supplier Qualification Question      |
| Transaction Entry with Budgetary Control | Manages the budgetary control tasks by job<br>roles who perform transactions that are subject<br>to budgetary control, such as accounts payable<br>manager. | Check Funds                               |

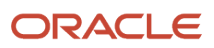

| Granted Role                             | Granted Role Description                                                                                                    | Privilege                                                |
|------------------------------------------|----------------------------------------------------------------------------------------------------|----------------------------------------------------------|
| Transaction Entry with Budgetary Control | Manages the budgetary control tasks by job<br>roles who perform transactions that are subject<br>to budgetary control, such as accounts payable<br>manager. | Reserve Funds                                            |
| Transaction Entry with Budgetary Control | Manages the budgetary control tasks by job<br>roles who perform transactions that are subject<br>to budgetary control, such as accounts payable<br>manager. | Review Budget Impact                                     |
| Transaction Entry with Budgetary Control | Manages the budgetary control tasks by job<br>roles who perform transactions that are subject<br>to budgetary control, such as accounts payable<br>manager. | Review Budget Period Statuses                            |
| Transaction Entry with Budgetary Control | Manages the budgetary control tasks by job<br>roles who perform transactions that are subject<br>to budgetary control, such as accounts payable<br>manager. | Review Budgetary Control Balances                        |
| Transaction Entry with Budgetary Control | Manages the budgetary control tasks by job<br>roles who perform transactions that are subject<br>to budgetary control, such as accounts payable<br>manager. | Review Budgetary Control Transactions                    |
| Transaction Entry with Budgetary Control | Manages the budgetary control tasks by job<br>roles who perform transactions that are subject<br>to budgetary control, such as accounts payable<br>manager. | Transfer Budget Balances to Budget Cubes<br>Continuously |
| Transaction Entry with Budgetary Control | Manages the budgetary control tasks by job<br>roles who perform transactions that are subject<br>to budgetary control, such as accounts payable<br>manager. | View Funds Available Balances                            |

## **Data Security Policies**

This table lists data security policies and their enforcement across analytics application for the Procurement Contract Administrator job role.

| Business Object        | Policy Description                                                                  | Policy Store Implementation              |
|------------------------|-------------------------------------------------------------------------------------|------------------------------------------|
| Application Attachment | A Procurement Contract Administrator can delete application attachment for the      | Role: Category Manager                   |
|                        | negotiation award categories including sourcing negotiation award and miscellaneous | Privilege: Delete Application Attachment |
|                        |                                                                                     | Resource: Application Attachment         |

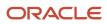

| Business Object        | Policy Description                                                                                                    | Policy Store Implementation                                                                            |
|------------------------|----------------------------------------------------------------------------------------------------|----------------------------------------------------------------------------------------------------|
| Application Attachment | A Procurement Contract Administrator<br>can delete application attachment for the<br>negotiation categories including internal to<br>sourcing, miscellaneous, to approver, to buyer,<br>to payables, to receiver, and to supplier                                                                                   | Role: Category Manager<br>Privilege: Delete Application Attachment<br>Resource: Application Attachment |
| Application Attachment | A Procurement Contract Administrator<br>can delete application attachment for the<br>negotiation response categories from supplier,<br>from supplier: technical, from supplier:<br>commercial                                                                                                    | Role: Category Manager<br>Privilege: Delete Application Attachment<br>Resource: Application Attachment |
| Application Attachment | A Procurement Contract Administrator can<br>delete application attachment for the purchase<br>document categories including from supplier,<br>miscellaneous, to supplier, to buyer, to receiver,<br>to approver, to payables, and internal to<br>purchasing                                                         | Role: Buyer<br>Privilege: Delete Application Attachment<br>Resource: Application Attachment            |
| Application Attachment | A Procurement Contract Administrator can<br>delete application attachment for the seller<br>negotiation categories including internal to<br>sourcing and to bidder                                                                                                    | Role: Category Manager<br>Privilege: Delete Application Attachment<br>Resource: Application Attachment |
| Application Attachment | A Procurement Contract Administrator<br>can delete application attachment for the<br>seller negotiation category including seller<br>negotiation award                                                                                                    | Role: Category Manager<br>Privilege: Delete Application Attachment<br>Resource: Application Attachment |
| Application Attachment | A Procurement Contract Administrator can read<br>application attachment access the contracts<br>application attachments for the purchase<br>document categories including document, from<br>supplier, miscellaneous, to supplier, to buyer, to<br>receiver, to approver, to payables, and internal<br>to purchasing | Role: Buyer<br>Privilege: Read Application Attachment<br>Resource: Application Attachment              |
| Application Attachment | A Procurement Contract Administrator can<br>read application attachment for the negotiation<br>award categories including sourcing negotiation<br>award and miscellaneous                                                                                                    | Role: Buyer<br>Privilege: Read Application Attachment<br>Resource: Application Attachment              |
| Application Attachment | A Procurement Contract Administrator can<br>read application attachment for the negotiation<br>award categories including sourcing negotiation<br>award and miscellaneous                                                                                                    | Role: Category Manager<br>Privilege: Read Application Attachment<br>Resource: Application Attachment   |
| Application Attachment | A Procurement Contract Administrator can read application attachment for the negotiation                                                                                                    | Role: Buyer                                                                                            |

| Business Object        | Policy Description                                                                                                    | Policy Store Implementation                                                                          |
|------------------------|----------------------------------------------------------------------------------------------------|----------------------------------------------------------------------------------------------------|
|                        | categories including internal to sourcing,<br>miscellaneous, to approver, to buyer, to<br>payables, to receiver, and to supplier                                                                                                    | Privilege: Read Application Attachment<br>Resource: Application Attachment                           |
| Application Attachment | A Procurement Contract Administrator can<br>read application attachment for the negotiation<br>categories including internal to sourcing,<br>miscellaneous, to approver, to buyer, to<br>payables, to receiver, and to supplier                                     | Role: Category Manager<br>Privilege: Read Application Attachment<br>Resource: Application Attachment |
| Application Attachment | A Procurement Contract Administrator can<br>read application attachment for the negotiation<br>response categories from supplier, from<br>supplier: technical, from supplier: commercial                                                                            | Role: Buyer<br>Privilege: Read Application Attachment<br>Resource: Application Attachment            |
| Application Attachment | A Procurement Contract Administrator can<br>read application attachment for the negotiation<br>response categories from supplier, from<br>supplier: technical, from supplier: commercial                                                                            | Role: Category Manager<br>Privilege: Read Application Attachment<br>Resource: Application Attachment |
| Application Attachment | A Procurement Contract Administrator can<br>read application attachment for the purchase<br>document categories including document, from<br>supplier, miscellaneous, to supplier, to buyer, to<br>receiver, to approver, to payables, and internal<br>to purchasing | Role: Buyer<br>Privilege: Read Application Attachment<br>Resource: Application Attachment            |
| Application Attachment | A Procurement Contract Administrator can<br>read application attachment for the seller<br>negotiation bid category including from bidder                                                                                                    | Role: Category Manager<br>Privilege: Read Application Attachment<br>Resource: Application Attachment |
| Application Attachment | A Procurement Contract Administrator can<br>read application attachment for the seller<br>negotiation categories including internal to<br>sourcing and to bidder                                                                                                    | Role: Category Manager<br>Privilege: Read Application Attachment<br>Resource: Application Attachment |
| Application Attachment | A Procurement Contract Administrator<br>can read application attachment for the<br>seller negotiation category including seller<br>negotiation award                                                                                                    | Role: Category Manager<br>Privilege: Read Application Attachment<br>Resource: Application Attachment |
| Application Attachment | A Procurement Contract Administrator can<br>read application attachment for the supplier<br>assessment categories including internal to<br>supplier qualification, miscellaneous                                                                                    | Role: Buyer<br>Privilege: Read Application Attachment<br>Resource: Application Attachment            |

| Business Object        | Policy Description                                                                                                    | Policy Store Implementation                                                                                  |
|------------------------|----------------------------------------------------------------------------------------------------|----------------------------------------------------------------------------------------------------|
| Application Attachment | A Procurement Contract Administrator can<br>read application attachment for the supplier<br>assessment categories including internal to<br>supplier qualification, miscellaneous                                           | Role: Category Manager<br>Privilege: Read Application Attachment<br>Resource: Application Attachment         |
| Application Attachment | A Procurement Contract Administrator can<br>read application attachment for the supplier<br>assessment categories including internal to<br>supplier qualification, miscellaneous                                           | Role: Supplier Profile Inquiry<br>Privilege: Read Application Attachment<br>Resource: Application Attachment |
| Application Attachment | A Procurement Contract Administrator can<br>read application attachment for the supplier<br>qualification categories including internal to<br>supplier qualification, miscellaneous                                        | Role: Buyer<br>Privilege: Read Application Attachment<br>Resource: Application Attachment                    |
| Application Attachment | A Procurement Contract Administrator can<br>read application attachment for the supplier<br>qualification categories including internal to<br>supplier qualification, miscellaneous                                        | Role: Supplier Profile Inquiry<br>Privilege: Read Application Attachment<br>Resource: Application Attachment |
| Application Attachment | A Procurement Contract Administrator can<br>read application attachment for the supplier<br>qualification question categories including<br>miscellaneous and to supplier                                                   | Role: Category Manager<br>Privilege: Read Application Attachment<br>Resource: Application Attachment         |
| Application Attachment | A Procurement Contract Administrator can<br>read application attachment for the supplier<br>qualification question category including to<br>supplier                                                                       | Role: Supplier Profile Inquiry<br>Privilege: Read Application Attachment<br>Resource: Application Attachment |
| Application Attachment | A Procurement Contract Administrator can<br>read application attachment for the supplier<br>qualification response categories including<br>from supplier, from internal responder,<br>miscellaneous, to buyer, to supplier | Role: Buyer<br>Privilege: Read Application Attachment<br>Resource: Application Attachment                    |
| Application Attachment | A Procurement Contract Administrator can<br>read application attachment for the supplier<br>qualification response categories including<br>from supplier, from internal responder,<br>miscellaneous, to buyer, to supplier | Role: Supplier Profile Inquiry<br>Privilege: Read Application Attachment<br>Resource: Application Attachment |
| Application Attachment | A Procurement Contract Administrator can<br>read application attachment for the supplier<br>qualification response categories including<br>from supplier, miscellaneous, to buyer, and to<br>supplier                      | Role: Category Manager<br>Privilege: Read Application Attachment<br>Resource: Application Attachment         |

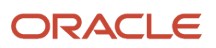

| Business Object        | Policy Description                                                                                                    | Policy Store Implementation                                                                                                    |
|------------------------|----------------------------------------------------------------------------------------------------|----------------------------------------------------------------------------------------------------|
| Application Attachment | A Procurement Contract Administrator<br>can update application attachment for the<br>negotiation award categories including sourcing<br>negotiation award and miscellaneous                                                                                 | Role: Category Manager<br>Privilege: Update Application Attachment<br>Resource: Application Attachment                          |
| Application Attachment | A Procurement Contract Administrator<br>can update application attachment for the<br>negotiation categories including internal to<br>sourcing, miscellaneous, to approver, to buyer,<br>to payables, to receiver, and to supplier                           | Role: Category Manager<br>Privilege: Update Application Attachment<br>Resource: Application Attachment                          |
| Application Attachment | A Procurement Contract Administrator<br>can update application attachment for the<br>negotiation response categories from supplier,<br>from supplier: technical, from supplier:<br>commercial                                                               | Role: Category Manager<br>Privilege: Update Application Attachment<br>Resource: Application Attachment                          |
| Application Attachment | A Procurement Contract Administrator can<br>update application attachment for the purchase<br>document categories including from supplier,<br>miscellaneous, to supplier, to buyer, to receiver,<br>to approver, to payables, and internal to<br>purchasing | Role: Buyer<br>Privilege: Update Application Attachment<br>Resource: Application Attachment                                     |
| Application Attachment | A Procurement Contract Administrator can<br>update application attachment for the seller<br>negotiation categories including internal to<br>sourcing and to bidder                                                                                          | Role: Category Manager<br>Privilege: Update Application Attachment<br>Resource: Application Attachment                          |
| Application Attachment | A Procurement Contract Administrator<br>can update application attachment for the<br>seller negotiation category including seller<br>negotiation award                                                                                                    | Role: Category Manager<br>Privilege: Update Application Attachment<br>Resource: Application Attachment                          |
| Contract               | A Procurement Contract Administrator can<br>manage contract for the business units for<br>which they are authorized                                                                                                    | Role: Category Manager<br>Privilege: Manage Contract (Data)<br>Resource: Contract                                               |
| Contract Expert Rule   | A Procurement Contract Administrator can<br>manage contract terms library for the business<br>units for which they are authorized                                                                                                    | Role: Contract Terms Library Administration<br>Privilege: Manage Contract Terms Library (Data<br>Resource: Contract Expert Rule |
| Contract Expert Rule   | A Procurement Contract Administrator can view contract terms library for all the business units                                                                                                    | Role: Buyer<br>Privilege: View Contract Terms Library (Data)<br>Resource: Contract Expert Rule                                  |

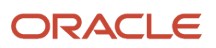

| Business Object         | Policy Description                                                                                                    | Policy Store Implementation                                                                                                    |
|-------------------------|----------------------------------------------------------------------------------------------------|----------------------------------------------------------------------------------------------------|
| Contract Expert Rule    | A Procurement Contract Administrator can view<br>contract terms library for all the business units                                       | Role: Contract Terms and Conditions Override<br>Controls<br>Privilege: View Contract Terms Library (Data)<br>Resource: Contract Expert Rule          |
| Contract Expert Rule    | A Procurement Contract Administrator can view<br>contract terms library for all the business units                                       | Role: Nonstandard Contract Terms and<br>Conditions Authoring<br>Privilege: View Contract Terms Library (Data)<br>Resource: Contract Expert Rule      |
| Contract Expert Rule    | A Procurement Contract Administrator can view<br>contract terms library for the business units for<br>which they are authorized          | Role: Contract Terms Library Administration<br>Privilege: View Contract Terms Library (Data)<br>Resource: Contract Expert Rule                       |
| Contract Library Clause | A Procurement Contract Administrator can<br>manage contract library clause for all non<br>standard clauses irrespective of business unit | Role: Procurement Contract Administrator<br>Privilege: Manage Contract Terms Library (Data)<br>Resource: Contract Library Clause                     |
| Contract Library Clause | A Procurement Contract Administrator can<br>manage contract terms library for all non<br>standard clauses irrespective of business unit  | Role: Contract Terms and Conditions Override<br>Controls<br>Privilege: Manage Contract Terms Library (Data)<br>Resource: Contract Library Clause     |
| Contract Library Clause | A Procurement Contract Administrator can<br>manage contract terms library for all non<br>standard clauses irrespective of business unit  | Role: Nonstandard Contract Terms and<br>Conditions Authoring<br>Privilege: Manage Contract Terms Library (Data)<br>Resource: Contract Library Clause |
| Contract Library Clause | A Procurement Contract Administrator can<br>manage contract terms library for the business<br>units for which they are authorized        | Role: Contract Terms Library Administration<br>Privilege: Manage Contract Terms Library (Data)<br>Resource: Contract Library Clause                  |
| Contract Library Clause | A Procurement Contract Administrator can view contract terms library for all business units                                              | Role: Buyer<br>Privilege: View Contract Terms Library (Data)<br>Resource: Contract Library Clause                                                    |

| Business Object                | Policy Description                                                                              | Policy Store Implementation                               |
|--------------------------------|-------------------------------------------------------------------------------------------------|-----------------------------------------------------------|
| Contract Library Clause        | A Procurement Contract Administrator can view contract terms library for all business units     | Role: Contract Terms and Conditions Override Controls     |
|                                |                                                                                                 | Privilege: View Contract Terms Library (Data)             |
|                                |                                                                                                 | Resource: Contract Library Clause                         |
| Contract Library Clause        | A Procurement Contract Administrator can view contract terms library for all business units     | Role: Nonstandard Contract Terms and Conditions Authoring |
|                                |                                                                                                 | Privilege: View Contract Terms Library (Data)             |
|                                |                                                                                                 | Resource: Contract Library Clause                         |
| Contract Library Clause        | A Procurement Contract Administrator can view contract terms library for the business units for | Role: Contract Terms Library Administration               |
|                                | which they are authorized                                                                       | Privilege: View Contract Terms Library (Data)             |
|                                |                                                                                                 | Resource: Contract Library Clause                         |
| Contract Library Clause Folder | A Procurement Contract Administrator can<br>manage contract terms library for the business      | Role: Contract Terms Library Administration               |
|                                | units for which they are authorized                                                             | Privilege: Manage Contract Terms Library (Data)           |
|                                |                                                                                                 | Resource: Contract Library Clause Folder                  |
| Contract Library Clause Folder | A Procurement Contract Administrator can view contract terms library for all the business units | Role: Buyer                                               |
|                                |                                                                                                 | Privilege: View Contract Terms Library (Data)             |
|                                |                                                                                                 | Resource: Contract Library Clause Folder                  |
| Contract Library Clause Folder | A Procurement Contract Administrator can view contract terms library for all the business units | Role: Contract Terms and Conditions Override Controls     |
|                                |                                                                                                 | Privilege: View Contract Terms Library (Data)             |
|                                |                                                                                                 | Resource: Contract Library Clause Folder                  |
| Contract Library Clause Folder | A Procurement Contract Administrator can view contract terms library for all the business units | Role: Nonstandard Contract Terms and Conditions Authoring |
|                                |                                                                                                 | Privilege: View Contract Terms Library (Data)             |
|                                |                                                                                                 | Resource: Contract Library Clause Folder                  |
| Contract Library Clause Folder | A Procurement Contract Administrator can view                                                   | Role: Contract Terms Library Administration               |
|                                | contract terms library for the business units for which they are authorized                     | Privilege: View Contract Terms Library (Data)             |
|                                |                                                                                                 | Resource: Contract Library Clause Folder                  |
| Contract Terms Template        | A Procurement Contract Administrator can<br>manage contract terms library for the business      | Role: Contract Terms Library Administration               |
|                                | units for which they are authorized                                                             | Privilege: Manage Contract Terms Library (Data)           |

| Business Object               | Policy Description                                                                                                    | Policy Store Implementation                                                                                                    |
|-------------------------------|----------------------------------------------------------------------------------------------------|----------------------------------------------------------------------------------------------------|
|                               |                                                                                                    | Resource: Contract Terms Template                                                                                                 |
| Contract Terms Template       | A Procurement Contract Administrator can view<br>contract terms library for all global templates<br>irrespective of business unit                  | Role: Contract Terms Library Administration<br>Privilege: View Contract Terms Library (Data)<br>Resource: Contract Terms Template |
| Contract Terms Template       | A Procurement Contract Administrator can view<br>contract terms library for the business units for<br>which they are authorized                    | Role: Contract Terms Library Administration<br>Privilege: View Contract Terms Library (Data)<br>Resource: Contract Terms Template |
| Person Email                  | A Procurement Contract Administrator can report person email for all workers in the enterprise                                                     | Role: Buyer<br>Privilege: Report Person Email (Data)<br>Resource: Person Email                                                    |
| Public Person                 | A Procurement Contract Administrator can<br>choose public person for all workers in the<br>enterprise                                              | Role: Buyer<br>Privilege: Choose Public Person (Data)<br>Resource: Public Person                                                  |
| Public Person                 | A Procurement Contract Administrator can report public person for all workers in the enterprise                                                    | Role: Buyer<br>Privilege: Report Public Person (Data)<br>Resource: Public Person                                                  |
| Public Person                 | A Procurement Contract Administrator<br>can report public person for persons and<br>assignments in their person and assignment<br>security profile | Role: Buyer<br>Privilege: Report Public Person (Data)<br>Resource: Public Person                                                  |
| Public Person                 | A Procurement Contract Administrator<br>can report public person for persons and<br>assignments in their person and assignment<br>security profile | Role: Category Manager<br>Privilege: Report Public Person (Data)<br>Resource: Public Person                                       |
| Purchasing Document Header    | A Procurement Contract Administrator can view<br>purchasing document header for themselves in<br>the business units for which they are authorized  | Role: Buyer<br>Privilege: View Purchasing Document Header<br>(Data)<br>Resource: Purchasing Document Header                       |
| Receiving Receipt Transaction | A Procurement Contract Administrator can view purchasing document receiving transaction                                                            | Role: Buyer                                                                                                    |

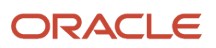

| Business Object                                           | Policy Description                                                                                                    | Policy Store Implementation                                                                                                    |
|-----------------------------------------------------------|----------------------------------------------------------------------------------------------------|----------------------------------------------------------------------------------------------------|
|                                                           | for the purchase orders for which they are authorized                                                                                                    | Privilege: View Purchasing Document Receiving<br>Transaction (Data)<br>Resource: Receiving Receipt Transaction                                                                  |
| Requisition                                               | A Procurement Contract Administrator can<br>view requisition analysis for themselves for the<br>business units for which they are authorized                               | Role: Buyer<br>Privilege: View Requisition Analysis (Data)<br>Resource: Requisition                                                                                             |
| Requisition                                               | A Procurement Contract Administrator can view requisition analysis for themselves for the business units for which they are authorized                                     | Role: Requisition Line Processing<br>Privilege: View Requisition Analysis (Data)<br>Resource: Requisition                                                                       |
| Requisition Line                                          | A Procurement Contract Administrator can<br>view requisition analysis for themselves for the<br>business units for which they are authorized                               | Role: Buyer<br>Privilege: View Requisition Analysis (Data)<br>Resource: Requisition Line                                                                                        |
| Requisition Line                                          | A Procurement Contract Administrator can<br>view requisition analysis for themselves for the<br>business units for which they are authorized                               | Role: Requisition Line Processing<br>Privilege: View Requisition Analysis (Data)<br>Resource: Requisition Line                                                                  |
| Sourcing Negotiation Document and Template                | A Procurement Contract Administrator can view<br>sourcing negotiation document and template<br>analysis for the agents and business units for<br>which they are authorized | Role: Category Manager<br>Privilege: View Sourcing Negotiation Document<br>and Template Analysis (Data)<br>Resource: Sourcing Negotiation Document and<br>Template              |
| Trading Community Org Address Email Contact<br>Preference | A Procurement Contract Administrator can<br>manage trading community legal contact<br>preference for all trading community contact<br>preferences not of type legal.       | Role: Buyer<br>Privilege: Manage Trading Community Legal<br>Contact Preference (Data)<br>Resource: Trading Community Org Address<br>Email Contact Preference                    |
| Trading Community Org Address Email Contact<br>Preference | A Procurement Contract Administrator can<br>manage trading community legal contact<br>preference for all trading community contact<br>preferences not of type legal.       | Role: Supplier Profile Inquiry<br>Privilege: Manage Trading Community Legal<br>Contact Preference (Data)<br>Resource: Trading Community Org Address<br>Email Contact Preference |
| Trading Community Org Address Phone<br>Contact Preference | A Procurement Contract Administrator can manage trading community legal contact                                                                                            | Role: Buyer                                                                                                    |

| Business Object                                              | Policy Description                                                                                                    | Policy Store Implementation                                                                                                    |
|--------------------------------------------------------------|----------------------------------------------------------------------------------------------------|----------------------------------------------------------------------------------------------------|
|                                                              | preference for all trading community contact preferences not of type legal.                                                                                          | Privilege: Manage Trading Community Legal<br>Contact Preference (Data)<br>Resource: Trading Community Org Address<br>Phone Contact Preference                                      |
| Trading Community Org Address Phone<br>Contact Preference    | A Procurement Contract Administrator can<br>manage trading community legal contact<br>preference for all trading community contact<br>preferences not of type legal. | Role: Supplier Profile Inquiry<br>Privilege: Manage Trading Community Legal<br>Contact Preference (Data)<br>Resource: Trading Community Org Address<br>Phone Contact Preference    |
| Trading Community Organization Address<br>Contact Preference | A Procurement Contract Administrator can<br>manage trading community legal contact<br>preference for all trading community contact<br>preferences not of type legal. | Role: Buyer<br>Privilege: Manage Trading Community Legal<br>Contact Preference (Data)<br>Resource: Trading Community Organization<br>Address Contact Preference                    |
| Trading Community Organization Address<br>Contact Preference | A Procurement Contract Administrator can<br>manage trading community legal contact<br>preference for all trading community contact<br>preferences not of type legal. | Role: Supplier Profile Inquiry<br>Privilege: Manage Trading Community Legal<br>Contact Preference (Data)<br>Resource: Trading Community Organization<br>Address Contact Preference |
| Trading Community Organization Email Contact<br>Preference   | A Procurement Contract Administrator can<br>manage trading community legal contact<br>preference for all trading community contact<br>preferences not of type legal. | Role: Buyer<br>Privilege: Manage Trading Community Legal<br>Contact Preference (Data)<br>Resource: Trading Community Organization<br>Email Contact Preference                      |
| Trading Community Organization Email Contact<br>Preference   | A Procurement Contract Administrator can<br>manage trading community legal contact<br>preference for all trading community contact<br>preferences not of type legal. | Role: Supplier Profile Inquiry<br>Privilege: Manage Trading Community Legal<br>Contact Preference (Data)<br>Resource: Trading Community Organization<br>Email Contact Preference   |
| Trading Community Organization Party                         | A Procurement Contract Administrator can<br>view trading community organization for all<br>organizations in the enterprise                                           | Role: Buyer<br>Privilege: View Trading Community<br>Organization (Data)<br>Resource: Trading Community Organization<br>Party                                                       |

| Business Object                                            | Policy Description                                                                                                    | Policy Store Implementation                                                                                                    |
|------------------------------------------------------------|----------------------------------------------------------------------------------------------------|----------------------------------------------------------------------------------------------------|
| Trading Community Organization Party                       | A Procurement Contract Administrator can<br>view trading community organization for all<br>organizations in the enterprise                                                | Role: Payables Invoice Inquiry<br>Privilege: View Trading Community<br>Organization (Data)<br>Resource: Trading Community Organization<br>Party                                  |
| Trading Community Organization Party                       | A Procurement Contract Administrator can<br>view trading community organization for all<br>organizations in the enterprise                                                | Role: Supplier Profile Inquiry<br>Privilege: View Trading Community<br>Organization (Data)<br>Resource: Trading Community Organization<br>Party                                  |
| Trading Community Organization Phone<br>Contact Preference | A Procurement Contract Administrator can<br>manage trading community legal contact<br>preference for all trading community contact<br>preferences not of type legal.      | Role: Buyer<br>Privilege: Manage Trading Community Legal<br>Contact Preference (Data)<br>Resource: Trading Community Organization<br>Phone Contact Preference                    |
| Trading Community Organization Phone<br>Contact Preference | A Procurement Contract Administrator can<br>manage trading community legal contact<br>preference for all trading community contact<br>preferences not of type legal.      | Role: Supplier Profile Inquiry<br>Privilege: Manage Trading Community Legal<br>Contact Preference (Data)<br>Resource: Trading Community Organization<br>Phone Contact Preference |
| Trading Community Party                                    | A Procurement Contract Administrator can<br>view trading community contact for all trading<br>community persons in the enterprise except<br>contacts created by partners. | Role: Buyer<br>Privilege: View Trading Community Contact<br>(Data)<br>Resource: Trading Community Party                                                                          |
| Trading Community Party                                    | A Procurement Contract Administrator can<br>view trading community contact for all trading<br>community persons in the enterprise except<br>contacts created by partners. | Role: Supplier Profile Inquiry<br>Privilege: View Trading Community Contact<br>(Data)<br>Resource: Trading Community Party                                                       |
| Trading Community Party                                    | A Procurement Contract Administrator can view<br>trading community person for all people in the<br>enterprise                                                             | Role: Buyer<br>Privilege: View Trading Community Person<br>(Data)<br>Resource: Trading Community Party                                                                           |
| Trading Community Party                                    | A Procurement Contract Administrator can view trading community person for all people in the enterprise                                                                   | Role: Payables Invoice Inquiry                                                                                                    |

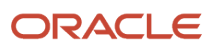

| Business Object                                        | Policy Description                                                                                                    | Policy Store Implementation                                            |
|--------------------------------------------------------|----------------------------------------------------------------------------------------------------|------------------------------------------------------------------------|
|                                                        |                                                                                                    | Privilege: View Trading Community Person<br>(Data)                     |
|                                                        |                                                                                                    | Resource: Trading Community Party                                      |
| Trading Community Party                                | A Procurement Contract Administrator can view trading community person for all people in the                             | Role: Supplier Profile Inquiry                                         |
|                                                        | enterprise                                                                                                    | Privilege: View Trading Community Person<br>(Data)                     |
|                                                        |                                                                                                    | Resource: Trading Community Party                                      |
| Trading Community Party                                | A Procurement Contract Administrator can view trading community person for all people in the                             | Role: Buyer                                                            |
|                                                        | enterprise other than sales accounts and sales prospects.                                                                | Privilege: View Trading Community Person<br>(Data)                     |
|                                                        |                                                                                                    | Resource: Trading Community Party                                      |
| Trading Community Party                                | A Procurement Contract Administrator can view trading community person for all people in the                             | Role: Supplier Profile Inquiry                                         |
|                                                        | enterprise other than sales accounts and sales prospects.                                                                | Privilege: View Trading Community Person<br>(Data)                     |
|                                                        |                                                                                                    | Resource: Trading Community Party                                      |
| Trading Community Party                                | A Procurement Contract Administrator can view trading community person for all resources in                              | Role: Buyer                                                            |
|                                                        | the enterprise                                                                                                    | Privilege: View Trading Community Person<br>(Data)                     |
|                                                        |                                                                                                    | Resource: Trading Community Party                                      |
| Trading Community Party                                | A Procurement Contract Administrator can view trading community person for all resources in                              | Role: Supplier Profile Inquiry                                         |
|                                                        | the enterprise                                                                                                    | Privilege: View Trading Community Person<br>(Data)                     |
|                                                        |                                                                                                    | Resource: Trading Community Party                                      |
| Trading Community Person Address Contact<br>Preference | A Procurement Contract Administrator can<br>manage trading community legal contact                                       | Role: Buyer                                                            |
|                                                        | preference for all trading community contact<br>preferences not of type legal.                                           | Privilege: Manage Trading Community Legal<br>Contact Preference (Data) |
|                                                        |                                                                                                    | Resource: Trading Community Person Addres<br>Contact Preference        |
| Trading Community Person Address Contact               | A Procurement Contract Administrator can                                                                                 | Role: Supplier Profile Inquiry                                         |
| Preference                                             | manage trading community legal contact<br>preference for all trading community contact<br>preferences not of type legal. | Privilege: Manage Trading Community Legal<br>Contact Preference (Data) |
|                                                        |                                                                                                    | Resource: Trading Community Person Addres<br>Contact Preference        |

| Business Object                                              | Policy Description                                                                                                    | Policy Store Implementation                                                                                                    |
|--------------------------------------------------------------|----------------------------------------------------------------------------------------------------|----------------------------------------------------------------------------------------------------|
| Trading Community Person Address Phone<br>Contact Preference | A Procurement Contract Administrator can<br>manage trading community legal contact<br>preference for all trading community contact<br>preferences not of type legal. | Role: Buyer<br>Privilege: Manage Trading Community Legal<br>Contact Preference (Data)<br>Resource: Trading Community Person Address<br>Phone Contact Preference                    |
| Trading Community Person Address Phone<br>Contact Preference | A Procurement Contract Administrator can<br>manage trading community legal contact<br>preference for all trading community contact<br>preferences not of type legal. | Role: Supplier Profile Inquiry<br>Privilege: Manage Trading Community Legal<br>Contact Preference (Data)<br>Resource: Trading Community Person Address<br>Phone Contact Preference |
| Trading Community Person Email Contact<br>Preference         | A Procurement Contract Administrator can<br>manage trading community legal contact<br>preference for all trading community contact<br>preferences not of type legal. | Role: Buyer<br>Privilege: Manage Trading Community Legal<br>Contact Preference (Data)<br>Resource: Trading Community Person Email<br>Contact Preference                            |
| Trading Community Person Email Contact<br>Preference         | A Procurement Contract Administrator can<br>manage trading community legal contact<br>preference for all trading community contact<br>preferences not of type legal. | Role: Supplier Profile Inquiry<br>Privilege: Manage Trading Community Legal<br>Contact Preference (Data)<br>Resource: Trading Community Person Email<br>Contact Preference         |
| Trading Community Person Phone Contact<br>Preference         | A Procurement Contract Administrator can<br>manage trading community legal contact<br>preference for all trading community contact<br>preferences not of type legal. | Role: Buyer<br>Privilege: Manage Trading Community Legal<br>Contact Preference (Data)<br>Resource: Trading Community Person Phone<br>Contact Preference                            |
| Trading Community Person Phone Contact<br>Preference         | A Procurement Contract Administrator can<br>manage trading community legal contact<br>preference for all trading community contact<br>preferences not of type legal. | Role: Supplier Profile Inquiry<br>Privilege: Manage Trading Community Legal<br>Contact Preference (Data)<br>Resource: Trading Community Person Phone<br>Contact Preference         |
| Trading Community Relationship                               | A Procurement Contract Administrator can view<br>trading community relationship for all trading<br>community relationships in the enterprise                         | Role: Buyer<br>Privilege: View Trading Community<br>Relationship (Data)<br>Resource: Trading Community Relationship                                                                |

| Business Object                | Policy Description                                                                                                    | Policy Store Implementation                                                                                                    |
|--------------------------------|----------------------------------------------------------------------------------------------------|----------------------------------------------------------------------------------------------------|
| Trading Community Relationship | A Procurement Contract Administrator can<br>view trading community relationship for<br>all trading community relationships in the<br>enterprise except partner contact relationships,<br>or relationships created by partners | Role: Buyer<br>Privilege: View Trading Community<br>Relationship (Data)<br>Resource: Trading Community Relationship                    |
| Trading Community Relationship | A Procurement Contract Administrator can<br>view trading community relationship for<br>all trading community relationships in the<br>enterprise except partner contact relationships,<br>or relationships created by partners | Role: Supplier Profile Inquiry<br>Privilege: View Trading Community<br>Relationship (Data)<br>Resource: Trading Community Relationship |

## Privacy

This table lists data security policies for privacy for the Procurement Contract Administrator job role.

| Business Object   | Policy Description                                                                                                    | Policy Store Implementation                                                                                          |
|-------------------|----------------------------------------------------------------------------------------------------|----------------------------------------------------------------------------------------------------|
| Party Tax Profile | A Procurement Contract Administrator can<br>manage party tax profile for any party tax<br>profile defined in the enterprise                           | Role: Buyer<br>Privilege: Manage Party Tax Profile (Data)<br>Resource: Party Tax Profile                             |
| Party Tax Profile | A Procurement Contract Administrator can<br>manage party tax profile for any party tax<br>profile defined in the enterprise                           | Role: Supplier Profile Inquiry<br>Privilege: Manage Party Tax Profile (Data)<br>Resource: Party Tax Profile          |
| Supplier          | A Procurement Contract Administrator can<br>maintain supplier corporate identifiers for<br>all suppliers for nonindividual types in the<br>enterprise | Role: Supplier Profile Inquiry<br>Privilege: Maintain Supplier Corporate<br>Identifiers (Data)<br>Resource: Supplier |
| Tax Registration  | A Procurement Contract Administrator can<br>manage tax registration for any tax registration<br>defined in the enterprise                             | Role: Buyer<br>Privilege: Manage Tax Registration (Data)<br>Resource: Tax Registration                               |
| Tax Registration  | A Procurement Contract Administrator can<br>manage tax registration for any tax registration<br>defined in the enterprise                             | Role: Supplier Profile Inquiry<br>Privilege: Manage Tax Registration (Data)<br>Resource: Tax Registration            |

| Business Object                | Policy Description                                                                                                    | Policy Store Implementation                                                                                                    |
|--------------------------------|----------------------------------------------------------------------------------------------------|----------------------------------------------------------------------------------------------------|
|                                |                                                                                                    |                                                                                                    |
| Taxable Transaction            | A Procurement Contract Administrator can<br>manage taxable transaction for any taxable<br>transaction existing in the enterprise                          | Role: Buyer<br>Privilege: Manage Taxable Transaction (Data)<br>Resource: Taxable Transaction                                                  |
| Trading Community Person Phone | A Procurement Contract Administrator can<br>view trading community person mobile phone<br>number for all trading community person<br>mobile phone numbers | Role: Buyer<br>Privilege: View Trading Community Person<br>Mobile Phone Number<br>Resource: Trading Community Person Phone                    |
| Trading Community Person Phone | A Procurement Contract Administrator can<br>view trading community person mobile phone<br>number for all trading community person<br>mobile phone numbers | Role: Supplier Profile Inquiry<br>Privilege: View Trading Community Person<br>Mobile Phone Number<br>Resource: Trading Community Person Phone |

# Procurement Data Analyst (Abstract Role)

Procurement professional responsible for maintaining and improving the quality of data used for spend analysis and reporting for their organization. Ensures quality of data by interpreting patterns and trends using advanced digital tools and methods including data modeling and data mining.

#### Role Hierarchy

The Procurement Data Analyst abstract role directly and indirectly inherits these roles.

- Procurement Data Analyst
  - Upload data for Classification Import

#### Duties

This table lists the duties assigned directly and indirectly to the Procurement Data Analyst abstract role.

| Duty Role                             | Description                                                       |
|---------------------------------------|-------------------------------------------------------------------|
| Upload data for Classification Import | Allows to upload data file to import classification related data. |

### Privileges

This table lists privileges granted to duties of the Procurement Data Analyst abstract role.

| Granted Role             | Granted Role Description                                                                                                    | Privilege                                   |
|--------------------------|----------------------------------------------------------------------------------------------------|---------------------------------------------|
| Procurement Data Analyst | Procurement professional responsible for<br>maintaining and improving the quality of<br>data used for spend analysis and reporting<br>for their organization. Ensures quality of data<br>by interpreting patterns and trends using<br>advanced digital tools and methods including<br>data modeling and data mining. | Administer Spend Classification Application |
| Procurement Data Analyst | Procurement professional responsible for<br>maintaining and improving the quality of<br>data used for spend analysis and reporting<br>for their organization. Ensures quality of data<br>by interpreting patterns and trends using<br>advanced digital tools and methods including<br>data modeling and data mining. | Manage Spend Classification Batch           |
| Procurement Data Analyst | Procurement professional responsible for<br>maintaining and improving the quality of<br>data used for spend analysis and reporting<br>for their organization. Ensures quality of data<br>by interpreting patterns and trends using<br>advanced digital tools and methods including<br>data modeling and data mining. | View Spend Classification Work Area         |

# Procurement Integration Specialist (Job Role)

Individual responsible for planning, coordinating, and supervising all activities related to the integration of procurement information systems.

### Role Hierarchy

The Procurement Integration Specialist job role directly and indirectly inherits these roles.

- Procurement Integration Specialist
  - FSCM Load Interface Administration
  - Procurement Folder Reporting
  - Upload data for Blanket Purchase Agreement Import
  - Upload data for Contract Purchase Agreement Import
  - Upload data for Purchase Orders for Import
  - Upload data for Requisition Import
  - Upload data for Supplier Import

#### Duties

This table lists the duties assigned directly and indirectly to the Procurement Integration Specialist job role.

| Duty Role                                             | Description                                                                              |
|-------------------------------------------------------|------------------------------------------------------------------------------------------|
| FSCM Load Interface Administration                    | Manages load interface file for import                                                   |
| Procurement Folder Reporting                          | Grants access to the Procurement web catalog folder.                                     |
| Upload data for Blanket Purchase<br>Agreement Import  | Allows to upload data file to import blanket agreements.                                 |
| Upload data for Contract Purchase<br>Agreement Import | Allows to upload data file to import contract agreements.                                |
| Upload data for Purchase Orders for<br>Import         | Allows to upload data file to import purchase orders.                                    |
| Upload data for Requisition Import                    | Allows to upload data file to import requisitions.                                       |
| Upload data for Supplier Import                       | Allows import of suppliers, supplier site, supplier site assignment and supplier contact |

## Privileges

This table lists privileges granted to duties of the Procurement Integration Specialist job role.

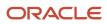

| Granted Role                       | Granted Role Description                                                                                                    | Privilege                            |
|------------------------------------|----------------------------------------------------------------------------------------------------|--------------------------------------|
| FSCM Load Interface Administration | Manages load interface file for import                                                                                                    | Access FSCM Integration Rest Service |
| FSCM Load Interface Administration | Manages load interface file for import                                                                                                    | Load File to Interface               |
| FSCM Load Interface Administration | Manages load interface file for import                                                                                                    | Load Interface File for Import       |
| FSCM Load Interface Administration | Manages load interface file for import                                                                                                    | Manage File Import and Export        |
| FSCM Load Interface Administration | Manages load interface file for import                                                                                                    | Transfer File                        |
| Procurement Integration Specialist | Individual responsible for planning,<br>coordinating, and supervising all activities<br>related to the integration of procurement<br>information systems. | Import Approved Requisition          |
| Procurement Integration Specialist | Individual responsible for planning,<br>coordinating, and supervising all activities<br>related to the integration of procurement<br>information systems. | Import Blanket Purchase Agreement    |
| Procurement Integration Specialist | Individual responsible for planning,<br>coordinating, and supervising all activities<br>related to the integration of procurement<br>information systems. | Import Contract Purchase Agreement   |
| Procurement Integration Specialist | Individual responsible for planning,<br>coordinating, and supervising all activities<br>related to the integration of procurement<br>information systems. | Import Purchase Order                |
| Procurement Integration Specialist | Individual responsible for planning,<br>coordinating, and supervising all activities<br>related to the integration of procurement<br>information systems. | Import Requisition                   |
| Procurement Integration Specialist | Individual responsible for planning,<br>coordinating, and supervising all activities<br>related to the integration of procurement<br>information systems. | Import Supplier                      |
| Procurement Integration Specialist | Individual responsible for planning,<br>coordinating, and supervising all activities<br>related to the integration of procurement<br>information systems. | Manage Item                          |
| Procurement Integration Specialist | Individual responsible for planning,<br>coordinating, and supervising all activities<br>related to the integration of procurement<br>information systems. | Merge Supplier                       |

| Granted Role                       | Granted Role Description                                                                                                    | Privilege                                           |
|------------------------------------|----------------------------------------------------------------------------------------------------|-----------------------------------------------------|
| Procurement Integration Specialist | Individual responsible for planning,<br>coordinating, and supervising all activities<br>related to the integration of procurement<br>information systems. | Purge Purchasing Document Open Interface            |
| Procurement Integration Specialist | Individual responsible for planning,<br>coordinating, and supervising all activities<br>related to the integration of procurement<br>information systems. | Run Send Pending LDAP Requests Process              |
| Procurement Integration Specialist | Individual responsible for planning,<br>coordinating, and supervising all activities<br>related to the integration of procurement<br>information systems. | Submit Receiving Transaction Manager                |
| Procurement Integration Specialist | Individual responsible for planning,<br>coordinating, and supervising all activities<br>related to the integration of procurement<br>information systems. | Submit Receiving Transaction Manager Web<br>Service |

## **Data Security Policies**

This table lists data security policies and their enforcement across analytics application for the Procurement Integration Specialist job role.

| Business Object               | Policy Description                                                                                                    | Policy Store Implementation                                                                                                    |
|-------------------------------|----------------------------------------------------------------------------------------------------|----------------------------------------------------------------------------------------------------|
| Collaboration Document Header | A Procurement Integration Specialist can<br>manage collaboration document header for<br>the collaboration document of document type<br>acknowledge change purchase order inbound | Role: Procurement Integration Specialist<br>Privilege: Manage Collaboration Document<br>(Data)<br>Resource: Collaboration Document Header |
| Collaboration Document Header | A Procurement Integration Specialist can<br>manage collaboration document header for<br>the collaboration document of document type<br>acknowledge purchase order inbound        | Role: Procurement Integration Specialist<br>Privilege: Manage Collaboration Document<br>(Data)<br>Resource: Collaboration Document Header |
| Collaboration Document Header | A Procurement Integration Specialist can<br>manage collaboration document header for<br>the collaboration document of document type<br>cancel purchase order outbound            | Role: Procurement Integration Specialist<br>Privilege: Manage Collaboration Document<br>(Data)<br>Resource: Collaboration Document Header |

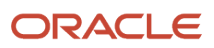

| Business Object                                              | Policy Description                                                                                                    | Policy Store Implementation                                                                                                    |
|--------------------------------------------------------------|----------------------------------------------------------------------------------------------------|----------------------------------------------------------------------------------------------------|
| Collaboration Document Header                                | A Procurement Integration Specialist can<br>manage collaboration document header for<br>the collaboration document of document type<br>change purchase order outbound                  | Role: Procurement Integration Specialist<br>Privilege: Manage Collaboration Document<br>(Data)<br>Resource: Collaboration Document Header                                                    |
| Collaboration Document Header                                | A Procurement Integration Specialist can<br>manage collaboration document header for<br>the collaboration document of document type<br>process purchase order outbound                 | Role: Procurement Integration Specialist<br>Privilege: Manage Collaboration Document<br>(Data)<br>Resource: Collaboration Document Header                                                    |
| Trading Community Org Address Email Contact<br>Preference    | A Procurement Integration Specialist can<br>manage trading community org address email<br>contact preference for all trading community<br>contact preferences not of type legal.       | Role: Procurement Integration Specialist<br>Privilege: Manage Trading Community Legal<br>Contact Preference (Data)<br>Resource: Trading Community Org Address<br>Email Contact Preference    |
| Trading Community Org Address Phone<br>Contact Preference    | A Procurement Integration Specialist can<br>manage trading community org address phone<br>contact preference for all trading community<br>contact preferences not of type legal.       | Role: Procurement Integration Specialist<br>Privilege: Manage Trading Community Legal<br>Contact Preference (Data)<br>Resource: Trading Community Org Address<br>Phone Contact Preference    |
| Trading Community Organization Address<br>Contact Preference | A Procurement Integration Specialist can<br>manage trading community organization<br>address contact preference for all trading<br>community contact preferences not of type<br>legal. | Role: Procurement Integration Specialist<br>Privilege: Manage Trading Community Legal<br>Contact Preference (Data)<br>Resource: Trading Community Organization<br>Address Contact Preference |
| Trading Community Organization Email Contact<br>Preference   | A Procurement Integration Specialist can<br>manage trading community organization email<br>contact preference for all trading community<br>contact preferences not of type legal.      | Role: Procurement Integration Specialist<br>Privilege: Manage Trading Community Legal<br>Contact Preference (Data)<br>Resource: Trading Community Organization<br>Email Contact Preference   |
| Trading Community Organization Party                         | A Procurement Integration Specialist can view<br>trading community organization party for all<br>organizations in the enterprise                                                       | Role: Procurement Integration Specialist<br>Privilege: View Trading Community<br>Organization (Data)<br>Resource: Trading Community Organization<br>Party                                    |
| Trading Community Organization Phone<br>Contact Preference   | A Procurement Integration Specialist can manage trading community organization                                                                                                    | Role: Procurement Integration Specialist                                                                                                    |

| Business Object                                              | Policy Description                                                                                                    | Policy Store Implementation                                                                                                    |
|--------------------------------------------------------------|----------------------------------------------------------------------------------------------------|----------------------------------------------------------------------------------------------------|
|                                                              | phone contact preference for all trading<br>community contact preferences not of type<br>legal.                                                                                        | Privilege: Manage Trading Community Legal<br>Contact Preference (Data)<br>Resource: Trading Community Organization<br>Phone Contact Preference                                               |
| Trading Community Party                                      | A Procurement Integration Specialist can view<br>trading community party for all people in the<br>enterprise                                                                           | Role: Procurement Integration Specialist<br>Privilege: View Trading Community Person<br>(Data)<br>Resource: Trading Community Party                                                          |
| Trading Community Party                                      | A Procurement Integration Specialist can view<br>trading community party for all people in the<br>enterprise other than sales accounts and sales<br>prospects.                         | Role: Procurement Integration Specialist<br>Privilege: View Trading Community Person<br>(Data)<br>Resource: Trading Community Party                                                          |
| Trading Community Party                                      | A Procurement Integration Specialist can view<br>trading community party for all resources in the<br>enterprise                                                                        | Role: Procurement Integration Specialist<br>Privilege: View Trading Community Person<br>(Data)<br>Resource: Trading Community Party                                                          |
| Trading Community Person Address Contact<br>Preference       | A Procurement Integration Specialist can<br>manage trading community person address<br>contact preference for all trading community<br>contact preferences not of type legal.          | Role: Procurement Integration Specialist<br>Privilege: Manage Trading Community Legal<br>Contact Preference (Data)<br>Resource: Trading Community Person Address<br>Contact Preference       |
| Trading Community Person Address Phone<br>Contact Preference | A Procurement Integration Specialist can<br>manage trading community person address<br>phone contact preference for all trading<br>community contact preferences not of type<br>legal. | Role: Procurement Integration Specialist<br>Privilege: Manage Trading Community Legal<br>Contact Preference (Data)<br>Resource: Trading Community Person Address<br>Phone Contact Preference |
| Trading Community Person Email Contact<br>Preference         | A Procurement Integration Specialist can<br>manage trading community person email<br>contact preference for all trading community<br>contact preferences not of type legal.            | Role: Procurement Integration Specialist<br>Privilege: Manage Trading Community Legal<br>Contact Preference (Data)<br>Resource: Trading Community Person Email<br>Contact Preference         |
| Trading Community Person Phone Contact<br>Preference         | A Procurement Integration Specialist can<br>manage trading community person phone<br>contact preference for all trading community<br>contact preferences not of type legal.            | Role: Procurement Integration Specialist<br>Privilege: Manage Trading Community Legal<br>Contact Preference (Data)                                                                           |

| Business Object                | Policy Description                                                                                                    | Policy Store Implementation                                                                                                    |
|--------------------------------|----------------------------------------------------------------------------------------------------|----------------------------------------------------------------------------------------------------|
|                                |                                                                                                    | Resource: Trading Community Person Phone<br>Contact Preference                                                                                   |
| Trading Community Relationship | A Procurement Integration Specialist can view<br>trading community relationship for all trading<br>community relationships in the enterprise | Role: Procurement Integration Specialist<br>Privilege: View Trading Community<br>Relationship (Data)<br>Resource: Trading Community Relationship |

## Privacy

This table lists data security policies for privacy for the Procurement Integration Specialist job role.

| Business Object                | Policy Description                                                                                                    | Policy Store Implementation                                                                                                    |
|--------------------------------|----------------------------------------------------------------------------------------------------|----------------------------------------------------------------------------------------------------|
| Trading Community Person Phone | A Procurement Integration Specialist can<br>manage trading community person phone for<br>all trading community person mobile phone<br>numbers | Role: Procurement Integration Specialist<br>Privilege: Manage Trading Community Person<br>Mobile Phone Number<br>Resource: Trading Community Person Phone |
| Trading Community Person Phone | A Procurement Integration Specialist can view<br>trading community person phone for all trading<br>community person mobile phone numbers      | Role: Procurement Integration Specialist<br>Privilege: View Trading Community Person<br>Mobile Phone Number<br>Resource: Trading Community Person Phone   |

# Procurement Manager (Job Role)

Procurement professional responsible managing a group of buyers in an organization.

#### **Role Hierarchy**

The Procurement Manager job role directly and indirectly inherits these roles.

- Procurement Manager
  - Agreement Transaction Analysis
    - Business Intelligence Authoring
    - Procurement Transactional Analysis Currency Preference
  - Buyer
    - Agreement Transaction Analysis
      - Business Intelligence Authoring
      - Procurement Transactional Analysis Currency Preference
    - Compliance Checklist Authoring
    - Compliance Checklist Control
    - Compliance Checklist Inquiry
    - Implemented Change Order Transaction Analysis
      - Business Intelligence Authoring
    - Item Inquiry
    - Payables Invoice Inquiry
      - Pending Change Order Transaction Analysis
        - Business Intelligence Authoring
    - Procurement Folder Reporting
    - Purchase Agreement Administration
      - FSCM Load Interface Administration
    - Purchase Agreement Authoring
    - Purchase Agreement Control
    - Purchase Agreement Inquiry
    - Purchase Order Administration
      - FSCM Load Interface Administration
    - Purchase Order Authoring
      - Transaction Entry with Budgetary Control
      - Business Intelligence Consumer
    - Purchase Order Control
    - Purchase Order Inquiry
    - Purchase Order Transaction Analysis
      - Business Intelligence Authoring
      - Procurement Transactional Analysis Currency Preference
    - Purchase Requisitions Transaction Analysis
      - Business Intelligence Authoring
      - Procurement Transactional Analysis Currency Preference
    - Requisition Line Processing
    - Spend Transaction Analysis

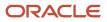

- Supplier Profile Inquiry
  - Supplier Qualification Viewing
- Upload data for Blanket Purchase Agreement Import
- Upload data for Contract Purchase Agreement Import
- Upload data for Purchase Orders for Import
- Upload data for Requisition Import
- Contract Terms and Conditions Override Controls
- Functional Setups
- Implemented Change Order Transaction Analysis
  - Business Intelligence Authoring
- Pending Change Order Transaction Analysis
  - Business Intelligence Authoring
- Purchase Order Transaction Analysis
  - Business Intelligence Authoring
  - Procurement Transactional Analysis Currency Preference
- Purchase Requisitions Transaction Analysis
  - Business Intelligence Authoring
  - Procurement Transactional Analysis Currency Preference
- Sourcing Transaction Analysis
  - Business Intelligence Authoring
  - Procurement Transactional Analysis Currency Preference

#### Duties

This table lists the duties assigned directly and indirectly to the Procurement Manager job role.

| Duty Role                       | Description                                                                                                    |
|---------------------------------|----------------------------------------------------------------------------------------------------|
| Agreement Transaction Analysis  | Analyzes Agreement transactional information                                                                                                    |
| Business Intelligence Authoring | An author of Business Intelligence reports as presented in the web catalog. The role allows authoring within Business Intelligence Applications, Business Intelligence Publisher, Real Time Decisions, Enterprise Performance Management and Business Intelligence Office.                                                                |
| Business Intelligence Consumer  | A role required to allow reporting from Business Intelligence Applications, Business Intelligence<br>Publisher, Real Time Decisions, Enterprise Performance Management and Business Intelligence Office.<br>This role allow you to run reports from the web catalog but it will not allow a report to be authored from<br>a subject area. |
| Compliance Checklist Authoring  | Create and update compliance checklists.                                                                                                    |
| Compliance Checklist Control    | Perform purchase order control tasks including complete, reopen, and cancel.                                                                                                    |
| Compliance Checklist Inquiry    | Search for and review compliance checklists as a procurement agent.                                                                                                    |

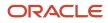

| Duty Role                                                 | Description                                                                                                    |
|-----------------------------------------------------------|----------------------------------------------------------------------------------------------------|
| Contract Terms and Conditions Override<br>Controls        | Edits protected clauses, and deletes mandatory clauses and sections in addition to authoring nonstandard terms and conditions.                                                                   |
| FSCM Load Interface Administration                        | Manages load interface file for import                                                                                                    |
| Functional Setups                                         | Uses the functional user overview, and assigned tasks, and task lists.                                                                                                    |
| Implemented Change Order Transaction<br>Analysis          | Analyzes Implemented Change Order information                                                                                                    |
| Item Inquiry                                              | Queries and views items in the enterprise.                                                                                                    |
| Payables Invoice Inquiry                                  | Views Oracle Fusion Payables invoices.                                                                                                    |
| Pending Change Order Transaction<br>Analysis              | Analyzes Pending Change Order information                                                                                                    |
| Procurement Folder Reporting                              | Grants access to the Procurement web catalog folder.                                                                                                    |
| Procurement Transactional Analysis<br>Currency Preference | This role is used to get the supported currencies in Procurement and Spend Transactional Analysis module.                                                                                        |
| Purchase Agreement Administration                         | Perform purchase agreement administration tasks including importing agreements from external applications, applying retroactive price changes, reassigning agreements from one agent to another. |
| Purchase Agreement Authoring                              | Create purchase agreements including blanket and contract agreements.                                                                                                    |
| Purchase Agreement Control                                | Perform purchase agreement control tasks including close, finally close, freeze, and hold.                                                                                                    |
| Purchase Agreement Inquiry                                | Search for and review purchase agreements.                                                                                                    |
| Purchase Order Administration                             | Perform purchase order administration tasks including importing purchase orders from external applications, applying retroactive price changes, and communicating purchase orders.               |
| Purchase Order Authoring                                  | Create and update purchase orders without backing requisition lines.                                                                                                    |
| Purchase Order Control                                    | Perform purchase order control tasks including close, finally close, freeze, and hold.                                                                                                    |
| Purchase Order Inquiry                                    | Search for and review purchase orders as a procurement agent.                                                                                                    |
| Purchase Order Transaction Analysis                       | Analyzes Purchase Order transactional information                                                                                                    |

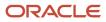

| Duty Role                                             | Description                                                                                                    |
|-------------------------------------------------------|----------------------------------------------------------------------------------------------------|
| Purchase Requisitions Transaction<br>Analysis         | Analyzes Purchase Requisitions transactional information                                                                                                    |
| Requisition Line Processing                           | Processes requisition demand including creating purchasing documents.                                                                                                    |
| Sourcing Transaction Analysis                         | Analyzes Sourcing transactional information                                                                                                    |
| Spend Transaction Analysis                            | Provides real time information related to approved invoice headers, line and distributions in the Spend subject area. It also provides real time spend information across Requisitions, Purchase Orders, Invoices and Receipts in the Procure to Pay subject area. |
| Supplier Profile Inquiry                              | View supplier profile information.                                                                                                    |
| Supplier Qualification Viewing                        | An enterprise user can search and view supplier qualifications.                                                                                                    |
| Transaction Entry with Budgetary Control              | Manages the budgetary control tasks by job roles who perform transactions that are subject to budgetary control, such as accounts payable manager.                                                                                                    |
| Transactional Analysis                                | This duty is used for various generic OTBI security and filtering purposes and is therefore required for all OTBI users.                                                                                                    |
| Upload data for Blanket Purchase<br>Agreement Import  | Allows to upload data file to import blanket agreements.                                                                                                    |
| Upload data for Contract Purchase<br>Agreement Import | Allows to upload data file to import contract agreements.                                                                                                    |
| Upload data for Purchase Orders for<br>Import         | Allows to upload data file to import purchase orders.                                                                                                    |
| Upload data for Requisition Import                    | Allows to upload data file to import requisitions.                                                                                                    |

## Privileges

This table lists privileges granted to duties of the Procurement Manager job role.

| Granted Role | Granted Role Description                                                                     | Privilege                             |
|--------------|----------------------------------------------------------------------------------------------|---------------------------------------|
| Buyer        | Procurement professional responsible for transactional aspects of the procurement processes. | Generate Approved Supplier List Entry |

| Granted Role                   | Granted Role Description                                                                     | Privilege                                       |
|--------------------------------|----------------------------------------------------------------------------------------------|-------------------------------------------------|
| Buyer                          | Procurement professional responsible for transactional aspects of the procurement processes. | Manage Contract Deliverable                     |
| Buyer                          | Procurement professional responsible for transactional aspects of the procurement processes. | Manage File Import and Export                   |
| Buyer                          | Procurement professional responsible for transactional aspects of the procurement processes. | Research Suppliers                              |
| Buyer                          | Procurement professional responsible for transactional aspects of the procurement processes. | Run Purchasing Document Background<br>Scheduler |
| Buyer                          | Procurement professional responsible for transactional aspects of the procurement processes. | Search Approved Supplier List Entry             |
| Buyer                          | Procurement professional responsible for transactional aspects of the procurement processes. | View Purchase Agreement Work Area               |
| Buyer                          | Procurement professional responsible for transactional aspects of the procurement processes. | View Purchase Order Work Area                   |
| Compliance Checklist Authoring | Create and update compliance checklists.                                                     | Cancel Compliance Checklist                     |
| Compliance Checklist Authoring | Create and update compliance checklists.                                                     | Complete Compliance Checklist                   |
| Compliance Checklist Authoring | Create and update compliance checklists.                                                     | Create Compliance Checklist                     |
| Compliance Checklist Authoring | Create and update compliance checklists.                                                     | Search Compliance Checklist                     |
| Compliance Checklist Authoring | Create and update compliance checklists.                                                     | View Compliance Checklist                       |
| Compliance Checklist Control   | Perform purchase order control tasks including complete, reopen, and cancel.                 | Cancel Compliance Checklist                     |
| Compliance Checklist Control   | Perform purchase order control tasks including complete, reopen, and cancel.                 | Complete Compliance Checklist                   |
| Compliance Checklist Control   | Perform purchase order control tasks including complete, reopen, and cancel.                 | Reopen Compliance Checklist                     |

| Granted Role                                       | Granted Role Description                                                                                                    | Privilege                                                |
|----------------------------------------------------|----------------------------------------------------------------------------------------------------|----------------------------------------------------------|
| Compliance Checklist Control                       | Perform purchase order control tasks including complete, reopen, and cancel.                                                   | Search Compliance Checklist                              |
| Compliance Checklist Control                       | Perform purchase order control tasks including complete, reopen, and cancel.                                                   | View Compliance Checklist                                |
| Compliance Checklist Inquiry                       | Search for and review compliance checklists as a procurement agent.                                                            | Search Compliance Checklist                              |
| Compliance Checklist Inquiry                       | Search for and review compliance checklists as a procurement agent.                                                            | View Compliance Checklist                                |
| Contract Terms and Conditions Override<br>Controls | Edits protected clauses, and deletes mandatory clauses and sections in addition to authoring nonstandard terms and conditions. | Author Additional Standard Contract Terms and Conditions |
| Contract Terms and Conditions Override<br>Controls | Edits protected clauses, and deletes mandatory clauses and sections in addition to authoring nonstandard terms and conditions. | Author Nonstandard Contract Terms and Conditions         |
| Contract Terms and Conditions Override<br>Controls | Edits protected clauses, and deletes mandatory clauses and sections in addition to authoring nonstandard terms and conditions. | Author Standard Contract Terms and Conditions            |
| Contract Terms and Conditions Override<br>Controls | Edits protected clauses, and deletes mandatory clauses and sections in addition to authoring nonstandard terms and conditions. | Delete Contract Documents                                |
| Contract Terms and Conditions Override<br>Controls | Edits protected clauses, and deletes mandatory clauses and sections in addition to authoring nonstandard terms and conditions. | Delete Supporting Documents                              |
| Contract Terms and Conditions Override<br>Controls | Edits protected clauses, and deletes mandatory clauses and sections in addition to authoring nonstandard terms and conditions. | Manage Contract Documents                                |
| Contract Terms and Conditions Override<br>Controls | Edits protected clauses, and deletes mandatory clauses and sections in addition to authoring nonstandard terms and conditions. | Manage Supporting Documents                              |
| Contract Terms and Conditions Override<br>Controls | Edits protected clauses, and deletes mandatory clauses and sections in addition to authoring nonstandard terms and conditions. | Override Contract Terms and Conditions<br>Controls       |
| Contract Terms and Conditions Override<br>Controls | Edits protected clauses, and deletes mandatory clauses and sections in addition to authoring nonstandard terms and conditions. | View Contract Terms                                      |
| FSCM Load Interface Administration                 | Manages load interface file for import                                                                                         | Access FSCM Integration Rest Service                     |

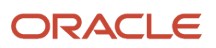

| Granted Role                       | Granted Role Description                                               | Privilege                              |
|------------------------------------|------------------------------------------------------------------------|----------------------------------------|
| FSCM Load Interface Administration | Manages load interface file for import                                 | Load File to Interface                 |
| FSCM Load Interface Administration | Manages load interface file for import                                 | Load Interface File for Import         |
| FSCM Load Interface Administration | Manages load interface file for import                                 | Manage File Import and Export          |
| FSCM Load Interface Administration | Manages load interface file for import                                 | Transfer File                          |
| Functional Setups                  | Uses the functional user overview, and assigned tasks, and task lists. | Execute Setup Tasks                    |
| Functional Setups                  | Uses the functional user overview, and assigned tasks, and task lists. | Review Applications Offering           |
| Functional Setups                  | Uses the functional user overview, and assigned tasks, and task lists. | Review Setups Functional User Overview |
| Functional Setups                  | Uses the functional user overview, and assigned tasks, and task lists. | Setup and Maintain Applications        |
| Item Inquiry                       | Queries and views items in the enterprise.                             | Manage Item Attachment                 |
| Item Inquiry                       | Queries and views items in the enterprise.                             | Manage Item Catalog                    |
| Item Inquiry                       | Queries and views items in the enterprise.                             | Manage Item Global Search              |
| Item Inquiry                       | Queries and views items in the enterprise.                             | Manage Product Management Search       |
| Item Inquiry                       | Queries and views items in the enterprise.                             | Manage Trading Partner Item Reference  |
| Item Inquiry                       | Queries and views items in the enterprise.                             | Manage Unit of Measure                 |
| Item Inquiry                       | Queries and views items in the enterprise.                             | View Item                              |
| Item Inquiry                       | Queries and views items in the enterprise.                             | View Item Organization Association     |
| Item Inquiry                       | Queries and views items in the enterprise.                             | View Item Relationship                 |
| Item Inquiry                       | Queries and views items in the enterprise.                             | View Product Management Search         |
| Payables Invoice Inquiry           | Views Oracle Fusion Payables invoices.                                 | Manage Payables Invoices               |

| Granted Role                      | Granted Role Description                                                                                                    | Privilege                                            |
|-----------------------------------|----------------------------------------------------------------------------------------------------|------------------------------------------------------|
| Payables Invoice Inquiry          | Views Oracle Fusion Payables invoices.                                                                                                    | View Payables Invoice                                |
| Procurement Manager               | Procurement professional responsible managing a group of buyers in an organization.                                                                                                    | Change Approved Supplier List Entry                  |
| Procurement Manager               | Procurement professional responsible managing a group of buyers in an organization.                                                                                                    | Create Approved Supplier List Entry                  |
| Procurement Manager               | Procurement professional responsible managing a group of buyers in an organization.                                                                                                    | Manage Application Common Lookup                     |
| Procurement Manager               | Procurement professional responsible managing a group of buyers in an organization.                                                                                                    | Manage Application Set-Enabled Lookup                |
| Procurement Manager               | Procurement professional responsible managing a group of buyers in an organization.                                                                                                    | Manage Application Standard Lookup                   |
| Procurement Manager               | Procurement professional responsible managing a group of buyers in an organization.                                                                                                    | Manage Buyer Assignment Rules                        |
| Procurement Manager               | Procurement professional responsible managing a group of buyers in an organization.                                                                                                    | Manage Procurement Agent                             |
| Procurement Manager               | Procurement professional responsible managing a group of buyers in an organization.                                                                                                    | View Procurement Dashboard                           |
| Procurement Manager               | Procurement professional responsible managing a group of buyers in an organization.                                                                                                    | View Source to Settle Infolet Page                   |
| Purchase Agreement Administration | Perform purchase agreement administration<br>tasks including importing agreements from<br>external applications, applying retroactive price<br>changes, reassigning agreements from one<br>agent to another. | Communicate Purchase Order and Purchase<br>Agreement |
| Purchase Agreement Administration | Perform purchase agreement administration<br>tasks including importing agreements from<br>external applications, applying retroactive price<br>changes, reassigning agreements from one<br>agent to another. | Generate Approved Supplier List Entry                |
| Purchase Agreement Administration | Perform purchase agreement administration<br>tasks including importing agreements from<br>external applications, applying retroactive price<br>changes, reassigning agreements from one<br>agent to another. | Import Blanket Purchase Agreement                    |
| Purchase Agreement Administration | Perform purchase agreement administration tasks including importing agreements from                                                                                                    | Import Contract Purchase Agreement                   |

| Granted Role                      | Granted Role Description                                                                                                    | Privilege                                           |
|-----------------------------------|----------------------------------------------------------------------------------------------------|-----------------------------------------------------|
|                                   | external applications, applying retroactive price<br>changes, reassigning agreements from one<br>agent to another.                                                                                           |                                                     |
| Purchase Agreement Administration | Perform purchase agreement administration<br>tasks including importing agreements from<br>external applications, applying retroactive price<br>changes, reassigning agreements from one<br>agent to another. | Purge Purchasing Document Open Interface            |
| Purchase Agreement Administration | Perform purchase agreement administration<br>tasks including importing agreements from<br>external applications, applying retroactive price<br>changes, reassigning agreements from one<br>agent to another. | Reassign Purchasing Document                        |
| Purchase Agreement Administration | Perform purchase agreement administration<br>tasks including importing agreements from<br>external applications, applying retroactive price<br>changes, reassigning agreements from one<br>agent to another. | Refresh Purchasing Document Signature Status        |
| Purchase Agreement Administration | Perform purchase agreement administration<br>tasks including importing agreements from<br>external applications, applying retroactive price<br>changes, reassigning agreements from one<br>agent to another. | Retroactively Price Purchase Order                  |
| Purchase Agreement Authoring      | Create purchase agreements including blanket and contract agreements.                                                                                                    | Author Standard Contract Terms and Conditions       |
| Purchase Agreement Authoring      | Create purchase agreements including blanket and contract agreements.                                                                                                    | Cancel Purchase Agreement                           |
| Purchase Agreement Authoring      | Create purchase agreements including blanket and contract agreements.                                                                                                    | Change Purchase Agreement                           |
| Purchase Agreement Authoring      | Create purchase agreements including blanket and contract agreements.                                                                                                    | Change Supplier Site                                |
| Purchase Agreement Authoring      | Create purchase agreements including blanket and contract agreements.                                                                                                    | Communicate Purchase Order and Purchase Agreement   |
| Purchase Agreement Authoring      | Create purchase agreements including blanket and contract agreements.                                                                                                    | Create Blanket Purchase Agreement Line              |
| Purchase Agreement Authoring      | Create purchase agreements including blanket and contract agreements.                                                                                                    | Create Blanket Purchase Agreement Line from Catalog |
| Purchase Agreement Authoring      | Create purchase agreements including blanket and contract agreements.                                                                                                    | Create Purchase Agreement                           |

| Granted Role                 | Granted Role Description                                                                   | Privilege                                                       |
|------------------------------|--------------------------------------------------------------------------------------------|-----------------------------------------------------------------|
| Purchase Agreement Authoring | Create purchase agreements including blanket and contract agreements.                      | Download Contract for External Parties                          |
| Purchase Agreement Authoring | Create purchase agreements including blanket and contract agreements.                      | Enable Purchase Agreement Catalog Authoring                     |
| Purchase Agreement Authoring | Create purchase agreements including blanket and contract agreements.                      | Manage Purchasing Document Signatures                           |
| Purchase Agreement Authoring | Create purchase agreements including blanket and contract agreements.                      | Search Purchase Agreement                                       |
| Purchase Agreement Authoring | Create purchase agreements including blanket and contract agreements.                      | Transfer Blanket Purchase Agreement to<br>Catalog Administrator |
| Purchase Agreement Authoring | Create purchase agreements including blanket and contract agreements.                      | Transfer Blanket Purchase Agreement to Supplier                 |
| Purchase Agreement Authoring | Create purchase agreements including blanket and contract agreements.                      | View Contract Terms                                             |
| Purchase Agreement Authoring | Create purchase agreements including blanket and contract agreements.                      | View Purchase Agreement                                         |
| Purchase Agreement Control   | Perform purchase agreement control tasks including close, finally close, freeze, and hold. | Acknowledge Purchase Agreement                                  |
| Purchase Agreement Control   | Perform purchase agreement control tasks including close, finally close, freeze, and hold. | Cancel Purchase Agreement                                       |
| Purchase Agreement Control   | Perform purchase agreement control tasks including close, finally close, freeze, and hold. | Finally Close Purchase Agreement                                |
| Purchase Agreement Control   | Perform purchase agreement control tasks including close, finally close, freeze, and hold. | Freeze Purchase Agreement                                       |
| Purchase Agreement Control   | Perform purchase agreement control tasks including close, finally close, freeze, and hold. | Hold Purchase Agreement                                         |
| Purchase Agreement Control   | Perform purchase agreement control tasks including close, finally close, freeze, and hold. | Search Purchase Agreement                                       |
| Purchase Agreement Control   | Perform purchase agreement control tasks including close, finally close, freeze, and hold. | View Purchase Agreement                                         |
| Purchase Agreement Inquiry   | Search for and review purchase agreements.                                                 | Download Contract for External Parties                          |

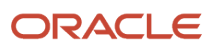

| Granted Role                  | Granted Role Description                                                                                                    | Privilege                                            |
|-------------------------------|----------------------------------------------------------------------------------------------------|------------------------------------------------------|
| Purchase Agreement Inquiry    | Search for and review purchase agreements.                                                                                                    | Search Purchase Agreement                            |
| Purchase Agreement Inquiry    | Search for and review purchase agreements.                                                                                                    | Search Supplier Negotiation                          |
| Purchase Agreement Inquiry    | Search for and review purchase agreements.                                                                                                    | View Contract Terms                                  |
| Purchase Agreement Inquiry    | Search for and review purchase agreements.                                                                                                    | View Purchase Agreement                              |
| Purchase Agreement Inquiry    | Search for and review purchase agreements.                                                                                                    | View Supplier Negotiation                            |
| Purchase Agreement Inquiry    | Search for and review purchase agreements.                                                                                                    | View Supplier Negotiation Response                   |
| Purchase Order Administration | Perform purchase order administration tasks<br>including importing purchase orders from<br>external applications, applying retroactive price<br>changes, and communicating purchase orders. | Communicate Purchase Order and Purchase<br>Agreement |
| Purchase Order Administration | Perform purchase order administration tasks<br>including importing purchase orders from<br>external applications, applying retroactive price<br>changes, and communicating purchase orders. | Generate Purchase Order                              |
| Purchase Order Administration | Perform purchase order administration tasks<br>including importing purchase orders from<br>external applications, applying retroactive price<br>changes, and communicating purchase orders. | Import Purchase Order                                |
| Purchase Order Administration | Perform purchase order administration tasks<br>including importing purchase orders from<br>external applications, applying retroactive price<br>changes, and communicating purchase orders. | Purge Purchasing Document Open Interface             |
| Purchase Order Administration | Perform purchase order administration tasks<br>including importing purchase orders from<br>external applications, applying retroactive price<br>changes, and communicating purchase orders. | Reassign Purchasing Document                         |
| Purchase Order Administration | Perform purchase order administration tasks<br>including importing purchase orders from<br>external applications, applying retroactive price<br>changes, and communicating purchase orders. | Refresh Purchasing Document Signature Status         |
| Purchase Order Administration | Perform purchase order administration tasks<br>including importing purchase orders from<br>external applications, applying retroactive price<br>changes, and communicating purchase orders. | Retroactively Price Purchase Order                   |

| Granted Role             | Granted Role Description                                             | Privilege                                          |
|--------------------------|----------------------------------------------------------------------|----------------------------------------------------|
| Purchase Order Authoring | Create and update purchase orders without backing requisition lines. | Author Standard Contract Terms and Conditions      |
| Purchase Order Authoring | Create and update purchase orders without backing requisition lines. | Cancel Purchase Order                              |
| Purchase Order Authoring | Create and update purchase orders without backing requisition lines. | Change Purchase Order                              |
| Purchase Order Authoring | Create and update purchase orders without backing requisition lines. | Change Purchase Order Line Negotiated<br>Indicator |
| Purchase Order Authoring | Create and update purchase orders without backing requisition lines. | Change Supplier Site                               |
| Purchase Order Authoring | Create and update purchase orders without backing requisition lines. | Communicate Purchase Order and Purchase Agreement  |
| Purchase Order Authoring | Create and update purchase orders without backing requisition lines. | Create Purchase Order                              |
| Purchase Order Authoring | Create and update purchase orders without backing requisition lines. | Create Purchase Order Line from Catalog            |
| Purchase Order Authoring | Create and update purchase orders without backing requisition lines. | Create Purchase Order from Requisitions            |
| Purchase Order Authoring | Create and update purchase orders without backing requisition lines. | Distribute Award Project Costs and Quantities      |
| Purchase Order Authoring | Create and update purchase orders without backing requisition lines. | Download Contract for External Parties             |
| Purchase Order Authoring | Create and update purchase orders without backing requisition lines. | Import Approved Requisition                        |
| Purchase Order Authoring | Create and update purchase orders without backing requisition lines. | Import Requisition                                 |
| Purchase Order Authoring | Create and update purchase orders without backing requisition lines. | Manage Purchasing Document Signatures              |
| Purchase Order Authoring | Create and update purchase orders without backing requisition lines. | Request Budgetary Control Override                 |
| Purchase Order Authoring | Create and update purchase orders without backing requisition lines. | Search Purchase Order                              |

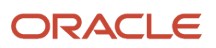

| Granted Role             | Granted Role Description                                                               | Privilege                                       |
|--------------------------|----------------------------------------------------------------------------------------|-------------------------------------------------|
| Purchase Order Authoring | Create and update purchase orders without backing requisition lines.                   | View Contract Terms                             |
| Purchase Order Authoring | Create and update purchase orders without backing requisition lines.                   | View Purchase Order                             |
| Purchase Order Authoring | Create and update purchase orders without backing requisition lines.                   | View Supplier List of Values Using REST Service |
| Purchase Order Control   | Perform purchase order control tasks including close, finally close, freeze, and hold. | Acknowledge Purchase Order                      |
| Purchase Order Control   | Perform purchase order control tasks including close, finally close, freeze, and hold. | Cancel Purchase Order                           |
| Purchase Order Control   | Perform purchase order control tasks including close, finally close, freeze, and hold. | Close Purchase Order                            |
| Purchase Order Control   | Perform purchase order control tasks including close, finally close, freeze, and hold. | Finally Close Purchase Order                    |
| Purchase Order Control   | Perform purchase order control tasks including close, finally close, freeze, and hold. | Freeze Purchase Order                           |
| Purchase Order Control   | Perform purchase order control tasks including close, finally close, freeze, and hold. | Hold Purchase Order                             |
| Purchase Order Control   | Perform purchase order control tasks including close, finally close, freeze, and hold. | Search Purchase Order                           |
| Purchase Order Control   | Perform purchase order control tasks including close, finally close, freeze, and hold. | View Purchase Order                             |
| Purchase Order Inquiry   | Search for and review purchase orders as a procurement agent.                          | Download Contract for External Parties          |
| Purchase Order Inquiry   | Search for and review purchase orders as a procurement agent.                          | Review Inbound Shipment Details                 |
| Purchase Order Inquiry   | Search for and review purchase orders as a procurement agent.                          | Review Receiving Receipt Summary                |
| Purchase Order Inquiry   | Search for and review purchase orders as a procurement agent.                          | Review Receiving Transaction History            |

| Granted Role                | Granted Role Description                                              | Privilege                                             |
|-----------------------------|-----------------------------------------------------------------------|-------------------------------------------------------|
| Purchase Order Inquiry      | Search for and review purchase orders as a procurement agent.         | Search Purchase Order                                 |
| Purchase Order Inquiry      | Search for and review purchase orders as a procurement agent.         | Search Requisition Line as Buyer                      |
| Purchase Order Inquiry      | Search for and review purchase orders as a procurement agent.         | Search Supplier Negotiation                           |
| Purchase Order Inquiry      | Search for and review purchase orders as a procurement agent.         | View Contract Terms                                   |
| Purchase Order Inquiry      | Search for and review purchase orders as a procurement agent.         | View Payables Invoice                                 |
| Purchase Order Inquiry      | Search for and review purchase orders as a procurement agent.         | View Purchase Order                                   |
| Purchase Order Inquiry      | Search for and review purchase orders as a procurement agent.         | View Receiving Notification as Buyer                  |
| Purchase Order Inquiry      | Search for and review purchase orders as a procurement agent.         | View Requisition Details as Buyer                     |
| Purchase Order Inquiry      | Search for and review purchase orders as a procurement agent.         | View Requisition Lifecycle as Procurement<br>Agent    |
| Purchase Order Inquiry      | Search for and review purchase orders as a procurement agent.         | View Supplier Negotiation                             |
| Purchase Order Inquiry      | Search for and review purchase orders as a procurement agent.         | View Supplier Negotiation Response                    |
| Requisition Line Processing | Processes requisition demand including creating purchasing documents. | Change Requisition Line Grouping                      |
| Requisition Line Processing | Processes requisition demand including creating purchasing documents. | Increase Requisition Line Quantity or Amount as Buyer |
| Requisition Line Processing | Processes requisition demand including creating purchasing documents. | Process Requisition Line                              |
| Requisition Line Processing | Processes requisition demand including creating purchasing documents. | Reassign Requisition Line                             |
| Requisition Line Processing | Processes requisition demand including creating purchasing documents. | Replace Requisition Line from Catalog                 |

| Granted Role                | Granted Role Description                                              | Privilege                                       |
|-----------------------------|-----------------------------------------------------------------------|-------------------------------------------------|
| Requisition Line Processing | Processes requisition demand including creating purchasing documents. | Return Requisition Line                         |
| Requisition Line Processing | Processes requisition demand including creating purchasing documents. | Search Requisition Line as Buyer                |
| Requisition Line Processing | Processes requisition demand including creating purchasing documents. | Split Requisition Line                          |
| Requisition Line Processing | Processes requisition demand including creating purchasing documents. | View Requisition Details as Buyer               |
| Requisition Line Processing | Processes requisition demand including creating purchasing documents. | View Requisition Lifecycle as Procurement Agent |
| Supplier Profile Inquiry    | View supplier profile information.                                    | Manage External Payee Payment Details           |
| Supplier Profile Inquiry    | View supplier profile information.                                    | Manage Payment Instrument Assignment            |
| Supplier Profile Inquiry    | View supplier profile information.                                    | Manage Third Party Bank Account                 |
| Supplier Profile Inquiry    | View supplier profile information.                                    | Run Supplier Background Scheduler               |
| Supplier Profile Inquiry    | View supplier profile information.                                    | Search Supplier                                 |
| Supplier Profile Inquiry    | View supplier profile information.                                    | View Location of Final Discharge                |
| Supplier Profile Inquiry    | View supplier profile information.                                    | View Party Fiscal Classification                |
| Supplier Profile Inquiry    | View supplier profile information.                                    | View Supplier                                   |
| Supplier Profile Inquiry    | View supplier profile information.                                    | View Supplier Address                           |
| Supplier Profile Inquiry    | View supplier profile information.                                    | View Supplier Attachment                        |
| Supplier Profile Inquiry    | View supplier profile information.                                    | View Supplier Business Classification           |
| Supplier Profile Inquiry    | View supplier profile information.                                    | View Supplier Contact                           |
| Supplier Profile Inquiry    | View supplier profile information.                                    | View Supplier Contact Change Request            |
| Supplier Profile Inquiry    | View supplier profile information.                                    | View Supplier Contact User Account              |

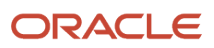

| Granted Role                   | Granted Role Description                                        | Privilege                                      |
|--------------------------------|-----------------------------------------------------------------|------------------------------------------------|
| Supplier Profile Inquiry       | View supplier profile information.                              | View Supplier Income Tax                       |
| Supplier Profile Inquiry       | View supplier profile information.                              | View Supplier Payment                          |
| Supplier Profile Inquiry       | View supplier profile information.                              | View Supplier Products and Services Categories |
| Supplier Profile Inquiry       | View supplier profile information.                              | View Supplier Profile Change Request           |
| Supplier Profile Inquiry       | View supplier profile information.                              | View Supplier Registration Bank Account        |
| Supplier Profile Inquiry       | View supplier profile information.                              | View Supplier Registration Request             |
| Supplier Profile Inquiry       | View supplier profile information.                              | View Supplier Site                             |
| Supplier Profile Inquiry       | View supplier profile information.                              | View Supplier Site Assignment                  |
| Supplier Profile Inquiry       | View supplier profile information.                              | View Supplier Site Invoicing Information       |
| Supplier Profile Inquiry       | View supplier profile information.                              | View Supplier Site Purchasing Information      |
| Supplier Profile Inquiry       | View supplier profile information.                              | View Supplier Site Receiving Information       |
| Supplier Profile Inquiry       | View supplier profile information.                              | View Supplier Transaction Tax                  |
| Supplier Profile Inquiry       | View supplier profile information.                              | View Third Party Bank Account                  |
| Supplier Profile Inquiry       | View supplier profile information.                              | View Third-Party Site Tax Profile              |
| Supplier Profile Inquiry       | View supplier profile information.                              | View Third-Party Tax Profile                   |
| Supplier Qualification Viewing | An enterprise user can search and view supplier qualifications. | Search Supplier Assessment                     |
| Supplier Qualification Viewing | An enterprise user can search and view supplier qualifications. | Search Supplier Qualification                  |
| Supplier Qualification Viewing | An enterprise user can search and view supplier qualifications. | View Supplier Assessment                       |
| Supplier Qualification Viewing | An enterprise user can search and view supplier qualifications. | View Supplier Qualification                    |

| Granted Role                             | Granted Role Description                                                                                                    | Privilege                                                |
|------------------------------------------|----------------------------------------------------------------------------------------------------|----------------------------------------------------------|
| Supplier Qualification Viewing           | An enterprise user can search and view supplier qualifications.                                                                                             | View Supplier Qualification Initiative                   |
| Supplier Qualification Viewing           | An enterprise user can search and view supplier qualifications.                                                                                             | View Supplier Qualification Question                     |
| Transaction Entry with Budgetary Control | Manages the budgetary control tasks by job<br>roles who perform transactions that are subject<br>to budgetary control, such as accounts payable<br>manager. | Check Funds                                              |
| Transaction Entry with Budgetary Control | Manages the budgetary control tasks by job<br>roles who perform transactions that are subject<br>to budgetary control, such as accounts payable<br>manager. | Reserve Funds                                            |
| Transaction Entry with Budgetary Control | Manages the budgetary control tasks by job<br>roles who perform transactions that are subject<br>to budgetary control, such as accounts payable<br>manager. | Review Budget Impact                                     |
| Transaction Entry with Budgetary Control | Manages the budgetary control tasks by job<br>roles who perform transactions that are subject<br>to budgetary control, such as accounts payable<br>manager. | Review Budget Period Statuses                            |
| Transaction Entry with Budgetary Control | Manages the budgetary control tasks by job<br>roles who perform transactions that are subject<br>to budgetary control, such as accounts payable<br>manager. | Review Budgetary Control Balances                        |
| Transaction Entry with Budgetary Control | Manages the budgetary control tasks by job<br>roles who perform transactions that are subject<br>to budgetary control, such as accounts payable<br>manager. | Review Budgetary Control Transactions                    |
| Transaction Entry with Budgetary Control | Manages the budgetary control tasks by job<br>roles who perform transactions that are subject<br>to budgetary control, such as accounts payable<br>manager. | Transfer Budget Balances to Budget Cubes<br>Continuously |
| Transaction Entry with Budgetary Control | Manages the budgetary control tasks by job<br>roles who perform transactions that are subject<br>to budgetary control, such as accounts payable<br>manager. | View Funds Available Balances                            |

## **Data Security Policies**

This table lists data security policies and their enforcement across analytics application for the Procurement Manager job role.

| Business Object        | Policy Description                                                                                                    | Policy Store Implementation                                                                 |
|------------------------|----------------------------------------------------------------------------------------------------|---------------------------------------------------------------------------------------------|
| Application Attachment | A Procurement Manager can delete<br>application attachment for the purchase<br>document categories including from supplier,<br>miscellaneous, to supplier, to buyer, to receiver,<br>to approver, to payables, and internal to<br>purchasing                                                         | Role: Buyer<br>Privilege: Delete Application Attachment<br>Resource: Application Attachment |
| Application Attachment | A Procurement Manager can read application<br>attachment access the contracts application<br>attachments for the purchase document<br>categories including document, from supplier,<br>miscellaneous, to supplier, to buyer, to receiver,<br>to approver, to payables, and internal to<br>purchasing | Role: Buyer<br>Privilege: Read Application Attachment<br>Resource: Application Attachment   |
| Application Attachment | A Procurement Manager can read application<br>attachment for the negotiation award<br>categories including sourcing negotiation award<br>and miscellaneous                                                                                                    | Role: Buyer<br>Privilege: Read Application Attachment<br>Resource: Application Attachment   |
| Application Attachment | A Procurement Manager can read application<br>attachment for the negotiation categories<br>including internal to sourcing, miscellaneous, to<br>approver, to buyer, to payables, to receiver, and<br>to supplier                                                                                     | Role: Buyer<br>Privilege: Read Application Attachment<br>Resource: Application Attachment   |
| Application Attachment | A Procurement Manager can read application<br>attachment for the negotiation response<br>categories from supplier, from supplier:<br>technical, from supplier: commercial                                                                                                    | Role: Buyer<br>Privilege: Read Application Attachment<br>Resource: Application Attachment   |
| Application Attachment | A Procurement Manager can read application<br>attachment for the purchase document<br>categories including document, from supplier,<br>miscellaneous, to supplier, to buyer, to receiver,<br>to approver, to payables, and internal to<br>purchasing                                                 | Role: Buyer<br>Privilege: Read Application Attachment<br>Resource: Application Attachment   |
| Application Attachment | A Procurement Manager can read application<br>attachment for the supplier assessment<br>categories including internal to supplier<br>qualification, miscellaneous                                                                                                    | Role: Buyer<br>Privilege: Read Application Attachment<br>Resource: Application Attachment   |

| Business Object        | Policy Description                                                                                                    | Policy Store Implementation                                                                                                    |
|------------------------|----------------------------------------------------------------------------------------------------|----------------------------------------------------------------------------------------------------|
| Application Attachment | A Procurement Manager can read application<br>attachment for the supplier assessment<br>categories including internal to supplier<br>qualification, miscellaneous                                                                            | Role: Supplier Profile Inquiry<br>Privilege: Read Application Attachment<br>Resource: Application Attachment                                |
| Application Attachment | A Procurement Manager can read application<br>attachment for the supplier qualification<br>categories including internal to supplier<br>qualification, miscellaneous                                                                         | Role: Buyer<br>Privilege: Read Application Attachment<br>Resource: Application Attachment                                                   |
| Application Attachment | A Procurement Manager can read application<br>attachment for the supplier qualification<br>categories including internal to supplier<br>qualification, miscellaneous                                                                         | Role: Supplier Profile Inquiry<br>Privilege: Read Application Attachment<br>Resource: Application Attachment                                |
| Application Attachment | A Procurement Manager can read application<br>attachment for the supplier qualification<br>question category including to supplier                                                                                                    | Role: Supplier Profile Inquiry<br>Privilege: Read Application Attachment<br>Resource: Application Attachment                                |
| Application Attachment | A Procurement Manager can read application<br>attachment for the supplier qualification<br>response categories including from supplier,<br>from internal responder, miscellaneous, to<br>buyer, to supplier                                  | Role: Buyer<br>Privilege: Read Application Attachment<br>Resource: Application Attachment                                                   |
| Application Attachment | A Procurement Manager can read application<br>attachment for the supplier qualification<br>response categories including from supplier,<br>from internal responder, miscellaneous, to<br>buyer, to supplier                                  | Role: Supplier Profile Inquiry<br>Privilege: Read Application Attachment<br>Resource: Application Attachment                                |
| Application Attachment | A Procurement Manager can update<br>application attachment for the purchase<br>document categories including from supplier,<br>miscellaneous, to supplier, to buyer, to receiver,<br>to approver, to payables, and internal to<br>purchasing | Role: Buyer<br>Privilege: Update Application Attachment<br>Resource: Application Attachment                                                 |
| Contract Expert Rule   | A Procurement Manager can view contract terms library for all the business units                                                                                                    | Role: Buyer<br>Privilege: View Contract Terms Library (Data)<br>Resource: Contract Expert Rule                                              |
| Contract Expert Rule   | A Procurement Manager can view contract terms library for all the business units                                                                                                    | Role: Contract Terms and Conditions Override<br>Controls<br>Privilege: View Contract Terms Library (Data)<br>Resource: Contract Expert Rule |

| Business Object                | Policy Description                                                                                                    | Policy Store Implementation                                                                                                    |
|--------------------------------|----------------------------------------------------------------------------------------------------|----------------------------------------------------------------------------------------------------|
| Contract Library Clause        | A Procurement Manager can manage contract<br>library clause for all non standard clauses<br>irrespective of business unit | Role: Procurement Manager<br>Privilege: Manage Contract Terms Library (Data)<br>Resource: Contract Library Clause                                     |
| Contract Library Clause        | A Procurement Manager can manage contract<br>terms library for all non standard clauses<br>irrespective of business unit  | Role: Contract Terms and Conditions Override<br>Controls<br>Privilege: Manage Contract Terms Library (Data)<br>Resource: Contract Library Clause      |
| Contract Library Clause        | A Procurement Manager can view contract terms library for all business units                                              | Role: Buyer<br>Privilege: View Contract Terms Library (Data)<br>Resource: Contract Library Clause                                                     |
| Contract Library Clause        | A Procurement Manager can view contract terms library for all business units                                              | Role: Contract Terms and Conditions Override<br>Controls<br>Privilege: View Contract Terms Library (Data)<br>Resource: Contract Library Clause        |
| Contract Library Clause Folder | A Procurement Manager can view contract terms library for all the business units                                          | Role: Buyer<br>Privilege: View Contract Terms Library (Data)<br>Resource: Contract Library Clause Folder                                              |
| Contract Library Clause Folder | A Procurement Manager can view contract terms library for all the business units                                          | Role: Contract Terms and Conditions Override<br>Controls<br>Privilege: View Contract Terms Library (Data)<br>Resource: Contract Library Clause Folder |
| Person Email                   | A Procurement Manager can report person email for all workers in the enterprise                                           | Role: Buyer<br>Privilege: Report Person Email (Data)<br>Resource: Person Email                                                                        |
| Public Person                  | A Procurement Manager can choose public person for all workers in the enterprise                                          | Role: Buyer<br>Privilege: Choose Public Person (Data)<br>Resource: Public Person                                                                      |
| Public Person                  | A Procurement Manager can report public person for all workers in the enterprise                                          | Role: Buyer                                                                                                    |

| Business Object                            | Policy Description                                                                           | Policy Store Implementation                                                |
|--------------------------------------------|----------------------------------------------------------------------------------------------|----------------------------------------------------------------------------|
|                                            |                                                                                              | Privilege: Report Public Person (Data)                                     |
|                                            |                                                                                              | Resource: Public Person                                                    |
| Public Person                              | A Procurement Manager can report public                                                      | Role: Buyer                                                                |
|                                            | person for persons and assignments in their person and assignment security profile           | Privilege: Report Public Person (Data)                                     |
|                                            |                                                                                              | Resource: Public Person                                                    |
| Purchasing Document Header                 | A Procurement Manager can view purchasing                                                    | Role: Buyer                                                                |
|                                            | document header for themselves in the business units for which they are authorized           | Privilege: View Purchasing Document Header<br>(Data)                       |
|                                            |                                                                                              | Resource: Purchasing Document Header                                       |
| Receiving Receipt Transaction              | A Procurement Manager can view purchasing                                                    | Role: Buyer                                                                |
|                                            | document receiving transaction for the purchase orders for which they are authorized         | Privilege: View Purchasing Document Receiving<br>Transaction (Data)        |
|                                            |                                                                                              | Resource: Receiving Receipt Transaction                                    |
| Requisition                                | A Procurement Manager can view requisition<br>analysis for themselves for the business units | Role: Buyer                                                                |
|                                            | for which they are authorized                                                                | Privilege: View Requisition Analysis (Data)                                |
|                                            |                                                                                              | Resource: Requisition                                                      |
| Requisition                                | A Procurement Manager can view requisition<br>analysis for themselves for the business units | Role: Requisition Line Processing                                          |
|                                            | for which they are authorized                                                                | Privilege: View Requisition Analysis (Data)                                |
|                                            |                                                                                              | Resource: Requisition                                                      |
| Requisition Line                           | A Procurement Manager can view requisition<br>analysis for themselves for the business units | Role: Buyer                                                                |
|                                            | for which they are authorized                                                                | Privilege: View Requisition Analysis (Data)                                |
|                                            |                                                                                              | Resource: Requisition Line                                                 |
| Requisition Line                           | A Procurement Manager can view requisition<br>analysis for themselves for the business units | Role: Requisition Line Processing                                          |
|                                            | for which they are authorized                                                                | Privilege: View Requisition Analysis (Data)                                |
|                                            |                                                                                              | Resource: Requisition Line                                                 |
| Sourcing Negotiation Document and Template | A Procurement Manager can view sourcing<br>negotiation document and template for the         | Role: Procurement Manager                                                  |
|                                            | agents and business units for which they are authorized                                      | Privilege: View Sourcing Negotiation Document and Template Analysis (Data) |
|                                            |                                                                                              | Resource: Sourcing Negotiation Document and Template                       |

| Business Object                                              | Policy Description                                                                                                    | Policy Store Implementation                                                                                                    |
|--------------------------------------------------------------|----------------------------------------------------------------------------------------------------|----------------------------------------------------------------------------------------------------|
| Trading Community Org Address Email Contact<br>Preference    | A Procurement Manager can manage trading<br>community legal contact preference for all<br>trading community contact preferences not of<br>type legal. | Role: Buyer<br>Privilege: Manage Trading Community Legal<br>Contact Preference (Data)<br>Resource: Trading Community Org Address<br>Email Contact Preference                       |
| Trading Community Org Address Email Contact<br>Preference    | A Procurement Manager can manage trading<br>community legal contact preference for all<br>trading community contact preferences not of<br>type legal. | Role: Supplier Profile Inquiry<br>Privilege: Manage Trading Community Legal<br>Contact Preference (Data)<br>Resource: Trading Community Org Address<br>Email Contact Preference    |
| Trading Community Org Address Phone<br>Contact Preference    | A Procurement Manager can manage trading<br>community legal contact preference for all<br>trading community contact preferences not of<br>type legal. | Role: Buyer<br>Privilege: Manage Trading Community Legal<br>Contact Preference (Data)<br>Resource: Trading Community Org Address<br>Phone Contact Preference                       |
| Trading Community Org Address Phone<br>Contact Preference    | A Procurement Manager can manage trading<br>community legal contact preference for all<br>trading community contact preferences not of<br>type legal. | Role: Supplier Profile Inquiry<br>Privilege: Manage Trading Community Legal<br>Contact Preference (Data)<br>Resource: Trading Community Org Address<br>Phone Contact Preference    |
| Trading Community Organization Address<br>Contact Preference | A Procurement Manager can manage trading<br>community legal contact preference for all<br>trading community contact preferences not of<br>type legal. | Role: Buyer<br>Privilege: Manage Trading Community Legal<br>Contact Preference (Data)<br>Resource: Trading Community Organization<br>Address Contact Preference                    |
| Trading Community Organization Address<br>Contact Preference | A Procurement Manager can manage trading<br>community legal contact preference for all<br>trading community contact preferences not of<br>type legal. | Role: Supplier Profile Inquiry<br>Privilege: Manage Trading Community Legal<br>Contact Preference (Data)<br>Resource: Trading Community Organization<br>Address Contact Preference |
| Trading Community Organization Email Contact<br>Preference   | A Procurement Manager can manage trading<br>community legal contact preference for all<br>trading community contact preferences not of<br>type legal. | Role: Buyer<br>Privilege: Manage Trading Community Legal<br>Contact Preference (Data)<br>Resource: Trading Community Organization<br>Email Contact Preference                      |

| Business Object                                            | Policy Description                                                                                                    | Policy Store Implementation                                                                                                    |
|------------------------------------------------------------|----------------------------------------------------------------------------------------------------|----------------------------------------------------------------------------------------------------|
| Trading Community Organization Email Contact<br>Preference | A Procurement Manager can manage trading<br>community legal contact preference for all<br>trading community contact preferences not of<br>type legal. | Role: Supplier Profile Inquiry<br>Privilege: Manage Trading Community Legal<br>Contact Preference (Data)<br>Resource: Trading Community Organization<br>Email Contact Preference |
| ading Community Organization Party                         | A Procurement Manager can view trading<br>community organization for all organizations in<br>the enterprise                                           | Role: Buyer<br>Privilege: View Trading Community<br>Organization (Data)<br>Resource: Trading Community Organization<br>Party                                                     |
| ding Community Organization Party                          | A Procurement Manager can view trading<br>community organization for all organizations in<br>the enterprise                                           | Role: Payables Invoice Inquiry<br>Privilege: View Trading Community<br>Organization (Data)<br>Resource: Trading Community Organization<br>Party                                  |
| ading Community Organization Party                         | A Procurement Manager can view trading<br>community organization for all organizations in<br>the enterprise                                           | Role: Supplier Profile Inquiry<br>Privilege: View Trading Community<br>Organization (Data)<br>Resource: Trading Community Organization<br>Party                                  |
| ading Community Organization Phone<br>ontact Preference    | A Procurement Manager can manage trading<br>community legal contact preference for all<br>trading community contact preferences not of<br>type legal. | Role: Buyer<br>Privilege: Manage Trading Community Legal<br>Contact Preference (Data)                                                                                            |

| Trading Community Organization Phone<br>Contact Preference | A Procurement Manager can manage trading<br>community legal contact preference for all<br>trading community contact preferences not of<br>type legal.      | Role: Buyer<br>Privilege: Manage Trading Community Legal<br>Contact Preference (Data)<br>Resource: Trading Community Organization<br>Phone Contact Preference                    |
|------------------------------------------------------------|----------------------------------------------------------------------------------------------------|----------------------------------------------------------------------------------------------------|
| Trading Community Organization Phone<br>Contact Preference | A Procurement Manager can manage trading<br>community legal contact preference for all<br>trading community contact preferences not of<br>type legal.      | Role: Supplier Profile Inquiry<br>Privilege: Manage Trading Community Legal<br>Contact Preference (Data)<br>Resource: Trading Community Organization<br>Phone Contact Preference |
| Trading Community Party                                    | A Procurement Manager can view trading<br>community contact for all trading community<br>persons in the enterprise except contacts<br>created by partners. | Role: Buyer<br>Privilege: View Trading Community Contact<br>(Data)<br>Resource: Trading Community Party                                                                          |

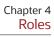

| Business Object         | Policy Description                                                                                                    | Policy Store Implementation                                                                                                |
|-------------------------|----------------------------------------------------------------------------------------------------|----------------------------------------------------------------------------------------------------|
| Frading Community Party | A Procurement Manager can view trading<br>community contact for all trading community<br>persons in the enterprise except contacts<br>created by partners. | Role: Supplier Profile Inquiry<br>Privilege: View Trading Community Contact<br>(Data)<br>Resource: Trading Community Party |
| rading Community Party  | A Procurement Manager can view trading<br>community person for all people in the<br>enterprise                                                             | Role: Buyer<br>Privilege: View Trading Community Person<br>(Data)<br>Resource: Trading Community Party                     |
| Trading Community Party | A Procurement Manager can view trading<br>community person for all people in the<br>enterprise                                                             | Role: Payables Invoice Inquiry<br>Privilege: View Trading Community Person<br>(Data)<br>Resource: Trading Community Party  |
| Frading Community Party | A Procurement Manager can view trading<br>community person for all people in the<br>enterprise                                                             | Role: Supplier Profile Inquiry<br>Privilege: View Trading Community Person<br>(Data)<br>Resource: Trading Community Party  |
| rading Community Party  | A Procurement Manager can view trading<br>community person for all people in the<br>enterprise other than sales accounts and sales<br>prospects.           | Role: Buyer<br>Privilege: View Trading Community Person<br>(Data)<br>Resource: Trading Community Party                     |
| rading Community Party  | A Procurement Manager can view trading<br>community person for all people in the<br>enterprise other than sales accounts and sales<br>prospects.           | Role: Supplier Profile Inquiry<br>Privilege: View Trading Community Person<br>(Data)<br>Resource: Trading Community Party  |
| rading Community Party  | A Procurement Manager can view trading<br>community person for all resources in the<br>enterprise                                                          | Role: Buyer<br>Privilege: View Trading Community Person<br>(Data)<br>Resource: Trading Community Party                     |
| rading Community Party  | A Procurement Manager can view trading<br>community person for all resources in the<br>enterprise                                                          | Role: Supplier Profile Inquiry<br>Privilege: View Trading Community Person<br>(Data)<br>Resource: Trading Community Party  |

| Business Object                                              | Policy Description                                                                                                    | Policy Store Implementation                                                                                                    |
|--------------------------------------------------------------|----------------------------------------------------------------------------------------------------|----------------------------------------------------------------------------------------------------|
| Trading Community Person Address Contact<br>Preference       | A Procurement Manager can manage trading<br>community legal contact preference for all<br>trading community contact preferences not of<br>type legal. | Role: Buyer<br>Privilege: Manage Trading Community Legal<br>Contact Preference (Data)<br>Resource: Trading Community Person Address<br>Contact Preference                          |
| Trading Community Person Address Contact<br>Preference       | A Procurement Manager can manage trading<br>community legal contact preference for all<br>trading community contact preferences not of<br>type legal. | Role: Supplier Profile Inquiry<br>Privilege: Manage Trading Community Legal<br>Contact Preference (Data)<br>Resource: Trading Community Person Address<br>Contact Preference       |
| Trading Community Person Address Phone<br>Contact Preference | A Procurement Manager can manage trading<br>community legal contact preference for all<br>trading community contact preferences not of<br>type legal. | Role: Buyer<br>Privilege: Manage Trading Community Legal<br>Contact Preference (Data)<br>Resource: Trading Community Person Address<br>Phone Contact Preference                    |
| Trading Community Person Address Phone<br>Contact Preference | A Procurement Manager can manage trading<br>community legal contact preference for all<br>trading community contact preferences not of<br>type legal. | Role: Supplier Profile Inquiry<br>Privilege: Manage Trading Community Legal<br>Contact Preference (Data)<br>Resource: Trading Community Person Address<br>Phone Contact Preference |
| Trading Community Person Email Contact<br>Preference         | A Procurement Manager can manage trading<br>community legal contact preference for all<br>trading community contact preferences not of<br>type legal. | Role: Buyer<br>Privilege: Manage Trading Community Legal<br>Contact Preference (Data)<br>Resource: Trading Community Person Email<br>Contact Preference                            |
| Trading Community Person Email Contact<br>Preference         | A Procurement Manager can manage trading<br>community legal contact preference for all<br>trading community contact preferences not of<br>type legal. | Role: Supplier Profile Inquiry<br>Privilege: Manage Trading Community Legal<br>Contact Preference (Data)<br>Resource: Trading Community Person Email<br>Contact Preference         |
| Trading Community Person Phone Contact<br>Preference         | A Procurement Manager can manage trading<br>community legal contact preference for all<br>trading community contact preferences not of<br>type legal. | Role: Buyer<br>Privilege: Manage Trading Community Legal<br>Contact Preference (Data)<br>Resource: Trading Community Person Phone<br>Contact Preference                            |

Chapter 4

| Business Object                                      | Policy Description                                                                                                    | Policy Store Implementation                                                                                                    |
|------------------------------------------------------|----------------------------------------------------------------------------------------------------|----------------------------------------------------------------------------------------------------|
| Trading Community Person Phone Contact<br>Preference | A Procurement Manager can manage trading<br>community legal contact preference for all<br>trading community contact preferences not of<br>type legal.                                                          | Role: Supplier Profile Inquiry<br>Privilege: Manage Trading Community Legal<br>Contact Preference (Data)<br>Resource: Trading Community Person Phone<br>Contact Preference |
| Trading Community Relationship                       | A Procurement Manager can view trading<br>community relationship for all trading<br>community relationships in the enterprise                                                                                  | Role: Buyer<br>Privilege: View Trading Community<br>Relationship (Data)<br>Resource: Trading Community Relationship                                                        |
| Trading Community Relationship                       | A Procurement Manager can view trading<br>community relationship for all trading<br>community relationships in the enterprise<br>except partner contact relationships, or<br>relationships created by partners | Role: Buyer<br>Privilege: View Trading Community<br>Relationship (Data)<br>Resource: Trading Community Relationship                                                        |
| Trading Community Relationship                       | A Procurement Manager can view trading<br>community relationship for all trading<br>community relationships in the enterprise<br>except partner contact relationships, or<br>relationships created by partners | Role: Supplier Profile Inquiry<br>Privilege: View Trading Community<br>Relationship (Data)<br>Resource: Trading Community Relationship                                     |

## Privacy

This table lists data security policies for privacy for the Procurement Manager job role.

| Business Object   | Policy Description                                                                                           | Policy Store Implementation                                                                                 |
|-------------------|----------------------------------------------------------------------------------------------------|----------------------------------------------------------------------------------------------------|
| Party Tax Profile | A Procurement Manager can manage party tax<br>profile for any party tax profile defined in the<br>enterprise | Role: Buyer<br>Privilege: Manage Party Tax Profile (Data)<br>Resource: Party Tax Profile                    |
| Party Tax Profile | A Procurement Manager can manage party tax<br>profile for any party tax profile defined in the<br>enterprise | Role: Supplier Profile Inquiry<br>Privilege: Manage Party Tax Profile (Data)<br>Resource: Party Tax Profile |

| Business Object                | Policy Description                                                                                                    | Policy Store Implementation                                                                                                    |
|--------------------------------|----------------------------------------------------------------------------------------------------|----------------------------------------------------------------------------------------------------|
| Supplier                       | A Procurement Manager can maintain supplier<br>corporate identifiers for all suppliers for<br>nonindividual types in the enterprise        | Role: Supplier Profile Inquiry<br>Privilege: Maintain Supplier Corporate<br>Identifiers (Data)<br>Resource: Supplier                          |
| Tax Registration               | A Procurement Manager can manage tax<br>registration for any tax registration defined in<br>the enterprise                                 | Role: Buyer<br>Privilege: Manage Tax Registration (Data)<br>Resource: Tax Registration                                                        |
| Tax Registration               | A Procurement Manager can manage tax<br>registration for any tax registration defined in<br>the enterprise                                 | Role: Supplier Profile Inquiry<br>Privilege: Manage Tax Registration (Data)<br>Resource: Tax Registration                                     |
| Taxable Transaction            | A Procurement Manager can manage taxable<br>transaction for any taxable transaction existing<br>in the enterprise                          | Role: Buyer<br>Privilege: Manage Taxable Transaction (Data)<br>Resource: Taxable Transaction                                                  |
| Trading Community Person Phone | A Procurement Manager can view trading<br>community person mobile phone number for<br>all trading community person mobile phone<br>numbers | Role: Buyer<br>Privilege: View Trading Community Person<br>Mobile Phone Number<br>Resource: Trading Community Person Phone                    |
| Trading Community Person Phone | A Procurement Manager can view trading<br>community person mobile phone number for<br>all trading community person mobile phone<br>numbers | Role: Supplier Profile Inquiry<br>Privilege: View Trading Community Person<br>Mobile Phone Number<br>Resource: Trading Community Person Phone |

# Procurement Preparer (Abstract Role)

Prepares requisitions on behalf of others.

#### **Role Hierarchy**

The Procurement Preparer abstract role directly and indirectly inherits these roles.

- Procurement Preparer
  - Procurement Requester
    - Payables Invoice Inquiry
    - Procurement Folder Reporting
    - Receiving Management Requester
      - Item Inquiry
    - Receiving Self Service Responsive Application User
    - Requisition Self Service User
      - Use REST Service Locations List of Values
      - Use REST Service Locations Read Only
    - Requisition Viewing
      - Payables Invoice Inquiry
    - Transaction Entry with Budgetary Control
      - Business Intelligence Consumer

#### Duties

This table lists the duties assigned directly and indirectly to the Procurement Preparer abstract role.

| Duty Role                       | Description                                                                                                    |
|---------------------------------|----------------------------------------------------------------------------------------------------|
| Business Intelligence Authoring | An author of Business Intelligence reports as presented in the web catalog. The role allows authoring within Business Intelligence Applications, Business Intelligence Publisher, Real Time Decisions, Enterprise Performance Management and Business Intelligence Office.                                                                |
| Business Intelligence Consumer  | A role required to allow reporting from Business Intelligence Applications, Business Intelligence<br>Publisher, Real Time Decisions, Enterprise Performance Management and Business Intelligence Office.<br>This role allow you to run reports from the web catalog but it will not allow a report to be authored from<br>a subject area. |
| Item Inquiry                    | Queries and views items in the enterprise.                                                                                                    |
| Payables Invoice Inquiry        | Views Oracle Fusion Payables invoices.                                                                                                    |
| Procurement Folder Reporting    | Grants access to the Procurement web catalog folder.                                                                                                    |
| Receiving Management Requester  | Allows a requester in Oracle Fusion iProcurement to receive items, correct receipts, and return receipts.                                                                                                    |

| Duty Role                                             | Description                                                                                                    |
|-------------------------------------------------------|----------------------------------------------------------------------------------------------------|
| Receiving Self Service Responsive<br>Application User | Creates, updates, and returns receipts using the Responsive Self Service Receiving Application.                                                                                                    |
| Requisition Self Service User                         | Manages requisitions including creating, searching, and viewing requisitions, creating noncatalog requests, creating requisitions with one-time locations, and changing deliver-to locations on requisition lines. |
| Requisition Viewing                                   | View requisition and associated documents.                                                                                                    |
| Transaction Entry with Budgetary Control              | Manages the budgetary control tasks by job roles who perform transactions that are subject to budgetary control, such as accounts payable manager.                                                                 |

# Aggregate Privileges

This table lists aggregate privileges assigned directly and indirectly to the Procurement Preparer abstract role.

| Aggregate Privilege                         | Description                                                                            |
|---------------------------------------------|----------------------------------------------------------------------------------------|
| Use REST Service - Locations List of Values | Allows the user to call the GET method associated with the Locations LOV REST Service. |
| Use REST Service - Locations Read Only      | Allows the user to call the GET method associated with the Locations REST Service.     |

## Privileges

This table lists privileges granted to duties of the Procurement Preparer abstract role.

| Granted Role | Granted Role Description                   | Privilege                             |
|--------------|--------------------------------------------|---------------------------------------|
| Item Inquiry | Queries and views items in the enterprise. | Manage Item Attachment                |
| Item Inquiry | Queries and views items in the enterprise. | Manage Item Catalog                   |
| Item Inquiry | Queries and views items in the enterprise. | Manage Item Global Search             |
| Item Inquiry | Queries and views items in the enterprise. | Manage Product Management Search      |
| Item Inquiry | Queries and views items in the enterprise. | Manage Trading Partner Item Reference |

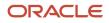

| Granted Role                   | Granted Role Description                                                                                        | Privilege                                            |
|--------------------------------|----------------------------------------------------------------------------------------------------|------------------------------------------------------|
| Item Inquiry                   | Queries and views items in the enterprise.                                                                      | Manage Unit of Measure                               |
| Item Inquiry                   | Queries and views items in the enterprise.                                                                      | View Item                                            |
| Item Inquiry                   | Queries and views items in the enterprise.                                                                      | View Item Organization Association                   |
| Item Inquiry                   | Queries and views items in the enterprise.                                                                      | View Item Relationship                               |
| Item Inquiry                   | Queries and views items in the enterprise.                                                                      | View Product Management Search                       |
| Payables Invoice Inquiry       | Views Oracle Fusion Payables invoices.                                                                          | Manage Payables Invoices                             |
| Payables Invoice Inquiry       | Views Oracle Fusion Payables invoices.                                                                          | View Payables Invoice                                |
| Procurement Preparer           | Prepares requisitions on behalf of others.                                                                      | Create Requisition with Changes to Requester         |
| Procurement Preparer           | Prepares requisitions on behalf of others.                                                                      | Create Requisition with Emergency Purchase<br>Orders |
| Procurement Requester          | Prepares requisitions for themselves.                                                                           | Cancel Purchase Order as Procurement<br>Requester    |
| Procurement Requester          | Prepares requisitions for themselves.                                                                           | Change Purchase Order as Procurement<br>Requester    |
| Receiving Management Requester | Allows a requester in Oracle Fusion<br>iProcurement to receive items, correct receipts,<br>and return receipts. | Correct Self-Service Receiving Receipt               |
| Receiving Management Requester | Allows a requester in Oracle Fusion<br>iProcurement to receive items, correct receipts,<br>and return receipts. | Create Self-Service Receiving Receipt                |
| Receiving Management Requester | Allows a requester in Oracle Fusion<br>iProcurement to receive items, correct receipts,<br>and return receipts. | Manage Inventory Transfer Order                      |
| Receiving Management Requester | Allows a requester in Oracle Fusion<br>iProcurement to receive items, correct receipts,<br>and return receipts. | Manage Self-Service Receiving Receipt Return         |
| Receiving Management Requester | Allows a requester in Oracle Fusion<br>iProcurement to receive items, correct receipts,<br>and return receipts. | Monitor Self-Service Receiving Receipt Work<br>Area  |

| Granted Role                                          | Granted Role Description                                                                                        | Privilege                                                                |
|-------------------------------------------------------|----------------------------------------------------------------------------------------------------|--------------------------------------------------------------------------|
| Receiving Management Requester                        | Allows a requester in Oracle Fusion<br>iProcurement to receive items, correct receipts,<br>and return receipts. | Review Inbound Shipment Details                                          |
| Receiving Management Requester                        | Allows a requester in Oracle Fusion<br>iProcurement to receive items, correct receipts,<br>and return receipts. | Review Receiving Receipt Summary                                         |
| Receiving Management Requester                        | Allows a requester in Oracle Fusion<br>iProcurement to receive items, correct receipts,<br>and return receipts. | Review Self-Service Receiving Receipt                                    |
| Receiving Management Requester                        | Allows a requester in Oracle Fusion<br>iProcurement to receive items, correct receipts,<br>and return receipts. | View Purchase Order                                                      |
| Receiving Management Requester                        | Allows a requester in Oracle Fusion<br>iProcurement to receive items, correct receipts,<br>and return receipts. | View Receiving Receipt Notification                                      |
| Receiving Management Requester                        | Allows a requester in Oracle Fusion<br>iProcurement to receive items, correct receipts,<br>and return receipts. | View Requisition                                                         |
| Receiving Management Requester                        | Allows a requester in Oracle Fusion<br>iProcurement to receive items, correct receipts,<br>and return receipts. | View Work Confirmation                                                   |
| Receiving Self Service Responsive Application<br>User | Creates, updates, and returns receipts using the Responsive Self Service Receiving Application.                 | Create Receipt with the Responsive Self Service<br>Receiving Application |
| Receiving Self Service Responsive Application<br>User | Creates, updates, and returns receipts using the Responsive Self Service Receiving Application.                 | Get Trading Partner Item Relationship Rest                               |
| Receiving Self Service Responsive Application<br>User | Creates, updates, and returns receipts using the Responsive Self Service Receiving Application.                 | Return Receipt with the Responsive Self Service<br>Receiving Application |
| Receiving Self Service Responsive Application<br>User | Creates, updates, and returns receipts using the Responsive Self Service Receiving Application.                 | Update Receipt with the Responsive Self Service<br>Receiving Application |
| Receiving Self Service Responsive Application<br>User | Creates, updates, and returns receipts using the<br>Responsive Self Service Receiving Application.              | View Inbound Shipment Using Responsive<br>Receiving Application          |
| Receiving Self Service Responsive Application<br>User | Creates, updates, and returns receipts using the Responsive Self Service Receiving Application.                 | View Inbound Shipment for Business Unit by<br>Web Service                |
| Receiving Self Service Responsive Application<br>User | Creates, updates, and returns receipts using the Responsive Self Service Receiving Application.                 | View Receipt with the Responsive Self Service<br>Receiving Application   |

| Granted Role                  | Granted Role Description                                                                                                    | Privilege                                              |
|-------------------------------|----------------------------------------------------------------------------------------------------|--------------------------------------------------------|
| Requisition Self Service User | Manages requisitions including creating,<br>searching, and viewing requisitions, creating<br>noncatalog requests, creating requisitions with<br>one-time locations, and changing deliver-to<br>locations on requisition lines. | Create Requisition for Internal Material<br>Transfers  |
| Requisition Self Service User | Manages requisitions including creating,<br>searching, and viewing requisitions, creating<br>noncatalog requests, creating requisitions with<br>one-time locations, and changing deliver-to<br>locations on requisition lines. | Create Requisition with Changes to Deliver-to Location |
| Requisition Self Service User | Manages requisitions including creating,<br>searching, and viewing requisitions, creating<br>noncatalog requests, creating requisitions with<br>one-time locations, and changing deliver-to<br>locations on requisition lines. | Create Requisition with Noncatalog Requests            |
| Requisition Self Service User | Manages requisitions including creating,<br>searching, and viewing requisitions, creating<br>noncatalog requests, creating requisitions with<br>one-time locations, and changing deliver-to<br>locations on requisition lines. | Create Requisition with One Time Location              |
| Requisition Self Service User | Manages requisitions including creating,<br>searching, and viewing requisitions, creating<br>noncatalog requests, creating requisitions with<br>one-time locations, and changing deliver-to<br>locations on requisition lines. | Distribute Award Project Costs and Quantities          |
| Requisition Self Service User | Manages requisitions including creating,<br>searching, and viewing requisitions, creating<br>noncatalog requests, creating requisitions with<br>one-time locations, and changing deliver-to<br>locations on requisition lines. | Get Best Or All Available Supply Sources               |
| Requisition Self Service User | Manages requisitions including creating,<br>searching, and viewing requisitions, creating<br>noncatalog requests, creating requisitions with<br>one-time locations, and changing deliver-to<br>locations on requisition lines. | Get Enterprise Structures Using REST Service           |
| Requisition Self Service User | Manages requisitions including creating,<br>searching, and viewing requisitions, creating<br>noncatalog requests, creating requisitions with<br>one-time locations, and changing deliver-to<br>locations on requisition lines. | Get Internal Transfer Requesting Organization<br>Price |
| Requisition Self Service User | Manages requisitions including creating,<br>searching, and viewing requisitions, creating<br>noncatalog requests, creating requisitions with<br>one-time locations, and changing deliver-to<br>locations on requisition lines. | Get Item Category Rest                                 |

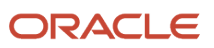

| Granted Role                  | Granted Role Description                                                                                                    | Privilege                                                       |
|-------------------------------|----------------------------------------------------------------------------------------------------|-----------------------------------------------------------------|
| Requisition Self Service User | Manages requisitions including creating,<br>searching, and viewing requisitions, creating<br>noncatalog requests, creating requisitions with<br>one-time locations, and changing deliver-to<br>locations on requisition lines. | Manage Inventory Transfer Order                                 |
| Requisition Self Service User | Manages requisitions including creating,<br>searching, and viewing requisitions, creating<br>noncatalog requests, creating requisitions with<br>one-time locations, and changing deliver-to<br>locations on requisition lines. | Manage Requisition                                              |
| Requisition Self Service User | Manages requisitions including creating,<br>searching, and viewing requisitions, creating<br>noncatalog requests, creating requisitions with<br>one-time locations, and changing deliver-to<br>locations on requisition lines. | Submit Requisition with One Click                               |
| Requisition Self Service User | Manages requisitions including creating,<br>searching, and viewing requisitions, creating<br>noncatalog requests, creating requisitions with<br>one-time locations, and changing deliver-to<br>locations on requisition lines. | View Daily Conversion Rate                                      |
| Requisition Self Service User | Manages requisitions including creating,<br>searching, and viewing requisitions, creating<br>noncatalog requests, creating requisitions with<br>one-time locations, and changing deliver-to<br>locations on requisition lines. | View Geography Information                                      |
| Requisition Self Service User | Manages requisitions including creating,<br>searching, and viewing requisitions, creating<br>noncatalog requests, creating requisitions with<br>one-time locations, and changing deliver-to<br>locations on requisition lines. | View Inbound Shipment Using Responsive<br>Receiving Application |
| Requisition Self Service User | Manages requisitions including creating,<br>searching, and viewing requisitions, creating<br>noncatalog requests, creating requisitions with<br>one-time locations, and changing deliver-to<br>locations on requisition lines. | View Inbound Shipment for Business Unit by<br>Web Service       |
| Requisition Self Service User | Manages requisitions including creating,<br>searching, and viewing requisitions, creating<br>noncatalog requests, creating requisitions with<br>one-time locations, and changing deliver-to<br>locations on requisition lines. | View Requisition                                                |
| Requisition Self Service User | Manages requisitions including creating,<br>searching, and viewing requisitions, creating<br>noncatalog requests, creating requisitions with<br>one-time locations, and changing deliver-to<br>locations on requisition lines. | View Trading Community Location                                 |

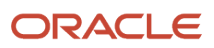

| Granted Role                             | Granted Role Description                                                                                                    | Privilege                                                |
|------------------------------------------|----------------------------------------------------------------------------------------------------|----------------------------------------------------------|
| Requisition Self Service User            | Manages requisitions including creating,<br>searching, and viewing requisitions, creating<br>noncatalog requests, creating requisitions with<br>one-time locations, and changing deliver-to<br>locations on requisition lines. | View Units Of Measure List of Values by Web<br>Service   |
| Requisition Viewing                      | View requisition and associated documents.                                                                                                    | Review Inbound Shipment Details                          |
| Requisition Viewing                      | View requisition and associated documents.                                                                                                    | Review Receiving Transaction History                     |
| Requisition Viewing                      | View requisition and associated documents.                                                                                                    | View Purchase Order as Procurement Requester             |
| Requisition Viewing                      | View requisition and associated documents.                                                                                                    | View Requisition                                         |
| Requisition Viewing                      | View requisition and associated documents.                                                                                                    | View Supplier Negotiation                                |
| Transaction Entry with Budgetary Control | Manages the budgetary control tasks by job<br>roles who perform transactions that are subject<br>to budgetary control, such as accounts payable<br>manager.                                                                    | Check Funds                                              |
| Transaction Entry with Budgetary Control | Manages the budgetary control tasks by job<br>roles who perform transactions that are subject<br>to budgetary control, such as accounts payable<br>manager.                                                                    | Reserve Funds                                            |
| Transaction Entry with Budgetary Control | Manages the budgetary control tasks by job<br>roles who perform transactions that are subject<br>to budgetary control, such as accounts payable<br>manager.                                                                    | Review Budget Impact                                     |
| Transaction Entry with Budgetary Control | Manages the budgetary control tasks by job<br>roles who perform transactions that are subject<br>to budgetary control, such as accounts payable<br>manager.                                                                    | Review Budget Period Statuses                            |
| Transaction Entry with Budgetary Control | Manages the budgetary control tasks by job<br>roles who perform transactions that are subject<br>to budgetary control, such as accounts payable<br>manager.                                                                    | Review Budgetary Control Balances                        |
| Transaction Entry with Budgetary Control | Manages the budgetary control tasks by job<br>roles who perform transactions that are subject<br>to budgetary control, such as accounts payable<br>manager.                                                                    | Review Budgetary Control Transactions                    |
| Transaction Entry with Budgetary Control | Manages the budgetary control tasks by job<br>roles who perform transactions that are subject<br>to budgetary control, such as accounts payable<br>manager.                                                                    | Transfer Budget Balances to Budget Cubes<br>Continuously |

| Granted Role                             | Granted Role Description                                                                                                    | Privilege                     |
|------------------------------------------|----------------------------------------------------------------------------------------------------|-------------------------------|
| Transaction Entry with Budgetary Control | Manages the budgetary control tasks by job<br>roles who perform transactions that are subject<br>to budgetary control, such as accounts payable<br>manager. | View Funds Available Balances |

This table lists data security policies and their enforcement across analytics application for the Procurement Preparer abstract role.

| Business Object        | Policy Description                                                                                                    | Policy Store Implementation                                                                                     |
|------------------------|----------------------------------------------------------------------------------------------------|----------------------------------------------------------------------------------------------------|
| Application Attachment | A Procurement Preparer can delete application<br>attachment for the purchase order categories<br>including miscellaneous, to supplier, to buyer,<br>to receiver, to approver, and to payables            | Role: Procurement Requester<br>Privilege: Delete Application Attachment<br>Resource: Application Attachment     |
| Application Attachment | A Procurement Preparer can read application<br>attachment for the negotiation categories<br>including miscellaneous, to approver, to buyer,<br>to payables, to receiver, and to supplier                 | Role: Procurement Requester<br>Privilege: Read Application Attachment<br>Resource: Application Attachment       |
| Application Attachment | A Procurement Preparer can read application<br>attachment for the purchase order categories<br>including document, miscellaneous, to supplier,<br>to buyer, to receiver, to approver, and to<br>payables | Role: Procurement Requester<br>Privilege: Read Application Attachment<br>Resource: Application Attachment       |
| Application Attachment | A Procurement Preparer can update application<br>attachment for the purchase order categories<br>including miscellaneous, to supplier, to buyer,<br>to receiver, to approver, and to payables            | Role: Procurement Requester<br>Privilege: Update Application Attachment<br>Resource: Application Attachment     |
| Location               | A Procurement Preparer can choose location for all locations in the enterprise                                                                                                    | Role: Use REST Service - Locations List of<br>Values<br>Privilege: Choose Location (Data)<br>Resource: Location |
| Location               | A Procurement Preparer can view location for all locations in the enterprise                                                                                                    | Role: Use REST Service - Locations Read Only<br>Privilege: View Location (Data)<br>Resource: Location           |

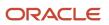

| Business Object                                           | Policy Description                                                                                                    | Policy Store Implementation                                                                                                    |
|-----------------------------------------------------------|----------------------------------------------------------------------------------------------------|----------------------------------------------------------------------------------------------------|
| Public Person                                             | A Procurement Preparer can choose public person for all workers in the enterprise                                                                                            | Role: Procurement Requester<br>Privilege: Choose Public Person (Data)<br>Resource: Public Person                                        |
| Requisition                                               | A Procurement Preparer can manage<br>requisition for themselves for the business units<br>for which they are authorized                                                      | Role: Procurement Preparer<br>Privilege: Manage Requisition (Data)<br>Resource: Business Unit                                           |
| Requisition                                               | A Procurement Preparer can manage<br>requisition for themselves for the business units<br>for which they are authorized                                                      | Role: Procurement Preparer<br>Privilege: Manage Requisition in Other BUs by<br>REST Service (Data)<br>Resource: Business Unit           |
| Requisition                                               | A Procurement Preparer can manage<br>requisition for themselves for the business units<br>for which they are authorized                                                      | Role: Procurement Requester<br>Privilege: Manage Requisition (Data)<br>Resource: Business Unit                                          |
| Requisition                                               | A Procurement Preparer can manage<br>requisition for themselves for the business units<br>for which they are authorized                                                      | Role: Requisition Self Service User<br>Privilege: Manage Requisition (Data)<br>Resource: Business Unit                                  |
| Requisition                                               | A Procurement Preparer can manage<br>requisition for themselves for the financial<br>business unit associated with their primary<br>assignment                               | Role: Requisition Self Service User<br>Privilege: Manage Requisition (Data)<br>Resource: Business Unit                                  |
| Requisition                                               | A Procurement Preparer can manage<br>requisition in other bus by rest service for<br>themselves for the business units for which<br>they are authorized                      | Role: Procurement Requester<br>Privilege: Manage Requisition in Other BUs by<br>REST Service (Data)<br>Resource: Business Unit          |
| Requisition                                               | A Procurement Preparer can manage<br>requisition in primary bu by rest service for<br>themselves for the financial business unit<br>associated with their primary assignment | Role: Requisition Self Service User<br>Privilege: Manage Requisition in Primary BU by<br>REST Service (Data)<br>Resource: Business Unit |
| Trading Community Org Address Email Contact<br>Preference | A Procurement Preparer can manage trading community legal contact preference for all                                                                                         | Role: Requisition Self Service User                                                                                                    |

| Business Object                                              | Policy Description                                                                                                    | Policy Store Implementation                                                                                                    |
|--------------------------------------------------------------|----------------------------------------------------------------------------------------------------|----------------------------------------------------------------------------------------------------|
|                                                              | trading community contact preferences not of type legal.                                                                                               | Privilege: Manage Trading Community Legal<br>Contact Preference (Data)<br>Resource: Trading Community Org Address<br>Email Contact Preference                                           |
| Trading Community Org Address Phone<br>Contact Preference    | A Procurement Preparer can manage trading<br>community legal contact preference for all<br>trading community contact preferences not of<br>type legal. | Role: Requisition Self Service User<br>Privilege: Manage Trading Community Legal<br>Contact Preference (Data)<br>Resource: Trading Community Org Address<br>Phone Contact Preference    |
| Trading Community Organization Address<br>Contact Preference | A Procurement Preparer can manage trading<br>community legal contact preference for all<br>trading community contact preferences not of<br>type legal. | Role: Requisition Self Service User<br>Privilege: Manage Trading Community Legal<br>Contact Preference (Data)<br>Resource: Trading Community Organization<br>Address Contact Preference |
| Trading Community Organization Email Contact<br>Preference   | A Procurement Preparer can manage trading<br>community legal contact preference for all<br>trading community contact preferences not of<br>type legal. | Role: Requisition Self Service User<br>Privilege: Manage Trading Community Legal<br>Contact Preference (Data)<br>Resource: Trading Community Organization<br>Email Contact Preference   |
| Trading Community Organization Party                         | A Procurement Preparer can view trading<br>community organization for all organizations in<br>the enterprise                                           | Role: Payables Invoice Inquiry<br>Privilege: View Trading Community<br>Organization (Data)<br>Resource: Trading Community Organization<br>Party                                         |
| Trading Community Organization Party                         | A Procurement Preparer can view trading<br>community organization for all organizations in<br>the enterprise                                           | Role: Procurement Requester<br>Privilege: View Trading Community<br>Organization (Data)<br>Resource: Trading Community Organization<br>Party                                            |
| Trading Community Organization Phone<br>Contact Preference   | A Procurement Preparer can manage trading<br>community legal contact preference for all<br>trading community contact preferences not of<br>type legal. | Role: Requisition Self Service User<br>Privilege: Manage Trading Community Legal<br>Contact Preference (Data)<br>Resource: Trading Community Organization<br>Phone Contact Preference   |
| Trading Community Party                                      | A Procurement Preparer can view trading community contact for all trading community                                                                    | Role: Procurement Requester                                                                                                    |

| Business Object                                              | Policy Description                                                                                     | Policy Store Implementation                                                              |
|--------------------------------------------------------------|----------------------------------------------------------------------------------------------------|------------------------------------------------------------------------------------------|
|                                                              | persons in the enterprise except contacts created by partners.                                         | Privilege: View Trading Community Contact<br>(Data)<br>Resource: Trading Community Party |
|                                                              |                                                                                                    | Resource. Having Community Party                                                         |
| Trading Community Party                                      | A Procurement Preparer can view trading community person for all people in the                         | Role: Payables Invoice Inquiry                                                           |
|                                                              | enterprise                                                                                             | Privilege: View Trading Community Person<br>(Data)                                       |
|                                                              |                                                                                                    | Resource: Trading Community Party                                                        |
| Trading Community Party                                      | A Procurement Preparer can view trading                                                                | Role: Procurement Requester                                                              |
|                                                              | community person for all people in the enterprise                                                      | Privilege: View Trading Community Person<br>(Data)                                       |
|                                                              |                                                                                                    | Resource: Trading Community Party                                                        |
| Trading Community Party                                      | A Procurement Preparer can view trading                                                                | Role: Procurement Requester                                                              |
|                                                              | community person for all people in the<br>enterprise other than sales accounts and sales<br>prospects. | Privilege: View Trading Community Person<br>(Data)                                       |
|                                                              |                                                                                                    | Resource: Trading Community Party                                                        |
| Trading Community Party                                      | A Procurement Preparer can view trading<br>community person for all resources in the                   | Role: Procurement Requester                                                              |
|                                                              | enterprise                                                                                             | Privilege: View Trading Community Person<br>(Data)                                       |
|                                                              |                                                                                                    | Resource: Trading Community Party                                                        |
| Trading Community Person Address Contact<br>Preference       | A Procurement Preparer can manage trading                                                              | Role: Requisition Self Service User                                                      |
| Preierence                                                   | community legal contact preference for all trading community contact preferences not of type legal.    | Privilege: Manage Trading Community Legal<br>Contact Preference (Data)                   |
|                                                              |                                                                                                    | Resource: Trading Community Person Address<br>Contact Preference                         |
| Trading Community Person Address Phone<br>Contact Preference | A Procurement Preparer can manage trading<br>community legal contact preference for all                | Role: Requisition Self Service User                                                      |
|                                                              | trading community contact preferences not of type legal.                                               | Privilege: Manage Trading Community Legal<br>Contact Preference (Data)                   |
|                                                              |                                                                                                    | Resource: Trading Community Person Address<br>Phone Contact Preference                   |
| Trading Community Person Email Contact<br>Preference         | A Procurement Preparer can manage trading                                                              | Role: Requisition Self Service User                                                      |
| ricicicile                                                   | community legal contact preference for all trading community contact preferences not of type legal.    | Privilege: Manage Trading Community Legal<br>Contact Preference (Data)                   |
|                                                              |                                                                                                    | Resource: Trading Community Person Email<br>Contact Preference                           |

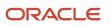

| Business Object                                      | Policy Description                                                                                                    | Policy Store Implementation                                                                                                    |
|------------------------------------------------------|----------------------------------------------------------------------------------------------------|----------------------------------------------------------------------------------------------------|
| Trading Community Person Phone Contact<br>Preference | A Procurement Preparer can manage trading<br>community legal contact preference for all<br>trading community contact preferences not of<br>type legal.                                                          | Role: Requisition Self Service User<br>Privilege: Manage Trading Community Legal<br>Contact Preference (Data)<br>Resource: Trading Community Person Phone<br>Contact Preference |
| Trading Community Relationship                       | A Procurement Preparer can view trading<br>community relationship for all trading<br>community relationships in the enterprise                                                                                  | Role: Procurement Requester<br>Privilege: View Trading Community<br>Relationship (Data)<br>Resource: Trading Community Relationship                                             |
| Trading Community Relationship                       | A Procurement Preparer can view trading<br>community relationship for all trading<br>community relationships in the enterprise<br>except partner contact relationships, or<br>relationships created by partners | Role: Procurement Requester<br>Privilege: View Trading Community<br>Relationship (Data)<br>Resource: Trading Community Relationship                                             |
| Trading Community Relationship                       | A Procurement Preparer can view trading<br>community relationship for all trading<br>community relationships in the enterprise<br>except partner contact relationships, or<br>relationships created by partners | Role: Requisition Self Service User<br>Privilege: View Trading Community<br>Relationship (Data)<br>Resource: Trading Community Relationship                                     |

## Privacy

This table lists data security policies for privacy for the Procurement Preparer abstract role.

| Business Object                | Policy Description                                                                                                    | Policy Store Implementation                                                                                                    |
|--------------------------------|----------------------------------------------------------------------------------------------------|----------------------------------------------------------------------------------------------------|
| Trading Community Person Phone | A Procurement Preparer can view trading<br>community person mobile phone number for<br>all trading community person mobile phone<br>numbers | Role: Procurement Requester<br>Privilege: View Trading Community Person<br>Mobile Phone Number<br>Resource: Trading Community Person Phone |

# Procurement Requester (Abstract Role)

Prepares requisitions for themselves.

#### **Role Hierarchy**

The Procurement Requester abstract role directly and indirectly inherits these roles.

- Procurement Requester
  - Payables Invoice Inquiry
  - Procurement Folder Reporting
  - Receiving Management Requester
    - Item Inquiry
  - Receiving Self Service Responsive Application User
  - Requisition Self Service User
    - Use REST Service Locations List of Values
    - Use REST Service Locations Read Only
  - Requisition Viewing
    - Payables Invoice Inquiry
  - Transaction Entry with Budgetary Control
    - Business Intelligence Consumer

#### Duties

This table lists the duties assigned directly and indirectly to the Procurement Requester abstract role.

| Duty Role                       | Description                                                                                                    |
|---------------------------------|----------------------------------------------------------------------------------------------------|
| Business Intelligence Authoring | An author of Business Intelligence reports as presented in the web catalog. The role allows authoring within Business Intelligence Applications, Business Intelligence Publisher, Real Time Decisions, Enterprise Performance Management and Business Intelligence Office.                                                                |
| Business Intelligence Consumer  | A role required to allow reporting from Business Intelligence Applications, Business Intelligence<br>Publisher, Real Time Decisions, Enterprise Performance Management and Business Intelligence Office.<br>This role allow you to run reports from the web catalog but it will not allow a report to be authored from<br>a subject area. |
| Item Inquiry                    | Queries and views items in the enterprise.                                                                                                    |

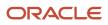

| Duty Role                                             | Description                                                                                                    |
|-------------------------------------------------------|----------------------------------------------------------------------------------------------------|
| Payables Invoice Inquiry                              | Views Oracle Fusion Payables invoices.                                                                                                    |
| Procurement Folder Reporting                          | Grants access to the Procurement web catalog folder.                                                                                                    |
| Receiving Management Requester                        | Allows a requester in Oracle Fusion iProcurement to receive items, correct receipts, and return receipts.                                                                                                    |
| Receiving Self Service Responsive<br>Application User | Creates, updates, and returns receipts using the Responsive Self Service Receiving Application.                                                                                                    |
| Requisition Self Service User                         | Manages requisitions including creating, searching, and viewing requisitions, creating noncatalog requests, creating requisitions with one-time locations, and changing deliver-to locations on requisition lines. |
| Requisition Viewing                                   | View requisition and associated documents.                                                                                                    |
| Transaction Entry with Budgetary Control              | Manages the budgetary control tasks by job roles who perform transactions that are subject to budgetary control, such as accounts payable manager.                                                                 |

## Aggregate Privileges

This table lists aggregate privileges assigned directly and indirectly to the Procurement Requester abstract role.

| Aggregate Privilege                         | Description                                                                            |
|---------------------------------------------|----------------------------------------------------------------------------------------|
| Use REST Service - Locations List of Values | Allows the user to call the GET method associated with the Locations LOV REST Service. |
| Use REST Service - Locations Read Only      | Allows the user to call the GET method associated with the Locations REST Service.     |

## Privileges

This table lists privileges granted to duties of the Procurement Requester abstract role.

| Granted Role | Granted Role Description                   | Privilege              |
|--------------|--------------------------------------------|------------------------|
| Item Inquiry | Queries and views items in the enterprise. | Manage Item Attachment |
| Item Inquiry | Queries and views items in the enterprise. | Manage Item Catalog    |

| Granted Role                   | Granted Role Description                                                                                        | Privilege                                           |
|--------------------------------|----------------------------------------------------------------------------------------------------|-----------------------------------------------------|
| Item Inquiry                   | Queries and views items in the enterprise.                                                                      | Manage Item Global Search                           |
| Item Inquiry                   | Queries and views items in the enterprise.                                                                      | Manage Product Management Search                    |
| Item Inquiry                   | Queries and views items in the enterprise.                                                                      | Manage Trading Partner Item Reference               |
| Item Inquiry                   | Queries and views items in the enterprise.                                                                      | Manage Unit of Measure                              |
| Item Inquiry                   | Queries and views items in the enterprise.                                                                      | View Item                                           |
| Item Inquiry                   | Queries and views items in the enterprise.                                                                      | View Item Organization Association                  |
| Item Inquiry                   | Queries and views items in the enterprise.                                                                      | View Item Relationship                              |
| Item Inquiry                   | Queries and views items in the enterprise.                                                                      | View Product Management Search                      |
| Payables Invoice Inquiry       | Views Oracle Fusion Payables invoices.                                                                          | Manage Payables Invoices                            |
| Payables Invoice Inquiry       | Views Oracle Fusion Payables invoices.                                                                          | View Payables Invoice                               |
| Procurement Requester          | Prepares requisitions for themselves.                                                                           | Cancel Purchase Order as Procurement<br>Requester   |
| Procurement Requester          | Prepares requisitions for themselves.                                                                           | Change Purchase Order as Procurement<br>Requester   |
| Receiving Management Requester | Allows a requester in Oracle Fusion<br>iProcurement to receive items, correct receipts,<br>and return receipts. | Correct Self-Service Receiving Receipt              |
| Receiving Management Requester | Allows a requester in Oracle Fusion<br>iProcurement to receive items, correct receipts,<br>and return receipts. | Create Self-Service Receiving Receipt               |
| Receiving Management Requester | Allows a requester in Oracle Fusion<br>iProcurement to receive items, correct receipts,<br>and return receipts. | Manage Inventory Transfer Order                     |
| Receiving Management Requester | Allows a requester in Oracle Fusion<br>iProcurement to receive items, correct receipts,<br>and return receipts. | Manage Self-Service Receiving Receipt Return        |
| Receiving Management Requester | Allows a requester in Oracle Fusion<br>iProcurement to receive items, correct receipts,<br>and return receipts. | Monitor Self-Service Receiving Receipt Work<br>Area |

| Granted Role                                          | Granted Role Description                                                                                        | Privilege                                                                |
|-------------------------------------------------------|----------------------------------------------------------------------------------------------------|--------------------------------------------------------------------------|
| Receiving Management Requester                        | Allows a requester in Oracle Fusion<br>iProcurement to receive items, correct receipts,<br>and return receipts. | Review Inbound Shipment Details                                          |
| Receiving Management Requester                        | Allows a requester in Oracle Fusion<br>iProcurement to receive items, correct receipts,<br>and return receipts. | Review Receiving Receipt Summary                                         |
| Receiving Management Requester                        | Allows a requester in Oracle Fusion<br>iProcurement to receive items, correct receipts,<br>and return receipts. | Review Self-Service Receiving Receipt                                    |
| Receiving Management Requester                        | Allows a requester in Oracle Fusion<br>iProcurement to receive items, correct receipts,<br>and return receipts. | View Purchase Order                                                      |
| Receiving Management Requester                        | Allows a requester in Oracle Fusion<br>iProcurement to receive items, correct receipts,<br>and return receipts. | View Receiving Receipt Notification                                      |
| Receiving Management Requester                        | Allows a requester in Oracle Fusion<br>iProcurement to receive items, correct receipts,<br>and return receipts. | View Requisition                                                         |
| Receiving Management Requester                        | Allows a requester in Oracle Fusion<br>iProcurement to receive items, correct receipts,<br>and return receipts. | View Work Confirmation                                                   |
| Receiving Self Service Responsive Application<br>User | Creates, updates, and returns receipts using the Responsive Self Service Receiving Application.                 | Create Receipt with the Responsive Self Service<br>Receiving Application |
| Receiving Self Service Responsive Application<br>User | Creates, updates, and returns receipts using the Responsive Self Service Receiving Application.                 | Get Trading Partner Item Relationship Rest                               |
| Receiving Self Service Responsive Application<br>User | Creates, updates, and returns receipts using the Responsive Self Service Receiving Application.                 | Return Receipt with the Responsive Self Service<br>Receiving Application |
| Receiving Self Service Responsive Application<br>User | Creates, updates, and returns receipts using the Responsive Self Service Receiving Application.                 | Update Receipt with the Responsive Self Service<br>Receiving Application |
| Receiving Self Service Responsive Application<br>User | Creates, updates, and returns receipts using the Responsive Self Service Receiving Application.                 | View Inbound Shipment Using Responsive<br>Receiving Application          |
| Receiving Self Service Responsive Application<br>User | Creates, updates, and returns receipts using the Responsive Self Service Receiving Application.                 | View Inbound Shipment for Business Unit by<br>Web Service                |
| Receiving Self Service Responsive Application<br>User | Creates, updates, and returns receipts using the Responsive Self Service Receiving Application.                 | View Receipt with the Responsive Self Service<br>Receiving Application   |

| Granted Role                  | Granted Role Description                                                                                                    | Privilege                                                 |
|-------------------------------|----------------------------------------------------------------------------------------------------|-----------------------------------------------------------|
| Requisition Self Service User | Manages requisitions including creating,<br>searching, and viewing requisitions, creating<br>noncatalog requests, creating requisitions with<br>one-time locations, and changing deliver-to<br>locations on requisition lines. | Create Requisition for Internal Material<br>Transfers     |
| Requisition Self Service User | Manages requisitions including creating,<br>searching, and viewing requisitions, creating<br>noncatalog requests, creating requisitions with<br>one-time locations, and changing deliver-to<br>locations on requisition lines. | Create Requisition with Changes to Deliver-to<br>Location |
| Requisition Self Service User | Manages requisitions including creating,<br>searching, and viewing requisitions, creating<br>noncatalog requests, creating requisitions with<br>one-time locations, and changing deliver-to<br>locations on requisition lines. | Create Requisition with Noncatalog Requests               |
| Requisition Self Service User | Manages requisitions including creating,<br>searching, and viewing requisitions, creating<br>noncatalog requests, creating requisitions with<br>one-time locations, and changing deliver-to<br>locations on requisition lines. | Create Requisition with One Time Location                 |
| Requisition Self Service User | Manages requisitions including creating,<br>searching, and viewing requisitions, creating<br>noncatalog requests, creating requisitions with<br>one-time locations, and changing deliver-to<br>locations on requisition lines. | Distribute Award Project Costs and Quantities             |
| Requisition Self Service User | Manages requisitions including creating,<br>searching, and viewing requisitions, creating<br>noncatalog requests, creating requisitions with<br>one-time locations, and changing deliver-to<br>locations on requisition lines. | Get Best Or All Available Supply Sources                  |
| Requisition Self Service User | Manages requisitions including creating,<br>searching, and viewing requisitions, creating<br>noncatalog requests, creating requisitions with<br>one-time locations, and changing deliver-to<br>locations on requisition lines. | Get Enterprise Structures Using REST Service              |
| Requisition Self Service User | Manages requisitions including creating,<br>searching, and viewing requisitions, creating<br>noncatalog requests, creating requisitions with<br>one-time locations, and changing deliver-to<br>locations on requisition lines. | Get Internal Transfer Requesting Organization<br>Price    |
| Requisition Self Service User | Manages requisitions including creating,<br>searching, and viewing requisitions, creating<br>noncatalog requests, creating requisitions with<br>one-time locations, and changing deliver-to<br>locations on requisition lines. | Get Item Category Rest                                    |

| Granted Role                  | Granted Role Description                                                                                                    | Privilege                                                       |
|-------------------------------|----------------------------------------------------------------------------------------------------|-----------------------------------------------------------------|
| Requisition Self Service User | Manages requisitions including creating,<br>searching, and viewing requisitions, creating<br>noncatalog requests, creating requisitions with<br>one-time locations, and changing deliver-to<br>locations on requisition lines. | Manage Inventory Transfer Order                                 |
| Requisition Self Service User | Manages requisitions including creating,<br>searching, and viewing requisitions, creating<br>noncatalog requests, creating requisitions with<br>one-time locations, and changing deliver-to<br>locations on requisition lines. | Manage Requisition                                              |
| Requisition Self Service User | Manages requisitions including creating,<br>searching, and viewing requisitions, creating<br>noncatalog requests, creating requisitions with<br>one-time locations, and changing deliver-to<br>locations on requisition lines. | Submit Requisition with One Click                               |
| Requisition Self Service User | Manages requisitions including creating,<br>searching, and viewing requisitions, creating<br>noncatalog requests, creating requisitions with<br>one-time locations, and changing deliver-to<br>locations on requisition lines. | View Daily Conversion Rate                                      |
| Requisition Self Service User | Manages requisitions including creating,<br>searching, and viewing requisitions, creating<br>noncatalog requests, creating requisitions with<br>one-time locations, and changing deliver-to<br>locations on requisition lines. | View Geography Information                                      |
| Requisition Self Service User | Manages requisitions including creating,<br>searching, and viewing requisitions, creating<br>noncatalog requests, creating requisitions with<br>one-time locations, and changing deliver-to<br>locations on requisition lines. | View Inbound Shipment Using Responsive<br>Receiving Application |
| Requisition Self Service User | Manages requisitions including creating,<br>searching, and viewing requisitions, creating<br>noncatalog requests, creating requisitions with<br>one-time locations, and changing deliver-to<br>locations on requisition lines. | View Inbound Shipment for Business Unit by<br>Web Service       |
| Requisition Self Service User | Manages requisitions including creating,<br>searching, and viewing requisitions, creating<br>noncatalog requests, creating requisitions with<br>one-time locations, and changing deliver-to<br>locations on requisition lines. | View Requisition                                                |
| Requisition Self Service User | Manages requisitions including creating,<br>searching, and viewing requisitions, creating<br>noncatalog requests, creating requisitions with<br>one-time locations, and changing deliver-to<br>locations on requisition lines. | View Trading Community Location                                 |

| Granted Role                             | Granted Role Description                                                                                                    | Privilege                                                |
|------------------------------------------|----------------------------------------------------------------------------------------------------|----------------------------------------------------------|
| Requisition Self Service User            | Manages requisitions including creating,<br>searching, and viewing requisitions, creating<br>noncatalog requests, creating requisitions with<br>one-time locations, and changing deliver-to<br>locations on requisition lines. | View Units Of Measure List of Values by Web<br>Service   |
| Requisition Viewing                      | View requisition and associated documents.                                                                                                    | Review Inbound Shipment Details                          |
| Requisition Viewing                      | View requisition and associated documents.                                                                                                    | Review Receiving Transaction History                     |
| Requisition Viewing                      | View requisition and associated documents.                                                                                                    | View Purchase Order as Procurement Requester             |
| Requisition Viewing                      | View requisition and associated documents.                                                                                                    | View Requisition                                         |
| Requisition Viewing                      | View requisition and associated documents.                                                                                                    | View Supplier Negotiation                                |
| Transaction Entry with Budgetary Control | Manages the budgetary control tasks by job<br>roles who perform transactions that are subject<br>to budgetary control, such as accounts payable<br>manager.                                                                    | Check Funds                                              |
| Transaction Entry with Budgetary Control | Manages the budgetary control tasks by job<br>roles who perform transactions that are subject<br>to budgetary control, such as accounts payable<br>manager.                                                                    | Reserve Funds                                            |
| Transaction Entry with Budgetary Control | Manages the budgetary control tasks by job<br>roles who perform transactions that are subject<br>to budgetary control, such as accounts payable<br>manager.                                                                    | Review Budget Impact                                     |
| Transaction Entry with Budgetary Control | Manages the budgetary control tasks by job<br>roles who perform transactions that are subject<br>to budgetary control, such as accounts payable<br>manager.                                                                    | Review Budget Period Statuses                            |
| Transaction Entry with Budgetary Control | Manages the budgetary control tasks by job<br>roles who perform transactions that are subject<br>to budgetary control, such as accounts payable<br>manager.                                                                    | Review Budgetary Control Balances                        |
| Transaction Entry with Budgetary Control | Manages the budgetary control tasks by job<br>roles who perform transactions that are subject<br>to budgetary control, such as accounts payable<br>manager.                                                                    | Review Budgetary Control Transactions                    |
| Transaction Entry with Budgetary Control | Manages the budgetary control tasks by job<br>roles who perform transactions that are subject<br>to budgetary control, such as accounts payable<br>manager.                                                                    | Transfer Budget Balances to Budget Cubes<br>Continuously |

| Granted Role                             | Granted Role Description                                                                                                    | Privilege                     |
|------------------------------------------|----------------------------------------------------------------------------------------------------|-------------------------------|
| Transaction Entry with Budgetary Control | Manages the budgetary control tasks by job<br>roles who perform transactions that are subject<br>to budgetary control, such as accounts payable<br>manager. | View Funds Available Balances |

This table lists data security policies and their enforcement across analytics application for the Procurement Requester abstract role.

| Business Object        | Policy Description                                                                                                    | Policy Store Implementation                                                                                     |
|------------------------|----------------------------------------------------------------------------------------------------|----------------------------------------------------------------------------------------------------|
| Application Attachment | A Procurement Requester can delete<br>application attachment for the purchase order<br>categories including miscellaneous, to supplier,<br>to buyer, to receiver, to approver, and to<br>payables         | Role: Procurement Requester<br>Privilege: Delete Application Attachment<br>Resource: Application Attachment     |
| Application Attachment | A Procurement Requester can modify<br>application attachment for the purchase order<br>categories including miscellaneous, to supplier,<br>to buyer, to receiver, to approver, and to<br>payables         | Role: Procurement Requester<br>Privilege: Update Application Attachment<br>Resource: Application Attachment     |
| Application Attachment | A Procurement Requester can view application<br>attachment for the negotiation categories<br>including miscellaneous, to approver, to buyer,<br>to payables, to receiver, and to supplier                 | Role: Procurement Requester<br>Privilege: Read Application Attachment<br>Resource: Application Attachment       |
| Application Attachment | A Procurement Requester can view application<br>attachment for the purchase order categories<br>including document, miscellaneous, to supplier,<br>to buyer, to receiver, to approver, and to<br>payables | Role: Procurement Requester<br>Privilege: Read Application Attachment<br>Resource: Application Attachment       |
| Location               | A Procurement Requester can choose location for all locations in the enterprise                                                                                                    | Role: Use REST Service - Locations List of<br>Values<br>Privilege: Choose Location (Data)<br>Resource: Location |
| Location               | A Procurement Requester can view location for all locations in the enterprise                                                                                                    | Role: Use REST Service - Locations Read Only<br>Privilege: View Location (Data)<br>Resource: Location           |

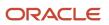

| Business Object                                           | Policy Description                                                                                                    | Policy Store Implementation                                                                                                    |
|-----------------------------------------------------------|----------------------------------------------------------------------------------------------------|----------------------------------------------------------------------------------------------------|
| Public Person                                             | A Procurement Requester can choose public person for all workers in the enterprise                                                                                            | Role: Procurement Requester<br>Privilege: Choose Public Person (Data)<br>Resource: Public Person                                                                                     |
| Requisition                                               | A Procurement Requester can manage<br>requisition for themselves for the business units<br>for which they are authorized                                                      | Role: Procurement Requester<br>Privilege: Manage Requisition (Data)<br>Resource: Business Unit                                                                                       |
| Requisition                                               | A Procurement Requester can manage<br>requisition for themselves for the business units<br>for which they are authorized                                                      | Role: Procurement Requester<br>Privilege: Manage Requisition in Other BUs by<br>REST Service (Data)<br>Resource: Business Unit                                                       |
| Requisition                                               | A Procurement Requester can manage<br>requisition for themselves for the business units<br>for which they are authorized                                                      | Role: Requisition Self Service User<br>Privilege: Manage Requisition (Data)<br>Resource: Business Unit                                                                               |
| Requisition                                               | A Procurement Requester can manage<br>requisition for themselves for the financial<br>business unit associated with their primary<br>assignment                               | Role: Requisition Self Service User<br>Privilege: Manage Requisition (Data)<br>Resource: Business Unit                                                                               |
| Requisition                                               | A Procurement Requester can manage<br>requisition in primary bu by rest service for<br>themselves for the financial business unit<br>associated with their primary assignment | Role: Requisition Self Service User<br>Privilege: Manage Requisition in Primary BU by<br>REST Service (Data)<br>Resource: Business Unit                                              |
| Trading Community Org Address Email Contact<br>Preference | A Procurement Requester can manage trading<br>community legal contact preference for all<br>trading community contact preferences not of<br>type legal.                       | Role: Requisition Self Service User<br>Privilege: Manage Trading Community Legal<br>Contact Preference (Data)<br>Resource: Trading Community Org Address<br>Email Contact Preference |
| Trading Community Org Address Phone<br>Contact Preference | A Procurement Requester can manage trading<br>community legal contact preference for all<br>trading community contact preferences not of<br>type legal.                       | Role: Requisition Self Service User<br>Privilege: Manage Trading Community Legal<br>Contact Preference (Data)<br>Resource: Trading Community Org Address<br>Phone Contact Preference |

| Business Object                                              | Policy Description                                                                                                    | Policy Store Implementation                                                                                                    |
|--------------------------------------------------------------|----------------------------------------------------------------------------------------------------|----------------------------------------------------------------------------------------------------|
| Trading Community Organization Address<br>Contact Preference | A Procurement Requester can manage trading<br>community legal contact preference for all<br>trading community contact preferences not of<br>type legal. | Role: Requisition Self Service User<br>Privilege: Manage Trading Community Legal<br>Contact Preference (Data)<br>Resource: Trading Community Organization<br>Address Contact Preference |
| Trading Community Organization Email Contact<br>Preference   | A Procurement Requester can manage trading<br>community legal contact preference for all<br>trading community contact preferences not of<br>type legal. | Role: Requisition Self Service User<br>Privilege: Manage Trading Community Legal<br>Contact Preference (Data)<br>Resource: Trading Community Organization<br>Email Contact Preference   |
| Trading Community Organization Party                         | A Procurement Requester can view trading<br>community organization for all organizations in<br>the enterprise                                           | Role: Payables Invoice Inquiry<br>Privilege: View Trading Community<br>Organization (Data)<br>Resource: Trading Community Organization<br>Party                                         |
| Trading Community Organization Party                         | A Procurement Requester can view trading<br>community organization party for all<br>organizations in the enterprise                                     | Role: Procurement Requester<br>Privilege: View Trading Community<br>Organization (Data)<br>Resource: Trading Community Organization<br>Party                                            |
| Trading Community Organization Phone<br>Contact Preference   | A Procurement Requester can manage trading<br>community legal contact preference for all<br>trading community contact preferences not of<br>type legal. | Role: Requisition Self Service User<br>Privilege: Manage Trading Community Legal<br>Contact Preference (Data)<br>Resource: Trading Community Organization<br>Phone Contact Preference   |
| Trading Community Party                                      | A Procurement Requester can view trading community party for all people in the enterprise                                                               | Role: Procurement Requester<br>Privilege: View Trading Community Person<br>(Data)<br>Resource: Trading Community Party                                                                  |
| Trading Community Party                                      | A Procurement Requester can view trading<br>community party for all people in the enterprise<br>other than sales accounts and sales prospects.          | Role: Procurement Requester<br>Privilege: View Trading Community Person<br>(Data)<br>Resource: Trading Community Party                                                                  |

| Business Object                                              | Policy Description                                                                                                    | Policy Store Implementation                                                                                                    |
|--------------------------------------------------------------|----------------------------------------------------------------------------------------------------|----------------------------------------------------------------------------------------------------|
| Trading Community Party                                      | A Procurement Requester can view trading<br>community party for all resources in the<br>enterprise                                                         | Role: Procurement Requester<br>Privilege: View Trading Community Person<br>(Data)<br>Resource: Trading Community Party                                                                  |
| Trading Community Party                                      | A Procurement Requester can view trading<br>community party for all trading community<br>persons in the enterprise except contacts<br>created by partners. | Role: Procurement Requester<br>Privilege: View Trading Community Contact<br>(Data)<br>Resource: Trading Community Party                                                                 |
| Trading Community Party                                      | A Procurement Requester can view trading<br>community person for all people in the<br>enterprise                                                           | Role: Payables Invoice Inquiry<br>Privilege: View Trading Community Person<br>(Data)<br>Resource: Trading Community Party                                                               |
| Trading Community Person Address Contact<br>Preference       | A Procurement Requester can manage trading<br>community legal contact preference for all<br>trading community contact preferences not of<br>type legal.    | Role: Requisition Self Service User<br>Privilege: Manage Trading Community Legal<br>Contact Preference (Data)<br>Resource: Trading Community Person Address<br>Contact Preference       |
| Trading Community Person Address Phone<br>Contact Preference | A Procurement Requester can manage trading<br>community legal contact preference for all<br>trading community contact preferences not of<br>type legal.    | Role: Requisition Self Service User<br>Privilege: Manage Trading Community Legal<br>Contact Preference (Data)<br>Resource: Trading Community Person Address<br>Phone Contact Preference |
| Trading Community Person Email Contact<br>Preference         | A Procurement Requester can manage trading<br>community legal contact preference for all<br>trading community contact preferences not of<br>type legal.    | Role: Requisition Self Service User<br>Privilege: Manage Trading Community Legal<br>Contact Preference (Data)<br>Resource: Trading Community Person Email<br>Contact Preference         |
| Trading Community Person Phone Contact<br>Preference         | A Procurement Requester can manage trading<br>community legal contact preference for all<br>trading community contact preferences not of<br>type legal.    | Role: Requisition Self Service User<br>Privilege: Manage Trading Community Legal<br>Contact Preference (Data)<br>Resource: Trading Community Person Phone<br>Contact Preference         |
| Trading Community Relationship                               | A Procurement Requester can view trading community relationship for all trading community relationships in the enterprise                                  | Role: Procurement Requester                                                                                                    |

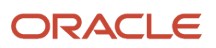

| Business Object                | Policy Description                                                                                                    | Policy Store Implementation                                                                                                    |
|--------------------------------|----------------------------------------------------------------------------------------------------|----------------------------------------------------------------------------------------------------|
|                                |                                                                                                    | Privilege: View Trading Community<br>Relationship (Data)<br>Resource: Trading Community Relationship                                        |
| Trading Community Relationship | A Procurement Requester can view trading<br>community relationship for all trading<br>community relationships in the enterprise<br>except partner contact relationships, or<br>relationships created by partners | Role: Procurement Requester<br>Privilege: View Trading Community<br>Relationship (Data)<br>Resource: Trading Community Relationship         |
| Trading Community Relationship | A Procurement Requester can view trading<br>community relationship for all trading<br>community relationships in the enterprise<br>except partner contact relationships, or<br>relationships created by partners | Role: Requisition Self Service User<br>Privilege: View Trading Community<br>Relationship (Data)<br>Resource: Trading Community Relationship |

## Privacy

This table lists data security policies for privacy for the Procurement Requester abstract role.

| Business Object                | Policy Description                                                                                                    | Policy Store Implementation                                                                                                    |
|--------------------------------|----------------------------------------------------------------------------------------------------|----------------------------------------------------------------------------------------------------|
| Trading Community Person Phone | A Procurement Requester can view trading<br>community person phone for all trading<br>community person mobile phone numbers | Role: Procurement Requester<br>Privilege: View Trading Community Person<br>Mobile Phone Number<br>Resource: Trading Community Person Phone |

# Purchase Analysis (Abstract Role)

Allows a user to preform line of business analysis on requisitions, purchase orders, and suppliers.

#### **Role Hierarchy**

The Purchase Analysis abstract role directly and indirectly inherits these roles.

- Purchase Analysis
  - Procurement Folder Reporting
  - Purchase Order Transaction Analysis
    - Business Intelligence Authoring
    - Procurement Transactional Analysis Currency Preference
  - Purchase Requisitions Transaction Analysis
    - Business Intelligence Authoring
    - Procurement Transactional Analysis Currency Preference
  - Supplier Master Data Transaction Analysis
    - Business Intelligence Authoring

#### Duties

This table lists the duties assigned directly and indirectly to the Purchase Analysis abstract role.

| Duty Role                                                 | Description                                                                                                    |
|-----------------------------------------------------------|----------------------------------------------------------------------------------------------------|
| Business Intelligence Authoring                           | An author of Business Intelligence reports as presented in the web catalog. The role allows authoring within Business Intelligence Applications, Business Intelligence Publisher, Real Time Decisions, Enterprise Performance Management and Business Intelligence Office. |
| Procurement Folder Reporting                              | Grants access to the Procurement web catalog folder.                                                                                                    |
| Procurement Transactional Analysis<br>Currency Preference | This role is used to get the supported currencies in Procurement and Spend Transactional Analysis module.                                                                                                    |
| Purchase Order Transaction Analysis                       | Analyzes Purchase Order transactional information                                                                                                    |
| Purchase Requisitions Transaction<br>Analysis             | Analyzes Purchase Requisitions transactional information                                                                                                    |
| Supplier Master Data Transaction Analysis                 | Analyzes Supplier Master Data information                                                                                                    |
| Transactional Analysis                                    | This duty is used for various generic OTBI security and filtering purposes and is therefore required for all OTBI users.                                                                                                    |

This table lists data security policies and their enforcement across analytics application for the Purchase Analysis abstract role.

| Business Object            | Policy Description                                                                                                    | Policy Store Implementation                                                                                |
|----------------------------|----------------------------------------------------------------------------------------------------|----------------------------------------------------------------------------------------------------|
| Payables Standard Invoice  | A Purchase Analysis can view payables<br>standard invoice for the business units for<br>which the user is authorized                                    | Role: Purchase Analysis<br>Privilege: Report Payables (Data)<br>Resource: Business Unit                    |
| Payables Standard Invoice  | A Purchase Analysis can view payables<br>standard invoice for themselves for the financial<br>business unit associated with their primary<br>assignment | Role: Purchase Analysis<br>Privilege: Report Payables (Data)<br>Resource: Business Unit                    |
| Person Email               | A Purchase Analysis can view person email for all workers in the enterprise                                                                             | Role: Purchase Analysis<br>Privilege: Report Person Email (Data)<br>Resource: Person Email                 |
| Public Person              | A Purchase Analysis can choose public person for all workers in the enterprise                                                                          | Role: Purchase Analysis<br>Privilege: Choose Public Person (Data)<br>Resource: Public Person               |
| Public Person              | A Purchase Analysis can view public person for all workers in the enterprise                                                                            | Role: Purchase Analysis<br>Privilege: Report Public Person (Data)<br>Resource: Public Person               |
| Public Person              | A Purchase Analysis can view public person for<br>persons and assignments in their person and<br>assignment security profile                            | Role: Purchase Analysis<br>Privilege: Report Public Person (Data)<br>Resource: Public Person               |
| Purchasing Document Header | A Purchase Analysis can view purchasing<br>document header for the requisitioning<br>business units for which they are authorized                       | Role: Purchase Analysis<br>Privilege: View Purchasing Document Header<br>(Data)<br>Resource: Business Unit |

| Business Object            | Policy Description                                                                                                    | Policy Store Implementation                                                                                                    |
|----------------------------|----------------------------------------------------------------------------------------------------|----------------------------------------------------------------------------------------------------|
| Purchasing Document Header | A Purchase Analysis can view purchasing<br>document header for the requisitioning<br>business units for which they are authorized                        | Role: Purchase Analysis<br>Privilege: View Purchasing Document Header<br>Transactional (Data)<br>Resource: Business Unit              |
| Purchasing Document Header | A Purchase Analysis can view purchasing<br>document header for themselves for the<br>financial business unit associated with their<br>primary assignment | Role: Purchase Analysis<br>Privilege: View Purchasing Document Header<br>(Data)<br>Resource: Purchasing Document Header               |
| Purchasing Document Header | A Purchase Analysis can view purchasing<br>document header for themselves for the<br>financial business unit associated with their<br>primary assignment | Role: Purchase Analysis<br>Privilege: View Purchasing Document Header<br>Transactional (Data)<br>Resource: Purchasing Document Header |
| Requisition                | A Purchase Analysis can view requisition for the requisitioning business units for which they are authorized                                             | Role: Purchase Analysis<br>Privilege: View Requisition Analysis (Data)<br>Resource: Business Unit                                     |
| Requisition                | A Purchase Analysis can view requisition for<br>themselves for the financial business unit<br>associated with their primary assignment                   | Role: Purchase Analysis<br>Privilege: View Requisition Analysis (Data)<br>Resource: Requisition                                       |

## Privacy

This table lists data security policies for privacy for the Purchase Analysis abstract role.

| Business Object                | Policy Description                                                                                                    | Policy Store Implementation                                                                                                    |
|--------------------------------|----------------------------------------------------------------------------------------------------|----------------------------------------------------------------------------------------------------|
| Trading Community Person Phone | A Purchase Analysis can view trading<br>community person phone for all trading<br>community person mobile phone numbers | Role: Purchase Analysis<br>Privilege: View Trading Community Person<br>Mobile Phone Number<br>Resource: Trading Community Person Phone |

# Purchase Pricing Manager (Job Role)

A purchase pricing manager is responsible for understanding all pricing options available to an organization and being able to associate the correct landed cost for procurement of a given product. They will review all types of pricing agreements including pricing negotiated by a third party on their behalf or locally negotiated pricing.

#### Role Hierarchy

The Purchase Pricing Manager job role directly and indirectly inherits these roles.

- Purchase Pricing Manager
  - FSCM Load Interface Administration
  - Supplier Profile Inquiry
    - Supplier Qualification Viewing
  - <sup>o</sup> Upload data for External Purchase Prices Import

#### Duties

This table lists the duties assigned directly and indirectly to the Purchase Pricing Manager job role.

| Duty Role                                          | Description                                                                 |
|----------------------------------------------------|-----------------------------------------------------------------------------|
| FSCM Load Interface Administration                 | Manages load interface file for import                                      |
| Supplier Profile Inquiry                           | View supplier profile information.                                          |
| Supplier Qualification Viewing                     | An enterprise user can search and view supplier qualifications.             |
| Upload data for External Purchase Prices<br>Import | Allows to upload data file to import External Purchase Prices related data. |

## Privileges

This table lists privileges granted to duties of the Purchase Pricing Manager job role.

| Granted Role                       | Granted Role Description                                                                                                    | Privilege                                                   |
|------------------------------------|----------------------------------------------------------------------------------------------------|-------------------------------------------------------------|
| FSCM Load Interface Administration | Manages load interface file for import                                                                                                    | Access FSCM Integration Rest Service                        |
| FSCM Load Interface Administration | Manages load interface file for import                                                                                                    | Load File to Interface                                      |
| FSCM Load Interface Administration | Manages load interface file for import                                                                                                    | Load Interface File for Import                              |
| FSCM Load Interface Administration | Manages load interface file for import                                                                                                    | Manage File Import and Export                               |
| FSCM Load Interface Administration | Manages load interface file for import                                                                                                    | Transfer File                                               |
| Purchase Pricing Manager           | A purchase pricing manager is responsible for<br>understanding all pricing options available to<br>an organization and being able to associate the<br>correct landed cost for procurement of a given<br>product. They will review all types of pricing<br>agreements including pricing negotiated by a<br>third party on their behalf or locally negotiated<br>pricing. | Approve External Purchase Prices                            |
| Purchase Pricing Manager           | A purchase pricing manager is responsible for<br>understanding all pricing options available to<br>an organization and being able to associate the<br>correct landed cost for procurement of a given<br>product. They will review all types of pricing<br>agreements including pricing negotiated by a<br>third party on their behalf or locally negotiated<br>pricing. | Get Enterprise Structures Using REST Service                |
| Purchase Pricing Manager           | A purchase pricing manager is responsible for<br>understanding all pricing options available to<br>an organization and being able to associate the<br>correct landed cost for procurement of a given<br>product. They will review all types of pricing<br>agreements including pricing negotiated by a<br>third party on their behalf or locally negotiated<br>pricing. | Import Blanket Purchase Agreement                           |
| Purchase Pricing Manager           | A purchase pricing manager is responsible for<br>understanding all pricing options available to<br>an organization and being able to associate the<br>correct landed cost for procurement of a given<br>product. They will review all types of pricing<br>agreements including pricing negotiated by a<br>third party on their behalf or locally negotiated<br>pricing. | Import External Purchase Prices                             |
| Purchase Pricing Manager           | A purchase pricing manager is responsible for<br>understanding all pricing options available to<br>an organization and being able to associate the<br>correct landed cost for procurement of a given<br>product. They will review all types of pricing<br>agreements including pricing negotiated by a                                                                  | Import Purchase Agreements from External<br>Purchase Prices |

| Granted Role             | Granted Role Description                                                                                                    | Privilege                                             |
|--------------------------|----------------------------------------------------------------------------------------------------|-------------------------------------------------------|
|                          | third party on their behalf or locally negotiated pricing.                                                                                                    |                                                       |
| Purchase Pricing Manager | A purchase pricing manager is responsible for<br>understanding all pricing options available to<br>an organization and being able to associate the<br>correct landed cost for procurement of a given<br>product. They will review all types of pricing<br>agreements including pricing negotiated by a<br>third party on their behalf or locally negotiated<br>pricing. | Import Purchasing Document Bypassing<br>Approval      |
| Purchase Pricing Manager | A purchase pricing manager is responsible for<br>understanding all pricing options available to<br>an organization and being able to associate the<br>correct landed cost for procurement of a given<br>product. They will review all types of pricing<br>agreements including pricing negotiated by a<br>third party on their behalf or locally negotiated<br>pricing. | Manage External Purchase Prices                       |
| Purchase Pricing Manager | A purchase pricing manager is responsible for<br>understanding all pricing options available to<br>an organization and being able to associate the<br>correct landed cost for procurement of a given<br>product. They will review all types of pricing<br>agreements including pricing negotiated by a<br>third party on their behalf or locally negotiated<br>pricing. | Manage External Purchase Prices Mappings              |
| Purchase Pricing Manager | A purchase pricing manager is responsible for<br>understanding all pricing options available to<br>an organization and being able to associate the<br>correct landed cost for procurement of a given<br>product. They will review all types of pricing<br>agreements including pricing negotiated by a<br>third party on their behalf or locally negotiated<br>pricing. | Manage External Purchase Prices Selection<br>Criteria |
| Purchase Pricing Manager | A purchase pricing manager is responsible for<br>understanding all pricing options available to<br>an organization and being able to associate the<br>correct landed cost for procurement of a given<br>product. They will review all types of pricing<br>agreements including pricing negotiated by a<br>third party on their behalf or locally negotiated<br>pricing. | View External Purchase Prices                         |
| Purchase Pricing Manager | A purchase pricing manager is responsible for<br>understanding all pricing options available to<br>an organization and being able to associate the<br>correct landed cost for procurement of a given<br>product. They will review all types of pricing<br>agreements including pricing negotiated by a<br>third party on their behalf or locally negotiated<br>pricing. | View External Purchase Prices Mappings                |

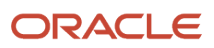

| Granted Role             | Granted Role Description                                                                                                    | Privilege                                        |
|--------------------------|----------------------------------------------------------------------------------------------------|--------------------------------------------------|
| Purchase Pricing Manager | A purchase pricing manager is responsible for<br>understanding all pricing options available to<br>an organization and being able to associate the<br>correct landed cost for procurement of a given<br>product. They will review all types of pricing<br>agreements including pricing negotiated by a<br>third party on their behalf or locally negotiated<br>pricing. | View External Purchase Prices Selection Criteria |
| Purchase Pricing Manager | A purchase pricing manager is responsible for<br>understanding all pricing options available to<br>an organization and being able to associate the<br>correct landed cost for procurement of a given<br>product. They will review all types of pricing<br>agreements including pricing negotiated by a<br>third party on their behalf or locally negotiated<br>pricing. | View Supplier List of Values Using REST Service  |
| Purchase Pricing Manager | A purchase pricing manager is responsible for<br>understanding all pricing options available to<br>an organization and being able to associate the<br>correct landed cost for procurement of a given<br>product. They will review all types of pricing<br>agreements including pricing negotiated by a<br>third party on their behalf or locally negotiated<br>pricing. | View Trading Community Organization              |
| Supplier Profile Inquiry | View supplier profile information.                                                                                                    | Manage External Payee Payment Details            |
| Supplier Profile Inquiry | View supplier profile information.                                                                                                    | Manage Payment Instrument Assignment             |
| Supplier Profile Inquiry | View supplier profile information.                                                                                                    | Manage Third Party Bank Account                  |
| Supplier Profile Inquiry | View supplier profile information.                                                                                                    | Run Supplier Background Scheduler                |
| Supplier Profile Inquiry | View supplier profile information.                                                                                                    | Search Supplier                                  |
| Supplier Profile Inquiry | View supplier profile information.                                                                                                    | View Location of Final Discharge                 |
| Supplier Profile Inquiry | View supplier profile information.                                                                                                    | View Party Fiscal Classification                 |
| Supplier Profile Inquiry | View supplier profile information.                                                                                                    | View Supplier                                    |
| Supplier Profile Inquiry | View supplier profile information.                                                                                                    | View Supplier Address                            |
| Supplier Profile Inquiry | View supplier profile information.                                                                                                    | View Supplier Attachment                         |
| Supplier Profile Inquiry | View supplier profile information.                                                                                                    | View Supplier Business Classification            |

| Granted Role                   | Granted Role Description                                        | Privilege                                      |
|--------------------------------|-----------------------------------------------------------------|------------------------------------------------|
| Supplier Profile Inquiry       | View supplier profile information.                              | View Supplier Contact                          |
| Supplier Profile Inquiry       | View supplier profile information.                              | View Supplier Contact Change Request           |
| Supplier Profile Inquiry       | View supplier profile information.                              | View Supplier Contact User Account             |
| Supplier Profile Inquiry       | View supplier profile information.                              | View Supplier Income Tax                       |
| Supplier Profile Inquiry       | View supplier profile information.                              | View Supplier Payment                          |
| Supplier Profile Inquiry       | View supplier profile information.                              | View Supplier Products and Services Categories |
| Supplier Profile Inquiry       | View supplier profile information.                              | View Supplier Profile Change Request           |
| Supplier Profile Inquiry       | View supplier profile information.                              | View Supplier Registration Bank Account        |
| Supplier Profile Inquiry       | View supplier profile information.                              | View Supplier Registration Request             |
| Supplier Profile Inquiry       | View supplier profile information.                              | View Supplier Site                             |
| Supplier Profile Inquiry       | View supplier profile information.                              | View Supplier Site Assignment                  |
| Supplier Profile Inquiry       | View supplier profile information.                              | View Supplier Site Invoicing Information       |
| Supplier Profile Inquiry       | View supplier profile information.                              | View Supplier Site Purchasing Information      |
| Supplier Profile Inquiry       | View supplier profile information.                              | View Supplier Site Receiving Information       |
| Supplier Profile Inquiry       | View supplier profile information.                              | View Supplier Transaction Tax                  |
| Supplier Profile Inquiry       | View supplier profile information.                              | View Third Party Bank Account                  |
| Supplier Profile Inquiry       | View supplier profile information.                              | View Third-Party Site Tax Profile              |
| Supplier Profile Inquiry       | View supplier profile information.                              | View Third-Party Tax Profile                   |
| Supplier Qualification Viewing | An enterprise user can search and view supplier qualifications. | Search Supplier Assessment                     |
| Supplier Qualification Viewing | An enterprise user can search and view supplier qualifications. | Search Supplier Qualification                  |

| Granted Role                   | Granted Role Description                                        | Privilege                              |
|--------------------------------|-----------------------------------------------------------------|----------------------------------------|
| Supplier Qualification Viewing | An enterprise user can search and view supplier qualifications. | View Supplier Assessment               |
| Supplier Qualification Viewing | An enterprise user can search and view supplier qualifications. | View Supplier Qualification            |
| Supplier Qualification Viewing | An enterprise user can search and view supplier qualifications. | View Supplier Qualification Initiative |
| Supplier Qualification Viewing | An enterprise user can search and view supplier qualifications. | View Supplier Qualification Question   |

This table lists data security policies and their enforcement across analytics application for the Purchase Pricing Manager job role.

| Business Object         | Policy Description                                                                                                    | Policy Store Implementation                                                                                  |
|-------------------------|----------------------------------------------------------------------------------------------------|----------------------------------------------------------------------------------------------------|
| Application Attachment  | A Purchase Pricing Manager can read<br>application attachment for the supplier<br>assessment categories including internal to<br>supplier qualification, miscellaneous                                           | Role: Supplier Profile Inquiry<br>Privilege: Read Application Attachment<br>Resource: Application Attachment |
| Application Attachment  | A Purchase Pricing Manager can read<br>application attachment for the supplier<br>qualification categories including internal to<br>supplier qualification, miscellaneous                                        | Role: Supplier Profile Inquiry<br>Privilege: Read Application Attachment<br>Resource: Application Attachment |
| Application Attachment  | A Purchase Pricing Manager can read<br>application attachment for the supplier<br>qualification question category including to<br>supplier                                                                       | Role: Supplier Profile Inquiry<br>Privilege: Read Application Attachment<br>Resource: Application Attachment |
| Application Attachment  | A Purchase Pricing Manager can read<br>application attachment for the supplier<br>qualification response categories including<br>from supplier, from internal responder,<br>miscellaneous, to buyer, to supplier | Role: Supplier Profile Inquiry<br>Privilege: Read Application Attachment<br>Resource: Application Attachment |
| External Purchase Price | A Purchase Pricing Manager can maintain<br>external purchase price for the external<br>purchase prices they have access to                                                                                       | Role: Purchase Pricing Manager<br>Privilege: Maintain External Purchase Price<br>(Data)                      |

| Business Object                                              | Policy Description                                                                                                    | Policy Store Implementation                                                                                                    |
|--------------------------------------------------------------|----------------------------------------------------------------------------------------------------|----------------------------------------------------------------------------------------------------|
|                                                              |                                                                                                    | Resource: Business Unit                                                                                                    |
| Trading Community Org Address Email Contact<br>Preference    | A Purchase Pricing Manager can manage<br>trading community legal contact preference for<br>all trading community contact preferences not<br>of type legal.      | Role: Supplier Profile Inquiry<br>Privilege: Manage Trading Community Legal<br>Contact Preference (Data)<br>Resource: Trading Community Org Address<br>Email Contact Preference    |
| Trading Community Org Address Phone<br>Contact Preference    | A Purchase Pricing Manager can manage<br>trading community legal contact preference for<br>all trading community contact preferences not<br>of type legal.      | Role: Supplier Profile Inquiry<br>Privilege: Manage Trading Community Legal<br>Contact Preference (Data)<br>Resource: Trading Community Org Address<br>Phone Contact Preference    |
| Trading Community Organization Address<br>Contact Preference | A Purchase Pricing Manager can manage<br>trading community legal contact preference for<br>all trading community contact preferences not<br>of type legal.      | Role: Supplier Profile Inquiry<br>Privilege: Manage Trading Community Legal<br>Contact Preference (Data)<br>Resource: Trading Community Organization<br>Address Contact Preference |
| Trading Community Organization Email Contact<br>Preference   | A Purchase Pricing Manager can manage<br>trading community legal contact preference for<br>all trading community contact preferences not<br>of type legal.      | Role: Supplier Profile Inquiry<br>Privilege: Manage Trading Community Legal<br>Contact Preference (Data)<br>Resource: Trading Community Organization<br>Email Contact Preference   |
| Trading Community Organization Party                         | A Purchase Pricing Manager can view trading<br>community organization for all organizations in<br>the enterprise                                                | Role: Supplier Profile Inquiry<br>Privilege: View Trading Community<br>Organization (Data)<br>Resource: Trading Community Organization<br>Party                                    |
| Trading Community Organization Phone<br>Contact Preference   | A Purchase Pricing Manager can manage<br>trading community legal contact preference for<br>all trading community contact preferences not<br>of type legal.      | Role: Supplier Profile Inquiry<br>Privilege: Manage Trading Community Legal<br>Contact Preference (Data)<br>Resource: Trading Community Organization<br>Phone Contact Preference   |
| Trading Community Party                                      | A Purchase Pricing Manager can view trading<br>community contact for all trading community<br>persons in the enterprise except contacts<br>created by partners. | Role: Supplier Profile Inquiry<br>Privilege: View Trading Community Contact<br>(Data)<br>Resource: Trading Community Party                                                         |

| Business Object                                              | Policy Description                                                                                                    | Policy Store Implementation                                                                                                    |
|--------------------------------------------------------------|----------------------------------------------------------------------------------------------------|----------------------------------------------------------------------------------------------------|
| Trading Community Party                                      | A Purchase Pricing Manager can view trading community party for all people in the enterprise                                                               | Role: Purchase Pricing Manager<br>Privilege: View Trading Community<br>Organization (Data)<br>Resource: Trading Community Party                                                    |
| Trading Community Party                                      | A Purchase Pricing Manager can view trading community party for all people in the enterprise                                                               | Role: Purchase Pricing Manager<br>Privilege: View Trading Community Person<br>(Data)<br>Resource: Trading Community Party                                                          |
| Trading Community Party                                      | A Purchase Pricing Manager can view trading community person for all people in the enterprise                                                              | Role: Supplier Profile Inquiry<br>Privilege: View Trading Community Person<br>(Data)<br>Resource: Trading Community Party                                                          |
| Trading Community Party                                      | A Purchase Pricing Manager can view trading<br>community person for all people in the<br>enterprise other than sales accounts and sales<br>prospects.      | Role: Supplier Profile Inquiry<br>Privilege: View Trading Community Person<br>(Data)<br>Resource: Trading Community Party                                                          |
| Trading Community Party                                      | A Purchase Pricing Manager can view trading<br>community person for all resources in the<br>enterprise                                                     | Role: Supplier Profile Inquiry<br>Privilege: View Trading Community Person<br>(Data)<br>Resource: Trading Community Party                                                          |
| Trading Community Person Address Contact<br>Preference       | A Purchase Pricing Manager can manage<br>trading community legal contact preference for<br>all trading community contact preferences not<br>of type legal. | Role: Supplier Profile Inquiry<br>Privilege: Manage Trading Community Legal<br>Contact Preference (Data)<br>Resource: Trading Community Person Address<br>Contact Preference       |
| Trading Community Person Address Phone<br>Contact Preference | A Purchase Pricing Manager can manage<br>trading community legal contact preference for<br>all trading community contact preferences not<br>of type legal. | Role: Supplier Profile Inquiry<br>Privilege: Manage Trading Community Legal<br>Contact Preference (Data)<br>Resource: Trading Community Person Address<br>Phone Contact Preference |
| Trading Community Person Email Contact<br>Preference         | A Purchase Pricing Manager can manage trading community legal contact preference for                                                                       | Role: Supplier Profile Inquiry                                                                                                    |

| Business Object                                      | Policy Description                                                                                                    | Policy Store Implementation                                                                                                    |
|------------------------------------------------------|----------------------------------------------------------------------------------------------------|----------------------------------------------------------------------------------------------------|
|                                                      | all trading community contact preferences not of type legal.                                                                                                    | Privilege: Manage Trading Community Legal<br>Contact Preference (Data)<br>Resource: Trading Community Person Email<br>Contact Preference                                   |
| Trading Community Person Phone Contact<br>Preference | A Purchase Pricing Manager can manage<br>trading community legal contact preference for<br>all trading community contact preferences not<br>of type legal.                                                          | Role: Supplier Profile Inquiry<br>Privilege: Manage Trading Community Legal<br>Contact Preference (Data)<br>Resource: Trading Community Person Phone<br>Contact Preference |
| Trading Community Relationship                       | A Purchase Pricing Manager can view trading<br>community relationship for all trading<br>community relationships in the enterprise<br>except partner contact relationships, or<br>relationships created by partners | Role: Supplier Profile Inquiry<br>Privilege: View Trading Community<br>Relationship (Data)<br>Resource: Trading Community Relationship                                     |

### Privacy

This table lists data security policies for privacy for the Purchase Pricing Manager job role.

| Business Object                | Policy Description                                                                                                    | Policy Store Implementation                                                                                          |
|--------------------------------|----------------------------------------------------------------------------------------------------|----------------------------------------------------------------------------------------------------|
| Party Tax Profile              | A Purchase Pricing Manager can manage party<br>tax profile for any party tax profile defined in<br>the enterprise                               | Role: Supplier Profile Inquiry<br>Privilege: Manage Party Tax Profile (Data)<br>Resource: Party Tax Profile          |
| Supplier                       | A Purchase Pricing Manager can maintain<br>supplier corporate identifiers for all suppliers for<br>nonindividual types in the enterprise        | Role: Supplier Profile Inquiry<br>Privilege: Maintain Supplier Corporate<br>Identifiers (Data)<br>Resource: Supplier |
| Tax Registration               | A Purchase Pricing Manager can manage tax<br>registration for any tax registration defined in<br>the enterprise                                 | Role: Supplier Profile Inquiry<br>Privilege: Manage Tax Registration (Data)<br>Resource: Tax Registration            |
| Trading Community Person Phone | A Purchase Pricing Manager can view trading<br>community person mobile phone number for<br>all trading community person mobile phone<br>numbers | Role: Supplier Profile Inquiry<br>Privilege: View Trading Community Person<br>Mobile Phone Number                    |

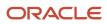

| Resource: Trading Community Person Phone | Business Object | Policy Description | Policy Store Implementation              |
|------------------------------------------|-----------------|--------------------|------------------------------------------|
|                                          |                 |                    | Resource: Trading Community Person Phone |

# Sourcing Project Collaborator (Abstract Role)

Key organization stakeholder helping to determine negotiation strategies, award decision criteria, and objective scoring on behalf of their organization.

#### **Role Hierarchy**

The Sourcing Project Collaborator abstract role directly and indirectly inherits these roles.

- Sourcing Project Collaborator
  - Negotiation Management
  - Negotiation Response Evaluation
  - Negotiation Update
  - Negotiation Viewing
  - Seller Negotiation Management
  - Seller Negotiation Response Evaluation
  - Seller Negotiation Viewing

#### Duties

This table lists the duties assigned directly and indirectly to the Sourcing Project Collaborator abstract role.

| Duty Role                       | Description                                                                                                    |
|---------------------------------|----------------------------------------------------------------------------------------------------|
| Negotiation Management          | Manage the negotiation open and close dates, add suppliers to the invitation list, update the collaboration team, and other such operations. |
| Negotiation Response Evaluation | Analyze, score, and shortlist negotiation responses.                                                                                         |
| Negotiation Update              | Update draft supplier negotiations.                                                                                                    |
| Negotiation Viewing             | View the negotiation summary and details pages.                                                                                              |

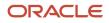

| Duty Role                              | Description                                                                                                    |
|----------------------------------------|----------------------------------------------------------------------------------------------------|
| Seller Negotiation Management          | Manage the seller negotiation open and close dates, add bidders to the invitation list, and other such operations. |
| Seller Negotiation Response Evaluation | Analyze, and shortlist seller negotiation responses.                                                               |
| Seller Negotiation Viewing             | Search and view seller negotiation details.                                                                        |

## Privileges

This table lists privileges granted to duties of the Sourcing Project Collaborator abstract role.

| Granted Role           | Granted Role Description                                                                                                    | Privilege                                                            |
|------------------------|----------------------------------------------------------------------------------------------------|----------------------------------------------------------------------|
| Negotiation Management | Manage the negotiation open and close dates,<br>add suppliers to the invitation list, update the<br>collaboration team, and other such operations. | Cancel Scheduled Process                                             |
| Negotiation Management | Manage the negotiation open and close dates,<br>add suppliers to the invitation list, update the<br>collaboration team, and other such operations. | Cancel Supplier Negotiation                                          |
| Negotiation Management | Manage the negotiation open and close dates,<br>add suppliers to the invitation list, update the<br>collaboration team, and other such operations. | Close Supplier Negotiation                                           |
| Negotiation Management | Manage the negotiation open and close dates,<br>add suppliers to the invitation list, update the<br>collaboration team, and other such operations. | Complete Supplier Negotiation Stage One For<br>Two Stage Negotiation |
| Negotiation Management | Manage the negotiation open and close dates,<br>add suppliers to the invitation list, update the<br>collaboration team, and other such operations. | Create Supplier Negotiation Response as Surrogate                    |
| Negotiation Management | Manage the negotiation open and close dates,<br>add suppliers to the invitation list, update the<br>collaboration team, and other such operations. | Disqualify Supplier Negotiation Response                             |
| Negotiation Management | Manage the negotiation open and close dates,<br>add suppliers to the invitation list, update the<br>collaboration team, and other such operations. | Extend Supplier Negotiation                                          |
| Negotiation Management | Manage the negotiation open and close dates,<br>add suppliers to the invitation list, update the<br>collaboration team, and other such operations. | Lock Negotiation Supplier Out                                        |

| Granted Role           | Granted Role Description                                                                                                    | Privilege                                               |
|------------------------|----------------------------------------------------------------------------------------------------|---------------------------------------------------------|
| Negotiation Management | Manage the negotiation open and close dates,<br>add suppliers to the invitation list, update the<br>collaboration team, and other such operations. | Manage Negotiation Supplier Invitation                  |
| Negotiation Management | Manage the negotiation open and close dates,<br>add suppliers to the invitation list, update the<br>collaboration team, and other such operations. | Manage Project Task Progress                            |
| Negotiation Management | Manage the negotiation open and close dates,<br>add suppliers to the invitation list, update the<br>collaboration team, and other such operations. | Manage Supplier Negotiation Collaboration<br>Team       |
| Negotiation Management | Manage the negotiation open and close dates,<br>add suppliers to the invitation list, update the<br>collaboration team, and other such operations. | Manage Supplier Negotiation Requirements                |
| Negotiation Management | Manage the negotiation open and close dates,<br>add suppliers to the invitation list, update the<br>collaboration team, and other such operations. | Manage Supplier Negotiation Response as Surrogate       |
| Negotiation Management | Manage the negotiation open and close dates,<br>add suppliers to the invitation list, update the<br>collaboration team, and other such operations. | Manage Supplier Negotiation Scoring                     |
| Negotiation Management | Manage the negotiation open and close dates,<br>add suppliers to the invitation list, update the<br>collaboration team, and other such operations. | Monitor Supplier Negotiation                            |
| Negotiation Management | Manage the negotiation open and close dates,<br>add suppliers to the invitation list, update the<br>collaboration team, and other such operations. | Pause Supplier Negotiation                              |
| Negotiation Management | Manage the negotiation open and close dates,<br>add suppliers to the invitation list, update the<br>collaboration team, and other such operations. | Research Suppliers                                      |
| Negotiation Management | Manage the negotiation open and close dates,<br>add suppliers to the invitation list, update the<br>collaboration team, and other such operations. | Search Supplier Negotiation                             |
| Negotiation Management | Manage the negotiation open and close dates,<br>add suppliers to the invitation list, update the<br>collaboration team, and other such operations. | Unlock Supplier Negotiation                             |
| Negotiation Management | Manage the negotiation open and close dates,<br>add suppliers to the invitation list, update the<br>collaboration team, and other such operations. | Unlock Supplier Negotiation Response Draft as Surrogate |

| Granted Role                    | Granted Role Description                                                                                                    | Privilege                                                          |
|---------------------------------|----------------------------------------------------------------------------------------------------|--------------------------------------------------------------------|
| Negotiation Management          | Manage the negotiation open and close dates,<br>add suppliers to the invitation list, update the<br>collaboration team, and other such operations. | Unlock Supplier Negotiation Stage One For Two<br>Stage Negotiation |
| Negotiation Management          | Manage the negotiation open and close dates,<br>add suppliers to the invitation list, update the<br>collaboration team, and other such operations. | Unlock Supplier Negotiation Stage Two For Two<br>Stage Negotiation |
| Negotiation Management          | Manage the negotiation open and close dates,<br>add suppliers to the invitation list, update the<br>collaboration team, and other such operations. | Unseal Supplier Negotiation                                        |
| Negotiation Management          | Manage the negotiation open and close dates,<br>add suppliers to the invitation list, update the<br>collaboration team, and other such operations. | Unseal Supplier Negotiation Stage One For Two<br>Stage Negotiation |
| Negotiation Management          | Manage the negotiation open and close dates,<br>add suppliers to the invitation list, update the<br>collaboration team, and other such operations. | Unseal Supplier Negotiation Stage Two For Two<br>Stage Negotiation |
| Negotiation Management          | Manage the negotiation open and close dates,<br>add suppliers to the invitation list, update the<br>collaboration team, and other such operations. | Update Supplier Qualification Question<br>Response                 |
| Negotiation Management          | Manage the negotiation open and close dates,<br>add suppliers to the invitation list, update the<br>collaboration team, and other such operations. | View Negotiation Lifecycle Activities                              |
| Negotiation Management          | Manage the negotiation open and close dates,<br>add suppliers to the invitation list, update the<br>collaboration team, and other such operations. | View Supplier Business Classification                              |
| Negotiation Management          | Manage the negotiation open and close dates,<br>add suppliers to the invitation list, update the<br>collaboration team, and other such operations. | View Supplier Eligibility                                          |
| Negotiation Management          | Manage the negotiation open and close dates,<br>add suppliers to the invitation list, update the<br>collaboration team, and other such operations. | View Supplier Negotiation Response                                 |
| Negotiation Management          | Manage the negotiation open and close dates,<br>add suppliers to the invitation list, update the<br>collaboration team, and other such operations. | View Supplier Negotiation Response History                         |
| Negotiation Response Evaluation | Analyze, score, and shortlist negotiation responses.                                                                                               | Analyze Negotiation Response                                       |
| Negotiation Response Evaluation | Analyze, score, and shortlist negotiation responses.                                                                                               | Apply Internal Cost Factors                                        |

| Granted Role                    | Granted Role Description                             | Privilege                                                |
|---------------------------------|------------------------------------------------------|----------------------------------------------------------|
| Negotiation Response Evaluation | Analyze, score, and shortlist negotiation responses. | Change Supplier Negotiation Response<br>Shortlist Status |
| Negotiation Response Evaluation | Analyze, score, and shortlist negotiation responses. | Close Supplier Negotiation Scoring                       |
| Negotiation Response Evaluation | Analyze, score, and shortlist negotiation responses. | Override Supplier Negotiation Response Score             |
| Negotiation Response Evaluation | Analyze, score, and shortlist negotiation responses. | Research Suppliers                                       |
| Negotiation Response Evaluation | Analyze, score, and shortlist negotiation responses. | Score Supplier Negotiation Response                      |
| Negotiation Response Evaluation | Analyze, score, and shortlist negotiation responses. | Search Supplier Negotiation                              |
| Negotiation Response Evaluation | Analyze, score, and shortlist negotiation responses. | Update Response Scores for Another Member                |
| Negotiation Response Evaluation | Analyze, score, and shortlist negotiation responses. | View Question Response History                           |
| Negotiation Response Evaluation | Analyze, score, and shortlist negotiation responses. | View Supplier Business Classification                    |
| Negotiation Response Evaluation | Analyze, score, and shortlist negotiation responses. | View Supplier Eligibility                                |
| Negotiation Response Evaluation | Analyze, score, and shortlist negotiation responses. | View Supplier Negotiation Response                       |
| Negotiation Response Evaluation | Analyze, score, and shortlist negotiation responses. | View Supplier Negotiation Response History               |
| Negotiation Update              | Update draft supplier negotiations.                  | Author Standard Contract Terms and Conditions            |
| Negotiation Update              | Update draft supplier negotiations.                  | Edit Supplier Negotiation                                |
| Negotiation Update              | Update draft supplier negotiations.                  | Manage Negotiation Line Default                          |
| Negotiation Update              | Update draft supplier negotiations.                  | Manage Supplier Negotiation Draft                        |
| Negotiation Update              | Update draft supplier negotiations.                  | Research Suppliers                                       |

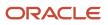

| Granted Role                  | Granted Role Description                                                                                           | Privilege                                            |
|-------------------------------|----------------------------------------------------------------------------------------------------|------------------------------------------------------|
| Negotiation Update            | Update draft supplier negotiations.                                                                                | Search Supplier Qualification Area                   |
| Negotiation Update            | Update draft supplier negotiations.                                                                                | Search Supplier Qualification Question               |
| Negotiation Update            | Update draft supplier negotiations.                                                                                | Unlock Supplier Negotiation Draft Owned by<br>Others |
| Negotiation Update            | Update draft supplier negotiations.                                                                                | View Contract Terms                                  |
| Negotiation Update            | Update draft supplier negotiations.                                                                                | View Supplier Eligibility                            |
| Negotiation Update            | Update draft supplier negotiations.                                                                                | View Supplier Negotiation                            |
| Negotiation Update            | Update draft supplier negotiations.                                                                                | View Supplier Qualification Area                     |
| Negotiation Update            | Update draft supplier negotiations.                                                                                | View Supplier Qualification Question                 |
| Negotiation Viewing           | View the negotiation summary and details pages.                                                                    | Create Supplier Negotiation Online Message           |
| Negotiation Viewing           | View the negotiation summary and details pages.                                                                    | Reply Supplier Negotiation Online Message            |
| Negotiation Viewing           | View the negotiation summary and details pages.                                                                    | Search Supplier Negotiation                          |
| Negotiation Viewing           | View the negotiation summary and details pages.                                                                    | View Contract Terms                                  |
| Negotiation Viewing           | View the negotiation summary and details pages.                                                                    | View Supplier Negotiation                            |
| Negotiation Viewing           | View the negotiation summary and details pages.                                                                    | View Supplier Negotiation Online Message             |
| Seller Negotiation Management | Manage the seller negotiation open and close dates, add bidders to the invitation list, and other such operations. | Cancel Seller Negotiation                            |
| Seller Negotiation Management | Manage the seller negotiation open and close dates, add bidders to the invitation list, and other such operations. | Close Seller Negotiation                             |

| Granted Role                           | Granted Role Description                                                                                                    | Privilege                                          |
|----------------------------------------|----------------------------------------------------------------------------------------------------|----------------------------------------------------|
| Seller Negotiation Management          | Manage the seller negotiation open and close dates, add bidders to the invitation list, and other such operations.                                                 | Delete Draft Seller Negotiation                    |
| Seller Negotiation Management          | Manage the seller negotiation open and close dates, add bidders to the invitation list, and other such operations.                                                 | Manage Seller Negotiation Bidder Invitation        |
| Seller Negotiation Management          | Manage the seller negotiation open and close dates, add bidders to the invitation list, and other such operations.                                                 | Monitor Seller Negotiation                         |
| Seller Negotiation Management          | Manage the seller negotiation open and close dates, add bidders to the invitation list, and other such operations.                                                 | Pause Seller Negotiation                           |
| Seller Negotiation Management          | Manage the seller negotiation open and close dates, add bidders to the invitation list, and other such operations.                                                 | Unlock Seller Negotiation Draft Owned by<br>Others |
| Seller Negotiation Response Evaluation | Analyze, and shortlist seller negotiation responses.                                                                                                    | Analyze Seller Negotiation Response                |
| Seller Negotiation Response Evaluation | Analyze, and shortlist seller negotiation responses.                                                                                                    | Disqualify Seller Negotiation Response             |
| Seller Negotiation Response Evaluation | Analyze, and shortlist seller negotiation responses.                                                                                                    | View Seller Negotiation Response                   |
| Seller Negotiation Viewing             | Search and view seller negotiation details.                                                                                                    | Search Seller Negotiation                          |
| Seller Negotiation Viewing             | Search and view seller negotiation details.                                                                                                    | View Seller Negotiation                            |
| Sourcing Project Collaborator          | Key organization stakeholder helping to<br>determine negotiation strategies, award<br>decision criteria, and objective scoring on<br>behalf of their organization. | Edit Seller Negotiation                            |
| Sourcing Project Collaborator          | Key organization stakeholder helping to<br>determine negotiation strategies, award<br>decision criteria, and objective scoring on<br>behalf of their organization. | Manage Contract Deliverable                        |
| Sourcing Project Collaborator          | Key organization stakeholder helping to<br>determine negotiation strategies, award<br>decision criteria, and objective scoring on<br>behalf of their organization. | Manage Sourcing Program                            |

| Granted Role                  | Granted Role Description                                                                                                    | Privilege                                               |
|-------------------------------|----------------------------------------------------------------------------------------------------|---------------------------------------------------------|
| Sourcing Project Collaborator | Key organization stakeholder helping to<br>determine negotiation strategies, award<br>decision criteria, and objective scoring on<br>behalf of their organization. | Manage Supplier Negotiation Watchlist by Web<br>Service |
| Sourcing Project Collaborator | Key organization stakeholder helping to<br>determine negotiation strategies, award<br>decision criteria, and objective scoring on<br>behalf of their organization. | Monitor Sourcing Program                                |
| Sourcing Project Collaborator | Key organization stakeholder helping to<br>determine negotiation strategies, award<br>decision criteria, and objective scoring on<br>behalf of their organization. | Search Purchase Agreement                               |
| Sourcing Project Collaborator | Key organization stakeholder helping to<br>determine negotiation strategies, award<br>decision criteria, and objective scoring on<br>behalf of their organization. | View Purchase Agreement                                 |
| Sourcing Project Collaborator | Key organization stakeholder helping to<br>determine negotiation strategies, award<br>decision criteria, and objective scoring on<br>behalf of their organization. | View Purchase Order                                     |
| Sourcing Project Collaborator | Key organization stakeholder helping to<br>determine negotiation strategies, award<br>decision criteria, and objective scoring on<br>behalf of their organization. | View Requisition Lifecycle as Procurement<br>Agent      |
| Sourcing Project Collaborator | Key organization stakeholder helping to<br>determine negotiation strategies, award<br>decision criteria, and objective scoring on<br>behalf of their organization. | View Sourcing Program                                   |
| Sourcing Project Collaborator | Key organization stakeholder helping to<br>determine negotiation strategies, award<br>decision criteria, and objective scoring on<br>behalf of their organization. | View Supplier Negotiation Work Area                     |

## **Data Security Policies**

This table lists data security policies and their enforcement across analytics application for the Sourcing Project Collaborator abstract role.

| Business Object        | Policy Description                                                                                                    | Policy Store Implementation                                                                                         |
|------------------------|----------------------------------------------------------------------------------------------------|----------------------------------------------------------------------------------------------------|
| Application Attachment | A Sourcing Project Collaborator can delete<br>application attachment for the negotiation<br>award categories including sourcing negotiation<br>award and miscellaneous                                                               | Role: Sourcing Project Collaborator<br>Privilege: Delete Application Attachment<br>Resource: Application Attachment |
| Application Attachment | A Sourcing Project Collaborator can delete<br>application attachment for the negotiation<br>categories including internal to sourcing,<br>miscellaneous, to approver, to buyer, to<br>payables, to receiver, and to supplier         | Role: Sourcing Project Collaborator<br>Privilege: Delete Application Attachment<br>Resource: Application Attachment |
| Application Attachment | A Sourcing Project Collaborator can delete<br>application attachment for the negotiation<br>response categories from supplier, from<br>supplier: technical, from supplier: commercial                                                | Role: Sourcing Project Collaborator<br>Privilege: Delete Application Attachment<br>Resource: Application Attachment |
| Application Attachment | A Sourcing Project Collaborator can delete<br>application attachment for the purchase<br>document categories including miscellaneous,<br>to supplier, to buyer, to receiver, to approver, to<br>payables, and internal to purchasing | Role: Sourcing Project Collaborator<br>Privilege: Delete Application Attachment<br>Resource: Application Attachment |
| Application Attachment | A Sourcing Project Collaborator can delete<br>application attachment for the seller<br>negotiation categories including internal to<br>sourcing and to bidder                                                                        | Role: Sourcing Project Collaborator<br>Privilege: Delete Application Attachment<br>Resource: Application Attachment |
| Application Attachment | A Sourcing Project Collaborator can delete<br>application attachment for the seller<br>negotiation category including seller<br>negotiation award                                                                                    | Role: Sourcing Project Collaborator<br>Privilege: Delete Application Attachment<br>Resource: Application Attachment |
| Application Attachment | A Sourcing Project Collaborator can modify<br>application attachment for the negotiation<br>award categories including sourcing negotiation<br>award and miscellaneous                                                               | Role: Sourcing Project Collaborator<br>Privilege: Update Application Attachment<br>Resource: Application Attachment |
| Application Attachment | A Sourcing Project Collaborator can modify<br>application attachment for the negotiation<br>categories including internal to sourcing,<br>miscellaneous, to approver, to buyer, to<br>payables, to receiver, and to supplier         | Role: Sourcing Project Collaborator<br>Privilege: Update Application Attachment<br>Resource: Application Attachment |
| Application Attachment | A Sourcing Project Collaborator can modify<br>application attachment for the negotiation<br>response categories from supplier, from<br>supplier: technical, from supplier: commercial                                                | Role: Sourcing Project Collaborator<br>Privilege: Update Application Attachment<br>Resource: Application Attachment |

| Business Object        | Policy Description                                                                                                    | Policy Store Implementation                                                                                         |
|------------------------|----------------------------------------------------------------------------------------------------|----------------------------------------------------------------------------------------------------|
| Application Attachment | A Sourcing Project Collaborator can modify<br>application attachment for the purchase<br>document categories including miscellaneous,<br>to supplier, to buyer, to receiver, to approver, to<br>payables, and internal to purchasing                           | Role: Sourcing Project Collaborator<br>Privilege: Update Application Attachment<br>Resource: Application Attachment |
| Application Attachment | A Sourcing Project Collaborator can modify<br>application attachment for the seller<br>negotiation categories including internal to<br>sourcing and to bidder                                                                                                  | Role: Sourcing Project Collaborator<br>Privilege: Update Application Attachment<br>Resource: Application Attachment |
| Application Attachment | A Sourcing Project Collaborator can<br>modify application attachment for the<br>seller negotiation category including seller<br>negotiation award                                                                                                    | Role: Sourcing Project Collaborator<br>Privilege: Update Application Attachment<br>Resource: Application Attachment |
| Application Attachment | A Sourcing Project Collaborator can view<br>application attachment for the negotiation<br>award categories including sourcing negotiation<br>award and miscellaneous                                                                                           | Role: Sourcing Project Collaborator<br>Privilege: Read Application Attachment<br>Resource: Application Attachment   |
| Application Attachment | A Sourcing Project Collaborator can view<br>application attachment for the negotiation<br>categories including internal to sourcing,<br>miscellaneous, to approver, to buyer, to<br>payables, to receiver, and to supplier                                     | Role: Sourcing Project Collaborator<br>Privilege: Read Application Attachment<br>Resource: Application Attachment   |
| Application Attachment | A Sourcing Project Collaborator can view<br>application attachment for the negotiation<br>response categories from supplier, from<br>supplier: technical, from supplier: commercial                                                                            | Role: Sourcing Project Collaborator<br>Privilege: Read Application Attachment<br>Resource: Application Attachment   |
| Application Attachment | A Sourcing Project Collaborator can view<br>application attachment for the purchase<br>document categories including document, from<br>supplier, miscellaneous, to supplier, to buyer, to<br>receiver, to approver, to payables, and internal<br>to purchasing | Role: Sourcing Project Collaborator<br>Privilege: Read Application Attachment<br>Resource: Application Attachment   |
| Application Attachment | A Sourcing Project Collaborator can view<br>application attachment for the seller<br>negotiation bid category including from bidder                                                                                                    | Role: Sourcing Project Collaborator<br>Privilege: Read Application Attachment<br>Resource: Application Attachment   |
| Application Attachment | A Sourcing Project Collaborator can view<br>application attachment for the seller<br>negotiation categories including internal to<br>sourcing and to bidder                                                                                                    | Role: Sourcing Project Collaborator<br>Privilege: Read Application Attachment<br>Resource: Application Attachment   |

| Business Object                | Policy Description                                                                                                    | Policy Store Implementation                                                                                                    |
|--------------------------------|----------------------------------------------------------------------------------------------------|----------------------------------------------------------------------------------------------------|
| Application Attachment         | A Sourcing Project Collaborator can view<br>application attachment for the seller<br>negotiation category including seller<br>negotiation award                                                  | Role: Sourcing Project Collaborator<br>Privilege: Read Application Attachment<br>Resource: Application Attachment                   |
| Application Attachment         | A Sourcing Project Collaborator can view<br>application attachment for the supplier<br>qualification question categories including<br>miscellaneous and to supplier                              | Role: Sourcing Project Collaborator<br>Privilege: Read Application Attachment<br>Resource: Application Attachment                   |
| Application Attachment         | A Sourcing Project Collaborator can view<br>application attachment for the supplier<br>qualification response categories including<br>from supplier, miscellaneous, to buyer, and to<br>supplier | Role: Sourcing Project Collaborator<br>Privilege: Read Application Attachment<br>Resource: Application Attachment                   |
| Application Profile Value      | A Sourcing Project Collaborator can update<br>application profile value for all applications<br>common applications data                                                                         | Role: Sourcing Project Collaborator<br>Privilege: Update Application Profile Value<br>(Data)<br>Resource: Application Profile Value |
| Contract Expert Rule           | A Sourcing Project Collaborator can view contract expert rule for all the business units                                                                                                    | Role: Sourcing Project Collaborator<br>Privilege: View Contract Terms Library (Data)<br>Resource: Contract Expert Rule              |
| Contract Library Clause        | A Sourcing Project Collaborator can view contract library clause for all business units                                                                                                    | Role: Sourcing Project Collaborator<br>Privilege: View Contract Terms Library (Data)<br>Resource: Contract Library Clause           |
| Contract Library Clause Folder | A Sourcing Project Collaborator can view<br>contract library clause folder for all the business<br>units                                                                                         | Role: Sourcing Project Collaborator<br>Privilege: View Contract Terms Library (Data)<br>Resource: Contract Library Clause Folder    |
| Person Assignment              | A Sourcing Project Collaborator can search<br>person assignment for persons and<br>assignments in their person and assignment<br>security profile                                                | Role: Sourcing Project Collaborator<br>Privilege: Search Worker (Data)<br>Resource: Person Assignment                               |
| Person Type                    | A Sourcing Project Collaborator can choose person type for person types in their person type security profile                                                                                    | Role: Sourcing Project Collaborator<br>Privilege: Choose Person Type (Data)                                                         |

| Business Object                                              | Policy Description                                                                                                    | Policy Store Implementation                                                                                                    |
|--------------------------------------------------------------|----------------------------------------------------------------------------------------------------|----------------------------------------------------------------------------------------------------|
|                                                              |                                                                                                    | Resource: Person Type                                                                                                    |
| Position                                                     | A Sourcing Project Collaborator can choose position for positions in their position security profile                                                                           | Role: Sourcing Project Collaborator<br>Privilege: Choose Position (Data)<br>Resource: Position                                                                                          |
| Public Person                                                | A Sourcing Project Collaborator can choose public person for all workers in the enterprise                                                                                     | Role: Sourcing Project Collaborator<br>Privilege: Choose Public Person (Data)<br>Resource: Public Person                                                                                |
| Public Person                                                | A Sourcing Project Collaborator can view public<br>person for persons and assignments in their<br>person and assignment security profile                                       | Role: Sourcing Project Collaborator<br>Privilege: Report Public Person (Data)<br>Resource: Public Person                                                                                |
| Sourcing Negotiation Document and Template                   | A Sourcing Project Collaborator can view<br>sourcing negotiation document and template<br>for the agents and business units for which they<br>are authorized                   | Role: Sourcing Project Collaborator<br>Privilege: View Sourcing Negotiation Document<br>and Template Analysis (Data)<br>Resource: Sourcing Negotiation Document and<br>Template         |
| Trading Community Org Address Email Contact<br>Preference    | A Sourcing Project Collaborator can manage<br>trading community org address email contact<br>preference for all trading community contact<br>preferences not of type legal.    | Role: Sourcing Project Collaborator<br>Privilege: Manage Trading Community Legal<br>Contact Preference (Data)<br>Resource: Trading Community Org Address<br>Email Contact Preference    |
| Trading Community Org Address Phone<br>Contact Preference    | A Sourcing Project Collaborator can manage<br>trading community org address phone contact<br>preference for all trading community contact<br>preferences not of type legal.    | Role: Sourcing Project Collaborator<br>Privilege: Manage Trading Community Legal<br>Contact Preference (Data)<br>Resource: Trading Community Org Address<br>Phone Contact Preference    |
| Trading Community Organization Address<br>Contact Preference | A Sourcing Project Collaborator can manage<br>trading community organization address<br>contact preference for all trading community<br>contact preferences not of type legal. | Role: Sourcing Project Collaborator<br>Privilege: Manage Trading Community Legal<br>Contact Preference (Data)<br>Resource: Trading Community Organization<br>Address Contact Preference |
| Trading Community Organization Email Contact<br>Preference   | A Sourcing Project Collaborator can manage trading community organization email contact                                                                                        | Role: Sourcing Project Collaborator                                                                                                    |

| Business Object                                            | Policy Description                                                                                                    | Policy Store Implementation                                                                                                    |
|------------------------------------------------------------|----------------------------------------------------------------------------------------------------|----------------------------------------------------------------------------------------------------|
|                                                            | preference for all trading community contact preferences not of type legal.                                                                                                  | Privilege: Manage Trading Community Legal<br>Contact Preference (Data)<br>Resource: Trading Community Organization<br>Email Contact Preference                                        |
| Trading Community Organization Party                       | A Sourcing Project Collaborator can view<br>trading community organization party for all<br>organizations in the enterprise                                                  | Role: Sourcing Project Collaborator<br>Privilege: View Trading Community<br>Organization (Data)<br>Resource: Trading Community Organization<br>Party                                  |
| Trading Community Organization Phone<br>Contact Preference | A Sourcing Project Collaborator can manage<br>trading community organization phone contact<br>preference for all trading community contact<br>preferences not of type legal. | Role: Sourcing Project Collaborator<br>Privilege: Manage Trading Community Legal<br>Contact Preference (Data)<br>Resource: Trading Community Organization<br>Phone Contact Preference |
| Trading Community Party                                    | A Sourcing Project Collaborator can view<br>trading community party for all people in the<br>enterprise                                                                      | Role: Sourcing Project Collaborator<br>Privilege: View Trading Community Person<br>(Data)<br>Resource: Trading Community Party                                                        |
| Trading Community Party                                    | A Sourcing Project Collaborator can view<br>trading community party for all people in the<br>enterprise other than sales accounts and sales<br>prospects.                    | Role: Sourcing Project Collaborator<br>Privilege: View Trading Community Person<br>(Data)<br>Resource: Trading Community Party                                                        |
| Trading Community Party                                    | A Sourcing Project Collaborator can view<br>trading community party for all resources in the<br>enterprise                                                                   | Role: Sourcing Project Collaborator<br>Privilege: View Trading Community Person<br>(Data)<br>Resource: Trading Community Party                                                        |
| Trading Community Party                                    | A Sourcing Project Collaborator can view<br>trading community party for all trading<br>community persons in the enterprise except<br>contacts created by partners.           | Role: Sourcing Project Collaborator<br>Privilege: View Trading Community Contact<br>(Data)<br>Resource: Trading Community Party                                                       |
| Trading Community Person Address Contact<br>Preference     | A Sourcing Project Collaborator can manage<br>trading community person address contact<br>preference for all trading community contact<br>preferences not of type legal.     | Role: Sourcing Project Collaborator<br>Privilege: Manage Trading Community Legal<br>Contact Preference (Data)                                                                         |

| Business Object                                              | Policy Description                                                                                                    | Policy Store Implementation                                                                                                    |
|--------------------------------------------------------------|----------------------------------------------------------------------------------------------------|----------------------------------------------------------------------------------------------------|
|                                                              |                                                                                                    | Resource: Trading Community Person Address<br>Contact Preference                                                                                                    |
| Trading Community Person Address Phone<br>Contact Preference | A Sourcing Project Collaborator can manage<br>trading community person address phone<br>contact preference for all trading community<br>contact preferences not of type legal.                                           | Role: Sourcing Project Collaborator<br>Privilege: Manage Trading Community Legal<br>Contact Preference (Data)<br>Resource: Trading Community Person Address<br>Phone Contact Preference |
| Trading Community Person Email Contact<br>Preference         | A Sourcing Project Collaborator can manage<br>trading community person email contact<br>preference for all trading community contact<br>preferences not of type legal.                                                   | Role: Sourcing Project Collaborator<br>Privilege: Manage Trading Community Legal<br>Contact Preference (Data)<br>Resource: Trading Community Person Email<br>Contact Preference         |
| Trading Community Person Phone Contact<br>Preference         | A Sourcing Project Collaborator can manage<br>trading community person phone contact<br>preference for all trading community contact<br>preferences not of type legal.                                                   | Role: Sourcing Project Collaborator<br>Privilege: Manage Trading Community Legal<br>Contact Preference (Data)<br>Resource: Trading Community Person Phone<br>Contact Preference         |
| Trading Community Relationship                               | A Sourcing Project Collaborator can view<br>trading community relationship for all trading<br>community relationships in the enterprise<br>except partner contact relationships, or<br>relationships created by partners | Role: Sourcing Project Collaborator<br>Privilege: View Trading Community<br>Relationship (Data)<br>Resource: Trading Community Relationship                                             |
| Trading Community Resource Profile                           | A Sourcing Project Collaborator can remove<br>trading community resource profile for all<br>resources in the enterprise                                                                                                  | Role: Sourcing Project Collaborator<br>Privilege: Remove Trading Community<br>Resource (Data)<br>Resource: Trading Community Resource Profile                                           |

### Privacy

This table lists data security policies for privacy for the Sourcing Project Collaborator abstract role.

| Business Object                | Policy Description                                                                                                    | Policy Store Implementation                                                                            |
|--------------------------------|----------------------------------------------------------------------------------------------------|----------------------------------------------------------------------------------------------------|
| Trading Community Person Phone | A Sourcing Project Collaborator can view<br>trading community person phone for all trading<br>community person mobile phone numbers | Role: Sourcing Project Collaborator<br>Privilege: View Trading Community Person<br>Mobile Phone Number |

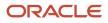

| Business Object | Policy Description | Policy Store Implementation              |
|-----------------|--------------------|------------------------------------------|
|                 |                    | Resource: Trading Community Person Phone |
|                 |                    |                                          |

# Supplier Accounts Receivable Specialist (Job Role)

Manages invoices and payments for the supplier company. Primary tasks include submitting invoices as well as tracking invoice and payment status.

#### Role Hierarchy

The Supplier Accounts Receivable Specialist job role directly and indirectly inherits these roles.

- Supplier Accounts Receivable Specialist
  - Attachments User
    - CRM Stage Write
  - Business Intelligence Consumer
  - Manage Supplier Contracts in Supplier Portal
  - Self Service Payables Invoice Entry
    - Supplier Profile Inquiry as Supplier
  - Supplier Profile Inquiry as Supplier

#### Duties

This table lists the duties assigned directly and indirectly to the Supplier Accounts Receivable Specialist job role.

| Duty Role                       | Description                                                                                                    |
|---------------------------------|----------------------------------------------------------------------------------------------------|
| Attachments User                | UCM application role for access to attachments using the integrated user interface or the standalone product.                                                                                                    |
| Business Intelligence Authoring | An author of Business Intelligence reports as presented in the web catalog. The role allows authoring within Business Intelligence Applications, Business Intelligence Publisher, Real Time Decisions, Enterprise Performance Management and Business Intelligence Office. |
| Business Intelligence Consumer  | A role required to allow reporting from Business Intelligence Applications, Business Intelligence<br>Publisher, Real Time Decisions, Enterprise Performance Management and Business Intelligence Office.                                                                   |

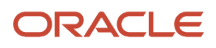

| Duty Role                                       | Description                                                                                                    |
|-------------------------------------------------|----------------------------------------------------------------------------------------------------|
|                                                 | This role allow you to run reports from the web catalog but it will not allow a report to be authored from a subject area. |
| CRM Stage Write                                 | Allows uploading CRM content to stage area on content server                                                               |
| FSCM Load Interface Administration              | Manages load interface file for import                                                                                     |
| Manage Supplier Contracts in Supplier<br>Portal | Manage supplier contracts in the Supplier Portal.                                                                          |
| Self Service Payables Invoice Entry             | Enters invoices using self-service functionality.                                                                          |
| Supplier Profile Inquiry as Supplier            | Views non-bank account related supplier profile information as a supplier.                                                 |

### Privileges

This table lists privileges granted to duties of the Supplier Accounts Receivable Specialist job role.

| Granted Role                                 | Granted Role Description                             | Privilege                                    |
|----------------------------------------------|------------------------------------------------------|----------------------------------------------|
| FSCM Load Interface Administration           | Manages load interface file for import               | Access FSCM Integration Rest Service         |
| FSCM Load Interface Administration           | Manages load interface file for import               | Load File to Interface                       |
| FSCM Load Interface Administration           | Manages load interface file for import               | Load Interface File for Import               |
| FSCM Load Interface Administration           | Manages load interface file for import               | Manage File Import and Export                |
| FSCM Load Interface Administration           | Manages load interface file for import               | Transfer File                                |
| Manage Supplier Contracts in Supplier Portal | Manage supplier contracts in the Supplier<br>Portal. | Enable Buy Intent                            |
| Manage Supplier Contracts in Supplier Portal | Manage supplier contracts in the Supplier Portal.    | Manage Supplier Contracts in Supplier Portal |
| Self Service Payables Invoice Entry          | Enters invoices using self-service functionality.    | Enter Matched Payables Invoice As Supplier   |
| Self Service Payables Invoice Entry          | Enters invoices using self-service functionality.    | Enter Unmatched Payables Invoice As Supplier |
| Self Service Payables Invoice Entry          | Enters invoices using self-service functionality.    | Review Inventory Consumption Advice          |

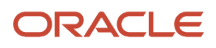

| Granted Role                            | Granted Role Description                                                                                                    | Privilege                                   |
|-----------------------------------------|----------------------------------------------------------------------------------------------------|---------------------------------------------|
| Self Service Payables Invoice Entry     | Enters invoices using self-service functionality.                                                                                                    | Review Receiving Receipt Summary            |
| Self Service Payables Invoice Entry     | Enters invoices using self-service functionality.                                                                                                    | View Payables Invoice as Supplier           |
| Self Service Payables Invoice Entry     | Enters invoices using self-service functionality.                                                                                                    | View Payables Payment as Supplier           |
| Supplier Accounts Receivable Specialist | Manages invoices and payments for the<br>supplier company. Primary tasks include<br>submitting invoices as well as tracking invoice<br>and payment status. | Access Supplier Portal Overview             |
| Supplier Accounts Receivable Specialist | Manages invoices and payments for the supplier company. Primary tasks include submitting invoices as well as tracking invoice and payment status.          | Access Supplier Portal Overview Summary Tab |
| Supplier Accounts Receivable Specialist | Manages invoices and payments for the<br>supplier company. Primary tasks include<br>submitting invoices as well as tracking invoice<br>and payment status. | Download Contract for External Parties      |
| Supplier Accounts Receivable Specialist | Manages invoices and payments for the supplier company. Primary tasks include submitting invoices as well as tracking invoice and payment status.          | Manage External Payee Payment Details       |
| Supplier Accounts Receivable Specialist | Manages invoices and payments for the supplier company. Primary tasks include submitting invoices as well as tracking invoice and payment status.          | Manage Item Attachment                      |
| Supplier Accounts Receivable Specialist | Manages invoices and payments for the<br>supplier company. Primary tasks include<br>submitting invoices as well as tracking invoice<br>and payment status. | Manage Item Catalog                         |
| Supplier Accounts Receivable Specialist | Manages invoices and payments for the<br>supplier company. Primary tasks include<br>submitting invoices as well as tracking invoice<br>and payment status. | Manage Item Global Search                   |
| Supplier Accounts Receivable Specialist | Manages invoices and payments for the supplier company. Primary tasks include submitting invoices as well as tracking invoice and payment status.          | Manage Payment Instrument Assignment        |
| Supplier Accounts Receivable Specialist | Manages invoices and payments for the supplier company. Primary tasks include submitting invoices as well as tracking invoice and payment status.          | Manage Third Party Bank Account             |

| Granted Role                            | Granted Role Description                                                                                                    | Privilege                                                  |
|-----------------------------------------|----------------------------------------------------------------------------------------------------|------------------------------------------------------------|
| Supplier Accounts Receivable Specialist | Manages invoices and payments for the<br>supplier company. Primary tasks include<br>submitting invoices as well as tracking invoice<br>and payment status. | Manage Trading Partner Item Reference                      |
| Supplier Accounts Receivable Specialist | Manages invoices and payments for the<br>supplier company. Primary tasks include<br>submitting invoices as well as tracking invoice<br>and payment status. | Request Supplier Payment Information Change<br>as Supplier |
| Supplier Accounts Receivable Specialist | Manages invoices and payments for the supplier company. Primary tasks include submitting invoices as well as tracking invoice and payment status.          | Review Receiving Receipt Summary                           |
| Supplier Accounts Receivable Specialist | Manages invoices and payments for the supplier company. Primary tasks include submitting invoices as well as tracking invoice and payment status.          | Review Receiving Transaction History                       |
| Supplier Accounts Receivable Specialist | Manages invoices and payments for the supplier company. Primary tasks include submitting invoices as well as tracking invoice and payment status.          | View Contract Terms                                        |
| Supplier Accounts Receivable Specialist | Manages invoices and payments for the supplier company. Primary tasks include submitting invoices as well as tracking invoice and payment status.          | View Item                                                  |
| Supplier Accounts Receivable Specialist | Manages invoices and payments for the supplier company. Primary tasks include submitting invoices as well as tracking invoice and payment status.          | View Item Organization Association                         |
| Supplier Accounts Receivable Specialist | Manages invoices and payments for the supplier company. Primary tasks include submitting invoices as well as tracking invoice and payment status.          | View Item Relationship                                     |
| Supplier Accounts Receivable Specialist | Manages invoices and payments for the supplier company. Primary tasks include submitting invoices as well as tracking invoice and payment status.          | View Overdue Invoices on Landing Page as<br>Supplier       |
| Supplier Accounts Receivable Specialist | Manages invoices and payments for the supplier company. Primary tasks include submitting invoices as well as tracking invoice and payment status.          | View Purchase Order                                        |

| Granted Role                            | Granted Role Description                                                                                                    | Privilege                                                  |
|-----------------------------------------|----------------------------------------------------------------------------------------------------|------------------------------------------------------------|
| Supplier Accounts Receivable Specialist | Manages invoices and payments for the<br>supplier company. Primary tasks include<br>submitting invoices as well as tracking invoice<br>and payment status. | View Supplier Bank Account as Supplier                     |
| Supplier Accounts Receivable Specialist | Manages invoices and payments for the<br>supplier company. Primary tasks include<br>submitting invoices as well as tracking invoice<br>and payment status. | View Supplier Payment Information as Supplier              |
| Supplier Accounts Receivable Specialist | Manages invoices and payments for the<br>supplier company. Primary tasks include<br>submitting invoices as well as tracking invoice<br>and payment status. | View Supplier Performance Report                           |
| Supplier Accounts Receivable Specialist | Manages invoices and payments for the<br>supplier company. Primary tasks include<br>submitting invoices as well as tracking invoice<br>and payment status. | View Third Party Bank Account                              |
| Supplier Profile Inquiry as Supplier    | Views non-bank account related supplier profile information as a supplier.                                                                                 | View Location of Final Discharge                           |
| Supplier Profile Inquiry as Supplier    | Views non-bank account related supplier profile information as a supplier.                                                                                 | View Party Fiscal Classification                           |
| Supplier Profile Inquiry as Supplier    | Views non-bank account related supplier profile information as a supplier.                                                                                 | View Supplier Address as Supplier                          |
| Supplier Profile Inquiry as Supplier    | Views non-bank account related supplier profile information as a supplier.                                                                                 | View Supplier Business Classification as Supplier          |
| Supplier Profile Inquiry as Supplier    | Views non-bank account related supplier profile information as a supplier.                                                                                 | View Supplier Contact Change Request                       |
| Supplier Profile Inquiry as Supplier    | Views non-bank account related supplier profile information as a supplier.                                                                                 | View Supplier Contact User Account as Supplier             |
| Supplier Profile Inquiry as Supplier    | Views non-bank account related supplier profile information as a supplier.                                                                                 | View Supplier Contact as Supplier                          |
| Supplier Profile Inquiry as Supplier    | Views non-bank account related supplier profile information as a supplier.                                                                                 | View Supplier Products and Services Categories as Supplier |
| Supplier Profile Inquiry as Supplier    | Views non-bank account related supplier profile information as a supplier.                                                                                 | View Supplier Profile as Supplier                          |
| Supplier Profile Inquiry as Supplier    | Views non-bank account related supplier profile information as a supplier.                                                                                 | View Supplier Tax Information as Supplier                  |

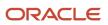

| Granted Role                         | Granted Role Description                                                   | Privilege                         |
|--------------------------------------|----------------------------------------------------------------------------|-----------------------------------|
|                                      |                                                                            |                                   |
| Supplier Profile Inquiry as Supplier | Views non-bank account related supplier profile information as a supplier. | View Third-Party Site Tax Profile |
| Supplier Profile Inquiry as Supplier | Views non-bank account related supplier profile information as a supplier. | View Third-Party Tax Profile      |

## Data Security Policies

This table lists data security policies and their enforcement across analytics application for the Supplier Accounts Receivable Specialist job role.

| Business Object         | Policy Description                                                                                                    | Policy Store Implementation                                                                                                    |
|-------------------------|----------------------------------------------------------------------------------------------------|----------------------------------------------------------------------------------------------------|
| Application Attachment  | A Supplier Accounts Receivable Specialist can<br>view application attachment for the purchase<br>document categories including document and<br>to supplier   | Role: Supplier Accounts Receivable Specialist<br>Privilege: Read Application Attachment<br>Resource: Application Attachment           |
| Application Attachment  | A Supplier Accounts Receivable Specialist can<br>view application attachment for the supplier<br>categories from supplier, miscellaneous, and to<br>supplier | Role: Supplier Accounts Receivable Specialist<br>Privilege: Read Application Attachment<br>Resource: Application Attachment           |
| Contract                | A Supplier Accounts Receivable Specialist can<br>view contract of the supplier or the supplier site<br>that they are representing                            | Role: Manage Supplier Contracts in Supplier<br>Portal<br>Privilege: View Contract (Data)<br>Resource: Contract                        |
| Contract Expert Rule    | A Supplier Accounts Receivable Specialist can view contract expert rule for all the business units                                                           | Role: Supplier Accounts Receivable Specialist<br>Privilege: View Contract Terms Library (Data)<br>Resource: Contract Expert Rule      |
| Contract Library Clause | A Supplier Accounts Receivable Specialist<br>can manage contract library clause for all non<br>standard clauses irrespective of business unit                | Role: Supplier Accounts Receivable Specialist<br>Privilege: Manage Contract Terms Library (Data)<br>Resource: Contract Library Clause |
| Contract Library Clause | A Supplier Accounts Receivable Specialist can<br>view contract library clause for all business<br>units                                                      | Role: Supplier Accounts Receivable Specialist<br>Privilege: View Contract Terms Library (Data)                                        |

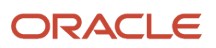

| Business Object                                              | Policy Description                                                                                                    | Policy Store Implementation                                                                                                    |
|--------------------------------------------------------------|----------------------------------------------------------------------------------------------------|----------------------------------------------------------------------------------------------------|
|                                                              |                                                                                                    | Resource: Contract Library Clause                                                                                                    |
| Contract Library Clause Folder                               | A Supplier Accounts Receivable Specialist can view contract library clause folder for all the business units                                                                          | Role: Supplier Accounts Receivable Specialist<br>Privilege: View Contract Terms Library (Data)<br>Resource: Contract Library Clause Folder                                                     |
| Payables Standard Invoice                                    | A Supplier Accounts Receivable Specialist can<br>manage payables invoice for all business units<br>in the enterprise                                                                  | Role: Self Service Payables Invoice Entry<br>Privilege: Manage Payables Invoice (Data)<br>Resource: Payables Standard Invoice                                                                  |
| Trading Community Org Address Email Contact<br>Preference    | A Supplier Accounts Receivable Specialist<br>can manage trading community legal contact<br>preference for all trading community contact<br>preferences not of type legal.             | Role: Supplier Profile Inquiry as Supplier<br>Privilege: Manage Trading Community Legal<br>Contact Preference (Data)<br>Resource: Trading Community Org Address<br>Email Contact Preference    |
| Trading Community Org Address Email Contact<br>Preference    | A Supplier Accounts Receivable Specialist can<br>manage trading community org address email<br>contact preference for all trading community<br>contact preferences not of type legal. | Role: Supplier Accounts Receivable Specialist<br>Privilege: Manage Trading Community Legal<br>Contact Preference (Data)<br>Resource: Trading Community Org Address<br>Email Contact Preference |
| Trading Community Org Address Phone<br>Contact Preference    | A Supplier Accounts Receivable Specialist<br>can manage trading community legal contact<br>preference for all trading community contact<br>preferences not of type legal.             | Role: Supplier Profile Inquiry as Supplier<br>Privilege: Manage Trading Community Legal<br>Contact Preference (Data)<br>Resource: Trading Community Org Address<br>Phone Contact Preference    |
| Trading Community Org Address Phone<br>Contact Preference    | A Supplier Accounts Receivable Specialist can<br>manage trading community org address phone<br>contact preference for all trading community<br>contact preferences not of type legal. | Role: Supplier Accounts Receivable Specialist<br>Privilege: Manage Trading Community Legal<br>Contact Preference (Data)<br>Resource: Trading Community Org Address<br>Phone Contact Preference |
| Trading Community Organization Address<br>Contact Preference | A Supplier Accounts Receivable Specialist<br>can manage trading community legal contact<br>preference for all trading community contact<br>preferences not of type legal.             | Role: Supplier Profile Inquiry as Supplier<br>Privilege: Manage Trading Community Legal<br>Contact Preference (Data)<br>Resource: Trading Community Organization<br>Address Contact Preference |

| Business Object                                              | Policy Description                                                                                                    | Policy Store Implementation                                                                                                    |
|--------------------------------------------------------------|----------------------------------------------------------------------------------------------------|----------------------------------------------------------------------------------------------------|
| Trading Community Organization Address<br>Contact Preference | A Supplier Accounts Receivable Specialist<br>can manage trading community organization<br>address contact preference for all trading<br>community contact preferences not of type<br>legal. | Role: Supplier Accounts Receivable Specialist<br>Privilege: Manage Trading Community Legal<br>Contact Preference (Data)<br>Resource: Trading Community Organization<br>Address Contact Preference |
| Trading Community Organization Email Contact<br>Preference   | A Supplier Accounts Receivable Specialist<br>can manage trading community legal contact<br>preference for all trading community contact<br>preferences not of type legal.                   | Role: Supplier Profile Inquiry as Supplier<br>Privilege: Manage Trading Community Legal<br>Contact Preference (Data)<br>Resource: Trading Community Organization<br>Email Contact Preference      |
| Trading Community Organization Email Contact<br>Preference   | A Supplier Accounts Receivable Specialist can<br>manage trading community organization email<br>contact preference for all trading community<br>contact preferences not of type legal.      | Role: Supplier Accounts Receivable Specialist<br>Privilege: Manage Trading Community Legal<br>Contact Preference (Data)<br>Resource: Trading Community Organization<br>Email Contact Preference   |
| Trading Community Organization Party                         | A Supplier Accounts Receivable Specialist can<br>view trading community organization for all<br>organizations in the enterprise                                                             | Role: Self Service Payables Invoice Entry<br>Privilege: View Trading Community<br>Organization (Data)<br>Resource: Trading Community Organization<br>Party                                        |
| Trading Community Organization Party                         | A Supplier Accounts Receivable Specialist can<br>view trading community organization for all<br>organizations in the enterprise                                                             | Role: Supplier Profile Inquiry as Supplier<br>Privilege: View Trading Community<br>Organization (Data)<br>Resource: Trading Community Organization<br>Party                                       |
| Trading Community Organization Party                         | A Supplier Accounts Receivable Specialist can<br>view trading community organization party for<br>all organizations in the enterprise                                                       | Role: Supplier Accounts Receivable Specialist<br>Privilege: View Trading Community<br>Organization (Data)<br>Resource: Trading Community Organization<br>Party                                    |
| Trading Community Organization Phone<br>Contact Preference   | A Supplier Accounts Receivable Specialist<br>can manage trading community legal contact<br>preference for all trading community contact<br>preferences not of type legal.                   | Role: Supplier Profile Inquiry as Supplier<br>Privilege: Manage Trading Community Legal<br>Contact Preference (Data)<br>Resource: Trading Community Organization<br>Phone Contact Preference      |

| Business Object                                            | Policy Description                                                                                                    | Policy Store Implementation                                                                                                    |
|------------------------------------------------------------|----------------------------------------------------------------------------------------------------|----------------------------------------------------------------------------------------------------|
| Trading Community Organization Phone<br>Contact Preference | A Supplier Accounts Receivable Specialist<br>can manage trading community organization<br>phone contact preference for all trading<br>community contact preferences not of type<br>legal. | Role: Supplier Accounts Receivable Specialist<br>Privilege: Manage Trading Community Legal<br>Contact Preference (Data)<br>Resource: Trading Community Organization<br>Phone Contact Preference |
| Trading Community Party                                    | A Supplier Accounts Receivable Specialist can<br>view trading community party for all people in<br>the enterprise                                                                         | Role: Supplier Accounts Receivable Specialist<br>Privilege: View Trading Community Person<br>(Data)<br>Resource: Trading Community Party                                                        |
| Trading Community Party                                    | A Supplier Accounts Receivable Specialist can<br>view trading community party for all people in<br>the enterprise other than sales accounts and<br>sales prospects.                       | Role: Supplier Accounts Receivable Specialist<br>Privilege: View Trading Community Person<br>(Data)<br>Resource: Trading Community Party                                                        |
| Trading Community Party                                    | A Supplier Accounts Receivable Specialist can<br>view trading community party for all resources<br>in the enterprise                                                                      | Role: Supplier Accounts Receivable Specialist<br>Privilege: View Trading Community Person<br>(Data)<br>Resource: Trading Community Party                                                        |
| Trading Community Party                                    | A Supplier Accounts Receivable Specialist can<br>view trading community party for all trading<br>community persons in the enterprise except<br>contacts created by partners.              | Role: Supplier Accounts Receivable Specialist<br>Privilege: View Trading Community Contact<br>(Data)<br>Resource: Trading Community Party                                                       |
| Trading Community Party                                    | A Supplier Accounts Receivable Specialist can<br>view trading community person for all people in<br>the enterprise                                                                        | Role: Self Service Payables Invoice Entry<br>Privilege: View Trading Community Person<br>(Data)<br>Resource: Trading Community Party                                                            |
| Trading Community Party                                    | A Supplier Accounts Receivable Specialist can<br>view trading community person for all people in<br>the enterprise                                                                        | Role: Supplier Profile Inquiry as Supplier<br>Privilege: View Trading Community Person<br>(Data)<br>Resource: Trading Community Party                                                           |
| Trading Community Party                                    | A Supplier Accounts Receivable Specialist can<br>view trading community person for all people<br>in the enterprise other than sales accounts and<br>sales prospects.                      | Role: Supplier Profile Inquiry as Supplier<br>Privilege: View Trading Community Person<br>(Data)<br>Resource: Trading Community Party                                                           |

| Business Object                                              | Policy Description                                                                                                    | Policy Store Implementation                                                                                                    |
|--------------------------------------------------------------|----------------------------------------------------------------------------------------------------|----------------------------------------------------------------------------------------------------|
| Trading Community Party                                      | A Supplier Accounts Receivable Specialist<br>can view trading community person for all<br>resources in the enterprise                                                                       | Role: Supplier Profile Inquiry as Supplier<br>Privilege: View Trading Community Person<br>(Data)<br>Resource: Trading Community Party                                                             |
| Trading Community Person Address Contact<br>Preference       | A Supplier Accounts Receivable Specialist<br>can manage trading community legal contact<br>preference for all trading community contact<br>preferences not of type legal.                   | Role: Supplier Profile Inquiry as Supplier<br>Privilege: Manage Trading Community Legal<br>Contact Preference (Data)<br>Resource: Trading Community Person Address<br>Contact Preference          |
| Trading Community Person Address Contact<br>Preference       | A Supplier Accounts Receivable Specialist can<br>manage trading community person address<br>contact preference for all trading community<br>contact preferences not of type legal.          | Role: Supplier Accounts Receivable Specialist<br>Privilege: Manage Trading Community Legal<br>Contact Preference (Data)<br>Resource: Trading Community Person Address<br>Contact Preference       |
| Trading Community Person Address Phone<br>Contact Preference | A Supplier Accounts Receivable Specialist<br>can manage trading community legal contact<br>preference for all trading community contact<br>preferences not of type legal.                   | Role: Supplier Profile Inquiry as Supplier<br>Privilege: Manage Trading Community Legal<br>Contact Preference (Data)<br>Resource: Trading Community Person Address<br>Phone Contact Preference    |
| Trading Community Person Address Phone<br>Contact Preference | A Supplier Accounts Receivable Specialist can<br>manage trading community person address<br>phone contact preference for all trading<br>community contact preferences not of type<br>legal. | Role: Supplier Accounts Receivable Specialist<br>Privilege: Manage Trading Community Legal<br>Contact Preference (Data)<br>Resource: Trading Community Person Address<br>Phone Contact Preference |
| Trading Community Person Email Contact<br>Preference         | A Supplier Accounts Receivable Specialist<br>can manage trading community legal contact<br>preference for all trading community contact<br>preferences not of type legal.                   | Role: Supplier Profile Inquiry as Supplier<br>Privilege: Manage Trading Community Legal<br>Contact Preference (Data)<br>Resource: Trading Community Person Email<br>Contact Preference            |
| Trading Community Person Email Contact<br>Preference         | A Supplier Accounts Receivable Specialist can<br>manage trading community person email<br>contact preference for all trading community<br>contact preferences not of type legal.            | Role: Supplier Accounts Receivable Specialist<br>Privilege: Manage Trading Community Legal<br>Contact Preference (Data)<br>Resource: Trading Community Person Email<br>Contact Preference         |

| Business Object                                      | Policy Description                                                                                                    | Policy Store Implementation                                                                                                    |
|------------------------------------------------------|----------------------------------------------------------------------------------------------------|----------------------------------------------------------------------------------------------------|
| Trading Community Person Phone Contact<br>Preference | A Supplier Accounts Receivable Specialist<br>can manage trading community legal contact<br>preference for all trading community contact<br>preferences not of type legal.                                                          | Role: Supplier Profile Inquiry as Supplier<br>Privilege: Manage Trading Community Legal<br>Contact Preference (Data)<br>Resource: Trading Community Person Phone<br>Contact Preference    |
| Trading Community Person Phone Contact<br>Preference | A Supplier Accounts Receivable Specialist can<br>manage trading community person phone<br>contact preference for all trading community<br>contact preferences not of type legal.                                                   | Role: Supplier Accounts Receivable Specialist<br>Privilege: Manage Trading Community Legal<br>Contact Preference (Data)<br>Resource: Trading Community Person Phone<br>Contact Preference |
| Trading Community Relationship                       | A Supplier Accounts Receivable Specialist<br>can view trading community relationship for<br>all trading community relationships in the<br>enterprise                                                                               | Role: Self Service Payables Invoice Entry<br>Privilege: View Trading Community<br>Relationship (Data)<br>Resource: Trading Community Relationship                                         |
| Trading Community Relationship                       | A Supplier Accounts Receivable Specialist<br>can view trading community relationship for<br>all trading community relationships in the<br>enterprise                                                                               | Role: Supplier Accounts Receivable Specialist<br>Privilege: View Trading Community<br>Relationship (Data)<br>Resource: Trading Community Relationship                                     |
| Trading Community Relationship                       | A Supplier Accounts Receivable Specialist<br>can view trading community relationship for<br>all trading community relationships in the<br>enterprise                                                                               | Role: Supplier Profile Inquiry as Supplier<br>Privilege: View Trading Community<br>Relationship (Data)<br>Resource: Trading Community Relationship                                        |
| Trading Community Relationship                       | A Supplier Accounts Receivable Specialist<br>can view trading community relationship for<br>all trading community relationships in the<br>enterprise except partner contact relationships,<br>or relationships created by partners | Role: Supplier Accounts Receivable Specialist<br>Privilege: View Trading Community<br>Relationship (Data)<br>Resource: Trading Community Relationship                                     |

### Privacy

This table lists data security policies for privacy for the Supplier Accounts Receivable Specialist job role.

| Business Object                | Policy Description                                                                                                    | Policy Store Implementation                                                                                                    |
|--------------------------------|----------------------------------------------------------------------------------------------------|----------------------------------------------------------------------------------------------------|
| Party Tax Profile              | A Supplier Accounts Receivable Specialist can<br>manage party tax profile for any party tax<br>profile defined in the enterprise                               | Role: Supplier Profile Inquiry as Supplier<br>Privilege: Manage Party Tax Profile (Data)<br>Resource: Party Tax Profile                                   |
| Supplier                       | A Supplier Accounts Receivable Specialist can<br>maintain supplier individual identifiers pii for<br>the supplier for which they are associated                | Role: Supplier Profile Inquiry as Supplier<br>Privilege: Maintain Supplier Individual<br>Identifiers PII (Data)<br>Resource: Supplier                     |
| Tax Registration               | A Supplier Accounts Receivable Specialist can<br>manage tax registration for any tax registration<br>defined in the enterprise                                 | Role: Supplier Profile Inquiry as Supplier<br>Privilege: Manage Tax Registration (Data)<br>Resource: Tax Registration                                     |
| Trading Community Person Phone | A Supplier Accounts Receivable Specialist can<br>view trading community person mobile phone<br>number for all trading community person<br>mobile phone numbers | Role: Supplier Profile Inquiry as Supplier<br>Privilege: View Trading Community Person<br>Mobile Phone Number<br>Resource: Trading Community Person Phone |

# Supplier Administrator (Abstract Role)

Manages supplier profile and user provisioning.

#### **Role Hierarchy**

The Supplier Administrator abstract role directly and indirectly inherits these roles.

- Supplier Administrator
  - B2B Messaging Administration
    - Collaboration Messaging Manager
    - Collaboration Messaging Read Only
    - Collaboration Messaging Setup
    - SOA Infra Designer
  - $_{\circ}$  FSCM Load Interface Administration
  - Party Taxpayer Identifier PII

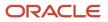

- Procurement Folder Reporting
- Supplier Master Data Transaction Analysis
  - Business Intelligence Authoring
- Supplier Profile Management
  - Payee Bank Account Management
    - FSCM Load Interface Administration
  - Supplier Qualification Viewing
- Supplier Registration Management
- Upload data for Supplier Import

#### Duties

This table lists the duties assigned directly and indirectly to the Supplier Administrator abstract role.

| Duty Role                                 | Description                                                                                                    |
|-------------------------------------------|----------------------------------------------------------------------------------------------------|
| B2B Messaging Administration              | Manages collaboration messaging setup and administration tasks.                                                                                                    |
| Business Intelligence Authoring           | An author of Business Intelligence reports as presented in the web catalog. The role allows authoring within Business Intelligence Applications, Business Intelligence Publisher, Real Time Decisions, Enterprise Performance Management and Business Intelligence Office.                                                                                             |
| Collaboration Messaging Manager           | Manages collaboration messaging administration tasks.                                                                                                    |
| Collaboration Messaging Read Only         | Searches and views collaboration messaging setup and administration information.                                                                                                    |
| Collaboration Messaging Setup             | Manages collaboration messaging setup tasks.                                                                                                    |
| FSCM Load Interface Administration        | Manages load interface file for import                                                                                                    |
| Party Taxpayer Identifier PII             | View personally identifiable information for tax registration number of type taxpayer ID.                                                                                                    |
| Payee Bank Account Management             | Manages supplier bank accounts and other payment details.                                                                                                    |
| Procurement Folder Reporting              | Grants access to the Procurement web catalog folder.                                                                                                    |
| SOA Infra Designer                        | This role grants view/edit dictionary privileges for a user in SOA Rules Composer. This is a business administrator type role. Any team using the Rules Composer would need to grant this role to their admin enterprise role. This role is granted to SOAAdmin and BPMWorkflowAdmin. By default this application role is granted to "Administrators" enterprise role. |
| Supplier Master Data Transaction Analysis | Analyzes Supplier Master Data information                                                                                                    |

| Duty Role                        | Description                                                                              |
|----------------------------------|------------------------------------------------------------------------------------------|
| Supplier Profile Management      | Manages supplier profile information.                                                    |
| Supplier Qualification Viewing   | An enterprise user can search and view supplier qualifications.                          |
| Supplier Registration Management | Manages supplier registration requests.                                                  |
| Upload data for Supplier Import  | Allows import of suppliers, supplier site, supplier site assignment and supplier contact |

### Privileges

This table lists privileges granted to duties of the Supplier Administrator abstract role.

| Granted Role                 | Granted Role Description                                        | Privilege                                      |
|------------------------------|-----------------------------------------------------------------|------------------------------------------------|
| B2B Messaging Administration | Manages collaboration messaging setup and administration tasks. | Cancel Collaboration Message                   |
| B2B Messaging Administration | Manages collaboration messaging setup and administration tasks. | Create Collaboration Messaging Setup Data File |
| B2B Messaging Administration | Manages collaboration messaging setup and administration tasks. | Create External Partner                        |
| B2B Messaging Administration | Manages collaboration messaging setup and administration tasks. | Get Message Processing Configuration           |
| B2B Messaging Administration | Manages collaboration messaging setup and administration tasks. | Get Message Transformation Configuration       |
| B2B Messaging Administration | Manages collaboration messaging setup and administration tasks. | Manage Application Partner                     |
| B2B Messaging Administration | Manages collaboration messaging setup and administration tasks. | Manage Application Partners by Web Service     |
| B2B Messaging Administration | Manages collaboration messaging setup and administration tasks. | Manage Associated External Partner             |
| B2B Messaging Administration | Manages collaboration messaging setup and administration tasks. | Manage B2B Certificates                        |
| B2B Messaging Administration | Manages collaboration messaging setup and administration tasks. | Manage B2B Customer Trading Partners           |

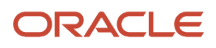

| Granted Role                 | Granted Role Description                                        | Privilege                                                  |
|------------------------------|-----------------------------------------------------------------|------------------------------------------------------------|
| B2B Messaging Administration | Manages collaboration messaging setup and administration tasks. | Manage B2B Locations by Web Service                        |
| B2B Messaging Administration | Manages collaboration messaging setup and administration tasks. | Manage B2B Message Transactions using a REST Service       |
| B2B Messaging Administration | Manages collaboration messaging setup and administration tasks. | Manage B2B Supplier Trading Partners                       |
| B2B Messaging Administration | Manages collaboration messaging setup and administration tasks. | Manage B2B Trading Partners                                |
| B2B Messaging Administration | Manages collaboration messaging setup and administration tasks. | Manage Collaboration Document Data Access for Users        |
| B2B Messaging Administration | Manages collaboration messaging setup and administration tasks. | Manage Collaboration Message Definitions by<br>Web Service |
| B2B Messaging Administration | Manages collaboration messaging setup and administration tasks. | Manage Collaboration Message Logging                       |
| B2B Messaging Administration | Manages collaboration messaging setup and administration tasks. | Manage Collaboration Messages                              |
| B2B Messaging Administration | Manages collaboration messaging setup and administration tasks. | Manage Collaboration Messaging Configuration               |
| B2B Messaging Administration | Manages collaboration messaging setup and administration tasks. | Manage Collaboration Messaging Domain<br>Value Map         |
| B2B Messaging Administration | Manages collaboration messaging setup and administration tasks. | Manage Collaboration Messaging History                     |
| B2B Messaging Administration | Manages collaboration messaging setup and administration tasks. | Manage Customer Account Collaboration<br>Configuration     |
| B2B Messaging Administration | Manages collaboration messaging setup and administration tasks. | Manage External Partner                                    |
| B2B Messaging Administration | Manages collaboration messaging setup and administration tasks. | Manage External Partner Message                            |
| B2B Messaging Administration | Manages collaboration messaging setup and administration tasks. | Manage Failed Collaboration Messages                       |

| Granted Role                 | Granted Role Description                                        | Privilege                                                  |
|------------------------------|-----------------------------------------------------------------|------------------------------------------------------------|
| B2B Messaging Administration | Manages collaboration messaging setup and administration tasks. | Manage Message Delivery Endpoint                           |
| B2B Messaging Administration | Manages collaboration messaging setup and administration tasks. | Manage Service Provider                                    |
| B2B Messaging Administration | Manages collaboration messaging setup and administration tasks. | Manage Service Providers by Web Service                    |
| B2B Messaging Administration | Manages collaboration messaging setup and administration tasks. | Manage Supplier by Web Service                             |
| B2B Messaging Administration | Manages collaboration messaging setup and administration tasks. | Manage Trading Partners by Web Service                     |
| B2B Messaging Administration | Manages collaboration messaging setup and administration tasks. | Manage Undelivered Collaboration Messages                  |
| B2B Messaging Administration | Manages collaboration messaging setup and administration tasks. | Monitor Collaboration Messaging                            |
| B2B Messaging Administration | Manages collaboration messaging setup and administration tasks. | Process Brazil Electronic invoices                         |
| B2B Messaging Administration | Manages collaboration messaging setup and administration tasks. | Process Collaboration Message                              |
| B2B Messaging Administration | Manages collaboration messaging setup and administration tasks. | Process Inbound Collaboration Document                     |
| B2B Messaging Administration | Manages collaboration messaging setup and administration tasks. | Reprocess Collaboration Message                            |
| B2B Messaging Administration | Manages collaboration messaging setup and administration tasks. | Resolve Purchasing Document Actions by REST Service        |
| B2B Messaging Administration | Manages collaboration messaging setup and administration tasks. | Retransmit Purchase Orders from Collaboration<br>Messaging |
| B2B Messaging Administration | Manages collaboration messaging setup and administration tasks. | Review Collaboration Messaging Setup Data<br>Import        |
| B2B Messaging Administration | Manages collaboration messaging setup and administration tasks. | Validate Inbound Collaboration Messaging<br>Setup          |
| B2B Messaging Administration | Manages collaboration messaging setup and administration tasks. | Validate Outbound Collaboration Messaging<br>Setup         |

| Granted Role                    | Granted Role Description                                        | Privilege                                                |
|---------------------------------|-----------------------------------------------------------------|----------------------------------------------------------|
| B2B Messaging Administration    | Manages collaboration messaging setup and administration tasks. | View Collaboration Message Output Document               |
| B2B Messaging Administration    | Manages collaboration messaging setup and administration tasks. | View Collaboration Message Source Document               |
| B2B Messaging Administration    | Manages collaboration messaging setup and administration tasks. | View B2B Locations by Web Service                        |
| B2B Messaging Administration    | Manages collaboration messaging setup and administration tasks. | View Collaboration Message                               |
| B2B Messaging Administration    | Manages collaboration messaging setup and administration tasks. | View Collaboration Message Definitions by Web<br>Service |
| B2B Messaging Administration    | Manages collaboration messaging setup and administration tasks. | View Collaboration Message Payload                       |
| B2B Messaging Administration    | Manages collaboration messaging setup and administration tasks. | View Collaboration Message Setup Details                 |
| B2B Messaging Administration    | Manages collaboration messaging setup and administration tasks. | View Output Document                                     |
| B2B Messaging Administration    | Manages collaboration messaging setup and administration tasks. | View Service Providers by Web Service                    |
| B2B Messaging Administration    | Manages collaboration messaging setup and administration tasks. | View Supply Chain Collaboration B2B Infolets             |
| B2B Messaging Administration    | Manages collaboration messaging setup and administration tasks. | View Undelivered Collaboration Messages                  |
| Collaboration Messaging Manager | Manages collaboration messaging administration tasks.           | Cancel Collaboration Message                             |
| Collaboration Messaging Manager | Manages collaboration messaging administration tasks.           | Get Message Processing Configuration                     |
| Collaboration Messaging Manager | Manages collaboration messaging administration tasks.           | Get Message Transformation Configuration                 |
| Collaboration Messaging Manager | Manages collaboration messaging administration tasks.           | Invoke Collaboration Message Inbound Service             |

| Granted Role                    | Granted Role Description                              | Privilege                                                  |
|---------------------------------|-------------------------------------------------------|------------------------------------------------------------|
| Collaboration Messaging Manager | Manages collaboration messaging administration tasks. | Manage Account Numbers by web service                      |
| Collaboration Messaging Manager | Manages collaboration messaging administration tasks. | Manage B2B Message Transactions using a REST Service       |
| Collaboration Messaging Manager | Manages collaboration messaging administration tasks. | Manage Collaboration Message Logging                       |
| Collaboration Messaging Manager | Manages collaboration messaging administration tasks. | Manage Collaboration Messaging History                     |
| Collaboration Messaging Manager | Manages collaboration messaging administration tasks. | Manage Failed Collaboration Messages                       |
| Collaboration Messaging Manager | Manages collaboration messaging administration tasks. | Manage Message Delivery Endpoint                           |
| Collaboration Messaging Manager | Manages collaboration messaging administration tasks. | Manage Undelivered Collaboration Messages                  |
| Collaboration Messaging Manager | Manages collaboration messaging administration tasks. | Monitor Collaboration Messaging                            |
| Collaboration Messaging Manager | Manages collaboration messaging administration tasks. | Process Brazil Electronic invoices                         |
| Collaboration Messaging Manager | Manages collaboration messaging administration tasks. | Process Collaboration Message                              |
| Collaboration Messaging Manager | Manages collaboration messaging administration tasks. | Process Inbound Collaboration Document                     |
| Collaboration Messaging Manager | Manages collaboration messaging administration tasks. | Reprocess Collaboration Message                            |
| Collaboration Messaging Manager | Manages collaboration messaging administration tasks. | Resolve Purchasing Document Actions by REST Service        |
| Collaboration Messaging Manager | Manages collaboration messaging administration tasks. | Retransmit Purchase Orders from Collaboration<br>Messaging |
| Collaboration Messaging Manager | Manages collaboration messaging administration tasks. | Validate Outbound Collaboration Messaging<br>Setup         |
| Collaboration Messaging Manager | Manages collaboration messaging administration tasks. | View Collaboration Message                                 |

| Granted Role                      | Granted Role Description                                                         | Privilege                                                |
|-----------------------------------|----------------------------------------------------------------------------------|----------------------------------------------------------|
| Collaboration Messaging Manager   | Manages collaboration messaging administration tasks.                            | View Collaboration Message Payload                       |
| Collaboration Messaging Manager   | Manages collaboration messaging administration tasks.                            | View Supply Chain Collaboration B2B Infolets             |
| Collaboration Messaging Read Only | Searches and views collaboration messaging setup and administration information. | View Account Numbers by web service                      |
| Collaboration Messaging Read Only | Searches and views collaboration messaging setup and administration information. | View Application Partners by Web Service                 |
| Collaboration Messaging Read Only | Searches and views collaboration messaging setup and administration information. | View B2B Locations by Web Service                        |
| Collaboration Messaging Read Only | Searches and views collaboration messaging setup and administration information. | View Collaboration Message Definitions by Web<br>Service |
| Collaboration Messaging Read Only | Searches and views collaboration messaging setup and administration information. | View Service Providers by Web Service                    |
| Collaboration Messaging Read Only | Searches and views collaboration messaging setup and administration information. | View Trading Partners by Web Service                     |
| Collaboration Messaging Setup     | Manages collaboration messaging setup tasks.                                     | Create Collaboration Messaging Setup Data File           |
| Collaboration Messaging Setup     | Manages collaboration messaging setup tasks.                                     | Create External Partner                                  |
| Collaboration Messaging Setup     | Manages collaboration messaging setup tasks.                                     | Manage Account Numbers by web service                    |
| Collaboration Messaging Setup     | Manages collaboration messaging setup tasks.                                     | Manage Application Partner                               |
| Collaboration Messaging Setup     | Manages collaboration messaging setup tasks.                                     | Manage Application Partners by Web Service               |
| Collaboration Messaging Setup     | Manages collaboration messaging setup tasks.                                     | Manage Associated External Partner                       |
| Collaboration Messaging Setup     | Manages collaboration messaging setup tasks.                                     | Manage B2B Certificates                                  |
| Collaboration Messaging Setup     | Manages collaboration messaging setup tasks.                                     | Manage B2B Customer Trading Partners                     |
| Collaboration Messaging Setup     | Manages collaboration messaging setup tasks.                                     | Manage B2B Locations by Web Service                      |
| Collaboration Messaging Setup     | Manages collaboration messaging setup tasks.                                     | Manage B2B Message Transactions using a REST Service     |

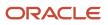

| Granted Role                       | Granted Role Description                     | Privilege                                                  |
|------------------------------------|----------------------------------------------|------------------------------------------------------------|
| Collaboration Messaging Setup      | Manages collaboration messaging setup tasks. | Manage B2B Supplier Trading Partners                       |
| Collaboration Messaging Setup      | Manages collaboration messaging setup tasks. | Manage B2B Trading Partners                                |
| Collaboration Messaging Setup      | Manages collaboration messaging setup tasks. | Manage Collaboration Document Data Access for Users        |
| Collaboration Messaging Setup      | Manages collaboration messaging setup tasks. | Manage Collaboration Message Definitions by<br>Web Service |
| Collaboration Messaging Setup      | Manages collaboration messaging setup tasks. | Manage Collaboration Messages                              |
| Collaboration Messaging Setup      | Manages collaboration messaging setup tasks. | Manage Collaboration Messaging Configuration               |
| Collaboration Messaging Setup      | Manages collaboration messaging setup tasks. | Manage Collaboration Messaging Domain<br>Value Map         |
| Collaboration Messaging Setup      | Manages collaboration messaging setup tasks. | Manage Customer Account Collaboration<br>Configuration     |
| Collaboration Messaging Setup      | Manages collaboration messaging setup tasks. | Manage External Partner                                    |
| Collaboration Messaging Setup      | Manages collaboration messaging setup tasks. | Manage Service Provider                                    |
| Collaboration Messaging Setup      | Manages collaboration messaging setup tasks. | Manage Service Providers by Web Service                    |
| Collaboration Messaging Setup      | Manages collaboration messaging setup tasks. | Manage Supplier by Web Service                             |
| Collaboration Messaging Setup      | Manages collaboration messaging setup tasks. | Manage Trading Partners by Web Service                     |
| Collaboration Messaging Setup      | Manages collaboration messaging setup tasks. | Monitor Collaboration Messaging                            |
| Collaboration Messaging Setup      | Manages collaboration messaging setup tasks. | Review Collaboration Messaging Setup Data<br>Import        |
| Collaboration Messaging Setup      | Manages collaboration messaging setup tasks. | View B2B Locations by Web Service                          |
| Collaboration Messaging Setup      | Manages collaboration messaging setup tasks. | View Collaboration Message Definitions by Web<br>Service   |
| Collaboration Messaging Setup      | Manages collaboration messaging setup tasks. | View Service Providers by Web Service                      |
| FSCM Load Interface Administration | Manages load interface file for import       | Access FSCM Integration Rest Service                       |

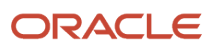

| Granted Role                       | Granted Role Description                                  | Privilege                                   |
|------------------------------------|-----------------------------------------------------------|---------------------------------------------|
| FSCM Load Interface Administration | Manages load interface file for import                    | Load File to Interface                      |
| FSCM Load Interface Administration | Manages load interface file for import                    | Load Interface File for Import              |
| FSCM Load Interface Administration | Manages load interface file for import                    | Manage File Import and Export               |
| FSCM Load Interface Administration | Manages load interface file for import                    | Transfer File                               |
| Payee Bank Account Management      | Manages supplier bank accounts and other payment details. | Import Supplier Bank Accounts               |
| Payee Bank Account Management      | Manages supplier bank accounts and other payment details. | Manage External Payee Payment Details       |
| Payee Bank Account Management      | Manages supplier bank accounts and other payment details. | Manage Payment Instrument Assignment        |
| Payee Bank Account Management      | Manages supplier bank accounts and other payment details. | Manage Third Party Bank Account             |
| Payee Bank Account Management      | Manages supplier bank accounts and other payment details. | View Third Party Bank Account               |
| Payee Bank Account Management      | Manages supplier bank accounts and other payment details. | View Third Party Bank Account Assignment    |
| Supplier Administrator             | Manages supplier profile and user provisioning.           | Import Supplier                             |
| Supplier Administrator             | Manages supplier profile and user provisioning.           | Maintain Reports and Analytics Region       |
| Supplier Administrator             | Manages supplier profile and user provisioning.           | Manage File Import and Export               |
| Supplier Administrator             | Manages supplier profile and user provisioning.           | Manage Scheduled Job Definition             |
| Supplier Administrator             | Manages supplier profile and user provisioning.           | Merge Supplier                              |
| Supplier Administrator             | Manages supplier profile and user provisioning.           | Run Send Pending LDAP Requests Process      |
| Supplier Administrator             | Manages supplier profile and user provisioning.           | Submit Supplier Registration                |
| Supplier Administrator             | Manages supplier profile and user provisioning.           | Submit Supplier Spend Authorization Request |
| Supplier Profile Management        | Manages supplier profile information.                     | Access Suppliers Work Area Overview         |

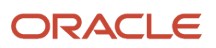

| Granted Role                | Granted Role Description              | Privilege                                             |
|-----------------------------|---------------------------------------|-------------------------------------------------------|
| Supplier Profile Management | Manages supplier profile information. | Cancel Pending Supplier Profile Change<br>Request     |
| Supplier Profile Management | Manages supplier profile information. | Create Location of Final Discharge                    |
| Supplier Profile Management | Manages supplier profile information. | Create Party Fiscal Classification                    |
| Supplier Profile Management | Manages supplier profile information. | Create Third-Party Site Tax Profile                   |
| Supplier Profile Management | Manages supplier profile information. | Create Third-Party Tax Profile                        |
| Supplier Profile Management | Manages supplier profile information. | Edit Supplier Profile Change Request                  |
| Supplier Profile Management | Manages supplier profile information. | Import Party Tax Profile                              |
| Supplier Profile Management | Manages supplier profile information. | Maintain Supplier                                     |
| Supplier Profile Management | Manages supplier profile information. | Maintain Supplier Address                             |
| Supplier Profile Management | Manages supplier profile information. | Maintain Supplier Attachment                          |
| Supplier Profile Management | Manages supplier profile information. | Maintain Supplier Business Classification             |
| Supplier Profile Management | Manages supplier profile information. | Maintain Supplier Contact                             |
| Supplier Profile Management | Manages supplier profile information. | Maintain Supplier Contact Change Request              |
| Supplier Profile Management | Manages supplier profile information. | Maintain Supplier Contact User Account                |
| Supplier Profile Management | Manages supplier profile information. | Maintain Supplier Income Tax                          |
| Supplier Profile Management | Manages supplier profile information. | Maintain Supplier Payment                             |
| Supplier Profile Management | Manages supplier profile information. | Maintain Supplier Products and Services<br>Categories |
| Supplier Profile Management | Manages supplier profile information. | Maintain Supplier Site                                |
| Supplier Profile Management | Manages supplier profile information. | Maintain Supplier Site Assignment                     |
| Supplier Profile Management | Manages supplier profile information. | Maintain Supplier Site B2B Communication              |

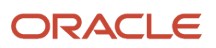

| Granted Role                | Granted Role Description              | Privilege                                                   |
|-----------------------------|---------------------------------------|-------------------------------------------------------------|
| Supplier Profile Management | Manages supplier profile information. | Maintain Supplier Site Invoicing Information                |
| Supplier Profile Management | Manages supplier profile information. | Maintain Supplier Site Purchasing Information               |
| Supplier Profile Management | Manages supplier profile information. | Maintain Supplier Site Receiving Information                |
| Supplier Profile Management | Manages supplier profile information. | Maintain Supplier Transaction Tax                           |
| Supplier Profile Management | Manages supplier profile information. | Manage Tax Fiscal Classification Import and Export Services |
| Supplier Profile Management | Manages supplier profile information. | Manage Tax Third-Party Import and Export<br>Services        |
| Supplier Profile Management | Manages supplier profile information. | Run Supplier Background Scheduler                           |
| Supplier Profile Management | Manages supplier profile information. | Search Supplier                                             |
| Supplier Profile Management | Manages supplier profile information. | Update Location of Final Discharge                          |
| Supplier Profile Management | Manages supplier profile information. | Update Party Fiscal Classification                          |
| Supplier Profile Management | Manages supplier profile information. | Update Third-Party Site Tax Profile                         |
| Supplier Profile Management | Manages supplier profile information. | Update Third-Party Tax Profile                              |
| Supplier Profile Management | Manages supplier profile information. | View Location of Final Discharge                            |
| Supplier Profile Management | Manages supplier profile information. | View Party Fiscal Classification                            |
| Supplier Profile Management | Manages supplier profile information. | View Supplier Contact Change Request                        |
| Supplier Profile Management | Manages supplier profile information. | View Supplier Profile Change Request                        |
| Supplier Profile Management | Manages supplier profile information. | View Supplier Registration Bank Account                     |
| Supplier Profile Management | Manages supplier profile information. | View Supplier Registration Request                          |
| Supplier Profile Management | Manages supplier profile information. | View Third-Party Site Tax Profile                           |
| Supplier Profile Management | Manages supplier profile information. | View Third-Party Tax Profile                                |

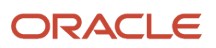

| Granted Role                     | Granted Role Description                                        | Privilege                               |
|----------------------------------|-----------------------------------------------------------------|-----------------------------------------|
| Supplier Qualification Viewing   | An enterprise user can search and view supplier qualifications. | Search Supplier Assessment              |
| Supplier Qualification Viewing   | An enterprise user can search and view supplier qualifications. | Search Supplier Qualification           |
| Supplier Qualification Viewing   | An enterprise user can search and view supplier qualifications. | View Supplier Assessment                |
| Supplier Qualification Viewing   | An enterprise user can search and view supplier qualifications. | View Supplier Qualification             |
| Supplier Qualification Viewing   | An enterprise user can search and view supplier qualifications. | View Supplier Qualification Initiative  |
| Supplier Qualification Viewing   | An enterprise user can search and view supplier qualifications. | View Supplier Qualification Question    |
| Supplier Registration Management | Manages supplier registration requests.                         | Edit Supplier Registration Bank Account |
| Supplier Registration Management | Manages supplier registration requests.                         | Edit Supplier Registration Request      |
| Supplier Registration Management | Manages supplier registration requests.                         | Search Supplier Registration Request    |
| Supplier Registration Management | Manages supplier registration requests.                         | View Supplier Match Results             |
| Supplier Registration Management | Manages supplier registration requests.                         | View Supplier Registration Bank Account |
| Supplier Registration Management | Manages supplier registration requests.                         | View Supplier Registration Request      |

This table lists data security policies and their enforcement across analytics application for the Supplier Administrator abstract role.

| Business Object        | Policy Description                                                                          | Policy Store Implementation              |
|------------------------|---------------------------------------------------------------------------------------------|------------------------------------------|
| Application Attachment | A Supplier Administrator can delete application attachment for the supplier categories from | Role: Supplier Administrator             |
|                        | supplier, miscellaneous, to buyer, to receiver,<br>and to supplier                          | Privilege: Delete Application Attachment |
|                        |                                                                                             | Resource: Application Attachment         |

| Business Object                                           | Policy Description                                                                                                    | Policy Store Implementation                                                                                     |
|-----------------------------------------------------------|----------------------------------------------------------------------------------------------------|----------------------------------------------------------------------------------------------------|
| Application Attachment                                    | A Supplier Administrator can modify<br>application attachment for the supplier<br>categories from supplier, miscellaneous, to<br>buyer, to receiver, and to supplier                                           | Role: Supplier Administrator<br>Privilege: Update Application Attachment<br>Resource: Application Attachment    |
| Application Attachment                                    | A Supplier Administrator can read application<br>attachment for the supplier assessment<br>categories including internal to supplier<br>qualification, miscellaneous                                           | Role: Supplier Profile Management<br>Privilege: Read Application Attachment<br>Resource: Application Attachment |
| Application Attachment                                    | A Supplier Administrator can read application<br>attachment for the supplier qualification<br>categories including internal to supplier<br>qualification, miscellaneous                                        | Role: Supplier Profile Management<br>Privilege: Read Application Attachment<br>Resource: Application Attachment |
| Application Attachment                                    | A Supplier Administrator can read application<br>attachment for the supplier qualification<br>question category including to supplier                                                                          | Role: Supplier Profile Management<br>Privilege: Read Application Attachment<br>Resource: Application Attachment |
| Application Attachment                                    | A Supplier Administrator can read application<br>attachment for the supplier qualification<br>response categories including from supplier,<br>from internal responder, miscellaneous, to<br>buyer, to supplier | Role: Supplier Profile Management<br>Privilege: Read Application Attachment<br>Resource: Application Attachment |
| Application Attachment                                    | A Supplier Administrator can view application<br>attachment for the supplier categories from<br>supplier, miscellaneous, to buyer, to receiver,<br>and to supplier                                             | Role: Supplier Administrator<br>Privilege: Read Application Attachment<br>Resource: Application Attachment      |
| Payment Card                                              | A Supplier Administrator can view employee credit card for any employee corporate cards in the enterprise                                                                                                    | Role: Payee Bank Account Management<br>Privilege: View Employee Credit Card (Data)<br>Resource: Payment Card    |
| Tax Exemption                                             | A Supplier Administrator can manage tax<br>exemption for the tax setup applicable to the<br>business units for which they are responsible                                                                      | Role: Supplier Administrator<br>Privilege: Manage Tax Exemption (Data)<br>Resource: Business Unit               |
| Trading Community Org Address Email Contact<br>Preference | A Supplier Administrator can manage trading<br>community org address email contact<br>preference for all trading community contact<br>preferences not of type legal.                                           | Role: Supplier Administrator<br>Privilege: Manage Trading Community Legal<br>Contact Preference (Data)          |

| Business Object                                              | Policy Description                                                                                                    | Policy Store Implementation                                                                                                    |
|--------------------------------------------------------------|----------------------------------------------------------------------------------------------------|----------------------------------------------------------------------------------------------------|
|                                                              |                                                                                                    | Resource: Trading Community Org Address<br>Email Contact Preference                                                                                                    |
| Trading Community Org Address Phone<br>Contact Preference    | A Supplier Administrator can manage trading<br>community org address phone contact<br>preference for all trading community contact<br>preferences not of type legal.    | Role: Supplier Administrator<br>Privilege: Manage Trading Community Legal<br>Contact Preference (Data)<br>Resource: Trading Community Org Address<br>Phone Contact Preference    |
| Trading Community Organization Address<br>Contact Preference | A Supplier Administrator can manage trading<br>community organization address contact<br>preference for all trading community contact<br>preferences not of type legal. | Role: Supplier Administrator<br>Privilege: Manage Trading Community Legal<br>Contact Preference (Data)<br>Resource: Trading Community Organization<br>Address Contact Preference |
| Trading Community Organization Email Contact<br>Preference   | A Supplier Administrator can manage trading<br>community organization email contact<br>preference for all trading community contact<br>preferences not of type legal.   | Role: Supplier Administrator<br>Privilege: Manage Trading Community Legal<br>Contact Preference (Data)<br>Resource: Trading Community Organization<br>Email Contact Preference   |
| Trading Community Organization Party                         | A Supplier Administrator can view trading<br>community organization for all organizations in<br>the enterprise                                                          | Role: Payee Bank Account Management<br>Privilege: View Trading Community<br>Organization (Data)<br>Resource: Trading Community Organization<br>Party                             |
| Trading Community Organization Party                         | A Supplier Administrator can view trading<br>community organization party for all<br>organizations in the enterprise                                                    | Role: Supplier Administrator<br>Privilege: View Trading Community<br>Organization (Data)<br>Resource: Trading Community Organization<br>Party                                    |
| Trading Community Organization Phone<br>Contact Preference   | A Supplier Administrator can manage trading<br>community organization phone contact<br>preference for all trading community contact<br>preferences not of type legal.   | Role: Supplier Administrator<br>Privilege: Manage Trading Community Legal<br>Contact Preference (Data)<br>Resource: Trading Community Organization<br>Phone Contact Preference   |
| Trading Community Party                                      | A Supplier Administrator can view trading community party for all people in the enterprise                                                                              | Role: Supplier Administrator<br>Privilege: View Trading Community Person<br>(Data)                                                                                               |

| Business Object                                              | Policy Description                                                                                                    | Policy Store Implementation                                                                                                    |
|--------------------------------------------------------------|----------------------------------------------------------------------------------------------------|----------------------------------------------------------------------------------------------------|
|                                                              |                                                                                                    | Resource: Trading Community Party                                                                                                    |
| Trading Community Party                                      | A Supplier Administrator can view trading<br>community party for all people in the enterprise<br>other than sales accounts and sales prospects.                         | Role: Supplier Administrator<br>Privilege: View Trading Community Person<br>(Data)<br>Resource: Trading Community Party                                                          |
| Trading Community Party                                      | A Supplier Administrator can view trading<br>community party for all resources in the<br>enterprise                                                                     | Role: Supplier Administrator<br>Privilege: View Trading Community Person<br>(Data)<br>Resource: Trading Community Party                                                          |
| Trading Community Party                                      | A Supplier Administrator can view trading<br>community party for all trading community<br>persons in the enterprise except contacts<br>created by partners.             | Role: Supplier Administrator<br>Privilege: View Trading Community Contact<br>(Data)<br>Resource: Trading Community Party                                                         |
| Trading Community Party                                      | A Supplier Administrator can view trading community person for all people in the enterprise                                                                             | Role: Payee Bank Account Management<br>Privilege: View Trading Community Person<br>(Data)<br>Resource: Trading Community Party                                                   |
| Trading Community Person Address Contact<br>Preference       | A Supplier Administrator can manage trading<br>community person address contact preference<br>for all trading community contact preferences<br>not of type legal.       | Role: Supplier Administrator<br>Privilege: Manage Trading Community Legal<br>Contact Preference (Data)<br>Resource: Trading Community Person Address<br>Contact Preference       |
| Trading Community Person Address Phone<br>Contact Preference | A Supplier Administrator can manage trading<br>community person address phone contact<br>preference for all trading community contact<br>preferences not of type legal. | Role: Supplier Administrator<br>Privilege: Manage Trading Community Legal<br>Contact Preference (Data)<br>Resource: Trading Community Person Address<br>Phone Contact Preference |
| Trading Community Person Email Contact<br>Preference         | A Supplier Administrator can manage trading<br>community person email contact preference for<br>all trading community contact preferences not<br>of type legal.         | Role: Supplier Administrator<br>Privilege: Manage Trading Community Legal<br>Contact Preference (Data)<br>Resource: Trading Community Person Email<br>Contact Preference         |

| Business Object                                      | Policy Description                                                                                                    | Policy Store Implementation                                                                                                    |
|------------------------------------------------------|----------------------------------------------------------------------------------------------------|----------------------------------------------------------------------------------------------------|
| Trading Community Person Phone Contact<br>Preference | A Supplier Administrator can manage trading<br>community person phone contact preference<br>for all trading community contact preferences<br>not of type legal.                                                   | Role: Supplier Administrator<br>Privilege: Manage Trading Community Legal<br>Contact Preference (Data)<br>Resource: Trading Community Person Phone<br>Contact Preference |
| Trading Community Relationship                       | A Supplier Administrator can view trading<br>community relationship for all trading<br>community relationships in the enterprise                                                                                  | Role: Supplier Administrator<br>Privilege: View Trading Community<br>Relationship (Data)<br>Resource: Trading Community Relationship                                     |
| Trading Community Relationship                       | A Supplier Administrator can view trading<br>community relationship for all trading<br>community relationships in the enterprise<br>except partner contact relationships, or<br>relationships created by partners | Role: Supplier Administrator<br>Privilege: View Trading Community<br>Relationship (Data)<br>Resource: Trading Community Relationship                                     |

## Privacy

This table lists data security policies for privacy for the Supplier Administrator abstract role.

| Business Object   | Policy Description                                                                                                    | Policy Store Implementation                                                                                                    |
|-------------------|----------------------------------------------------------------------------------------------------|----------------------------------------------------------------------------------------------------|
| Party Tax Profile | A Supplier Administrator can manage party tax<br>profile for any party tax profile defined in the<br>enterprise                                                                          | Role: Supplier Profile Management<br>Privilege: Manage Party Tax Profile (Data)<br>Resource: Party Tax Profile                          |
| Party Tax Profile | A Supplier Administrator can manage party<br>tax profile taxpayer identifier for organizations<br>of type individual party tax profile taxpayer<br>identifier defined in the enterprise. | Role: Party Taxpayer Identifier PII<br>Privilege: Manage Party Tax Profile Taxpayer<br>Identifier (Data)<br>Resource: Party Tax Profile |
| Supplier          | A Supplier Administrator can maintain<br>supplier corporate identifiers for all supplier<br>registrations for nonindividual types for the<br>business units in which they are authorized | Role: Supplier Registration Management<br>Privilege: Maintain Supplier Corporate<br>Identifiers (Data)<br>Resource: Supplier            |
| Supplier          | A Supplier Administrator can maintain supplier corporate identifiers for all supplier                                                                                                    | Role: Supplier Registration Management                                                                                                  |

**Business Object** 

Supplier

Supplier

Supplier

Supplier

| or Procurement Roles |                                                                                                |                                                                   |  |
|----------------------|------------------------------------------------------------------------------------------------|-------------------------------------------------------------------|--|
|                      | Policy Description                                                                             | Policy Store Implementation                                       |  |
|                      | registrations for nonindividual types for which they are approvers                             | Privilege: Maintain Supplier Corporate<br>Identifiers (Data)      |  |
|                      |                                                                                                | Resource: Supplier                                                |  |
|                      | A Supplier Administrator can maintain supplier corporate identifiers for all suppliers for     | Role: Supplier Profile Management                                 |  |
|                      | nonindividual types in the enterprise                                                          | Privilege: Maintain Supplier Corporate<br>Identifiers (Data)      |  |
|                      |                                                                                                | Resource: Supplier                                                |  |
|                      | A Supplier Administrator can manage supplier for all supplier registrations of type individual | Role: Supplier Administrator                                      |  |
|                      | for the business units in which they are<br>authorized                                         | Privilege: Maintain Supplier Individual<br>Identifiers PII (Data) |  |
|                      |                                                                                                | Resource: Supplier                                                |  |
|                      | A Supplier Administrator can manage supplier for all supplier registrations of type individual | Role: Supplier Administrator                                      |  |
|                      | for which they are approvers                                                                   | Privilege: Maintain Supplier Individual<br>Identifiers PII (Data) |  |
|                      |                                                                                                | Resource: Supplier                                                |  |
|                      | A Supplier Administrator can manage supplier for all supplier sites in the enterprise          | Role: Supplier Administrator                                      |  |
|                      |                                                                                                | Privilege: Maintain Supplier Individual<br>Identifiers PII (Data) |  |
|                      |                                                                                                | Resource: Supplier                                                |  |
|                      | A Supplier Administrator can manage supplier for all suppliers in the enterprise               | Role: Supplier Administrator                                      |  |
|                      |                                                                                                | Privilege: Maintain Supplier Individual<br>Identifiers PII (Data) |  |
|                      |                                                                                                | Resource: Supplier                                                |  |
|                      |                                                                                                |                                                                   |  |

| Business Object                 | Policy Description                                                                                                    | Policy Store Implementation                                                                                                    |
|---------------------------------|----------------------------------------------------------------------------------------------------|----------------------------------------------------------------------------------------------------|
| Supplier Profile Change Request | A Supplier Administrator can maintain supplier<br>individual identifiers pii for all supplier profile<br>change requests of type individual for which<br>they are approvers              | Role: Supplier Profile Management<br>Privilege: Maintain Supplier Individual<br>Identifiers PII (Data)<br>Resource: Supplier Profile Change Request |
| Supplier Profile Change Request | A Supplier Administrator can manage supplier<br>profile change request for all supplier profile<br>change requests for nonindividual suppliers for<br>which they are approvers           | Role: Supplier Administrator<br>Privilege: Maintain Supplier Corporate<br>Identifiers (Data)<br>Resource: Supplier Profile Change Request           |
| Supplier Profile Change Request | A Supplier Administrator can manage supplier<br>profile change request for all supplier profile<br>change requests of type individual for which<br>they are approvers                    | Role: Supplier Administrator<br>Privilege: Maintain Supplier Individual<br>Identifiers PII (Data)<br>Resource: Supplier Profile Change Request      |
| Tax Registration                | A Supplier Administrator can manage tax<br>registration for any tax registration defined in<br>the enterprise                                                                            | Role: Supplier Profile Management<br>Privilege: Manage Tax Registration (Data)<br>Resource: Tax Registration                                        |
| Trading Community Person Phone  | A Supplier Administrator can manage trading<br>community person mobile phone number for<br>all trading community person mobile phone<br>numbers                                          | Role: Supplier Profile Management<br>Privilege: Manage Trading Community Person<br>Mobile Phone Number<br>Resource: Trading Community Person Phone  |
| Trading Community Person Phone  | A Supplier Administrator can view trading<br>community person mobile phone number for<br>all trading community person mobile phone<br>numbers                                            | Role: Supplier Profile Management<br>Privilege: View Trading Community Person<br>Mobile Phone Number<br>Resource: Trading Community Person Phone    |
| Withholding Party Tax Profile   | A Supplier Administrator can manage party<br>tax profile taxpayer identifier for organizations<br>of type individual party tax profile taxpayer<br>identifier defined in the enterprise. | Role: Party Taxpayer Identifier PII<br>Privilege: Manage Party Tax Profile Taxpayer<br>Identifier (Data)<br>Resource: Withholding Party Tax Profile |

# Supplier Bidder (Abstract Role)

Sales representative from a potential supplier responsible for responding to requests for quote, requests for proposal, requests for information and reverse auctions.

#### **Role Hierarchy**

The Supplier Bidder abstract role directly and indirectly inherits these roles.

- Supplier Bidder
  - Attachments User
    - CRM Stage Write
  - Business Intelligence Consumer
  - o Manage Supplier Contracts in Supplier Portal
  - Negotiation Response Creation as Supplier
  - Negotiation Response Management as Supplier
  - Seller Negotiation Response

#### Duties

This table lists the duties assigned directly and indirectly to the Supplier Bidder abstract role.

| Duty Role                                       | Description                                                                                                    |
|-------------------------------------------------|----------------------------------------------------------------------------------------------------|
| Attachments User                                | UCM application role for access to attachments using the integrated user interface or the standalone product.                                                                                                    |
| Business Intelligence Consumer                  | A role required to allow reporting from Business Intelligence Applications, Business Intelligence<br>Publisher, Real Time Decisions, Enterprise Performance Management and Business Intelligence Office.<br>This role allow you to run reports from the web catalog but it will not allow a report to be authored from<br>a subject area. |
| CRM Stage Write                                 | Allows uploading CRM content to stage area on content server                                                                                                    |
| Manage Supplier Contracts in Supplier<br>Portal | Manage supplier contracts in the Supplier Portal.                                                                                                    |
| Negotiation Response Creation as Supplier       | Create negotiation responses as a supplier.                                                                                                    |

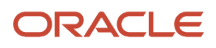

| Duty Role                                   | Description                                                                                                |
|---------------------------------------------|----------------------------------------------------------------------------------------------------|
| Negotiation Response Management as Supplier | Manage negotiation responses as a supplier.                                                                |
| Seller Negotiation Response                 | Manage all aspects of seller negotiation responses including creating, updating, and managing as a bidder. |

## Privileges

This table lists privileges granted to duties of the Supplier Bidder abstract role.

| Granted Role                                 | Granted Role Description                          | Privilege                                                     |
|----------------------------------------------|---------------------------------------------------|---------------------------------------------------------------|
| Manage Supplier Contracts in Supplier Portal | Manage supplier contracts in the Supplier Portal. | Enable Buy Intent                                             |
| Manage Supplier Contracts in Supplier Portal | Manage supplier contracts in the Supplier Portal. | Manage Supplier Contracts in Supplier Portal                  |
| Negotiation Response Creation as Supplier    | Create negotiation responses as a supplier.       | Cancel Scheduled Process                                      |
| Negotiation Response Creation as Supplier    | Create negotiation responses as a supplier.       | Create Supplier Negotiation Response                          |
| Negotiation Response Creation as Supplier    | Create negotiation responses as a supplier.       | Edit Supplier Negotiation Response                            |
| Negotiation Response Creation as Supplier    | Create negotiation responses as a supplier.       | Manage Supplier Negotiation Response Draft                    |
| Negotiation Response Creation as Supplier    | Create negotiation responses as a supplier.       | Submit Supplier Negotiation Participation<br>Acknowledgment   |
| Negotiation Response Creation as Supplier    | Create negotiation responses as a supplier.       | Submit Supplier Negotiation Response                          |
| Negotiation Response Creation as Supplier    | Create negotiation responses as a supplier.       | Unlock Supplier Negotiation Response Draft<br>Owned by Others |
| Negotiation Response Creation as Supplier    | Create negotiation responses as a supplier.       | View Supplier Business Classification as Supplier             |
| Negotiation Response Creation as Supplier    | Create negotiation responses as a supplier.       | View Supplier Negotiation Response as Supplier                |
| Negotiation Response Creation as Supplier    | Create negotiation responses as a supplier.       | View Supplier Negotiation as Supplier                         |

| Granted Role                                | Granted Role Description                                                                                   | Privilege                                                   |
|---------------------------------------------|----------------------------------------------------------------------------------------------------|-------------------------------------------------------------|
| Negotiation Response Management as Supplier | Manage negotiation responses as a supplier.                                                                | Analyze Supplier Negotiation Response as Supplier           |
| Negotiation Response Management as Supplier | Manage negotiation responses as a supplier.                                                                | Create Supplier Negotiation Online Message as Supplier      |
| Negotiation Response Management as Supplier | Manage negotiation responses as a supplier.                                                                | Manage Supplier Negotiation Response as Supplier            |
| Negotiation Response Management as Supplier | Manage negotiation responses as a supplier.                                                                | Reply Supplier Negotiation Online Message as Supplier       |
| Negotiation Response Management as Supplier | Manage negotiation responses as a supplier.                                                                | View Supplier Business Classification as Supplier           |
| Negotiation Response Management as Supplier | Manage negotiation responses as a supplier.                                                                | View Supplier Negotiation Online Message as Supplier        |
| Negotiation Response Management as Supplier | Manage negotiation responses as a supplier.                                                                | View Supplier Negotiation Response History as Supplier      |
| Negotiation Response Management as Supplier | Manage negotiation responses as a supplier.                                                                | View Supplier Negotiation Response as Supplier              |
| Negotiation Response Management as Supplier | Manage negotiation responses as a supplier.                                                                | View Supplier Negotiation as Supplier                       |
| Seller Negotiation Response                 | Manage all aspects of seller negotiation responses including creating, updating, and managing as a bidder. | Create Seller Negotiation Response                          |
| Seller Negotiation Response                 | Manage all aspects of seller negotiation responses including creating, updating, and managing as a bidder. | Delete Draft Seller Negotiation Response                    |
| Seller Negotiation Response                 | Manage all aspects of seller negotiation responses including creating, updating, and managing as a bidder. | Edit Seller Negotiation Response                            |
| Seller Negotiation Response                 | Manage all aspects of seller negotiation responses including creating, updating, and managing as a bidder. | Manage Seller Negotiation Response                          |
| Seller Negotiation Response                 | Manage all aspects of seller negotiation responses including creating, updating, and managing as a bidder. | Submit Seller Negotiation Response                          |
| Seller Negotiation Response                 | Manage all aspects of seller negotiation responses including creating, updating, and managing as a bidder. | Unlock Seller Negotiation Response Draft<br>Owned by Others |

| Granted Role                | Granted Role Description                                                                                                    | Privilege                                   |
|-----------------------------|----------------------------------------------------------------------------------------------------|---------------------------------------------|
| Seller Negotiation Response | Manage all aspects of seller negotiation responses including creating, updating, and managing as a bidder.                                                                      | View Seller Negotiation Response History    |
| Seller Negotiation Response | Manage all aspects of seller negotiation responses including creating, updating, and managing as a bidder.                                                                      | View Seller Negotiation Response as Bidder  |
| Seller Negotiation Response | Manage all aspects of seller negotiation responses including creating, updating, and managing as a bidder.                                                                      | View Seller Negotiation as Bidder           |
| Supplier Bidder             | Sales representative from a potential supplier responsible for responding to requests for quote, requests for proposal, requests for information and reverse auctions.          | Access Supplier Portal Overview             |
| Supplier Bidder             | Sales representative from a potential supplier responsible for responding to requests for quote, requests for proposal, requests for information and reverse auctions.          | Access Supplier Portal Overview Summary Tab |
| Supplier Bidder             | Sales representative from a potential supplier responsible for responding to requests for quote, requests for proposal, requests for information and reverse auctions.          | Download Contract for External Parties      |
| Supplier Bidder             | Sales representative from a potential supplier<br>responsible for responding to requests for<br>quote, requests for proposal, requests for<br>information and reverse auctions. | Manage Contract Deliverable                 |
| Supplier Bidder             | Sales representative from a potential supplier responsible for responding to requests for quote, requests for proposal, requests for information and reverse auctions.          | View Contract Terms                         |

This table lists data security policies and their enforcement across analytics application for the Supplier Bidder abstract role.

| Business Object        | Policy Description                                                               | Policy Store Implementation |
|------------------------|----------------------------------------------------------------------------------|-----------------------------|
| Application Attachment | A Supplier Bidder can delete application attachment for the negotiation response | Role: Supplier Bidder       |

| Business Object        | Policy Description                                                                                                    | Policy Store Implementation                                                                           |
|------------------------|----------------------------------------------------------------------------------------------------|----------------------------------------------------------------------------------------------------|
|                        | categories from supplier, from supplier:<br>technical, from supplier: commercial                                                                                        | Privilege: Delete Application Attachment<br>Resource: Application Attachment                          |
| Application Attachment | A Supplier Bidder can delete application<br>attachment for the seller negotiation bid<br>category including from bidder                                                 | Role: Supplier Bidder<br>Privilege: Delete Application Attachment<br>Resource: Application Attachment |
| Application Attachment | A Supplier Bidder can modify application<br>attachment for the negotiation response<br>categories from supplier, from supplier:<br>technical, from supplier: commercial | Role: Supplier Bidder<br>Privilege: Update Application Attachment<br>Resource: Application Attachment |
| Application Attachment | A Supplier Bidder can modify application<br>attachment for the seller negotiation bid<br>category including from bidder                                                 | Role: Supplier Bidder<br>Privilege: Update Application Attachment<br>Resource: Application Attachment |
| Application Attachment | A Supplier Bidder can view application<br>attachment for the negotiation category to<br>supplier                                                                        | Role: Supplier Bidder<br>Privilege: Read Application Attachment<br>Resource: Application Attachment   |
| Application Attachment | A Supplier Bidder can view application<br>attachment for the negotiation response<br>categories from supplier, from supplier:<br>technical, from supplier: commercial   | Role: Supplier Bidder<br>Privilege: Read Application Attachment<br>Resource: Application Attachment   |
| Application Attachment | A Supplier Bidder can view application<br>attachment for the seller negotiation bid<br>category including from bidder                                                   | Role: Supplier Bidder<br>Privilege: Read Application Attachment<br>Resource: Application Attachment   |
| Application Attachment | A Supplier Bidder can view application<br>attachment for the seller negotiation category<br>including to bidder                                                         | Role: Supplier Bidder<br>Privilege: Read Application Attachment<br>Resource: Application Attachment   |
| Contract               | A Supplier Bidder can view contract for the procurement contracts for which they are authorized                                                                         | Role: Supplier Bidder<br>Privilege: View Contract (Data)<br>Resource: Contract                        |

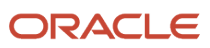

| Business Object                                           | Policy Description                                                                                                    | Policy Store Implementation                                                                                                    |
|-----------------------------------------------------------|----------------------------------------------------------------------------------------------------|----------------------------------------------------------------------------------------------------|
| Contract                                                  | A Supplier Bidder can view contract of the supplier or the supplier site that they are representing                                                           | Role: Manage Supplier Contracts in Supplier<br>Portal<br>Privilege: View Contract (Data)<br>Resource: Contract                                                         |
| Contract Expert Rule                                      | A Supplier Bidder can view contract expert rule for all the business units                                                                                    | Role: Supplier Bidder<br>Privilege: View Contract Terms Library (Data)<br>Resource: Contract Expert Rule                                                               |
| Contract Library Clause                                   | A Supplier Bidder can manage contract library<br>clause for all non standard clauses irrespective<br>of business unit                                         | Role: Supplier Bidder<br>Privilege: Manage Contract Terms Library (Data)<br>Resource: Contract Library Clause                                                          |
| Contract Library Clause                                   | A Supplier Bidder can view contract library clause for all business units                                                                                     | Role: Supplier Bidder<br>Privilege: View Contract Terms Library (Data)<br>Resource: Contract Library Clause                                                            |
| Contract Library Clause Folder                            | A Supplier Bidder can view contract library clause folder for all the business units                                                                          | Role: Supplier Bidder<br>Privilege: View Contract Terms Library (Data)<br>Resource: Contract Library Clause Folder                                                     |
| Partner Member File Import Object                         | A Supplier Bidder can view partner member file<br>import object for all partner member file import<br>objects of object type 'partner member'                 | Role: Supplier Bidder<br>Privilege: View Partner Member File Import<br>Object Type (Data)<br>Resource: Partner Member File Import Object                               |
| Trading Community Customer Account Site Use               | A Supplier Bidder can view trading community<br>customer account site use for the reference<br>data sets for which they are authorized                        | Role: Supplier Bidder<br>Privilege: View Customer Account Site Use<br>(Data)<br>Resource: Trading Community Customer<br>Account Site Use                               |
| Trading Community Org Address Email Contact<br>Preference | A Supplier Bidder can manage trading<br>community org address email contact<br>preference for all trading community contact<br>preferences not of type legal. | Role: Supplier Bidder<br>Privilege: Manage Trading Community Legal<br>Contact Preference (Data)<br>Resource: Trading Community Org Address<br>Email Contact Preference |

| Business Object                                              | Policy Description                                                                                                    | Policy Store Implementation                                                                                                    |
|--------------------------------------------------------------|----------------------------------------------------------------------------------------------------|----------------------------------------------------------------------------------------------------|
| Trading Community Org Address Phone<br>Contact Preference    | A Supplier Bidder can manage trading<br>community org address phone contact<br>preference for all trading community contact<br>preferences not of type legal.    | Role: Supplier Bidder<br>Privilege: Manage Trading Community Legal<br>Contact Preference (Data)<br>Resource: Trading Community Org Address<br>Phone Contact Preference    |
| Trading Community Organization Address<br>Contact Preference | A Supplier Bidder can manage trading<br>community organization address contact<br>preference for all trading community contact<br>preferences not of type legal. | Role: Supplier Bidder<br>Privilege: Manage Trading Community Legal<br>Contact Preference (Data)<br>Resource: Trading Community Organization<br>Address Contact Preference |
| Trading Community Organization Email Contact<br>Preference   | A Supplier Bidder can manage trading<br>community organization email contact<br>preference for all trading community contact<br>preferences not of type legal.   | Role: Supplier Bidder<br>Privilege: Manage Trading Community Legal<br>Contact Preference (Data)<br>Resource: Trading Community Organization<br>Email Contact Preference   |
| Trading Community Organization Party                         | A Supplier Bidder can view trading community<br>organization party for all organizations in the<br>enterprise                                                    | Role: Supplier Bidder<br>Privilege: View Trading Community<br>Organization (Data)<br>Resource: Trading Community Organization<br>Party                                    |
| Trading Community Organization Phone<br>Contact Preference   | A Supplier Bidder can manage trading<br>community organization phone contact<br>preference for all trading community contact<br>preferences not of type legal.   | Role: Supplier Bidder<br>Privilege: Manage Trading Community Legal<br>Contact Preference (Data)<br>Resource: Trading Community Organization<br>Phone Contact Preference   |
| Trading Community Party                                      | A Supplier Bidder can view trading community party for all people in the enterprise                                                                              | Role: Supplier Bidder<br>Privilege: View Trading Community Person<br>(Data)<br>Resource: Trading Community Party                                                          |
| Trading Community Party                                      | A Supplier Bidder can view trading community<br>party for all people in the enterprise other than<br>sales accounts and sales prospects.                         | Role: Supplier Bidder<br>Privilege: View Trading Community Person<br>(Data)<br>Resource: Trading Community Party                                                          |
| Trading Community Party                                      | A Supplier Bidder can view trading community party for all resources in the enterprise                                                                           | Role: Supplier Bidder                                                                                                    |

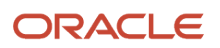

| Business Object                                              | Policy Description                                                                                                    | Policy Store Implementation                                                                                                    |
|--------------------------------------------------------------|----------------------------------------------------------------------------------------------------|----------------------------------------------------------------------------------------------------|
|                                                              |                                                                                                    | Privilege: View Trading Community Person<br>(Data)<br>Resource: Trading Community Party                                                                                   |
| Trading Community Person Address Contact<br>Preference       | A Supplier Bidder can manage trading<br>community person address contact preference<br>for all trading community contact preferences<br>not of type legal.       | Role: Supplier Bidder<br>Privilege: Manage Trading Community Legal<br>Contact Preference (Data)<br>Resource: Trading Community Person Address<br>Contact Preference       |
| Trading Community Person Address Phone<br>Contact Preference | A Supplier Bidder can manage trading<br>community person address phone contact<br>preference for all trading community contact<br>preferences not of type legal. | Role: Supplier Bidder<br>Privilege: Manage Trading Community Legal<br>Contact Preference (Data)<br>Resource: Trading Community Person Address<br>Phone Contact Preference |
| Trading Community Person Email Contact<br>Preference         | A Supplier Bidder can manage trading<br>community person email contact preference for<br>all trading community contact preferences not<br>of type legal.         | Role: Supplier Bidder<br>Privilege: Manage Trading Community Legal<br>Contact Preference (Data)<br>Resource: Trading Community Person Email<br>Contact Preference         |
| Trading Community Person Phone Contact<br>Preference         | A Supplier Bidder can manage trading<br>community person phone contact preference<br>for all trading community contact preferences<br>not of type legal.         | Role: Supplier Bidder<br>Privilege: Manage Trading Community Legal<br>Contact Preference (Data)<br>Resource: Trading Community Person Phone<br>Contact Preference         |
| Trading Community Relationship                               | A Supplier Bidder can view trading community<br>relationship for all trading community<br>relationships in the enterprise                                        | Role: Supplier Bidder<br>Privilege: View Trading Community<br>Relationship (Data)<br>Resource: Trading Community Relationship                                             |
| Trading Community Resource Profile                           | A Supplier Bidder can manage trading<br>community resource profile for their resource<br>skills                                                                  | Role: Supplier Bidder<br>Privilege: Manage Trading Community<br>Resource Skill (Data)<br>Resource: Trading Community Resource Profile                                     |

# Supplier Customer Service Representative (Job Role)

Manages inbound purchase orders and communicates shipment activities for the supplier company. Primary tasks include tracking, acknowledging or requesting changes to new orders. Communicates order schedules that are ready to be shipped by submitting advance shipment notices, and monitors the receipt activities performed by the buying organization.

#### Role Hierarchy

The Supplier Customer Service Representative job role directly and indirectly inherits these roles.

- Supplier Customer Service Representative
  - Attachments User
    - CRM Stage Write
  - Business Intelligence Consumer
  - Manage Supplier Contracts in Supplier Portal
  - Purchase Agreement Management as Supplier
  - Purchase Order Management as Supplier
  - Shipment Management Supplier-Facing
    - Item Inquiry
    - Payables Invoice Import Submission
      - FSCM Load Interface Administration

#### Duties

This table lists the duties assigned directly and indirectly to the Supplier Customer Service Representative job role.

| Duty Role                       | Description                                                                                                    |
|---------------------------------|----------------------------------------------------------------------------------------------------|
| Attachments User                | UCM application role for access to attachments using the integrated user interface or the standalone product.                                                                                                    |
| Business Intelligence Authoring | An author of Business Intelligence reports as presented in the web catalog. The role allows authoring within Business Intelligence Applications, Business Intelligence Publisher, Real Time Decisions, Enterprise Performance Management and Business Intelligence Office. |
| Business Intelligence Consumer  | A role required to allow reporting from Business Intelligence Applications, Business Intelligence<br>Publisher, Real Time Decisions, Enterprise Performance Management and Business Intelligence Office.                                                                   |

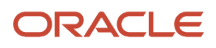

| Duty Role                                       | Description                                                                                                    |
|-------------------------------------------------|----------------------------------------------------------------------------------------------------|
|                                                 | This role allow you to run reports from the web catalog but it will not allow a report to be authored from a subject area. |
| CRM Stage Write                                 | Allows uploading CRM content to stage area on content server                                                               |
| FSCM Load Interface Administration              | Manages load interface file for import                                                                                     |
| Item Inquiry                                    | Queries and views items in the enterprise.                                                                                 |
| Manage Supplier Contracts in Supplier<br>Portal | Manage supplier contracts in the Supplier Portal.                                                                          |
| Payables Invoice Import Submission              | Submits Oracle Fusion Payables invoice import program.                                                                     |
| Purchase Agreement Management as<br>Supplier    | Perform purchase agreement change management tasks as a supplier.                                                          |
| Purchase Order Management as Supplier           | Perform purchase order change management tasks as a supplier.                                                              |
| Shipment Management Supplier-Facing             | Manages inbound shipments, creates and uploads advance shipment notices and advance shipment billing notices.              |

#### Privileges

This table lists privileges granted to duties of the Supplier Customer Service Representative job role.

| Granted Role                       | Granted Role Description                   | Privilege                            |
|------------------------------------|--------------------------------------------|--------------------------------------|
| FSCM Load Interface Administration | Manages load interface file for import     | Access FSCM Integration Rest Service |
| FSCM Load Interface Administration | Manages load interface file for import     | Load File to Interface               |
| FSCM Load Interface Administration | Manages load interface file for import     | Load Interface File for Import       |
| FSCM Load Interface Administration | Manages load interface file for import     | Manage File Import and Export        |
| FSCM Load Interface Administration | Manages load interface file for import     | Transfer File                        |
| Item Inquiry                       | Queries and views items in the enterprise. | Manage Item Attachment               |
| Item Inquiry                       | Queries and views items in the enterprise. | Manage Item Catalog                  |

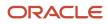

| Granted Role                                 | Granted Role Description                                          | Privilege                                    |
|----------------------------------------------|-------------------------------------------------------------------|----------------------------------------------|
| Item Inquiry                                 | Queries and views items in the enterprise.                        | Manage Item Global Search                    |
| Item Inquiry                                 | Queries and views items in the enterprise.                        | Manage Product Management Search             |
| Item Inquiry                                 | Queries and views items in the enterprise.                        | Manage Trading Partner Item Reference        |
| Item Inquiry                                 | Queries and views items in the enterprise.                        | Manage Unit of Measure                       |
| Item Inquiry                                 | Queries and views items in the enterprise.                        | View Item                                    |
| Item Inquiry                                 | Queries and views items in the enterprise.                        | View Item Organization Association           |
| Item Inquiry                                 | Queries and views items in the enterprise.                        | View Item Relationship                       |
| Item Inquiry                                 | Queries and views items in the enterprise.                        | View Product Management Search               |
| Manage Supplier Contracts in Supplier Portal | Manage supplier contracts in the Supplier Portal.                 | Enable Buy Intent                            |
| Manage Supplier Contracts in Supplier Portal | Manage supplier contracts in the Supplier<br>Portal.              | Manage Supplier Contracts in Supplier Portal |
| Payables Invoice Import Submission           | Submits Oracle Fusion Payables invoice import program.            | Create Payables Invoice by Web Service       |
| Payables Invoice Import Submission           | Submits Oracle Fusion Payables invoice import program.            | Import Payables Invoice                      |
| Payables Invoice Import Submission           | Submits Oracle Fusion Payables invoice import program.            | View Payables Invoice                        |
| Purchase Agreement Management as Supplier    | Perform purchase agreement change management tasks as a supplier. | Acknowledge Purchase Agreement               |
| Purchase Agreement Management as Supplier    | Perform purchase agreement change management tasks as a supplier. | Cancel Purchase Agreement                    |
| Purchase Agreement Management as Supplier    | Perform purchase agreement change management tasks as a supplier. | Change Purchase Agreement                    |
| Purchase Agreement Management as Supplier    | Perform purchase agreement change management tasks as a supplier. | Create Blanket Purchase Agreement Line       |

| Granted Role                              | Granted Role Description                                                                                      | Privilege                                 |
|-------------------------------------------|----------------------------------------------------------------------------------------------------|-------------------------------------------|
| Purchase Agreement Management as Supplier | Perform purchase agreement change management tasks as a supplier.                                             | Search Purchase Agreement as Supplier     |
| Purchase Agreement Management as Supplier | Perform purchase agreement change management tasks as a supplier.                                             | View Purchase Agreement                   |
| Purchase Order Management as Supplier     | Perform purchase order change management tasks as a supplier.                                                 | Acknowledge Purchase Order                |
| Purchase Order Management as Supplier     | Perform purchase order change management tasks as a supplier.                                                 | Cancel Purchase Order                     |
| Purchase Order Management as Supplier     | Perform purchase order change management tasks as a supplier.                                                 | Change Purchase Order                     |
| Purchase Order Management as Supplier     | Perform purchase order change management tasks as a supplier.                                                 | Search Purchase Order as Supplier         |
| Purchase Order Management as Supplier     | Perform purchase order change management tasks as a supplier.                                                 | View Purchase Order                       |
| Shipment Management Supplier-Facing       | Manages inbound shipments, creates and uploads advance shipment notices and advance shipment billing notices. | Create Advance Shipment Billing Notice    |
| Shipment Management Supplier-Facing       | Manages inbound shipments, creates and uploads advance shipment notices and advance shipment billing notices. | Create Advance Shipment Notice            |
| Shipment Management Supplier-Facing       | Manages inbound shipments, creates and uploads advance shipment notices and advance shipment billing notices. | Export Customer Account                   |
| Shipment Management Supplier-Facing       | Manages inbound shipments, creates and uploads advance shipment notices and advance shipment billing notices. | Manage Inbound Shipment - Shipment Notice |
| Shipment Management Supplier-Facing       | Manages inbound shipments, creates and uploads advance shipment notices and advance shipment billing notices. | Manage Scheduled Job Definition           |
| Shipment Management Supplier-Facing       | Manages inbound shipments, creates and uploads advance shipment notices and advance shipment billing notices. | Review Inbound Shipment Details           |
| Shipment Management Supplier-Facing       | Manages inbound shipments, creates and uploads advance shipment notices and advance shipment billing notices. | Review Supplier Facing Receiving Receipt  |

| Granted Role                             | Granted Role Description                                                                                                    | Privilege                                                            |
|------------------------------------------|----------------------------------------------------------------------------------------------------|----------------------------------------------------------------------|
| Shipment Management Supplier-Facing      | Manages inbound shipments, creates and uploads advance shipment notices and advance shipment billing notices.                                                                                                    | Review Supplier Facing Receiving Receipt<br>Return                   |
| Shipment Management Supplier-Facing      | Manages inbound shipments, creates and uploads advance shipment notices and advance shipment billing notices.                                                                                                    | Search Trading Community Organization                                |
| Shipment Management Supplier-Facing      | Manages inbound shipments, creates and uploads advance shipment notices and advance shipment billing notices.                                                                                                    | Upload Advance Shipment Notice or Advance<br>Shipment Billing Notice |
| Shipment Management Supplier-Facing      | Manages inbound shipments, creates and uploads advance shipment notices and advance shipment billing notices.                                                                                                    | View Customer Account                                                |
| Shipment Management Supplier-Facing      | Manages inbound shipments, creates and uploads advance shipment notices and advance shipment billing notices.                                                                                                    | View Customer Account Information                                    |
| Supplier Customer Service Representative | Manages inbound purchase orders and<br>communicates shipment activities for the<br>supplier company . Primary tasks include<br>tracking, acknowledging or requesting changes<br>to new orders. Communicates order schedules<br>that are ready to be shipped by submitting<br>advance shipment notices, and monitors the<br>receipt activities performed by the buying<br>organization. | Access Supplier Portal Overview                                      |
| Supplier Customer Service Representative | Manages inbound purchase orders and<br>communicates shipment activities for the<br>supplier company . Primary tasks include<br>tracking, acknowledging or requesting changes<br>to new orders. Communicates order schedules<br>that are ready to be shipped by submitting<br>advance shipment notices, and monitors the<br>receipt activities performed by the buying<br>organization. | Access Supplier Portal Overview Summary Tab                          |
| Supplier Customer Service Representative | Manages inbound purchase orders and<br>communicates shipment activities for the<br>supplier company . Primary tasks include<br>tracking, acknowledging or requesting changes<br>to new orders. Communicates order schedules<br>that are ready to be shipped by submitting<br>advance shipment notices, and monitors the<br>receipt activities performed by the buying<br>organization. | Download Contract for External Parties                               |
| Supplier Customer Service Representative | Manages inbound purchase orders and<br>communicates shipment activities for the<br>supplier company . Primary tasks include<br>tracking, acknowledging or requesting changes<br>to new orders. Communicates order schedules                                                                                                    | Review Receiving Receipt Summary                                     |

| Granted Role                             | Granted Role Description                                                                                                    | Privilege                            |
|------------------------------------------|----------------------------------------------------------------------------------------------------|--------------------------------------|
|                                          | that are ready to be shipped by submitting<br>advance shipment notices, and monitors the<br>receipt activities performed by the buying<br>organization.                                                                                                    |                                      |
| Supplier Customer Service Representative | Manages inbound purchase orders and<br>communicates shipment activities for the<br>supplier company . Primary tasks include<br>tracking, acknowledging or requesting changes<br>to new orders. Communicates order schedules<br>that are ready to be shipped by submitting<br>advance shipment notices, and monitors the<br>receipt activities performed by the buying<br>organization. | Review Receiving Transaction History |
| Supplier Customer Service Representative | Manages inbound purchase orders and<br>communicates shipment activities for the<br>supplier company . Primary tasks include<br>tracking, acknowledging or requesting changes<br>to new orders. Communicates order schedules<br>that are ready to be shipped by submitting<br>advance shipment notices, and monitors the<br>receipt activities performed by the buying<br>organization. | View Contract Terms                  |
| Supplier Customer Service Representative | Manages inbound purchase orders and<br>communicates shipment activities for the<br>supplier company . Primary tasks include<br>tracking, acknowledging or requesting changes<br>to new orders. Communicates order schedules<br>that are ready to be shipped by submitting<br>advance shipment notices, and monitors the<br>receipt activities performed by the buying<br>organization. | View Supplier Performance Report     |
| Supplier Customer Service Representative | Manages inbound purchase orders and<br>communicates shipment activities for the<br>supplier company . Primary tasks include<br>tracking, acknowledging or requesting changes<br>to new orders. Communicates order schedules<br>that are ready to be shipped by submitting<br>advance shipment notices, and monitors the<br>receipt activities performed by the buying<br>organization. | View Work Confirmation as Supplier   |

This table lists data security policies and their enforcement across analytics application for the Supplier Customer Service Representative job role.

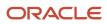

| Business Object                                           | Policy Description                                                                                                    | Policy Store Implementation                                                                                                    |
|-----------------------------------------------------------|----------------------------------------------------------------------------------------------------|----------------------------------------------------------------------------------------------------|
| Application Attachment                                    | A Supplier Customer Service Representative<br>can view application attachment for the<br>purchase document categories including<br>document and to supplier                | Role: Supplier Customer Service Representative<br>Privilege: Read Application Attachment<br>Resource: Application Attachment                |
| Contract                                                  | A Supplier Customer Service Representative<br>can view contract of the supplier or the supplier<br>site that they are representing                                         | Role: Manage Supplier Contracts in Supplier<br>Portal<br>Privilege: View Contract (Data)<br>Resource: Contract                              |
| Contract Expert Rule                                      | A Supplier Customer Service Representative can view contract expert rule for all the business units                                                                        | Role: Supplier Customer Service Representative<br>Privilege: View Contract Terms Library (Data)<br>Resource: Contract Expert Rule           |
| Contract Library Clause                                   | A Supplier Customer Service Representative<br>can manage contract library clause for all non<br>standard clauses irrespective of business unit                             | Role: Supplier Customer Service Representative<br>Privilege: Manage Contract Terms Library (Data)<br>Resource: Contract Library Clause      |
| Contract Library Clause                                   | A Supplier Customer Service Representative<br>can view contract library clause for all business<br>units                                                                   | Role: Supplier Customer Service Representative<br>Privilege: View Contract Terms Library (Data)<br>Resource: Contract Library Clause        |
| Contract Library Clause Folder                            | A Supplier Customer Service Representative<br>can view contract library clause folder for all the<br>business units                                                        | Role: Supplier Customer Service Representative<br>Privilege: View Contract Terms Library (Data)<br>Resource: Contract Library Clause Folder |
| Payables Standard Invoice                                 | A Supplier Customer Service Representative<br>can manage payables invoice for all business<br>units in the enterprise                                                      | Role: Payables Invoice Import Submission<br>Privilege: Manage Payables Invoice (Data)<br>Resource: Payables Standard Invoice                |
| Trading Community Customer Account                        | A Supplier Customer Service Representative<br>can view customer account for all customer<br>accounts in the enterprise                                                     | Role: Shipment Management Supplier-Facing<br>Privilege: View Customer Account (Data)<br>Resource: Trading Community Customer<br>Account     |
| Trading Community Org Address Email Contact<br>Preference | A Supplier Customer Service Representative<br>can manage trading community legal contact<br>preference for all trading community contact<br>preferences not of type legal. | Role: Shipment Management Supplier-Facing<br>Privilege: Manage Trading Community Legal<br>Contact Preference (Data)                         |

| Business Object                                              | Policy Description                                                                                                    | Policy Store Implementation                                                                                                    |
|--------------------------------------------------------------|----------------------------------------------------------------------------------------------------|----------------------------------------------------------------------------------------------------|
|                                                              |                                                                                                    | Resource: Trading Community Org Address<br>Email Contact Preference                                                                                                    |
| Trading Community Org Address Email Contact<br>Preference    | A Supplier Customer Service Representative<br>can manage trading community org address<br>email contact preference for all trading<br>community contact preferences not of type<br>legal.    | Role: Supplier Customer Service Representative<br>Privilege: Manage Trading Community Legal<br>Contact Preference (Data)<br>Resource: Trading Community Org Address<br>Email Contact Preference    |
| Trading Community Org Address Phone<br>Contact Preference    | A Supplier Customer Service Representative<br>can manage trading community legal contact<br>preference for all trading community contact<br>preferences not of type legal.                   | Role: Shipment Management Supplier-Facing<br>Privilege: Manage Trading Community Legal<br>Contact Preference (Data)<br>Resource: Trading Community Org Address<br>Phone Contact Preference         |
| Trading Community Org Address Phone<br>Contact Preference    | A Supplier Customer Service Representative<br>can manage trading community org address<br>phone contact preference for all trading<br>community contact preferences not of type<br>legal.    | Role: Supplier Customer Service Representative<br>Privilege: Manage Trading Community Legal<br>Contact Preference (Data)<br>Resource: Trading Community Org Address<br>Phone Contact Preference    |
| Trading Community Organization Address<br>Contact Preference | A Supplier Customer Service Representative<br>can manage trading community legal contact<br>preference for all trading community contact<br>preferences not of type legal.                   | Role: Shipment Management Supplier-Facing<br>Privilege: Manage Trading Community Legal<br>Contact Preference (Data)<br>Resource: Trading Community Organization<br>Address Contact Preference      |
| Trading Community Organization Address<br>Contact Preference | A Supplier Customer Service Representative<br>can manage trading community organization<br>address contact preference for all trading<br>community contact preferences not of type<br>legal. | Role: Supplier Customer Service Representative<br>Privilege: Manage Trading Community Legal<br>Contact Preference (Data)<br>Resource: Trading Community Organization<br>Address Contact Preference |
| Trading Community Organization Email Contact<br>Preference   | A Supplier Customer Service Representative<br>can manage trading community legal contact<br>preference for all trading community contact<br>preferences not of type legal.                   | Role: Shipment Management Supplier-Facing<br>Privilege: Manage Trading Community Legal<br>Contact Preference (Data)<br>Resource: Trading Community Organization<br>Email Contact Preference        |
| Trading Community Organization Email Contact<br>Preference   | A Supplier Customer Service Representative<br>can manage trading community organization<br>email contact preference for all trading<br>community contact preferences not of type<br>legal.   | Role: Supplier Customer Service Representative<br>Privilege: Manage Trading Community Legal<br>Contact Preference (Data)                                                                           |

| Business Object                                            | Policy Description                                                                                                    | Policy Store Implementation                                                                                                    |
|------------------------------------------------------------|----------------------------------------------------------------------------------------------------|----------------------------------------------------------------------------------------------------|
|                                                            |                                                                                                    | Resource: Trading Community Organization<br>Email Contact Preference                                                                                                    |
| Trading Community Organization Party                       | A Supplier Customer Service Representative<br>can view trading community organization for all<br>organizations in the enterprise                                                           | Role: Payables Invoice Import Submission<br>Privilege: View Trading Community<br>Organization (Data)<br>Resource: Trading Community Organization<br>Party                                        |
| Trading Community Organization Party                       | A Supplier Customer Service Representative<br>can view trading community organization for all<br>organizations in the enterprise                                                           | Role: Shipment Management Supplier-Facing<br>Privilege: View Trading Community<br>Organization (Data)<br>Resource: Trading Community Organization<br>Party                                       |
| Trading Community Organization Party                       | A Supplier Customer Service Representative<br>can view trading community organization party<br>for all organizations in the enterprise                                                     | Role: Supplier Customer Service Representative<br>Privilege: View Trading Community<br>Organization (Data)<br>Resource: Trading Community Organization<br>Party                                  |
| Trading Community Organization Phone<br>Contact Preference | A Supplier Customer Service Representative<br>can manage trading community legal contact<br>preference for all trading community contact<br>preferences not of type legal.                 | Role: Shipment Management Supplier-Facing<br>Privilege: Manage Trading Community Legal<br>Contact Preference (Data)<br>Resource: Trading Community Organization<br>Phone Contact Preference      |
| Trading Community Organization Phone<br>Contact Preference | A Supplier Customer Service Representative<br>can manage trading community organization<br>phone contact preference for all trading<br>community contact preferences not of type<br>legal. | Role: Supplier Customer Service Representative<br>Privilege: Manage Trading Community Legal<br>Contact Preference (Data)<br>Resource: Trading Community Organization<br>Phone Contact Preference |
| Trading Community Party                                    | A Supplier Customer Service Representative<br>can view trading community contact for all<br>trading community persons in the enterprise<br>except contacts created by partners.            | Role: Shipment Management Supplier-Facing<br>Privilege: View Trading Community Contact<br>(Data)<br>Resource: Trading Community Party                                                            |
| Trading Community Party                                    | A Supplier Customer Service Representative<br>can view trading community party for all people<br>in the enterprise                                                                         | Role: Supplier Customer Service Representative<br>Privilege: View Trading Community Person<br>(Data)<br>Resource: Trading Community Party                                                        |

| Business Object                                        | Policy Description                                                                                                    | Policy Store Implementation                                                                                                    |
|--------------------------------------------------------|----------------------------------------------------------------------------------------------------|----------------------------------------------------------------------------------------------------|
| Trading Community Party                                | A Supplier Customer Service Representative<br>can view trading community party for all people<br>in the enterprise other than sales accounts and<br>sales prospects.          | Role: Supplier Customer Service Representative<br>Privilege: View Trading Community Person<br>(Data)<br>Resource: Trading Community Party  |
| Trading Community Party                                | A Supplier Customer Service Representative<br>can view trading community party for all<br>resources in the enterprise                                                         | Role: Supplier Customer Service Representative<br>Privilege: View Trading Community Person<br>(Data)<br>Resource: Trading Community Party  |
| Trading Community Party                                | A Supplier Customer Service Representative<br>can view trading community party for all<br>trading community persons in the enterprise<br>except contacts created by partners. | Role: Supplier Customer Service Representative<br>Privilege: View Trading Community Contact<br>(Data)<br>Resource: Trading Community Party |
| Trading Community Party                                | A Supplier Customer Service Representative<br>can view trading community person for all<br>people in the enterprise                                                           | Role: Payables Invoice Import Submission<br>Privilege: View Trading Community Person<br>(Data)<br>Resource: Trading Community Party        |
| Trading Community Party                                | A Supplier Customer Service Representative<br>can view trading community person for all<br>people in the enterprise                                                           | Role: Shipment Management Supplier-Facing<br>Privilege: View Trading Community Person<br>(Data)<br>Resource: Trading Community Party       |
| Trading Community Party                                | A Supplier Customer Service Representative<br>can view trading community person for all<br>people in the enterprise other than sales<br>accounts and sales prospects.         | Role: Shipment Management Supplier-Facing<br>Privilege: View Trading Community Person<br>(Data)<br>Resource: Trading Community Party       |
| Trading Community Party                                | A Supplier Customer Service Representative<br>can view trading community person for all<br>resources in the enterprise                                                        | Role: Shipment Management Supplier-Facing<br>Privilege: View Trading Community Person<br>(Data)<br>Resource: Trading Community Party       |
| Trading Community Person Address Contact<br>Preference | A Supplier Customer Service Representative<br>can manage trading community legal contact<br>preference for all trading community contact<br>preferences not of type legal.    | Role: Shipment Management Supplier-Facing<br>Privilege: Manage Trading Community Legal<br>Contact Preference (Data)                        |

| Business Object                                              | Policy Description                                                                                                    | Policy Store Implementation                                                                                                    |
|--------------------------------------------------------------|----------------------------------------------------------------------------------------------------|----------------------------------------------------------------------------------------------------|
|                                                              |                                                                                                    | Resource: Trading Community Person Address<br>Contact Preference                                                                                                    |
| Trading Community Person Address Contact<br>Preference       | A Supplier Customer Service Representative<br>can manage trading community person address<br>contact preference for all trading community<br>contact preferences not of type legal.          | Role: Supplier Customer Service Representative<br>Privilege: Manage Trading Community Legal<br>Contact Preference (Data)<br>Resource: Trading Community Person Address<br>Contact Preference       |
| Trading Community Person Address Phone<br>Contact Preference | A Supplier Customer Service Representative<br>can manage trading community legal contact<br>preference for all trading community contact<br>preferences not of type legal.                   | Role: Shipment Management Supplier-Facing<br>Privilege: Manage Trading Community Legal<br>Contact Preference (Data)<br>Resource: Trading Community Person Address<br>Phone Contact Preference      |
| Trading Community Person Address Phone<br>Contact Preference | A Supplier Customer Service Representative<br>can manage trading community person address<br>phone contact preference for all trading<br>community contact preferences not of type<br>legal. | Role: Supplier Customer Service Representative<br>Privilege: Manage Trading Community Legal<br>Contact Preference (Data)<br>Resource: Trading Community Person Address<br>Phone Contact Preference |
| Trading Community Person Email Contact<br>Preference         | A Supplier Customer Service Representative<br>can manage trading community legal contact<br>preference for all trading community contact<br>preferences not of type legal.                   | Role: Shipment Management Supplier-Facing<br>Privilege: Manage Trading Community Legal<br>Contact Preference (Data)<br>Resource: Trading Community Person Email<br>Contact Preference              |
| Trading Community Person Email Contact<br>Preference         | A Supplier Customer Service Representative<br>can manage trading community person email<br>contact preference for all trading community<br>contact preferences not of type legal.            | Role: Supplier Customer Service Representative<br>Privilege: Manage Trading Community Legal<br>Contact Preference (Data)<br>Resource: Trading Community Person Email<br>Contact Preference         |
| Trading Community Person Phone Contact<br>Preference         | A Supplier Customer Service Representative<br>can manage trading community legal contact<br>preference for all trading community contact<br>preferences not of type legal.                   | Role: Shipment Management Supplier-Facing<br>Privilege: Manage Trading Community Legal<br>Contact Preference (Data)<br>Resource: Trading Community Person Phone<br>Contact Preference              |
| Trading Community Person Phone Contact<br>Preference         | A Supplier Customer Service Representative<br>can manage trading community person phone<br>contact preference for all trading community<br>contact preferences not of type legal.            | Role: Supplier Customer Service Representative<br>Privilege: Manage Trading Community Legal<br>Contact Preference (Data)                                                                           |

| Business Object                | Policy Description                                                                                                    | Policy Store Implementation                                                                                                    |
|--------------------------------|----------------------------------------------------------------------------------------------------|----------------------------------------------------------------------------------------------------|
|                                |                                                                                                    | Resource: Trading Community Person Phone<br>Contact Preference                                                                                         |
| Trading Community Relationship | A Supplier Customer Service Representative<br>can view trading community relationship for<br>all trading community relationships in the<br>enterprise                                                                               | Role: Shipment Management Supplier-Facing<br>Privilege: View Trading Community<br>Relationship (Data)<br>Resource: Trading Community Relationship      |
| Trading Community Relationship | A Supplier Customer Service Representative<br>can view trading community relationship for<br>all trading community relationships in the<br>enterprise                                                                               | Role: Supplier Customer Service Representative<br>Privilege: View Trading Community<br>Relationship (Data)<br>Resource: Trading Community Relationship |
| Trading Community Relationship | A Supplier Customer Service Representative<br>can view trading community relationship for<br>all trading community relationships in the<br>enterprise except partner contact relationships,<br>or relationships created by partners | Role: Shipment Management Supplier-Facing<br>Privilege: View Trading Community<br>Relationship (Data)<br>Resource: Trading Community Relationship      |
| Trading Community Relationship | A Supplier Customer Service Representative<br>can view trading community relationship for<br>all trading community relationships in the<br>enterprise except partner contact relationships,<br>or relationships created by partners | Role: Supplier Customer Service Representative<br>Privilege: View Trading Community<br>Relationship (Data)<br>Resource: Trading Community Relationship |

# Supplier Demand Planner (Job Role)

Manages supplier scheduling, supplier managed inventory and consigned inventory for the supplier company.

#### **Role Hierarchy**

The Supplier Demand Planner job role directly and indirectly inherits these roles.

- Supplier Demand Planner
  - Attachments User
    - CRM Stage Write
  - Business Intelligence Consumer
  - Manage Supplier Contracts in Supplier Portal
  - Upload data for Data Loader Import

### Duties

This table lists the duties assigned directly and indirectly to the Supplier Demand Planner job role.

| Duty Role                                       | Description                                                                                                    |
|-------------------------------------------------|----------------------------------------------------------------------------------------------------|
| Attachments User                                | UCM application role for access to attachments using the integrated user interface or the standalone product.                                                                                                    |
| Business Intelligence Authoring                 | An author of Business Intelligence reports as presented in the web catalog. The role allows authoring within Business Intelligence Applications, Business Intelligence Publisher, Real Time Decisions, Enterprise Performance Management and Business Intelligence Office.                                                                |
| Business Intelligence Consumer                  | A role required to allow reporting from Business Intelligence Applications, Business Intelligence<br>Publisher, Real Time Decisions, Enterprise Performance Management and Business Intelligence Office.<br>This role allow you to run reports from the web catalog but it will not allow a report to be authored from<br>a subject area. |
| CRM Stage Write                                 | Allows uploading CRM content to stage area on content server                                                                                                    |
| Manage Supplier Contracts in Supplier<br>Portal | Manage supplier contracts in the Supplier Portal.                                                                                                    |
| Upload data for Data Loader Import              | Allows to upload data file to import Data Loader related data.                                                                                                    |

## Privileges

This table lists privileges granted to duties of the Supplier Demand Planner job role.

| Granted Role                                 | Granted Role Description                                                                                        | Privilege                                             |
|----------------------------------------------|----------------------------------------------------------------------------------------------------|-------------------------------------------------------|
| Manage Supplier Contracts in Supplier Portal | Manage supplier contracts in the Supplier Portal.                                                               | Enable Buy Intent                                     |
| Manage Supplier Contracts in Supplier Portal | Manage supplier contracts in the Supplier<br>Portal.                                                            | Manage Supplier Contracts in Supplier Portal          |
| Supplier Demand Planner                      | Manages supplier scheduling, supplier<br>managed inventory and consigned inventory<br>for the supplier company. | Access Supplier Portal Overview                       |
| Supplier Demand Planner                      | Manages supplier scheduling, supplier<br>managed inventory and consigned inventory<br>for the supplier company. | Access Supplier Portal Overview Summary Tab           |
| Supplier Demand Planner                      | Manages supplier scheduling, supplier<br>managed inventory and consigned inventory<br>for the supplier company. | Commit to Order Forecasts as Contract<br>Manufacturer |
| Supplier Demand Planner                      | Manages supplier scheduling, supplier<br>managed inventory and consigned inventory<br>for the supplier company. | Commit to Order Forecasts as Supplier                 |
| Supplier Demand Planner                      | Manages supplier scheduling, supplier<br>managed inventory and consigned inventory<br>for the supplier company. | Download Contract for External Parties                |
| Supplier Demand Planner                      | Manages supplier scheduling, supplier<br>managed inventory and consigned inventory<br>for the supplier company. | Edit Order Forecasts as Contract Manufacturer         |
| Supplier Demand Planner                      | Manages supplier scheduling, supplier<br>managed inventory and consigned inventory<br>for the supplier company. | Invoke Collaboration Message Inbound Service          |
| Supplier Demand Planner                      | Manages supplier scheduling, supplier<br>managed inventory and consigned inventory<br>for the supplier company. | Manage Item Attachment                                |
| Supplier Demand Planner                      | Manages supplier scheduling, supplier<br>managed inventory and consigned inventory<br>for the supplier company. | Manage Item Catalog                                   |
| Supplier Demand Planner                      | Manages supplier scheduling, supplier<br>managed inventory and consigned inventory<br>for the supplier company. | Manage Item Global Search                             |
| Supplier Demand Planner                      | Manages supplier scheduling, supplier<br>managed inventory and consigned inventory<br>for the supplier company. | Manage Supplier On-Hand Quantities as Supplier User   |

| Granted Role            | Granted Role Description                                                                                        | Privilege                                                                   |
|-------------------------|----------------------------------------------------------------------------------------------------|-----------------------------------------------------------------------------|
| Supplier Demand Planner | Manages supplier scheduling, supplier<br>managed inventory and consigned inventory<br>for the supplier company. | Manage Supply Data for Externally Managed<br>Organizations as Supplier User |
| Supplier Demand Planner | Manages supplier scheduling, supplier<br>managed inventory and consigned inventory<br>for the supplier company. | Manage Trading Partner Item Reference                                       |
| Supplier Demand Planner | Manages supplier scheduling, supplier<br>managed inventory and consigned inventory<br>for the supplier company. | Review Receiving Receipt Summary                                            |
| Supplier Demand Planner | Manages supplier scheduling, supplier<br>managed inventory and consigned inventory<br>for the supplier company. | Review Receiving Transaction History                                        |
| Supplier Demand Planner | Manages supplier scheduling, supplier<br>managed inventory and consigned inventory<br>for the supplier company. | View Contract Terms                                                         |
| Supplier Demand Planner | Manages supplier scheduling, supplier<br>managed inventory and consigned inventory<br>for the supplier company. | View Item                                                                   |
| Supplier Demand Planner | Manages supplier scheduling, supplier<br>managed inventory and consigned inventory<br>for the supplier company. | View Item Organization Association                                          |
| Supplier Demand Planner | Manages supplier scheduling, supplier<br>managed inventory and consigned inventory<br>for the supplier company. | View Item Relationship                                                      |
| Supplier Demand Planner | Manages supplier scheduling, supplier<br>managed inventory and consigned inventory<br>for the supplier company. | View Purchase Order                                                         |
| Supplier Demand Planner | Manages supplier scheduling, supplier<br>managed inventory and consigned inventory<br>for the supplier company. | View Supplier Performance Report                                            |
| Supplier Demand Planner | Manages supplier scheduling, supplier<br>managed inventory and consigned inventory<br>for the supplier company. | View Supply Chain Collaboration infolets as<br>Suppliers                    |

This table lists data security policies and their enforcement across analytics application for the Supplier Demand Planner job role.

| Business Object                                              | Policy Description                                                                                                    | Policy Store Implementation                                                                                                    |
|--------------------------------------------------------------|----------------------------------------------------------------------------------------------------|----------------------------------------------------------------------------------------------------|
| Application Attachment                                       | A Supplier Demand Planner can view<br>application attachment for the purchase<br>document categories including document and<br>to supplier                               | Role: Supplier Demand Planner<br>Privilege: Read Application Attachment<br>Resource: Application Attachment                                                                       |
| Contract                                                     | A Supplier Demand Planner can view contract<br>of the supplier or the supplier site that they are<br>representing                                                        | Role: Manage Supplier Contracts in Supplier<br>Portal<br>Privilege: View Contract (Data)<br>Resource: Contract                                                                    |
| Trading Community Org Address Email Contact<br>Preference    | A Supplier Demand Planner can manage<br>trading community org address email contact<br>preference for all trading community contact<br>preferences not of type legal.    | Role: Supplier Demand Planner<br>Privilege: Manage Trading Community Legal<br>Contact Preference (Data)<br>Resource: Trading Community Org Address<br>Email Contact Preference    |
| Trading Community Org Address Phone<br>Contact Preference    | A Supplier Demand Planner can manage<br>trading community org address phone contact<br>preference for all trading community contact<br>preferences not of type legal.    | Role: Supplier Demand Planner<br>Privilege: Manage Trading Community Legal<br>Contact Preference (Data)<br>Resource: Trading Community Org Address<br>Phone Contact Preference    |
| Trading Community Organization Address<br>Contact Preference | A Supplier Demand Planner can manage<br>trading community organization address<br>contact preference for all trading community<br>contact preferences not of type legal. | Role: Supplier Demand Planner<br>Privilege: Manage Trading Community Legal<br>Contact Preference (Data)<br>Resource: Trading Community Organization<br>Address Contact Preference |
| Trading Community Organization Email Contact<br>Preference   | A Supplier Demand Planner can manage<br>trading community organization email contact<br>preference for all trading community contact<br>preferences not of type legal.   | Role: Supplier Demand Planner<br>Privilege: Manage Trading Community Legal<br>Contact Preference (Data)<br>Resource: Trading Community Organization<br>Email Contact Preference   |

| Business Object                                              | Policy Description                                                                                                    | Policy Store Implementation                                                                                                    |
|--------------------------------------------------------------|----------------------------------------------------------------------------------------------------|----------------------------------------------------------------------------------------------------|
| Trading Community Organization Party                         | A Supplier Demand Planner can view<br>trading community organization party for all<br>organizations in the enterprise                                                    | Role: Supplier Demand Planner<br>Privilege: View Trading Community<br>Organization (Data)<br>Resource: Trading Community Organization<br>Party                                  |
| Trading Community Organization Phone<br>Contact Preference   | A Supplier Demand Planner can manage<br>trading community organization phone contact<br>preference for all trading community contact<br>preferences not of type legal.   | Role: Supplier Demand Planner<br>Privilege: Manage Trading Community Legal<br>Contact Preference (Data)<br>Resource: Trading Community Organization<br>Phone Contact Preference |
| Trading Community Party                                      | A Supplier Demand Planner can view trading community party for all people in the enterprise                                                                              | Role: Supplier Demand Planner<br>Privilege: View Trading Community Person<br>(Data)<br>Resource: Trading Community Party                                                        |
| Trading Community Party                                      | A Supplier Demand Planner can view trading<br>community party for all people in the enterprise<br>other than sales accounts and sales prospects.                         | Role: Supplier Demand Planner<br>Privilege: View Trading Community Person<br>(Data)<br>Resource: Trading Community Party                                                        |
| Trading Community Party                                      | A Supplier Demand Planner can view trading<br>community party for all resources in the<br>enterprise                                                                     | Role: Supplier Demand Planner<br>Privilege: View Trading Community Person<br>(Data)<br>Resource: Trading Community Party                                                        |
| Trading Community Party                                      | A Supplier Demand Planner can view trading<br>community party for all trading community<br>persons in the enterprise except contacts<br>created by partners.             | Role: Supplier Demand Planner<br>Privilege: View Trading Community Contact<br>(Data)<br>Resource: Trading Community Party                                                       |
| Trading Community Person Address Contact<br>Preference       | A Supplier Demand Planner can manage<br>trading community person address contact<br>preference for all trading community contact<br>preferences not of type legal.       | Role: Supplier Demand Planner<br>Privilege: Manage Trading Community Legal<br>Contact Preference (Data)<br>Resource: Trading Community Person Address<br>Contact Preference     |
| Trading Community Person Address Phone<br>Contact Preference | A Supplier Demand Planner can manage<br>trading community person address phone<br>contact preference for all trading community<br>contact preferences not of type legal. | Role: Supplier Demand Planner<br>Privilege: Manage Trading Community Legal<br>Contact Preference (Data)                                                                         |

| Business Object                                      | Policy Description                                                                                                    | Policy Store Implementation                                                                                                    |
|------------------------------------------------------|----------------------------------------------------------------------------------------------------|----------------------------------------------------------------------------------------------------|
|                                                      |                                                                                                    | Resource: Trading Community Person Address<br>Phone Contact Preference                                                                                                    |
| Trading Community Person Email Contact<br>Preference | A Supplier Demand Planner can manage<br>trading community person email contact<br>preference for all trading community contact<br>preferences not of type legal.                                                   | Role: Supplier Demand Planner<br>Privilege: Manage Trading Community Legal<br>Contact Preference (Data)<br>Resource: Trading Community Person Email<br>Contact Preference |
| Trading Community Person Phone Contact<br>Preference | A Supplier Demand Planner can manage<br>trading community person phone contact<br>preference for all trading community contact<br>preferences not of type legal.                                                   | Role: Supplier Demand Planner<br>Privilege: Manage Trading Community Legal<br>Contact Preference (Data)<br>Resource: Trading Community Person Phone<br>Contact Preference |
| Trading Community Relationship                       | A Supplier Demand Planner can view trading<br>community relationship for all trading<br>community relationships in the enterprise                                                                                  | Role: Supplier Demand Planner<br>Privilege: View Trading Community<br>Relationship (Data)<br>Resource: Trading Community Relationship                                     |
| Trading Community Relationship                       | A Supplier Demand Planner can view trading<br>community relationship for all trading<br>community relationships in the enterprise<br>except partner contact relationships, or<br>relationships created by partners | Role: Supplier Demand Planner<br>Privilege: View Trading Community<br>Relationship (Data)<br>Resource: Trading Community Relationship                                     |

# Supplier Intelligence (Discretionary Role)

This is a discretionary role provisioned to end-users on an as required basis for the purpose of performing supplier intelligence duties. Supplier intelligence is the process that incorporates data from trusted data sources into supplier profiles and improves supplier risk management. The real-time risk signals, alerts, and risk indicator scores provide enhanced risk assessment during onboarding and ongoing supplier management.

### Privileges

This table lists privileges granted to duties of the Supplier Intelligence discretionary role.

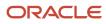

| Granted Role          | Granted Role Description                                                                                                    | Privilege                  |
|-----------------------|----------------------------------------------------------------------------------------------------|----------------------------|
| Supplier Intelligence | This is a discretionary role provisioned to<br>end-users on an as required basis for the<br>purpose of performing supplier intelligence<br>duties. Supplier intelligence is the process that<br>incorporates data from trusted data sources<br>into supplier profiles and improves supplier risk<br>management. The real-time risk signals, alerts,<br>and risk indicator scores provide enhanced risk<br>assessment during onboarding and ongoing<br>supplier management. | View Supplier Intelligence |

# Supplier Manager (Abstract Role)

Manages supplier information and authorizes promotion of prospective suppliers to spend-authorized suppliers.

#### **Role Hierarchy**

The Supplier Manager abstract role directly and indirectly inherits these roles.

- Supplier Manager
  - B2B Messaging Administration
    - Collaboration Messaging Manager
    - Collaboration Messaging Read Only
    - Collaboration Messaging Setup
    - SOA Infra Designer
  - o DataFox Administration for Supplier Intelligence
  - FSCM Load Interface Administration
  - Party Taxpayer Identifier PII
  - Procurement Folder Reporting
  - Supplier Master Data Transaction Analysis
    - Business Intelligence Authoring
  - Supplier Profile Management
    - Payee Bank Account Management
      - FSCM Load Interface Administration
    - Supplier Qualification Viewing
  - Supplier Registration Management
  - Upload data for Supplier Import

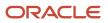

#### Duties

This table lists the duties assigned directly and indirectly to the Supplier Manager abstract role.

| Duty Role                                           | Description                                                                                                    |
|-----------------------------------------------------|----------------------------------------------------------------------------------------------------|
| B2B Messaging Administration                        | Manages collaboration messaging setup and administration tasks.                                                                                                    |
| Business Intelligence Authoring                     | An author of Business Intelligence reports as presented in the web catalog. The role allows authoring within Business Intelligence Applications, Business Intelligence Publisher, Real Time Decisions, Enterprise Performance Management and Business Intelligence Office.                                                                                             |
| Collaboration Messaging Manager                     | Manages collaboration messaging administration tasks.                                                                                                    |
| Collaboration Messaging Read Only                   | Searches and views collaboration messaging setup and administration information.                                                                                                    |
| Collaboration Messaging Setup                       | Manages collaboration messaging setup tasks.                                                                                                    |
| DataFox Administration for Supplier<br>Intelligence | Manages setup for Power Supplier Intelligence with Oracle DataFox Smart Data feature. Not applicable outside of this feature and should be granted only to a user responsible for configuring this setup.                                                                                                    |
| FSCM Load Interface Administration                  | Manages load interface file for import                                                                                                    |
| Party Taxpayer Identifier PII                       | View personally identifiable information for tax registration number of type taxpayer ID.                                                                                                    |
| Payee Bank Account Management                       | Manages supplier bank accounts and other payment details.                                                                                                    |
| Procurement Folder Reporting                        | Grants access to the Procurement web catalog folder.                                                                                                    |
| SOA Infra Designer                                  | This role grants view/edit dictionary privileges for a user in SOA Rules Composer. This is a business administrator type role. Any team using the Rules Composer would need to grant this role to their admin enterprise role. This role is granted to SOAAdmin and BPMWorkflowAdmin. By default this application role is granted to "Administrators" enterprise role. |
| Supplier Master Data Transaction Analysis           | Analyzes Supplier Master Data information                                                                                                    |
| Supplier Profile Management                         | Manages supplier profile information.                                                                                                    |
| Supplier Qualification Viewing                      | An enterprise user can search and view supplier qualifications.                                                                                                    |
| Supplier Registration Management                    | Manages supplier registration requests.                                                                                                    |
| Upload data for Supplier Import                     | Allows import of suppliers, supplier site, supplier site assignment and supplier contact                                                                                                    |

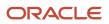

## Privileges

This table lists privileges granted to duties of the Supplier Manager abstract role.

| Granted Role                 | Granted Role Description                                        | Privilege                                            |
|------------------------------|-----------------------------------------------------------------|------------------------------------------------------|
| B2B Messaging Administration | Manages collaboration messaging setup and administration tasks. | Cancel Collaboration Message                         |
| B2B Messaging Administration | Manages collaboration messaging setup and administration tasks. | Create Collaboration Messaging Setup Data File       |
| B2B Messaging Administration | Manages collaboration messaging setup and administration tasks. | Create External Partner                              |
| B2B Messaging Administration | Manages collaboration messaging setup and administration tasks. | Get Message Processing Configuration                 |
| B2B Messaging Administration | Manages collaboration messaging setup and administration tasks. | Get Message Transformation Configuration             |
| B2B Messaging Administration | Manages collaboration messaging setup and administration tasks. | Manage Application Partner                           |
| B2B Messaging Administration | Manages collaboration messaging setup and administration tasks. | Manage Application Partners by Web Service           |
| B2B Messaging Administration | Manages collaboration messaging setup and administration tasks. | Manage Associated External Partner                   |
| B2B Messaging Administration | Manages collaboration messaging setup and administration tasks. | Manage B2B Certificates                              |
| B2B Messaging Administration | Manages collaboration messaging setup and administration tasks. | Manage B2B Customer Trading Partners                 |
| B2B Messaging Administration | Manages collaboration messaging setup and administration tasks. | Manage B2B Locations by Web Service                  |
| B2B Messaging Administration | Manages collaboration messaging setup and administration tasks. | Manage B2B Message Transactions using a REST Service |
| B2B Messaging Administration | Manages collaboration messaging setup and administration tasks. | Manage B2B Supplier Trading Partners                 |

| Granted Role                 | Granted Role Description                                        | Privilege                                                  |
|------------------------------|-----------------------------------------------------------------|------------------------------------------------------------|
| B2B Messaging Administration | Manages collaboration messaging setup and administration tasks. | Manage B2B Trading Partners                                |
| B2B Messaging Administration | Manages collaboration messaging setup and administration tasks. | Manage Collaboration Document Data Access for Users        |
| B2B Messaging Administration | Manages collaboration messaging setup and administration tasks. | Manage Collaboration Message Definitions by<br>Web Service |
| B2B Messaging Administration | Manages collaboration messaging setup and administration tasks. | Manage Collaboration Message Logging                       |
| B2B Messaging Administration | Manages collaboration messaging setup and administration tasks. | Manage Collaboration Messages                              |
| B2B Messaging Administration | Manages collaboration messaging setup and administration tasks. | Manage Collaboration Messaging Configuration               |
| B2B Messaging Administration | Manages collaboration messaging setup and administration tasks. | Manage Collaboration Messaging Domain<br>Value Map         |
| B2B Messaging Administration | Manages collaboration messaging setup and administration tasks. | Manage Collaboration Messaging History                     |
| B2B Messaging Administration | Manages collaboration messaging setup and administration tasks. | Manage Customer Account Collaboration<br>Configuration     |
| B2B Messaging Administration | Manages collaboration messaging setup and administration tasks. | Manage External Partner                                    |
| B2B Messaging Administration | Manages collaboration messaging setup and administration tasks. | Manage External Partner Message                            |
| B2B Messaging Administration | Manages collaboration messaging setup and administration tasks. | Manage Failed Collaboration Messages                       |
| B2B Messaging Administration | Manages collaboration messaging setup and administration tasks. | Manage Message Delivery Endpoint                           |
| B2B Messaging Administration | Manages collaboration messaging setup and administration tasks. | Manage Service Provider                                    |
| B2B Messaging Administration | Manages collaboration messaging setup and administration tasks. | Manage Service Providers by Web Service                    |
| B2B Messaging Administration | Manages collaboration messaging setup and administration tasks. | Manage Supplier by Web Service                             |

| Granted Role                 | Granted Role Description                                        | Privilege                                                  |
|------------------------------|-----------------------------------------------------------------|------------------------------------------------------------|
| B2B Messaging Administration | Manages collaboration messaging setup and administration tasks. | Manage Trading Partners by Web Service                     |
| B2B Messaging Administration | Manages collaboration messaging setup and administration tasks. | Manage Undelivered Collaboration Messages                  |
| B2B Messaging Administration | Manages collaboration messaging setup and administration tasks. | Monitor Collaboration Messaging                            |
| B2B Messaging Administration | Manages collaboration messaging setup and administration tasks. | Process Brazil Electronic invoices                         |
| B2B Messaging Administration | Manages collaboration messaging setup and administration tasks. | Process Collaboration Message                              |
| B2B Messaging Administration | Manages collaboration messaging setup and administration tasks. | Process Inbound Collaboration Document                     |
| B2B Messaging Administration | Manages collaboration messaging setup and administration tasks. | Reprocess Collaboration Message                            |
| B2B Messaging Administration | Manages collaboration messaging setup and administration tasks. | Resolve Purchasing Document Actions by REST Service        |
| B2B Messaging Administration | Manages collaboration messaging setup and administration tasks. | Retransmit Purchase Orders from Collaboration<br>Messaging |
| B2B Messaging Administration | Manages collaboration messaging setup and administration tasks. | Review Collaboration Messaging Setup Data<br>Import        |
| B2B Messaging Administration | Manages collaboration messaging setup and administration tasks. | Validate Inbound Collaboration Messaging<br>Setup          |
| B2B Messaging Administration | Manages collaboration messaging setup and administration tasks. | Validate Outbound Collaboration Messaging<br>Setup         |
| B2B Messaging Administration | Manages collaboration messaging setup and administration tasks. | View Collaboration Message Output Document                 |
| B2B Messaging Administration | Manages collaboration messaging setup and administration tasks. | View Collaboration Message Source Document                 |
| B2B Messaging Administration | Manages collaboration messaging setup and administration tasks. | View B2B Locations by Web Service                          |

| Granted Role                    | Granted Role Description                                        | Privilege                                                |
|---------------------------------|-----------------------------------------------------------------|----------------------------------------------------------|
| B2B Messaging Administration    | Manages collaboration messaging setup and administration tasks. | View Collaboration Message                               |
| B2B Messaging Administration    | Manages collaboration messaging setup and administration tasks. | View Collaboration Message Definitions by Web<br>Service |
| B2B Messaging Administration    | Manages collaboration messaging setup and administration tasks. | View Collaboration Message Payload                       |
| B2B Messaging Administration    | Manages collaboration messaging setup and administration tasks. | View Collaboration Message Setup Details                 |
| B2B Messaging Administration    | Manages collaboration messaging setup and administration tasks. | View Output Document                                     |
| B2B Messaging Administration    | Manages collaboration messaging setup and administration tasks. | View Service Providers by Web Service                    |
| B2B Messaging Administration    | Manages collaboration messaging setup and administration tasks. | View Supply Chain Collaboration B2B Infolets             |
| B2B Messaging Administration    | Manages collaboration messaging setup and administration tasks. | View Undelivered Collaboration Messages                  |
| Collaboration Messaging Manager | Manages collaboration messaging administration tasks.           | Cancel Collaboration Message                             |
| Collaboration Messaging Manager | Manages collaboration messaging administration tasks.           | Get Message Processing Configuration                     |
| Collaboration Messaging Manager | Manages collaboration messaging administration tasks.           | Get Message Transformation Configuration                 |
| Collaboration Messaging Manager | Manages collaboration messaging administration tasks.           | Invoke Collaboration Message Inbound Service             |
| Collaboration Messaging Manager | Manages collaboration messaging administration tasks.           | Manage Account Numbers by web service                    |
| Collaboration Messaging Manager | Manages collaboration messaging administration tasks.           | Manage B2B Message Transactions using a REST Service     |
| Collaboration Messaging Manager | Manages collaboration messaging administration tasks.           | Manage Collaboration Message Logging                     |
| Collaboration Messaging Manager | Manages collaboration messaging administration tasks.           | Manage Collaboration Messaging History                   |

| Granted Role                      | Granted Role Description                                                         | Privilege                                                  |
|-----------------------------------|----------------------------------------------------------------------------------|------------------------------------------------------------|
| Collaboration Messaging Manager   | Manages collaboration messaging administration tasks.                            | Manage Failed Collaboration Messages                       |
| Collaboration Messaging Manager   | Manages collaboration messaging administration tasks.                            | Manage Message Delivery Endpoint                           |
| Collaboration Messaging Manager   | Manages collaboration messaging administration tasks.                            | Manage Undelivered Collaboration Messages                  |
| Collaboration Messaging Manager   | Manages collaboration messaging administration tasks.                            | Monitor Collaboration Messaging                            |
| Collaboration Messaging Manager   | Manages collaboration messaging administration tasks.                            | Process Brazil Electronic invoices                         |
| Collaboration Messaging Manager   | Manages collaboration messaging administration tasks.                            | Process Collaboration Message                              |
| Collaboration Messaging Manager   | Manages collaboration messaging administration tasks.                            | Process Inbound Collaboration Document                     |
| Collaboration Messaging Manager   | Manages collaboration messaging administration tasks.                            | Reprocess Collaboration Message                            |
| Collaboration Messaging Manager   | Manages collaboration messaging administration tasks.                            | Resolve Purchasing Document Actions by REST Service        |
| Collaboration Messaging Manager   | Manages collaboration messaging administration tasks.                            | Retransmit Purchase Orders from Collaboration<br>Messaging |
| Collaboration Messaging Manager   | Manages collaboration messaging administration tasks.                            | Validate Outbound Collaboration Messaging<br>Setup         |
| Collaboration Messaging Manager   | Manages collaboration messaging administration tasks.                            | View Collaboration Message                                 |
| Collaboration Messaging Manager   | Manages collaboration messaging administration tasks.                            | View Collaboration Message Payload                         |
| Collaboration Messaging Manager   | Manages collaboration messaging administration tasks.                            | View Supply Chain Collaboration B2B Infolets               |
| Collaboration Messaging Read Only | Searches and views collaboration messaging setup and administration information. | View Account Numbers by web service                        |

| Granted Role                      | Granted Role Description                                                         | Privilege                                                |
|-----------------------------------|----------------------------------------------------------------------------------|----------------------------------------------------------|
| Collaboration Messaging Read Only | Searches and views collaboration messaging setup and administration information. | View Application Partners by Web Service                 |
| Collaboration Messaging Read Only | Searches and views collaboration messaging setup and administration information. | View B2B Locations by Web Service                        |
| Collaboration Messaging Read Only | Searches and views collaboration messaging setup and administration information. | View Collaboration Message Definitions by Web<br>Service |
| Collaboration Messaging Read Only | Searches and views collaboration messaging setup and administration information. | View Service Providers by Web Service                    |
| Collaboration Messaging Read Only | Searches and views collaboration messaging setup and administration information. | View Trading Partners by Web Service                     |
| Collaboration Messaging Setup     | Manages collaboration messaging setup tasks.                                     | Create Collaboration Messaging Setup Data File           |
| Collaboration Messaging Setup     | Manages collaboration messaging setup tasks.                                     | Create External Partner                                  |
| Collaboration Messaging Setup     | Manages collaboration messaging setup tasks.                                     | Manage Account Numbers by web service                    |
| Collaboration Messaging Setup     | Manages collaboration messaging setup tasks.                                     | Manage Application Partner                               |
| Collaboration Messaging Setup     | Manages collaboration messaging setup tasks.                                     | Manage Application Partners by Web Service               |
| Collaboration Messaging Setup     | Manages collaboration messaging setup tasks.                                     | Manage Associated External Partner                       |
| Collaboration Messaging Setup     | Manages collaboration messaging setup tasks.                                     | Manage B2B Certificates                                  |
| Collaboration Messaging Setup     | Manages collaboration messaging setup tasks.                                     | Manage B2B Customer Trading Partners                     |
| Collaboration Messaging Setup     | Manages collaboration messaging setup tasks.                                     | Manage B2B Locations by Web Service                      |
| Collaboration Messaging Setup     | Manages collaboration messaging setup tasks.                                     | Manage B2B Message Transactions using a REST Service     |
| Collaboration Messaging Setup     | Manages collaboration messaging setup tasks.                                     | Manage B2B Supplier Trading Partners                     |
| Collaboration Messaging Setup     | Manages collaboration messaging setup tasks.                                     | Manage B2B Trading Partners                              |
| Collaboration Messaging Setup     | Manages collaboration messaging setup tasks.                                     | Manage Collaboration Document Data Access for Users      |

| Granted Role                                     | Granted Role Description                                                                                                    | Privilege                                                  |
|--------------------------------------------------|----------------------------------------------------------------------------------------------------|------------------------------------------------------------|
| Collaboration Messaging Setup                    | Manages collaboration messaging setup tasks.                                                                                                    | Manage Collaboration Message Definitions by<br>Web Service |
| Collaboration Messaging Setup                    | Manages collaboration messaging setup tasks.                                                                                                    | Manage Collaboration Messages                              |
| Collaboration Messaging Setup                    | Manages collaboration messaging setup tasks.                                                                                                    | Manage Collaboration Messaging Configuration               |
| Collaboration Messaging Setup                    | Manages collaboration messaging setup tasks.                                                                                                    | Manage Collaboration Messaging Domain<br>Value Map         |
| Collaboration Messaging Setup                    | Manages collaboration messaging setup tasks.                                                                                                    | Manage Customer Account Collaboration<br>Configuration     |
| Collaboration Messaging Setup                    | Manages collaboration messaging setup tasks.                                                                                                    | Manage External Partner                                    |
| Collaboration Messaging Setup                    | Manages collaboration messaging setup tasks.                                                                                                    | Manage Service Provider                                    |
| Collaboration Messaging Setup                    | Manages collaboration messaging setup tasks.                                                                                                    | Manage Service Providers by Web Service                    |
| Collaboration Messaging Setup                    | Manages collaboration messaging setup tasks.                                                                                                    | Manage Supplier by Web Service                             |
| Collaboration Messaging Setup                    | Manages collaboration messaging setup tasks.                                                                                                    | Manage Trading Partners by Web Service                     |
| Collaboration Messaging Setup                    | Manages collaboration messaging setup tasks.                                                                                                    | Monitor Collaboration Messaging                            |
| Collaboration Messaging Setup                    | Manages collaboration messaging setup tasks.                                                                                                    | Review Collaboration Messaging Setup Data<br>Import        |
| Collaboration Messaging Setup                    | Manages collaboration messaging setup tasks.                                                                                                    | View B2B Locations by Web Service                          |
| Collaboration Messaging Setup                    | Manages collaboration messaging setup tasks.                                                                                                    | View Collaboration Message Definitions by Web<br>Service   |
| Collaboration Messaging Setup                    | Manages collaboration messaging setup tasks.                                                                                                    | View Service Providers by Web Service                      |
| DataFox Administration for Supplier Intelligence | Manages setup for Power Supplier Intelligence<br>with Oracle DataFox Smart Data feature. Not<br>applicable outside of this feature and should<br>be granted only to a user responsible for<br>configuring this setup. | Maintain Supplier in CRM Import Export<br>Management       |
| DataFox Administration for Supplier Intelligence | Manages setup for Power Supplier Intelligence<br>with Oracle DataFox Smart Data feature. Not<br>applicable outside of this feature and should<br>be granted only to a user responsible for<br>configuring this setup. | Manage DataFox Field Mapping for Supplier<br>Intelligence  |

| Granted Role                                     | Granted Role Description                                                                                                    | Privilege                             |
|--------------------------------------------------|----------------------------------------------------------------------------------------------------|---------------------------------------|
| DataFox Administration for Supplier Intelligence | Manages setup for Power Supplier Intelligence<br>with Oracle DataFox Smart Data feature. Not<br>applicable outside of this feature and should<br>be granted only to a user responsible for<br>configuring this setup. | Run CRM Export Process                |
| DataFox Administration for Supplier Intelligence | Manages setup for Power Supplier Intelligence<br>with Oracle DataFox Smart Data feature. Not<br>applicable outside of this feature and should<br>be granted only to a user responsible for<br>configuring this setup. | Run File Import Scheduler             |
| DataFox Administration for Supplier Intelligence | Manages setup for Power Supplier Intelligence<br>with Oracle DataFox Smart Data feature. Not<br>applicable outside of this feature and should<br>be granted only to a user responsible for<br>configuring this setup. | Set Up CRM Objects for Export         |
| DataFox Administration for Supplier Intelligence | Manages setup for Power Supplier Intelligence<br>with Oracle DataFox Smart Data feature. Not<br>applicable outside of this feature and should<br>be granted only to a user responsible for<br>configuring this setup. | Set Up File Import Activity           |
| DataFox Administration for Supplier Intelligence | Manages setup for Power Supplier Intelligence<br>with Oracle DataFox Smart Data feature. Not<br>applicable outside of this feature and should<br>be granted only to a user responsible for<br>configuring this setup. | Set Up File Import Object and Mapping |
| FSCM Load Interface Administration               | Manages load interface file for import                                                                                                    | Access FSCM Integration Rest Service  |
| FSCM Load Interface Administration               | Manages load interface file for import                                                                                                    | Load File to Interface                |
| FSCM Load Interface Administration               | Manages load interface file for import                                                                                                    | Load Interface File for Import        |
| FSCM Load Interface Administration               | Manages load interface file for import                                                                                                    | Manage File Import and Export         |
| FSCM Load Interface Administration               | Manages load interface file for import                                                                                                    | Transfer File                         |
| Payee Bank Account Management                    | Manages supplier bank accounts and other payment details.                                                                                                    | Import Supplier Bank Accounts         |
| Payee Bank Account Management                    | Manages supplier bank accounts and other payment details.                                                                                                    | Manage External Payee Payment Details |
| Payee Bank Account Management                    | Manages supplier bank accounts and other payment details.                                                                                                    | Manage Payment Instrument Assignment  |

| Granted Role                  | Granted Role Description                                                                                          | Privilege                                         |
|-------------------------------|----------------------------------------------------------------------------------------------------|---------------------------------------------------|
| Payee Bank Account Management | Manages supplier bank accounts and other payment details.                                                         | Manage Third Party Bank Account                   |
| Payee Bank Account Management | Manages supplier bank accounts and other payment details.                                                         | View Third Party Bank Account                     |
| Payee Bank Account Management | Manages supplier bank accounts and other payment details.                                                         | View Third Party Bank Account Assignment          |
| Supplier Manager              | Manages supplier information and authorizes promotion of prospective suppliers to spend-authorized suppliers.     | Create Supplier                                   |
| Supplier Manager              | Manages supplier information and authorizes promotion of prospective suppliers to spend-authorized suppliers.     | Import Supplier                                   |
| Supplier Manager              | Manages supplier information and authorizes promotion of prospective suppliers to spend-<br>authorized suppliers. | Maintain Reports and Analytics Region             |
| Supplier Manager              | Manages supplier information and authorizes promotion of prospective suppliers to spend-authorized suppliers.     | Maintain Supplier Business Relationship           |
| Supplier Manager              | Manages supplier information and authorizes promotion of prospective suppliers to spend-<br>authorized suppliers. | Manage File Import and Export                     |
| Supplier Manager              | Manages supplier information and authorizes promotion of prospective suppliers to spend-<br>authorized suppliers. | Manage Scheduled Job Definition                   |
| Supplier Manager              | Manages supplier information and authorizes promotion of prospective suppliers to spend-authorized suppliers.     | Merge Supplier                                    |
| Supplier Manager              | Manages supplier information and authorizes promotion of prospective suppliers to spend-authorized suppliers.     | Run Send Pending LDAP Requests Process            |
| Supplier Manager              | Manages supplier information and authorizes promotion of prospective suppliers to spend-authorized suppliers.     | Submit Supplier Spend Authorization Request       |
| Supplier Profile Management   | Manages supplier profile information.                                                                             | Access Suppliers Work Area Overview               |
| Supplier Profile Management   | Manages supplier profile information.                                                                             | Cancel Pending Supplier Profile Change<br>Request |

| Granted Role                | Granted Role Description              | Privilege                                             |
|-----------------------------|---------------------------------------|-------------------------------------------------------|
| Supplier Profile Management | Manages supplier profile information. | Create Location of Final Discharge                    |
| Supplier Profile Management | Manages supplier profile information. | Create Party Fiscal Classification                    |
| Supplier Profile Management | Manages supplier profile information. | Create Third-Party Site Tax Profile                   |
| Supplier Profile Management | Manages supplier profile information. | Create Third-Party Tax Profile                        |
| Supplier Profile Management | Manages supplier profile information. | Edit Supplier Profile Change Request                  |
| Supplier Profile Management | Manages supplier profile information. | Import Party Tax Profile                              |
| Supplier Profile Management | Manages supplier profile information. | Maintain Supplier                                     |
| Supplier Profile Management | Manages supplier profile information. | Maintain Supplier Address                             |
| Supplier Profile Management | Manages supplier profile information. | Maintain Supplier Attachment                          |
| Supplier Profile Management | Manages supplier profile information. | Maintain Supplier Business Classification             |
| Supplier Profile Management | Manages supplier profile information. | Maintain Supplier Contact                             |
| Supplier Profile Management | Manages supplier profile information. | Maintain Supplier Contact Change Request              |
| Supplier Profile Management | Manages supplier profile information. | Maintain Supplier Contact User Account                |
| Supplier Profile Management | Manages supplier profile information. | Maintain Supplier Income Tax                          |
| Supplier Profile Management | Manages supplier profile information. | Maintain Supplier Payment                             |
| Supplier Profile Management | Manages supplier profile information. | Maintain Supplier Products and Services<br>Categories |
| Supplier Profile Management | Manages supplier profile information. | Maintain Supplier Site                                |
| Supplier Profile Management | Manages supplier profile information. | Maintain Supplier Site Assignment                     |
| Supplier Profile Management | Manages supplier profile information. | Maintain Supplier Site B2B Communication Information  |
| Supplier Profile Management | Manages supplier profile information. | Maintain Supplier Site Invoicing Information          |

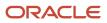

| Granted Role                   | Granted Role Description                                        | Privilege                                                   |
|--------------------------------|-----------------------------------------------------------------|-------------------------------------------------------------|
| Supplier Profile Management    | Manages supplier profile information.                           | Maintain Supplier Site Purchasing Information               |
| Supplier Profile Management    | Manages supplier profile information.                           | Maintain Supplier Site Receiving Information                |
| Supplier Profile Management    | Manages supplier profile information.                           | Maintain Supplier Transaction Tax                           |
| Supplier Profile Management    | Manages supplier profile information.                           | Manage Tax Fiscal Classification Import and Export Services |
| Supplier Profile Management    | Manages supplier profile information.                           | Manage Tax Third-Party Import and Export<br>Services        |
| Supplier Profile Management    | Manages supplier profile information.                           | Run Supplier Background Scheduler                           |
| Supplier Profile Management    | Manages supplier profile information.                           | Search Supplier                                             |
| Supplier Profile Management    | Manages supplier profile information.                           | Update Location of Final Discharge                          |
| Supplier Profile Management    | Manages supplier profile information.                           | Update Party Fiscal Classification                          |
| Supplier Profile Management    | Manages supplier profile information.                           | Update Third-Party Site Tax Profile                         |
| Supplier Profile Management    | Manages supplier profile information.                           | Update Third-Party Tax Profile                              |
| Supplier Profile Management    | Manages supplier profile information.                           | View Location of Final Discharge                            |
| Supplier Profile Management    | Manages supplier profile information.                           | View Party Fiscal Classification                            |
| Supplier Profile Management    | Manages supplier profile information.                           | View Supplier Contact Change Request                        |
| Supplier Profile Management    | Manages supplier profile information.                           | View Supplier Profile Change Request                        |
| Supplier Profile Management    | Manages supplier profile information.                           | View Supplier Registration Bank Account                     |
| Supplier Profile Management    | Manages supplier profile information.                           | View Supplier Registration Request                          |
| Supplier Profile Management    | Manages supplier profile information.                           | View Third-Party Site Tax Profile                           |
| Supplier Profile Management    | Manages supplier profile information.                           | View Third-Party Tax Profile                                |
| Supplier Qualification Viewing | An enterprise user can search and view supplier qualifications. | Search Supplier Assessment                                  |

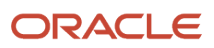

| Granted Role                     | Granted Role Description                                        | Privilege                               |
|----------------------------------|-----------------------------------------------------------------|-----------------------------------------|
| Supplier Qualification Viewing   | An enterprise user can search and view supplier qualifications. | Search Supplier Qualification           |
| Supplier Qualification Viewing   | An enterprise user can search and view supplier qualifications. | View Supplier Assessment                |
| Supplier Qualification Viewing   | An enterprise user can search and view supplier qualifications. | View Supplier Qualification             |
| Supplier Qualification Viewing   | An enterprise user can search and view supplier qualifications. | View Supplier Qualification Initiative  |
| Supplier Qualification Viewing   | An enterprise user can search and view supplier qualifications. | View Supplier Qualification Question    |
| Supplier Registration Management | Manages supplier registration requests.                         | Edit Supplier Registration Bank Account |
| Supplier Registration Management | Manages supplier registration requests.                         | Edit Supplier Registration Request      |
| Supplier Registration Management | Manages supplier registration requests.                         | Search Supplier Registration Request    |
| Supplier Registration Management | Manages supplier registration requests.                         | View Supplier Match Results             |
| Supplier Registration Management | Manages supplier registration requests.                         | View Supplier Registration Bank Account |
| Supplier Registration Management | Manages supplier registration requests.                         | View Supplier Registration Request      |

### **Data Security Policies**

This table lists data security policies and their enforcement across analytics application for the Supplier Manager abstract role.

| Business Object        | Policy Description                                                                                                    | Policy Store Implementation                                                                            |
|------------------------|----------------------------------------------------------------------------------------------------|----------------------------------------------------------------------------------------------------|
| Application Attachment | A Supplier Manager can delete application<br>attachment for the supplier categories from<br>supplier, miscellaneous, to buyer, to receiver,<br>and to supplier | Role: Supplier Manager<br>Privilege: Delete Application Attachment<br>Resource: Application Attachment |
| Application Attachment | A Supplier Manager can modify application attachment for the supplier categories from                                                                          | Role: Supplier Manager                                                                                 |

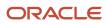

| Business Object        | Policy Description                                                                                                    | Policy Store Implementation                                                                                              |
|------------------------|----------------------------------------------------------------------------------------------------|----------------------------------------------------------------------------------------------------|
|                        | supplier, miscellaneous, to buyer, to receiver, and to supplier                                                                                                    | Privilege: Update Application Attachment<br>Resource: Application Attachment                                             |
| Application Attachment | A Supplier Manager can read application<br>attachment for the supplier assessment<br>categories including internal to supplier<br>qualification, miscellaneous                                           | Role: Supplier Profile Management<br>Privilege: Read Application Attachment<br>Resource: Application Attachment          |
| Application Attachment | A Supplier Manager can read application<br>attachment for the supplier qualification<br>categories including internal to supplier<br>qualification, miscellaneous                                        | Role: Supplier Profile Management<br>Privilege: Read Application Attachment<br>Resource: Application Attachment          |
| Application Attachment | A Supplier Manager can read application<br>attachment for the supplier qualification<br>question category including to supplier                                                                          | Role: Supplier Profile Management<br>Privilege: Read Application Attachment<br>Resource: Application Attachment          |
| Application Attachment | A Supplier Manager can read application<br>attachment for the supplier qualification<br>response categories including from supplier,<br>from internal responder, miscellaneous, to<br>buyer, to supplier | Role: Supplier Profile Management<br>Privilege: Read Application Attachment<br>Resource: Application Attachment          |
| Application Attachment | A Supplier Manager can view application<br>attachment for the supplier categories from<br>supplier, miscellaneous, to buyer, to receiver,<br>and to supplier                                             | Role: Supplier Manager<br>Privilege: Read Application Attachment<br>Resource: Application Attachment                     |
| File Import Activity   | A Supplier Manager can view file import activity<br>for all standard file import activities that are<br>accessible for supplier manager                                                                  | Role: Supplier Manager<br>Privilege: View Standard File Import Activity<br>Object Type<br>Resource: File Import Activity |
| File Import Mapping    | A Supplier Manager can view file import<br>mapping for all standard file import maps that<br>are accessible for supplier manager                                                                         | Role: Supplier Manager<br>Privilege: View Standard File Import Mapping<br>Object Type<br>Resource: File Import Mapping   |
| Payment Card           | A Supplier Manager can view employee credit<br>card for any employee corporate cards in the<br>enterprise                                                                                                | Role: Payee Bank Account Management<br>Privilege: View Employee Credit Card (Data)<br>Resource: Payment Card             |

587

| Business Object                                              | Policy Description                                                                                                    | Policy Store Implementation                                                                                                    |
|--------------------------------------------------------------|----------------------------------------------------------------------------------------------------|----------------------------------------------------------------------------------------------------|
| Sales Objects                                                | A Supplier Manager can view sales objects for<br>all standard file import export objects that are<br>accessible for supplier manager                              | Role: Supplier Manager<br>Privilege: View Standard File Import Export<br>Object Type<br>Resource: Sales Objects                                                            |
| Tax Exemption                                                | A Supplier Manager can manage tax exemption<br>for the tax setup applicable to the business<br>units for which they are responsible                               | Role: Supplier Manager<br>Privilege: Manage Tax Exemption (Data)<br>Resource: Business Unit                                                                                |
| Trading Community Org Address Email Contact<br>Preference    | A Supplier Manager can manage trading<br>community org address email contact<br>preference for all trading community contact<br>preferences not of type legal.    | Role: Supplier Manager<br>Privilege: Manage Trading Community Legal<br>Contact Preference (Data)<br>Resource: Trading Community Org Address<br>Email Contact Preference    |
| Trading Community Org Address Phone<br>Contact Preference    | A Supplier Manager can manage trading<br>community org address phone contact<br>preference for all trading community contact<br>preferences not of type legal.    | Role: Supplier Manager<br>Privilege: Manage Trading Community Legal<br>Contact Preference (Data)<br>Resource: Trading Community Org Address<br>Phone Contact Preference    |
| Trading Community Organization Address<br>Contact Preference | A Supplier Manager can manage trading<br>community organization address contact<br>preference for all trading community contact<br>preferences not of type legal. | Role: Supplier Manager<br>Privilege: Manage Trading Community Legal<br>Contact Preference (Data)<br>Resource: Trading Community Organization<br>Address Contact Preference |
| Trading Community Organization Email Contact<br>Preference   | A Supplier Manager can manage trading<br>community organization email contact<br>preference for all trading community contact<br>preferences not of type legal.   | Role: Supplier Manager<br>Privilege: Manage Trading Community Legal<br>Contact Preference (Data)<br>Resource: Trading Community Organization<br>Email Contact Preference   |
| Trading Community Organization Party                         | A Supplier Manager can view trading<br>community organization for all organizations in<br>the enterprise                                                          | Role: Payee Bank Account Management<br>Privilege: View Trading Community<br>Organization (Data)<br>Resource: Trading Community Organization<br>Party                       |
| Trading Community Organization Party                         | A Supplier Manager can view trading<br>community organization party for all<br>organizations in the enterprise                                                    | Role: Supplier Manager                                                                                                    |

| Business Object                                            | Policy Description                                                                                                    | Policy Store Implementation                                            |
|------------------------------------------------------------|----------------------------------------------------------------------------------------------------|------------------------------------------------------------------------|
|                                                            |                                                                                                    | Privilege: View Trading Community<br>Organization (Data)               |
|                                                            |                                                                                                    | Resource: Trading Community Organization<br>Party                      |
| Trading Community Organization Phone<br>Contact Preference | A Supplier Manager can manage trading<br>community organization phone contact<br>preference for all trading community contact | Role: Supplier Manager                                                 |
|                                                            | preferences not of type legal.                                                                                                | Privilege: Manage Trading Community Legal<br>Contact Preference (Data) |
|                                                            |                                                                                                    | Resource: Trading Community Organization<br>Phone Contact Preference   |
| Trading Community Party                                    | A Supplier Manager can view trading community party for all people in the enterprise                                          | Role: Supplier Manager                                                 |
|                                                            |                                                                                                    | Privilege: View Trading Community Person<br>(Data)                     |
|                                                            |                                                                                                    | Resource: Trading Community Party                                      |
| Trading Community Party                                    | A Supplier Manager can view trading community party for all people in the enterprise                                          | Role: Supplier Manager                                                 |
|                                                            | other than sales accounts and sales prospects.                                                                                | Privilege: View Trading Community Person<br>(Data)                     |
|                                                            |                                                                                                    | Resource: Trading Community Party                                      |
| Trading Community Party                                    | A Supplier Manager can view trading community party for all resources in the                                                  | Role: Supplier Manager                                                 |
|                                                            | enterprise                                                                                                    | Privilege: View Trading Community Person<br>(Data)                     |
|                                                            |                                                                                                    | Resource: Trading Community Party                                      |
| Trading Community Party                                    | A Supplier Manager can view trading community party for all trading community                                                 | Role: Supplier Manager                                                 |
|                                                            | persons in the enterprise except contacts created by partners.                                                                | Privilege: View Trading Community Contact<br>(Data)                    |
|                                                            |                                                                                                    | Resource: Trading Community Party                                      |
| Trading Community Party                                    | A Supplier Manager can view trading community person for all people in the                                                    | Role: Payee Bank Account Management                                    |
|                                                            | enterprise                                                                                                    | Privilege: View Trading Community Person<br>(Data)                     |
|                                                            |                                                                                                    | Resource: Trading Community Party                                      |
| Trading Community Person Address Contact<br>Preference     | A Supplier Manager can manage trading<br>community person address contact preference                                          | Role: Supplier Manager                                                 |
|                                                            | for all trading community contact preferences<br>not of type legal.                                                           | Privilege: Manage Trading Community Legal<br>Contact Preference (Data) |
|                                                            |                                                                                                    | Resource: Trading Community Person Addres<br>Contact Preference        |

| Business Object                                              | Policy Description                                                                                                    | Policy Store Implementation                                                                                                    |
|--------------------------------------------------------------|----------------------------------------------------------------------------------------------------|----------------------------------------------------------------------------------------------------|
| Trading Community Person Address Phone<br>Contact Preference | A Supplier Manager can manage trading<br>community person address phone contact<br>preference for all trading community contact<br>preferences not of type legal.                                           | Role: Supplier Manager<br>Privilege: Manage Trading Community Legal<br>Contact Preference (Data)<br>Resource: Trading Community Person Address<br>Phone Contact Preference |
| Trading Community Person Email Contact<br>Preference         | A Supplier Manager can manage trading<br>community person email contact preference for<br>all trading community contact preferences not<br>of type legal.                                                   | Role: Supplier Manager<br>Privilege: Manage Trading Community Legal<br>Contact Preference (Data)<br>Resource: Trading Community Person Email<br>Contact Preference         |
| Trading Community Person Phone Contact<br>Preference         | A Supplier Manager can manage trading<br>community person phone contact preference<br>for all trading community contact preferences<br>not of type legal.                                                   | Role: Supplier Manager<br>Privilege: Manage Trading Community Legal<br>Contact Preference (Data)<br>Resource: Trading Community Person Phone<br>Contact Preference         |
| Trading Community Relationship                               | A Supplier Manager can view trading<br>community relationship for all trading<br>community relationships in the enterprise                                                                                  | Role: Supplier Manager<br>Privilege: View Trading Community<br>Relationship (Data)<br>Resource: Trading Community Relationship                                             |
| Trading Community Relationship                               | A Supplier Manager can view trading<br>community relationship for all trading<br>community relationships in the enterprise<br>except partner contact relationships, or<br>relationships created by partners | Role: Supplier Manager<br>Privilege: View Trading Community<br>Relationship (Data)<br>Resource: Trading Community Relationship                                             |

#### Privacy

This table lists data security policies for privacy for the Supplier Manager abstract role.

| Business Object   | Policy Description                                                                       | Policy Store Implementation                |
|-------------------|------------------------------------------------------------------------------------------|--------------------------------------------|
| Party Tax Profile | A Supplier Manager can manage party tax profile for any party tax profile defined in the | Role: Supplier Profile Management          |
|                   | enterprise                                                                               | Privilege: Manage Party Tax Profile (Data) |
|                   |                                                                                          | Resource: Party Tax Profile                |

| Business Object   | Policy Description                                                                                                    | Policy Store Implementation                                                                                                    |
|-------------------|----------------------------------------------------------------------------------------------------|----------------------------------------------------------------------------------------------------|
| Party Tax Profile | A Supplier Manager can manage party tax<br>profile taxpayer identifier for organizations<br>of type individual party tax profile taxpayer<br>identifier defined in the enterprise. | Role: Party Taxpayer Identifier PII<br>Privilege: Manage Party Tax Profile Taxpayer<br>Identifier (Data)<br>Resource: Party Tax Profile |
| Supplier          | A Supplier Manager can maintain supplier<br>corporate identifiers for all supplier<br>registrations for nonindividual types for the<br>business units in which they are authorized | Role: Supplier Registration Management<br>Privilege: Maintain Supplier Corporate<br>Identifiers (Data)<br>Resource: Supplier            |
| Supplier          | A Supplier Manager can maintain supplier<br>corporate identifiers for all supplier<br>registrations for nonindividual types for which<br>they are approvers                        | Role: Supplier Registration Management<br>Privilege: Maintain Supplier Corporate<br>Identifiers (Data)<br>Resource: Supplier            |
| Supplier          | A Supplier Manager can maintain supplier<br>corporate identifiers for all suppliers for<br>nonindividual types in the enterprise                                                   | Role: Supplier Profile Management<br>Privilege: Maintain Supplier Corporate<br>Identifiers (Data)<br>Resource: Supplier                 |
| Supplier          | A Supplier Manager can manage supplier for all<br>supplier registrations of type individual for the<br>business units in which they are authorized                                 | Role: Supplier Manager<br>Privilege: Maintain Supplier Individual<br>Identifiers PII (Data)<br>Resource: Supplier                       |
| Supplier          | A Supplier Manager can manage supplier for<br>all supplier registrations of type individual for<br>which they are approvers                                                        | Role: Supplier Manager<br>Privilege: Maintain Supplier Individual<br>Identifiers PII (Data)<br>Resource: Supplier                       |
| Supplier          | A Supplier Manager can manage supplier for all supplier sites in the enterprise                                                                                                    | Role: Supplier Manager<br>Privilege: Maintain Supplier Individual<br>Identifiers PII (Data)<br>Resource: Supplier                       |
| Supplier          | A Supplier Manager can manage supplier for all suppliers in the enterprise                                                                                                    | Role: Supplier Manager<br>Privilege: Maintain Supplier Individual<br>Identifiers PII (Data)                                             |

| Business Object                 | Policy Description                                                                                                    | Policy Store Implementation                                                                                                    |
|---------------------------------|----------------------------------------------------------------------------------------------------|----------------------------------------------------------------------------------------------------|
|                                 |                                                                                                    | Resource: Supplier                                                                                                    |
| Supplier                        | A Supplier Manager can manage supplier for all suppliers of type individual in the enterprise                                                                             | Role: Supplier Manager<br>Privilege: Maintain Supplier Individual<br>Identifiers PII (Data)<br>Resource: Supplier                                   |
| Supplier Profile Change Request | A Supplier Manager can maintain supplier<br>corporate identifiers for all supplier profile<br>change requests for nonindividual suppliers for<br>which they are approvers | Role: Supplier Profile Management<br>Privilege: Maintain Supplier Corporate<br>Identifiers (Data)<br>Resource: Supplier Profile Change Request      |
| Supplier Profile Change Request | A Supplier Manager can maintain supplier<br>individual identifiers pii for all supplier profile<br>change requests of type individual for which<br>they are approvers     | Role: Supplier Profile Management<br>Privilege: Maintain Supplier Individual<br>Identifiers PII (Data)<br>Resource: Supplier Profile Change Request |
| Supplier Profile Change Request | A Supplier Manager can manage supplier<br>profile change request for all supplier profile<br>change requests for nonindividual suppliers for<br>which they are approvers  | Role: Supplier Manager<br>Privilege: Maintain Supplier Corporate<br>Identifiers (Data)<br>Resource: Supplier Profile Change Request                 |
| Supplier Profile Change Request | A Supplier Manager can manage supplier<br>profile change request for all supplier profile<br>change requests of type individual for which<br>they are approvers           | Role: Supplier Manager<br>Privilege: Maintain Supplier Individual<br>Identifiers PII (Data)<br>Resource: Supplier Profile Change Request            |
| Tax Registration                | A Supplier Manager can manage tax<br>registration for any tax registration defined in<br>the enterprise                                                                   | Role: Supplier Profile Management<br>Privilege: Manage Tax Registration (Data)<br>Resource: Tax Registration                                        |
| Trading Community Person Phone  | A Supplier Manager can manage trading<br>community person mobile phone number for<br>all trading community person mobile phone<br>numbers                                 | Role: Supplier Profile Management<br>Privilege: Manage Trading Community Person<br>Mobile Phone Number<br>Resource: Trading Community Person Phone  |
| Trading Community Person Phone  | A Supplier Manager can view trading<br>community person mobile phone number for<br>all trading community person mobile phone<br>numbers                                   | Role: Supplier Profile Management<br>Privilege: View Trading Community Person<br>Mobile Phone Number                                                |

| Business Object               | Policy Description                                                                                                    | Policy Store Implementation                                                                                                    |
|-------------------------------|----------------------------------------------------------------------------------------------------|----------------------------------------------------------------------------------------------------|
|                               |                                                                                                    | Resource: Trading Community Person Phone                                                                                                    |
| Withholding Party Tax Profile | A Supplier Manager can manage party tax<br>profile taxpayer identifier for organizations<br>of type individual party tax profile taxpayer<br>identifier defined in the enterprise. | Role: Party Taxpayer Identifier PII<br>Privilege: Manage Party Tax Profile Taxpayer<br>Identifier (Data)<br>Resource: Withholding Party Tax Profile |

# Supplier Qualification (Discretionary Role)

This is a discretionary role provisioned to end-users on an as required basis for the purpose of performing supplier qualification duties. Supplier qualification is the process of qualifying suppliers according to a set of predefined criteria to meaningfully support the procurement function within an organization. Supplier qualification includes defining the requirements that a supplier should meet, qualifying the supplier by performing the required verification and audits, and assessing and maintaining supplier qualifications.

#### Role Hierarchy

The Supplier Qualification discretionary role directly and indirectly inherits these roles.

- Supplier Qualification
  - Business Intelligence Consumer
  - Procurement Folder Reporting
  - Supplier Eligibility History Transaction Analysis
  - Supplier Eligibility Transaction Analysis
  - Supplier Qualification Administration
  - Supplier Qualification Analysis
  - o Supplier Qualification Initiative Evaluation
    - Supplier Qualification Viewing
  - o Supplier Qualification Initiative Management
  - Supplier Qualification Management
  - Supplier Qualification Questionnaire Response Management as Internal
  - Supplier Qualification Supplier Eligibility Management
  - Supplier Qualification Viewing
  - Supplier Question and Responses Analysis

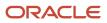

#### Duties

This table lists the duties assigned directly and indirectly to the Supplier Qualification discretionary role.

| Duty Role                                                               | Description                                                                                                    |
|-------------------------------------------------------------------------|----------------------------------------------------------------------------------------------------|
| Business Intelligence Consumer                                          | A role required to allow reporting from Business Intelligence Applications, Business Intelligence<br>Publisher, Real Time Decisions, Enterprise Performance Management and Business Intelligence Office.<br>This role allow you to run reports from the web catalog but it will not allow a report to be authored from<br>a subject area. |
| Procurement Folder Reporting                                            | Grants access to the Procurement web catalog folder.                                                                                                    |
| Supplier Eligibility History Transaction<br>Analysis                    | Analyzes Supplier Eligibility History information.                                                                                                    |
| Supplier Eligibility Transaction Analysis                               | Analyzes Supplier Eligibility information.                                                                                                    |
| Supplier Qualification Administration                                   | An enterprise user can set up supplier qualification questions, areas, and models.                                                                                                    |
| Supplier Qualification Analysis                                         | Provides access to Supplier Qualification Analysis content.                                                                                                    |
| Supplier Qualification Initiative Evaluation                            | An enterprise user can access the Manage Initiatives page and evaluate a qualification or assessment.                                                                                                    |
| Supplier Qualification Initiative<br>Management                         | An enterprise user can monitor, delete, and cancel supplier qualification initiatives.                                                                                                    |
| Supplier Qualification Management                                       | An enterprise user can manage and cancel supplier qualifications.                                                                                                    |
| Supplier Qualification Questionnaire<br>Response Management as Internal | An enterprise user can respond to requests for supplier qualification information on behalf of their organization.                                                                                                    |
| Supplier Qualification Supplier Eligibility<br>Management               | An enterprise user can manage supplier eligibility.                                                                                                    |
| Supplier Qualification Viewing                                          | An enterprise user can search and view supplier qualifications.                                                                                                    |
| Supplier Question and Responses Analysis                                | Provides access to Supplier Questions and Answers Analysis content.                                                                                                    |
| Transactional Analysis                                                  | This duty is used for various generic OTBI security and filtering purposes and is therefore required for all OTBI users.                                                                                                    |

## Privileges

This table lists privileges granted to duties of the Supplier Qualification discretionary role.

| Granted Role           | Granted Role Description                                                                                                    | Privilege                                                 |
|------------------------|----------------------------------------------------------------------------------------------------|-----------------------------------------------------------|
| Supplier Qualification | This is a discretionary role provisioned to<br>end-users on an as required basis for the<br>purpose of performing supplier qualification<br>duties. Supplier qualification is the process<br>of qualifying suppliers according to a set of<br>predefined criteria to meaningfully support the<br>procurement function within an organization.<br>Supplier qualification includes defining the<br>requirements that a supplier should meet,<br>qualifying the supplier by performing the<br>required verification and audits, and assessing<br>and maintaining supplier qualifications. | Manage Supplier Qualification Watchlist by Web<br>Service |
| Supplier Qualification | This is a discretionary role provisioned to<br>end-users on an as required basis for the<br>purpose of performing supplier qualification<br>duties. Supplier qualification is the process<br>of qualifying suppliers according to a set of<br>predefined criteria to meaningfully support the<br>procurement function within an organization.<br>Supplier qualification includes defining the<br>requirements that a supplier should meet,<br>qualifying the supplier by performing the<br>required verification and audits, and assessing<br>and maintaining supplier qualifications. | Research Suppliers                                        |
| Supplier Qualification | This is a discretionary role provisioned to<br>end-users on an as required basis for the<br>purpose of performing supplier qualification<br>duties. Supplier qualification is the process<br>of qualifying suppliers according to a set of<br>predefined criteria to meaningfully support the<br>procurement function within an organization.<br>Supplier qualification includes defining the<br>requirements that a supplier should meet,<br>qualifying the supplier by performing the<br>required verification and audits, and assessing<br>and maintaining supplier qualifications. | View Supplier Qualification Workarea                      |
| Supplier Qualification | This is a discretionary role provisioned to<br>end-users on an as required basis for the<br>purpose of performing supplier qualification<br>duties. Supplier qualification is the process<br>of qualifying suppliers according to a set of<br>predefined criteria to meaningfully support the<br>procurement function within an organization.<br>Supplier qualification includes defining the<br>requirements that a supplier should meet,<br>qualifying the supplier by performing the<br>required verification and audits, and assessing<br>and maintaining supplier qualifications. | View Supplier Registration Request                        |

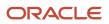

| Granted Role                          | Granted Role Description                                                           | Privilege                                             |
|---------------------------------------|------------------------------------------------------------------------------------|-------------------------------------------------------|
| Supplier Qualification Administration | An enterprise user can set up supplier qualification questions, areas, and models. | Configure Supplier Qualification Controls             |
| Supplier Qualification Administration | An enterprise user can set up supplier qualification questions, areas, and models. | Edit Supplier Qualification Area                      |
| Supplier Qualification Administration | An enterprise user can set up supplier qualification questions, areas, and models. | Edit Supplier Qualification Model                     |
| Supplier Qualification Administration | An enterprise user can set up supplier qualification questions, areas, and models. | Edit Supplier Qualification Question                  |
| Supplier Qualification Administration | An enterprise user can set up supplier qualification questions, areas, and models. | Edit Supplier Registration Rule Set                   |
| Supplier Qualification Administration | An enterprise user can set up supplier qualification questions, areas, and models. | Enable Internal Surveys for Supplier<br>Qualification |
| Supplier Qualification Administration | An enterprise user can set up supplier qualification questions, areas, and models. | Enable Supplier Eligibility for Sourcing              |
| Supplier Qualification Administration | An enterprise user can set up supplier qualification questions, areas, and models. | Perform Supplier Qualification Automated<br>Tasks     |
| Supplier Qualification Administration | An enterprise user can set up supplier qualification questions, areas, and models. | Requalify Supplier Qualification                      |
| Supplier Qualification Administration | An enterprise user can set up supplier qualification questions, areas, and models. | Search Supplier Qualification Area                    |
| Supplier Qualification Administration | An enterprise user can set up supplier qualification questions, areas, and models. | Search Supplier Qualification Automation Error        |
| Supplier Qualification Administration | An enterprise user can set up supplier qualification questions, areas, and models. | Search Supplier Qualification Model                   |
| Supplier Qualification Administration | An enterprise user can set up supplier qualification questions, areas, and models. | Search Supplier Qualification Question                |
| Supplier Qualification Administration | An enterprise user can set up supplier qualification questions, areas, and models. | Search Supplier Registration Rule Set                 |
| Supplier Qualification Administration | An enterprise user can set up supplier qualification questions, areas, and models. | View Supplier Qualification Area                      |

| Granted Role                                 | Granted Role Description                                                                                    | Privilege                                 |
|----------------------------------------------|----------------------------------------------------------------------------------------------------|-------------------------------------------|
| Supplier Qualification Administration        | An enterprise user can set up supplier qualification questions, areas, and models.                          | View Supplier Qualification Model         |
| Supplier Qualification Administration        | An enterprise user can set up supplier qualification questions, areas, and models.                          | View Supplier Qualification Question      |
| Supplier Qualification Initiative Evaluation | An enterprise user can access the Manage<br>Initiatives page and evaluate a qualification or<br>assessment. | Evaluate Supplier Assessment              |
| Supplier Qualification Initiative Evaluation | An enterprise user can access the Manage<br>Initiatives page and evaluate a qualification or<br>assessment. | Evaluate Supplier Qualification           |
| Supplier Qualification Initiative Evaluation | An enterprise user can access the Manage<br>Initiatives page and evaluate a qualification or<br>assessment. | Finalize Supplier Assessment              |
| Supplier Qualification Initiative Evaluation | An enterprise user can access the Manage<br>Initiatives page and evaluate a qualification or<br>assessment. | Finalize Supplier Qualification           |
| Supplier Qualification Initiative Evaluation | An enterprise user can access the Manage<br>Initiatives page and evaluate a qualification or<br>assessment. | Monitor Supplier Qualification Initiative |
| Supplier Qualification Initiative Evaluation | An enterprise user can access the Manage<br>Initiatives page and evaluate a qualification or<br>assessment. | Search Supplier Assessment                |
| Supplier Qualification Initiative Evaluation | An enterprise user can access the Manage<br>Initiatives page and evaluate a qualification or<br>assessment. | Search Supplier Qualification             |
| Supplier Qualification Initiative Evaluation | An enterprise user can access the Manage<br>Initiatives page and evaluate a qualification or<br>assessment. | Search Supplier Qualification Initiative  |
| Supplier Qualification Initiative Evaluation | An enterprise user can access the Manage<br>Initiatives page and evaluate a qualification or<br>assessment. | View Question Response History            |
| Supplier Qualification Initiative Evaluation | An enterprise user can access the Manage<br>Initiatives page and evaluate a qualification or<br>assessment. | View Supplier Assessment                  |
| Supplier Qualification Initiative Evaluation | An enterprise user can access the Manage<br>Initiatives page and evaluate a qualification or<br>assessment. | View Supplier Business Classification     |

| Granted Role                                 | Granted Role Description                                                                                    | Privilege                                                                         |
|----------------------------------------------|----------------------------------------------------------------------------------------------------|-----------------------------------------------------------------------------------|
| Supplier Qualification Initiative Evaluation | An enterprise user can access the Manage<br>Initiatives page and evaluate a qualification or<br>assessment. | View Supplier Qualification                                                       |
| Supplier Qualification Initiative Evaluation | An enterprise user can access the Manage<br>Initiatives page and evaluate a qualification or<br>assessment. | View Supplier Qualification Initiative                                            |
| Supplier Qualification Initiative Management | An enterprise user can monitor, delete, and cancel supplier qualification initiatives.                      | Accept Supplier Qualification Questionnaire<br>Response                           |
| Supplier Qualification Initiative Management | An enterprise user can monitor, delete, and cancel supplier qualification initiatives.                      | Cancel Supplier Qualification Initiative                                          |
| Supplier Qualification Initiative Management | An enterprise user can monitor, delete, and cancel supplier qualification initiatives.                      | Cancel Supplier Qualification Questionnaire                                       |
| Supplier Qualification Initiative Management | An enterprise user can monitor, delete, and cancel supplier qualification initiatives.                      | Close Supplier Qualification Questionnaire for Response                           |
| Supplier Qualification Initiative Management | An enterprise user can monitor, delete, and cancel supplier qualification initiatives.                      | Create Supplier Qualification Initiative                                          |
| Supplier Qualification Initiative Management | An enterprise user can monitor, delete, and cancel supplier qualification initiatives.                      | Create Supplier Qualification Questionnaire<br>Response as Surrogate for Internal |
| Supplier Qualification Initiative Management | An enterprise user can monitor, delete, and cancel supplier qualification initiatives.                      | Create Supplier Qualification Questionnaire<br>Response as Surrogate for Supplier |
| Supplier Qualification Initiative Management | An enterprise user can monitor, delete, and cancel supplier qualification initiatives.                      | Delete Supplier Qualification Initiative                                          |
| Supplier Qualification Initiative Management | An enterprise user can monitor, delete, and cancel supplier qualification initiatives.                      | Edit Supplier Qualification Initiative                                            |
| Supplier Qualification Initiative Management | An enterprise user can monitor, delete, and cancel supplier qualification initiatives.                      | Launch Supplier Qualification Initiative                                          |
| Supplier Qualification Initiative Management | An enterprise user can monitor, delete, and cancel supplier qualification initiatives.                      | Maintain Supplier Business Classification                                         |
| Supplier Qualification Initiative Management | An enterprise user can monitor, delete, and cancel supplier qualification initiatives.                      | Monitor Supplier Qualification Initiative                                         |
| Supplier Qualification Initiative Management | An enterprise user can monitor, delete, and cancel supplier qualification initiatives.                      | Review Supplier Qualification Questionnaire<br>Response                           |

| Granted Role                                                            | Granted Role Description                                                                                                 | Privilege                                                           |
|-------------------------------------------------------------------------|----------------------------------------------------------------------------------------------------|---------------------------------------------------------------------|
| Supplier Qualification Initiative Management                            | An enterprise user can monitor, delete, and cancel supplier qualification initiatives.                                   | Search Supplier Qualification Initiative                            |
| Supplier Qualification Initiative Management                            | An enterprise user can monitor, delete, and cancel supplier qualification initiatives.                                   | View Question Response History                                      |
| Supplier Qualification Initiative Management                            | An enterprise user can monitor, delete, and cancel supplier qualification initiatives.                                   | View Supplier Business Classification                               |
| Supplier Qualification Initiative Management                            | An enterprise user can monitor, delete, and cancel supplier qualification initiatives.                                   | View Supplier Qualification Initiative                              |
| Supplier Qualification Initiative Management                            | An enterprise user can monitor, delete, and cancel supplier qualification initiatives.                                   | View Supplier Qualification Questionnaire<br>Response               |
| Supplier Qualification Management                                       | An enterprise user can manage and cancel supplier qualifications.                                                        | Cancel Supplier Assessment                                          |
| Supplier Qualification Management                                       | An enterprise user can manage and cancel supplier qualifications.                                                        | Cancel Supplier Qualification                                       |
| Supplier Qualification Management                                       | An enterprise user can manage and cancel supplier qualifications.                                                        | Edit Supplier Assessment                                            |
| Supplier Qualification Management                                       | An enterprise user can manage and cancel supplier qualifications.                                                        | Edit Supplier Qualification                                         |
| Supplier Qualification Management                                       | An enterprise user can manage and cancel supplier qualifications.                                                        | Search Supplier Assessment                                          |
| Supplier Qualification Management                                       | An enterprise user can manage and cancel supplier qualifications.                                                        | Search Supplier Qualification                                       |
| Supplier Qualification Management                                       | An enterprise user can manage and cancel supplier qualifications.                                                        | View Supplier Assessment                                            |
| Supplier Qualification Management                                       | An enterprise user can manage and cancel supplier qualifications.                                                        | View Supplier Qualification                                         |
| Supplier Qualification Questionnaire Response<br>Management as Internal | An enterprise user can respond to requests for supplier qualification information on behalf of their organization.       | Create Supplier Qualification Questionnaire<br>Response as Internal |
| Supplier Qualification Questionnaire Response<br>Management as Internal | An enterprise user can respond to requests for<br>supplier qualification information on behalf of<br>their organization. | Search Supplier Qualification Questionnaire<br>Response as Internal |

| Granted Role                                                            | Granted Role Description                                                                                           | Privilege                                                           |
|-------------------------------------------------------------------------|----------------------------------------------------------------------------------------------------|---------------------------------------------------------------------|
| Supplier Qualification Questionnaire Response<br>Management as Internal | An enterprise user can respond to requests for supplier qualification information on behalf of their organization. | Submit Supplier Qualification Questionnaire<br>Response as Internal |
| Supplier Qualification Questionnaire Response<br>Management as Internal | An enterprise user can respond to requests for supplier qualification information on behalf of their organization. | View Supplier Qualification Questionnaire<br>Response as Internal   |
| Supplier Qualification Supplier Eligibility<br>Management               | An enterprise user can manage supplier eligibility.                                                                | Edit Supplier Eligibility                                           |
| Supplier Qualification Supplier Eligibility<br>Management               | An enterprise user can manage supplier eligibility.                                                                | View Supplier Eligibility                                           |
| Supplier Qualification Viewing                                          | An enterprise user can search and view supplier qualifications.                                                    | Search Supplier Assessment                                          |
| Supplier Qualification Viewing                                          | An enterprise user can search and view supplier qualifications.                                                    | Search Supplier Qualification                                       |
| Supplier Qualification Viewing                                          | An enterprise user can search and view supplier qualifications.                                                    | View Supplier Assessment                                            |
| Supplier Qualification Viewing                                          | An enterprise user can search and view supplier qualifications.                                                    | View Supplier Qualification                                         |
| Supplier Qualification Viewing                                          | An enterprise user can search and view supplier qualifications.                                                    | View Supplier Qualification Initiative                              |
| Supplier Qualification Viewing                                          | An enterprise user can search and view supplier qualifications.                                                    | View Supplier Qualification Question                                |

### **Data Security Policies**

This table lists data security policies and their enforcement across analytics application for the Supplier Qualification discretionary role.

| Business Object        | Policy Description                                                                                                    | Policy Store Implementation                                                                                  |
|------------------------|----------------------------------------------------------------------------------------------------|----------------------------------------------------------------------------------------------------|
| Application Attachment | A Supplier Qualification can delete application<br>attachment for the supplier assessment<br>categories including internal to supplier<br>qualification, miscellaneous | Role: Supplier Qualification<br>Privilege: Delete Application Attachment<br>Resource: Application Attachment |

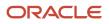

| Business Object        | Policy Description                                                                                                    | Policy Store Implementation                                                                                  |
|------------------------|----------------------------------------------------------------------------------------------------|----------------------------------------------------------------------------------------------------|
| Application Attachment | A Supplier Qualification can delete application<br>attachment for the supplier qualification<br>area category including internal to supplier<br>qualification                                                                 | Role: Supplier Qualification<br>Privilege: Delete Application Attachment<br>Resource: Application Attachment |
| Application Attachment | A Supplier Qualification can delete application<br>attachment for the supplier qualification<br>categories including internal to supplier<br>qualification, miscellaneous                                                     | Role: Supplier Qualification<br>Privilege: Delete Application Attachment<br>Resource: Application Attachment |
| Application Attachment | A Supplier Qualification can delete application<br>attachment for the supplier qualification<br>initiative category including internal to supplier<br>qualification                                                           | Role: Supplier Qualification<br>Privilege: Delete Application Attachment<br>Resource: Application Attachment |
| Application Attachment | A Supplier Qualification can delete application<br>attachment for the supplier qualification<br>model category including internal to supplier<br>qualification                                                                | Role: Supplier Qualification<br>Privilege: Delete Application Attachment<br>Resource: Application Attachment |
| Application Attachment | A Supplier Qualification can delete application<br>attachment for the supplier qualification<br>question categories including internal to<br>supplier qualification, miscellaneous, to internal<br>responder, and to supplier | Role: Supplier Qualification<br>Privilege: Delete Application Attachment<br>Resource: Application Attachment |
| Application Attachment | A Supplier Qualification can delete application<br>attachment for the supplier qualification<br>questionnaire categories including to internal<br>responder, to supplier                                                      | Role: Supplier Qualification<br>Privilege: Delete Application Attachment<br>Resource: Application Attachment |
| Application Attachment | A Supplier Qualification can delete application<br>attachment for the supplier qualification<br>response categories including from supplier,<br>from internal responder, miscellaneous, to<br>buyer, to supplier              | Role: Supplier Qualification<br>Privilege: Delete Application Attachment<br>Resource: Application Attachment |
| Application Attachment | A Supplier Qualification can delete application<br>attachment for the supplier qualification<br>response category including from internal<br>responder                                                                        | Role: Supplier Qualification<br>Privilege: Delete Application Attachment<br>Resource: Application Attachment |
| Application Attachment | A Supplier Qualification can delete application<br>attachment for the supplier qualification rule<br>set categories including to internal responder,<br>to supplier                                                           | Role: Supplier Qualification<br>Privilege: Delete Application Attachment<br>Resource: Application Attachment |

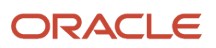

| Business Object        | Policy Description                                                                                                    | Policy Store Implementation                                                                                  |
|------------------------|----------------------------------------------------------------------------------------------------|----------------------------------------------------------------------------------------------------|
| Application Attachment | A Supplier Qualification can modify application<br>attachment for the supplier assessment<br>categories including internal to supplier<br>qualification, miscellaneous                                                        | Role: Supplier Qualification<br>Privilege: Update Application Attachment<br>Resource: Application Attachment |
| Application Attachment | A Supplier Qualification can modify application<br>attachment for the supplier qualification<br>area category including internal to supplier<br>qualification                                                                 | Role: Supplier Qualification<br>Privilege: Update Application Attachment<br>Resource: Application Attachment |
| Application Attachment | A Supplier Qualification can modify application<br>attachment for the supplier qualification<br>categories including internal to supplier<br>qualification, miscellaneous                                                     | Role: Supplier Qualification<br>Privilege: Update Application Attachment<br>Resource: Application Attachment |
| Application Attachment | A Supplier Qualification can modify application<br>attachment for the supplier qualification<br>initiative category including internal to supplier<br>qualification                                                           | Role: Supplier Qualification<br>Privilege: Update Application Attachment<br>Resource: Application Attachment |
| Application Attachment | A Supplier Qualification can modify application<br>attachment for the supplier qualification<br>model category including internal to supplier<br>qualification                                                                | Role: Supplier Qualification<br>Privilege: Update Application Attachment<br>Resource: Application Attachment |
| Application Attachment | A Supplier Qualification can modify application<br>attachment for the supplier qualification<br>question categories including internal to<br>supplier qualification, miscellaneous, to internal<br>responder, and to supplier | Role: Supplier Qualification<br>Privilege: Update Application Attachment<br>Resource: Application Attachment |
| Application Attachment | A Supplier Qualification can modify application<br>attachment for the supplier qualification<br>questionnaire categories including to internal<br>responder, to supplier                                                      | Role: Supplier Qualification<br>Privilege: Update Application Attachment<br>Resource: Application Attachment |
| Application Attachment | A Supplier Qualification can modify application<br>attachment for the supplier qualification<br>response categories including from supplier,<br>from internal responder, miscellaneous, to<br>buyer, to supplier              | Role: Supplier Qualification<br>Privilege: Update Application Attachment<br>Resource: Application Attachment |
| Application Attachment | A Supplier Qualification can modify application<br>attachment for the supplier qualification<br>response category including from internal<br>responder                                                                        | Role: Supplier Qualification<br>Privilege: Update Application Attachment<br>Resource: Application Attachment |

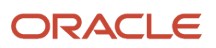

| Business Object        | Policy Description                                                                                                    | Policy Store Implementation                                                                                  |
|------------------------|----------------------------------------------------------------------------------------------------|----------------------------------------------------------------------------------------------------|
| Application Attachment | A Supplier Qualification can modify application<br>attachment for the supplier qualification rule<br>set categories including to internal responder,<br>to supplier                                                         | Role: Supplier Qualification<br>Privilege: Update Application Attachment<br>Resource: Application Attachment |
| Application Attachment | A Supplier Qualification can view application<br>attachment for the supplier assessment<br>categories including internal to supplier<br>qualification, miscellaneous                                                        | Role: Supplier Qualification<br>Privilege: Read Application Attachment<br>Resource: Application Attachment   |
| Application Attachment | A Supplier Qualification can view application<br>attachment for the supplier qualification<br>area category including internal to supplier<br>qualification                                                                 | Role: Supplier Qualification<br>Privilege: Read Application Attachment<br>Resource: Application Attachment   |
| Application Attachment | A Supplier Qualification can view application<br>attachment for the supplier qualification<br>categories including internal to supplier<br>qualification, miscellaneous                                                     | Role: Supplier Qualification<br>Privilege: Read Application Attachment<br>Resource: Application Attachment   |
| Application Attachment | A Supplier Qualification can view application<br>attachment for the supplier qualification<br>initiative category including internal to supplier<br>qualification                                                           | Role: Supplier Qualification<br>Privilege: Read Application Attachment<br>Resource: Application Attachment   |
| Application Attachment | A Supplier Qualification can view application<br>attachment for the supplier qualification<br>model category including internal to supplier<br>qualification                                                                | Role: Supplier Qualification<br>Privilege: Read Application Attachment<br>Resource: Application Attachment   |
| Application Attachment | A Supplier Qualification can view application<br>attachment for the supplier qualification<br>question categories including internal to<br>supplier qualification, miscellaneous, to internal<br>responder, and to supplier | Role: Supplier Qualification<br>Privilege: Read Application Attachment<br>Resource: Application Attachment   |
| Application Attachment | A Supplier Qualification can view application<br>attachment for the supplier qualification<br>question category including to internal<br>responder                                                                          | Role: Supplier Qualification<br>Privilege: Read Application Attachment<br>Resource: Application Attachment   |
| Application Attachment | A Supplier Qualification can view application<br>attachment for the supplier qualification<br>questionnaire categories including to internal<br>responder, to supplier                                                      | Role: Supplier Qualification<br>Privilege: Read Application Attachment<br>Resource: Application Attachment   |

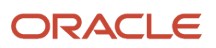

| Business Object                                           | Policy Description                                                                                                    | Policy Store Implementation                                                                                                    |
|-----------------------------------------------------------|----------------------------------------------------------------------------------------------------|----------------------------------------------------------------------------------------------------|
| Application Attachment                                    | A Supplier Qualification can view application<br>attachment for the supplier qualification<br>response categories including from supplier,<br>from internal responder, miscellaneous, to<br>buyer, to supplier | Role: Supplier Qualification<br>Privilege: Read Application Attachment<br>Resource: Application Attachment                                          |
| Application Attachment                                    | A Supplier Qualification can view application<br>attachment for the supplier qualification<br>response category including from internal<br>responder                                                           | Role: Supplier Qualification<br>Privilege: Read Application Attachment<br>Resource: Application Attachment                                          |
| Application Attachment                                    | A Supplier Qualification can view application<br>attachment for the supplier qualification rule<br>set categories including to internal responder,<br>to supplier                                              | Role: Supplier Qualification<br>Privilege: Read Application Attachment<br>Resource: Application Attachment                                          |
| Public Person                                             | A Supplier Qualification can choose public person for all workers in the enterprise                                                                                                    | Role: Supplier Qualification<br>Privilege: Choose Public Person (Data)<br>Resource: Public Person                                                   |
| Public Person                                             | A Supplier Qualification can view public person<br>for persons and assignments in their person<br>and assignment security profile                                                                              | Role: Supplier Qualification<br>Privilege: Report Public Person (Data)<br>Resource: Public Person                                                   |
| Supplier Qualification                                    | A Supplier Qualification can view supplier<br>qualification for the agents and business units<br>for which they are authorized                                                                                 | Role: Supplier Qualification<br>Privilege: View Supplier Qualification Analysis<br>(Data)<br>Resource: Supplier Qualification                       |
| Supplier Qualification Assessment                         | A Supplier Qualification can view supplier<br>qualification assessment for the agents and<br>business units for which they are authorized                                                                      | Role: Supplier Qualification<br>Privilege: View Supplier Qualification<br>Assessment Analysis (Data)<br>Resource: Supplier Qualification Assessment |
| Supplier Qualification Initiative                         | A Supplier Qualification can view supplier<br>qualification initiative for the agents and<br>business units for which they are authorized                                                                      | Role: Supplier Qualification<br>Privilege: View Supplier Qualification Initiative<br>Analysis (Data)<br>Resource: Supplier Qualification Initiative |
| Trading Community Org Address Email Contact<br>Preference | A Supplier Qualification can manage trading<br>community org address email contact<br>preference for all trading community contact<br>preferences not of type legal.                                           | Role: Supplier Qualification<br>Privilege: Manage Trading Community Legal<br>Contact Preference (Data)                                              |

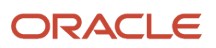

| Business Object                                              | Policy Description                                                                                                    | Policy Store Implementation                                                                                                    |
|--------------------------------------------------------------|----------------------------------------------------------------------------------------------------|----------------------------------------------------------------------------------------------------|
|                                                              |                                                                                                    | Resource: Trading Community Org Address<br>Email Contact Preference                                                                                                    |
| Trading Community Org Address Phone<br>Contact Preference    | A Supplier Qualification can manage trading<br>community org address phone contact<br>preference for all trading community contact<br>preferences not of type legal.    | Role: Supplier Qualification<br>Privilege: Manage Trading Community Legal<br>Contact Preference (Data)<br>Resource: Trading Community Org Address<br>Phone Contact Preference    |
| Trading Community Organization Address<br>Contact Preference | A Supplier Qualification can manage trading<br>community organization address contact<br>preference for all trading community contact<br>preferences not of type legal. | Role: Supplier Qualification<br>Privilege: Manage Trading Community Legal<br>Contact Preference (Data)<br>Resource: Trading Community Organization<br>Address Contact Preference |
| Trading Community Organization Email Contact<br>Preference   | A Supplier Qualification can manage trading<br>community organization email contact<br>preference for all trading community contact<br>preferences not of type legal.   | Role: Supplier Qualification<br>Privilege: Manage Trading Community Legal<br>Contact Preference (Data)<br>Resource: Trading Community Organization<br>Email Contact Preference   |
| Trading Community Organization Party                         | A Supplier Qualification can view trading<br>community organization party for all<br>organizations in the enterprise                                                    | Role: Supplier Qualification<br>Privilege: View Trading Community<br>Organization (Data)<br>Resource: Trading Community Organization<br>Party                                    |
| Trading Community Organization Phone<br>Contact Preference   | A Supplier Qualification can manage trading<br>community organization phone contact<br>preference for all trading community contact<br>preferences not of type legal.   | Role: Supplier Qualification<br>Privilege: Manage Trading Community Legal<br>Contact Preference (Data)<br>Resource: Trading Community Organization<br>Phone Contact Preference   |
| Trading Community Party                                      | A Supplier Qualification can view trading community party for all people in the enterprise                                                                              | Role: Supplier Qualification<br>Privilege: View Trading Community Person<br>(Data)<br>Resource: Trading Community Party                                                          |
| Trading Community Party                                      | A Supplier Qualification can view trading<br>community party for all people in the enterprise<br>other than sales accounts and sales prospects.                         | Role: Supplier Qualification<br>Privilege: View Trading Community Person<br>(Data)                                                                                               |

| Business Object                                              | Policy Description                                                                                                    | Policy Store Implementation                                                                                                    |
|--------------------------------------------------------------|----------------------------------------------------------------------------------------------------|----------------------------------------------------------------------------------------------------|
|                                                              |                                                                                                    | Resource: Trading Community Party                                                                                                    |
| Trading Community Party                                      | A Supplier Qualification can view trading community party for all resources in the enterprise                                                                                                    | Role: Supplier Qualification<br>Privilege: View Trading Community Person<br>(Data)<br>Resource: Trading Community Party                                                          |
| Trading Community Party                                      | A Supplier Qualification can view trading<br>community party for all trading community<br>persons in the enterprise except contacts<br>created by partners.                                                       | Role: Supplier Qualification<br>Privilege: View Trading Community Contact<br>(Data)<br>Resource: Trading Community Party                                                         |
| Trading Community Person Address Contact<br>Preference       | A Supplier Qualification can manage trading<br>community person address contact preference<br>for all trading community contact preferences<br>not of type legal.                                                 | Role: Supplier Qualification<br>Privilege: Manage Trading Community Legal<br>Contact Preference (Data)<br>Resource: Trading Community Person Address<br>Contact Preference       |
| Trading Community Person Address Phone<br>Contact Preference | A Supplier Qualification can manage trading<br>community person address phone contact<br>preference for all trading community contact<br>preferences not of type legal.                                           | Role: Supplier Qualification<br>Privilege: Manage Trading Community Legal<br>Contact Preference (Data)<br>Resource: Trading Community Person Address<br>Phone Contact Preference |
| Trading Community Person Email Contact<br>Preference         | A Supplier Qualification can manage trading<br>community person email contact preference for<br>all trading community contact preferences not<br>of type legal.                                                   | Role: Supplier Qualification<br>Privilege: Manage Trading Community Legal<br>Contact Preference (Data)<br>Resource: Trading Community Person Email<br>Contact Preference         |
| Trading Community Person Phone Contact<br>Preference         | A Supplier Qualification can manage trading<br>community person phone contact preference<br>for all trading community contact preferences<br>not of type legal.                                                   | Role: Supplier Qualification<br>Privilege: Manage Trading Community Legal<br>Contact Preference (Data)<br>Resource: Trading Community Person Phone<br>Contact Preference         |
| Trading Community Relationship                               | A Supplier Qualification can view trading<br>community relationship for all trading<br>community relationships in the enterprise<br>except partner contact relationships, or<br>relationships created by partners | Role: Supplier Qualification<br>Privilege: View Trading Community<br>Relationship (Data)<br>Resource: Trading Community Relationship                                             |

### Privacy

This table lists data security policies for privacy for the Supplier Qualification discretionary role.

| Business Object                | Policy Description                                                                                                    | Policy Store Implementation                                                                                                    |
|--------------------------------|----------------------------------------------------------------------------------------------------|----------------------------------------------------------------------------------------------------|
| Trading Community Person Phone | A Supplier Qualification can view trading<br>community person phone for all trading<br>community person mobile phone numbers | Role: Supplier Qualification<br>Privilege: View Trading Community Person<br>Mobile Phone Number<br>Resource: Trading Community Person Phone |

## Supplier Sales Representative (Job Role)

Manages agreements and deliverables for the supplier company. Primary tasks include acknowledging or requesting changes to agreements in addition to adding catalog line items with customer specific pricing and terms. Updates contract deliverables that are assigned to the supplier party and updates progress on contract deliverables for which the supplier is responsible. Also responsible for creating supplier programs for associated suppliers.

### Role Hierarchy

The Supplier Sales Representative job role directly and indirectly inherits these roles.

- Supplier Sales Representative
  - Attachments User
    - CRM Stage Write
  - Business Intelligence Consumer
  - Manage Supplier Contracts in Supplier Portal
  - Purchase Agreement Management as Supplier
  - Purchase Order Management as Supplier
  - Supplier Bidder
    - Attachments User
      - CRM Stage Write
    - Business Intelligence Consumer
    - Manage Supplier Contracts in Supplier Portal
    - Negotiation Response Creation as Supplier
    - Negotiation Response Management as Supplier

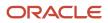

- Seller Negotiation Response
- Supplier Channel Management in Supplier Portal
- o Supplier Channel Viewing in Supplier Portal
- Supplier Qualification Questionnaire Response Management as Supplier

#### Duties

This table lists the duties assigned directly and indirectly to the Supplier Sales Representative job role.

| Duty Role                                         | Description                                                                                                    |
|---------------------------------------------------|----------------------------------------------------------------------------------------------------|
| Attachments User                                  | UCM application role for access to attachments using the integrated user interface or the standalone product.                                                                                                    |
| Business Intelligence Authoring                   | An author of Business Intelligence reports as presented in the web catalog. The role allows authoring within Business Intelligence Applications, Business Intelligence Publisher, Real Time Decisions, Enterprise Performance Management and Business Intelligence Office.                                                                |
| Business Intelligence Consumer                    | A role required to allow reporting from Business Intelligence Applications, Business Intelligence<br>Publisher, Real Time Decisions, Enterprise Performance Management and Business Intelligence Office.<br>This role allow you to run reports from the web catalog but it will not allow a report to be authored from<br>a subject area. |
| CRM Stage Write                                   | Allows uploading CRM content to stage area on content server                                                                                                    |
| Manage Supplier Contracts in Supplier<br>Portal   | Manage supplier contracts in the Supplier Portal.                                                                                                    |
| Negotiation Response Creation as Supplier         | Create negotiation responses as a supplier.                                                                                                    |
| Negotiation Response Management as<br>Supplier    | Manage negotiation responses as a supplier.                                                                                                    |
| Purchase Agreement Management as<br>Supplier      | Perform purchase agreement change management tasks as a supplier.                                                                                                    |
| Purchase Order Management as Supplier             | Perform purchase order change management tasks as a supplier.                                                                                                    |
| Seller Negotiation Response                       | Manage all aspects of seller negotiation responses including creating, updating, and managing as a bidder.                                                                                                    |
| Supplier Channel Management in Supplier<br>Portal | Manages supplier programs from the supplier portal.                                                                                                    |
| Supplier Channel Viewing in Supplier<br>Portal    | Views supplier programs from the supplier portal.                                                                                                    |

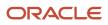

| Duty Role                                                               | Description                                                            |
|-------------------------------------------------------------------------|------------------------------------------------------------------------|
| Supplier Qualification Questionnaire<br>Response Management as Supplier | A supplier user can respond to requests for qualification information. |

# Privileges

This table lists privileges granted to duties of the Supplier Sales Representative job role.

| Granted Role                                 | Granted Role Description                             | Privilege                                                     |
|----------------------------------------------|------------------------------------------------------|---------------------------------------------------------------|
| Manage Supplier Contracts in Supplier Portal | Manage supplier contracts in the Supplier<br>Portal. | Enable Buy Intent                                             |
| Manage Supplier Contracts in Supplier Portal | Manage supplier contracts in the Supplier<br>Portal. | Manage Supplier Contracts in Supplier Portal                  |
| Negotiation Response Creation as Supplier    | Create negotiation responses as a supplier.          | Cancel Scheduled Process                                      |
| Negotiation Response Creation as Supplier    | Create negotiation responses as a supplier.          | Create Supplier Negotiation Response                          |
| Negotiation Response Creation as Supplier    | Create negotiation responses as a supplier.          | Edit Supplier Negotiation Response                            |
| Negotiation Response Creation as Supplier    | Create negotiation responses as a supplier.          | Manage Supplier Negotiation Response Draft                    |
| Negotiation Response Creation as Supplier    | Create negotiation responses as a supplier.          | Submit Supplier Negotiation Participation<br>Acknowledgment   |
| Negotiation Response Creation as Supplier    | Create negotiation responses as a supplier.          | Submit Supplier Negotiation Response                          |
| Negotiation Response Creation as Supplier    | Create negotiation responses as a supplier.          | Unlock Supplier Negotiation Response Draft<br>Owned by Others |
| Negotiation Response Creation as Supplier    | Create negotiation responses as a supplier.          | View Supplier Business Classification as Supplier             |
| Negotiation Response Creation as Supplier    | Create negotiation responses as a supplier.          | View Supplier Negotiation Response as Supplier                |
| Negotiation Response Creation as Supplier    | Create negotiation responses as a supplier.          | View Supplier Negotiation as Supplier                         |
| Negotiation Response Management as Supplier  | Manage negotiation responses as a supplier.          | Analyze Supplier Negotiation Response as Supplier             |

| Granted Role                                | Granted Role Description                                          | Privilege                                              |
|---------------------------------------------|-------------------------------------------------------------------|--------------------------------------------------------|
| Negotiation Response Management as Supplier | Manage negotiation responses as a supplier.                       | Create Supplier Negotiation Online Message as Supplier |
| Negotiation Response Management as Supplier | Manage negotiation responses as a supplier.                       | Manage Supplier Negotiation Response as Supplier       |
| Negotiation Response Management as Supplier | Manage negotiation responses as a supplier.                       | Reply Supplier Negotiation Online Message as Supplier  |
| Negotiation Response Management as Supplier | Manage negotiation responses as a supplier.                       | View Supplier Business Classification as Supplier      |
| Negotiation Response Management as Supplier | Manage negotiation responses as a supplier.                       | View Supplier Negotiation Online Message as Supplier   |
| Negotiation Response Management as Supplier | Manage negotiation responses as a supplier.                       | View Supplier Negotiation Response History as Supplier |
| Negotiation Response Management as Supplier | Manage negotiation responses as a supplier.                       | View Supplier Negotiation Response as Supplier         |
| Negotiation Response Management as Supplier | Manage negotiation responses as a supplier.                       | View Supplier Negotiation as Supplier                  |
| Purchase Agreement Management as Supplier   | Perform purchase agreement change management tasks as a supplier. | Acknowledge Purchase Agreement                         |
| Purchase Agreement Management as Supplier   | Perform purchase agreement change management tasks as a supplier. | Cancel Purchase Agreement                              |
| Purchase Agreement Management as Supplier   | Perform purchase agreement change management tasks as a supplier. | Change Purchase Agreement                              |
| Purchase Agreement Management as Supplier   | Perform purchase agreement change management tasks as a supplier. | Create Blanket Purchase Agreement Line                 |
| Purchase Agreement Management as Supplier   | Perform purchase agreement change management tasks as a supplier. | Search Purchase Agreement as Supplier                  |
| Purchase Agreement Management as Supplier   | Perform purchase agreement change management tasks as a supplier. | View Purchase Agreement                                |
| Purchase Order Management as Supplier       | Perform purchase order change management tasks as a supplier.     | Acknowledge Purchase Order                             |
| Purchase Order Management as Supplier       | Perform purchase order change management tasks as a supplier.     | Cancel Purchase Order                                  |

| Granted Role                          | Granted Role Description                                                                                                    | Privilege                                                   |
|---------------------------------------|----------------------------------------------------------------------------------------------------|-------------------------------------------------------------|
| Purchase Order Management as Supplier | Perform purchase order change management tasks as a supplier.                                                                                                    | Change Purchase Order                                       |
| Purchase Order Management as Supplier | Perform purchase order change management tasks as a supplier.                                                                                                    | Search Purchase Order as Supplier                           |
| Purchase Order Management as Supplier | Perform purchase order change management tasks as a supplier.                                                                                                    | View Purchase Order                                         |
| Seller Negotiation Response           | Manage all aspects of seller negotiation responses including creating, updating, and managing as a bidder.                                                             | Create Seller Negotiation Response                          |
| Seller Negotiation Response           | Manage all aspects of seller negotiation responses including creating, updating, and managing as a bidder.                                                             | Delete Draft Seller Negotiation Response                    |
| Seller Negotiation Response           | Manage all aspects of seller negotiation responses including creating, updating, and managing as a bidder.                                                             | Edit Seller Negotiation Response                            |
| Seller Negotiation Response           | Manage all aspects of seller negotiation responses including creating, updating, and managing as a bidder.                                                             | Manage Seller Negotiation Response                          |
| Seller Negotiation Response           | Manage all aspects of seller negotiation responses including creating, updating, and managing as a bidder.                                                             | Submit Seller Negotiation Response                          |
| Seller Negotiation Response           | Manage all aspects of seller negotiation responses including creating, updating, and managing as a bidder.                                                             | Unlock Seller Negotiation Response Draft<br>Owned by Others |
| Seller Negotiation Response           | Manage all aspects of seller negotiation responses including creating, updating, and managing as a bidder.                                                             | View Seller Negotiation Response History                    |
| Seller Negotiation Response           | Manage all aspects of seller negotiation responses including creating, updating, and managing as a bidder.                                                             | View Seller Negotiation Response as Bidder                  |
| Seller Negotiation Response           | Manage all aspects of seller negotiation responses including creating, updating, and managing as a bidder.                                                             | View Seller Negotiation as Bidder                           |
| Supplier Bidder                       | Sales representative from a potential supplier responsible for responding to requests for quote, requests for proposal, requests for information and reverse auctions. | Access Supplier Portal Overview                             |

| Granted Role                                                            | Granted Role Description                                                                                                    | Privilege                                                           |
|-------------------------------------------------------------------------|----------------------------------------------------------------------------------------------------|---------------------------------------------------------------------|
| Supplier Bidder                                                         | Sales representative from a potential supplier<br>responsible for responding to requests for<br>quote, requests for proposal, requests for<br>information and reverse auctions. | Access Supplier Portal Overview Summary Tab                         |
| Supplier Bidder                                                         | Sales representative from a potential supplier<br>responsible for responding to requests for<br>quote, requests for proposal, requests for<br>information and reverse auctions. | Download Contract for External Parties                              |
| Supplier Bidder                                                         | Sales representative from a potential supplier<br>responsible for responding to requests for<br>quote, requests for proposal, requests for<br>information and reverse auctions. | Manage Contract Deliverable                                         |
| Supplier Bidder                                                         | Sales representative from a potential supplier<br>responsible for responding to requests for<br>quote, requests for proposal, requests for<br>information and reverse auctions. | View Contract Terms                                                 |
| Supplier Channel Management in Supplier<br>Portal                       | Manages supplier programs from the supplier portal.                                                                                                    | Manage Supplier Programs in Supplier Portal                         |
| Supplier Channel Viewing in Supplier Portal                             | Views supplier programs from the supplier portal.                                                                                                    | View Supplier Programs in Supplier Portal                           |
| Supplier Qualification Questionnaire Response<br>Management as Supplier | A supplier user can respond to requests for qualification information.                                                                                                    | Create Supplier Qualification Questionnaire<br>Response as Supplier |
| Supplier Qualification Questionnaire Response<br>Management as Supplier | A supplier user can respond to requests for qualification information.                                                                                                    | Search Supplier Qualification Questionnaire<br>Response as Supplier |
| Supplier Qualification Questionnaire Response<br>Management as Supplier | A supplier user can respond to requests for qualification information.                                                                                                    | Submit Supplier Qualification Questionnaire<br>Response as Supplier |
| Supplier Qualification Questionnaire Response<br>Management as Supplier | A supplier user can respond to requests for qualification information.                                                                                                    | View Question Response History as Supplier                          |
| Supplier Qualification Questionnaire Response<br>Management as Supplier | A supplier user can respond to requests for qualification information.                                                                                                    | View Supplier Assessment as Supplier                                |
| Supplier Qualification Questionnaire Response<br>Management as Supplier | A supplier user can respond to requests for qualification information.                                                                                                    | View Supplier Qualification Questionnaire<br>Response as Supplier   |
| Supplier Qualification Questionnaire Response<br>Management as Supplier | A supplier user can respond to requests for qualification information.                                                                                                    | View Supplier Qualification as Supplier                             |
| Supplier Sales Representative                                           | Manages agreements and deliverables for the supplier company. Primary tasks include                                                                                             | Access Supplier Portal Overview                                     |

| Granted Role                  | Granted Role Description                                                                                                    | Privilege                                   |
|-------------------------------|----------------------------------------------------------------------------------------------------|---------------------------------------------|
|                               | acknowledging or requesting changes to<br>agreements in addition to adding catalog line<br>items with customer specific pricing and terms.<br>Updates contract deliverables that are assigned<br>to the supplier party and updates progress on<br>contract deliverables for which the supplier<br>is responsible. Also responsible for creating<br>supplier programs for associated suppliers.                                                                                           |                                             |
| Supplier Sales Representative | Manages agreements and deliverables for<br>the supplier company. Primary tasks include<br>acknowledging or requesting changes to<br>agreements in addition to adding catalog line<br>items with customer specific pricing and terms.<br>Updates contract deliverables that are assigned<br>to the supplier party and updates progress on<br>contract deliverables for which the supplier<br>is responsible. Also responsible for creating<br>supplier programs for associated suppliers. | Access Supplier Portal Overview Summary Tab |
| Supplier Sales Representative | Manages agreements and deliverables for<br>the supplier company. Primary tasks include<br>acknowledging or requesting changes to<br>agreements in addition to adding catalog line<br>items with customer specific pricing and terms.<br>Updates contract deliverables that are assigned<br>to the supplier party and updates progress on<br>contract deliverables for which the supplier<br>is responsible. Also responsible for creating<br>supplier programs for associated suppliers. | Download Contract for External Parties      |
| Supplier Sales Representative | Manages agreements and deliverables for<br>the supplier company. Primary tasks include<br>acknowledging or requesting changes to<br>agreements in addition to adding catalog line<br>items with customer specific pricing and terms.<br>Updates contract deliverables that are assigned<br>to the supplier party and updates progress on<br>contract deliverables for which the supplier<br>is responsible. Also responsible for creating<br>supplier programs for associated suppliers. | Manage Contract Deliverable                 |
| Supplier Sales Representative | Manages agreements and deliverables for<br>the supplier company. Primary tasks include<br>acknowledging or requesting changes to<br>agreements in addition to adding catalog line<br>items with customer specific pricing and terms.<br>Updates contract deliverables that are assigned<br>to the supplier party and updates progress on<br>contract deliverables for which the supplier<br>is responsible. Also responsible for creating<br>supplier programs for associated suppliers. | Manage Item Attachment                      |
| Supplier Sales Representative | Manages agreements and deliverables for<br>the supplier company. Primary tasks include<br>acknowledging or requesting changes to<br>agreements in addition to adding catalog line<br>items with customer specific pricing and terms.                                                                                                    | Manage Item Catalog                         |

| Granted Role                  | Granted Role Description                                                                                                    | Privilege                             |
|-------------------------------|----------------------------------------------------------------------------------------------------|---------------------------------------|
|                               | Updates contract deliverables that are assigned<br>to the supplier party and updates progress on<br>contract deliverables for which the supplier<br>is responsible. Also responsible for creating<br>supplier programs for associated suppliers.                                                                                                    |                                       |
| Supplier Sales Representative | Manages agreements and deliverables for<br>the supplier company. Primary tasks include<br>acknowledging or requesting changes to<br>agreements in addition to adding catalog line<br>items with customer specific pricing and terms.<br>Updates contract deliverables that are assigned<br>to the supplier party and updates progress on<br>contract deliverables for which the supplier<br>is responsible. Also responsible for creating<br>supplier programs for associated suppliers. | Manage Item Global Search             |
| Supplier Sales Representative | Manages agreements and deliverables for<br>the supplier company. Primary tasks include<br>acknowledging or requesting changes to<br>agreements in addition to adding catalog line<br>items with customer specific pricing and terms.<br>Updates contract deliverables that are assigned<br>to the supplier party and updates progress on<br>contract deliverables for which the supplier<br>is responsible. Also responsible for creating<br>supplier programs for associated suppliers. | Manage Trading Partner Item Reference |
| Supplier Sales Representative | Manages agreements and deliverables for<br>the supplier company. Primary tasks include<br>acknowledging or requesting changes to<br>agreements in addition to adding catalog line<br>items with customer specific pricing and terms.<br>Updates contract deliverables that are assigned<br>to the supplier party and updates progress on<br>contract deliverables for which the supplier<br>is responsible. Also responsible for creating<br>supplier programs for associated suppliers. | Review Receiving Receipt Summary      |
| Supplier Sales Representative | Manages agreements and deliverables for<br>the supplier company. Primary tasks include<br>acknowledging or requesting changes to<br>agreements in addition to adding catalog line<br>items with customer specific pricing and terms.<br>Updates contract deliverables that are assigned<br>to the supplier party and updates progress on<br>contract deliverables for which the supplier<br>is responsible. Also responsible for creating<br>supplier programs for associated suppliers. | Review Receiving Transaction History  |
| Supplier Sales Representative | Manages agreements and deliverables for<br>the supplier company. Primary tasks include<br>acknowledging or requesting changes to<br>agreements in addition to adding catalog line<br>items with customer specific pricing and terms.<br>Updates contract deliverables that are assigned<br>to the supplier party and updates progress on<br>contract deliverables for which the supplier                                                                                                 | View Contract Terms                   |

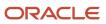

| Granted Role                  | Granted Role Description                                                                                                    | Privilege                          |
|-------------------------------|----------------------------------------------------------------------------------------------------|------------------------------------|
|                               | is responsible. Also responsible for creating supplier programs for associated suppliers.                                                                                                    |                                    |
| Supplier Sales Representative | Manages agreements and deliverables for<br>the supplier company. Primary tasks include<br>acknowledging or requesting changes to<br>agreements in addition to adding catalog line<br>items with customer specific pricing and terms.<br>Updates contract deliverables that are assigned<br>to the supplier party and updates progress on<br>contract deliverables for which the supplier<br>is responsible. Also responsible for creating<br>supplier programs for associated suppliers. | View Item                          |
| Supplier Sales Representative | Manages agreements and deliverables for<br>the supplier company. Primary tasks include<br>acknowledging or requesting changes to<br>agreements in addition to adding catalog line<br>items with customer specific pricing and terms.<br>Updates contract deliverables that are assigned<br>to the supplier party and updates progress on<br>contract deliverables for which the supplier<br>is responsible. Also responsible for creating<br>supplier programs for associated suppliers. | View Item Organization Association |
| Supplier Sales Representative | Manages agreements and deliverables for<br>the supplier company. Primary tasks include<br>acknowledging or requesting changes to<br>agreements in addition to adding catalog line<br>items with customer specific pricing and terms.<br>Updates contract deliverables that are assigned<br>to the supplier party and updates progress on<br>contract deliverables for which the supplier<br>is responsible. Also responsible for creating<br>supplier programs for associated suppliers. | View Item Relationship             |
| Supplier Sales Representative | Manages agreements and deliverables for<br>the supplier company. Primary tasks include<br>acknowledging or requesting changes to<br>agreements in addition to adding catalog line<br>items with customer specific pricing and terms.<br>Updates contract deliverables that are assigned<br>to the supplier party and updates progress on<br>contract deliverables for which the supplier<br>is responsible. Also responsible for creating<br>supplier programs for associated suppliers. | View Supplier Performance Report   |
| Supplier Sales Representative | Manages agreements and deliverables for<br>the supplier company. Primary tasks include<br>acknowledging or requesting changes to<br>agreements in addition to adding catalog line<br>items with customer specific pricing and terms.<br>Updates contract deliverables that are assigned<br>to the supplier party and updates progress on<br>contract deliverables for which the supplier<br>is responsible. Also responsible for creating<br>supplier programs for associated suppliers. | View Work Confirmation as Supplier |

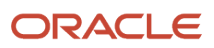

This table lists data security policies and their enforcement across analytics application for the Supplier Sales Representative job role.

| Business Object        | Policy Description                                                                                                    | Policy Store Implementation                                                                                         |
|------------------------|----------------------------------------------------------------------------------------------------|----------------------------------------------------------------------------------------------------|
| Application Attachment | A Supplier Sales Representative can delete<br>application attachment for the negotiation<br>response categories from supplier, from<br>supplier: technical, from supplier: commercial | Role: Supplier Bidder<br>Privilege: Delete Application Attachment<br>Resource: Application Attachment               |
| Application Attachment | A Supplier Sales Representative can delete<br>application attachment for the seller<br>negotiation bid category including from bidder                                                 | Role: Supplier Bidder<br>Privilege: Delete Application Attachment<br>Resource: Application Attachment               |
| Application Attachment | A Supplier Sales Representative can delete<br>application attachment for the supplier<br>qualification response category including from<br>supplier                                   | Role: Supplier Sales Representative<br>Privilege: Delete Application Attachment<br>Resource: Application Attachment |
| Application Attachment | A Supplier Sales Representative can modify<br>application attachment for the supplier<br>qualification response category including from<br>supplier                                   | Role: Supplier Sales Representative<br>Privilege: Update Application Attachment<br>Resource: Application Attachment |
| Application Attachment | A Supplier Sales Representative can read<br>application attachment for the negotiation<br>category to supplier                                                                        | Role: Supplier Bidder<br>Privilege: Read Application Attachment<br>Resource: Application Attachment                 |
| Application Attachment | A Supplier Sales Representative can read<br>application attachment for the negotiation<br>response categories from supplier, from<br>supplier: technical, from supplier: commercial   | Role: Supplier Bidder<br>Privilege: Read Application Attachment<br>Resource: Application Attachment                 |
| Application Attachment | A Supplier Sales Representative can read<br>application attachment for the seller<br>negotiation bid category including from bidder                                                   | Role: Supplier Bidder<br>Privilege: Read Application Attachment<br>Resource: Application Attachment                 |
| Application Attachment | A Supplier Sales Representative can read<br>application attachment for the seller<br>negotiation category including to bidder                                                         | Role: Supplier Bidder<br>Privilege: Read Application Attachment                                                     |

| Business Object        | Policy Description                                                                                                    | Policy Store Implementation                                                                                       |
|------------------------|----------------------------------------------------------------------------------------------------|----------------------------------------------------------------------------------------------------|
|                        |                                                                                                    | Resource: Application Attachment                                                                                  |
| Application Attachment | A Supplier Sales Representative can update<br>application attachment for the negotiation<br>response categories from supplier, from<br>supplier: technical, from supplier: commercial | Role: Supplier Bidder<br>Privilege: Update Application Attachment<br>Resource: Application Attachment             |
| Application Attachment | A Supplier Sales Representative can update<br>application attachment for the seller<br>negotiation bid category including from bidder                                                 | Role: Supplier Bidder<br>Privilege: Update Application Attachment<br>Resource: Application Attachment             |
| Application Attachment | A Supplier Sales Representative can view<br>application attachment for the negotiation<br>category to supplier                                                                        | Role: Supplier Sales Representative<br>Privilege: Read Application Attachment<br>Resource: Application Attachment |
| Application Attachment | A Supplier Sales Representative can view<br>application attachment for the purchase<br>document categories including document and<br>to supplier                                      | Role: Supplier Sales Representative<br>Privilege: Read Application Attachment<br>Resource: Application Attachment |
| Application Attachment | A Supplier Sales Representative can view<br>application attachment for the supplier<br>qualification question category including to<br>internal responder                             | Role: Supplier Sales Representative<br>Privilege: Read Application Attachment<br>Resource: Application Attachment |
| Application Attachment | A Supplier Sales Representative can view<br>application attachment for the supplier<br>qualification question category including to<br>supplier                                       | Role: Supplier Sales Representative<br>Privilege: Read Application Attachment<br>Resource: Application Attachment |
| Application Attachment | A Supplier Sales Representative can view<br>application attachment for the supplier<br>qualification questionnaire category including<br>to supplier                                  | Role: Supplier Sales Representative<br>Privilege: Read Application Attachment<br>Resource: Application Attachment |
| Application Attachment | A Supplier Sales Representative can view<br>application attachment for the supplier<br>qualification response category including from<br>internal responder                           | Role: Supplier Sales Representative<br>Privilege: Read Application Attachment<br>Resource: Application Attachment |
| Application Attachment | A Supplier Sales Representative can view application attachment for the supplier                                                                                                    | Role: Supplier Sales Representative<br>Privilege: Read Application Attachment                                     |

| Business Object         | Policy Description                                                                                                    | Policy Store Implementation                                                                                                 |
|-------------------------|----------------------------------------------------------------------------------------------------|----------------------------------------------------------------------------------------------------|
|                         | qualification response category including from supplier                                                                             | Resource: Application Attachment                                                                                            |
| Channel Program         | A Supplier Sales Representative can manage<br>channel program for the business units for<br>which they are authorized               | Role: Supplier Sales Representative<br>Privilege: Manage Channel Programs (Data)<br>Resource: Business Unit                 |
| Contract                | A Supplier Sales Representative can view contract for the procurement contracts for which they are authorized                       | Role: Supplier Bidder<br>Privilege: View Contract (Data)<br>Resource: Contract                                              |
| Contract                | A Supplier Sales Representative can view<br>contract of the supplier or the supplier site that<br>they are representing             | Role: Manage Supplier Contracts in Supplier<br>Portal<br>Privilege: View Contract (Data)<br>Resource: Contract              |
| Contract Expert Rule    | A Supplier Sales Representative can view contract expert rule for all the business units                                            | Role: Supplier Sales Representative<br>Privilege: View Contract Terms Library (Data)<br>Resource: Contract Expert Rule      |
| Contract Expert Rule    | A Supplier Sales Representative can view contract terms library for all the business units                                          | Role: Supplier Bidder<br>Privilege: View Contract Terms Library (Data)<br>Resource: Contract Expert Rule                    |
| Contract Library Clause | A Supplier Sales Representative can manage<br>contract library clause for all non standard<br>clauses irrespective of business unit | Role: Supplier Sales Representative<br>Privilege: Manage Contract Terms Library (Data)<br>Resource: Contract Library Clause |
| Contract Library Clause | A Supplier Sales Representative can manage<br>contract terms library for all non standard<br>clauses irrespective of business unit  | Role: Supplier Bidder<br>Privilege: Manage Contract Terms Library (Data)<br>Resource: Contract Library Clause               |
| Contract Library Clause | A Supplier Sales Representative can view contract library clause for all business units                                             | Role: Supplier Sales Representative<br>Privilege: View Contract Terms Library (Data)<br>Resource: Contract Library Clause   |
| Contract Library Clause | A Supplier Sales Representative can view contract terms library for all business units                                              | Role: Supplier Bidder                                                                                                    |

| Business Object                                           | Policy Description                                                                                                    | Policy Store Implementation                                                                                                    |
|-----------------------------------------------------------|----------------------------------------------------------------------------------------------------|----------------------------------------------------------------------------------------------------|
|                                                           |                                                                                                    | Privilege: View Contract Terms Library (Data)<br>Resource: Contract Library Clause                                                                                     |
| Contract Library Clause Folder                            | A Supplier Sales Representative can view<br>contract library clause folder for all the business<br>units                                                            | Role: Supplier Sales Representative<br>Privilege: View Contract Terms Library (Data)<br>Resource: Contract Library Clause Folder                                       |
| Contract Library Clause Folder                            | A Supplier Sales Representative can view contract terms library for all the business units                                                                          | Role: Supplier Bidder<br>Privilege: View Contract Terms Library (Data)<br>Resource: Contract Library Clause Folder                                                     |
| Note                                                      | A Supplier Sales Representative can manage<br>channel notes external notes and those private<br>notes owned by logged-in user                                       | Role: Supplier Channel Management in Supplier<br>Portal<br>Privilege: Manage Channel Notes (Data)<br>Resource: Note                                                    |
| Note                                                      | A Supplier Sales Representative can manage<br>channel notes external notes and those private<br>notes owned by logged-in user                                       | Role: Supplier Channel Viewing in Supplier<br>Portal<br>Privilege: Manage Channel Notes (Data)<br>Resource: Note                                                       |
| Partner Member File Import Object                         | A Supplier Sales Representative can view<br>partner member file import object type for all<br>partner member file import objects of object<br>type 'partner member' | Role: Supplier Bidder<br>Privilege: View Partner Member File Import<br>Object Type (Data)<br>Resource: Partner Member File Import Object                               |
| Trading Community Customer Account Site Use               | A Supplier Sales Representative can view<br>customer account site use for the reference<br>data sets for which they are authorized                                  | Role: Supplier Bidder<br>Privilege: View Customer Account Site Use<br>(Data)<br>Resource: Trading Community Customer<br>Account Site Use                               |
| Trading Community Org Address Email Contact<br>Preference | A Supplier Sales Representative can manage<br>trading community legal contact preference for<br>all trading community contact preferences not<br>of type legal.     | Role: Supplier Bidder<br>Privilege: Manage Trading Community Legal<br>Contact Preference (Data)<br>Resource: Trading Community Org Address<br>Email Contact Preference |
| Trading Community Org Address Email Contact<br>Preference | A Supplier Sales Representative can manage trading community org address email contact                                                                              | Role: Supplier Sales Representative                                                                                                    |

| Business Object                                              | Policy Description                                                                                                    | Policy Store Implementation                                                                                                    |
|--------------------------------------------------------------|----------------------------------------------------------------------------------------------------|----------------------------------------------------------------------------------------------------|
|                                                              | preference for all trading community contact preferences not of type legal.                                                                                                    | Privilege: Manage Trading Community Legal<br>Contact Preference (Data)<br>Resource: Trading Community Org Address<br>Email Contact Preference                                           |
| Trading Community Org Address Phone<br>Contact Preference    | A Supplier Sales Representative can manage<br>trading community legal contact preference for<br>all trading community contact preferences not<br>of type legal.                | Role: Supplier Bidder<br>Privilege: Manage Trading Community Legal<br>Contact Preference (Data)<br>Resource: Trading Community Org Address<br>Phone Contact Preference                  |
| Trading Community Org Address Phone<br>Contact Preference    | A Supplier Sales Representative can manage<br>trading community org address phone contact<br>preference for all trading community contact<br>preferences not of type legal.    | Role: Supplier Sales Representative<br>Privilege: Manage Trading Community Legal<br>Contact Preference (Data)<br>Resource: Trading Community Org Address<br>Phone Contact Preference    |
| Trading Community Organization Address<br>Contact Preference | A Supplier Sales Representative can manage<br>trading community legal contact preference for<br>all trading community contact preferences not<br>of type legal.                | Role: Supplier Bidder<br>Privilege: Manage Trading Community Legal<br>Contact Preference (Data)<br>Resource: Trading Community Organization<br>Address Contact Preference               |
| Trading Community Organization Address<br>Contact Preference | A Supplier Sales Representative can manage<br>trading community organization address<br>contact preference for all trading community<br>contact preferences not of type legal. | Role: Supplier Sales Representative<br>Privilege: Manage Trading Community Legal<br>Contact Preference (Data)<br>Resource: Trading Community Organization<br>Address Contact Preference |
| Trading Community Organization Email Contact<br>Preference   | A Supplier Sales Representative can manage<br>trading community legal contact preference for<br>all trading community contact preferences not<br>of type legal.                | Role: Supplier Bidder<br>Privilege: Manage Trading Community Legal<br>Contact Preference (Data)<br>Resource: Trading Community Organization<br>Email Contact Preference                 |
| Trading Community Organization Email Contact<br>Preference   | A Supplier Sales Representative can manage<br>trading community organization email contact<br>preference for all trading community contact<br>preferences not of type legal.   | Role: Supplier Sales Representative<br>Privilege: Manage Trading Community Legal<br>Contact Preference (Data)<br>Resource: Trading Community Organization<br>Email Contact Preference   |

| Business Object                                            | Policy Description                                                                                                    | Policy Store Implementation                                                                                                    |
|------------------------------------------------------------|----------------------------------------------------------------------------------------------------|----------------------------------------------------------------------------------------------------|
| Trading Community Organization Party                       | A Supplier Sales Representative can view<br>trading community organization for all<br>organizations in the enterprise                                                        | Role: Supplier Bidder<br>Privilege: View Trading Community<br>Organization (Data)<br>Resource: Trading Community Organization<br>Party                                                |
| Trading Community Organization Party                       | A Supplier Sales Representative can view<br>trading community organization party for all<br>organizations in the enterprise                                                  | Role: Supplier Sales Representative<br>Privilege: View Trading Community<br>Organization (Data)<br>Resource: Trading Community Organization<br>Party                                  |
| Trading Community Organization Phone<br>Contact Preference | A Supplier Sales Representative can manage<br>trading community legal contact preference for<br>all trading community contact preferences not<br>of type legal.              | Role: Supplier Bidder<br>Privilege: Manage Trading Community Legal<br>Contact Preference (Data)<br>Resource: Trading Community Organization<br>Phone Contact Preference               |
| Trading Community Organization Phone<br>Contact Preference | A Supplier Sales Representative can manage<br>trading community organization phone contact<br>preference for all trading community contact<br>preferences not of type legal. | Role: Supplier Sales Representative<br>Privilege: Manage Trading Community Legal<br>Contact Preference (Data)<br>Resource: Trading Community Organization<br>Phone Contact Preference |
| Trading Community Party                                    | A Supplier Sales Representative can view<br>trading community party for all people in the<br>enterprise                                                                      | Role: Supplier Sales Representative<br>Privilege: View Trading Community Person<br>(Data)<br>Resource: Trading Community Party                                                        |
| Trading Community Party                                    | A Supplier Sales Representative can view<br>trading community party for all people in the<br>enterprise other than sales accounts and sales<br>prospects.                    | Role: Supplier Sales Representative<br>Privilege: View Trading Community Person<br>(Data)<br>Resource: Trading Community Party                                                        |
| Trading Community Party                                    | A Supplier Sales Representative can view<br>trading community party for all resources in the<br>enterprise                                                                   | Role: Supplier Sales Representative<br>Privilege: View Trading Community Person<br>(Data)<br>Resource: Trading Community Party                                                        |
| Trading Community Party                                    | A Supplier Sales Representative can view trading community party for all trading                                                                                             | Role: Supplier Sales Representative                                                                                                    |

| Business Object                                              | Policy Description                                                                        | Policy Store Implementation                                            |
|--------------------------------------------------------------|-------------------------------------------------------------------------------------------|------------------------------------------------------------------------|
|                                                              | community persons in the enterprise except contacts created by partners.                  | Privilege: View Trading Community Contact<br>(Data)                    |
|                                                              |                                                                                           | Resource: Trading Community Party                                      |
| Trading Community Party                                      | A Supplier Sales Representative can view trading community person for all people in the   | Role: Supplier Bidder                                                  |
|                                                              | enterprise                                                                                | Privilege: View Trading Community Person<br>(Data)                     |
|                                                              |                                                                                           | Resource: Trading Community Party                                      |
| Trading Community Party                                      | A Supplier Sales Representative can view trading community person for all people in the   | Role: Supplier Bidder                                                  |
|                                                              | enterprise other than sales accounts and sales prospects.                                 | Privilege: View Trading Community Person<br>(Data)                     |
|                                                              |                                                                                           | Resource: Trading Community Party                                      |
| Trading Community Party                                      | A Supplier Sales Representative can view trading community person for all resources in    | Role: Supplier Bidder                                                  |
|                                                              | the enterprise                                                                            | Privilege: View Trading Community Person<br>(Data)                     |
|                                                              |                                                                                           | Resource: Trading Community Party                                      |
| Trading Community Person Address Contact<br>Preference       | A Supplier Sales Representative can manage trading community legal contact preference for | Role: Supplier Bidder                                                  |
|                                                              | all trading community contact preferences not<br>of type legal.                           | Privilege: Manage Trading Community Legal<br>Contact Preference (Data) |
|                                                              |                                                                                           | Resource: Trading Community Person Address<br>Contact Preference       |
| Trading Community Person Address Contact<br>Preference       | A Supplier Sales Representative can manage trading community person address contact       | Role: Supplier Sales Representative                                    |
|                                                              | preference for all trading community contact preferences not of type legal.               | Privilege: Manage Trading Community Legal<br>Contact Preference (Data) |
|                                                              |                                                                                           | Resource: Trading Community Person Address<br>Contact Preference       |
| Trading Community Person Address Phone<br>Contact Preference | A Supplier Sales Representative can manage trading community legal contact preference for | Role: Supplier Bidder                                                  |
|                                                              | all trading community legal contact preferences not of type legal.                        | Privilege: Manage Trading Community Legal<br>Contact Preference (Data) |
|                                                              |                                                                                           | Resource: Trading Community Person Address<br>Phone Contact Preference |
| Trading Community Person Address Phone<br>Contact Preference | A Supplier Sales Representative can manage trading community person address phone         | Role: Supplier Sales Representative                                    |
|                                                              | contact preference for all trading community contact preferences not of type legal.       | Privilege: Manage Trading Community Legal<br>Contact Preference (Data) |

| Business Object                                      | Policy Description                                                                                                    | Policy Store Implementation                                                                                                    |
|------------------------------------------------------|----------------------------------------------------------------------------------------------------|----------------------------------------------------------------------------------------------------|
|                                                      |                                                                                                    | Resource: Trading Community Person Address<br>Phone Contact Preference                                                                                                    |
| Trading Community Person Email Contact<br>Preference | A Supplier Sales Representative can manage<br>trading community legal contact preference for<br>all trading community contact preferences not<br>of type legal.                                                          | Role: Supplier Bidder<br>Privilege: Manage Trading Community Legal<br>Contact Preference (Data)<br>Resource: Trading Community Person Email<br>Contact Preference               |
| Trading Community Person Email Contact<br>Preference | A Supplier Sales Representative can manage<br>trading community person email contact<br>preference for all trading community contact<br>preferences not of type legal.                                                   | Role: Supplier Sales Representative<br>Privilege: Manage Trading Community Legal<br>Contact Preference (Data)<br>Resource: Trading Community Person Email<br>Contact Preference |
| Trading Community Person Phone Contact<br>Preference | A Supplier Sales Representative can manage<br>trading community legal contact preference for<br>all trading community contact preferences not<br>of type legal.                                                          | Role: Supplier Bidder<br>Privilege: Manage Trading Community Legal<br>Contact Preference (Data)<br>Resource: Trading Community Person Phone<br>Contact Preference               |
| Trading Community Person Phone Contact<br>Preference | A Supplier Sales Representative can manage<br>trading community person phone contact<br>preference for all trading community contact<br>preferences not of type legal.                                                   | Role: Supplier Sales Representative<br>Privilege: Manage Trading Community Legal<br>Contact Preference (Data)<br>Resource: Trading Community Person Phone<br>Contact Preference |
| Trading Community Relationship                       | A Supplier Sales Representative can view<br>trading community relationship for all trading<br>community relationships in the enterprise                                                                                  | Role: Supplier Bidder<br>Privilege: View Trading Community<br>Relationship (Data)<br>Resource: Trading Community Relationship                                                   |
| Trading Community Relationship                       | A Supplier Sales Representative can view<br>trading community relationship for all trading<br>community relationships in the enterprise                                                                                  | Role: Supplier Sales Representative<br>Privilege: View Trading Community<br>Relationship (Data)<br>Resource: Trading Community Relationship                                     |
| Trading Community Relationship                       | A Supplier Sales Representative can view<br>trading community relationship for all trading<br>community relationships in the enterprise<br>except partner contact relationships, or<br>relationships created by partners | Role: Supplier Sales Representative<br>Privilege: View Trading Community<br>Relationship (Data)<br>Resource: Trading Community Relationship                                     |

| Business Object                    | Policy Description                                                                                          | Policy Store Implementation                                                                                                    |
|------------------------------------|----------------------------------------------------------------------------------------------------|----------------------------------------------------------------------------------------------------|
| Trading Community Resource Profile | A Supplier Sales Representative can manage<br>trading community resource skill for their<br>resource skills | Role: Supplier Bidder<br>Privilege: Manage Trading Community<br>Resource Skill (Data)<br>Resource: Trading Community Resource Profile |

# Supplier Self Service Administrator (Abstract Role)

Manages the profile information for the supplier company. Primary tasks include updating supplier profile information and requesting user accounts to grant employees access to the supplier application.

#### **Role Hierarchy**

The Supplier Self Service Administrator abstract role directly and indirectly inherits these roles.

- Supplier Self Service Administrator
  - Attachments User
    - CRM Stage Write
  - Supplier Profile Change Request as Supplier
  - Supplier Profile Inquiry as Supplier

#### Duties

This table lists the duties assigned directly and indirectly to the Supplier Self Service Administrator abstract role.

| Duty Role                                   | Description                                                                                                   |
|---------------------------------------------|----------------------------------------------------------------------------------------------------|
| Attachments User                            | UCM application role for access to attachments using the integrated user interface or the standalone product. |
| CRM Stage Write                             | Allows uploading CRM content to stage area on content server                                                  |
| Supplier Profile Change Request as Supplier | Requests changes to supplier profile as a supplier user.                                                      |
| Supplier Profile Inquiry as Supplier        | Views non-bank account related supplier profile information as a supplier.                                    |

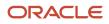

| Duty Role | Description |
|-----------|-------------|
|           |             |

# Privileges

This table lists privileges granted to duties of the Supplier Self Service Administrator abstract role.

| Granted Role                                | Granted Role Description                                                   | Privilege                                                               |
|---------------------------------------------|----------------------------------------------------------------------------|-------------------------------------------------------------------------|
| Supplier Profile Change Request as Supplier | Requests changes to supplier profile as a supplier user.                   | Request Supplier Address Change as Supplier                             |
| Supplier Profile Change Request as Supplier | Requests changes to supplier profile as a supplier user.                   | Request Supplier Business Classification<br>Change as Supplier          |
| Supplier Profile Change Request as Supplier | Requests changes to supplier profile as a supplier user.                   | Request Supplier Contact Change as Supplier                             |
| Supplier Profile Change Request as Supplier | Requests changes to supplier profile as a supplier user.                   | Request Supplier Contact User Account Change as Supplier                |
| Supplier Profile Change Request as Supplier | Requests changes to supplier profile as a supplier user.                   | Request Supplier Products and Services<br>Categories Change as Supplier |
| Supplier Profile Change Request as Supplier | Requests changes to supplier profile as a supplier user.                   | Request Supplier Profile Change as Supplier                             |
| Supplier Profile Change Request as Supplier | Requests changes to supplier profile as a supplier user.                   | Request Supplier Tax Information Change as Supplier                     |
| Supplier Profile Change Request as Supplier | Requests changes to supplier profile as a supplier user.                   | View Location of Final Discharge                                        |
| Supplier Profile Change Request as Supplier | Requests changes to supplier profile as a supplier user.                   | View Party Fiscal Classification                                        |
| Supplier Profile Change Request as Supplier | Requests changes to supplier profile as a supplier user.                   | View Third-Party Site Tax Profile                                       |
| Supplier Profile Change Request as Supplier | Requests changes to supplier profile as a supplier user.                   | View Third-Party Tax Profile                                            |
| Supplier Profile Inquiry as Supplier        | Views non-bank account related supplier profile information as a supplier. | View Location of Final Discharge                                        |

| Granted Role                         | Granted Role Description                                                                                                    | Privilege                                                  |
|--------------------------------------|----------------------------------------------------------------------------------------------------|------------------------------------------------------------|
| Supplier Profile Inquiry as Supplier | Views non-bank account related supplier profile information as a supplier.                                                                                                    | View Party Fiscal Classification                           |
| Supplier Profile Inquiry as Supplier | Views non-bank account related supplier profile information as a supplier.                                                                                                    | View Supplier Address as Supplier                          |
| Supplier Profile Inquiry as Supplier | Views non-bank account related supplier profile information as a supplier.                                                                                                    | View Supplier Business Classification as Supplier          |
| Supplier Profile Inquiry as Supplier | Views non-bank account related supplier profile information as a supplier.                                                                                                    | View Supplier Contact Change Request                       |
| Supplier Profile Inquiry as Supplier | Views non-bank account related supplier profile information as a supplier.                                                                                                    | View Supplier Contact User Account as Supplier             |
| Supplier Profile Inquiry as Supplier | Views non-bank account related supplier profile information as a supplier.                                                                                                    | View Supplier Contact as Supplier                          |
| Supplier Profile Inquiry as Supplier | Views non-bank account related supplier profile information as a supplier.                                                                                                    | View Supplier Products and Services Categories as Supplier |
| Supplier Profile Inquiry as Supplier | Views non-bank account related supplier profile information as a supplier.                                                                                                    | View Supplier Profile as Supplier                          |
| Supplier Profile Inquiry as Supplier | Views non-bank account related supplier profile information as a supplier.                                                                                                    | View Supplier Tax Information as Supplier                  |
| Supplier Profile Inquiry as Supplier | Views non-bank account related supplier profile information as a supplier.                                                                                                    | View Third-Party Site Tax Profile                          |
| Supplier Profile Inquiry as Supplier | Views non-bank account related supplier profile information as a supplier.                                                                                                    | View Third-Party Tax Profile                               |
| Supplier Self Service Administrator  | Manages the profile information for the<br>supplier company. Primary tasks include<br>updating supplier profile information and<br>requesting user accounts to grant employees<br>access to the supplier application. | Access Supplier Portal Overview                            |
| Supplier Self Service Administrator  | Manages the profile information for the<br>supplier company. Primary tasks include<br>updating supplier profile information and<br>requesting user accounts to grant employees<br>access to the supplier application. | Access Supplier Portal Overview Summary Tab                |
| Supplier Self Service Administrator  | Manages the profile information for the supplier company. Primary tasks include updating supplier profile information and                                                                                             | Maintain Supplier Contact User Account as<br>Supplier      |

| Granted Role                        | Granted Role Description                                                                                                    | Privilege                                     |
|-------------------------------------|----------------------------------------------------------------------------------------------------|-----------------------------------------------|
|                                     | requesting user accounts to grant employees access to the supplier application.                                                                                                    |                                               |
| Supplier Self Service Administrator | Manages the profile information for the<br>supplier company. Primary tasks include<br>updating supplier profile information and<br>requesting user accounts to grant employees<br>access to the supplier application. | Maintain Supplier Contact as Supplier         |
| Supplier Self Service Administrator | Manages the profile information for the<br>supplier company. Primary tasks include<br>updating supplier profile information and<br>requesting user accounts to grant employees<br>access to the supplier application. | Manage External Payee Payment Details         |
| Supplier Self Service Administrator | Manages the profile information for the<br>supplier company. Primary tasks include<br>updating supplier profile information and<br>requesting user accounts to grant employees<br>access to the supplier application. | Manage Payment Instrument Assignment          |
| Supplier Self Service Administrator | Manages the profile information for the<br>supplier company. Primary tasks include<br>updating supplier profile information and<br>requesting user accounts to grant employees<br>access to the supplier application. | Manage Third Party Bank Account               |
| Supplier Self Service Administrator | Manages the profile information for the<br>supplier company. Primary tasks include<br>updating supplier profile information and<br>requesting user accounts to grant employees<br>access to the supplier application. | View Supplier Payment Information as Supplier |
| Supplier Self Service Administrator | Manages the profile information for the<br>supplier company. Primary tasks include<br>updating supplier profile information and<br>requesting user accounts to grant employees<br>access to the supplier application. | View Third Party Bank Account                 |

This table lists data security policies and their enforcement across analytics application for the Supplier Self Service Administrator abstract role.

| Business Object        | Policy Description                                                                       | Policy Store Implementation               |
|------------------------|------------------------------------------------------------------------------------------|-------------------------------------------|
| Application Attachment | A Supplier Self Service Administrator can delete application attachment for the supplier | Role: Supplier Self Service Administrator |
|                        | category from supplier                                                                   | Privilege: Delete Application Attachment  |

627

| Business Object                                              | Policy Description                                                                                                    | Policy Store Implementation                                                                                                    |
|--------------------------------------------------------------|----------------------------------------------------------------------------------------------------|----------------------------------------------------------------------------------------------------|
|                                                              |                                                                                                    | Resource: Application Attachment                                                                                                    |
| Application Attachment                                       | A Supplier Self Service Administrator can<br>modify application attachment for the supplier<br>category from supplier                                                 | Role: Supplier Self Service Administrator<br>Privilege: Update Application Attachment<br>Resource: Application Attachment                                                                             |
| Application Attachment                                       | A Supplier Self Service Administrator can<br>view application attachment for the supplier<br>categories from supplier, miscellaneous, and to<br>supplier              | Role: Supplier Self Service Administrator<br>Privilege: Read Application Attachment<br>Resource: Application Attachment                                                                               |
| Trading Community Org Address Email Contact<br>Preference    | A Supplier Self Service Administrator can<br>manage trading community legal contact<br>preference for all trading community contact<br>preferences not of type legal. | Role: Supplier Profile Change Request as<br>Supplier<br>Privilege: Manage Trading Community Legal<br>Contact Preference (Data)<br>Resource: Trading Community Org Address<br>Email Contact Preference |
| Trading Community Org Address Email Contact<br>Preference    | A Supplier Self Service Administrator can<br>manage trading community legal contact<br>preference for all trading community contact<br>preferences not of type legal. | Role: Supplier Profile Inquiry as Supplier<br>Privilege: Manage Trading Community Legal<br>Contact Preference (Data)<br>Resource: Trading Community Org Address<br>Email Contact Preference           |
| Trading Community Org Address Phone<br>Contact Preference    | A Supplier Self Service Administrator can<br>manage trading community legal contact<br>preference for all trading community contact<br>preferences not of type legal. | Role: Supplier Profile Change Request as<br>Supplier<br>Privilege: Manage Trading Community Legal<br>Contact Preference (Data)<br>Resource: Trading Community Org Address<br>Phone Contact Preference |
| Trading Community Org Address Phone<br>Contact Preference    | A Supplier Self Service Administrator can<br>manage trading community legal contact<br>preference for all trading community contact<br>preferences not of type legal. | Role: Supplier Profile Inquiry as Supplier<br>Privilege: Manage Trading Community Legal<br>Contact Preference (Data)<br>Resource: Trading Community Org Address<br>Phone Contact Preference           |
| Trading Community Organization Address<br>Contact Preference | A Supplier Self Service Administrator can<br>manage trading community legal contact<br>preference for all trading community contact<br>preferences not of type legal. | Role: Supplier Profile Change Request as<br>Supplier<br>Privilege: Manage Trading Community Legal<br>Contact Preference (Data)                                                                        |

| Business Object                                              | Policy Description                                                                                                    | Policy Store Implementation                                                                                                    |
|--------------------------------------------------------------|----------------------------------------------------------------------------------------------------|----------------------------------------------------------------------------------------------------|
|                                                              |                                                                                                    | Resource: Trading Community Organization<br>Address Contact Preference                                                                                                    |
| Trading Community Organization Address<br>Contact Preference | A Supplier Self Service Administrator can<br>manage trading community legal contact<br>preference for all trading community contact<br>preferences not of type legal. | Role: Supplier Profile Inquiry as Supplier<br>Privilege: Manage Trading Community Legal<br>Contact Preference (Data)<br>Resource: Trading Community Organization<br>Address Contact Preference         |
| Trading Community Organization Email Contact<br>Preference   | A Supplier Self Service Administrator can<br>manage trading community legal contact<br>preference for all trading community contact<br>preferences not of type legal. | Role: Supplier Profile Change Request as<br>Supplier<br>Privilege: Manage Trading Community Legal<br>Contact Preference (Data)<br>Resource: Trading Community Organization<br>Email Contact Preference |
| Trading Community Organization Email Contact<br>Preference   | A Supplier Self Service Administrator can<br>manage trading community legal contact<br>preference for all trading community contact<br>preferences not of type legal. | Role: Supplier Profile Inquiry as Supplier<br>Privilege: Manage Trading Community Legal<br>Contact Preference (Data)<br>Resource: Trading Community Organization<br>Email Contact Preference           |
| Trading Community Organization Party                         | A Supplier Self Service Administrator can<br>view trading community organization for all<br>organizations in the enterprise                                           | Role: Supplier Profile Change Request as<br>Supplier<br>Privilege: View Trading Community<br>Organization (Data)<br>Resource: Trading Community Organization<br>Party                                  |
| Trading Community Organization Party                         | A Supplier Self Service Administrator can<br>view trading community organization for all<br>organizations in the enterprise                                           | Role: Supplier Profile Inquiry as Supplier<br>Privilege: View Trading Community<br>Organization (Data)<br>Resource: Trading Community Organization<br>Party                                            |
| Trading Community Organization Phone<br>Contact Preference   | A Supplier Self Service Administrator can<br>manage trading community legal contact<br>preference for all trading community contact<br>preferences not of type legal. | Role: Supplier Profile Change Request as<br>Supplier<br>Privilege: Manage Trading Community Legal<br>Contact Preference (Data)<br>Resource: Trading Community Organization<br>Phone Contact Preference |
| Trading Community Organization Phone<br>Contact Preference   | A Supplier Self Service Administrator can manage trading community legal contact                                                                                      | Role: Supplier Profile Inquiry as Supplier                                                                                                    |

| Business Object                                        | Policy Description                                                                                                    | Policy Store Implementation                                                                                                    |
|--------------------------------------------------------|----------------------------------------------------------------------------------------------------|----------------------------------------------------------------------------------------------------|
|                                                        | preference for all trading community contact preferences not of type legal.                                                                                           | Privilege: Manage Trading Community Legal<br>Contact Preference (Data)<br>Resource: Trading Community Organization<br>Phone Contact Preference  |
| Trading Community Party                                | A Supplier Self Service Administrator can view<br>trading community person for all people in the<br>enterprise                                                        | Role: Supplier Profile Change Request as<br>Supplier<br>Privilege: View Trading Community Person<br>(Data)<br>Resource: Trading Community Party |
| Trading Community Party                                | A Supplier Self Service Administrator can view<br>trading community person for all people in the<br>enterprise                                                        | Role: Supplier Profile Inquiry as Supplier<br>Privilege: View Trading Community Person<br>(Data)<br>Resource: Trading Community Party           |
| Trading Community Party                                | A Supplier Self Service Administrator can view<br>trading community person for all people in the<br>enterprise other than sales accounts and sales<br>prospects.      | Role: Supplier Profile Change Request as<br>Supplier<br>Privilege: View Trading Community Person<br>(Data)<br>Resource: Trading Community Party |
| Trading Community Party                                | A Supplier Self Service Administrator can view trading community person for all people in the enterprise other than sales accounts and sales prospects.               | Role: Supplier Profile Inquiry as Supplier<br>Privilege: View Trading Community Person<br>(Data)<br>Resource: Trading Community Party           |
| Trading Community Party                                | A Supplier Self Service Administrator can view<br>trading community person for all resources in<br>the enterprise                                                     | Role: Supplier Profile Change Request as<br>Supplier<br>Privilege: View Trading Community Person<br>(Data)<br>Resource: Trading Community Party |
| Trading Community Party                                | A Supplier Self Service Administrator can view<br>trading community person for all resources in<br>the enterprise                                                     | Role: Supplier Profile Inquiry as Supplier<br>Privilege: View Trading Community Person<br>(Data)<br>Resource: Trading Community Party           |
| Trading Community Person Address Contact<br>Preference | A Supplier Self Service Administrator can<br>manage trading community legal contact<br>preference for all trading community contact<br>preferences not of type legal. | Role: Supplier Profile Change Request as<br>Supplier<br>Privilege: Manage Trading Community Legal<br>Contact Preference (Data)                  |

| Business Object                                              | Policy Description                                                                                                    | Policy Store Implementation                                                                                                    |
|--------------------------------------------------------------|----------------------------------------------------------------------------------------------------|----------------------------------------------------------------------------------------------------|
|                                                              |                                                                                                    | Resource: Trading Community Person Address<br>Contact Preference                                                                                                    |
| Trading Community Person Address Contact<br>Preference       | A Supplier Self Service Administrator can<br>manage trading community legal contact<br>preference for all trading community contact<br>preferences not of type legal. | Role: Supplier Profile Inquiry as Supplier<br>Privilege: Manage Trading Community Legal<br>Contact Preference (Data)<br>Resource: Trading Community Person Address<br>Contact Preference                 |
| Trading Community Person Address Phone<br>Contact Preference | A Supplier Self Service Administrator can<br>manage trading community legal contact<br>preference for all trading community contact<br>preferences not of type legal. | Role: Supplier Profile Change Request as<br>Supplier<br>Privilege: Manage Trading Community Legal<br>Contact Preference (Data)<br>Resource: Trading Community Person Address<br>Phone Contact Preference |
| Trading Community Person Address Phone<br>Contact Preference | A Supplier Self Service Administrator can<br>manage trading community legal contact<br>preference for all trading community contact<br>preferences not of type legal. | Role: Supplier Profile Inquiry as Supplier<br>Privilege: Manage Trading Community Legal<br>Contact Preference (Data)<br>Resource: Trading Community Person Address<br>Phone Contact Preference           |
| Trading Community Person Email Contact<br>Preference         | A Supplier Self Service Administrator can<br>manage trading community legal contact<br>preference for all trading community contact<br>preferences not of type legal. | Role: Supplier Profile Change Request as<br>Supplier<br>Privilege: Manage Trading Community Legal<br>Contact Preference (Data)<br>Resource: Trading Community Person Email<br>Contact Preference         |
| Trading Community Person Email Contact<br>Preference         | A Supplier Self Service Administrator can<br>manage trading community legal contact<br>preference for all trading community contact<br>preferences not of type legal. | Role: Supplier Profile Inquiry as Supplier<br>Privilege: Manage Trading Community Legal<br>Contact Preference (Data)<br>Resource: Trading Community Person Email<br>Contact Preference                   |
| Trading Community Person Phone Contact<br>Preference         | A Supplier Self Service Administrator can<br>manage trading community legal contact<br>preference for all trading community contact<br>preferences not of type legal. | Role: Supplier Profile Change Request as<br>Supplier<br>Privilege: Manage Trading Community Legal<br>Contact Preference (Data)<br>Resource: Trading Community Person Phone<br>Contact Preference         |

| Business Object                                      | Policy Description                                                                                                    | Policy Store Implementation                                                                                                    |
|------------------------------------------------------|----------------------------------------------------------------------------------------------------|----------------------------------------------------------------------------------------------------|
| Trading Community Person Phone Contact<br>Preference | A Supplier Self Service Administrator can<br>manage trading community legal contact<br>preference for all trading community contact<br>preferences not of type legal. | Role: Supplier Profile Inquiry as Supplier<br>Privilege: Manage Trading Community Legal<br>Contact Preference (Data)<br>Resource: Trading Community Person Phone<br>Contact Preference |
| Trading Community Relationship                       | A Supplier Self Service Administrator can view<br>trading community relationship for all trading<br>community relationships in the enterprise                         | Role: Supplier Profile Change Request as<br>Supplier<br>Privilege: View Trading Community<br>Relationship (Data)<br>Resource: Trading Community Relationship                           |
| Trading Community Relationship                       | A Supplier Self Service Administrator can view<br>trading community relationship for all trading<br>community relationships in the enterprise                         | Role: Supplier Profile Inquiry as Supplier<br>Privilege: View Trading Community<br>Relationship (Data)<br>Resource: Trading Community Relationship                                     |

#### Privacy

This table lists data security policies for privacy for the Supplier Self Service Administrator abstract role.

| Business Object   | Policy Description                                                                                                    | Policy Store Implementation                                                                                                    |
|-------------------|----------------------------------------------------------------------------------------------------|----------------------------------------------------------------------------------------------------|
| Party Tax Profile | A Supplier Self Service Administrator can<br>manage party tax profile for any party tax<br>profile defined in the enterprise                | Role: Supplier Profile Change Request as<br>Supplier<br>Privilege: Manage Party Tax Profile (Data)                                              |
|                   |                                                                                                    | Resource: Party Tax Profile                                                                                                    |
| Party Tax Profile | A Supplier Self Service Administrator can<br>manage party tax profile for any party tax<br>profile defined in the enterprise                | Role: Supplier Profile Inquiry as Supplier<br>Privilege: Manage Party Tax Profile (Data)<br>Resource: Party Tax Profile                         |
| Supplier          | A Supplier Self Service Administrator can<br>maintain supplier individual identifiers pii for<br>the supplier for which they are associated | Role: Supplier Profile Change Request as<br>Supplier<br>Privilege: Maintain Supplier Individual<br>Identifiers PII (Data)<br>Resource: Supplier |

| Business Object                 | Policy Description                                                                                                    | Policy Store Implementation                                                                                                    |
|---------------------------------|----------------------------------------------------------------------------------------------------|----------------------------------------------------------------------------------------------------|
| Supplier                        | A Supplier Self Service Administrator can<br>maintain supplier individual identifiers pii for<br>the supplier for which they are associated                  | Role: Supplier Profile Inquiry as Supplier<br>Privilege: Maintain Supplier Individual<br>Identifiers PII (Data)<br>Resource: Supplier                                  |
| Supplier Profile Change Request | A Supplier Self Service Administrator can<br>maintain supplier individual identifiers pii for<br>the supplier for which they are associated                  | Role: Supplier Profile Change Request as<br>Supplier<br>Privilege: Maintain Supplier Individual<br>Identifiers PII (Data)<br>Resource: Supplier Profile Change Request |
| Tax Registration                | A Supplier Self Service Administrator can<br>manage tax registration for any tax registration<br>defined in the enterprise                                   | Role: Supplier Profile Change Request as<br>Supplier<br>Privilege: Manage Tax Registration (Data)<br>Resource: Tax Registration                                        |
| Tax Registration                | A Supplier Self Service Administrator can<br>manage tax registration for any tax registration<br>defined in the enterprise                                   | Role: Supplier Profile Inquiry as Supplier<br>Privilege: Manage Tax Registration (Data)<br>Resource: Tax Registration                                                  |
| Trading Community Person Phone  | A Supplier Self Service Administrator can<br>manage trading community person mobile<br>phone number for all trading community<br>person mobile phone numbers | Role: Supplier Profile Change Request as<br>Supplier<br>Privilege: Manage Trading Community Person<br>Mobile Phone Number<br>Resource: Trading Community Person Phone  |
| Trading Community Person Phone  | A Supplier Self Service Administrator can view<br>trading community person mobile phone<br>number for all trading community person<br>mobile phone numbers   | Role: Supplier Profile Change Request as<br>Supplier<br>Privilege: View Trading Community Person<br>Mobile Phone Number<br>Resource: Trading Community Person Phone    |
| Trading Community Person Phone  | A Supplier Self Service Administrator can view<br>trading community person mobile phone<br>number for all trading community person<br>mobile phone numbers   | Role: Supplier Profile Inquiry as Supplier<br>Privilege: View Trading Community Person<br>Mobile Phone Number<br>Resource: Trading Community Person Phone              |

# Supplier Self Service Clerk (Abstract Role)

Manages the profile information for the supplier company. Primary tasks include updating supplier profile information and requesting user accounts to grant employees access to the supplier application.

#### **Role Hierarchy**

The Supplier Self Service Clerk abstract role directly and indirectly inherits these roles.

- Supplier Self Service Clerk
  - Attachments User
    - CRM Stage Write
  - Supplier Profile Change Request as Supplier
  - Supplier Profile Inquiry as Supplier

#### Duties

This table lists the duties assigned directly and indirectly to the Supplier Self Service Clerk abstract role.

| Duty Role                                   | Description                                                                                                   |
|---------------------------------------------|----------------------------------------------------------------------------------------------------|
| Attachments User                            | UCM application role for access to attachments using the integrated user interface or the standalone product. |
| CRM Stage Write                             | Allows uploading CRM content to stage area on content server                                                  |
| Supplier Profile Change Request as Supplier | Requests changes to supplier profile as a supplier user.                                                      |
| Supplier Profile Inquiry as Supplier        | Views non-bank account related supplier profile information as a supplier.                                    |

#### Privileges

This table lists privileges granted to duties of the Supplier Self Service Clerk abstract role.

| Granted Role                                | Granted Role Description                                                   | Privilege                                                               |
|---------------------------------------------|----------------------------------------------------------------------------|-------------------------------------------------------------------------|
| Supplier Profile Change Request as Supplier | Requests changes to supplier profile as a supplier user.                   | Request Supplier Address Change as Supplier                             |
| Supplier Profile Change Request as Supplier | Requests changes to supplier profile as a supplier user.                   | Request Supplier Business Classification<br>Change as Supplier          |
| Supplier Profile Change Request as Supplier | Requests changes to supplier profile as a supplier user.                   | Request Supplier Contact Change as Supplier                             |
| Supplier Profile Change Request as Supplier | Requests changes to supplier profile as a supplier user.                   | Request Supplier Contact User Account Change as Supplier                |
| Supplier Profile Change Request as Supplier | Requests changes to supplier profile as a supplier user.                   | Request Supplier Products and Services<br>Categories Change as Supplier |
| Supplier Profile Change Request as Supplier | Requests changes to supplier profile as a supplier user.                   | Request Supplier Profile Change as Supplier                             |
| Supplier Profile Change Request as Supplier | Requests changes to supplier profile as a supplier user.                   | Request Supplier Tax Information Change as Supplier                     |
| Supplier Profile Change Request as Supplier | Requests changes to supplier profile as a supplier user.                   | View Location of Final Discharge                                        |
| Supplier Profile Change Request as Supplier | Requests changes to supplier profile as a supplier user.                   | View Party Fiscal Classification                                        |
| Supplier Profile Change Request as Supplier | Requests changes to supplier profile as a supplier user.                   | View Third-Party Site Tax Profile                                       |
| Supplier Profile Change Request as Supplier | Requests changes to supplier profile as a supplier user.                   | View Third-Party Tax Profile                                            |
| Supplier Profile Inquiry as Supplier        | Views non-bank account related supplier profile information as a supplier. | View Location of Final Discharge                                        |
| Supplier Profile Inquiry as Supplier        | Views non-bank account related supplier profile information as a supplier. | View Party Fiscal Classification                                        |
| Supplier Profile Inquiry as Supplier        | Views non-bank account related supplier profile information as a supplier. | View Supplier Address as Supplier                                       |
| Supplier Profile Inquiry as Supplier        | Views non-bank account related supplier profile information as a supplier. | View Supplier Business Classification as Supplier                       |
| Supplier Profile Inquiry as Supplier        | Views non-bank account related supplier profile information as a supplier. | View Supplier Contact Change Request                                    |

| Granted Role                         | Granted Role Description                                                                                                    | Privilege                                                  |
|--------------------------------------|----------------------------------------------------------------------------------------------------|------------------------------------------------------------|
| Supplier Profile Inquiry as Supplier | Views non-bank account related supplier profile information as a supplier.                                                                                                    | View Supplier Contact User Account as Supplier             |
| Supplier Profile Inquiry as Supplier | Views non-bank account related supplier profile information as a supplier.                                                                                                    | View Supplier Contact as Supplier                          |
| Supplier Profile Inquiry as Supplier | Views non-bank account related supplier profile information as a supplier.                                                                                                    | View Supplier Products and Services Categories as Supplier |
| Supplier Profile Inquiry as Supplier | Views non-bank account related supplier profile information as a supplier.                                                                                                    | View Supplier Profile as Supplier                          |
| Supplier Profile Inquiry as Supplier | Views non-bank account related supplier profile information as a supplier.                                                                                                    | View Supplier Tax Information as Supplier                  |
| Supplier Profile Inquiry as Supplier | Views non-bank account related supplier profile information as a supplier.                                                                                                    | View Third-Party Site Tax Profile                          |
| Supplier Profile Inquiry as Supplier | Views non-bank account related supplier profile information as a supplier.                                                                                                    | View Third-Party Tax Profile                               |
| Supplier Self Service Clerk          | Manages the profile information for the<br>supplier company. Primary tasks include<br>updating supplier profile information and<br>requesting user accounts to grant employees<br>access to the supplier application. | Access Supplier Portal Overview                            |
| Supplier Self Service Clerk          | Manages the profile information for the<br>supplier company. Primary tasks include<br>updating supplier profile information and<br>requesting user accounts to grant employees<br>access to the supplier application. | Access Supplier Portal Overview Summary Tab                |
| Supplier Self Service Clerk          | Manages the profile information for the<br>supplier company. Primary tasks include<br>updating supplier profile information and<br>requesting user accounts to grant employees<br>access to the supplier application. | Manage External Payee Payment Details                      |
| Supplier Self Service Clerk          | Manages the profile information for the<br>supplier company. Primary tasks include<br>updating supplier profile information and<br>requesting user accounts to grant employees<br>access to the supplier application. | Manage Payment Instrument Assignment                       |
| Supplier Self Service Clerk          | Manages the profile information for the<br>supplier company. Primary tasks include<br>updating supplier profile information and<br>requesting user accounts to grant employees<br>access to the supplier application. | Manage Third Party Bank Account                            |

| Granted Role                | Granted Role Description                                                                                                    | Privilege                                                   |
|-----------------------------|----------------------------------------------------------------------------------------------------|-------------------------------------------------------------|
| Supplier Self Service Clerk | Manages the profile information for the<br>supplier company. Primary tasks include<br>updating supplier profile information and<br>requesting user accounts to grant employees<br>access to the supplier application. | Request Supplier Contact Change as Supplier                 |
| Supplier Self Service Clerk | Manages the profile information for the<br>supplier company. Primary tasks include<br>updating supplier profile information and<br>requesting user accounts to grant employees<br>access to the supplier application. | Request Supplier Contact User Account Change<br>as Supplier |
| Supplier Self Service Clerk | Manages the profile information for the<br>supplier company. Primary tasks include<br>updating supplier profile information and<br>requesting user accounts to grant employees<br>access to the supplier application. | View Supplier Payment Information as Supplier               |
| Supplier Self Service Clerk | Manages the profile information for the<br>supplier company. Primary tasks include<br>updating supplier profile information and<br>requesting user accounts to grant employees<br>access to the supplier application. | View Third Party Bank Account                               |

This table lists data security policies and their enforcement across analytics application for the Supplier Self Service Clerk abstract role.

| Business Object        | Policy Description                                                                                                    | Policy Store Implementation                                                                                       |
|------------------------|----------------------------------------------------------------------------------------------------|----------------------------------------------------------------------------------------------------|
| Application Attachment | A Supplier Self Service Clerk can delete<br>application attachment for the supplier<br>category from supplier                                    | Role: Supplier Self Service Clerk<br>Privilege: Delete Application Attachment<br>Resource: Application Attachment |
| Application Attachment | A Supplier Self Service Clerk can modify<br>application attachment for the supplier<br>category from supplier                                    | Role: Supplier Self Service Clerk<br>Privilege: Update Application Attachment<br>Resource: Application Attachment |
| Application Attachment | A Supplier Self Service Clerk can view<br>application attachment for the supplier<br>categories from supplier, miscellaneous, and to<br>supplier | Role: Supplier Self Service Clerk<br>Privilege: Read Application Attachment<br>Resource: Application Attachment   |

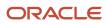

| Business Object                                              | Policy Description                                                                                                    | Policy Store Implementation                                                                                                    |
|--------------------------------------------------------------|----------------------------------------------------------------------------------------------------|----------------------------------------------------------------------------------------------------|
|                                                              |                                                                                                    |                                                                                                    |
| Trading Community Org Address Email Contact<br>Preference    | A Supplier Self Service Clerk can manage<br>trading community legal contact preference for<br>all trading community contact preferences not<br>of type legal. | Role: Supplier Profile Change Request as<br>Supplier<br>Privilege: Manage Trading Community Legal<br>Contact Preference (Data)<br>Resource: Trading Community Org Address<br>Email Contact Preference    |
| Trading Community Org Address Email Contact<br>Preference    | A Supplier Self Service Clerk can manage<br>trading community legal contact preference for<br>all trading community contact preferences not<br>of type legal. | Role: Supplier Profile Inquiry as Supplier<br>Privilege: Manage Trading Community Legal<br>Contact Preference (Data)<br>Resource: Trading Community Org Address<br>Email Contact Preference              |
| Trading Community Org Address Phone<br>Contact Preference    | A Supplier Self Service Clerk can manage<br>trading community legal contact preference for<br>all trading community contact preferences not<br>of type legal. | Role: Supplier Profile Change Request as<br>Supplier<br>Privilege: Manage Trading Community Legal<br>Contact Preference (Data)<br>Resource: Trading Community Org Address<br>Phone Contact Preference    |
| Trading Community Org Address Phone<br>Contact Preference    | A Supplier Self Service Clerk can manage<br>trading community legal contact preference for<br>all trading community contact preferences not<br>of type legal. | Role: Supplier Profile Inquiry as Supplier<br>Privilege: Manage Trading Community Legal<br>Contact Preference (Data)<br>Resource: Trading Community Org Address<br>Phone Contact Preference              |
| Trading Community Organization Address<br>Contact Preference | A Supplier Self Service Clerk can manage<br>trading community legal contact preference for<br>all trading community contact preferences not<br>of type legal. | Role: Supplier Profile Change Request as<br>Supplier<br>Privilege: Manage Trading Community Legal<br>Contact Preference (Data)<br>Resource: Trading Community Organization<br>Address Contact Preference |
| Trading Community Organization Address<br>Contact Preference | A Supplier Self Service Clerk can manage<br>trading community legal contact preference for<br>all trading community contact preferences not<br>of type legal. | Role: Supplier Profile Inquiry as Supplier<br>Privilege: Manage Trading Community Legal<br>Contact Preference (Data)<br>Resource: Trading Community Organization<br>Address Contact Preference           |
| Trading Community Organization Email Contact<br>Preference   | A Supplier Self Service Clerk can manage<br>trading community legal contact preference for<br>all trading community contact preferences not<br>of type legal. | Role: Supplier Profile Change Request as<br>Supplier                                                                                                    |

of type legal.

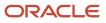

| Business Object                                            | Policy Description                                                                                                    | Policy Store Implementation                                                                                                    |
|------------------------------------------------------------|----------------------------------------------------------------------------------------------------|----------------------------------------------------------------------------------------------------|
|                                                            |                                                                                                    | Privilege: Manage Trading Community Legal<br>Contact Preference (Data)<br>Resource: Trading Community Organization<br>Email Contact Preference                                                         |
| Trading Community Organization Email Contact<br>Preference | A Supplier Self Service Clerk can manage<br>trading community legal contact preference for<br>all trading community contact preferences not<br>of type legal. | Role: Supplier Profile Inquiry as Supplier<br>Privilege: Manage Trading Community Legal<br>Contact Preference (Data)<br>Resource: Trading Community Organization<br>Email Contact Preference           |
| Trading Community Organization Party                       | A Supplier Self Service Clerk can view trading<br>community organization for all organizations in<br>the enterprise                                           | Role: Supplier Profile Change Request as<br>Supplier<br>Privilege: View Trading Community<br>Organization (Data)<br>Resource: Trading Community Organization<br>Party                                  |
| Trading Community Organization Party                       | A Supplier Self Service Clerk can view trading<br>community organization for all organizations in<br>the enterprise                                           | Role: Supplier Profile Inquiry as Supplier<br>Privilege: View Trading Community<br>Organization (Data)<br>Resource: Trading Community Organization<br>Party                                            |
| Trading Community Organization Phone<br>Contact Preference | A Supplier Self Service Clerk can manage<br>trading community legal contact preference for<br>all trading community contact preferences not<br>of type legal. | Role: Supplier Profile Change Request as<br>Supplier<br>Privilege: Manage Trading Community Legal<br>Contact Preference (Data)<br>Resource: Trading Community Organization<br>Phone Contact Preference |
| Trading Community Organization Phone<br>Contact Preference | A Supplier Self Service Clerk can manage<br>trading community legal contact preference for<br>all trading community contact preferences not<br>of type legal. | Role: Supplier Profile Inquiry as Supplier<br>Privilege: Manage Trading Community Legal<br>Contact Preference (Data)<br>Resource: Trading Community Organization<br>Phone Contact Preference           |
| Trading Community Party                                    | A Supplier Self Service Clerk can view trading<br>community person for all people in the<br>enterprise                                                        | Role: Supplier Profile Change Request as<br>Supplier<br>Privilege: View Trading Community Person<br>(Data)<br>Resource: Trading Community Party                                                        |

| Business Object                                              | Policy Description                                                                                                    | Policy Store Implementation                                                                                                    |
|--------------------------------------------------------------|----------------------------------------------------------------------------------------------------|----------------------------------------------------------------------------------------------------|
| Trading Community Party                                      | A Supplier Self Service Clerk can view trading<br>community person for all people in the<br>enterprise                                                        | Role: Supplier Profile Inquiry as Supplier<br>Privilege: View Trading Community Person<br>(Data)<br>Resource: Trading Community Party                                                              |
| Trading Community Party                                      | A Supplier Self Service Clerk can view trading<br>community person for all people in the<br>enterprise other than sales accounts and sales<br>prospects.      | Role: Supplier Profile Change Request as<br>Supplier<br>Privilege: View Trading Community Person<br>(Data)<br>Resource: Trading Community Party                                                    |
| Trading Community Party                                      | A Supplier Self Service Clerk can view trading<br>community person for all people in the<br>enterprise other than sales accounts and sales<br>prospects.      | Role: Supplier Profile Inquiry as Supplier<br>Privilege: View Trading Community Person<br>(Data)<br>Resource: Trading Community Party                                                              |
| Trading Community Party                                      | A Supplier Self Service Clerk can view trading<br>community person for all resources in the<br>enterprise                                                     | Role: Supplier Profile Change Request as<br>Supplier<br>Privilege: View Trading Community Person<br>(Data)<br>Resource: Trading Community Party                                                    |
| Trading Community Party                                      | A Supplier Self Service Clerk can view trading<br>community person for all resources in the<br>enterprise                                                     | Role: Supplier Profile Inquiry as Supplier<br>Privilege: View Trading Community Person<br>(Data)<br>Resource: Trading Community Party                                                              |
| Trading Community Person Address Contact<br>Preference       | A Supplier Self Service Clerk can manage<br>trading community legal contact preference for<br>all trading community contact preferences not<br>of type legal. | Role: Supplier Profile Change Request as<br>Supplier<br>Privilege: Manage Trading Community Legal<br>Contact Preference (Data)<br>Resource: Trading Community Person Address<br>Contact Preference |
| Trading Community Person Address Contact<br>Preference       | A Supplier Self Service Clerk can manage<br>trading community legal contact preference for<br>all trading community contact preferences not<br>of type legal. | Role: Supplier Profile Inquiry as Supplier<br>Privilege: Manage Trading Community Legal<br>Contact Preference (Data)<br>Resource: Trading Community Person Address<br>Contact Preference           |
| Trading Community Person Address Phone<br>Contact Preference | A Supplier Self Service Clerk can manage trading community legal contact preference for                                                                       | Role: Supplier Profile Change Request as<br>Supplier                                                                                                    |

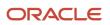

| Business Object                                              | Policy Description                                                                                                    | Policy Store Implementation                                                                                                    |
|--------------------------------------------------------------|----------------------------------------------------------------------------------------------------|----------------------------------------------------------------------------------------------------|
|                                                              | all trading community contact preferences not of type legal.                                                                                                  | Privilege: Manage Trading Community Legal<br>Contact Preference (Data)<br>Resource: Trading Community Person Address<br>Phone Contact Preference                                                 |
| Trading Community Person Address Phone<br>Contact Preference | A Supplier Self Service Clerk can manage<br>trading community legal contact preference for<br>all trading community contact preferences not<br>of type legal. | Role: Supplier Profile Inquiry as Supplier<br>Privilege: Manage Trading Community Legal<br>Contact Preference (Data)<br>Resource: Trading Community Person Address<br>Phone Contact Preference   |
| Trading Community Person Email Contact<br>Preference         | A Supplier Self Service Clerk can manage<br>trading community legal contact preference for<br>all trading community contact preferences not<br>of type legal. | Role: Supplier Profile Change Request as<br>Supplier<br>Privilege: Manage Trading Community Legal<br>Contact Preference (Data)<br>Resource: Trading Community Person Email<br>Contact Preference |
| Trading Community Person Email Contact<br>Preference         | A Supplier Self Service Clerk can manage<br>trading community legal contact preference for<br>all trading community contact preferences not<br>of type legal. | Role: Supplier Profile Inquiry as Supplier<br>Privilege: Manage Trading Community Legal<br>Contact Preference (Data)<br>Resource: Trading Community Person Email<br>Contact Preference           |
| Trading Community Person Phone Contact<br>Preference         | A Supplier Self Service Clerk can manage<br>trading community legal contact preference for<br>all trading community contact preferences not<br>of type legal. | Role: Supplier Profile Change Request as<br>Supplier<br>Privilege: Manage Trading Community Legal<br>Contact Preference (Data)<br>Resource: Trading Community Person Phone<br>Contact Preference |
| Trading Community Person Phone Contact<br>Preference         | A Supplier Self Service Clerk can manage<br>trading community legal contact preference for<br>all trading community contact preferences not<br>of type legal. | Role: Supplier Profile Inquiry as Supplier<br>Privilege: Manage Trading Community Legal<br>Contact Preference (Data)<br>Resource: Trading Community Person Phone<br>Contact Preference           |
| Trading Community Relationship                               | A Supplier Self Service Clerk can view trading<br>community relationship for all trading<br>community relationships in the enterprise                         | Role: Supplier Profile Change Request as<br>Supplier<br>Privilege: View Trading Community<br>Relationship (Data)<br>Resource: Trading Community Relationship                                     |

| Business Object                | Policy Description                                                                                                    | Policy Store Implementation                                                                                                    |
|--------------------------------|----------------------------------------------------------------------------------------------------|----------------------------------------------------------------------------------------------------|
| Trading Community Relationship | A Supplier Self Service Clerk can view trading<br>community relationship for all trading<br>community relationships in the enterprise | Role: Supplier Profile Inquiry as Supplier<br>Privilege: View Trading Community<br>Relationship (Data)<br>Resource: Trading Community Relationship |

# Privacy

This table lists data security policies for privacy for the Supplier Self Service Clerk abstract role.

| Business Object                 | Policy Description                                                                                                    | Policy Store Implementation                                                                                                    |
|---------------------------------|----------------------------------------------------------------------------------------------------|----------------------------------------------------------------------------------------------------|
| Party Tax Profile               | A Supplier Self Service Clerk can manage party<br>tax profile for any party tax profile defined in<br>the enterprise                | Role: Supplier Profile Change Request as<br>Supplier<br>Privilege: Manage Party Tax Profile (Data)<br>Resource: Party Tax Profile                                      |
| Party Tax Profile               | A Supplier Self Service Clerk can manage party<br>tax profile for any party tax profile defined in<br>the enterprise                | Role: Supplier Profile Inquiry as Supplier<br>Privilege: Manage Party Tax Profile (Data)<br>Resource: Party Tax Profile                                                |
| Supplier                        | A Supplier Self Service Clerk can maintain<br>supplier individual identifiers pii for the supplier<br>for which they are associated | Role: Supplier Profile Change Request as<br>Supplier<br>Privilege: Maintain Supplier Individual<br>Identifiers PII (Data)<br>Resource: Supplier                        |
| Supplier                        | A Supplier Self Service Clerk can maintain<br>supplier individual identifiers pii for the supplier<br>for which they are associated | Role: Supplier Profile Inquiry as Supplier<br>Privilege: Maintain Supplier Individual<br>Identifiers PII (Data)<br>Resource: Supplier                                  |
| Supplier Profile Change Request | A Supplier Self Service Clerk can maintain<br>supplier individual identifiers pii for the supplier<br>for which they are associated | Role: Supplier Profile Change Request as<br>Supplier<br>Privilege: Maintain Supplier Individual<br>Identifiers PII (Data)<br>Resource: Supplier Profile Change Request |

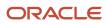

| Business Object                | Policy Description                                                                                                    | Policy Store Implementation                                                                                                    |
|--------------------------------|----------------------------------------------------------------------------------------------------|----------------------------------------------------------------------------------------------------|
| Tax Registration               | A Supplier Self Service Clerk can manage tax<br>registration for any tax registration defined in<br>the enterprise                                   | Role: Supplier Profile Change Request as<br>Supplier<br>Privilege: Manage Tax Registration (Data)<br>Resource: Tax Registration                                       |
| Tax Registration               | A Supplier Self Service Clerk can manage tax<br>registration for any tax registration defined in<br>the enterprise                                   | Role: Supplier Profile Inquiry as Supplier<br>Privilege: Manage Tax Registration (Data)<br>Resource: Tax Registration                                                 |
| Trading Community Person Phone | A Supplier Self Service Clerk can manage<br>trading community person mobile phone<br>number for all trading community person<br>mobile phone numbers | Role: Supplier Profile Change Request as<br>Supplier<br>Privilege: Manage Trading Community Person<br>Mobile Phone Number<br>Resource: Trading Community Person Phone |
| Trading Community Person Phone | A Supplier Self Service Clerk can view trading<br>community person mobile phone number for<br>all trading community person mobile phone<br>numbers   | Role: Supplier Profile Change Request as<br>Supplier<br>Privilege: View Trading Community Person<br>Mobile Phone Number<br>Resource: Trading Community Person Phone   |
| Trading Community Person Phone | A Supplier Self Service Clerk can view trading<br>community person mobile phone number for<br>all trading community person mobile phone<br>numbers   | Role: Supplier Profile Inquiry as Supplier<br>Privilege: View Trading Community Person<br>Mobile Phone Number<br>Resource: Trading Community Person Phone             |

# Team Collaborator (Abstract Role)

Identifies the person in a project organization as a member who can perform, track, and report progress on project and non-project work.

#### Role Hierarchy

The Team Collaborator abstract role directly and indirectly inherits these roles.

- Team Collaborator
  - Projects Folder Reporting

#### Duties

This table lists the duties assigned directly and indirectly to the Team Collaborator abstract role.

| Duty Role                 | Description                                       |
|---------------------------|---------------------------------------------------|
| Projects Folder Reporting | Grants access to the Projects web catalog folder. |

### Privileges

This table lists privileges granted to duties of the Team Collaborator abstract role.

| Granted Role      | Granted Role Description                                                                                                    | Privilege                        |
|-------------------|----------------------------------------------------------------------------------------------------|----------------------------------|
| Team Collaborator | Identifies the person in a project organization<br>as a member who can perform, track, and<br>report progress on project and non-project<br>work. | Access Tap Application           |
| Team Collaborator | Identifies the person in a project organization<br>as a member who can perform, track, and<br>report progress on project and non-project<br>work. | Customize Project Execution UI   |
| Team Collaborator | Identifies the person in a project organization<br>as a member who can perform, track, and<br>report progress on project and non-project<br>work. | Launch Oracle Social Network     |
| Team Collaborator | Identifies the person in a project organization<br>as a member who can perform, track, and<br>report progress on project and non-project<br>work. | Manage My Welcome Tab            |
| Team Collaborator | Identifies the person in a project organization as a member who can perform, track, and                                                           | Manage Oracle WebCenter Services |

| Granted Role      | Granted Role Description                                                                                                    | Privilege                               |
|-------------------|----------------------------------------------------------------------------------------------------|-----------------------------------------|
|                   | report progress on project and non-project work.                                                                                                  |                                         |
| Team Collaborator | Identifies the person in a project organization<br>as a member who can perform, track, and<br>report progress on project and non-project<br>work. | Manage Project Changes                  |
| Team Collaborator | Identifies the person in a project organization<br>as a member who can perform, track, and<br>report progress on project and non-project<br>work. | Manage Project Deliverables             |
| Team Collaborator | Identifies the person in a project organization<br>as a member who can perform, track, and<br>report progress on project and non-project<br>work. | Manage Project Issue Action Items       |
| Team Collaborator | Identifies the person in a project organization<br>as a member who can perform, track, and<br>report progress on project and non-project<br>work. | Manage Project Issues                   |
| Team Collaborator | Identifies the person in a project organization<br>as a member who can perform, track, and<br>report progress on project and non-project<br>work. | Manage Project Issues Service           |
| Team Collaborator | Identifies the person in a project organization<br>as a member who can perform, track, and<br>report progress on project and non-project<br>work. | Manage Project Task Service             |
| Team Collaborator | ldentifies the person in a project organization<br>as a member who can perform, track, and<br>report progress on project and non-project<br>work. | Manage Project Tasks                    |
| Team Collaborator | Identifies the person in a project organization<br>as a member who can perform, track, and<br>report progress on project and non-project<br>work. | Manage Reports and Analytics            |
| Team Collaborator | ldentifies the person in a project organization<br>as a member who can perform, track, and<br>report progress on project and non-project<br>work. | Manage Scheduled Processes              |
| Team Collaborator | Identifies the person in a project organization<br>as a member who can perform, track, and<br>report progress on project and non-project<br>work. | Manage Task E-Mail Notification Service |

| Granted Role      | Granted Role Description                                                                                                    | Privilege                                  |
|-------------------|----------------------------------------------------------------------------------------------------|--------------------------------------------|
| Team Collaborator | Identifies the person in a project organization<br>as a member who can perform, track, and<br>report progress on project and non-project<br>work. | Receive E-Mail Updates Service             |
| Team Collaborator | Identifies the person in a project organization<br>as a member who can perform, track, and<br>report progress on project and non-project<br>work. | Update Project Enterprise Resource Profile |
| Team Collaborator | Identifies the person in a project organization<br>as a member who can perform, track, and<br>report progress on project and non-project<br>work. | Update Project Work Plan Progress          |
| Team Collaborator | Identifies the person in a project organization<br>as a member who can perform, track, and<br>report progress on project and non-project<br>work. | View Project                               |
| Team Collaborator | Identifies the person in a project organization<br>as a member who can perform, track, and<br>report progress on project and non-project<br>work. | View Project Enterprise Resource Profile   |

This table lists data security policies and their enforcement across analytics application for the Team Collaborator abstract role.

| Business Object        | Policy Description                                                                                                    | Policy Store Implementation                                                                           |
|------------------------|----------------------------------------------------------------------------------------------------|----------------------------------------------------------------------------------------------------|
| Application Attachment | A Team Collaborator can view application<br>attachment for the categories including<br>document, from supplier, miscellaneous, to<br>supplier, to buyer, to receiver, to approver, to<br>payables, and internal to purchasing | Role: Team Collaborator<br>Privilege: Read Application Attachment<br>Resource: Application Attachment |

# **5** Unassigned Duties

# Duties

This table lists Procurement offering duties defined but not assigned to any job or abstract role in the reference implementation.

| Duty Role                                                | Role Description                                                                                                    |
|----------------------------------------------------------|----------------------------------------------------------------------------------------------------|
| Manage Procurement Approval Actions                      | Manage all approval actions for procurement human tasks.                                                                                                    |
| Procurement REST Service                                 | Allows users to call methods for Procurement REST services. This duty should not be given to duty, job, or abstract roles that are assigned to end users. This duty is for application to application integration similar to APPID and give access to all data.                                    |
| Requisition Self Service Mobile User                     | Creates and submits catalog item based requisitions and non-catalog requests using Self Service<br>Procurement Mobile application                                                                                                    |
| Requisition Self Service Responsive<br>Application User  | Creates and submits catalog item-based requisitions and noncatalog requests using the Responsive Self Service Procurement Application, which is available if your enterprise has opted into the feature named Procure Goods and Services Using the Responsive Self Service Procurement Application |
| Work Confirmation Management as Buyer                    | Perform work confirmation management tasks as a buyer.                                                                                                    |
| Work Confirmation Management as<br>Procurement Requester | Perform work confirmation management tasks as a procurement requester.                                                                                                    |
| Work Confirmation Management as Supplier                 | Perform work confirmation management tasks as a supplier.                                                                                                    |

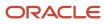

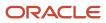